NIK<br>HKL

 $\frac{1}{2}$ 

NIKH<br>-- KLEIN<br>-- De Stadt

**ro** 

**THEIN** 

tit i

RO<br>EIN

III

|

**THE REAL PROPERTY** 

**Discription** 

A<sup>l</sup>

| 22

una

III

**THE REAL** WIL **THE REAL** 

**THE REAL PROPERTY** 

**ILLEGATOR** 

 $\Rightarrow$ 

KL<br>:IN

**DESCRIPTION OF PROPERTY AND RESIDENTS** 

**EEINCOMPUTER aktue**<br>Epson QX-10<br>PC/HHC<br>TI's Trendsetter<br>Maschinensprack<br>RAXIS MIT MIKROS<br>Interfacekarte fü<br>Fourier-Analyse<br>Absolute Arrays KLEINCOMPUTER <sup>a</sup>ktuell Epson OX=10 PPC/HHC K<br>A Eps<br>PPC/ Epson C<br><sup>PPC/HHC</sup><br>TI's Tre<br>Maschi<br><sup>PRAXIS MI</sup>

TI's Trendsetter CC-40 Maschinensprache des PC-1500

PRAXIS MIT MIKROS Interfacekarte <sup>f</sup>ii<sup>r</sup> den Apple masc<br><u>PRAXIS</u><br>Interf<br>GEWUS

GEWUSST WIE Fourier-Analyse Absolute Arrays <sup>i</sup><sup>n</sup> Pascal

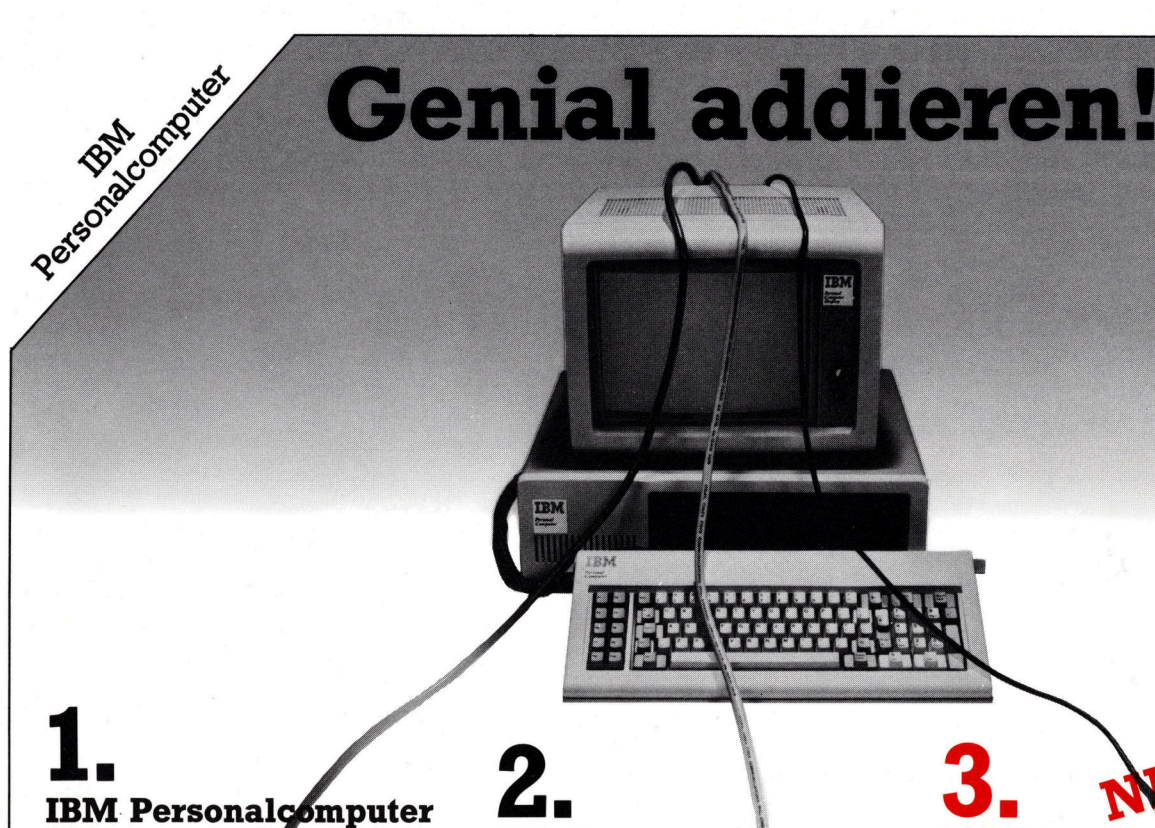

### IBM Personalgémputer Plus <sup>|</sup> **NEC Korrespondenz-**Drucker

Ein idealer Drucker zum IBM PC!

Der NEC Korrespondenz-Drucker 3550 wurde <sup>f</sup>ü<sup>r</sup> diesen Personalcomputer entwickelt. Er druckt mit brillanter Qualität, leise, zuverlässig und vielseitig:

<sup>I</sup><sup>n</sup> 100 verschiedenen Schrifttypen, mit 128 Zeichen - mathematische und wissenschaftliche Symbole eingeschlossen, auf <sup>a</sup>ll<sup>e</sup> gängigen Geschäftspapier-Formate mit maximal <sup>6</sup> Carbon-Kopien und im Breitformat. Mit seinem automatischen Blatteinzug-System greift er sich Briefumschlag und Brief mit einem Einzug und verarbeitet Endlos-Formulare <sup>b</sup>i<sup>s</sup> zu 16 Zoll Breite.

Der NEC SPINWRITER 3550 <sup>i</sup>s<sup>t</sup> <sup>f</sup>ü<sup>r</sup> den IBM Personalcomputer geschaffen, braucht somit keine zusätzliche Hardware und kann direkt angeschlossen werden.

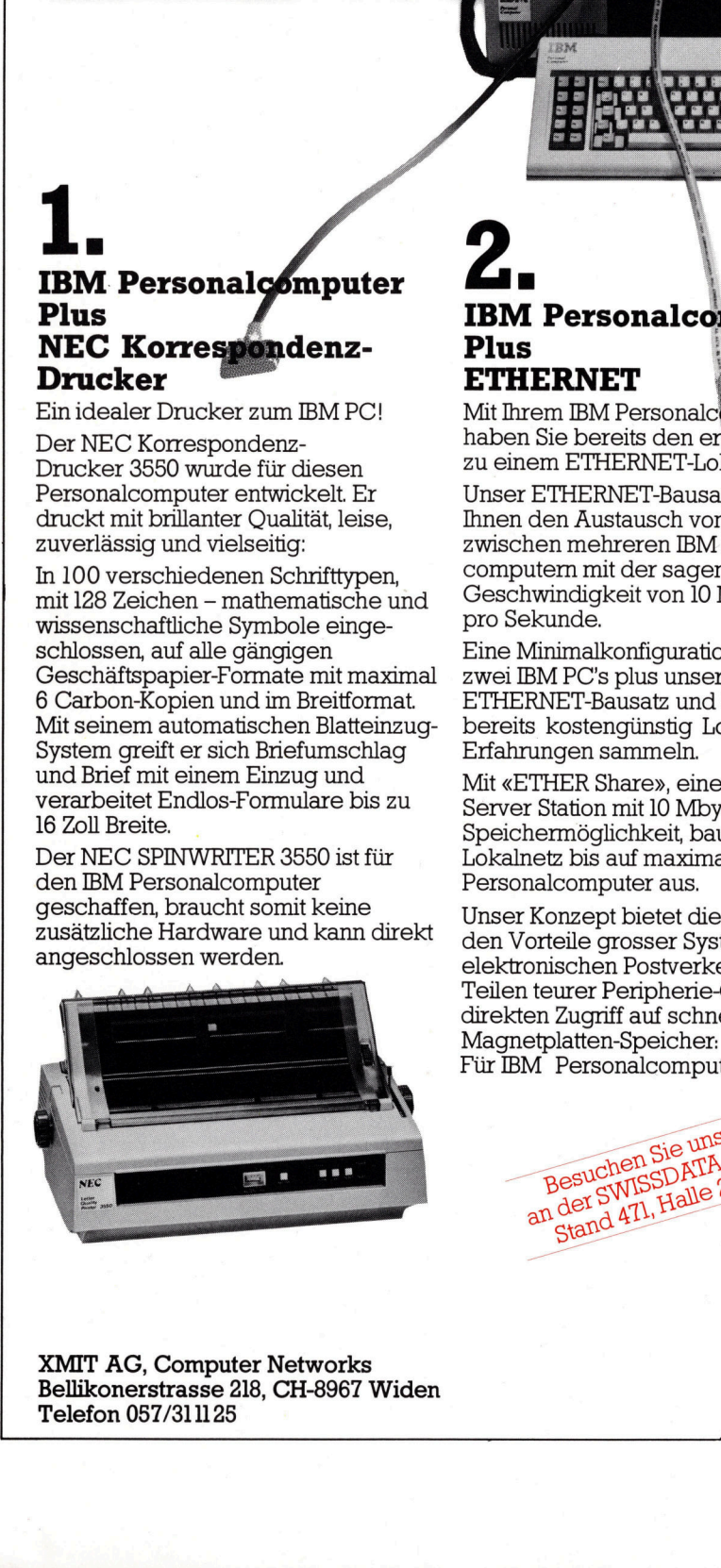

XMIT AG, Computer Networks Bellikonerstrasse <sup>2</sup>18, CH-8967 Widen Telefon 057/311125

approximation in the continuous contract of the contract of the contract of the contract of the contract of the

### $Z_{\rm L}$  vulge  $J_{\rm L}$   $N_{\rm F}^{\rm U}$

Unser ETHERNET-Bausatz ermöglicht Ihnen den Austausch von Daten zwischen mehreren IBM Personalcomputern <sup>m</sup>i<sup>t</sup> der sagenhaften Geschwindigkeit von <sup>1</sup><sup>0</sup> Mio. <sup>B</sup>it<sup>s</sup> pro Sekunde.

Eine Minimalkonfiguration von nur zwei IBM PC's plus unseren ETHERNET-Bausatz und <sup>S</sup>i<sup>e</sup> können bereits kostengünstig Lokalnetz-Erfahrungen sammeln

Mit «ETHER Share», einer Netzwerk nnt «mirinn mit 10 Mbyte<br>Server Station mit 10 Mbyte Speichermöglichkeit, bauen <sup>S</sup>i<sup>e</sup> ein Lokalnetz <sup>b</sup>i<sup>s</sup> auf maximal 100 IBM Personalcomputer <sup>a</sup>us.

Unser Konzept bietet die bestechenden Vorteile grosser Systeme, wie elektronischen Postverkehr, Teilen teurer Peripherie-Geräte und direkten Zugriff auf schnelle Magnetplatten-Speicher: Für IBM Personalcomputer!

Besuchen Sie uns<br>Besuchen Sie uns<br>an der SWISSDATA (27

en Sie uns<br>en Sie uns

IBM Personalcomputer Plus <sup>a</sup> RS

### IBM 3270 Koaxialanschluss

Verbinden Sie Ihre IBM Personalcomputer direkt mit dem Koaxialkabel der IBM 3274 und 3276 Steuereinheiten.

Mit unserer Kommunikations-Prozessorkarte können Sie direkt auf Hauptrechnerdaten zugreifen, unabhängig von der jeweiligen Betriebs<sup>a</sup>r<sup>t</sup> wie <sup>z</sup>.B. remote, <sup>l</sup>okal, BSC oder SNA.

Im Fall von IBM 3270 Emulation verhalten sich Ihre IBM PCs wie 3278-2 oder 3279-2A Datensichtgeräte. Das Umschalten von 3270 Emulation auf lokalen PC-Betneb erfolgt durch einfachen Tastendruck und ohne einrachen Tastendruck und onne<br>Unterbruch der Verbindung zur zur zur IBM 3270 Steuereinheit.

/

**Professor** 

Besuchungs<br>an der SWISS<br>Stand 471,1 **CONTRACTOR SOLUTION AND ROW AND ROW AND ROW AND ROW AND ROW AND ROW AND ROW AND ROW AND ROW AND ROW AND ROW AND ROW AND ROW AND ROW AND ROW AND ROW AND ROW AND ROW AND ROW AND ROW AND ROW AND ROW AND ROW AND ROW AND ROW A**  $160 - 18$ /

Die <u>Leserdienst-</u> Kontaktkarte <sup>i</sup>s<sup>t</sup> eine Dienstleistung von Die <u>Le</u><br>Kontal

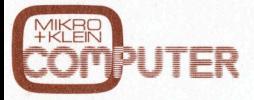

für seine Leser.<br>Die <u>Leserdienst</u> Die Leserdienst-Kontaktkarte erleichtert es Ihnen, direkt und ohne lange Umwege zusätzliche Informationen zu den <sup>i</sup><sup>n</sup> Anzeigen oder redaktionellen Besprechungen <sup>i</sup><sup>n</sup> den News... News... angebotenen Produkten und Dienstleistungen anzufordern. iur sei<br>Die <u>Le</u><br>Kontal

Damit Ihre Anfrage bestmöglich beantwortet werden kann, kreuzen Sie bitte das zutreffende Kästchen an (Informationswunsch, <sup>f</sup>ü<sup>r</sup> welchen Einsatzbereich von Interesse, <sup>i</sup><sup>n</sup> welcher Branche und Funktion sind Sie tätig und wieviel Personen sind <sup>i</sup><sup>n</sup> Ihrer Firma beschäftigt). Sie helfen dadurch mit, dass die von Ihnen angefragte Firma Sie ohne unnötigen Ballast gezielt informieren kann.

kieren und natürlich<br>abzusenden.<br>. Vergessen Sie nicht, die Leserdienst-Kontaktkarte mit der genauen Anschrift des Inserenten bzw. Anbieters und Ihre vollständige Adresse zu versehen, als Postkarte zu franabzusenden. rmere<br>gesser<br><u>Leserc</u> Verge:<br>die <u>Le</u><br>Kontal

# $Leserdienst-Kont \footnotesize \footnotesize \centering$ lch bitte Sie um weitere Informationen zu der in Merschienenen  $\Box$  Anzeige  $\Box$  redaktionellen Bespr  $Leserdienst-Kont$

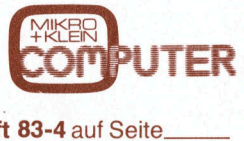

Ich bitte Sie um weitere Informationen zu der in Mikro+Kleincomputer Heft 83-4 auf Seite. erschienenen [] Anzeige [] redaktionellen Besprechung über <sup>I</sup>h<sup>r</sup> Produkt:

- **Ich wünsche: Branche Funktion im Betrieb**<br> **Elektronik** Elektronik Elektronik Elektronik Elektronik Elektronik Elektronik Elektronik Elektronik Elektronik <sup>C</sup>L] Prospekt/Datenblatt <sup>1</sup>) Elektronik \_ [<sup>I</sup> Unternehmungsleitung
- <sup>U</sup>] Preisliste <sup>|</sup> <sup>U</sup>] Elektrotechnik <sup>L</sup>C) Forschung/Entwicklung
- 
- <sup>U</sup>L] schriftliches Angebot [I] Maschinen- und Fahrzeugbau <sup>C</sup>L} Konstruktion/Labor  $\square$  telefonische Kontaktaufnahme  $\square$
- $\square$  technisches Gespräch  $\square$  Chemische Industrie  $\square$  Einkauf
- 
- 
- 
- 
- 
- $\Box$  Selbständiger Beruf  $\Box$  Hochschule/Institute  $\Box$  51-100 Beschäftigte
- 
- (<sup>1</sup> Behörde/öffentliche Verwaltung <sup>U</sup>] über 500 Beschäftigte
- 

- 
- 
- 
- 
- 
- □ Verkehrs- und Nachrichtenwesen □ Sonstige
- Einsatzbereich <sup>C</sup>L] Energie- und Wasserversorgung
- <sup>U</sup>] Industrie <sup>U</sup>L] Feinmechanik/Optik Betriebsgrösse
	-
	-
	- Ingenieurbüro/Labor 
	<br>
	G Handel/Dienstleistung Selbständiger Beruf 
	□ Hochschule/Institute
		-
		-
- 
- 
- 
- 
- 
- 

- [<sup>I</sup> Handel <sup>U</sup>) Ingenieurbüro (<sup>1</sup> 1- 20 Beschäftigte
	-
	-
- [<sup>1</sup> Hochschule/Institute <sup>L</sup>I] Behörde/öffentliche <sup>U</sup><sup>I</sup> 101 500 Beschäftigte
	- Verwaltung CLI Behörde/Institute/usw.

<sup>B</sup>itt<sup>e</sup> vergessen Sie <sup>n</sup>icht, umseitig <sup>I</sup>hr<sup>e</sup> Adresse sowie <sup>d</sup>i<sup>e</sup> gewünschte Firmenanschrift einzutragen. Danke.

### Denisions<br>
Constants<br>
Constant Constant Constant<br>
Constantine<br>
Constantine<br>
Constantine<br>
Constantine<br>
Constantine<br>
Constantine<br>
Constantine<br>
Constant Constant<br>
Constant Constant<br>
Constant Constant Constant<br>
Constant Cons Leserdienst-Kontaktkarte Les erdiens de la mondiale de la mondiale de la mondiale de la mondiale de la mondiale de la mondiale de la mondiale de la mondiale de la mondiale de la mondiale de la mondiale de la mondiale de la mondiale de la mondiale Les erdiennes Density<br>
Contraction de la proposition de la proposition de la proposition de la proposition de la proposition de la proposition de la proposition de la proposition de la proposition de la proposition de la

Ich bitte Sie um weitere Informationen zu der in Mikro+Kleincomputer Heft 83-4 auf Seite erschienenen  $\Box$  Anzeige  $\Box$  redaktionellen Besprechung über Ihr Produkt: 

En m mp nen mn en mn. ern. (um rn u Tr || (um (en (TEE mn mn mn en nn nn mg en m men Gun mm

- <sup>C</sup>L] Prospekt/Datenblatt [1] Elektronik <sup>L</sup>] Unternehmungsleitung
- 
- [] Preisliste [] Elektrotechnik <sup>L</sup>] Forschung/Entwicklung Clischriftliches Angebot CLI Maschinen- und Fahrzeugbau CLI Konstruktion/Labor
- <sup>C</sup><sup>1</sup> telefonische Kontaktaufnahme [<sup>I</sup> Forschung/Entwicklung [I] Produktion/Service
	- -
		-
		-
		-
		-
- $\Box$  Ingenieurbüro/Labor  $\Box$  Handel/Dienstleistung  $\Box$ 
	-
	-
	-
	- Verwaltung Debörde/Institute/usw.

### <sup>I</sup>c<sup>h</sup> wünsche: Branche Funktion <sup>i</sup><sup>m</sup> Betrieb

- 
- 
- 
- -

etriebsgröss<br>
1-2015<br>
21 - 501<br>
51 - 1001<br>
51 - 1001<br>
101 - 500 B<br>
über 500 B<br>
Behörde/In<br>
ift einzutrage [] Handel <sup>C</sup>L] Ingenieurbüro <sup>C</sup><sup>1</sup> 1- 20 Beschäftigte □ Selbständiger Beruf □ Hochschule/Institute 51-100 Beschäftigte<br>□ Hochschule/Institute Behörde/öffentliche 101-500 Beschäftigte [<sup>1</sup> Hochschule/Institute [<sup>I</sup> Behörde/öffentliche <sup>C</sup>L} 101 -500 Beschäftigte

| <sup>B</sup>itt<sup>e</sup> vergessen <sup>S</sup>i<sup>e</sup> <sup>n</sup>icht, umseitig <sup>I</sup>hr<sup>e</sup> Adresse sowie <sup>d</sup>i<sup>e</sup> gewünschte Firmenanschrift einzutragen. Danke.

- 
- -
	-
	-
	-
- [] technisches Gespräch <sup>L</sup>] Chemische Industrie [1] Einkauf
	-
	- □ Verkehrs- und Nachrichtenwesen □ Sonstige
- Einsatzbereich **Einsatzbereich II** Energie- und Wasserversorgung
- [<sup>1</sup> Industrie [] Feinmechanik/Optik Betriebsgrösse
	-
	-
	-
	-
	-
- [<sup>1</sup> Behörde/öffentliche Verwaltung [] über 500 Beschäftigte

### Die Leserdienst Kontaktkarte <sup>i</sup>s<sup>t</sup> eine Dienstleistung von Die Le<br>Kontal

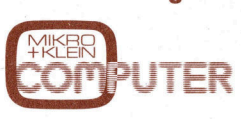

für seine Leser. für seine Leser.<br>Die <u>Leserdiens</u>

iur seme Leser.<br>Die <u>Leserdienst-</u><br><u>Kontaktkarte</u> erleich tert es Ihnen, direkt und ohne lange Umwege zusätzliche Informationen zu de1 <sup>i</sup><sup>n</sup> Anzeigen oder redaktionellen Besprechungen <sup>i</sup><sup>n</sup> den News... News... angebotenen Produkten und Dienstleistungen anzufordern.

**Example 12**<br>
für s<br>
Die Konitert<br>
imd weg<br>
in angel Info<br>
in Areda<br>
Best den angel Proc<br>
in Fera<br>
Proc Dien<br>
in best worl<br>
kreu<br>
zu treu zutreum<br>
in Bran<br>
best worl<br>
Eins Inter<br>
in Bran<br>
in best dass<br>
angel in Sin<br>
info<br> Damit Ihre Anfrage bestmöglich beantwortet werden kann, kreuzen Sie bitte das zutreffende Kästchen an (Informationswunsch, <sup>f</sup>ü<sup>r</sup> welchen Einsatzbereich von Interesse, in welche! Branche und Funktion sind Sie tätig und wieviel Persone sind <sup>i</sup><sup>n</sup> Ihrer Firma beschäftigt). Sie helfen dadurch mit, dass die von Ihnen <sup>|</sup> angefragte Firma Sie ohne unnötigen Ballast gezielt informieren kann. angetragte l<br>Sie ohne un<br>Ballast gezie<br>informieren<br>Vergessen S<br>die <u>Leserdie</u><br>Kontaktkarte

kiert<br>abzu Vergessen Sie nicht, die Leserdienst-Kontaktkarte mit der genauen Anschrift des Inserenten bzw. Anbieters und Ihre vollständige Adresse zu versehen, als Posikarte zu frankieren und natürlich abzusenden. <sub>irmieri</sub><br>gesser<br><u>Leser</u>i

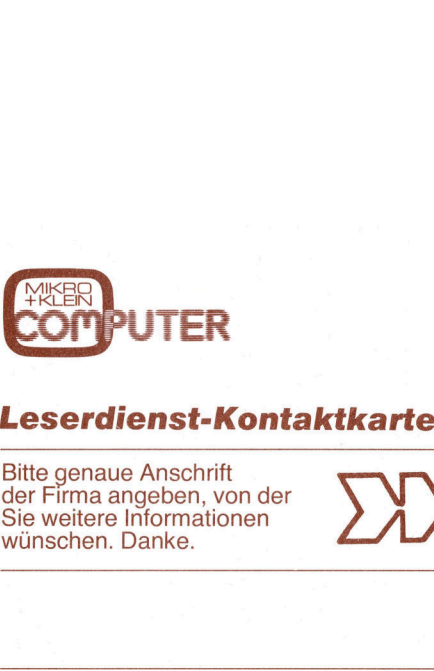

### **Leserdienst-Kontaktkarte**

<sup>B</sup>itt<sup>e</sup> genaue Anschrift der Firma angeben, von der Sie weitere Informationen wünschen. Danke. **EXERCIPALER**<br> **EXERCIPALER**<br>
Bitte genaue Anschrift<br>
Bitte genaue Anschrift<br>
der Firma angeben, v<br>
Sie weitere Informatic<br>
Wünschen. Danke.<br>
Name **Leserdienst-Antique Control Control Control Control Control Control Control Control Control Control Control Control Control Control Control Control Control Control Control Control Control Control Control Control Control C**  Bitte genaue Anschrift<br>der Firma angeben, v<br>Sie weitere Informatic<br>wünschen. Danke.<br>Anne<br>Name<br>Vorname<br>Firma/Institut<br>Strasse der Firma angeben, v<br>Sie weitere Informatic<br>wünschen. Danke.<br>Aname<br>Vorname<br>Firma/Institut<br>Strasse<br>PLZ/Ort

Name

Vorname

**Strasse** 

PLZ/Ort Telefon

Firma/Institut

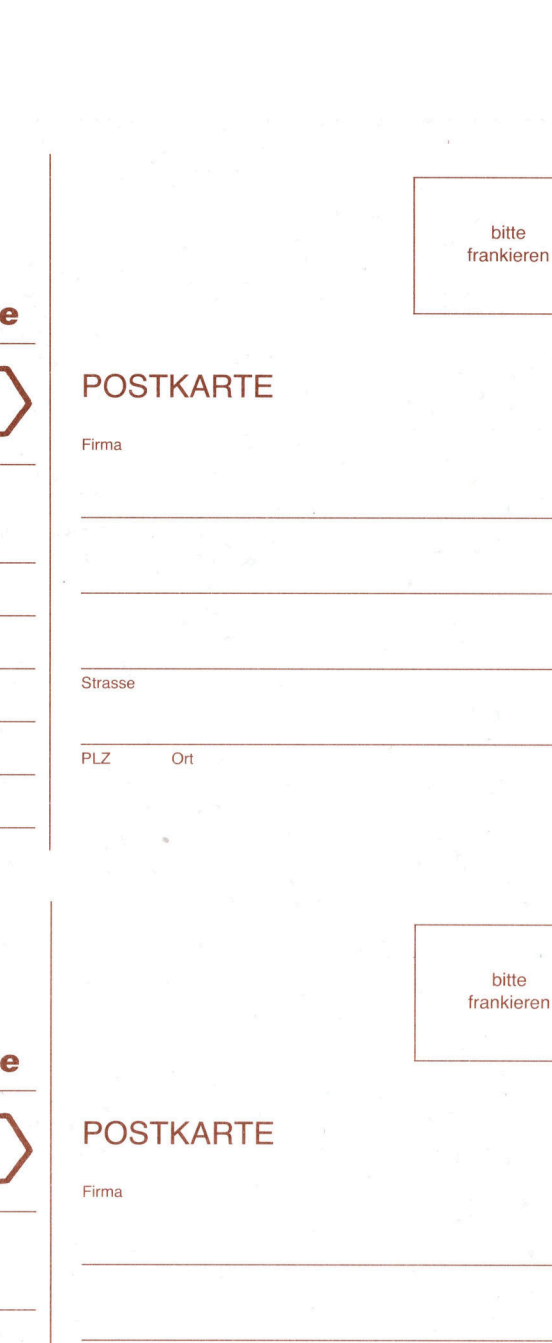

### POSTKARTE

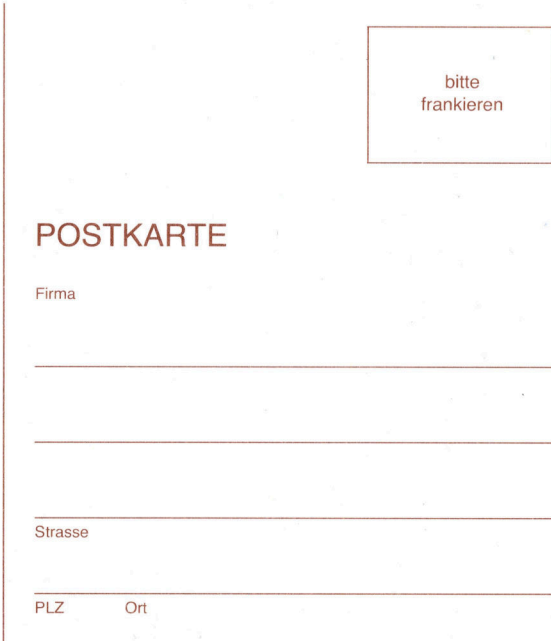

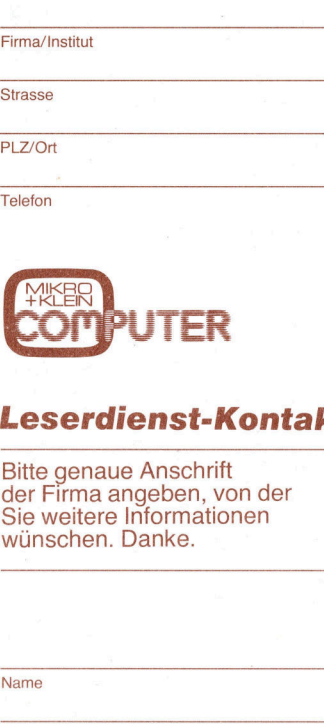

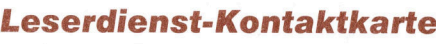

<sup>B</sup>itt<sup>e</sup> genaue Anschrift der Firma angeben, von der Sie weitere Informationen wünschen. Danke.

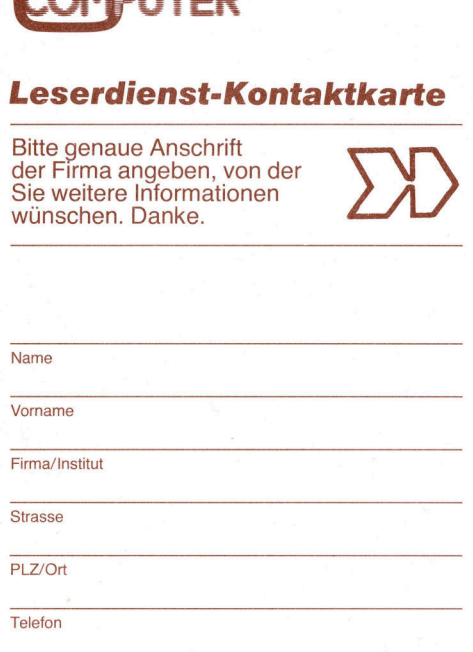

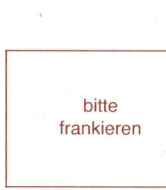

 $\label{eq:1.1} \begin{array}{ccccccccc} \partial \theta & \rightarrow & & + & \infty \end{array}$  and

**POSTKARTE** 

83-4

August 1983 Erscheint 6mal pro Jahr <sup>5</sup>. Jahrgang gust 1983<br>scheint 6mal pro Ja<br>Jahrgang<br>Allender Scheiner

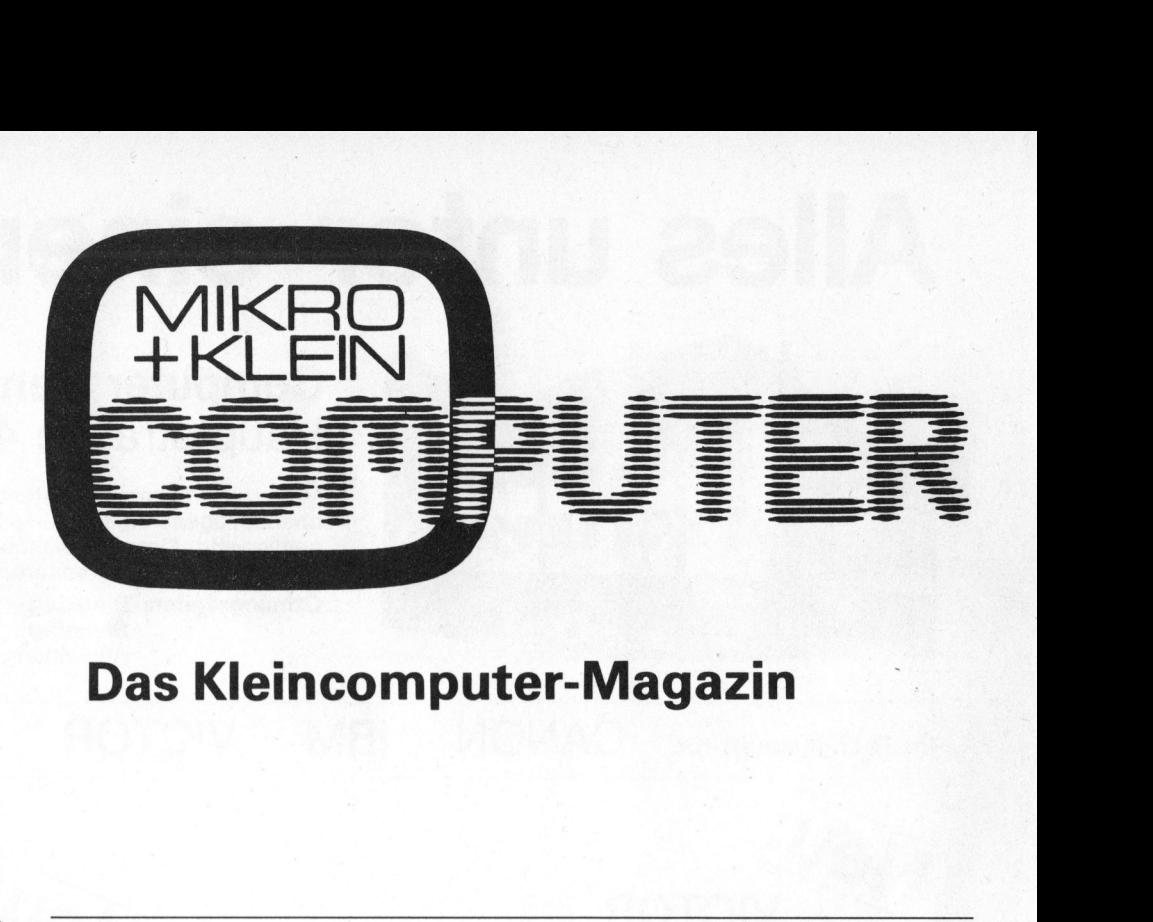

### Das Kleincomputer-Magazin

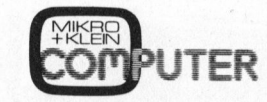

ISSN 0251-0006

**Verlag, Redaktion, Inserate**<br>Mikro+Kleincomputer Informa Verlag AG Seeburgstrasse <sup>1</sup>2, 6006 Luzern

Telefon 041 - <sup>3</sup><sup>1</sup> <sup>1</sup><sup>8</sup> <sup>4</sup>6, Tx 72227 (delch) Postcheck-Konten:<br>
Luzern 60 - 27181

zur Übersetzungin andere Sprachen erworben. Schutzrechten<br>der Information<br>Mit Verfasserna<br>geben nicht under daktion wieder.<br>Geben nicht unbedingt die Meinung der Re-daktion wieder.

© Mikro+Kleincomputer Informa Verlag AG,

Nachdruck, auch auszugsweise, sowie Verviel-faltigungen jedwelcher Art nur mit schriftlicher Genehmigung des Verlages und unter <sup>v</sup>olle<sup>r</sup> Quellenangabe.

Erscheinungsweise: zweimonatlich

Bezug: Jahresabonnement Fr. 36.--, Ausland<br>(Europa) Fr. 44.-- (inkl. Versand und Porto).<br>Abbestellung ist durch schriftliche Kündigung<br>jeweils 8 Wochen vor Ablauf des laufenden Be-<br>zuges möglich. Der Abonnementsbetrag ist<br> Nachdruck, auch auszugsweise, sowie Verviel-<br>fältigungen jedwelcher Art nur mit schriftlicher<br>Genehmigung des Verlages und unter voller<br>Quellenangabe.<br>**Erscheinungsweise:** zweimonatlich<br>**Bezug:** Jahresabonnement Fr. 36.–,

Inserate: nach Tarif Nr. <sup>4</sup> ab 1. 1. 83

: nach Tarif Nr<br>: 12'500 Exem<br>n Switzerland<br>ER<br>ER Auflage: 12'500 Exemplare

Printed in Switzerland

### INHALT

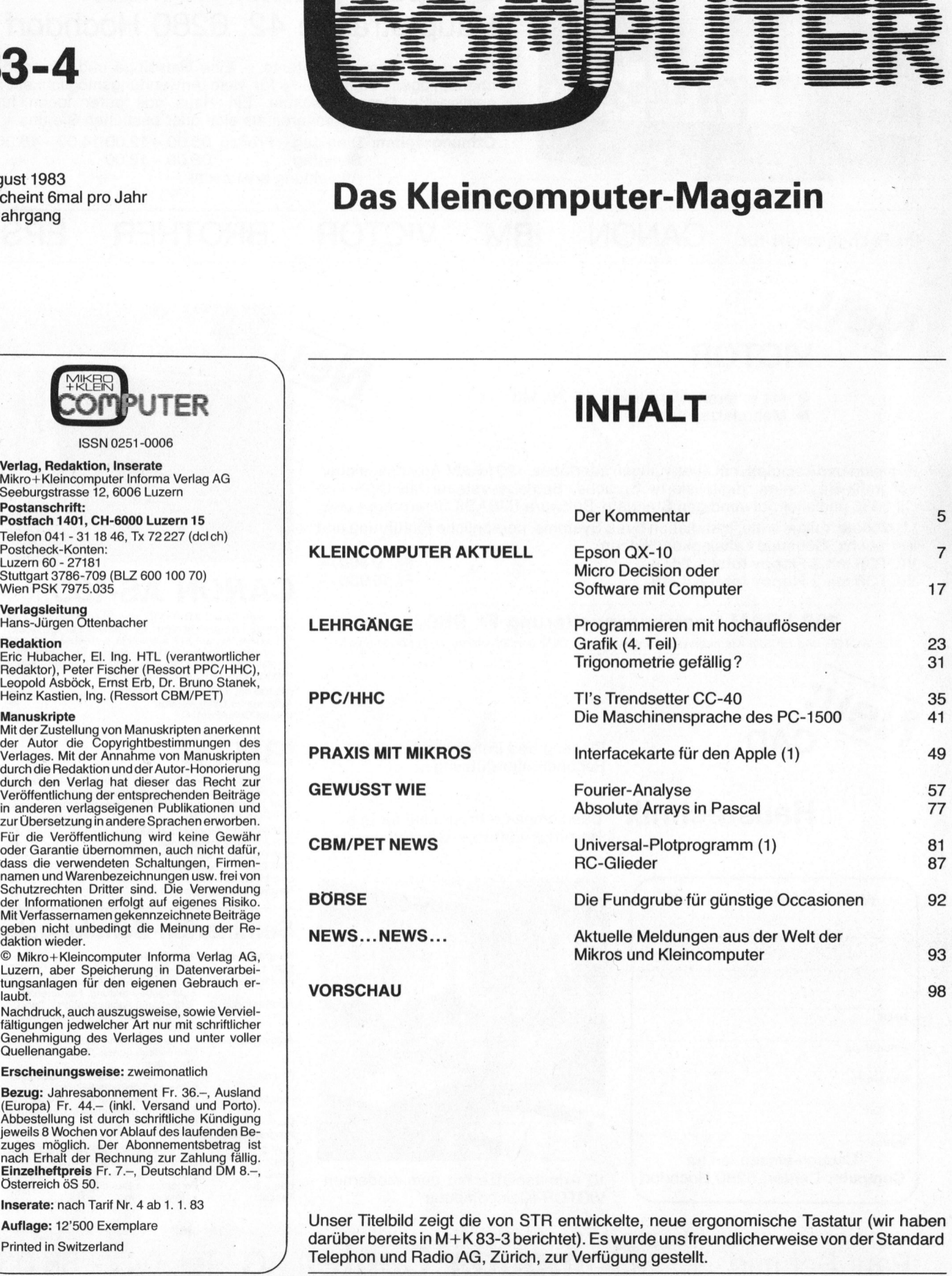

Unser Titelbild zeigt<br>darüber bereits in M+<br>Telephon und Radio Unser <sup>T</sup>itelbil<sup>d</sup> zeigt <sup>d</sup>i<sup>e</sup> von STR entwickelte, neue ergonomische Tastatur (wi<sup>r</sup> haben darüber bereits in M+K 83-3 berichtet). Es wurde uns freundlicherweise von der Standard Telephon und Radio AG, Zürich, zur Verfügung gestellt.

3

### Alles unter einem Dach

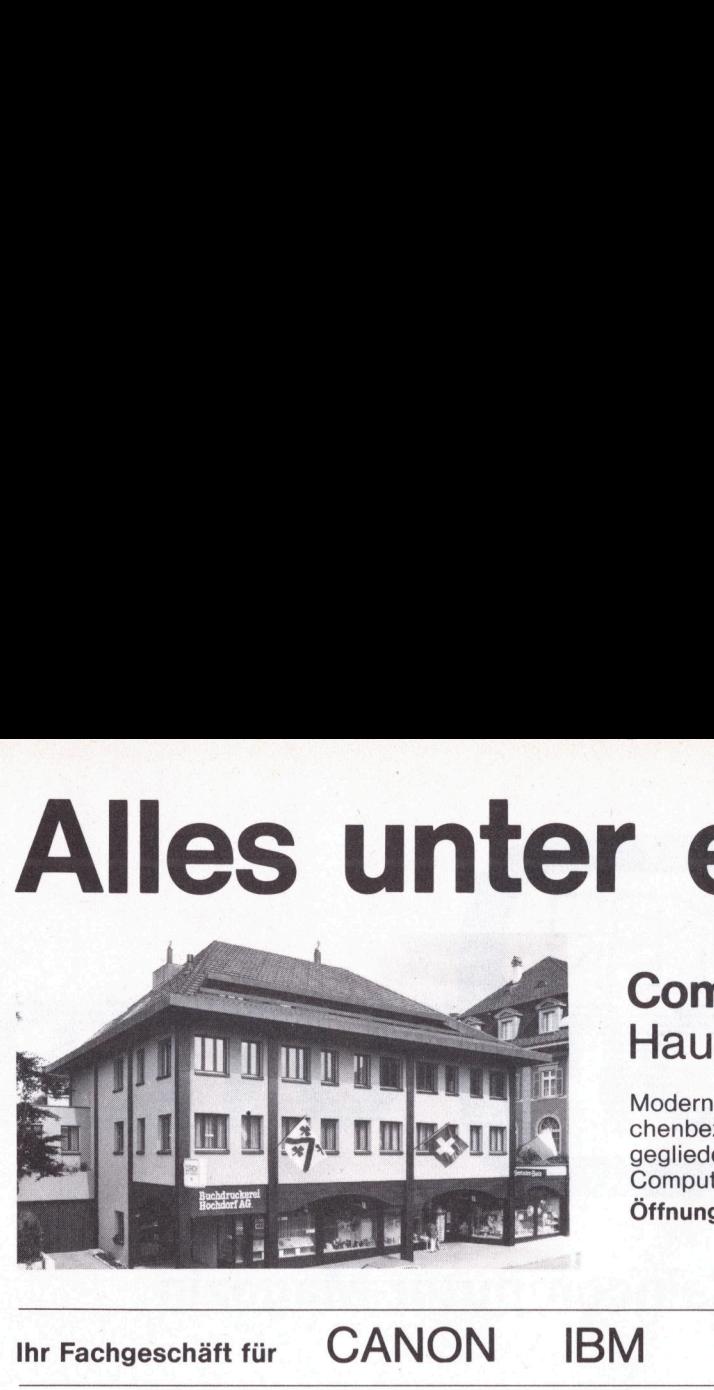

### Computer Center Hochdorf Hauptstrasse 42, 6280 Hochdorf

Modernste Computersysteme. - Eine vielseitige und dennoch branchenbezogene Ausstellung für viele Anwendungsmöglichkeiten. An gegliederte Computerschule. <sup>E</sup>i<sup>n</sup> Haus <sup>v</sup>oll guter Ideen <sup>f</sup>ü<sup>r</sup> <sup>i</sup>hr<sup>e</sup> Computerlösung. Informieren <sup>s</sup>i<sup>e</sup> sich oder besuchen Sie uns. Öffnungszeiten: Dienstag - Freitag 08.00 - 12.00 14.00 - 18.00

Samstag 08.00 - 12.00 Anmeldung erwünscht

Ihr Fachgeschäft für CANON IBM VICTOR BROTHER EPSON

### **IICTOR**

mit externer Harddisk 6, 11, 20, MB Mehrplatzsystem

Vollgrafik-Bildschirm, digitalisierte Sprache, Betriebssysteme MS-DOS und CP/M86 und aller notwendigen Standard-Software (MBASIC Interpreter) usw. Kompakt und komplett, mit allen nötigen Interfaces. 128 kRAM Arbeitsspeicher, <sup>1</sup><sup>2</sup> Monate Vollgarantie, Installation Ihres Systems, persönliche Einführung und Betreuung. Günstige Leasingkonditionen. Kompakt und<br>Vollgrafik-Bil<br>CP/M86 und<br>12 Monate Ve<br>Betreuung. C<br>VICTOR mit :<br>VICTOR mit :

VICTOR mit 2 Floppy total 1,2 MB<br>VICTOR mit 2 Floppy total 2,4 MB Fr. 10900. Fr. 10900. CANON AS-100

### 128 kRAM Speichererweiterung Fr. 980.—<br>Anzeige und mehrfarbiger Ink-Jet-Drucker als Option lieferbar.

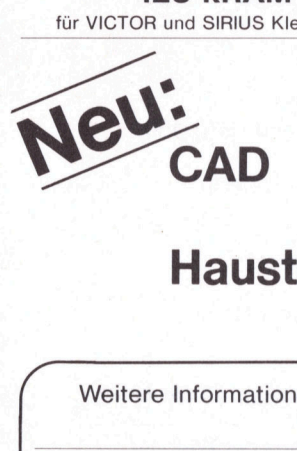

Planung und Entwicklung mittels **BM-PC** Rechnerunterstützung

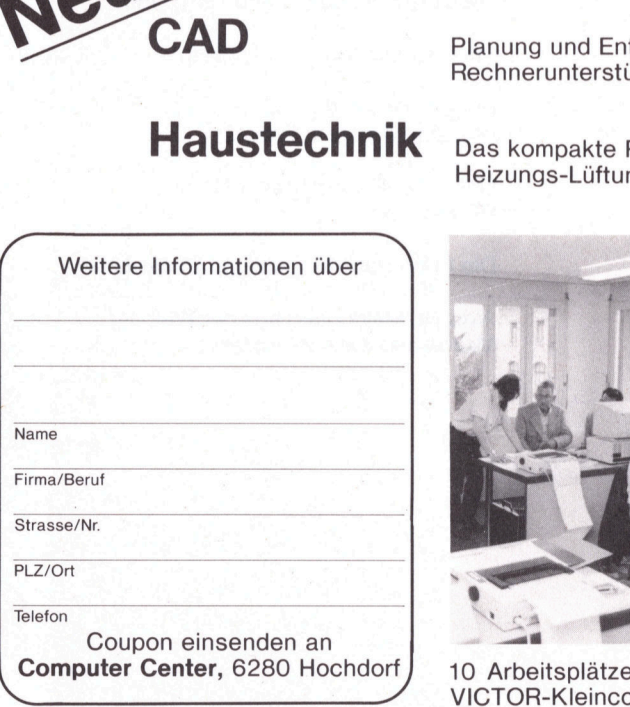

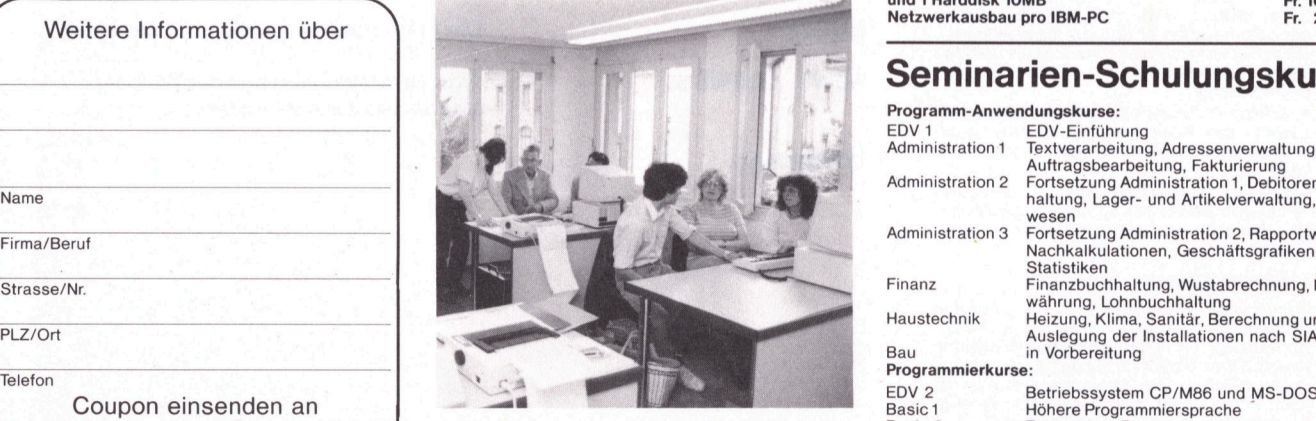

10 Arbeitsplätze mit dem modernen Basic 2 Fortsetzung Basic 1<br>VICTOR-Kleincomputer Pascal Fortsetzung Basic 2 VICTOR-Kleincomputer

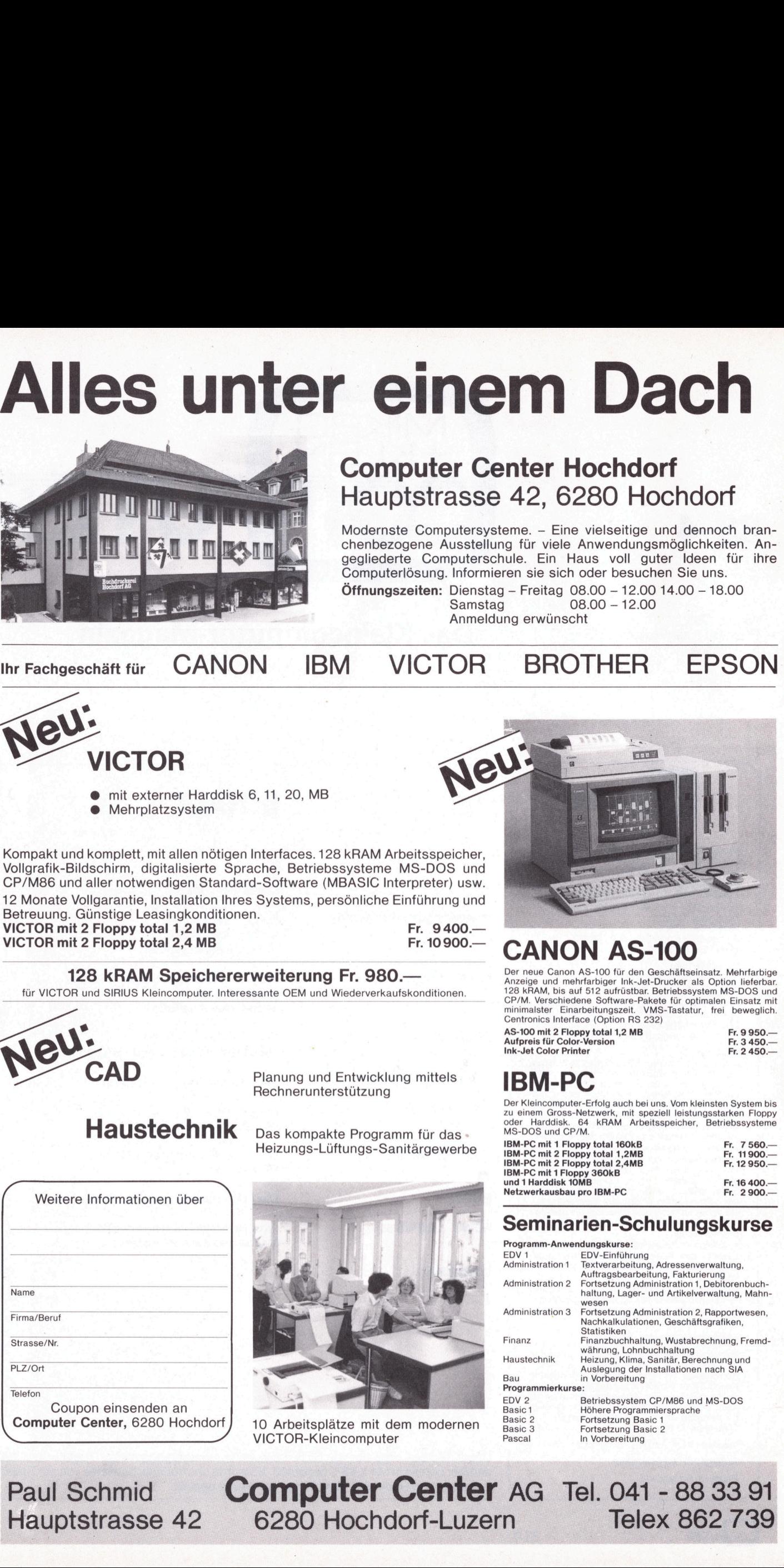

**CANON ASSEM**<br>
Der neue Canon AS-100 für de<br>
Anzeige und mehrfarbiger Ink-<br>
128 kRAM, bis auf 512 aufrührer Einstein<br>
CP/M. Verschiedene Software-<br>
Centronics Interface (Option RS<br>
AS-100 mit 2 Floppy total 1,2 Mi<br>
Aufprei

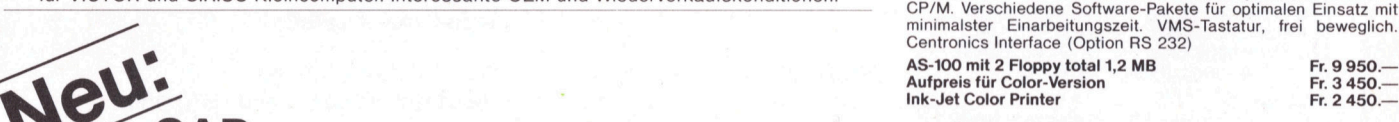

Der Kleincomputer-Erfolg auch bei uns. Vom kleinsten System bis<br>Zu einem Gross-Netzwerk, mit speziell leistungsstarken Floppy<br>MS-DOS und CP/M. Arbeitsspeicher, Betriebssysteme<br>MS-DOS und CP/M.

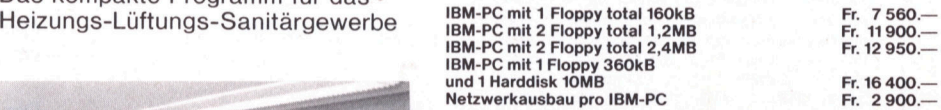

### Seminarien-Schulungskurse

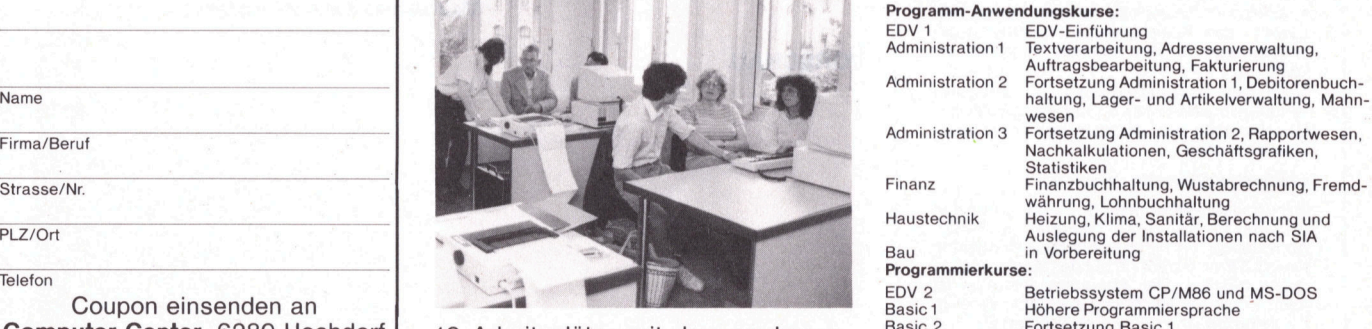

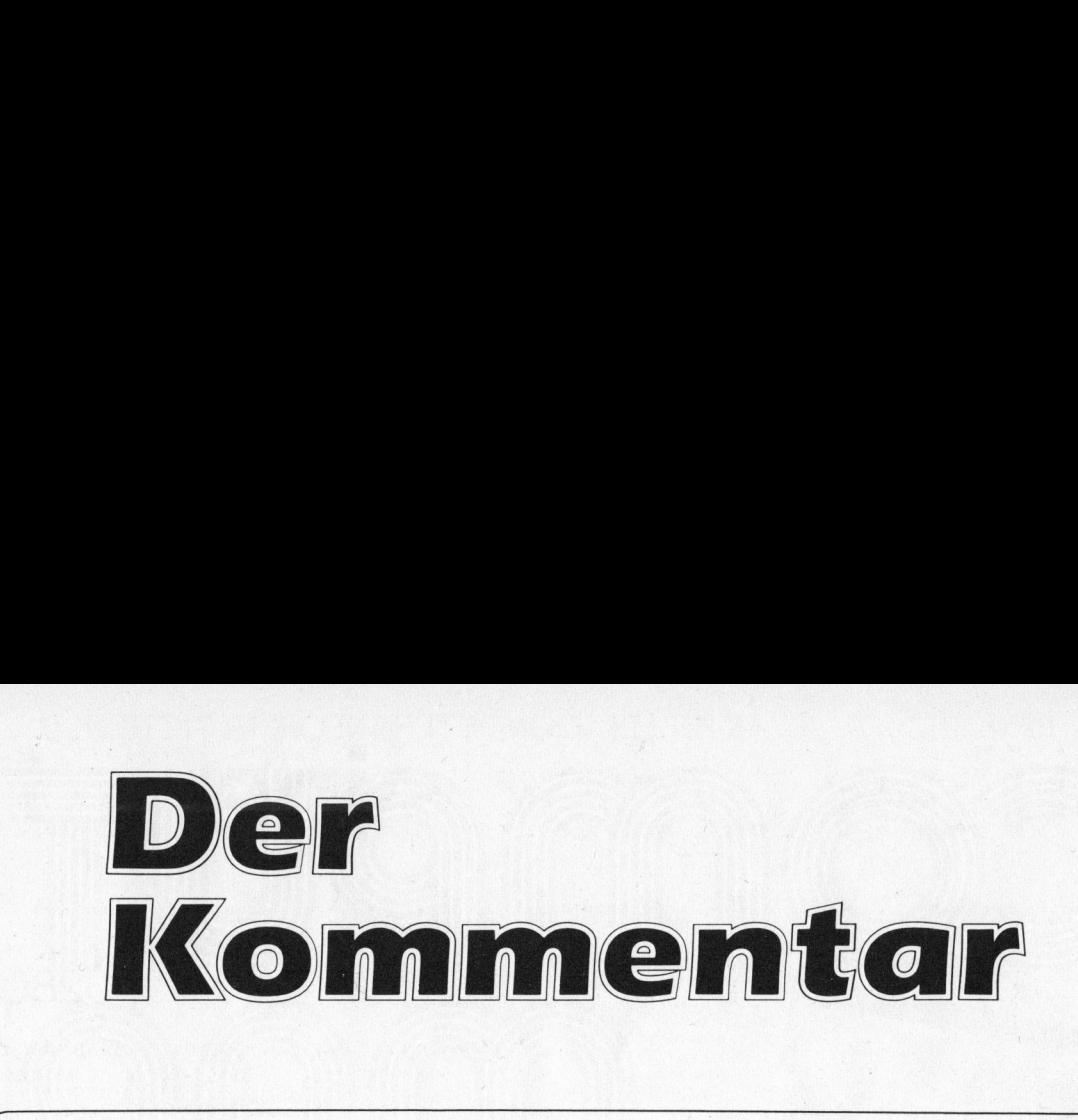

### Das Betriebssystem der Zukunft?

Schon vor über zehn Jahren wurde an den amerikanischen Bell Labs, der Forschungs- und Entwicklungs-Organisation der AT&T das UNIX-Betriebssystem entwickelt. Seit dem damaligen «Startschuss» wurde dieses Betriebssystem stetig weiterentwickelt. Sehr wesentlich war dann die um die Mitte der siebziger Jahre vorgenommene Implementierung <sup>i</sup><sup>n</sup> einer höheren Programmiersprache (C). UNIX <sup>i</sup>s<sup>t</sup> heute das einzige Betriebssystem, das portabel <sup>i</sup>s<sup>t</sup> und <sup>i</sup><sup>n</sup> der Folge auf einer ganzen Reihe verschiedenster Rechnertypen installiert worden <sup>i</sup>s<sup>t</sup> (DEC, HP, NCR, Intel <sup>e</sup>tc.).

Den meisten EDV-Fachleuten sind <sup>d</sup>i<sup>e</sup> grundsätzlichen Eigenschaften von UNIX heute bekannt. Da dieses <sup>i</sup><sup>n</sup> den USA an Universitäten und technischen Hochschulen das meistverwendete Betriebssystem ist, <sup>i</sup>s<sup>t</sup> sicher eine grosse <sup>i</sup>nneramerikanische Nachfrage «vorprogrammiert». Wie, bzw. wann wird <sup>e</sup><sup>s</sup> sich nun weltweit durchsetzen?

Einschränkungen bestehen heute bei Kleincomputer-Anlagen, denn UNIX <sup>i</sup>s<sup>t</sup> auf den heutigen Personal-Computer-Systemen nicht lauffähig. Um <sup>e</sup><sup>s</sup> voll <sup>z</sup><sup>u</sup> unterstützen, müssen folgende Voraussetzungen <sup>e</sup>rfüll<sup>t</sup> sein: echter <sup>1</sup>6- oder <sup>3</sup>2- <sup>B</sup>it-Prozessor, mindestens <sup>2</sup>5<sup>6</sup> KB RAM und mindestens <sup>1</sup>0-2<sup>0</sup> MByte Hard-Disk. Für den Masseneinsatz wird demnach frühestens 1984/85 <sup>z</sup><sup>u</sup> rechnen <sup>s</sup>ein.

Der grösste Vorteil von UNIX <sup>l</sup>ieg<sup>t</sup> zweifellos <sup>i</sup><sup>n</sup> seiner Portabilität, eine sowohl <sup>f</sup>ü<sup>r</sup> Software-Hersteller <sup>w</sup>i<sup>e</sup> <sup>f</sup>ü<sup>r</sup> Anwender höchst erwünschte Eigenschaft, um <sup>d</sup>i<sup>e</sup> Abhängigkeit von Hardware-Herstellern zu vermindern.

Das Rennen <sup>m</sup>i<sup>t</sup> der Konkurrenz (CP/M, MS-DOS, OASIS <sup>e</sup>tc.) <sup>i</sup>s<sup>t</sup> noch nicht entschieden und dürfte <sup>d</sup>i<sup>e</sup> Gemüter noch einige <sup>Z</sup>ei<sup>t</sup> erhitzen. Zur <sup>Z</sup>ei<sup>t</sup> verfügen diese Betriebssysteme aber noch über einen erheblichen Vorteil: Die heute erhältlichen Personalcomputer unterstützen <sup>a</sup>ll<sup>e</sup> eines dieser Betriebssysteme. UNIX ist vorläufig den grösseren professionellen Rechnern und Minicomputer-Systemen vorbehalten. Viele für die Personalcomputer heute lieferbaren Software-Pakete sind <sup>b</sup>i<sup>s</sup> <sup>j</sup>etz<sup>t</sup> nicht <sup>f</sup>ü<sup>r</sup> UNIX adaptiert worden - der Markt <sup>r</sup>uf<sup>t</sup> auch noch nicht darnach. Einschränkungen bestehen heute Leur den heute Leur den heuteinen Personal-Computer unterstützen, müssen folgende Vorau<br>unterstützen, müssen folgende Vorau<br>Bit-Prozessor, mindestens 256 KB RAM<br>Für den Masseneinsatz wird dem

Dass sich unter UNIX wesentlich elegantere Software-Konzepte verwirklichen lassen als beispielsweise unter CP/M, haben viele Software-Hersteller realisiert An einigen Orten (auch <sup>i</sup><sup>n</sup> der Schweiz) läuft inzwischen die Entwicklung von UNIX-Anwenderprogrammen. <sup>M</sup>i<sup>t</sup> den ersten preisgünstigen UNIX-Systemen werden deshalb auch Anwenderpakete verfügbar <sup>s</sup>ein.

nuch Anwenderpakete verfügbar sein.<br>11. OCClar (ericle

Willi <sup>G</sup>. Vollenweider

Dipl.El.Ing.ETH, Geschäftsführer der Computerschule Zürich und Digicomp AG

83-4

 $\overline{ }$ 

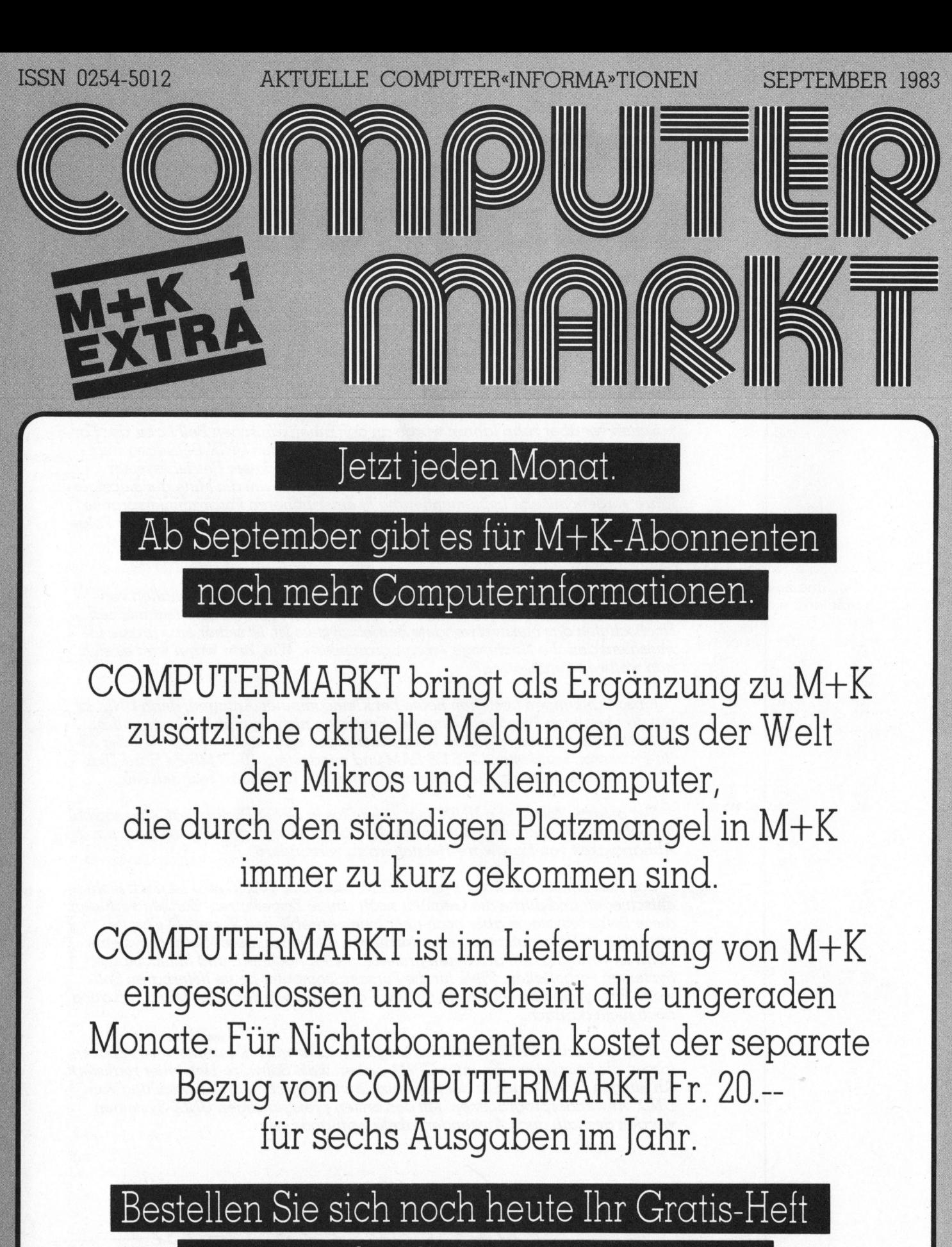

zum unverbindlichen Kennenlernen

Eine vorbereitete Anforderungskarte finden Sie am Schluss dieser Ausgabe

# K leincomputer aktuell Kleincompu

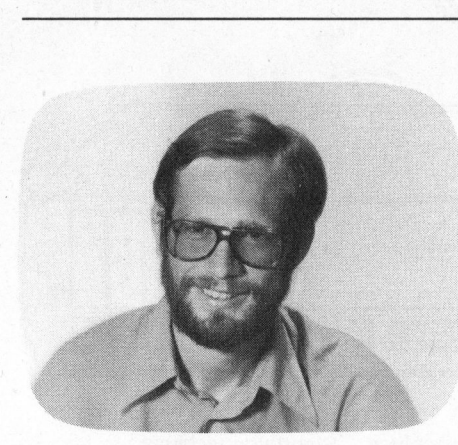

### EPSON OX-10

### Eric Hubacher

Beinahe hätten wir uns selbst um die Erfahrung gebracht, viele unserer Wunschvorstellungen in einem käuflich erhältlichen 8-Bit-Kleincomputer vereinigt <sup>z</sup><sup>u</sup> sehen. Die ersten Ankündigungen des OX-10 lasen wir ohne grosses Interesse und höchstens mit dem Gedanken: Einer mehr im grossen Angebot dieser Geräteklasse. Diese Einstellung sollte sich sehr schnell ändern. Schon <sup>j</sup>etz<sup>t</sup> steht ausser Zweifel, dass EPSON, sonst eher bekannt <sup>f</sup>ü<sup>r</sup> leistungsfähige Drucker, mit dem QX-10 dem Kleincomputer-Markt ganz neue Impulse <sup>g</sup>ibt.

Als wir die Möglichkeit hatten, eine Maschine <sup>z</sup><sup>u</sup> sehen und kurz <sup>m</sup>i<sup>t</sup> <sup>i</sup>h<sup>r</sup> zu spielen, war es fast Liebe auf den ersten Blick. Ihre zierliche, elegante Form hatte es uns sofort angetan; also dauerte <sup>e</sup><sup>s</sup> nicht mehr allzu lange, bis uns ein Testgerät für zwei Monate zur Verfügung stand. Instal<sup>l</sup>ier<sup>t</sup> auf dem häuslichen Schreibtisch gelang <sup>e</sup><sup>s</sup> der ganz in beige gehaltenen Maschine sogar, der Hausfrau ein überaschtes «Oh, die <sup>i</sup>s<sup>t</sup> schön» zu entlocken. Doch welche Qualitäten der OX-10 zu bieten hat und was <sup>e</sup><sup>r</sup> hinter seinem ansprechenden Ausseren versteckt <sup>h</sup>ält, erfahren Sie auf den folgenden Seiten.

### Aeusserlichkeiten

Der OX-10 besteht aus drei Komponenten: dem Bildschirm, der Tastatur und der eigentlichen Recheneinheit mit den Diskettenstationen (Bild <sup>1</sup>).

Die Recheneinheit, auf welche der Bildschirm gestellt wird, <sup>i</sup>s<sup>t</sup> nur wenig grösser als zwei nebeneinander gelegte Bundesordner (genau sind <sup>e</sup><sup>s</sup> 50×33×10 cm). Durch optische Tricks gelang <sup>e</sup><sup>s</sup> dem Designer das Gerät noch kleiner wirken zu lassen.

Die Recheneinheit enthält, von vorne sichtbar, zwei Slim-line (extraschmale) Diskettenstationen mit einer Einbauhöhe von nur etwa <sup>3</sup><sup>8</sup> mm. Jede kann eine <sup>5</sup> 1/4-Zoll Diskette mit 320 KByte an Daten beschreiben. Die Aufzeichnung geschieht auf 48 Spuren mit doppelter Schreibdichte auf beiden Seiten der Diskette.

Für einen kleinen: Lautsprecher <sup>i</sup>s<sup>t</sup> auf der linken Seite dieser Einheit eine <sup>m</sup>i<sup>t</sup> Rippen verdeckte Oeffnung angebracht. Unterhalb des EPSON-Schildes wird das Spiralkabel für die Tastatur über einen 8-poligen DIN-Stecker an das Gerät angeschlossen. Dieser kleine und leicht versenkt angebrachte Stecker zeigt, dass die <sup>j</sup>a-

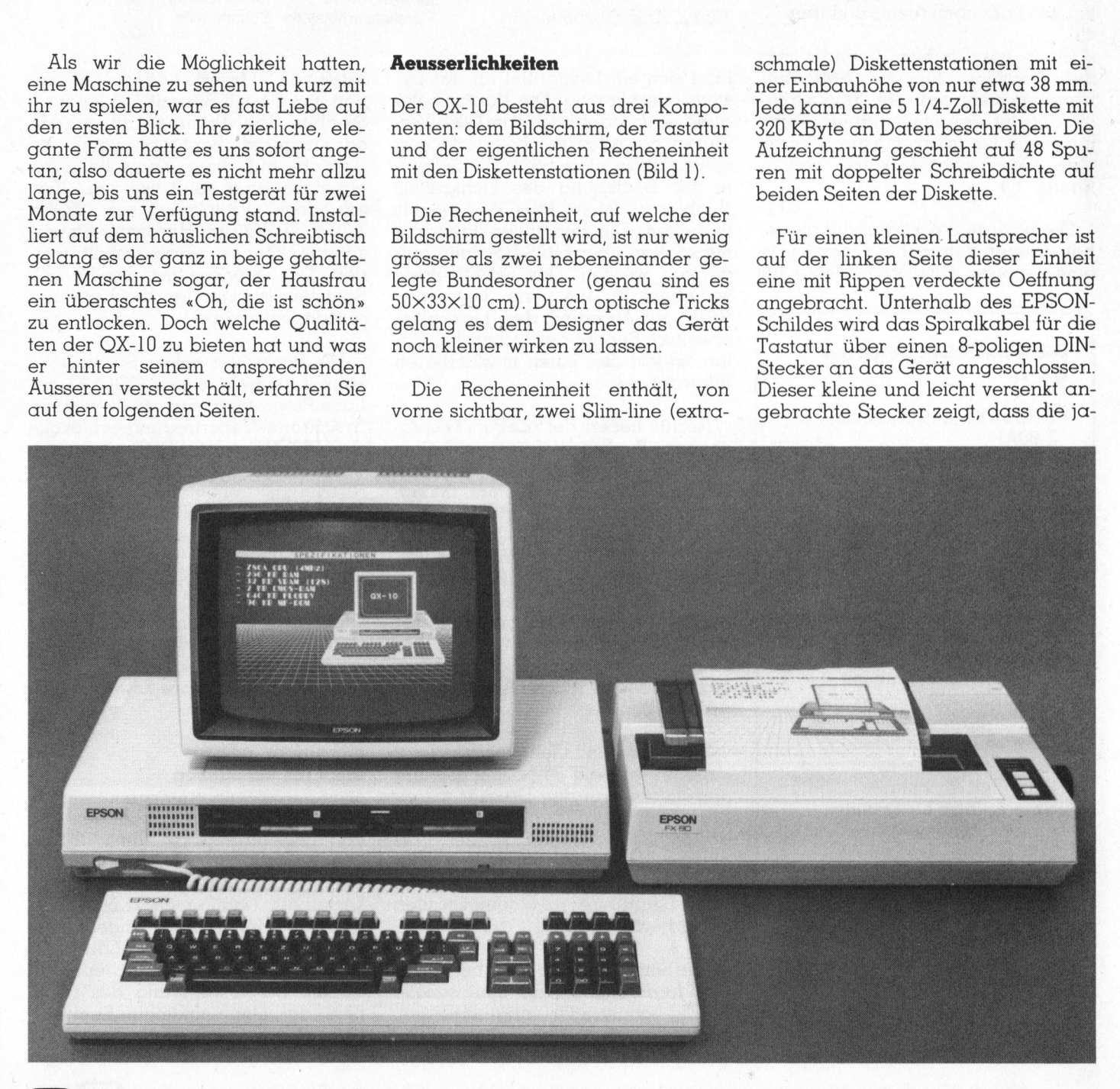

# Kleincompu

panischen Konstrukteure auch an Nebensächliches gedacht haben: <sup>e</sup><sup>r</sup> <sup>i</sup>s<sup>t</sup> <sup>m</sup>i<sup>t</sup> einem herausklappbaren <sup>G</sup>riff versehen, sodass das Ausstecken ein Kinderspiel <sup>i</sup>st.

Unterhalb der rechten Diskettenstation, auf den Abbildungen beinahe nicht zu erkennen, ist der gut gegen irrtümliches Betätigen geschützte Resetknopf in das Gehäuse eingelassen.

Turbulenter geht es an der Geräterückwand <sup>z</sup>u. Anhand von <sup>B</sup>il<sup>d</sup> <sup>2</sup> wollen wir Ihnen die einzelnen Anschluss- und Bedienungsmöglichkeiten von links nach rechts erklären.

Ganz <sup>l</sup>ink<sup>s</sup> aussen befindet sich der Anschluss <sup>f</sup>ü<sup>r</sup> das Netzkabel. Daneben sieht man die Luftaustrittsöffnung für den etwas lauten Venti<sup>l</sup>ator. Die Lautstärkemessung ergab eine Geräuschentwicklung von Phon. n von Imks nach<br>Ganz links aus<br>er Anschluss fü<br>aneben sieht ma<br>fnung für den et<br>tor. Die Lautstän<br>ne Geräuschen<br>hon.<br>Die nächste Stee<br>ei unserer Betrac<br>ne 5-polige DIN

Die nächste Steckdose, auf die wir bei unserer Betrachtung stossen, <sup>i</sup>s<sup>t</sup> eine 5-polige DIN-Dose. Ueber sie

### ® अपने काम का प्राप्त के साथ का प्राप्त करते हैं। Die technischen Daten des OX-10

- CPU D780 (entspricht dem Z-80A)
- <sup>4</sup> MHz Taktfrequenz
- <sup>b</sup>i<sup>s</sup> <sup>z</sup><sup>u</sup> <sup>2</sup>5<sup>6</sup> KByte RAM
- <sup>1</sup>2<sup>8</sup> KByte Video RAM
- <sup>2</sup> KByte gepufferte CMOS-RAM
- <sup>f</sup>re<sup>i</sup> bewegliche Tastatur
- <sup>m</sup>i<sup>t</sup> CPU 8049
- numerischer Eingabeblock
- <sup>1</sup><sup>0</sup> Funktionstasten
- <sup>8</sup> Hilfstasten
- <sup>2</sup> Diskettenstationen mit
- <sup>j</sup><sup>e</sup> 320 KByte Speicherkapazität
- Centronics-Schnittstelle
- RS-232-Schnittstelle
- Light-Pen Anschluss
- 5 Steckplätze für Erweiterungskarten

Erweiterungskarten:

- IEEE 488 Karte
- 2\*RS-232 Karte
- A/D-D/A Karte
- Uebermittlungskarte mit Glasfaseranschluss (500 KBit/s)

B

Preis: SFr. 7980.-

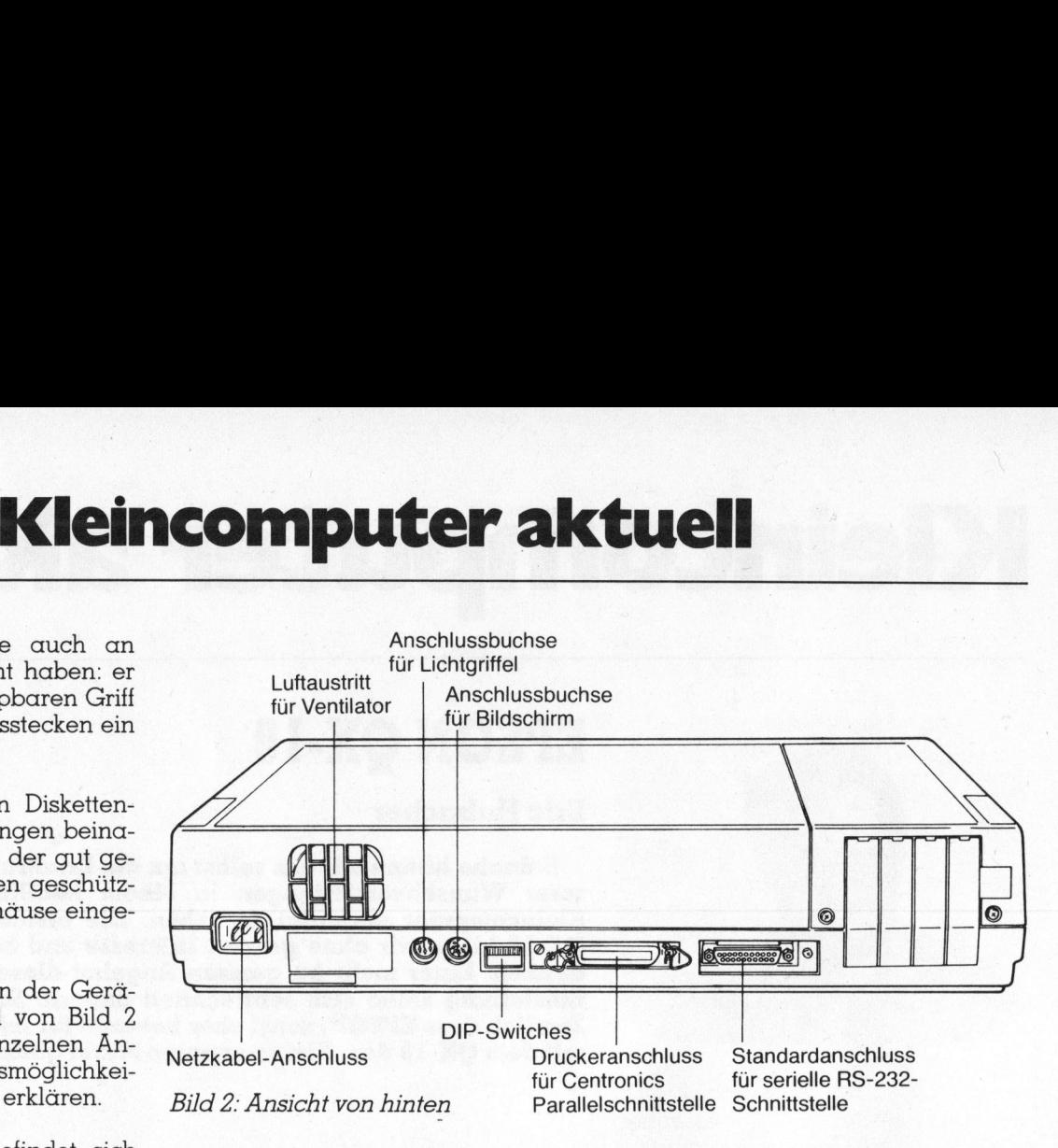

lässt sich ein Lichtgriffel an das System anschliessen. Die Kontaktbelegung ist <sup>i</sup><sup>m</sup> Handbuch zum QX-10 <sup>e</sup>rläutert; das erforderliche Interface ist serienmässig eingebaut. Die Softwa<sup>r</sup><sup>e</sup> zur Bedienung des Lichtgriffels (Light-pen) <sup>i</sup>s<sup>t</sup> <sup>i</sup><sup>m</sup> MF-CP/M <sup>b</sup>ereit<sup>s</sup> enthalten. Die benötigten Programme können über BIOS-Routinen aufgerufen werden. Das EPSON-Basic <sup>i</sup>s<sup>t</sup> ebenfalls um eine Instruktion (PEN) zur Arbeit <sup>m</sup>i<sup>t</sup> dem Lichtgriffel erweitert. Sendet der Lichtgriffel Da<sup>t</sup>en, <sup>s</sup><sup>o</sup> <sup>l</sup>ös<sup>t</sup> dies einen maskierbaren Interrupt aus.

Rechts neben der soeben besprochenen Buchse befindet sich <sup>e</sup>i<sup>n</sup> 8-poliger DIN-Anschluss <sup>f</sup>ü<sup>r</sup> den standardmässig gelieferten monochromen Bildschirm.

Noch weiter rechts sind acht versenkt angebrachte Miniaturschalter (DIP-Switches), über deren genaue Bestimmung <sup>i</sup><sup>m</sup> Handbuch, ausser einer kleinen Bemerkung im Abschnitt über das Diagnostikpro gramm, leider nichts Ausführliches geschrieben <sup>s</sup>teht.

Im nächsten Gehäuseausschnitt befindet sich ein 36-poliger Centronics-Stecker, an den Drucker mit einer Centronics-Parallelschnittstelle angeschlossen werden können. Aus diesem Ausschnitt ragt zudem noch der Einstellknopf für die Wiedergabe-Lautstärke des eingebauten Lautsprechers heraus.

ns-232-schnittstelle abgeschlossen.<br>Diese vollständig programmierbare<br>Schnittstelle erlaubt Uebertragungs-Die Steckerparade wird mit einem Standardanschluss <sup>f</sup>ü<sup>r</sup> eine serielle RS-232-Schnittstelle abgeschlossen. Schnittstelle erlaubt Uebertragungsraten von 50 bis 9600 Baud, Wortlängen von 5 bis 8 Bits mit 1, 1.5 oder 2 Stopbits. Die Prüfung auf gerade oder ungerade Parität oder auch der Verzicht auf diese Kontrolle kann ebenfalls angewählt werden. Verschiedene Protokolle wie XON/ XOFF, SI/SO und Hardware-Steue: signale können voreingestellt werden. Das Arbeiten mit der RS-232- Schnittstelle <sup>i</sup>s<sup>t</sup> <sup>i</sup><sup>m</sup> Handbuch <sup>g</sup>u<sup>t</sup> und ausführlich erklärt.

Die Parameter dieser Schnittstelle können mittels eines CONFIGurations-Programms eingestellt werden. Synchrone Uebertragungsprotokolle wie BISYNC oder SDLC sind nach Umstecken von Drahtbrücken im Geräteinnern ebenfalls einsetzbar. Ueber einen speziellen OPEN-Befehl können <sup>a</sup>ll<sup>e</sup> Parameter der seriellen Schnittstelle auch aus Basic-Programmen programmiert werden.

Rechts neben dem RS-232-Stecker sind noch <sup>f</sup>ün<sup>f</sup> Abdeckungen - <sup>v</sup>ie<sup>r</sup> grosse und eine kleine - <sup>f</sup>ü<sup>r</sup> Anschlüsse an steckbare Erweiterungsplatinen vorhanden.

### Blick <sup>i</sup>n<sup>s</sup> Innenleben

mtro-<br>
stelle Oeffnen wij<br>
it ei-<br>
stelle Oeffnen wij<br>
noch von zwei Sc<br>
eder- fünf Stecksockel<br>
nuten karten auf, da noch in vier<br>
stecksockel<br>
inem welche drei 6<br>
rielle bilden. Die l<br>
ssen. ners auf ein<br>
hare kapazität Oeffnen <sup>w</sup>i<sup>r</sup> vorerst <sup>d</sup>i<sup>e</sup> Abdeckung der Erweiterungsbox durch Lösen von zwei Schrauben. Zuerst fallen fünf Stecksockel für Erweiterungskarten <sup>a</sup>uf, dann entdeckt man auch noch <sup>i</sup><sup>n</sup> vier Reihen angeordnete Stecksockel <sup>f</sup>ü<sup>r</sup> Memory-Bausteine, welche drei <sup>6</sup><sup>4</sup> KByte Speicherblöcke bilden. Die Erweiterung des Rechners auf eine maximale Speicher kapazität von 256 KByte kann also ohne Zerlegen des Gerätes vorge-

# Kleincompu Kleincomputer aktuell

nommen werden. In <sup>d</sup>i<sup>e</sup> IC-Stecksok<sup>k</sup>e<sup>l</sup> werden <sup>6</sup><sup>4</sup> KBit-Bausteine vom Typ 4864 eingesetzt (Bild <sup>3</sup>).

Nach Lösen von <sup>v</sup>ie<sup>r</sup> weiteren Schrauben kann das gesamte Ober<sup>t</sup>ei<sup>l</sup> der Recheneinheit abgehoben werden. Da die zwei im Abschirmgehäuse eingebauten Diskettenstationen direkt am Gehäuseoberteil mon<sup>t</sup>ier<sup>t</sup> <sup>s</sup>ind, müssen auch noch die Stecker der Bus- und Speiseleitung ausgesteckt werden. <sup>J</sup>etz<sup>t</sup> haben wir einen freien Blick in das servicefreundlich konstruierte Gerät (Bild 4).

Links, hinter dem Netzstecker, <sup>i</sup>s<sup>t</sup> das als Primärschaltregler konzipier<sup>t</sup><sup>e</sup> Speisegerät vertikal angeordnet. Der restliche Raum <sup>i</sup><sup>m</sup> Gehäuse wird von der 30 mal 38 cm grossen Hauptplatine ausgefüllt.

Der OX-10 scheint nicht nur <sup>f</sup>ü<sup>r</sup> den europäischen, sondern offenbar auch <sup>f</sup>ü<sup>r</sup> den USA-Markt entworfen zu sein. Ein Hinweis darauf sind die vielfältigen Funkentstörmassnahmen, die bei der Konstruktion des Gerätes getroffen wurden, da die amerikanischen Vorschriften über Störgeräuschabstrahlungen strenger sind als die entsprechenden europäischen. minien, die bei der<br>erätes getroffen<br>merikanischen<br>örgeräuschabstr<br>md als die ents<br>äischen.<br>Eine grosse meatte schliesst doch unten hin c<br>rrbinden im geschen Precheneinheit<br>er Recheneinheit

Eine grosse metallene Abschirmplatte schliesst das gesamte Gerät nach unten hin <sup>a</sup>b. Kontaktbänder verbinden im geschlossenen Zustand der Recheneinheit auch die Metall-

 $\overline{a}$ 

Um einem Wunsch unserer Leser nachzukommen veröffentlichen wir <sup>i</sup><sup>n</sup> Zukunft nebst den technischen Daten auch den Preis für eine Standardkonfiguration des besprochenen Kleincomputers. Dabei halten wir uns an den vom Generalimporteur mitgeteilten offiziellen Verkaufspreis.

Als Standardkonfiguration betrachten wir ein System mit einer mindestens <sup>6</sup><sup>4</sup> KByte Arbeitsspeicher enthaltenden Recheneinheit, Schreibmaschinentastatur, monochromem Monitor und zwei Diskettenstationen mit mindestens je 160<br>KByte Speicherkapazität. KByte Speicherkapazität.

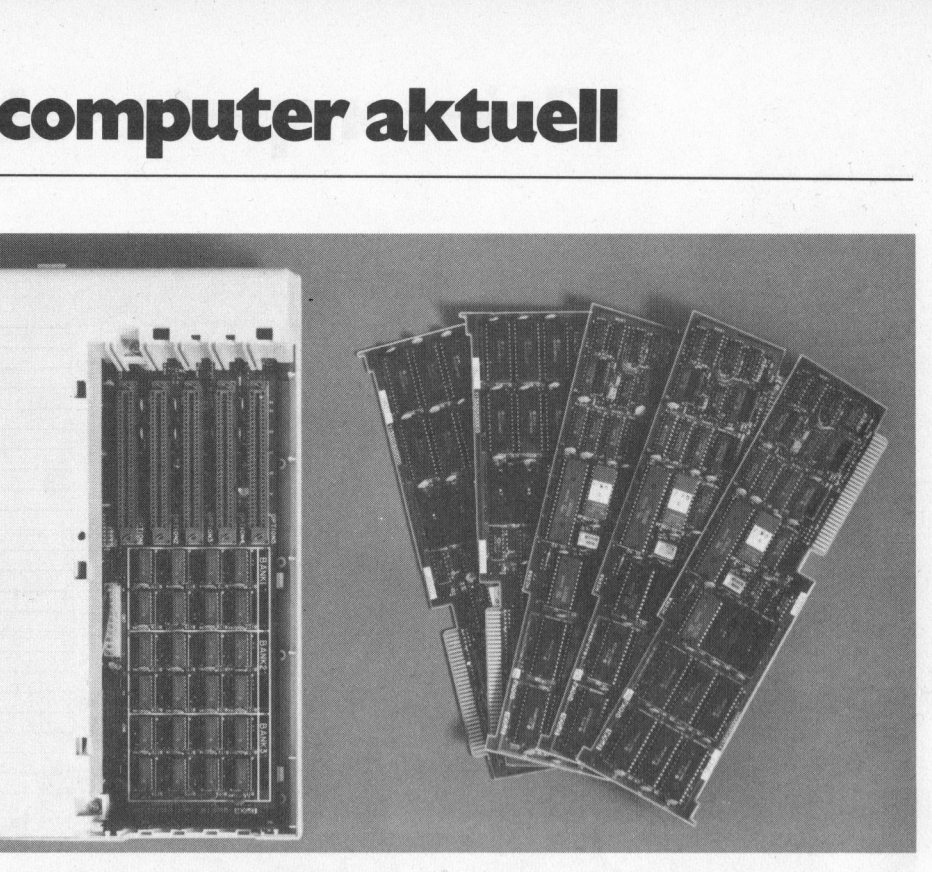

Bild <sup>3</sup>: Blick <sup>i</sup><sup>n</sup> das Erweiterungsfach <sup>|</sup>

flächen im Gehäuse-Oberteil störstrahlungsfest <sup>m</sup>i<sup>t</sup> dem Unterteil.

Das saubere Layout der in Mehrschichttechnik aufgebauten gedruckten Schaltung mit der niederohmigen Stromzuführung (Bus-bar) und das Abblocken beinahe aller integrierten Schaltungen mit Kondensatoren lässt ein störungsfreies Arbeiten des Gerätes erwarten. Im zweimonatigen Dauertest hat dies der OX-10 denn auch bewiesen.

Auf der Hauptplatine <sup>i</sup>s<sup>t</sup> auch eine 3,6-Volt NC-Batterie untergebracht, die den Uhrenbaustein und ein <sup>2</sup> <sup>K</sup>Byt<sup>e</sup> CMOS-ROM <sup>n</sup>etzausfallsiche<sup>r</sup> <sup>m</sup>i<sup>t</sup> Strom versorgt. Auch nach dem Ausschalten und Ausstecken des Gerätes bleiben die dort gespeicherten Daten erhalten. Sehr schön wurde der Zugriff auf diesen Speicherbereich gestaltet. Er erscheint <sup>f</sup>ü<sup>r</sup> den Benutzer des OX-10 als ein sequentielles <sup>F</sup>ile, welches sowohl von Maschinen- als auch Basicprogrammen aus angesprochen werden kann. Unter BASIC wird <sup>e</sup><sup>s</sup> wie <sup>e</sup>i<sup>n</sup> sequentielles Diskettenfile behandelt (OPEN «I», #1,»CMOS:'). Die für sequentielle <sup>F</sup>ile<sup>s</sup> gültigen Kommandos können auch hier verwendet werden, eine Zusammenstellung finden <sup>S</sup>i<sup>e</sup> <sup>i</sup><sup>n</sup> Bild 10.

Auf die Hauptplatine aufgesteckt <sup>i</sup>s<sup>t</sup> das Videocontroller-Board. Als ©RT-Controller-Baustein wird der sehr leistungsfähige NEC 7220 verwendet (Bild <sup>5</sup>); <sup>a</sup>l<sup>s</sup> Bildschirmspeicher standen ihm in unserer Testver<sup>s</sup>io<sup>n</sup> <sup>3</sup><sup>2</sup> KByte RAM <sup>z</sup>u<sup>r</sup> Verfügung. Dieser Bildschirmspeicher <sup>s</sup>oll bis auf 128 KByte erweiterbar sein; <sup>e</sup><sup>r</sup> ist unabhängig von den maximal 256 KByte, die dem Hauptprozessor zur Verfügung stehen.

Hebt man das Videoboard ab nach Lösen von <sup>d</sup>re<sup>i</sup> Schrauben - <sup>s</sup><sup>o</sup> kommt darunter die restliche Schaltung <sup>m</sup>i<sup>t</sup> dem NEC-Microprozessor D780 zum Vorschein. Der D780 <sup>i</sup>s<sup>t</sup> zum Prozessor Z80A sowohl Hardwa<sup>r</sup>e- <sup>a</sup>l<sup>s</sup> auch Software-kompatibel. Nahe beim Hauptprozessor <sup>i</sup>s<sup>t</sup> auch der Diskettenkontroller-Baustein, ein NEC-765A, angeordnet.

### Die Tastatur

Die <sup>f</sup>re<sup>i</sup> bewegliche Tastatur wird über ein beidseitig mit DIN-Steckern versehenes Spiralkabel an den Computer angeschlossen. Die <sup>1</sup>0<sup>3</sup> Tasten können in <sup>f</sup>ün<sup>f</sup> Funktionsblökke aufgeteilt werden.

Den grössten Block mit <sup>5</sup><sup>8</sup> Tasten <sup>s</sup>tell<sup>t</sup> die Schreibmaschinentastatur dar. Es sind Tastaturen in verschiedenen nationalen Anordnungen er<sup>h</sup>ältlich, <sup>d</sup>i<sup>e</sup> <sup>m</sup>ittel<sup>s</sup> ESCAPE-Folgen aufgerufen werden. Die Voreinstellung des beim Einschalten des Gerä<sup>t</sup>e<sup>s</sup> gewünschten Zeichensatzes kann auf der Betriebssystem-Diskette festgehalten werden.

Die Tastatur, die übrigens sehr angenehm <sup>i</sup><sup>n</sup> der Bedienung ist, ver-

the contract of the contract of the contract of the contract of the contract of the contract of the contract of

 $\begin{bmatrix} 1 \\ -1 \\ -1 \\ 1 \end{bmatrix}$ 

Ri

# Kleincompu Kleincomputer aktuell

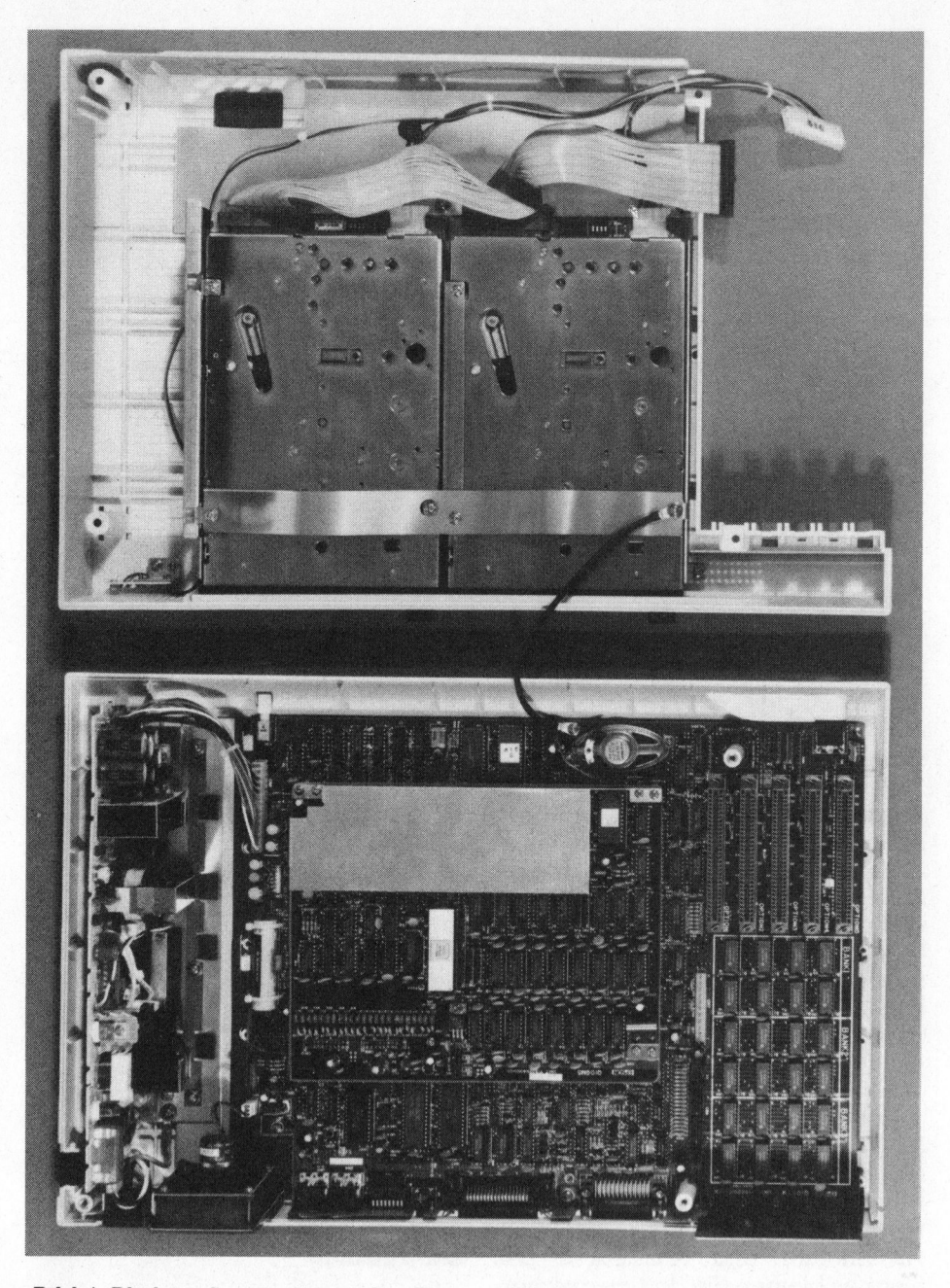

Bild <sup>4</sup>: Blick <sup>i</sup><sup>n</sup> das geöffnete Gerät

fügt über genügend grosse und richtig angebrachte Gross-/Kleinumschalt- und Wagenrücklauftasten. Links neben der Leertaste <sup>i</sup>s<sup>t</sup> noch eine Feststelltaste für die Umschaltung auf Grossschrift angebracht. Die Aktivierung dieser Taste wird mit einer <sup>i</sup><sup>n</sup> <sup>i</sup>h<sup>r</sup> untergebrachten roten Leuchtanzeige dargestellt.

Rechts neben der Leertaste findet <sup>s</sup>ic<sup>h</sup> eine Taste <sup>z</sup>u<sup>r</sup> Umschaltung auf den graphischen Zeichensatz. Die <sup>s</sup><sup>o</sup> ansteuerbaren Graphikzeichen sind aus Bild <sup>6</sup> ersichtlich.

Ein 19 Tasten umfassendes numerisches Eingabefeld <sup>i</sup>s<sup>t</sup> ganz rechts aussen untergebracht. Nebst den numerischen Tasten (auch ein Doppelnull <sup>00</sup>) sind erfreulicherweise auch Tasten mit allen Operationszeichen <sup>f</sup>ü<sup>r</sup> <sup>d</sup>i<sup>e</sup> mathematischen Grundoperationen vorhanden (=, <sup>+</sup>, zeiche<br>Grund<br>-, \*, /).

Zwischen Schreibmaschinentasta<sup>t</sup>u<sup>r</sup> und numerischem Eingabefeld befindet sich ein Block mit Editierta<sup>s</sup>ten. Diese werden vom MF-BASIC vollständig unterstützt; es sind Tasten zur Cursorsteuerung, Zeichen löschen und einschieben sowie eine Bildschirmlöschtaste vorhanden.

Oberhalb der Schreibmaschinentastatur sind vierzehn Funktionsta<sup>s</sup>ten, wovon zehn frei programmierbar, angeordnet. Den ersten zehn können nicht nur 8-Bit-Zeichen zugeordnet werden, sondern <sup>e</sup><sup>s</sup> lassen sich ihnen ASCII-Strings mit bis zu <sup>2</sup><sup>5</sup> Zeichen zuordnen. So können den einzelnen Tasten auch Systembefeh<sup>l</sup><sup>e</sup> wie <sup>z</sup>.B. STAT \*.\* zugeordnet und auf Knopfdruck ausgeführt werden. Um <sup>d</sup>i<sup>e</sup> Uebersicht nicht <sup>z</sup><sup>u</sup> verlieren <sup>s</sup>in<sup>d</sup> <sup>d</sup>i<sup>e</sup> Tasten <sup>m</sup>i<sup>t</sup> abnehmbaren durchsichtigen Abdeckungen versehen, in die ein entsprechend beschriftetes Plättchen eingelegt werden kann.

Die restlichen vier Funktionstasten sind standardmässig mit den Funktionen BREAK (Abbrechen eines laufenden Programmes), PAUSE (Unterbrechen eines Programmes), HELP und SCREEN DUMP (Ausgeben des Bildschirminhaltes auf den angeschlossenen Drucker) belegt.

Der <sup>l</sup>etzt<sup>e</sup> noch nicht besprochene Tastenblock besteht aus vier <sup>m</sup>i<sup>t</sup> SF] <sup>b</sup>i<sup>s</sup> SF4 beschriebenen Tasten. <sup>S</sup>i<sup>e</sup> <sup>s</sup>in<sup>d</sup> nur <sup>i</sup><sup>m</sup> MF-Mode (MultiFont <sup>=</sup> verschiedene Schriftarten) wirksam. Der Betriebszustand dieser Tasten wird wieder über rote Leuchtanzeigen signalisiert. MultiFont ist ein <sup>e</sup>igenes Kapitel wert, so dass wir spä<sup>t</sup>e<sup>r</sup> darauf zurückkommen werden.

So viel zum äusseren Erscheinungsbild der Tastatur, welche wir <sup>a</sup>l<sup>s</sup> vorzüglich bezeichnen möchten. Einzig eine Verstellung der Tastaturneigung hätten wir uns noch gewünscht. Siehe da, auch daran hatten die Konstrukteure gedacht, nur ist <sup>d</sup>ie<sup>s</sup> <sup>i</sup><sup>m</sup> Handbuch nirgends <sup>b</sup>eschrieben. Wir entdeckten diese Möglichkeit erst als wir die Tastatur zerlegten. Die hintern Füsse lassen sich nämlich mit einer einfachen Neunzig-Grad-Drehung entriegeln und auf drei verschiedenen Höhenstufen fixieren. Dieser simple Mechanismus ist so robust, dass die Tasta<sup>t</sup>u<sup>r</sup> auch in der am meisten geneigten Position stabil und rutschfest auf der Schreibtischfläche steht.

Die Tastatur verfügt über einen eigenen Mikroprozessor, einen 8049. Die Schaltungen auf der Tastaturplatine werden von einem, ebenfalls auf dieser Printplatte montierten <sup>5</sup> Volt Stabilisator mit Strom versorgt.

Der Mikroprozessor sendet das der betätigten Taste entsprechende Zeichen als serielle Bitfolge an den

# Kleincompu Kleincomputer aktuell computer ak

Hauptprozessor. Diese \_ serielle Uebertragung erfolgt mit einer Geschwindigkeit von 1200 Baud. Der Prozessor verwaltet ebenfalls noch einen 32 Zeichen grossen Eingabepuffer. Alle Eingaben, welche nicht sofort an den Hauptprozessor weiter gegeben werden können, werden hier zwischengespeichert.

Wird eine Taste länger als etwa <sup>0</sup>,<sup>4</sup> Sekunden niedergehalten, <sup>s</sup><sup>o</sup> wiederholt sich die Eingabe automatisch (Auto repeat).

### Der Bildschirm

Der grüne Bildschirm mit einer Bilddiagonalen von zwölf <sup>Z</sup>oll <sup>i</sup>s<sup>t</sup> <sup>i</sup><sup>n</sup> einem eigenen Gehäuse untergebracht, welches auf oder neben die <sup>8</sup> Recheneinheit gestellt werden kann. Mit ihr wird er über ein 8-poliges mit DIN-Steckern versehenes Kabel verbunden. Der reflexarme Bildschirm kann <sup>2</sup><sup>9</sup> Zeilen mit je <sup>8</sup><sup>0</sup> Zeichen darstellen. <sup>I</sup><sup>n</sup> der Graphik-Betriebsart lassen sich horizontal 640 und vertikal 400 Bildpunkte darstellen (total 256'000 Punkte).

Die Helligkeit des Schirmes wird über einen an der Monitorrückseite angebrachten Drehknopf eingestellt. Die Fokussierung lässt sich mit einem Schraubenzieher über eine versenkt angebrachte Welle nachjustieren. Die Stromversorgung des Monitors erfolgt ebenfalls durch das oben erwähnte Anschlusskabel, <sup>s</sup><sup>o</sup> dass <sup>m</sup>i<sup>t</sup> dem einen Netzschalter an der Haupteinheit auch der Bildschirm geschaltet wird.

### Die Diskettenstationen

Bereits am Anfang des Artikels haben <sup>w</sup>i<sup>r</sup> kurz <sup>d</sup>i<sup>e</sup> Spezifikationen der Diskettenstationen erwähnt. Die wichtigsten Daten sind:

- 320 KByte pro Station
- <sup>4</sup><sup>0</sup> Spuren
- <sup>1</sup><sup>6</sup> Sektoren/Spur
- 256 Byte/Sektor
- Zweiseitige Aufzeichnung <sup>m</sup>i<sup>t</sup> doppelter Schreibdichte
- Uebertragungsrate 256 Kbit
- mittlere Zugriffszeit 15 ms.

Einige Besonderheiten der Antriebe rechtfertigen eine kurze Beschreibung.

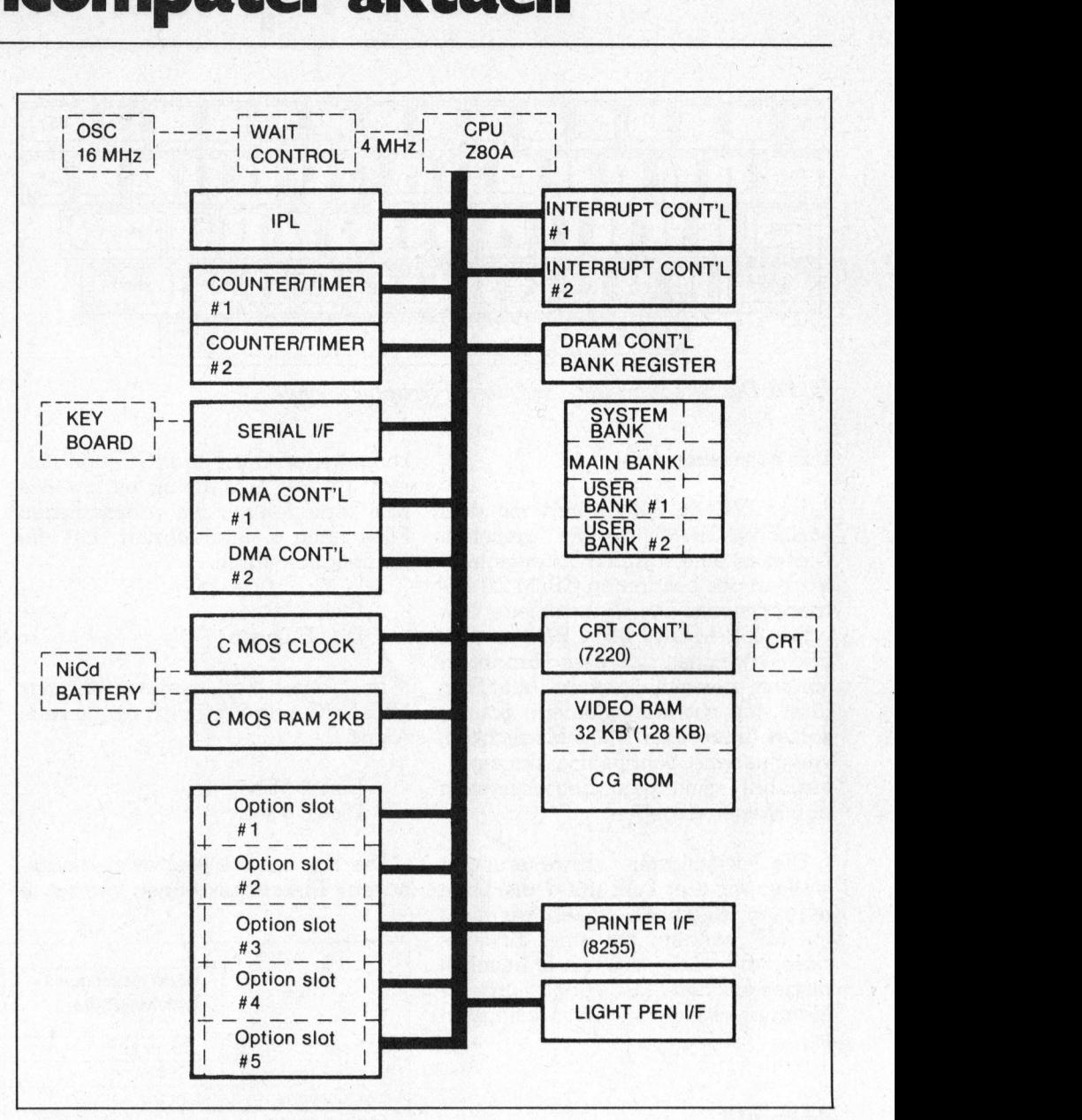

Bild <sup>5</sup>: Blockschaltbild des OX-10

Die Diskettenstationen für den OX-<sup>1</sup><sup>0</sup> werden von EPSON <sup>h</sup>ergestellt. <sup>S</sup>i<sup>e</sup> weisen eine Einbauhöhe über al<sup>l</sup>e<sup>s</sup> von nur etwa 3,8 cm auf, bei einer Einbautiefe von <sup>2</sup><sup>3</sup> cm und einer Breite von <sup>1</sup><sup>5</sup> cm.

Die äusserst leise und zuverlässig arbeitenden Stationen benutzen <sup>f</sup>ü<sup>r</sup> die Positionierung des Schreib-Lesekopfes einen Linearmotor (voicecoile-system) und nicht wie üblicherweise einen Schrittmotor. Diese Technik wird sonst hauptsächlich <sup>i</sup><sup>n</sup> grösseren Plattenstationen angewendet.

Die ganze Elektronik wurde zum grössten Teil in zwei, offenbar spe<sup>z</sup>iell <sup>f</sup>ü<sup>r</sup> diese Äntriebe hergestellte, integrierte LSI-Schaltungen verpackt. Die Reduktion der elektronischen und auch der mechanischen Teile <sup>l</sup>äss<sup>t</sup> eine lange Lebensdauer dieser Stationen erwarten. Nicht klar ermitteln konnten wir die Herstelltechnik des Schreib-/Lesekopfes.

Eine sehr gute und <sup>f</sup>ü<sup>r</sup> uns neue Lösung stellt die Bedienung der Diskettenstationen dar. Nach Einschieben der Diskette wird der in der linken Ecke angebrachte Knopf ge<sup>d</sup>rückt. Herausgenommen wird <sup>d</sup>i<sup>e</sup> Diskette durch erneutes leichtes Drücken auf denselben Knopf, worauf <sup>s</sup>i<sup>e</sup> <sup>m</sup>i<sup>t</sup> Federkraft ausgeworten wird.

Die Daten werden von den Diskettenstationen über einen der sieben DMA-Kanäle an den Hauptprozessor übertragen.

# Kleincompu Kleir

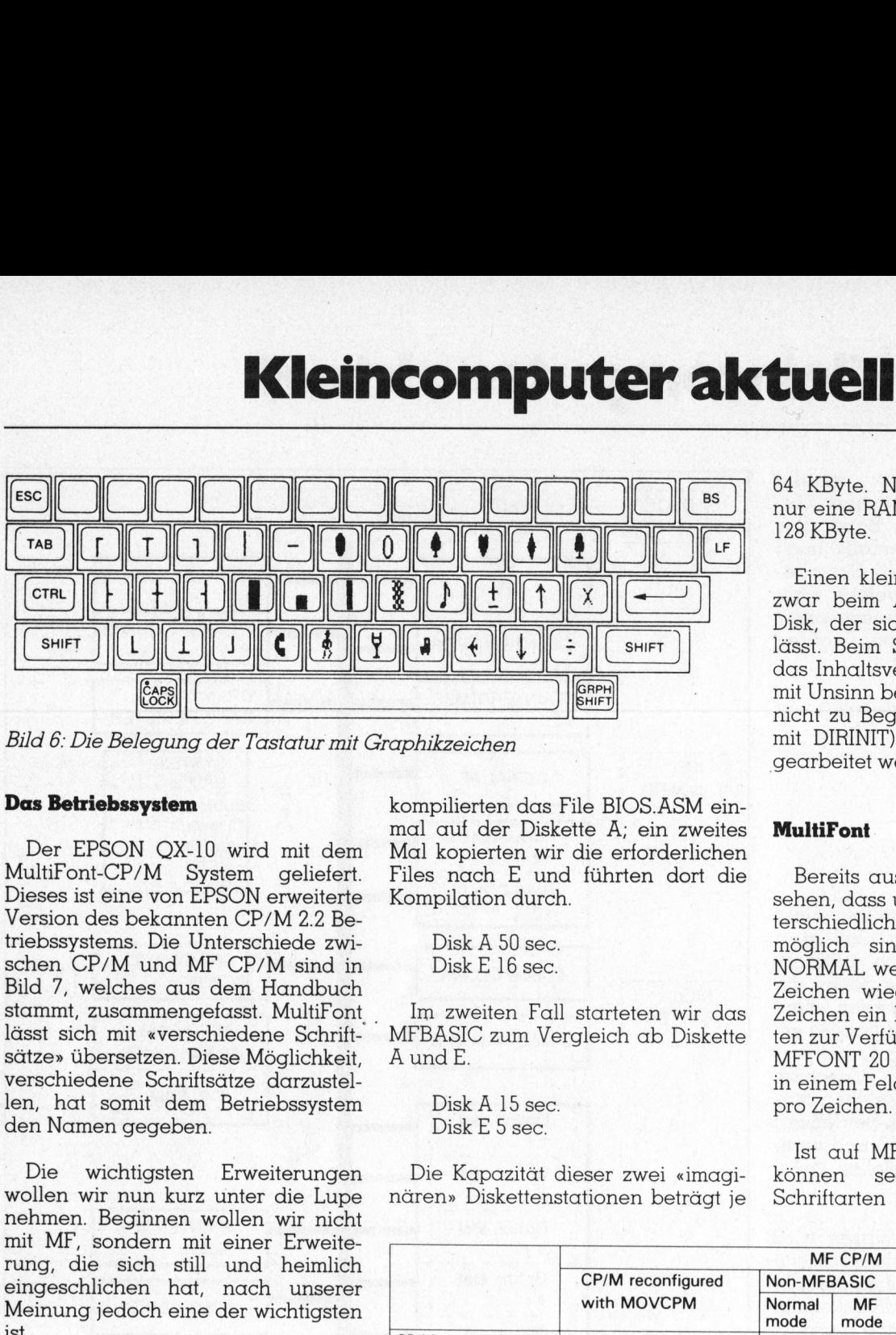

Bild 6: Die Bel egung der Tastatur mit Graphikzeichen

### Das Betriebssystem

Der EPSON QX-10 wird <sup>m</sup>i<sup>t</sup> dem MultiFont-CP/M System geliefert. Dieses <sup>i</sup>s<sup>t</sup> <sup>e</sup>in<sup>e</sup> von EPSON erweiterte Version des bekannten CP/M 2.2 Betriebssystems. Die Unterschiede zwischen CP/M und MF CP/M <sup>s</sup>in<sup>d</sup> <sup>i</sup><sup>n</sup> <sup>B</sup>il<sup>d</sup> <sup>7</sup>, welches aus dem Handbuch stammt, zusammengefasst. MultiFont lässt sich mit «verschiedene Schriftsätze» übersetzen. Diese Möglichkeit, verschiedene Schriftsätze darzustel<sup>l</sup>en, hat somit dem Betriebssystem den Namen gegeben.

Die wichtigsten Erweiterungen wollen wir nun kurz unter die Lupe nehmen. Beginnen wollen wir nicht mit MF, sondern mit einer Erweiterung, die sich <sup>s</sup>till und heimlich eingeschlichen hat, nach unserer Meinung jedoch eine der wichtigsten ist.

### RAM-Disk

Von aussen betrachtet verfügt der OX-10 über zwei Diskettenstationen, vom Standpunkt des Betriebssystems aus jedoch über <sup>v</sup>ier: nämlich die sichtbaren Stationen A und <sup>B</sup>, sowie die zwei Stationen <sup>E</sup> und <sup>F</sup>. Bei <sup>E</sup> und <sup>F</sup> handelt <sup>e</sup><sup>s</sup> sich um sogenannte RAM-Disk. Darunter versteht man einen RAM-Speicherbereich, auf den der Mikroprozessor direkt zugreifen kann, der jedoch wie eine Diskettenstation organisiert ist. Für den Benutzer hat dies den Vorteil, dass er zwei weitere Diskettenstationen zur Verfügung <sup>h</sup>at, die ausserdem wesentlich rascher arbeiten als die normalen. Beim Arbeiten <sup>m</sup>i<sup>t</sup> <sup>E</sup> und <sup>F</sup> muss man sich jedoch bewusst sein, dass bei einem Netzausfall alle gespeicherten Daten verloren gehen.

An <sup>z</sup>we<sup>i</sup> <sup>B</sup>eispiele<sup>n</sup> <sup>w</sup>olle<sup>n</sup> <sup>w</sup>i<sup>r</sup> Ihnen den Zeitgewinn beim Arbeiten <sup>m</sup>i<sup>t</sup> der RAM-Disk aufzeigen. Wir kompilierten das File BIOS.ASM einmal auf der Diskette A; ein zweites Mal kopierten wir die erforderlichen Files nach <sup>E</sup> und führten dort die Kompilation durch. nicht zumit DIF<br>
mit DIF<br>
gearbe<br>
File BIOS.ASM ein-<br>
ette A; ein zweites<br>
r die erforderlichen<br>
d führten dort die Berei<br>
sehen, terschie möglich<br>
MORM.<br>
Zeicher<br>
rrgleich ab Diskette ten zur<br>
MFFON in einer<br>
pro Zei<br>
Ist

Disk A 50 sec. Disk <sup>E</sup> 16 sec.

Im zweiten Fall starteten wir das \_ MFBASIC zum Vergleich ab Diskette A und <sup>E</sup>.

> Disk A 15 sec. Disk <sup>E</sup> <sup>5</sup> sec.

Die Kapazitat dieser zwei «imaginären» Diskettenstationen beträgt <sup>j</sup><sup>e</sup> <sup>6</sup><sup>4</sup> KByte. Noch besser fänden wir nur eine RAM-Disk, diese jedoch mit 128 KByte.

Einen kleinen Mangel fanden wir zwar beim Arbeiten mit der RAM-<sup>D</sup>isk, der <sup>s</sup>ic<sup>h</sup> aber <sup>l</sup>eich<sup>t</sup> umgehen <sup>l</sup>ässt. Beim Starten des OX-10 wird das Inhaltsverzeichnis der RAM-Disk <sup>m</sup>i<sup>t</sup> Unsinn belegt. Löscht man diesen nicht <sup>z</sup><sup>u</sup> Beginn <sup>m</sup>i<sup>t</sup> ERA <sup>E</sup>:\*.\* (oder mit DIRINIT), <sup>s</sup><sup>o</sup> kann mit <sup>i</sup>h<sup>r</sup> nicht :gearbeitet werden.

### MultiFont.

Bereits aus Bild 7 konnten Sie <sup>e</sup>rsehen, dass unter MF-CP/M zwei unterschiedliche Bildschirmformate möglich sind. Im Betriebszustand NORMAL werden <sup>2</sup><sup>5</sup> <sup>Z</sup>eile<sup>n</sup> <sup>m</sup>i<sup>t</sup> <sup>j</sup><sup>e</sup> <sup>8</sup><sup>0</sup> Zeichen wiedergegeben, wobei pro Zeichen ein Feld von 7 mal <sup>1</sup><sup>3</sup> Punk<sup>t</sup>e<sup>n</sup> <sup>z</sup>u<sup>r</sup> Verfügung <sup>s</sup>teh<sup>t</sup> und <sup>i</sup><sup>m</sup> Mode MFFONT <sup>2</sup><sup>0</sup> <sup>Z</sup>eile<sup>n</sup> <sup>m</sup>i<sup>t</sup> <sup>j</sup><sup>e</sup> <sup>4</sup><sup>0</sup> Zeichen <sup>i</sup><sup>n</sup> einem Feld von <sup>1</sup><sup>4</sup> mal <sup>1</sup><sup>7</sup> Punkten pro Zeichen. möglich sind. I<br>MORMAL werder<br>Zeichen wiederg<br>Zeichen ein Feld<br>ten zur Verfügung<br>MFFONT 20 Zeile<br>in einem Feld vor<br>pro Zeichen.<br>Ist auf MFONT<br>können sechsze<br>Schriftarten darg<br>MFCP/M<br>Minnen sechsze

<sup>I</sup>s<sup>t</sup> <sup>a</sup>u<sup>f</sup> MFONT umgeschalten, <sup>s</sup><sup>o</sup> können sechszehn verschiedene Schriftarten dargestellt werden. De-

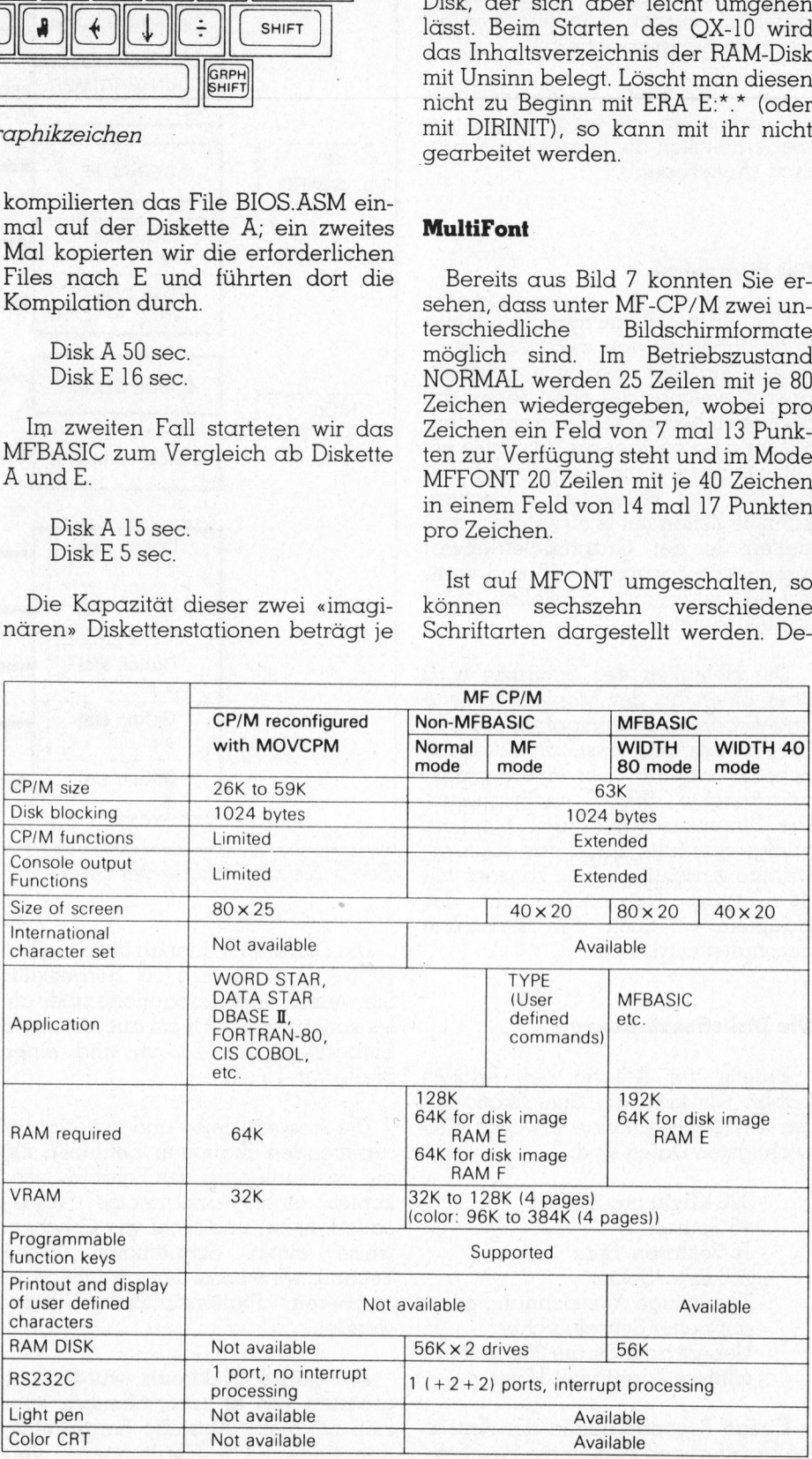

Bild 7: Eine Gegenüberstellung von CP/M und MF-CP/M

# Kleincompu Kleincomputer aktuell computer ak

ren Auswahl erfolgt <sup>m</sup>i<sup>t</sup> den Tasten SFl bis SF4. Ueber einen am Parallelport angeschlossenen EPSON-Drucker lassen <sup>s</sup>i<sup>e</sup> sich auch auf Papier bringen (Bild <sup>8</sup>).

Die verschiedenen Schriftsätze sind in sechs 128 Kbit ROM's abgespeichert. Sie befinden sich zusammen mit dem zur Steuerung erforderlichen Prozessor 8039 auf einer Printplatte. Die gesamte Karte wird in einen der fünf Steckplätze für Erweiterungskarten eingesetzt.

Ob diese wählbaren Schriften nebst dem spielerischen auch noch einen praktischen Nutzen haben, hängt sicher stark vom jeweiligen Einsatzgebiet <sup>f</sup>ü<sup>r</sup> den OX-10 ab.

### Noch mehr Erleichterungen

Um <sup>a</sup>ll<sup>e</sup> Möglichkeiten des MF-CP/ M verwirklichen <sup>z</sup><sup>u</sup> können, wurde das CP/M BIOS um eine grosse Zahl von Subroutinen erweitert. Sie sind alle im EPSON-Handbuch beschrieben.

Mit ihnen kann die Information an einer beliebigen Bildschirmposition gelesen und die gesamte, auf dem . Bildschirm dargestellte Information an einen Drucker gesendet werden, zwischen verschiedenen Speicherbänken umgeschaltet oder eine Programmverzweigung <sup>i</sup><sup>n</sup> einen andern Block durchgeführt werden. Zeit und Datum der eingebauten Echtzeituhr können gesetzt und gelesen, die Signale des Lichtgriffels richtig interpretiert, Zeichenketten den programmierbaren Tasten zugeordnet werden und vieles mehr.

Die Standard-Programmbibliothek von CP/M wurde um mehrere tran<sup>s</sup>ient<sup>e</sup> Kommandos <sup>e</sup>rweitert. Einige wollen wir an dieser Stelle aufzählen.

### AUTOST

<sup>E</sup>i<sup>n</sup> damit markiertes Programm wird beim Einschalten des Computers automatisch geladen und ausgeführt.

### CHARADEF

Mit diesem Programm können beliebige Figuren <sup>i</sup><sup>n</sup> einem <sup>1</sup><sup>4</sup> mal <sup>1</sup><sup>8</sup> Punkte umfassenden Feld erzeugt und einer bestimmten Taste zugeordnet werden. Bis 66 verschiedene

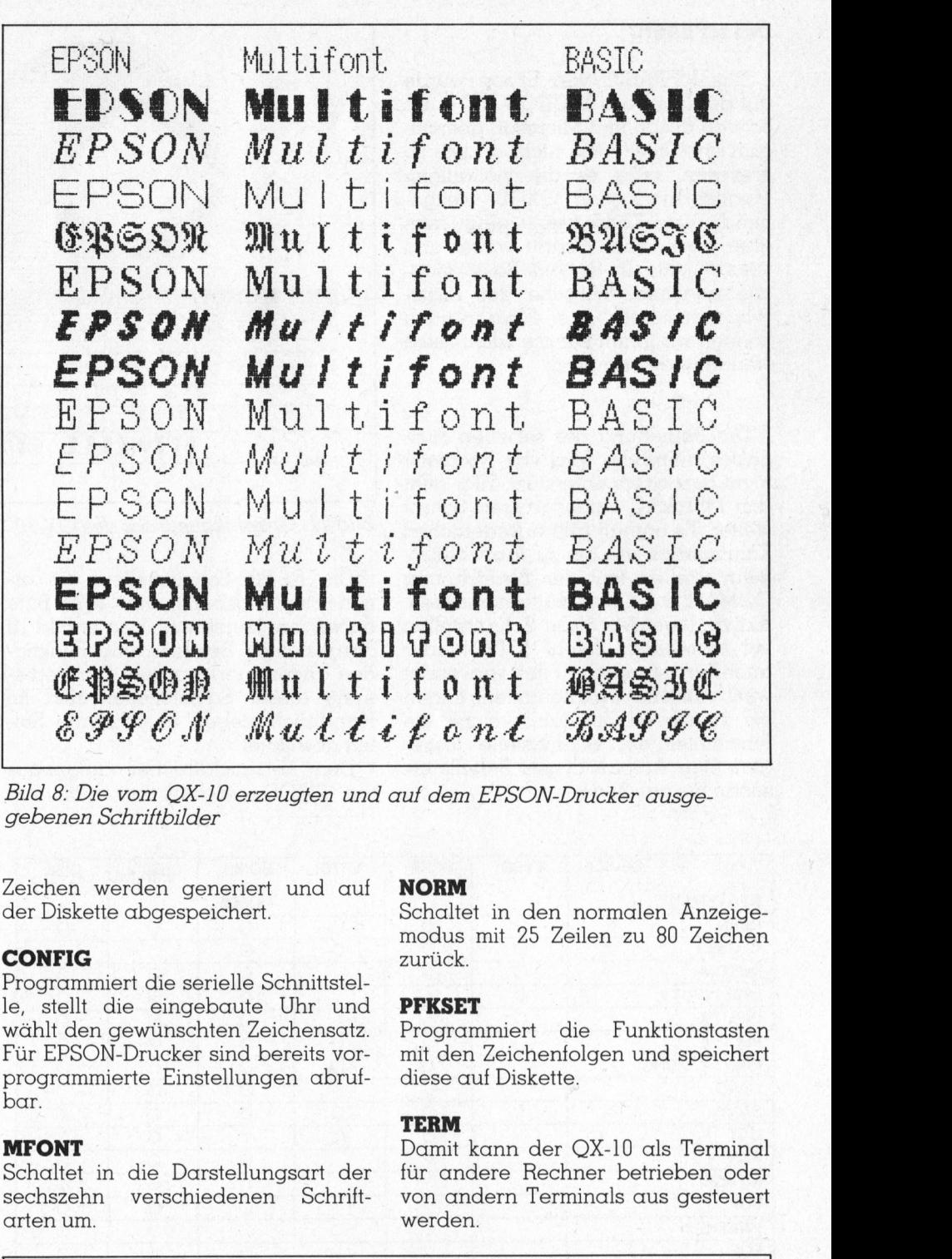

<sup>B</sup>il<sup>d</sup> <sup>8</sup>: Die vom QX-10 erzeugten und auf dem EPSON-Drucker ausge gebenen Schriftbilder

Zeichen werden generiert und auf der Diskette abgespeichert.

### CONFIG

Programmiert die serielle Schnittstel<sup>l</sup>e, <sup>s</sup>tell<sup>t</sup> die eingebaute Uhr und wählt den gewünschten Zeichensatz. Fur EPSON-Drucker sind bereits vorprogrammierte Einstellungen abrufbar.

### **MFONT**

Schaltet <sup>i</sup><sup>n</sup> die Darstellungsart der sechszehn verschiedenen Schrittarten um.

### NORM

Schaltet in den normalen Anzeigemodus <sup>m</sup>i<sup>t</sup> <sup>2</sup><sup>5</sup> Zeilen <sup>z</sup><sup>u</sup> <sup>8</sup><sup>0</sup> Zeichen zurück.

### PFKSET

Programmiert die Funktionstasten <sup>m</sup>i<sup>t</sup> den Zeichenfolgen und speichert diese auf Diskette.

### TERM

Damit kann der OX-10 <sup>a</sup>l<sup>s</sup> Terminal <sup>f</sup>ü<sup>r</sup> andere Rechner betrieben oder von andern Terminals aus gesteuert werden. relationshipsed:<br>
relationshipsed:<br>
relationshipsed:<br>
relationshipsed:<br>
relationshipsed:<br>
relationshipsed:<br>
relationshipsed:<br>
relationshipsed:<br>
relationshipsed:<br>
relationshipsed:<br>
relationshipsed:<br>
relationshipsed:<br>
relati

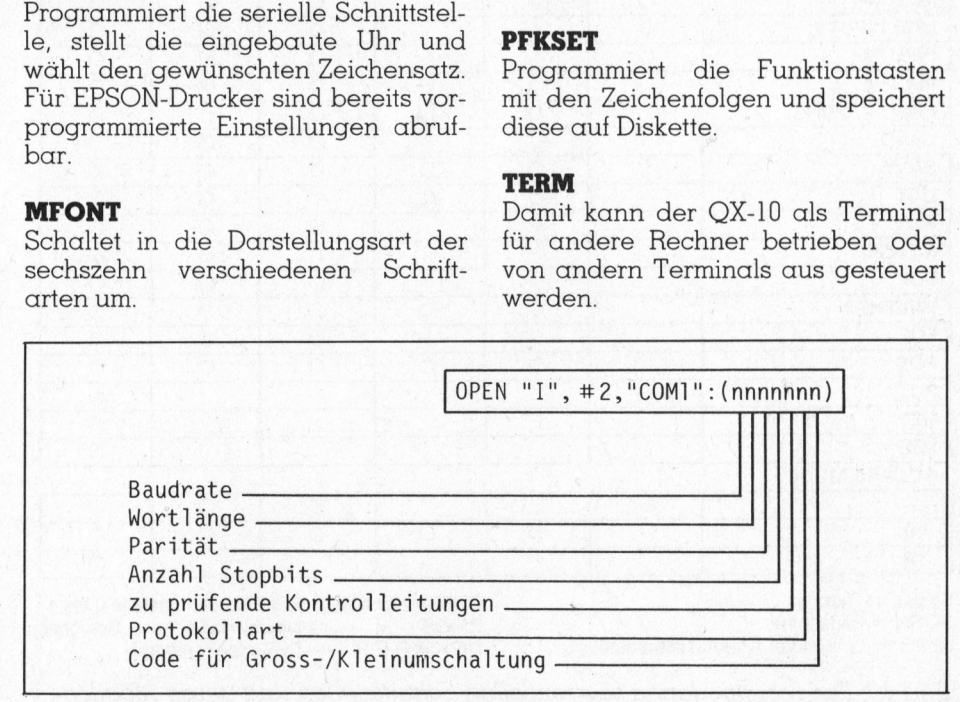

Bild <sup>9</sup>: Programmierung der seriellen Schnittstelle

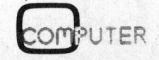

### Das MFBASIC

Das MFBASIC von Epson wurde <sup>a</sup>u<sup>f</sup> <sup>d</sup>e<sup>r</sup> Basis des MICROSOFT-Basic 5.x von Epson und Microsoft gemeinsam entwickelt. Wie nicht anders zu erwarten, nützt es die vielfältigen Möglichkeiten des QX-10 weitgehend aus. Konsequent ging man aber noch einen Schritt weiter und verwirklichte in diesem Basic manche geheime Wünsche der Basic-Programmierer. Aus Platzgründen können wir Ihnen nur <sup>d</sup>i<sup>e</sup> wichtigsten Neuerungen erläutern.

Die Bedienung der seriellen Ausgabeschnittstelle wird von Microsoft nicht besonders unterstüzt. Hier geht das MFBASIC einen grossen <sup>S</sup>chritt weiter. Es enthält alle erforderlichen Kommandos um <sup>b</sup>i<sup>s</sup> <sup>z</sup><sup>u</sup> <sup>f</sup>ün<sup>f</sup> RS-232- Schnittstellen (mi<sup>t</sup> der Bezeichnung COMO <sup>b</sup>i<sup>s</sup> COM4) <sup>z</sup><sup>u</sup> unterstützen. Aktiviert werden diese Schnittstellen <sup>m</sup>i<sup>t</sup> demselben Befehl (OPEN), der auch <sup>f</sup>ü<sup>r</sup> sequentille Files verwendet wird. Anstelle des Filenamens folgen <sup>b</sup>i<sup>s</sup> zu sieben Zeichen, welche die Parameter der Schnittstelle festlegen. Den Aufbau dieses Befehls <sup>e</sup>r dur der bass des microsots en trocostrelations and the bass des moreous of the main entwickelt. Wie nicht anders zu erwarten, nützt es die viellfältigen Möglichkeiten des QX-10 weitgehend aus. Konsequent ging man deber noc hend aus. Konsequent ging man aber noch einen Schritt weiter und verwirklichte in diesem Basic manche geheime Wünsche der Basic-<br>manche geheime Wünsche der Basic manche geheime Wünsche der Basic-<br>Programmierer. Aus Platzgr mort and the more of the more of the more of the property of the state of the property of the property of the Programmeric. Aus Phrogrammer A more property and the Meanway of the Bedienung der seriellen Ausgabeschnittstell verwirklichte in diesem Basic manche geheime Wünsche der Basic-<br>Programmierer. Aus Platzgründen können wir Ihnen nur die wichtigsten<br>Neuerungen erläutern.<br>Die Bedienung der seriellen Ausgabeschnittstelle wird von Microsoft Die Bedienung der seriellen Ausgabeschnittstelle wird von Microsoft<br>nicht besonders unterstüzt. Hier geht<br>das MFBASIC einen grossen Schritt<br>weiter. Es enhält alle erforderlichen<br>Kommandos um bis zu fünf RS-232-<br>Schnittste erwarten, nützt es die vielfältigen<br>Möglichkeiten des QX-10 weitgehend aus. Konsequent ging mann<br>deber noch einen Schritt weiter und<br>orer noch einen Schritt weiter und<br>orer noch einen Beisic manche geheime Wünsche der Basi Möglichkeiten des QX-10 weitgehend aus. Konsequent ging man der noch einen Schritt weiter und<br>verwirklichte in diesem Basic man-<br>verwirklichte in diesem Basic man-<br>verwirklichte in diesem Basic man-<br>che geheime Wünsche der che geheime Wünsche der Basic-Programmierer. Aus Platzgründen<br>
können wir Ihnen nur die wichtigsten<br>
Neuerungen erläutern.<br>
Die Bedienung der seriellen Aus-<br>
gabeschnittstelle wird von Microsoft<br>
nicht besonders unterstütt Programmierer. Aus Platzgründen<br>
können wir Ihnen nur die wichtigsten<br>
können wir Ihnen nur die wichtigsten<br>
Neuerungen erläutern.<br>
Die Bedienung der seriellen Ausgabeschnittstelle wird von Microsoft<br>
nicht besonders unte können wir Ihnen nur die wichtigsten<br>Neuerungen erläutern.<br>Neuerungen erläutern.<br>Die Bedienung der seriellen Aus-<br>gabeschnittstelle wird von Microsoft<br>nicht besonders unterstüzt. Hier geht<br>das MFBASIC einen grossen Schritt Neuerungen erläutern.<br>
Die Bedienung der seriellen Ausgabeschnittstelle wird von Microsoft<br>
nicht besonders unterstüzt. Hier geht<br>
das MFBASIC einen grossen Schritt<br>
weiter. Es enthält alle erforderlichen<br>
Kommandos um bis Die Bedienung der seriellen Ausgabeschnittstelle wird von Microsoft<br>nicht besonders unterstüzt. Hier geht<br>das MFBASIC einen grossen Schrift<br>weiter. Es enthält alle erforderlichen<br>Kommandos un bis zu fünf RS-232-<br>Schnittste Die Bedienung der seriellen Ausgabeschnittstelle wird von Microsoft<br>nicht besonders unterstütt. Hier geht<br>nicht besonders unterstütt. Hier geht<br>das MFBASIC einen grossen Schritt<br>weiter. Es enthält alle erforderlichen<br>Komm gabeschnittstelle wird von Microsoft<br>nicht besonders unterstüzt. Hier geht<br>nicht besonders unterstüzt. Hier geht<br>das MFBASIC einen grossen Schrift<br>weiter. Es enthält alle erforderlichen<br>Kommandos um bis zu fürf RS-232-<br>Sch

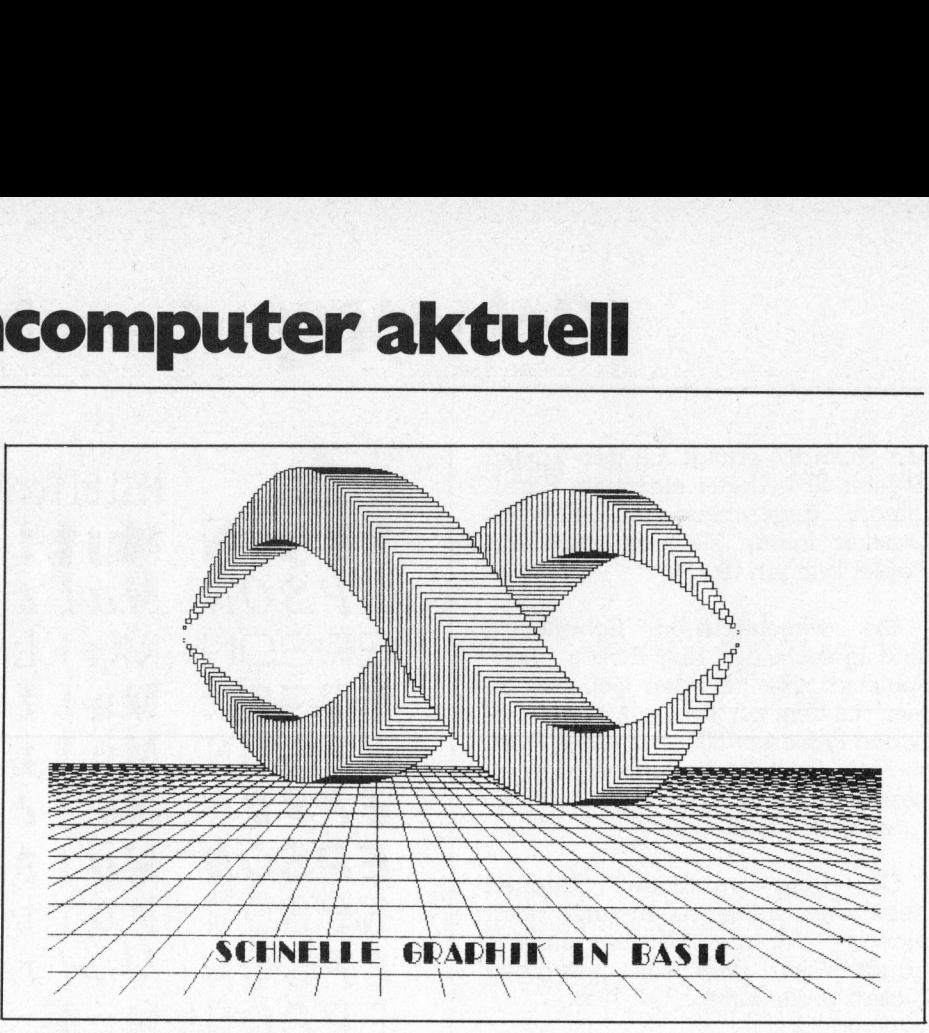

Bild <sup>11</sup>: Graphikausdruck des OX-10

Die RS-232-Schnittstellen, die einen Empfangsbuffer von 1024 Byte aufweisen, können <sup>m</sup>i<sup>t</sup> den <sup>i</sup><sup>n</sup> Bild <sup>1</sup><sup>0</sup> dargestellten Befehlen und Funktionen angesteuert werden. Der Bedienung dieser Schnittstellen sind im Handbuch sieben ausführliche Seiten gewidmet.

Den netzausfallsicher aufgebau ten CMOS-Speicher, der auch aus

Basic-Programmen <sup>a</sup>l<sup>s</sup> sequentielles <sup>F</sup>il<sup>e</sup> aufgerufen werden kann, haben wir Ihnen bereits bei der Beschreibung der Recheneinheit vorgestellt. Die auf ihn anwendbaren Instruktionen finden Sie ebenfalls <sup>i</sup><sup>n</sup> Bild <sup>1</sup>0.

Nicht jeder der einen Kleincomputer <sup>z</sup><sup>u</sup> bedienen hat, versteht problemlos Englisch. Er wird deshalb über eine weitere Möglichkeit des MFBASIC <sup>e</sup>rfreu<sup>t</sup> <sup>s</sup>ein. Beim Laden des Interpreters kann eine Option <sup>E</sup> gewählt werden, <sup>d</sup>i<sup>e</sup> dem Computer <sup>m</sup>itteilt, in welcher Sprache die Fehlermeldungen ausgegeben werden müssen. Sie haben die Wahl zwischen Englisch, Deutsch und Französisch.

Erstellt man ein Programm im Microsoft-Interpreter, so sind die beschränkten zeilenorientierten Editiermöglichkeiten jedem Programmierer <sup>e</sup>i<sup>n</sup> Dorn <sup>i</sup><sup>m</sup> Auge. MFBASIC macht <sup>e</sup><sup>s</sup> besser.

Jede Kommandozeile eines Programmes das <sup>a</sup>u<sup>f</sup> dem Bildschirm dargestellt <sup>i</sup>st, kann <sup>m</sup>i<sup>t</sup> dem Cursor über die Steuertasten angefahren werden. Mit DEL lässt sich ein Zeichen löschen, <sup>m</sup>i<sup>t</sup> INS können neue Zeichen eingefügt werden. Eine <sup>s</sup><sup>o</sup> überarbeitete Zeile kann mit der RE-TURN-Taste <sup>i</sup><sup>n</sup> den Befehlsspeicher übernommen werden.

Die graphischen Fähigkeiten des OX-10 lassen sich erst durch den Einsatz <sup>d</sup>e<sup>s</sup> MFBASIC <sup>v</sup>oll ausnutzen. Eine Vielzahl von Befehlen erlaubt das Änsteuern der 640 (horizontal)

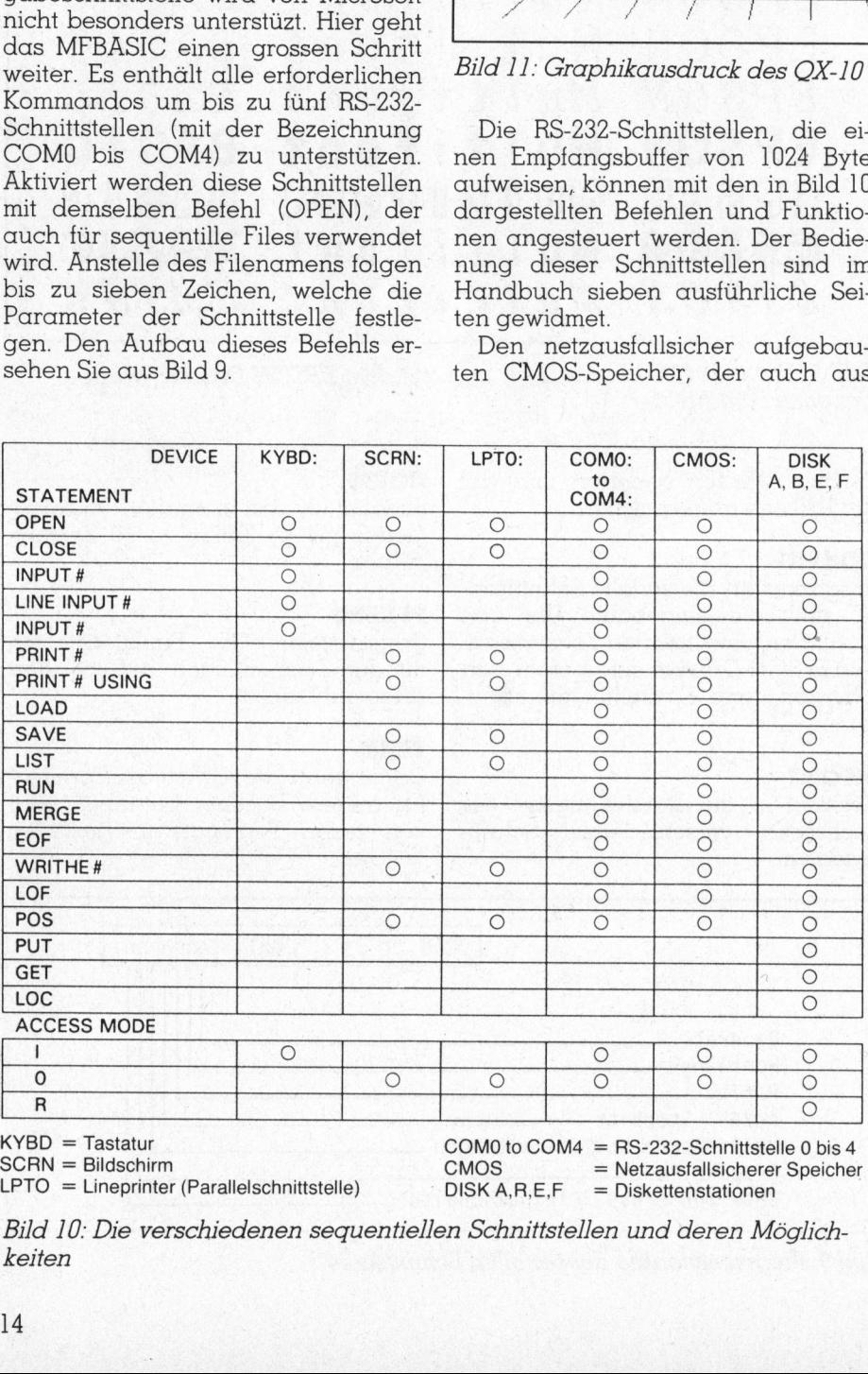

LPTO = Lineprinter (Parallelschnittstelle) DISK A, R, E, F = Diskettenstationen

Bild 10: Die verschiedenen sequentiellen Schnittstellen und deren Möglich keiten

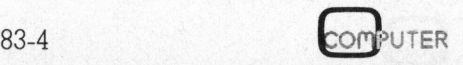

# Kleir Kleincompu Kleincomputer aktuell

|               |    |                                           |      |                   |                   |    | <b>Kleincomputer ak</b> |
|---------------|----|-------------------------------------------|------|-------------------|-------------------|----|-------------------------|
|               |    |                                           |      |                   |                   |    |                         |
|               |    | MUK 1 MUK 2 MUK 3 MUK 4 MUK 5 MUK 6 MUK 7 |      |                   |                   |    |                         |
| CP/M, MFBASIC | 44 | 54                                        | 160  | 629               | 105               | 57 | 80                      |
|               |    |                                           | MUK3 |                   | MUK4              |    |                         |
|               |    |                                           |      | 177,1951690415149 | 189477.3952527584 |    |                         |

Bild <sup>1</sup>2: Resultate der MUK-Tests

und 400 (vertikal) auf dem Bildschirm darstellbaren Bildpunkten. Wir zähl<sup>t</sup>e<sup>n</sup> zwölf graphische Kommandos.

Das MFBASIC <sup>w</sup>eis<sup>t</sup> so <sup>v</sup>iel<sup>e</sup> Erweiterungen gegenüber dem MBA-SIC 5.x auf, dass es uns an dieser Stelle nicht möglich ist, <sup>s</sup>i<sup>e</sup> alle zu <sup>e</sup>rläutern. In der nachstehenden Tabelle finden Sie eine Zusammenstellung der von uns gefundenen neuen Kommandos und Funktionen.

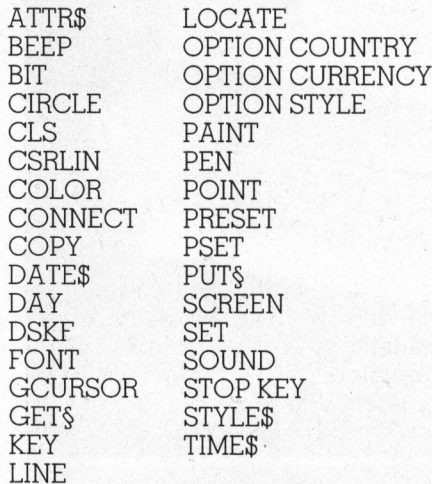

Alles hat seinen Preis, so verlangen auch diese Basic-Erweiterungen ihren Tribut in der Form einer verlangsamten Ausführungsgeschwindigkeit. Wir überprüften diese mit den in M+K <sup>8</sup>2-<sup>4</sup> puplizierten Geschwindigkeitstests. Die Resultate finden <sup>S</sup>i<sup>e</sup> in <sup>B</sup>il<sup>d</sup> 12 zusammengestellt.

### Die Dokumentation

Die zum QX-10 gelieferten Unterlagen bestehen aus zwei Spiralbüchern mit <sup>j</sup><sup>e</sup> etwa 300 Seiten, sowie einem Befehlsverzeichnis im Taschenformat. Die Bücher sind sehr gut aufgebaut und erklären auch viele Einzelheiten. Leider sind sie zur Zeit nur <sup>i</sup><sup>n</sup> Englisch erhältlich. Die deutsche Fassungen sollen ab Ende<br> **COM**PUTER<br>
83-4

<sup>J</sup>un<sup>i</sup> verfügbar <sup>s</sup>ein, während <sup>s</sup>ic<sup>h</sup> <sup>d</sup>i<sup>e</sup> französischen Ausgaben noch in <sup>B</sup>earbeitung befinden.

### Zusammenfassung

Der QX-10 bietet <sup>f</sup>ü<sup>r</sup> seinen Preis einen echten Gegenwert. <sup>E</sup><sup>r</sup> ist rundherum sauber und robust aufgebaut, betriebssicher und formschön. Die <sup>i</sup><sup>n</sup> der Höhe verstellbare Tastatur <sup>i</sup>s<sup>t</sup> angenehm <sup>i</sup><sup>n</sup> der Bedienung.

<sup>D</sup>i<sup>e</sup> Summe <sup>d</sup>e<sup>r</sup> Fähigkeiten <sup>d</sup>e<sup>s</sup> QX-10 wie Graphik, Lichtgriffelanschluss, Pseudodisk, programmierbare Tastatur, ausfallsicherer Speicherbereich usw. übertreffen diejenigen ähnlicher CP/M-Maschinen dieser Preisklasse. Die Verarbeitungsgeschwindigkeit <sup>i</sup>s<sup>t</sup> mit derjenigen anderer 8-Bit-Maschinen vergleich<sup>b</sup>ar. Vermutlich wird EPSON gegen Jahresende mit einer 16-Bit-Erweiterungskarte (8088 <sup>m</sup>i<sup>t</sup> MS-DOS) <sup>a</sup>u<sup>f</sup> den Markt kommen, so dass der OX-10 auch den Anschluss an die nächste Kleincomputergeneration schaffen wird.

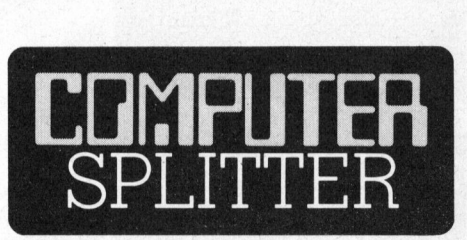

### Normiertes Aufzeichnungsformat

(156/eh) Digita<br>
rant des bekanntesystems<br>
systems und vie<br>
sprachen unterni<br>
gen um ein non<br>
nungsformat für 5<br>
zu etablieren. Dies<br>
tausch von CP/M<br>
alle Maschinen m<br>
triebssystemen er<br>
würden davon von<br>
relieferanten, d (156/eh) Digital Research, Lieferant des bekannten CP/M-Betriebssystems und vieler Programmiersprachen unternimmt Anstrengungen um ein normiertes Aufzeichnungsformat <sup>f</sup>ü<sup>r</sup> <sup>5</sup> 1/4 <sup>Z</sup>oll Disketten zu etablieren. Dies wurde einen Austausch von CP/M-Programmen <sup>a</sup>u<sup>f</sup> alle Maschinen mit 16 Bit CP/M-Betriebssystemen erlauben. Profitieren wurden davon vor allem die Softwarelieferanten, da nicht mehr für jedes System extra Disketten an Lager gelegt werden müssten. Fur <sup>8</sup> <sup>B</sup>i<sup>t</sup> CP/M-Systeme <sup>m</sup>i<sup>t</sup> <sup>8</sup> <sup>Z</sup>oll Disketten <sup>i</sup>s<sup>t</sup> ein solcher Standard <sup>s</sup>ei<sup>t</sup> langen existent. <sup>F</sup>ü<sup>r</sup> die <sup>5</sup> 1/4 Zoll Systeme werden folgende Spezifikationen vorgeschlagen: <sup>4</sup><sup>0</sup> Spuren, <sup>4</sup><sup>8</sup> Spuren pro Zoll, 8 Sektoren pro Spur, 512 Bytes pro Sektor, einseitige Aufzeichnung, CP/M «Directory»-Organisation.  $\Box$ 

### FUJITSU - Digital Research

(157/eh) FUJITSU <sup>f</sup>ü<sup>r</sup> Hardware und Digital Research <sup>f</sup>ü<sup>r</sup> Software. Aut diesen einfachen Nenner lässt sich der Stand der Dinge nach den neuesten Vertragsabschluss zwischen diesen zwei Firmen bringen. FUJITSU, einer der grössten japanischen Computerhersteller, rüstet alle seine Kleincomputer <sup>i</sup><sup>n</sup> Zukunft <sup>m</sup>i<sup>t</sup> den CP/M-Betriebssystemen aus. Aktuell <sup>i</sup>s<sup>t</sup> dies vor allem für den Micro 165 von FUJITSU, der auch auf dem europäischen Markt angeboten wird. Vor kurzem wurde in San Francisco auf der CP/M-83 Konferenz der Micro 165 <sup>m</sup>i<sup>t</sup> dem neuen Concurrent <sup>C</sup>P/<sup>M</sup> vorgestellt. Concurrent CP/M kann bis zu vier Aufgaben gleichzeitig bearbeiten. Das Aufzeichnungsformat des Micro <sup>1</sup>6<sup>5</sup> entspricht dem neuen von Digital Research vorgeschlagenen Standard.

### Computer <sup>f</sup>o<sup>r</sup> white collars

(140/fp) <sup>I</sup><sup>n</sup> der letzten Ausgabe von M+K haben <sup>w</sup>i<sup>r</sup> schon <sup>z</sup>we<sup>i</sup> HHC's der obersten Preisklasse angekündigt. Wir werden <sup>n</sup>i<sup>e</sup> mehr den Fehler begehen und auf dem Computer-Markt etwas <sup>f</sup>ü<sup>r</sup> unübertrefflich halten: Vor wenigen Tagen wurde <sup>i</sup><sup>n</sup> Atlanta ein HHC <sup>v</sup>orgestellt, der <sup>w</sup>ieder genau den Markt der anspruchsvollen mobilen Manager <sup>a</sup>visiert. Das Wichtigste zum Gavilan-Computer im Telegrammstil: <sup>1</sup><sup>6</sup> <sup>B</sup>i<sup>t</sup> 8088 CPU und MS/DOS sowie ein <sup>f</sup>irmeneigenes Betriebssystem (Gavilan Computer <sup>I</sup>nc.), <sup>b</sup>i<sup>s</sup> 336 KBytes RAM, eingebaute Software für Textverarbeitung, Finanzbuchhaltung usw., eingebauter Drucker, Mikrofloppy (<sup>3</sup> Zoll-Laufwerk von Hitachi, andere verwendbar, wenn bald eines standardisiert), LC-Anzeige mit acht Zeilen zu <sup>8</sup><sup>0</sup> Zeichen oder <sup>6</sup><sup>4</sup> <sup>x</sup> 400 Punkten. Dies alles hat in einem Köfferchen und einem Budget von rund 4000 Dollars Platz. O

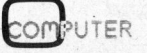

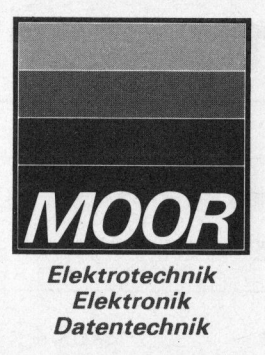

### Neue Dimension der Drucktechnik **hy Ink Jet Printers**

### olivetti Ope JP101

### Der Stille, der Sparsame,<br>der Schnelle. Der mit dem Dry-Jet-Printer:

**COLLEGATION** JP 101

Der JP 101 Drucker, spezifisch <sup>f</sup>ü<sup>r</sup> Hardcopy- und Protokolldruck hergestellt, enthält solche Merkmale wie:

- 50 Zeilen pro Minute (bei 80 Zeichen/ Zeile).
- **Maximale Formatbreite: 8,5 Zoll.**
- <sup>=</sup> <sup>3</sup> unterschiedliche Zeichenbreiten:
- Schmal-, Standard- und Breitschrift. ■ 3 Unterstreichungsarten
- Voll grafikfähig (110 Punkte/Zoll).
- $\blacksquare$  Interfaces:  $-$  8 bit parallel (Centronics Std.),  $4$ -serial RS 232 C,  $-$  20/60 mA Current Loop.

Maria 1

*OOR AG<br>eensdorf<br>10 06 19<br>FA Ges.m.l.* <sup>W</sup>. MOOR AG <sup>W</sup>. MOOR <sup>S</sup><sup>A</sup>

Bahnstrasse 58, CH-8105 Regensdorf 4, route de Préverenges, CH-1026 Denges/Lausanne Telefon 01 840 66 44, Telex 52042, Telefax 01 840 06 19 Téléphone 021 71 09 01, Télex 458 237, Téléfax 021 71 09 59

W. MOOR Ges.m.b.H. <sup>W</sup>ien; W.MOOR DATA Ges.m.b.H. <sup>W</sup>ien; W.MOOR GmbH <sup>S</sup>tuttgar<sup>t</sup> und Dortmund

### Micro Decision oder Computer mit Software?

### Rudolf Affolter

Morrow Designs Werbespruch «Einschalten, <sup>l</sup>os...» sagt eigentlich schon <sup>a</sup>lle<sup>s</sup> - und <sup>e</sup><sup>s</sup> stimmt. <sup>M</sup>i<sup>t</sup> dem MICRO DECISION wird <sup>e</sup>i<sup>n</sup> Computer mit gutem Preis/Leistungsverhältnis und auffallend vielseitiger im Lieferumfang enthaltener Software angeboten. Interessant dürfte dieser Rechner vor allem für Computer-Einsteiger in freien Berufen wie Ingenieurbüros und Vertreter, <sup>f</sup>ü<sup>r</sup> Handwerksbetriebe und kleinere Verkaufsläden, <sup>f</sup>ü<sup>r</sup> Schulen und Labors sein.

Das System besteht aus dem Computer, dem MICRO DECISION inklusiv Massenspeicher, und einem separaten Terminal. Der Computer <sup>i</sup>s<sup>t</sup> zur Zeit bereits in vier Varianten <sup>e</sup>rhaltlich die sich allein durch die Grösse der eingebauten Massenspeicher (Floppy Disk) unterscheiden:

> -MD1 <sup>m</sup>i<sup>t</sup> <sup>2</sup><sup>00</sup> KByte -MD2 <sup>m</sup>i<sup>t</sup> <sup>4</sup><sup>00</sup> KByte -MD3 <sup>m</sup>i<sup>t</sup> <sup>8</sup><sup>00</sup> KByte - MD 3+ <sup>m</sup>i<sup>t</sup> <sup>1</sup>,<sup>8</sup> MByte

Für unsere Testzwecke hatten wir <sup>e</sup>i<sup>n</sup> MD <sup>2</sup> <sup>z</sup>u<sup>r</sup> Verfügung.

Es kann irgend ein Terminal mit einer RS-232C-Schnittstelle ange-

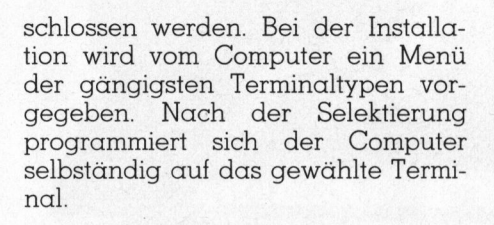

Das uns zur Verfügung gestellte Terminal Freedom <sup>1</sup><sup>00</sup> ist im Gegensatz zum Computer kein Eigenprodukt, sondern ein OEM-Produkt eva<sup>l</sup>uier<sup>t</sup> durch Morrow Designs. Ein Drucker mit RS-232C-Schnittstelle kann am Computer wie auch am Terminal angeschlossen werden. Künftig soll es auch möglich sein, einen Drucker über die parallele Centronics-Schnittstelle am Computer anzuschliessen. Diese doch recht

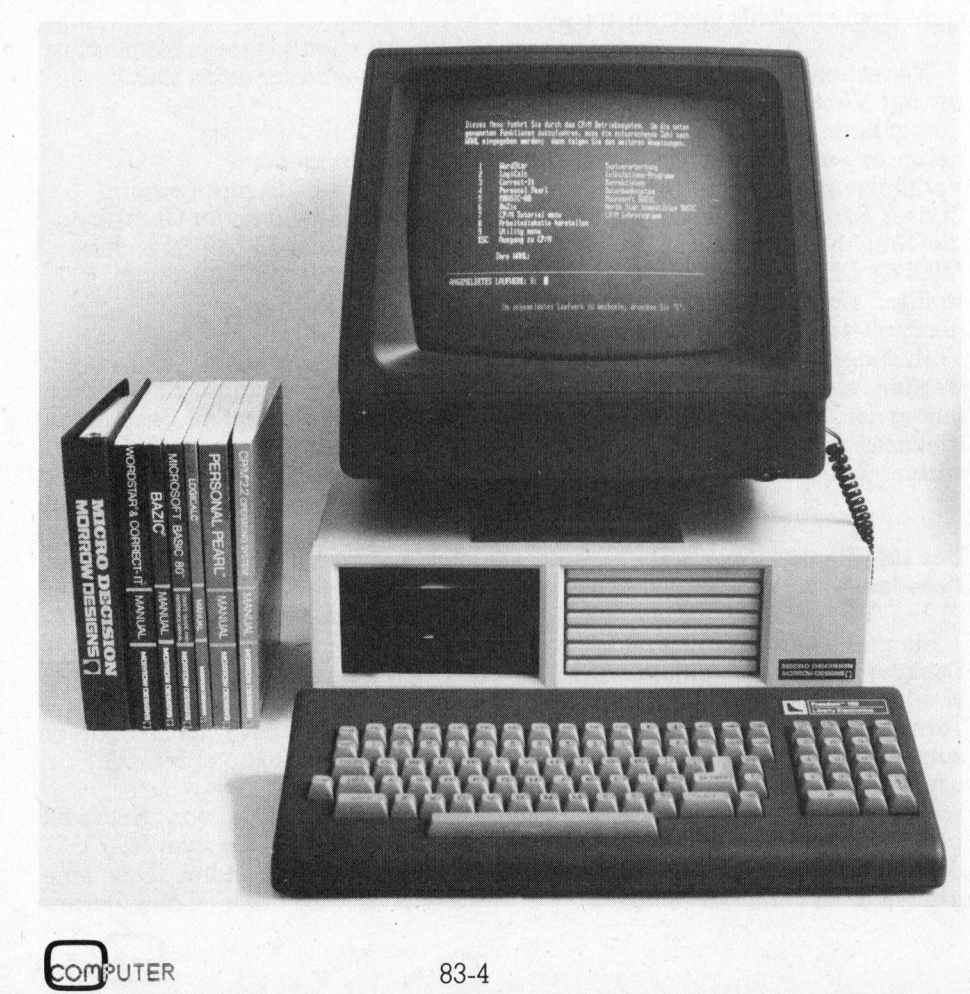

weit verbreitete Schnittstelle, speziell für Drucker, wurde offensichtlich vergessen. Morrow <sup>i</sup>s<sup>t</sup> <sup>s</sup>ic<sup>h</sup> des Mangels bewusst und wird laut Importeur <sup>i</sup><sup>n</sup> der nächsten Serie zusätzlich zu den zwei RS-232C-Schnittstellen auch eine parallele Schnittstelle eingebaut haben.

### Der Computer MD <sup>2</sup>

Der Rechner <sup>i</sup>s<sup>t</sup> <sup>i</sup><sup>n</sup> seiner äusseren Erscheinung zierlich und kompakt. Das Gehäuse <sup>i</sup>s<sup>t</sup> aus Stahlblech <sup>m</sup>i<sup>t</sup> frontseitiger Plastikmaske. Eingebaut sind zwei 5 1/4-Zoll Diskettenlaufwerke (Shugart SA-200 Double Den<sup>s</sup>ity, Single Sided) mit <sup>j</sup><sup>e</sup> 200 KByte Speicherkapazitat formatiert. Wird das CP/M Betriebssystem <sup>a</sup>u<sup>f</sup> eine Diskette geladen, bleiben dem Benutzer noch 186 KByte zur freien Verfugung. Die Laufwerke können nicht nur mit dem Morrow eigenen Diskettenformat umgehen. Disketten von Rechnern wie Osborn, Xerox und IBM können ebenfalls gelesen und beschrieben, jedoch nicht formatiert werden.

Von hohem Nutzen <sup>i</sup><sup>m</sup> praktischen Betrieb sind die virtuellen Laufwerke. Will man <sup>z</sup>.B. <sup>i</sup><sup>n</sup> einem Laufwerk <sup>d</sup>i<sup>e</sup> Diskette wechseln ohne das in Bearbeitung befindliche File abzuschliessen, <sup>s</sup><sup>o</sup> ist das im Gegensatz <sup>z</sup><sup>u</sup> anderen Rechnern einfach möglich. Man <sup>r</sup>uf<sup>t</sup> <sup>e</sup>i<sup>n</sup> Laufwerk <sup>a</sup>uf, das man physisch gar nicht hat <sup>z</sup>.B. Laufwerk C und der Rechner tauft das momentane Laufwerk in C um. Die Zuordnung zum alten Namen geschieht dann, wenn das Laufwerk wieder <sup>m</sup>i<sup>t</sup> seinem Originalnamen gerufen wird. Der Rechner <sup>t</sup>u<sup>t</sup> also <sup>s</sup>o, <sup>a</sup>l<sup>s</sup> hätte <sup>e</sup><sup>r</sup> tatsächlich weitere Laufwerke zur Verfügung.

Der Reset Drucktaster ist das einzige Bedienungselement an der Frontseite. Sämtliche Daten im Arbeitsspeicher werden damit gelöscht und der Rechner beginnt automatisch <sup>m</sup>i<sup>t</sup> dem Urladen des Betriebssystems. Das eigentliche Herz <sup>d</sup>e<sup>s</sup> MICRO DECISION ist <sup>e</sup>i<sup>n</sup> Einplatinen-Computer mit einer Z80A-CPU (Taktfrequenz <sup>4</sup> MHz). Zur Kommunikation mit der Aussenwelt dienen zwei RS-232C-Schnittstellen, wobei jede

# Kleincompu Kleincomputer aktuell

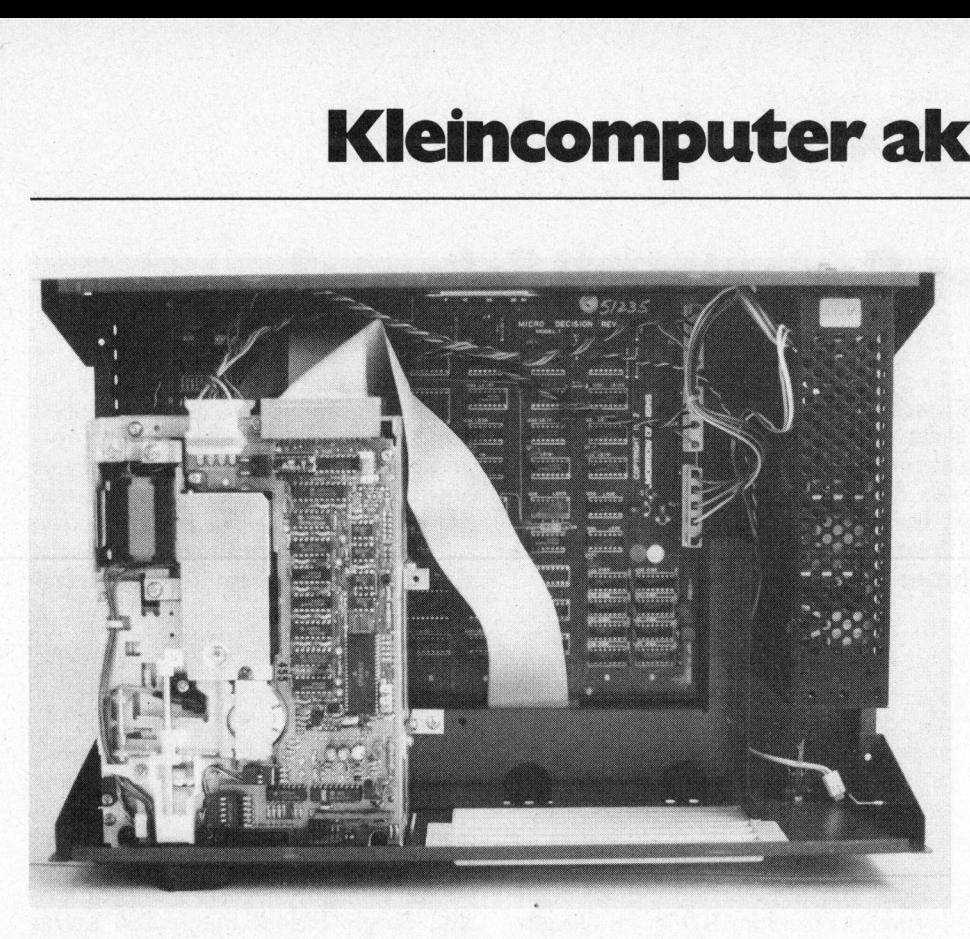

Das geöffnete Gerät mit Blick auf das Netzteil, die Diskettenstation sowie auf die Rechnerplatine

durch einen separaten USART <sup>8</sup>25<sup>1</sup> A bedient wird. Die Baudraten können getrennt über DIL-Switch im Bereich von 150 Baud - <sup>1</sup>9,<sup>2</sup> Kilobaud gewählt werden (auch über Software möglich). Die Anschlusspunkte der beiden Buchsen sind nicht fest verdrahtet, sondern über zwei auf der Platine montierte Minikreuzschienenverteiler geführt. Es <sup>i</sup>s<sup>t</sup> somit auf einfache Weise möglich, die Schnittstellen als Modem oder <sup>T</sup>erminal zu konfigurieren. Der <sup>6</sup><sup>4</sup> KByte Speicher <sup>i</sup>s<sup>t</sup> mit acht <sup>6</sup><sup>4</sup> K <sup>x</sup> 1 dynamischen RAM (4164) bestückt.

Als Floppy-Disk Controller <sup>i</sup>s<sup>t</sup> der NEC <sup>7</sup>6<sup>5</sup> <sup>A</sup> eingesetzt. <sup>E</sup><sup>r</sup> steuert und kontrolliert bis zu vier Laufwerke. Zur Erweiterung mit zusätzlichen Laufwerken <sup>i</sup>s<sup>t</sup> an der Geräte-Rückseite ein Änschluss vorgesehen.

Der Rechner <sup>l</sup>äss<sup>t</sup> zwar nichts <sup>z</sup><sup>u</sup> wünschen übrig, <sup>b</sup>iete<sup>t</sup> aber in Sachen Hardware nicht mehr <sup>a</sup>l<sup>s</sup> man von einem modernen CP/M-Computer erwarten darf. Die fehlende Parallel-Schnittstelle an unserem MD <sup>2</sup> soll in Zukunft ja eingebaut sein! Angenehm <sup>i</sup>s<sup>t</sup> seine Grösse. <sup>M</sup>i<sup>t</sup> seinem Platzbedarf von zwei nebeneinander liegenden Schreibmaschinenseiten A4 und einer Höhe von <sup>1</sup><sup>5</sup> cm <sup>i</sup>s<sup>t</sup> <sup>e</sup><sup>r</sup> sicherlich einfach zu plazieren. Obwohl der Rechner beim Betrieb nur von vorne zugänglich sein muss, darf nicht vergessen werden, dass sich der Netzschalter <sup>a</sup>u<sup>f</sup> der Rückwand befindet (das gleiche <sup>g</sup>il<sup>t</sup> auch <sup>f</sup>ü<sup>r</sup> das Terminal). Mit einer Mehrfach-Netzbuchsenleiste <sup>m</sup>i<sup>t</sup> eingebautem Schalter kann diesem Nachteil begegnet werden. Einem Regaleinbau steht <sup>s</sup><sup>o</sup> auch nichts mehr im Wege.

Wer schon für längere Zeit ein Gerät mit Ventilator neben sich erdulden musste, träumt davon wie angenehm <sup>e</sup><sup>s</sup> sein könnte, wenn nur der Ventilator nicht wäre. Das ständige Surren kann einem ganz schön auf die Nerven gehen. Keine Angst, der MICRO DECISION hat diesen Störenfried nicht eingebaut! Durch ein geschaltetes Netzgerät konnte die Verlustleistung sehr <sup>t</sup>ie<sup>f</sup> gehalten werden, so dass ein Ventilator überflüssig ist. Auch nach längerer Betriebszeit ist kaum eine Gehäuseerwarmung <sup>f</sup>estzustellen.

### Das intelligente Terminal Freedom 100

<sup>B</sup>i<sup>s</sup> vor kurzer <sup>Z</sup>ei<sup>t</sup> lieferte Morrow Designs <sup>d</sup>a<sup>s</sup> OEM-Terminal ADM <sup>22</sup> von Lear Siegler. Ein Nachteil dieses Terminals war, dass der Charaktersatz (Deutsch, Französisch, Englisch usw.) nicht umgeschalten werden konnte. Für den internationalen Vertrieb wäre <sup>e</sup><sup>s</sup> nötig geworden, <sup>f</sup>ü<sup>r</sup> jedes Land ein entsprechend programmiertes Terminal zu liefern.

Für Morrow schien es offensicht<sup>l</sup>ic<sup>h</sup> günstiger zu sein, ein anderes Terminal zu liefern, bei dem <sup>m</sup>i<sup>t</sup> Schaltern, der dem Land entsprechende Charaktersatz gewählt werden kann. Das Freedom <sup>1</sup><sup>00</sup> bietet acht verschiedene Charaktersätze. Unterschiedlich sind einzig noch die Tastaturen und dabei auch nur die Tastenbeschriftung. Der Importeur <sup>w</sup>ill <sup>i</sup><sup>n</sup> Zukunft auch eine Tastatur liefern können, bei der die deutschen wie auch die ASCII-Zeichen aufgedruckt sind. Vor allem Programmie<sup>r</sup>e<sup>r</sup> werden sich darüber freuen, da Programmiersprachen zum Teil eckige oder geschweifte Klammern des ASCII Charaktersatzes benutzen, die aber im deutschen Charaktersatz <sup>a</sup>l<sup>s</sup> <sup>A</sup>, <sup>a</sup>, <sup>U</sup>, <sup>ü</sup> interpretiert würden. Beim Programmieren kann ASCII und <sup>f</sup>ü<sup>r</sup> Textverarbeitung wieder Deutsch gewählt werden.

Unser erster optischer Eindruck mit dem Terminal stimmte uns nicht gerade begeisternd. Die Farbe der Abdeckung graublau, der Computer aber ist beige, dazu ein Trauerrahmen um den Bildschirm. Die Tastatur ist ebenfalls <sup>i</sup><sup>n</sup> dunkler Farbe grauschwarz gehalten. Irgendwie passt das Terminal optisch nicht <sup>s</sup><sup>o</sup> richtig <sup>z</sup><sup>u</sup> dem zierlichen Computer.

Das Arbeiten <sup>m</sup>i<sup>t</sup> dem Terminal <sup>i</sup>s<sup>t</sup> dagegen sehr angenehm durch:

- abnehmbare Tastatur
- gutes Tastengefühl
- verstellbare Bildschirmneigung
- scharfe Darstellung der Charakter
- grüner geätzter <sup>1</sup><sup>2</sup> Zoll-Bildschirm
- unproblematische Bedienung
- kein Ventilator

Seine Möglichkeiten übersteigen den normalen Standard. Attribute sind beispielsweise nicht Bestandteil vom Charakter-Speicher. Für einfache Grafiken stehen <sup>1</sup><sup>5</sup> spezielle Grafik-Charakter zur Verfügung.

Erfreulich <sup>i</sup>s<sup>t</sup> auch sein innerer Aufbau. Die ganze Logik <sup>i</sup>s<sup>t</sup> auf einer Platine von der Grösse einer DIN A4- Seite plaziert. Das Herz <sup>i</sup>s<sup>t</sup> Motorolas Mikroprozessor MC 6802 begleitet von den Motorola-Bausteinen CRT-Controller MC <sup>6</sup>845, ACI-Adapter MC 6850 und PI-Adapter MC <sup>6</sup>821.

Zwei USART <sup>6</sup>55<sup>1</sup> von Rockwell sind zusätzlich für die zwei RS-232C-Schnittstellen vorhanden. Das eine USART ist <sup>f</sup>ü<sup>r</sup> den Computeranschluss, das andere für einen Drukkeranschluss. Der Uebertragungsmodus kann <sup>f</sup>ü<sup>r</sup> beide Schnittstellen separat konfiguriert werden.

### Das grosse Plus, die Software

Zehn (10!) Disketten umfasst der Lieferumfang des MD <sup>2</sup>. Wenn jedes mitgelieferte Programm <sup>a</sup>u<sup>f</sup> dem freien Markt einzeln erworben würde, <sup>s</sup><sup>o</sup> müssten <sup>c</sup>a. Fr. 6000.-- dafür ausgelegt werden.

Auf der Systemdiskette befindet <sup>s</sup>ic<sup>h</sup> das «CP/M <sup>2</sup>.2» Betriebssystem und «PILOT» (Morrows eigene Lernprogrammiersprache). CP/M <sup>2</sup>.<sup>2</sup> <sup>i</sup>s<sup>t</sup> bekanntlich nicht gerade ein sehr benutzerfreundliches Betriebssystem. Insbesondere Anfängern bereitet <sup>e</sup><sup>s</sup> nicht selten einige Mühe. Das Ange<sup>b</sup>o<sup>t</sup> <sup>a</sup><sup>n</sup> Anwenderprogrammen <sup>f</sup>ü<sup>r</sup> dieses Betriebssystem <sup>i</sup>s<sup>t</sup> jedoch enorm gross. Diese Tatsache <sup>i</sup>s<sup>t</sup> der Grund, dass dieses Betriebssystem trotzdem sehr populär <sup>i</sup>s<sup>t</sup> und <sup>e</sup><sup>s</sup> <sup>f</sup>ü<sup>r</sup> einige Zeit wohl noch bleiben wird.

Morrow versuchte nun der Benutzerfreundlichkeit dieses Betriebssystem auf die Sprünge <sup>z</sup><sup>u</sup> helfen. Es gibt einige, welche das in der Vergangenheit zwar auch schon versucht haben, aber nicht mit sehr viel Erfolg. Wir sind der Meinung, dass im MICRO DECISION die Benutzerfreundlichkeit <sup>s</sup><sup>o</sup> gut ist, dass Ungeübte aber auch Anfänger sich schnell zurechtfinden können. Bedingung <sup>i</sup>s<sup>t</sup> jedoch noch, dass man englische Texte verstehen kann.

<sup>I</sup><sup>n</sup> Kürze jedoch <sup>s</sup>oll auf Verlangen zusätzlich eine Systemdiskette mit einer von der Firma Avant Garde übersetzten deutschen Version des Menüprogammes <sup>g</sup>rati<sup>s</sup> <sup>m</sup>itgeliefer<sup>t</sup> werden.

Das umfangreiche in «PILOT» geschriebene Menü-Programm, <sup>f</sup>ühr<sup>t</sup> den Benutzer im Dialog durch das ganze mitgelieferte Programmreper<sup>t</sup>oire. «Profis» können jederzeit die doch zum Teil recht zeitintensive Menütechnik durch direkte CP/ M-Kommandos umgehen.

Der Befehlssatz von «PILOT» <sup>s</sup>oll nach Angabe des Importeurs von Morrow nicht offiziell bekannt gegeben werden. Schade! Für Geübte dürfte <sup>e</sup><sup>s</sup> aber ohne weiteres möglich sein, aus den vorliegenden Listings,

die Qualität. » Georg Morrow, Vater des MICRO DECISION und Gründer der Herstellerfirma «Morrow Designs», dozierte als Mathematiker an der Universitat von California. Seit den späten 60er Jahren beschäftigte <sup>e</sup><sup>r</sup> sich mit der Computertechnologie und gründete zwei erfolgreiche Computer-Firmen, Thinker Toys und Morrow Micro <sup>S</sup>tuff, welche <sup>e</sup><sup>r</sup> 1979 beide zur «Morrow Designs» zusammenlegte. Er entwickelte manche Prozes<sup>s</sup>or-, Memory- und Disk Control-Produkte. Das Wissen dazu erwarb <sup>e</sup><sup>r</sup> sich im Selbststudium. Viele seiner S-100-Bus Produkte sind in verschiedenen namhaften Computern integriert. Den ersten Computer «Decision <sup>|</sup>» auf der Basis des S-100-Bus, stellte er 1981 der Oeffentlichkeit <sup>v</sup>or. <sup>E</sup><sup>s</sup> <sup>i</sup>s<sup>t</sup> noch heute <sup>e</sup>i<sup>n</sup> konkurrenzfähiges Mehrbenutzer-System <sup>m</sup>i<sup>t</sup> CP/M oder UNIX Betriebssystem. <sup>S</sup>ei<sup>t</sup> Ende 1982 <sup>i</sup>s<sup>t</sup> nun <sup>s</sup>ei<sup>n</sup> neuestes Produkt <sup>d</sup>e<sup>r</sup> MICRO DECISION <sup>m</sup>i<sup>t</sup> CP/M 2.2-Betriebssystem <sup>i</sup><sup>m</sup> Handel. <sup>E</sup><sup>r</sup> ist nach der <sup>f</sup>ü<sup>r</sup> Morrow-Designs allgemein angestrebten Produkte-Philosophie entwickelt worden: «Herstellung echter Low-cost Computer <sup>f</sup>ü<sup>r</sup> einen breiten Anwendungsbereich ohne Kompromiss <sup>i</sup><sup>n</sup> Bezug <sup>a</sup>u<sup>f</sup> Computer als MCRO DECISION und Gründer der Herstellerirma «Morrow, Vater des MCRO DECISION und Gründer der Herstellerirma «Morrow Designs», dozierte als Mathematiker an der Universität von California. Seit den späten 60er

Befehle abzuleiten. Einfache Menüprogramme können dann <sup>s</sup>elbs<sup>t</sup> zusammengestellt werden.

CP/M wird <sup>g</sup>eliefer<sup>t</sup> <sup>m</sup>i<sup>t</sup> den Dienstleistungsprogrammen:

- Assembler
- Loader

 $\backslash$ 

- Debugger
- Editor
- Dump
- Kopierprogramm

Wichtig <sup>i</sup>s<sup>t</sup> zu wissen, dass vom Assembler und Debugger nur der 8080 Instruktionssatz verstanden und generiert werden kann. <sup>|</sup>

Die weiteren Disketten enthalten <sup>1</sup>) das Textverarbeitungsprogramm WORDSTAR, 2) ein Rechtschreibe testprogramm CORRECT-IT, <sup>3</sup>) <sup>e</sup>i<sup>n</sup> Planungs- und Rechenprogramm LOGICALC, 4) einen BASIC <sup>I</sup>nterpreter MBASIC-80 von Microsoft sowie <sup>9</sup>) BAZIC, einen speziell <sup>f</sup>ü<sup>r</sup> den kaufmännischen Bereich gut geeigneten Basic Interpreter und 6) PER-SONAL PEARL, ein <sup>w</sup>irklic<sup>h</sup> anwenderfreundliches, leistungsfähiges Datenbanksystem.

<sup>A</sup>llei<sup>n</sup> für PERSONAL PEARL <sup>w</sup>erden fünf Disketten geliefert. Zwei Floppy-Disk-Laufwerke sind dafür eine Notwendigkeit. Mit Hilfe leicht verständlicher Menütechnik und Bildschirmanleitungstexten können Tabellen, Karteien, Listen und Uebersichten jeglicher Art erstellt werden. Das Programm <sup>i</sup>s<sup>t</sup> <sup>m</sup>i<sup>t</sup> Schnittstellen zu Logicalc, WordStar, MailMerge und BASIC ausgerüstet.

<sup>E</sup><sup>s</sup> ist anzunehmen, dass dieses Programm einen ähnlichen Popularitätsgrad wie WordStar erreichen wird.

 $\overline{\phantom{0}}$ 

Auf Verlangen wird eine von Avant Garde deutsche WordStar-Version gratis mitgeliefert. Zum Test wurde das Programm zum Entwurf dieses Artikels benutzt. Die Uebersetzung scheint uns gut gelungen <sup>z</sup><sup>u</sup> sein.

### Die Dokumentation

... ist sehr umfangreich. Allein die Software-Manuals zählen weit über 1000 Seiten. Lesestoff genug, auch <sup>f</sup>ü<sup>r</sup> die Freizeit! Morrow hat sich echt Mühe gegeben. Aber leider <sup>i</sup>s<sup>t</sup> noch alles <sup>i</sup><sup>n</sup> Englisch. Nach Aussage des Importeurs ist die deutsche Dokumentation <sup>i</sup><sup>n</sup> Bearbeitung. Wann <sup>s</sup>i<sup>e</sup> allerdings erhältlich sein wird, ist <sup>j</sup>edoch noch ungewiss.

Die Hardware ist nur soweit beschrieben, <sup>a</sup>l<sup>s</sup> man zur Installation wissen muss. Schemas fehlen! Gegen Verrechnung sollen jedoch auch <sup>d</sup>i<sup>e</sup> technischen Unterlagen bezogen werden können.

### Nach Redaktionsschluss

Morrow Designs hat angekündigt, dass der Micro Decision <sup>i</sup><sup>n</sup> Zukunft mit einem zusätzlichen EXTENSION-PORT (40-Pin) ausgerüstet sein <sup>w</sup>ird. Diese höchst erfreuliche Nachricht wird dem kleinen Computer ganz neue Änwendungsgebiete eröffnen.

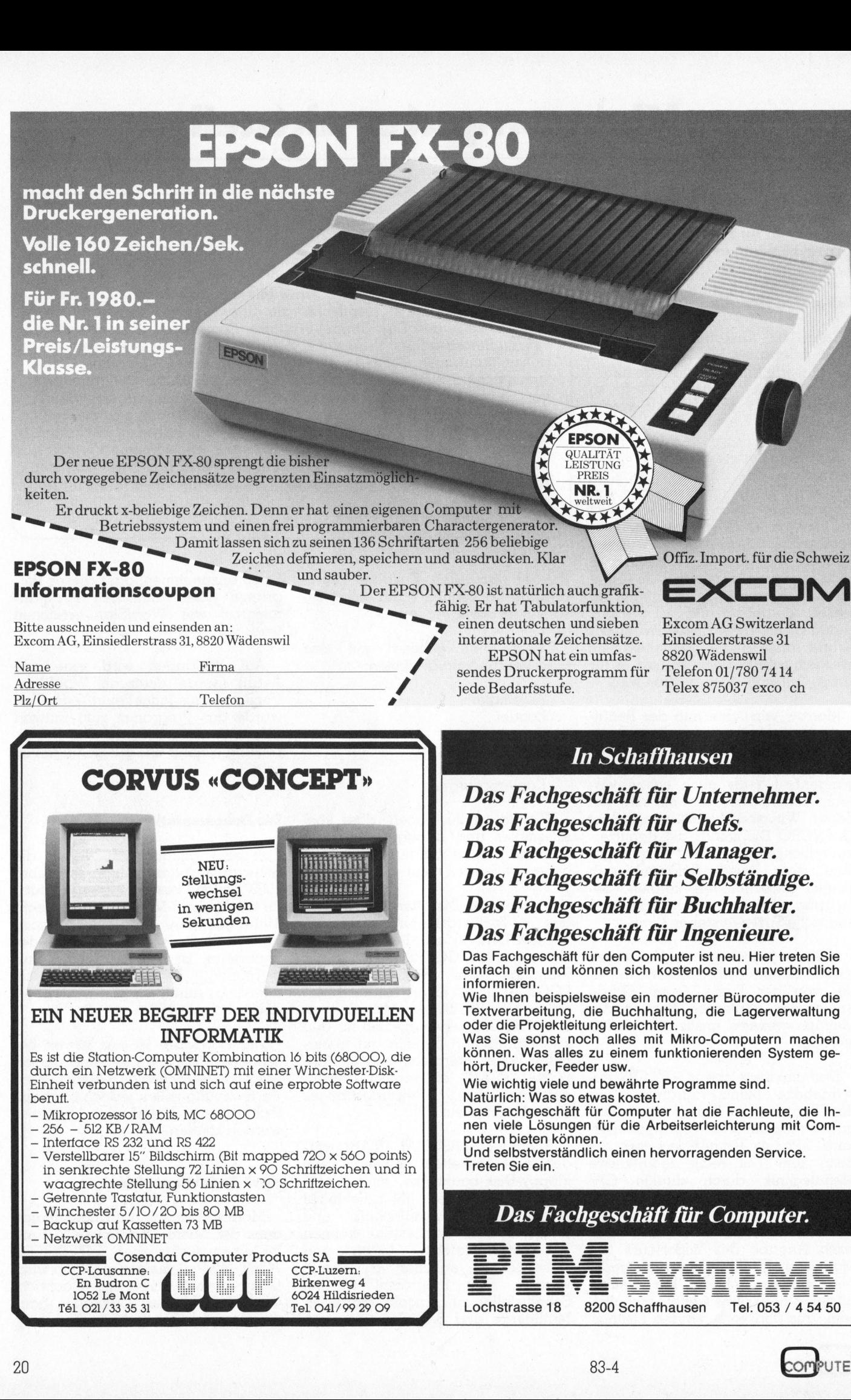

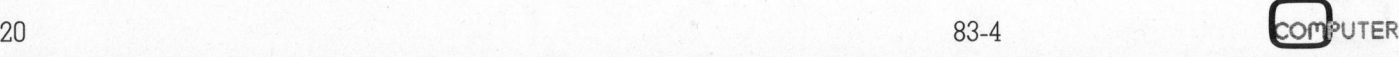

1000 April 19

Vom <sup>6</sup>. <sup>b</sup>i<sup>s</sup> <sup>1</sup>0. September 1983 laden Sie ein: Ineltec und Swissdata 83. Taglich von 9-18 Uhr.

### 1983 <sup>i</sup>s<sup>t</sup> ein Ineltec/Swissdata Jahr. **VERASCHER**

Nicht zu verpassen: Diese Übersicht über das gesamte internationale Angebot bekommen <sup>S</sup>i<sup>e</sup> <sup>n</sup>u<sup>r</sup> <sup>a</sup>ll<sup>e</sup> zwei <sup>J</sup>ahre. Über 1000 Aussteller zeigen Produkte von mehr <sup>a</sup>l<sup>s</sup> 2000 Herstellern aus 30 Ländern. Damit <sup>S</sup>i<sup>e</sup> sich leicht zurecht finden, sind e Angebinde<br>Angebi<br>Jahre. U<br>Odukte von<br>Chinde<br>Chinde<br>Chinde<br>Chinde Swissdata 83.<br>
Täglich von 9-18 Uhr.<br>
Micht zu verpassen : I<br>
das gesamte internatii<br>
kommen Sie nur alle<br>
1000 Aussteller zeigen<br>
als 2000 Herstellern a<br>
Damit Sie sich leicht<br>
Ineltec und Swissdata Frances<br>
Frances<br>
Enternationale<br>
Enternationale<br>
Experience<br>
Experience<br>
Swissdata 83 ül<br>
Swissdata 83 ül<br>
Pie-Erzeugung **Contains Anti-**<br>
At zu verpassen : Digesamte internation<br>
men Sie nur alle zv<br>
0 Aussteller zeigen<br>
2000 Herstellern aus<br>
mit Sie sich leicht zu<br>
tec und Swissdata 8<br> **Energie-Erzeug<br>
Renergie-Verteilu<br>
Installationsma** 

Fachgruppen eingeteilt. Wer <sup>a</sup>lle<sup>s</sup> <sup>d</sup><sup>a</sup> <sup>i</sup>st, erfahren <sup>S</sup>i<sup>e</sup> schon vor der Messe aus dem Katalog. Sie können ihn bestellen: Beim Messesekretariat, Postfach, CH-4021 Basel. Telefon 061 - 26 20 20. Telex 62685 <sup>f</sup>air<sup>s</sup> <sup>c</sup>h.

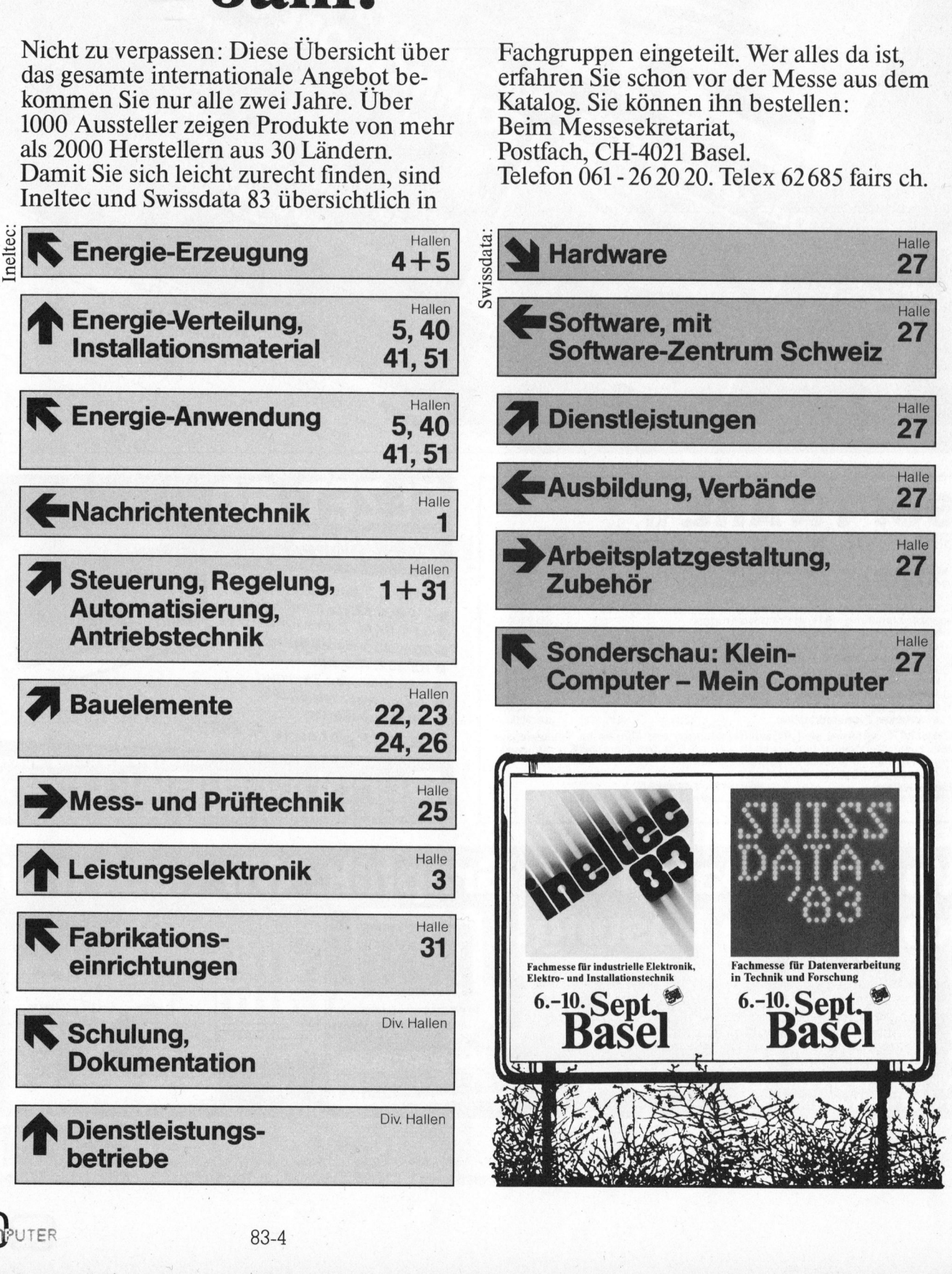

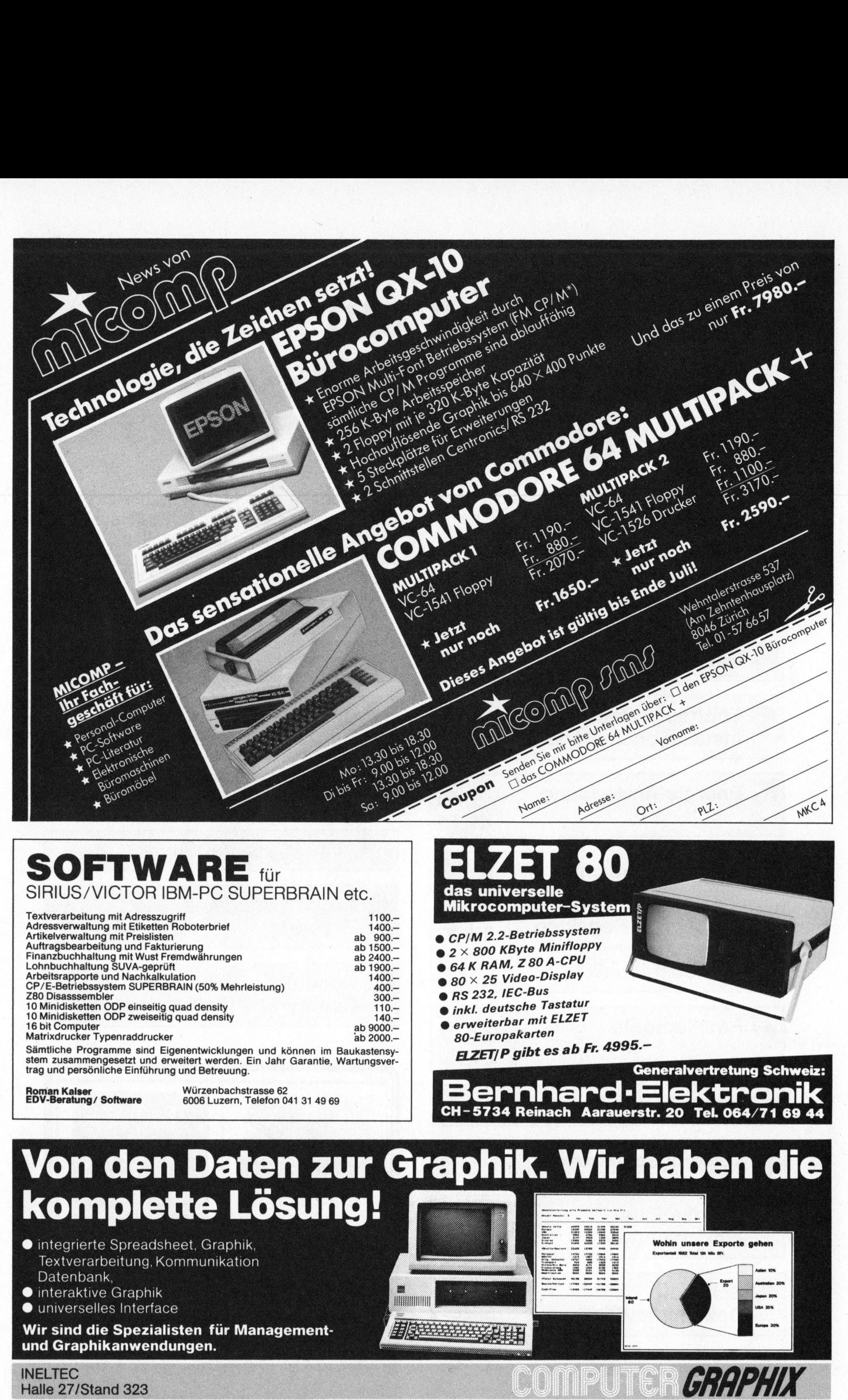

### **SOFTWARE** für SIRIUS/VICTOR IBM-PC SUPERBRAIN <sup>e</sup>tc.

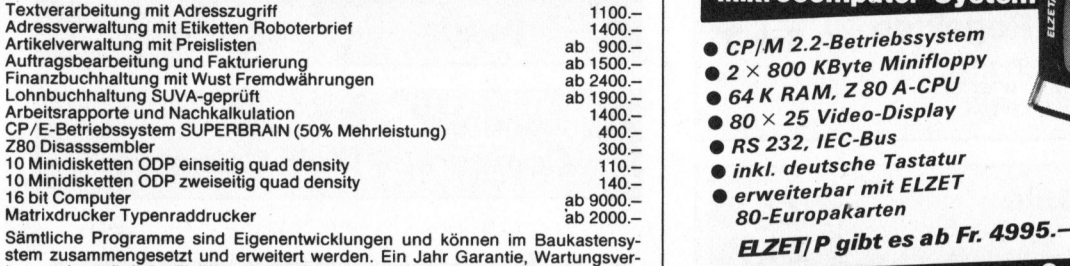

trag und persönliche Einführung und Betreuung.

Roman Kalser<br>EDV-Beratung / Software

Würzenbachstrasse <sup>6</sup><sup>2</sup> 6006 Luzern, Telefon 041 <sup>3</sup><sup>1</sup> 49 69

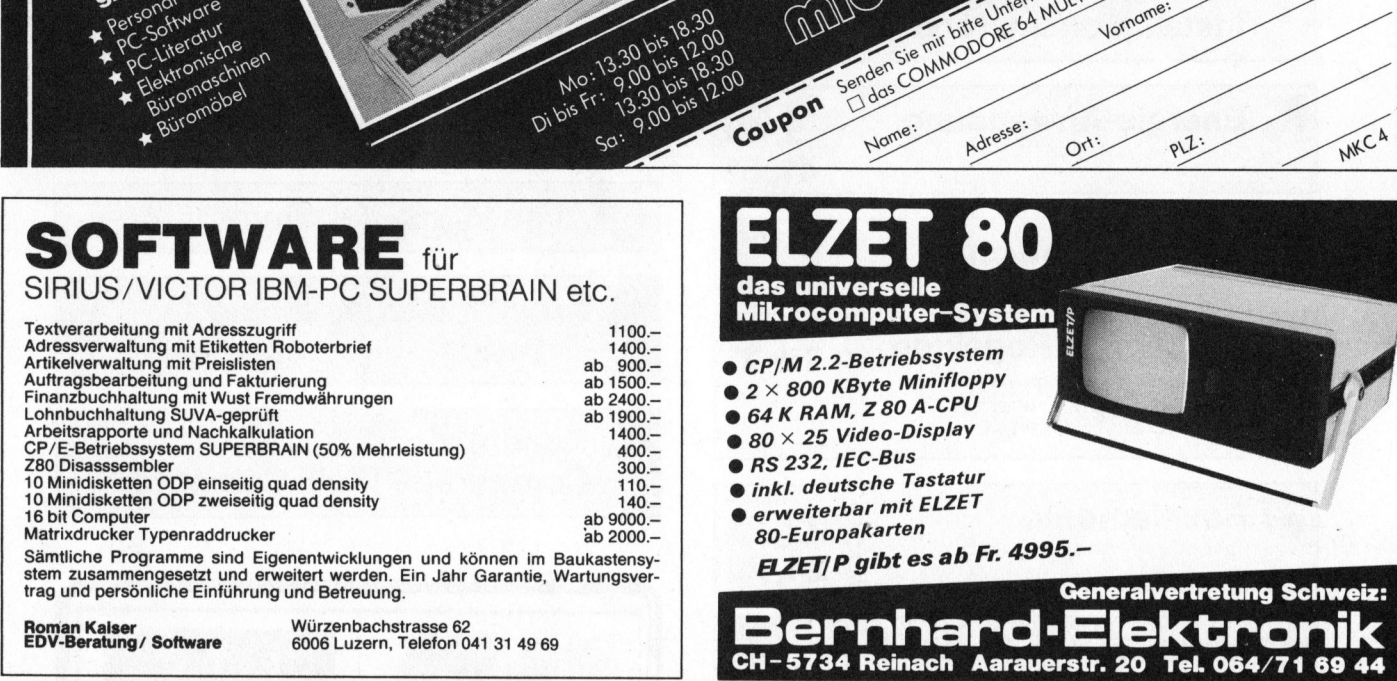

### **Gend**<br>hard-E<br>ach Aarauerstr.<br>. Wir ha Von den Daten zur Graphik. Wir haben die komplette Lösung! 33383 i <sup>i</sup> **THE REAL PROPERTY AND** @ integrierte Spreadsheet, Graphik, Wohin unsere Exporte Textverarbeitung, Kommunikation Datenbank, ® interaktive Graphik

® universelles Interface

Wir sind die Spezialisten für Managementund Graphikanwendungen.

Computer-Graphix AG, Giessereistrasse <sup>1</sup>, CH-8620 Wetzikon, Telefon <sup>0</sup>1/93<sup>2</sup> <sup>3</sup><sup>4</sup> <sup>8</sup>2, Telex 875447

\_\_\_\_\_\_\_\_\_\_\_\_\_\_

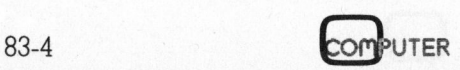

# Lehre åne e

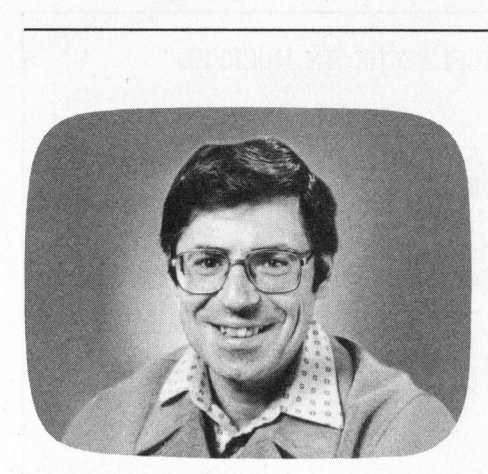

<sup>E</sup><sup>s</sup> existieren <sup>v</sup>iel<sup>e</sup> Programme, <sup>d</sup>i<sup>e</sup> das Zeichnen von Körpern und die Darstellung von Raumflächen erlau<sup>b</sup>en. Auch in M+K <sup>s</sup>in<sup>d</sup> diesbezüglich schon einige Artikel veröffent<sup>l</sup>ich<sup>t</sup> worden. Wenn <sup>i</sup>c<sup>h</sup> in meiner <sup>A</sup>rtikelserie erneut auf diese Dinge ein<sup>t</sup>rete, <sup>s</sup><sup>o</sup> tue ich <sup>e</sup><sup>s</sup> aus folgenden Gründen:

- Die meisten Programme <sup>f</sup>ü<sup>r</sup> <sup>d</sup>reidimensionales Zeichnen sind auf ein bestimmtes Gratiksystem zugeschnit<sup>t</sup>e<sup>n</sup> und können nur mit erheblichem Aufwand auf <sup>e</sup>i<sup>n</sup> anderes System übertragen werden.

- Die mathematische Theorie hinter den Programmen wird verschwiegen oder nur gestreift.

- <sup>V</sup>iel<sup>e</sup> Programme sind ausgeklügelt und laufen auf kleinen Rechnern un<sup>t</sup>e<sup>r</sup> BASIC sehr langsam. So brauchte z. <sup>B</sup>. für das Zeichnen des wunderschönen «Hutes» <sup>m</sup>i<sup>t</sup> dem Programm von Leopold Asböck (M+K <sup>8</sup>2-5, Der Trick mit den versteckten Linien) unser Schulrechner CBM 3016 ausgerüstet mit der ELTEC-Grafikplatine mehr <sup>a</sup>l<sup>s</sup> eine Stunde.

Mit den nachfolgenden Programmen hoffe ich, diese Nachteile zu beheben.

### Darstellung von dreidimensionalen Körpern

Wenn <sup>S</sup>i<sup>e</sup> einen dreidimensionalen Körper, z.B. einen Würfel, <sup>i</sup><sup>n</sup> einer Zeichenebene darstellen wollen, dann verwenden <sup>S</sup>i<sup>e</sup> entweder

### Programmieren mit hochauflösender Grafik

### Marcel Sutter

<sup>I</sup><sup>n</sup> dieser und der nächsten Ausgabe beschäftigen wir uns mit der Darstellung von dreidimensionalen Körpern wie Würfel, Prisma, Pyramide, Kegel und Kugel sowie von dreidimensionalen Funktionsgraphen. Ein dreidimensionaler Funktionsgraph <sup>s</sup>tell<sup>t</sup> eine Fläche im Raum dar, die durch eine Gleichung der Form  $z = f(x,y)$  beschrieben wird. Als Beispiel sei  $z = exp(-x^*x-y^*y)$  erwähnt. **Programmieren m**<br> **Programmieren m**<br> **hochauflösender (Marcel Sutter**<br> **Darstellung von dreidimensionaler**<br> **Darstellung von dreidimensionaler Fund**<br> **Raum dar, die durch eine Gleichnu**<br> **Raum dar, die durch eine Gleichnu** 

- die Parallelprojektion (Schrägbild) oder - die Zentralprojektion

Wir wollen im folgenden nur mit der Parallelprojektion arbeiten. Stel len Sie sich einen durchsichtigen

```
105 REM PROGRAMM 21
   110 
"Grafik vorbereiten' Ä 
   120 
'Bildschirm löschen! 
   200 
INPUT"ALPHA IN GRAD" ; A 
   210 
INPUT"VERKUERZUNGSFAKTOR K" ; K 
   220 
U=110: V=110: H=0.5 : BM=¢/180 
   230 
W=A*BM: C=K*COS(W) : S=K*SIN(W) 
   240 DIM X(14), Y(14), Z$(2)
   250 
   260 
REM X,Y,Z EINLESEN UND IN X',Y' UMRECHNEN 
   2/0 
FOR J=1 TO 14 : READ X,Y,Z 
   280 
X(J)=INT(U+X+C*Y+H) : Y(J)=INT(V-S*Y-Z+H) 
   290 
NEXT J 
   300 
'Bildschirm l6schen'! 
   310 
   315 
REM WUERFEL ZEICHNEN (N=1) OKTAEDER ZEICHNEN (N=2) 
   320 
FOR N=1 TO 2 : READ Z$(N) : L=LEN(Z$(N)) 
   400 :::FOR M=1 TO L-1 STEP 2
   410 
>>: A$=MID$(Z$(N),M,1) : I=ASC(A$)-64 
   420 :::B$=MID$(Z$(N),M+1,1) : J=ASC(B$)-64<br>430 :::X1=X(I) : Y1=Y(I) : X2=X(J) : Y2=Y(<br>440 :::'Verbinde P1 mit P2'<br>450 ::: NEXT M<br>460 NEXT N<br>470 END
   430 
:::X1=X(I) : Y1=YCI) : X2=X(J) : Y2=Y(J) 
   440 
23:3: 'Verbinde P1 mit P2! 
   460 
NEXT N 
   470 
END 
  480 
   500 
DATA -60 ,-60 ,-60 :+60 ,-60 ,-60 
   510 
DATA +60 :+60 ,-60 ,-60 :+60 ,-60 
   520 
DATA -60 :-60 :+60 :+60 ,-60 :+60 
   530 DATA +60, +60, +60, -60, +60, +60
   540 
DATA 0,0,-60,0,-60,0,+60,0,0 
   550 
DATA 0,+60,0,-60,0,0,0,0,+60 
   560 DATA" ABBCCDDAAEBF CGDHEFFGGHHE" 
   570 
DATA" IJ IKILIMJKKLLMMJ JNKNLNMN" 
   450 ::: NEXT M
                                  WUERFEL MIT OKTAEDER
                                                            54<br>Y(J)\bigoplus 
230 W=A*BM: C=K*COS(W) : S=<br>
240 DIM X(14), Y(14), Z$(2)<br>
250 :<br>
260 REM X,Y,Z EINLESEN UND<br>
270 FOR J=1 TO 14 : READ X,<br>
280 X(J)=INT(U+X+C*Y+H) : 1<br>
290 NEXT J<br>
300 'Bildschirm löschen'<br>
310 :<br>
315 REM WUERFEL ZEICHNEN
```
Würfel <sup>v</sup>or, dessen Kanten aus Draht Würfel, etwas rechts von der Mitte 110 'Grafik vorbereiten' und erhöht und blicken auf diesen **\* : in der die vorbereiten** " und erhöht und blicken auf diesen **\* : in der die vorbereiten** " 120 **\* Bildschirm löschen "** Würfel. Ihre Sehstrahlen projizieren gemacht sind. Sie stehen vor diesem<br>Würfel, etwas rechts von der Mitte<br>und erhöht und blicken auf diesen<br>Würfel. Ihre Sehstrahlen projizieren<br>dann jede Ecke samt verbindenden<br>Kanten in eine dahinter liegende

Kanten erscheinen in wahrer Länge, Kanten verkürzt sind.

 $\alpha' = k^* \alpha$  k = Verkürzungsfaktor 300 :

Der rechte Winkel im Punkt A erscheint ebenfalls verändert als Win- $45^{\circ}$ ) und k (z.B. 0.5) die Projektions-<br>richtung eindeutig festgelegt ist.

Was wir nun brauchen sind Trans- | 370 NEXT M formationsformeln, welche bei gege- | 380 : benem Alpha <sup>u</sup>n<sup>d</sup> <sup>k</sup> <sup>d</sup>i<sup>e</sup> Koordinaten <sup>4</sup>0<sup>5</sup> REM SATTEL ZEICHNEN  $x,y,z$  jedes Raumpunktes in die Koor- 410 FOR J=0 TO N<br>dinaten  $x'$  und  $y'$  des projizierten 410 FOR J=0 TO N Punktes umrechnen. Diese Formeln<br>werden das Kernstück aller folgen-<br>den Programme sein.

### Herleitung der Transformations- 485 'Verbinde P1 mit P2'

Die Projektionsebene soll unser 1995 'Verbinde Projektionsebene soll unser 1995 'Verbinde P Bildschirm sein. Wiederum setzen wir eine Auflösung in 220 Zeilen und 220  $\parallel$  505 : <sup>r</sup><sup>e</sup> Ecke, die x-Achse weist nach rechts und die y-Ächse nach unten.

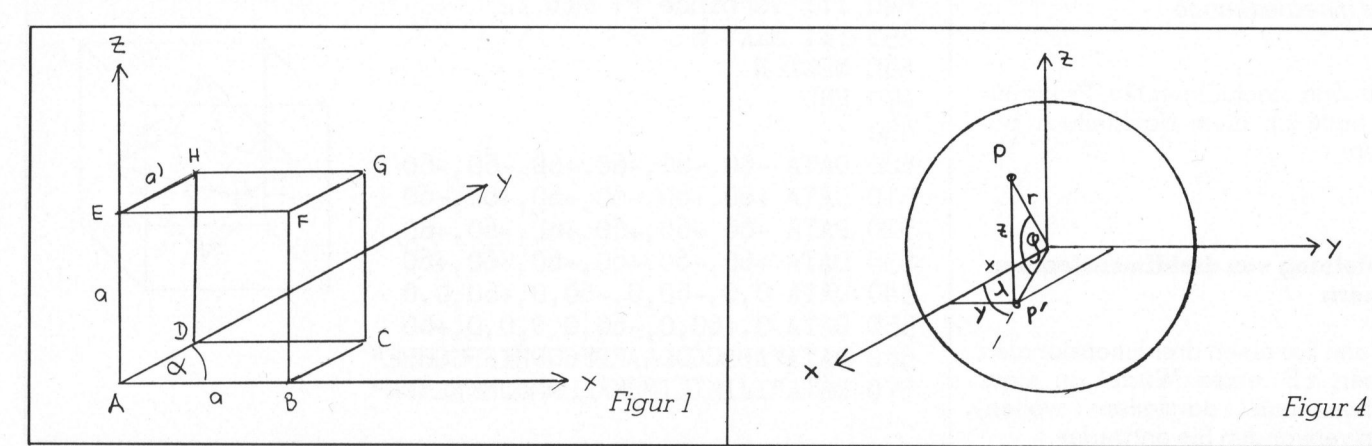

105 REM PROGRAMM 22 SATTELFLAECHE IM WUERFEL 200 INPUT"ALPHA <sup>I</sup><sup>N</sup> GRAD" ; <sup>A</sup> 210 INPUT"VERKUERZUNGSFAKTOR K" ; K Projektionsebene. Sie erhalten das 220 INPUT"WIEVIELE LINIEN FUER SATTEL" ; N<br>Ihnen aus der Schule geläufige 230 U=110: V=110: H=0.5: BM=TT/180 Ihnen aus der Schule geläufige | 230 U=110: V=110: H=0.5: BM= $\pi$ /180<br>Schrägbild des Würfels (Figur 1). | 240 W=4\*RM: C=K\*COS(W): S=K\*STN(W)  $240$  W=A\*BM: C=K\*COS(W): S=K\*SIN(W) 250 DIM X(8), Y(8) Die senkrechten und waagrechten | 260 FOR J=1 TO 8: READ X, Y, Z während die nach hinten laufenden  $270$  X(J)=INT(U+X+C\*Y+H) : Y(J)=INT(V-S\*Y-Z+H)<br>Kanten verkürzt sind 280 NEXT J 290 'Bildschirm löschen' 305 REM WUERFEL ZEICHNEN<br>310 READ Z\$ : L=LEN(Z\$)<br>320 FOR M=1 TO L-1 STEP 2 kel  $\alpha$ . Sie überlegen leicht, dass 330 A\$=MID\$(Z\$,M,1) : I=ASC(A\$)-64 durch die Angabe von Alpha (z.B. 350 A\$=MID\$(2\$,M+1,1) : I=ASC(A\$)-64<br>45°) und k (z.B. 0.5) die Prejektions 340 B\$=MID\$(Z\$,M+1,1) : J=ASC(B\$)-64 350 X1=X(I): Y1=Y(I): X2=X(J): Y2=Y(J)<br>360 'Verbinde P1 mit P2'  $420 X1 = INT(X(2)+J*(X(7)-X(2))/N+H)$ 430 Y1=INT(Y(2)+J\*(Y(7)-Y(2))/N+H) 440  $X2 = INT(X(5) + J*(X(4) - X(5)) / N + H)$  $450 \text{ Y2=INT(Y(5)+J*(Y(4)-Y(5))/N+H)}$ 460 'Verbinde <sup>P</sup><sup>1</sup> mit <sup>P</sup>2' 470 NEXT <sup>J</sup> : 480 X1=X(2): Y1=Y(2): X2=X(7): Y2=Y(7) formeln<br> $490 X1=X(5): Y1=X(5): X2=X(4): Y2=Y(4)$ 495 'Verbinde P1 mit P2' Spalten voraus. Der Mittelpunkt des | 600 DATA -60,-60,-60,+60,-60,-60 räumlichen Koordinatensystems soll | 610 DATA +60, +60, -60, -60, +60, -60 genau in die Mitte des Bildschirms | 620 DATA -60,-60,+60,+60,-60,+60 fallen. Der Nullpunkt des Bildschirm- 630 DATA +60, +60, +60, -60, +60, +60 koordinatensystems ist die linke obe- 640 DATA" ABBCCDDAAEBFCGDHEFFGGHHE"  $\begin{array}{c}\n\text{7)} \\
\text{4)} \\
\hline\n\end{array}$  LZ, Würfel, etwas rechts von der Mitte (\* 1700)<br>
2007 Grafik vund erhöht und blicken qui diesen (\* 1700)<br>
Grafik Adam jede Ecke szurt verbindenden (\* 2008)<br>
Elidatorie (\* 1800)<br>
Elidatorie Schwiesen (\* 1800)<br>
Elidatorie Schwi 30 NEAD 2\$: L=LEN(Z\$)<br>320 FOR M=1 TO L-1 STEP 2<br>320 FOR M=1 TO L-1 STEP 2<br>330 A\$=MID\$(Z\$,M,1) : I=AS(<br>340 B\$=MID\$(Z\$,M+1,1) : J=I<br>350 X1=X(I): Y1=Y(I): X2=X(<br>360 'Verbinde P1 mit P2'<br>370 NEXT M<br>380 :<br>405 REM SATTEL ZEICHN

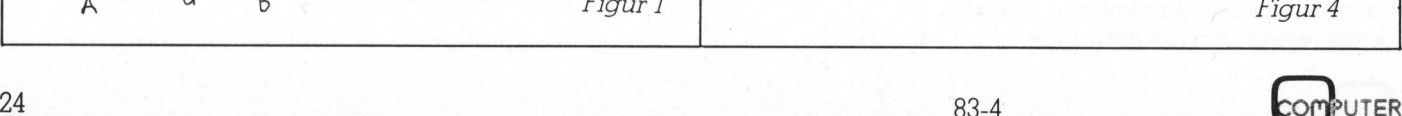

# Lehre Lehre Lehrer Fine

105 REM PROGRAMM 23 110 "Grafik vorbereiten! 120 'Bildschirm löschen! 200 210 220 INPUT"VERKUERZUNGSFAKTOR <sup>K</sup>" ; <sup>K</sup> 230 U=110: V=110: H=0.5: BM= 11/180: DR=(R1-R2)/6 240 W=A\*BM: C=K\*COS(W): S=K\*SIN(W): N=0 250 'Bildschirm löschen! ZYLINDER, KEGELSTUMPF, KEGEL INPUT"RADIEN R1, R2" ; Ri, INPUT"RADIEN RT, RZ" ; RT, RZ<br>INPUT"ALPHA IN GRAD" ; A 305 REM BREITENKREISE ZEICHNEN 310 FOR Z=-60 TO 60 STEP 20 : R=R1-N\*DR 400 :::FOR W=0 TO 360 STEP 10 : W1=W\*BM 410 ::: $X=R*COS(W1)$ :  $Y=R*SIN(W1)$ 420 :::IF W1=0 THEN X1=INT(U+X+C\*Y+H): Y1=INT(V-S#Y-Z+H): GOTO 460 430 :::X2=INT(U+X+C\*Y+H): YO=INT(V-S\*Y-Z+H)  $\overline{a}$ . . H |<br>|<br>|<br>| 440 :::'Verbinde <sup>P</sup><sup>1</sup> mit P2!  $\frac{1}{\sqrt{1}}$  $450 :: X1=X2 : Y1=Y2$ 460 :::NEXT <sup>W</sup> 470 N=N+1 480 NEXT <sup>Z</sup> 490 : 505 REM MANTELLINIEN ZEICHNEN 510 FOR W=0 TO 360 STEP 23 : W1=W\*BM 520 X=R1\*COS(W1): Y=R1\*SIN(W1) <sup>5</sup>3<sup>0</sup> X1=INT(U+X+C\*Y+H) : Y1=INT(V-S\*Y+60+H) 540 X=R2\*COS(W1) : Y=R2\*SIN(W1) 550 X2=INT(U+X+C\*Y+H): Y2=INT(V-S\*Y-60+H) 560 'Verbinde <sup>P</sup><sup>1</sup> mit P2! 570 NEXT <sup>W</sup> 605 REM Z-ACHSE ZEICHNEN 610 X1=U: Y1=0: X2=U: Y2=220 620 'Verbinde <sup>P</sup><sup>1</sup> mit P2! 630 END kann. Voraussetzung <sup>i</sup>s<sup>t</sup> allerdings, dass alle Koordinaten x,y,z aller Eckpunkte zahlenmässig bekannt sind. Als praktisches Beispiel wollen wir einen Würfel mit eingeschriebenem Oktaeder zeichnen. Die vorgestellte Programmiertechnik führt aber auch beim Quader, dem Prisma und der Pyramide zum <sup>Z</sup>iel. Wir denken uns den Würfel <sup>s</sup><sup>o</sup> zentriert, dass sein Mittelpunkt mit dem Nullpunkt des räumlichen Koordinatensystems zusammenfällt. Um das Programm <sup>z</sup><sup>u</sup> beschleunigen, werden <sup>d</sup>i<sup>e</sup> Koordinaten der acht Eckpunkte <sup>d</sup>e<sup>s</sup> Würfels ABCDEFGH und die Koordinaten der sechs Eckpunkte des Oktaeders IJKLMN <sup>i</sup><sup>n</sup> SIN(W1)<br>SIN(W1)<br>NT(U+X+C\*Y+H): Y1=INT(V-S\*Y-Z<br>: Y2=INT(V-S\*Y-Z+H)<br>P2'<br>CHNEN<br>23 : W1=W\*BM<br>IN(W1)<br>Y1=INT(V-S\*Y+60+H)<br>SIN(W1)<br>2=INT(V-S\*Y-60+H)<br>2=INT(V-S\*Y-60+H)<br>=220<br>Programm 21 zeigt, wie man von<br>jedem geradlinig begrenzten

Wenn <sup>d</sup>e<sup>r</sup> Raumpunkt P(x/y/z) nach der Äbbildung <sup>i</sup><sup>n</sup> den ebenen Punkt P'(x'/y') übergeht, dann gelten folgende Transformationsformeln

x =ut+x+t+k"\*y\*cosa O $y' = v - (k^*y^* \sin \alpha + z)$ 

Ihre Herleitung ist unmittelbar aus Figur <sup>2</sup> ersichtlich.

Die entsprechenden BASIC-Anweisungen lauten, wenn zur Äbkürzung C=K\*COS(A), S=K\*SIN(A) und H=0.5 gesetzt wird  $\Delta y = 44\sigma$ H=0.5 gesetzt wird<br>X2 = INT(U + X + C\*Y + H)

 $YZ = INT(V - S^*Y - Z + H)$ 

an mathematischer Theorie nicht nö-Mehr ist für die vorliegende Folge tig.

Programm <sup>2</sup>] <sup>z</sup>eigt, wie man von jedem geradlinig begrenzten Körper (Polyeder) ein Schrägbild herstellen

So bedeutet der String Z\$ «ABBCCDDA», dass <sup>d</sup>e<sup>r</sup> Computer

DATA-Zeilen abgelegt. Das Zeichnen der Kanten wird durch einen Buchstabenstring Z\$ gesteuert.

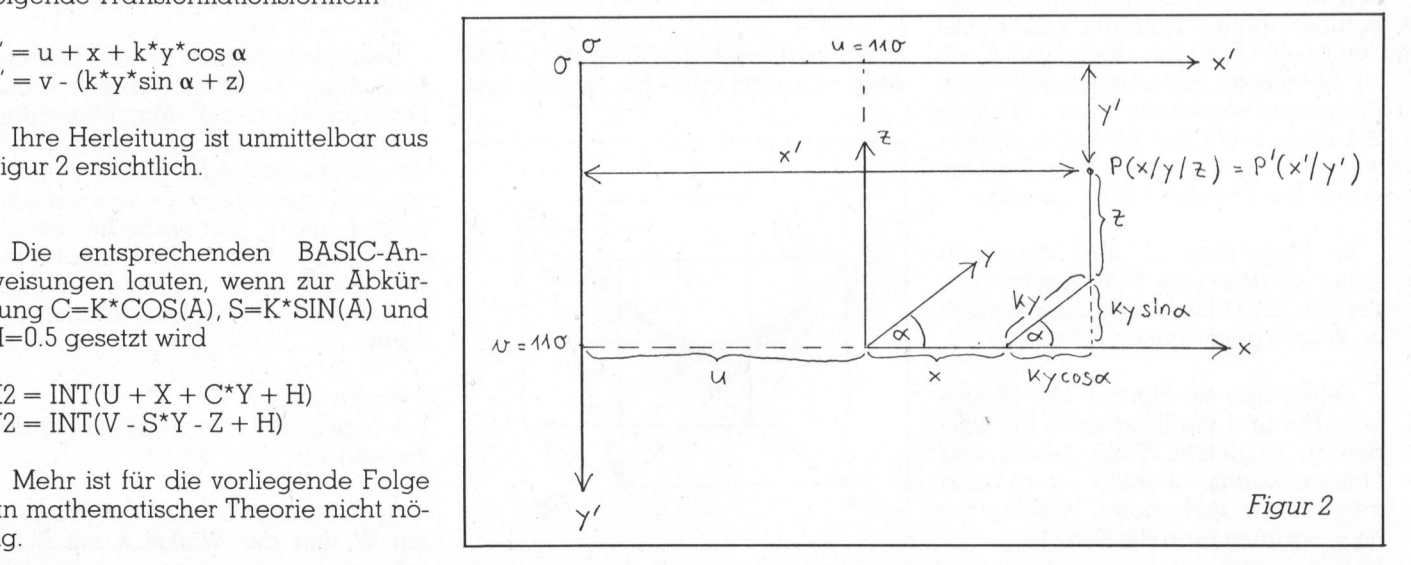

UTER

 $83-4$  25

# LSIMPEIESIDEIS

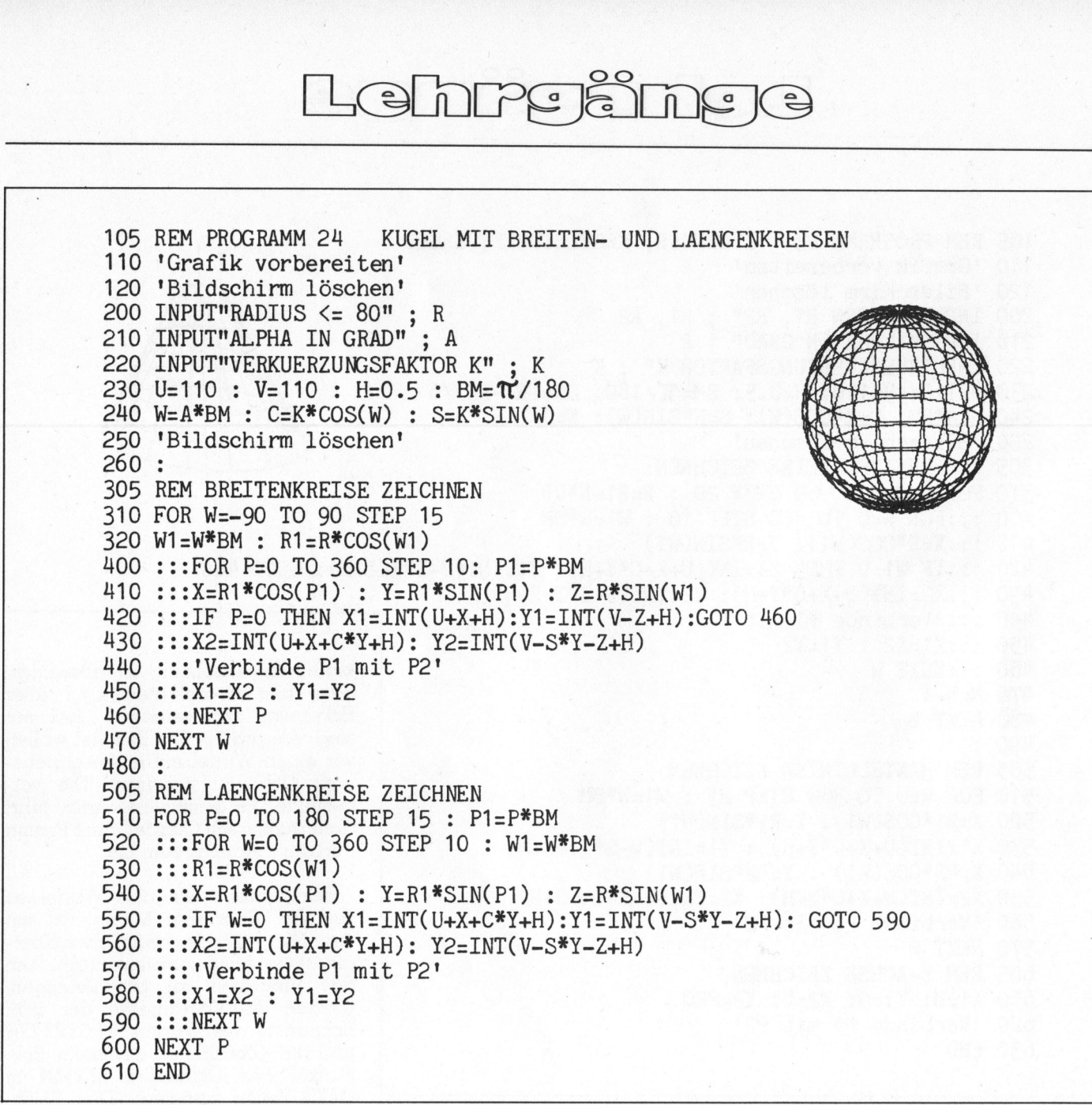

vom Punkt A nach <sup>B</sup>, von <sup>B</sup> nach <sup>C</sup>, von C nach D und von D zurück nach A gerade Linien ziehen <sup>s</sup>oll. Mit der MID\$-Funktion spalten wir jeweils einen Buchstaben des Strings ab und rechnen ihn mit Hilfe der ASC-Funktion <sup>i</sup><sup>n</sup> eine Zahl um (A=1, B=2, C=3, ...). Mit diesen Erklärungen sollte das Programm verständlich <sup>s</sup>ein. Wählen Sie beim Input für Alpha normalerweise 45° und <sup>f</sup>ü<sup>r</sup> <sup>k</sup> den Wert <sup>0</sup>.5. Das ergibt die schönsten Schrägbilder.

<sup>I</sup><sup>m</sup> Programm <sup>22</sup> wird innerhalb eines Würfels eine Sattelflache dargestellt. Es entsteht die Illusion einer <sup>i</sup><sup>m</sup> Würfel gekrümmten Fläche.

Betrachten <sup>s</sup>i<sup>e</sup> Figur 3. Die Diagonale BG und die Diagonale ED werden <sup>i</sup><sup>n</sup> <sup>n</sup> gleiche Teile geteilt und entsprechende Punkte geradlinig miteinander verbunden. Wählen <sup>S</sup>i<sup>e</sup> <sup>i</sup><sup>m</sup> Programm <sup>f</sup>ü<sup>r</sup> <sup>n</sup> <sup>d</sup>i<sup>e</sup> Zahl <sup>1</sup>8.

<sup>M</sup>i<sup>t</sup> dem Programm <sup>2</sup><sup>3</sup> können <sup>w</sup>i<sup>r</sup> wahlweise Zylinder, Kegelstümpfe oder Kegel zeichnen. Eingabe  $r_2 = r_1$ gibt den Zylinder,  $r_2 < r_1$  den Ke gelstumpf und  $r_2 = 0$  den Kegel. Mit dem Program<br>
wahlweise Zylind<br>
oder Kegel zeichna<br>
gibt den Zylinder<br>
gelstumpf und r<sub>2</sub> =<br>
Wir zentrieren d<br>
seine Grundfläch

seine Grundfläche bei z=-60 und

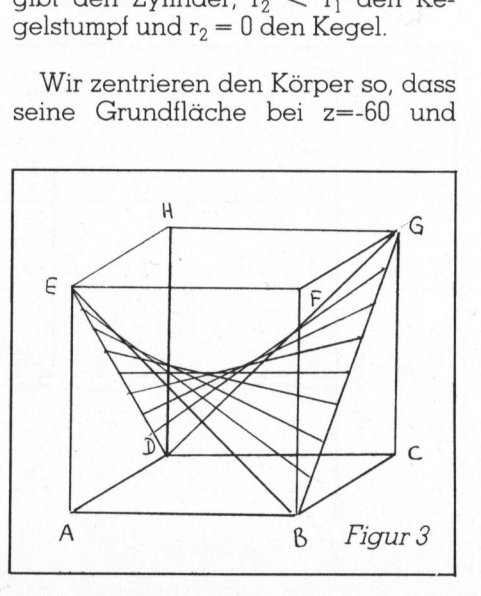

seine Deckfläche bei z=+60 liegt. Das Programm zeichnet 7 Breitenkreise im Abstand z=20 und 16 Man<sup>t</sup>ellinien. Am Schluss wird noch <sup>d</sup>i<sup>e</sup> senkrechte z-Achse dargestellt.

Besonders hübsch ist die Darstellung einer Kugel samt Breiten- und Längenkreisen auf dem Bildschirm. Bekanntlich kann man jeden Punkt der Kugeloberfläche durch Angabe von r (Kugelradius),  $\varphi$  (geografische Breite) und <sup>A</sup> (geografische Länge) eindeutig festlegen. <sup>D</sup>i<sup>e</sup> Umrechnung auf kartesische Koordinaten geschieht mit den Transformationsformeln

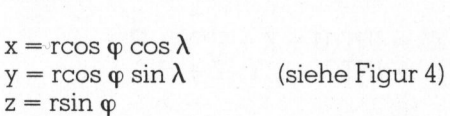

Im Programm 24 wird der Winkel  $\varphi$ mit W und der Winkel  $\lambda$  mit P be-

the contract of the contract of the contract of

# Lehre Lehre Lehrgäng

105 REM PROGRAMM 25 0 "Grafik vorbereiten! 20 'Bildschirm löschen! DREHUNG EINES PRISMAS 00 INPUT"ALPHA IN GRAD" A 10 INPUT"VERKUERZUNGSFAKTOR <sup>K</sup>" ; <sup>K</sup> 0 INPUT"DREHWINKEL OMEGA" ; OM 30 U=110: V=110: H=0.5: BM=11/180: R=80 40 W=A\*BM: C=K\*COS(W) <sup>&</sup>gt; S=K\*SIN(W) 50 'Bildschirm löschen! 260 : 15 REM Z-ACHSE ZEICHNEN 310 DIM X(7), Y(7) 410 :::FOR J=0 TO 3: W1=(W+J\*120)\*BM 20 :: :X=R\*COS(W1): Y=R\*SIN(W1) 430 :::X(J)=INT(U+X+C\*Y+H): Y(J)=INT(V-S\*Y+60+H) 440 :::X(J+4)=X(J): Y(J+4)=INT(V-S\*Y-60+H)<br>450 :::X(J+4)=X(J): Y(J+4)=INT(V-S\*Y-60+H) 00. ::::FOR.J<0 TO <sup>2</sup> 10 ::2:X1=X(J): Y1=Y(J): X2=X(J+1): Y2=Y(J+1) 520 ::::'Verbinde P1 mit P2' 530 ::::NEXT J 00 :::FOR J=0 TO <sup>2</sup> 610 :::X1=X(J): Y1=Y(J): X2=X(J+4): Y2=Y(J+4) 20 : :::'Verbinde <sup>P</sup><sup>1</sup> mit Pe! 30 :::NEXT <sup>J</sup> ::::FOR J=4 TO 6 10 ::2:X1=X(J): Yi=Y(J): X2=X(J+1): Y2=Y(J+1) 720 :::: 'Verbinde P1 mit P2' 39 223: NEXT. <sup>J</sup> 00 GET A\$ : IF A\$="" THEN 800 10 NEXT W: 820 END 280 X1=U: Y1=0: X2=U: Y2=220 90 'Verbinde <sup>P</sup><sup>1</sup> mit P2! 295 : 05 REM PRISMA DREHEN UND ZEICHNEN 00 FOR W=0 TO 360 STEP OM 275 REM Z-ACHSE ZEICHNEN<br>
280 X1=U: Y1=0: X2=U: Y2<br>
290 'Verbinde P1 mit P2'<br>
295 :<br>
305 REM PRISMA DREHEN UN<br>
310 DIM X(7), Y(7)<br>
400 FOR W=0 TO 360 STEP<br>
410 ::: $FOR J=0$  TO 3: W1=<br>
420 :: $X = R*COS (U)$ :  $Y = R*$ <br>
430 :: $X(J) = INT(U$ 

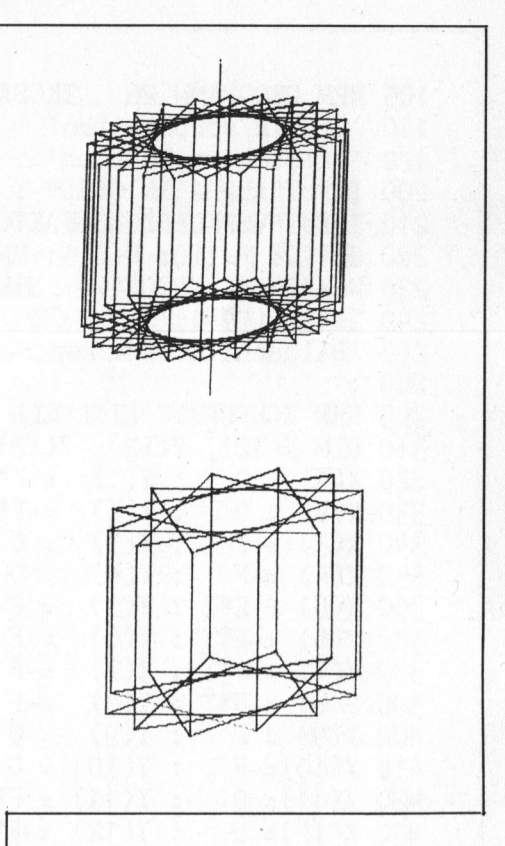

 $\omega_1 = 360^\circ / n$ ,  $\omega_2 = 2^* \omega_1$ , ...

berechnet man im voraus die Eckpunktskoordinaten, transformiert <sup>s</sup>i<sup>e</sup> <sup>i</sup><sup>n</sup> die Bildschirmkoordinaten und speichert <sup>s</sup>i<sup>e</sup> gruppenweise <sup>i</sup><sup>n</sup> einer Matrix. All diese Berechnungen werden bei gelöschtem Bildschirm <sup>i</sup><sup>n</sup> BASIC vorgenommen. Sind die Berechnungen <sup>f</sup>ertig, tritt <sup>e</sup>i<sup>n</sup> Maschinenprogramm <sup>i</sup><sup>n</sup> Aktion, welches <sup>d</sup>i<sup>e</sup> erste Gruppe Koordinaten aus der Matrix holt, den Körper zeichnet, ihn nach passender Zeit löscht, die zwei<sup>t</sup><sup>e</sup> Gruppe Koordinaten <sup>h</sup>olt, erneut den Körper zeichnet, löscht usw. Auf diese Weise gelang ein einigermassen befriedigender Drehvorgang. Da das Maschinenprogramm <sup>f</sup>ü<sup>r</sup> einen bestimmten Prozessor (6502) und <sup>f</sup>ü<sup>r</sup> einen bestimmten Körper (Tetraeder) geschrieben ist, ist <sup>e</sup><sup>s</sup> nicht auf andere Systeme übertragbar.

Das Programm 25 dreht <sup>e</sup>i<sup>n</sup> regelmässiges dreiseitiges Prisma um die z-Achse, die gleichzeitig Längs- und Symmetrieachse des Körpers ist. <sup>J</sup>eweils auf Tastendruck wird der Körper um den Winkel <sup>w</sup> gedreht und die gedrehte Figur über die vorangegangenen Figuren gezeichnet. Man kann die Drehung im Zeitlupentempo verfolgen.

Das Programm <sup>2</sup><sup>6</sup> zeichnet das . Schrägbild eines regelmässigen Iko-

zeichnet. Mit diesen Erläuterungen <sup>s</sup>ollt<sup>e</sup> das Programm verständlich <sup>s</sup>ein. Wählen <sup>S</sup>i<sup>e</sup> <sup>f</sup>ü<sup>r</sup> Alpha den Wert 90° und <sup>f</sup>ü<sup>r</sup> <sup>k</sup> wie üblich <sup>0</sup>.5. Andere Werte verzerren die Kugel und der Eindruck <sup>i</sup>s<sup>t</sup> nicht mehr plastisch.

Ein beliebtes Demonstrationsprogramm von Computerfirmen <sup>i</sup>s<sup>t</sup> <sup>d</sup>i<sup>e</sup> Drehung eines Körpers um eine Ach<sup>s</sup><sup>e</sup> <sup>i</sup><sup>m</sup> Raum <sup>i</sup><sup>n</sup> <sup>r</sup>ea<sup>l</sup> <sup>t</sup>ime. Meist wird aus optischen Gründen <sup>d</sup>i<sup>e</sup> z-Achse gewählt, wobei der Körper so zentriert wird, dass die z-Achse mit seiner Längsachse zusammenfällt.

Mikrocomputer, die nur mit einem BASIC-Interpreter ausgestattet sind, können solche Drehungen nicht <sup>i</sup><sup>n</sup> <sup>r</sup>ea<sup>l</sup> time ausführen. Für Drehungen sind umfangreiche trigonometrische Berechnungen nötig, was rechenund daher zeitaufwendig <sup>i</sup>st. Auch nur der Aufbau der Grafik <sup>i</sup><sup>n</sup> BASIC dauert <sup>c</sup>a. <sup>1</sup>-<sup>2</sup> Sekunden. Zeichnet man also einen Körper, löscht <sup>i</sup>h<sup>n</sup> nach kurzer <sup>Z</sup>eit, dreht ihn und zeichnet erneut den Körper wieder hin, löscht, dreht, zeichnet usw., dann erlebt man auf dem Bildschirm keine kontinuierliche sondern eine diskontinuierliche Drehbewegung. Als beste Lösung hat sich ein Verfahren erwiesen, welches einer meiner Schüler entwickelt hat.

Man <sup>t</sup>eil<sup>t</sup> den Winkel 360° <sup>i</sup><sup>n</sup> <sup>n</sup> gleiche Teile. <sup>F</sup>ü<sup>r</sup> die Winkel

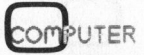

# Lehrgang

```
105 REM PROGRAMM 26 IKOSAEDER 
    110 'Grafik vorbereiten! 
    120 'Bildschirm löschen! 
    200 INPUT"ALPHA IN GRAD" ; A 
    210 INPUT"VERKUERZUNGSFAKTOR K" ; K 
    220 U=110: V=110: H=0.5: BM= 17/180 
    230 W=A*BM: C=K*COS(W): S=K*SIN(W) 
    240 T=(SOR(5)-1)/2 : F=80
    250 'Bildschirm löschen! 
    260:305 REM ECKPUNKTE EINLESEN 
    310 DIM X(12), Y(12), Z(12), Z$(3)<br>320 X(1) = 0   : Y(1)  = F*T : Z(1)  =-F
    320 X(1) = 0 : Y(1) = F^*T : Z(1) = -F<br>330 X(2) = 0 : Y(2) = -F^*T : Z(2) = -F<br>340 X(3) = F : Y(3) = 0 : Z(3) = -F^*T340 \text{ X}(3) = F : Y(3) = 0 : Z(3) = -F*T<br>350 \text{ X}(4) = -F : Y(4) = 0 : Z(4) = -F*T350 X(4) =-F : Y(4) = 0 : Z(4) =-F<br>360 X(5) = F*T : Y(5) = F : Z(5) = 0
     360 X(5) = F*T : Y(5)  = F   : Z(5)  = 0<br>370 X(6) ==F*T : Y(6)  = F   : Z(6)  = 0
    370 X(6) =-F*T : Y(6) = F : Z(6) = 0<br>380 X(7) = F*T : Y(7) =-F : Z(7) = 0
    390 X(8) = -F *T : Y(8) = -F : Z(8) = 0400 X(9) = F : Y(9) = 0 : Z(9) = F^*T410 X(10)=-F : Y(10) = 0 : Z(10) = F*T420 X(11) = 0 : Y(11) = F*T : Z(11) = F430 X(12) = 0 : Y(12) = -F*T : Z(12) = F440 :
    505 REM IKOSAEDER ZEICHNEN 
    510 FOR N=1 TO 3 
    520 READ Z$(N) : L=LEN(Z$(N)) 
    600 :::FOR M=1 TO L-1 STEP 2 
    610 :::A$=MID$(Z$(N), M, 1): I=ASC(A$)-64
    620 :::B$=MID$(Z$(N), M+1, 1): J=ASC(B$)-64
    630 :::X1=INT(U+X(I)+C*Y(I)+H)640 :::Y1=INT(V-S*Y(1)-Z(1)+H) 
    650 :::X2=INT(U+X(J)+C*Y(J)+H)660 :::Y2=INT(V-S#Y(J)-Z(J)+H) 
    670 :::'Verbinde P1 mit P2! 
    680 :::NEXT M 
    690 NEXT N 
     700 END 
     710:
     800 DATA "BCCEEFFDDBABACAEAFAD" 
     810 DATA "BHHDDJJFFKKEELICCGGB" 
     820 DATA "GHHJ JKKIIGLGLHLJLKLI" 
                                                           \overline{\mathcal{A}}<u>Property</u>
360 X(5) = F*T : Y(5) = 1<br>370 X(6) = F*T : Y(6) = 1<br>380 X(7) = F*T : Y(7) = -1<br>390 X(8) = F*T : Y(8) = -1<br>400 X(9) = F : Y(9) = (400 X(10) = F : Y(10) = (400 X(11) = 0 : Y(11) = 1<br>420 X(11)= 0 : Y(11) = 1<br>440 : Y(12) = -1<br>
```
saeders. Bekanntlich gibt <sup>e</sup><sup>s</sup> nur fünf vollständig regelmässige Polyeder, nämlich Tetraeder, Würfel, Oktaeder, Dodekaeder und Ikosaeder. Das Ikosaeder hat 12 Ecken, <sup>3</sup><sup>0</sup> Kanten und <sup>2</sup><sup>0</sup> Flächen. Jede Fläche <sup>i</sup>s<sup>t</sup> ein regelmässiges Dreieck. Wollen <sup>w</sup>i<sup>r</sup> Programm <sup>2</sup><sup>1</sup> verwenden, dann brauchen wir <sup>d</sup>i<sup>e</sup> Koordinaten aller <sup>1</sup><sup>2</sup> Ecken. Bringt man das Ikosaeder <sup>i</sup><sup>n</sup> eine ganz bestimmte Lage, dann kann man <sup>d</sup>i<sup>e</sup> Eckpunktskoordinaten

mit Hilfe der stetigen Teilung (goldener Schnitt) relativ einfach herleiten. Wer sich <sup>f</sup>ü<sup>r</sup> <sup>d</sup>i<sup>e</sup> mathematische Theorie interessiert, der kann das Buch von Coxeter «Unvergängliche Geometrie» <sup>z</sup>u<sup>r</sup> Hand nehmen und die Seiten 201-203 studieren.

<sup>I</sup><sup>n</sup> diesem Programm <sup>t</sup>ritt immer wieder die Grösse  $t = (\sqrt{5}-1)/2$  auf. Dies ist genau <sup>d</sup>i<sup>e</sup> Länge des grösseren Äbschnittes einer Strecke der Länge <sup>1</sup>, welche nach dem goldenen Schnitt geteilt wurde. Eine Strecke AB wird durch den Punkt T stetig ge<sup>t</sup>eilt, wenn die Proportion AB : AT <sup>=</sup> AT : TB <sup>g</sup>ilt. Damit das Ikosaeder <sup>i</sup><sup>n</sup> vernünftiger Grösse erscheint, habe <sup>i</sup>c<sup>h</sup> alle Eckpunktskoordinaten <sup>m</sup>i<sup>t</sup> dem Faktor F=80 <sup>m</sup>ultipliziert. Wenn <sup>S</sup>i<sup>e</sup> das Programm laufen lassen, dann wählen <sup>S</sup>i<sup>e</sup> <sup>f</sup>ü<sup>r</sup> Alpha den Wert 90° und <sup>f</sup>ü<sup>r</sup> <sup>k</sup> die Zahl <sup>0</sup>.4. Andere Werte zeichnen das Ikosaeder verzerrt hin.

Mit der gleichen Programmstruktur hat der Schreibende auch ein Programm für das Schrägbild des regelmässigen Dodekaeders entwickelt. Wenn genügend Interesse vorhanden ist, kann dieses Programm <sup>z</sup><sup>u</sup> <sup>e</sup>inem späteren Zeitpunkt in M+K <sup>v</sup>eröffentlicht werden. O

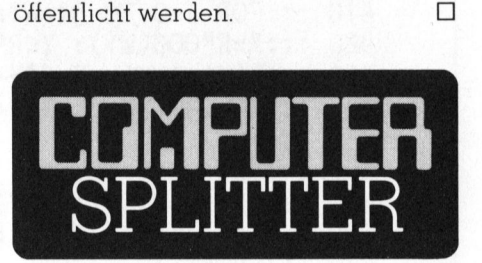

### TRS-80 <sup>m</sup>i<sup>t</sup> CP/M

(140/eh) Nach langem Beharren auf dem eigenen TRS-Betriebssystem hat sich Tandy, der Hersteller des legendären TRS-80, dem Drucke des Marktes gebeugt. Für ihr vielverkauftes Modell II bietet Tandy nun zum Preis von <sup>2</sup>5<sup>0</sup> \$ <sup>e</sup>i<sup>n</sup> CP/M-Betriebssystem <sup>a</sup>n. Dadurch kann der TRS-80: Mod. II <sup>j</sup>etz<sup>t</sup> ebenfalls vom vielfaltigen Angebot an CP/M-Programmen Gebrauch machen.  $\Box$ 

### Flüssigkristallfenster aus Japan

men. Das Fenster (230 x 61 x 18 mm no zenen zu ob zenen zu ob zenen zu ob zenen<br>einzeln ansteuer<br>Energiekonsum is<br>gering. Das Fern<br>Temperaturweite<br>Celsius einwanna<br>und auch innerhale<br>lesbar sein. Die<br>vollseitigen LC-Si<br>SHARP nicht me warten lassen.<br>83-4 (138/fp) Vor kurzem <sup>h</sup>a<sup>t</sup> SHARP <sup>i</sup><sup>n</sup> Japan die Serienproduktion eines grossen LC-Sichtfensters aufgenomund <sup>3</sup>2<sup>0</sup> Gramm schwer) <sup>v</sup>erfüg<sup>t</sup> über <sup>1</sup><sup>6</sup> Zeilen zu 80 Zeichen oder 128 <sup>x</sup> 480 einzeln ansteuerbare Punkte. Der Energiekonsum <sup>i</sup>s<sup>t</sup> <sup>m</sup>i<sup>t</sup> <sup>2</sup><sup>00</sup> mW <sup>s</sup>eh<sup>r</sup> gering. Das Fenster <sup>s</sup>oll <sup>i</sup><sup>n</sup> einer Temperaturweite von <sup>0</sup> <sup>b</sup>i<sup>s</sup> <sup>5</sup><sup>0</sup> Grad Celsius einwandfrei funktionieren und auch innerhalb einer grosszügigen Sichtwinkel-Bandbreite optimal lesbar sein. Die Lancierung eines vollseitigen LC-Sichtfensters <sup>s</sup>oll laut SHARP <sup>n</sup>ich<sup>t</sup> mehr lange <sup>a</sup>u<sup>f</sup> <sup>s</sup>ic<sup>h</sup> warten lassen.

 $Intase NEC$ 

<sup>E</sup><sup>R</sup>

Ee

### NEC setzt 28 Jahre Erfahrung mit Computern<br>zu Ihrem persönlichen Vorteil ein.

Nur eine aussergewöhnliche Computerfirma kann einen aussergewöhnlichen Computer schaffen. NEC gehört in der Computertechnik von allem Anfang an zu den Pionieren. So erfanden wir zum Beispiel 1959 den Halbleitercomputer. Und nun, nach Hunderten von weiteren Neuerungen, führen wir den persönlichen Computer ein.

Wir stellen den PC-8000 vor, ein leistungsstarkes und nützliches Arbeitsgerät, mit dem Sie in einem Tag mehr erledigen können als je zuvor. Der PC-8000 verbindet Hardware höchster Verlässlichkeit mit Anwendersoftware, welche seine einzigartigen Eigenschaften voll ausnützt. Ausserdem lässt sich mit dem PC-8000 auch die beliebte CP/M®-Business-Software verwenden, so dass seine Möglichkeiten praktisch unbegrenzt sind.

Das PC-8000-System bedeutet also mehr als nur Hardware. Es bedeutet effiziente Software und beste Dokumentation, damit Sie aus Ihrem persönlichen Computer den grösstmöglichen Nutzen ziehen können. Setzen Sie also unser System möglichst bald zu Ihrem persönlichen Vorteil ein.

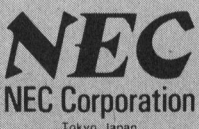

(CP/M ist ein eingetragenes Warenzeichen der Digital Research Inc.)

Memotec AG Electronic Components Gaswerkstr. 32 4901 Langenthal<br>Telefon: 063/2811 22 Telex: 68 636

Verlangen Sie weitere erlangen Sie weitere<br>formationen über den<br>EC PC-8000. omalionen ui<br>:C PC-8000.

Besuchen Sie uns

Halle 23/Stand 551

Besuer<br>an der

Name

Firma Ansch

Senden Sie diesen Coupon zusammen mit Ihrem Geschäftspapier mit Briefkopf an Memotec AG Electronic Components, Gaswerkstr. 32, 4901 Langenth:

 $M+K$ 4

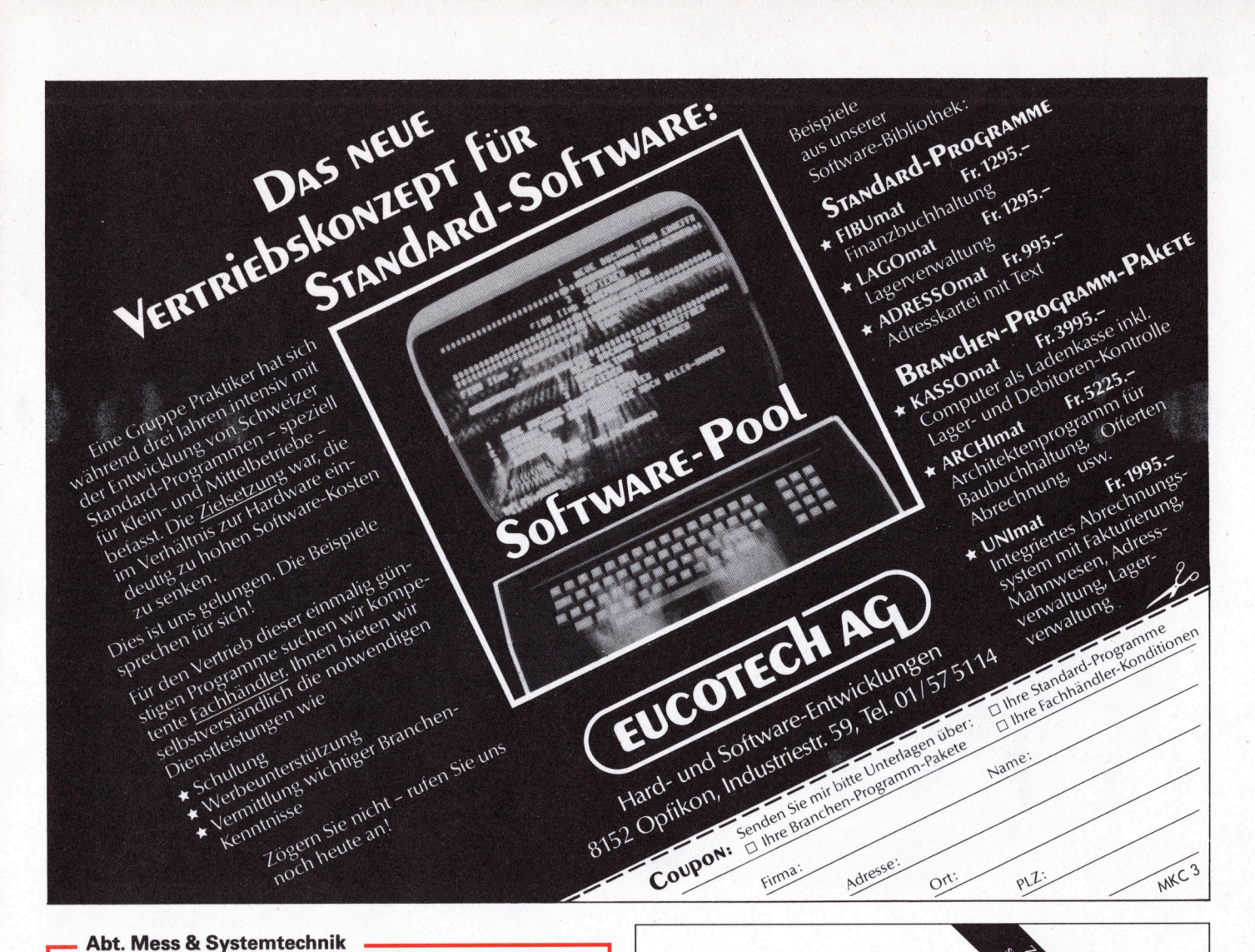

<sup>C</sup>ii Honeywell Bull CYNTHIA OEM DIVISION Modell D 520 Disk Drive 51/4" **10 MB Festplatte 10 MB Wechselplatte** 

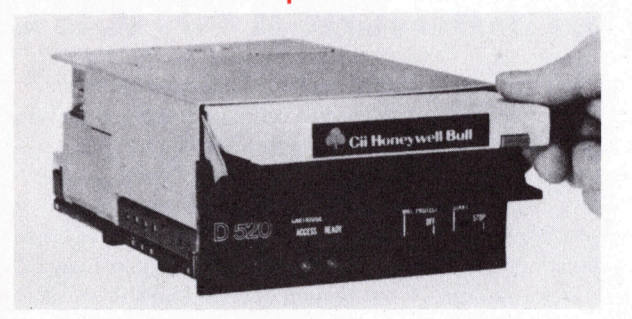

- Back-up von Platte <sup>z</sup><sup>u</sup> Platte
- Abmessungen einer 51/4" Floppy
- Als Easy-Box mit Power Supply und SCSI Interface erhaltlich
- Formatierte Speicherkapazitat <sup>1</sup><sup>0</sup> MB+10 MB
- Hervorragendes Preis- /Leistungsverhältnis Host Adapter <sup>z</sup><sup>u</sup> IEEE / S-100 / DEC LS <sup>11</sup> / Multibus / Apple <sup>I</sup><sup>l</sup> / TRS 80 usw.

Back-up von Platte zu Platte<br>Abmessungen einer 5<sup>1</sup>/4" Flo<br>SCSI Interface erhältlich<br>SCSI Interface erhältlich<br>Gromaterte Speicherkapazit<br>Hervorragendes Preis- / Leist<br>Host Adapter zu IEEE / S-100<br>Multibus / Apple II / TRS **Riedstrasse 6** CH-8953 Dietikon Telefon 01 / 741 41 21 Olympia Compact Typenrad-Drucker und Schreibmaschine für und Centronics parallel

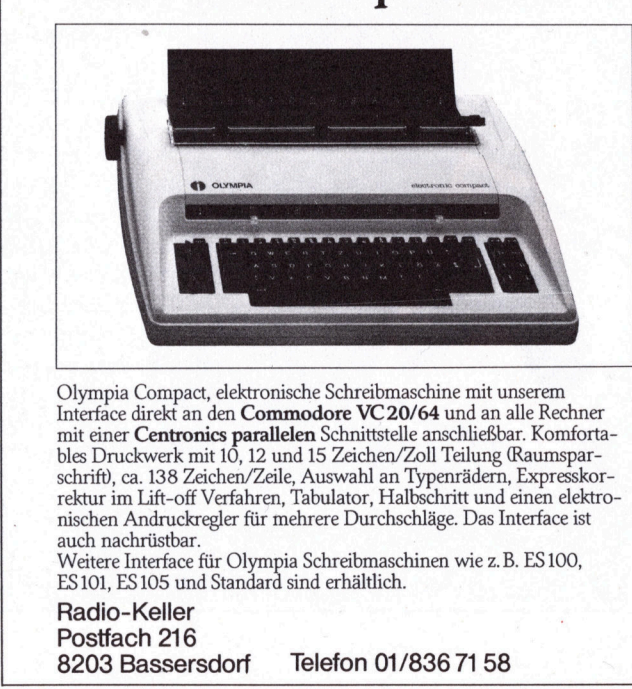

ia Compact, elektronische Scher<br>
e direkt an den Commodorer<br>
e direkt an den Commodorer<br>
ex Ca. 138 Zeichen/Zeile, Auswan<br>
m. Lift-off Verfahren, Tabulat<br>
m. Lift-off Verfahren, Tabulat<br>
Andruckregler für mehrere I<br>
Entefa Olympia Compact, elektronische Schreibmaschine mit unserem <sup>I</sup>nterfac<sup>e</sup> <sup>d</sup>irek<sup>t</sup> <sup>a</sup><sup>n</sup> <sup>d</sup>e<sup>n</sup> Commodore VC 20/64 <sup>u</sup>n<sup>d</sup> <sup>a</sup><sup>n</sup> <sup>a</sup>ll<sup>e</sup> Rechner mit einer **Centronics parallelen** Schnittstelle anschließbar. Komforta-<br>bles Druckwerk mit 10, 12 und 15 Zeichen/Zoll Teilung (Raumspar-<br>schrift), ca. 138 Zeichen/Zeile, Auswahl an Typenrädern, Expresskor-<br>rektur im Lift-o nischen Andruckregler für mehrere Durchschläge. Das Interface <sup>i</sup>s<sup>t</sup> auch nachrüstbar.

Weitere Interface <sup>f</sup>ü<sup>r</sup> Olympia Schreibmaschinen wie <sup>z</sup>.B. ES100, ES101, ES105 und Standard sind erhältlich.

 Radio-Keller Postfach 216 8203 Bassersdorf Telefon 01/836 <sup>7</sup><sup>1</sup> 58

J

de la companya de la companya de la companya de

### Trigonometrie gefällig?

### Adrian Indermühle

» Trigonometrie» <sup>i</sup>s<sup>t</sup> zumindest <sup>a</sup>l<sup>s</sup> Ausdruck sicher den meisten un<sup>s</sup>ere<sup>r</sup> Leser bekannt. Immer wieder erscheint <sup>e</sup><sup>r</sup> <sup>i</sup><sup>m</sup> Zusammenhang <sup>m</sup>i<sup>t</sup> Programmen <sup>z</sup>.B. <sup>a</sup>l<sup>s</sup> BASIC-Befehle, <sup>d</sup>i<sup>e</sup> Dreiecksberechnungen | durchführen oder Winkelfunktionen wie Sinus und Tangens verwenden. Doch wie war das eben noch mit dem Sinus? Dieser Artikel <sup>s</sup>oll längst vergessenes Schulwissen wieder etwas auffrischen.

Der Begriff Trigonometrie setzt sich aus den griechischen Worten «trigonon» (Dreieck) und «metresis» (Messung) zusammen, also Dreiecksmessung. Mit Hilfe der Trigonometrie <sup>i</sup>s<sup>t</sup> es möglich, die Winkel und Seiten eines rechtwinkligen Dreiecks zu berechnen. Dazu rechnet man mit Längen und mit Winkeln. Die Einheit der Länge ist der Meter. Was aber ist die Einheit des Winkels? Erstaunlicherweise existieren hier zwei verschiedene Masseinheiten: Das Gradmass und das Bogenmass.

### Die Winkelmessung

Das Gradmass Altgrad (DEG)

Definition: Der Kreis wird <sup>i</sup><sup>n</sup> 360 Abschnitte eingeteilt; Bezeichnung °.

Beispiel: In einer Minute überstreicht der Minutenzeiger einer Uhr einen Winkel von <sup>6</sup>°, <sup>i</sup><sup>n</sup> einer Stunde einen Winkel von 360°. Das Grad wird weiter unterteilt <sup>i</sup><sup>n</sup> <sup>6</sup><sup>0</sup> Minuten; Bezeichnung '. Die Minute <sup>i</sup>s<sup>t</sup> unterteilt in 60 Sekunden; Bezeichnung".

Beispiel: 12° 15' 30" entspricht 12 Grad <sup>1</sup><sup>5</sup> Minuten <sup>3</sup><sup>0</sup> Sekunden. Da das Rechnen mit Minuten und Sekunden etwas mühsam <sup>i</sup>st, rechnen wir diesen Winkel in einen Dezimalbruch um:

 $WI = GG + MM/60 + SS/3600$ 

WI Winkel <sup>a</sup>l<sup>s</sup> Dezimalbruch GG Grad MM Minuten SS Sekunden

Beispiel: 31° 15° 18°

 $WI = 31 + 15/60 + 18/3600 = 31.255^{\circ}$ 

### <sup>|</sup> Das Gradmass Neugrad (GON)

Definition: Der Kreis wird <sup>i</sup><sup>n</sup> 400 Abschnitte eingeteilt; Bezeichnung °.

Beispiel: Der Winkel eines Viertelkreises misst <sup>1</sup>00°. Das Grad wird weiter unterteilt <sup>i</sup><sup>n</sup> 100 Neuminuten; Bezeichnung <sup>m</sup>. Die Neuminute wird weiter unterteilt <sup>i</sup><sup>n</sup> <sup>1</sup><sup>00</sup> Neusekunden; Bezeichnung <sup>s</sup>.

Beispiel: 12° 60m 75s

12 Neugrad 60 Neuminuten 75 Neusekunden. <sup>D</sup>i<sup>e</sup> Umrechnung <sup>i</sup><sup>n</sup> einen Dezimalbruch <sup>i</sup>s<sup>t</sup> <sup>t</sup>rivial:

 $18^9$  59m 06s = 18,5906<sup>9</sup>

Die 400-Grad-Teilung wird vor allem in der Geodäsie (Erdvermessung) gebraucht.

Da man im allgemeinen <sup>m</sup>i<sup>t</sup> der Altgrad-Teilung rechnet, werde <sup>i</sup>c<sup>h</sup> <sup>i</sup><sup>m</sup> weiteren auf Neugrad nicht mehr eingehen. Wer <sup>i</sup><sup>n</sup> Neugrad rechnen <sup>w</sup>ill, kann die folgenden Formeln <sup>f</sup>ü<sup>r</sup> Altgrad benützen und dann wie <sup>f</sup>olg<sup>t</sup> umrechnen:

Altgrad =  $Neugrad * 0.9$  $Neugrad = Altgrad / 0.9$ 

### Das Bogenmass (RAD)

Anders <sup>a</sup>l<sup>s</sup> beim Gradmass wird der Kreis nicht in eine bestimmte Anzahl Teile <sup>u</sup>nterteilt. Man <sup>g</sup>ib<sup>t</sup> vielmehr das Verhältnis der Länge des Kreisbogens zur Länge des Radius an (Bild 1). Die Einheit des Bogenmasses <sup>i</sup>s<sup>t</sup> Radiant (rad). <sup>1</sup> Radiant entspricht dem Winkel eines Kreissektors, dessen Kreisbogen gleich lang ist wie der Radius des Kreissektors. Dieser Winkel entspricht <sup>c</sup>a.  $57.3^\circ$ .

### Die Zahl <sup>P</sup><sup>i</sup>

Um <sup>d</sup>i<sup>e</sup> Zusammenhänge zwischen Gradmass und Bogenmass zu verstehen, benötigen wir die Zahl (sprich <sup>P</sup>i). <sup>M</sup>i<sup>t</sup> <sup>m</sup> bezeichnet man das Verhältnis:

Kreis-Umfang/Kreis-Durchmesser

Dieses Verhältnis <sup>i</sup>s<sup>t</sup> für jeden Kreis <sup>g</sup>ültig, unabhängig davon wie gross <sup>e</sup><sup>r</sup> <sup>i</sup>st. <sup>I</sup><sup>n</sup> Zahlen ausgedrückt <sup>i</sup>s<sup>t</sup>

 $\pi = 3.1415926535897932384626433...$ 

Die Punkte nach den Ziffern bedeuten, dass die Zahl endlos lang <sup>i</sup>st. Für uns genügen <sup>d</sup>i<sup>e</sup> vordersten Stellen der Zahl, ohne dass die Rechengenauigkeit zu stark leidet.

Damit wir nun nicht in jeder Formel jedesmal 3,1415926 schreiben müssen, setzen wir <sup>f</sup>ü<sup>r</sup> diese Zahl einfach den griechischen Buchstaben π.

### Umrechnung Grad-Bogenmass

Der Zentriwinkel eines Halbkreises misst 180°. Die Kreislinie <sup>i</sup>s<sup>t</sup> <sup>i</sup><sup>n</sup> diesem Fall <sup>m</sup> mal länger als der Radius, d.h. das Bogenmass dieses Winkels <sup>i</sup>s<sup>t</sup> gleich π. Daraus folgt:

 $\pi \triangleq 180^\circ$ 

<sup>a</sup> <sup>i</sup><sup>m</sup> Bogenmass entspricht <sup>1</sup>80°. Daraus <sup>f</sup>olgt:

<sup>l</sup> Grad <sup>=</sup> 0,017453 rad  $1 rad = 57,29578$  Grad

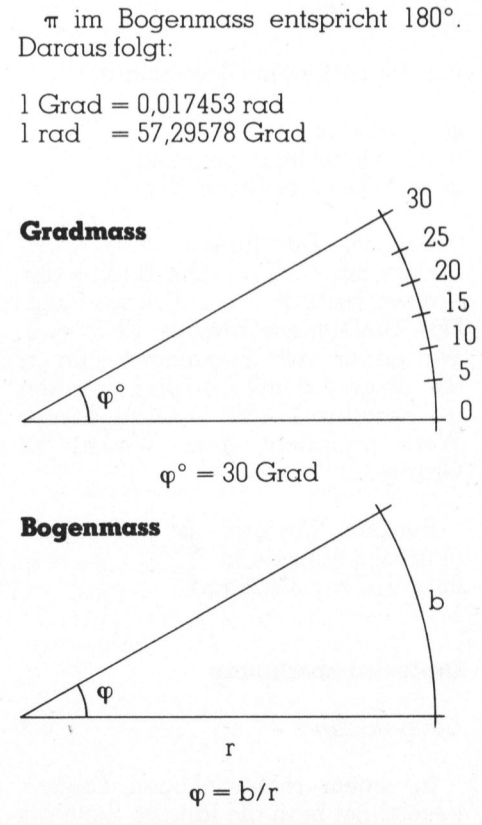

wenn  $b = r$ , dann  $\varphi = 1$  rad

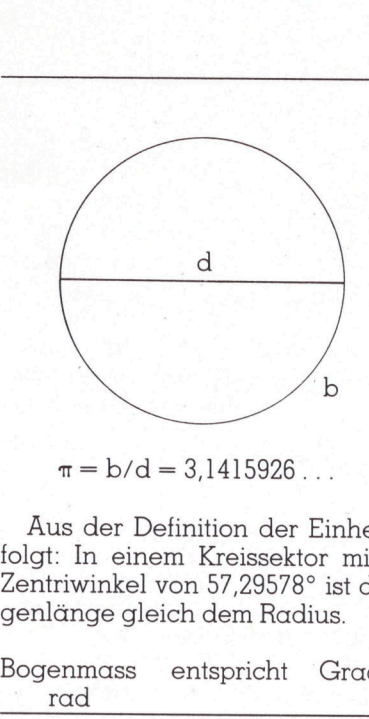

 $\pi = b/d = 3,1415926...$ 

Aus der Definition der Einheit rad <sup>f</sup>olgt: <sup>I</sup><sup>n</sup> einem Kreissektor <sup>m</sup>i<sup>t</sup> dem Zentriwinkel von 57,29578° ist die Bogenlange gleich dem Radius.

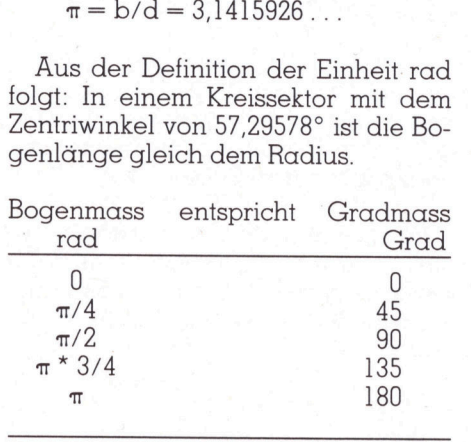

Achtung! Die BASIC-Befehle SIN COS TAN ATN arbeiten alle ausschliesslich <sup>m</sup>i<sup>t</sup> dem Bogenmass!

Die Umrechnungsformeln lauten: vom Bogenmass <sup>i</sup>n<sup>s</sup> Gradmass

 $\varphi^{\circ} = \varphi^* 180 / \pi$ 

vom Gradmass <sup>i</sup>n<sup>s</sup> Bogenmass

 $\varphi = \varphi^* \pi / 180$  $\varphi = \dot{W}$ inkel im Bogenmass

 $\varphi^{\circ}$  = Winkel im Gradmass

Beispiel: Der Bogen eines Kreissektors misst <sup>1</sup><sup>0</sup> cm. Der Radius des Kreises beträgt <sup>5</sup> cm. Daraus <sup>f</sup>olgt: Das Bogenmass beträgt 10/5 <sup>=</sup> <sup>2</sup>. Wir geben das Bogenmass nun <sup>i</sup><sup>n</sup> die obige Formel ein und erhalten als Resultat: 114,59156 Grad. Dieser Wert entspricht dem Winkel im Gradmass.

Beispiel: Wie gross ist das Bogenmass des Winkels 80°?  $80*$  $\pi$ /180 = 1,39626 rad

### Dreiecksberechnung

### Grundlagen <sup>|</sup>

idlagen<br>Einem recht<br>Eichnet man<br>Eichnuse. Die <sup>I</sup><sup>n</sup> einem rechtwinkligen Dreieck bezeichnet man <sup>d</sup>i<sup>e</sup> längste Seite <sup>a</sup>l<sup>s</sup> Hypothenuse. Die zwei kürzeren Seiten nennt man Katheten, wobei unterschieden wird zwischen Ankatheten (die dem Winkel anliegende Kathete) und der Gegenkathete (di<sup>e</sup> dem Winkel gegentiberliegende Kathete).

In Bild 3 ist also vom Winkel  $\alpha$  aus gesehen die Seite <sup>b</sup> die Ankathete und die Seite <sup>a</sup> die Gegenkathete.

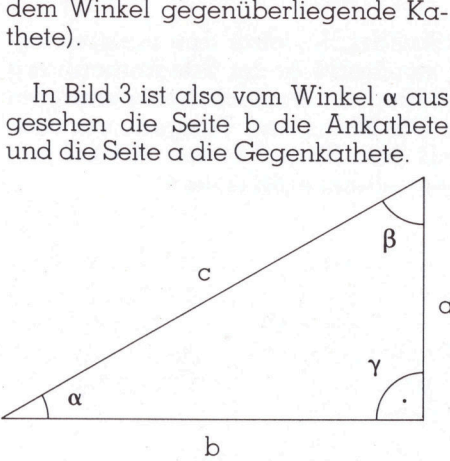

### Formeln zur Dreiecksberechnung

 $\alpha = c^* \cos \beta = b/\tan \beta = b^* \tan \alpha = c^* \sin \alpha$ b =  $\alpha^*$ tan  $\beta$  =  $c^*$ sin  $\beta$  =  $c^*$ cos  $\alpha$  =  $\alpha$ /tan  $\alpha$  $c = \frac{\alpha}{\cos \beta} = \frac{b}{\cos \alpha} = \frac{\alpha}{\sin \alpha} = \frac{b}{\sin \beta}$ 

### Beschriftung des Dreiecks

Vor der Anwendung trigonometrischer Formeln muss das Dreieck beschriftet werden. Es <sup>i</sup>s<sup>t</sup> von grösster Wichtigkeit, dass diese Beschriftung richtig erfolgt. Vorgehen:

- <sup>l</sup>. Zeichnen Sie sich ein Dreieck auf, das einen 90°-Winkel aufweist. Lage, Form und Grösse des Dreiecks sind völlig beliebig.
- <sup>2</sup>. Bezeichnen <sup>S</sup>i<sup>e</sup> den 90°-Winkel mit  $\gamma$  (gamma).
- 3. Dieser Winkel <sup>y</sup> <sup>l</sup>ieg<sup>t</sup> immer zwischen den Seiten <sup>a</sup> und <sup>b</sup> des Dreiecks. Bezeichnen Sie nun die anliegenden Seiten <sup>m</sup>i<sup>t</sup> <sup>a</sup> und <sup>b</sup>. Welche Seite dabei welchen Buchstaben erhält <sup>i</sup>s<sup>t</sup> unwichtig. Die noch unbeschriftete Seite bekommt den Buchstaben <sup>c</sup>.
- <sup>4</sup>. Wir betrachten <sup>d</sup>i<sup>e</sup> Seite <sup>a</sup>. Am einen Ende der Seite <sup>l</sup>ieg<sup>t</sup> der Winkel y. Den Winkel am anderen Ende bezeichnen wir <sup>m</sup>i<sup>t</sup> <sup>ß</sup> (beta). Den Winkel, der übrig bleibt nennen wir  $\alpha$  (alpha). Die<sup>s</sup>e<sup>r</sup> muss der Seite <sup>a</sup> gegenüber liegen.
- ren Ende bez<br>(beta). Den<br>bleibt nennen<br>ser muss der<br>liegen.<br>5. Kontrolle: We<br>bezeichnet ha<br>die längste {<br>und der Wink<br>den Seiten bu <sup>9</sup>. Kontrolle: Wenn <sup>w</sup>i<sup>r</sup> <sup>a</sup>lle<sup>s</sup> <sup>r</sup>ichti<sup>g</sup> bezeichnet haben, <sup>i</sup>st: die Seite <sup>c</sup> die längste Seite des Dreiecks und der Winkel <sup>a</sup> liegt zwischen den Seiten <sup>b</sup> und <sup>c</sup>.

### Winkelfunktionen

Die Winkelfunktionen sind Verhältniszahlen zwischen zwei Seiten eines rechtwinkligen Dreiecks. Es stehen vier Winkelfunktionen zur Verfügung:

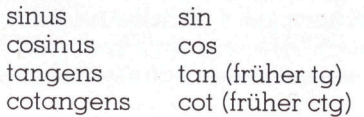

Welche Funktion entspricht nun

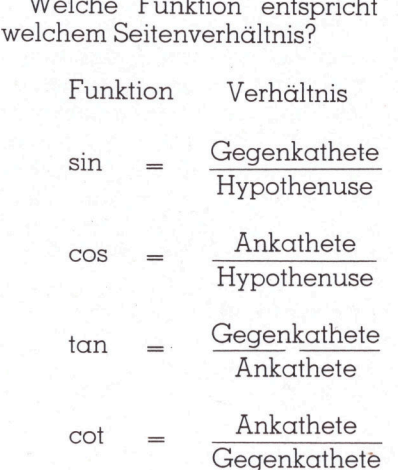

<sup>I</sup><sup>n</sup> BASIC finden <sup>w</sup>i<sup>r</sup> <sup>d</sup>i<sup>e</sup> Befehle: <sup>S</sup>IN, COS und TAN. <sup>D</sup>i<sup>e</sup> Funktion COT suchen <sup>w</sup>i<sup>r</sup> jedoch vergebens. Dies <sup>i</sup>s<sup>t</sup> aber kein Grund <sup>i</sup><sup>n</sup> Tränen auszubrechen, da der cotangens lediglich <sup>d</sup>i<sup>e</sup> Umkehrung des tangens darstellt, also cot =  $1/tan$ ,  $tan = 1/$ cot.

Wie benützt man die BASIC-Be<sup>f</sup>ehl<sup>e</sup> <sup>S</sup>IN, COS und TAN?

Beispiel: gesucht <sup>s</sup>i<sup>n</sup> 30°. Da die BASIC-Befehle nur <sup>i</sup><sup>m</sup> Bogenmass arbeiten und der Winkel im Gradmass angegeben ist, müssen <sup>w</sup>i<sup>r</sup> <sup>z</sup>u<sup>e</sup>rs<sup>t</sup> den Winkel <sup>3</sup>0° <sup>i</sup>n<sup>s</sup> Bogenmass umrechnen.  $30<sup>*</sup>\pi/180 = 0.52360$ . Jetzt können wir die Funktion SIN einsetzen.

 $SIN (0,52360) = 0.5 = \sin 30^{\circ}$ 

d.h. die Gegenkathete dieses Dreiecks <sup>i</sup>s<sup>t</sup> <sup>i</sup><sup>n</sup> diesem Fall halb <sup>s</sup><sup>o</sup> lang wie <sup>d</sup>i<sup>e</sup> Hypothenuse des Dreiecks.

Beispiel: Ein Dreieck hat die Seiten:  $\alpha = 3$  cm, b = 4 cm, c = 5 cm. ten:  $\alpha = 3$  cm,  $b = 4$  cm,  $c = 5$  cm.<br>Wie lauten die Winkelfunktionen bezogen auf den Winkel  $\alpha$  (Winkel, gegenüber der Seite a)?

 $\sin = \alpha/c = 3/5 = 0.6$  $\cos = b/c = 4/5 = 0.8$ 

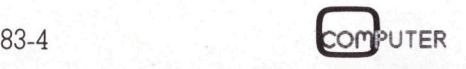

 $tan = \alpha/b = 3/4 = 0.75$  $\cot = b/a = 4/3 = 11/3$ 

Nun kennen wir die Verhältniszahlen der Dreieckseiten (sprich Winkelfunktionen) <sup>i</sup><sup>n</sup> Bezug auf den Winkel <sup>a</sup>. Die Grösse des Winkels <sup>i</sup>s<sup>t</sup> jedoch noch nicht bekannt!

Zur Berechnung der Winkelgrösse aus den Winkelfunktionen benötigen wir die Arkusfunktionen.

### Arkusfunktionen

Die Arkusfunktionen sind die Umkehrfunktionen der Winkelfunktionen. Bisher wissen wir:

 $\tan 60^\circ = 1.7320508$ 

Nun kommen <sup>w</sup>i<sup>r</sup> <sup>z</sup>u<sup>r</sup> Umkehrung.

Wie gross <sup>i</sup>s<sup>t</sup> der Winkel, wenn wir wissen, dass sein tangens <sup>=</sup> 1,7320508? Wir suchen also: arc tan 1,7320508 (sprich arkus tangens). <sup>I</sup><sup>n</sup> BASIC finden <sup>w</sup>i<sup>r</sup> <sup>d</sup>i<sup>e</sup> Funktion ATN. Diese entspricht: arc tan.

Beispiel:  $\tan \beta = 0.75$ . Wie gross ist der Winkel  $\beta$ ? In BASIC: ATN  $(0.75)$  = 0,6435011 (entspricht dem Winkel <sup>i</sup><sup>n</sup> Bogenmass.) Für das Gradmass:

 $0.6435011*180/\pi = 36.869897$  Grad arc tan  $0.75 = 0.6435$  rad =  $36.87$ °.

Wir sind davon ausgegangen, dass der tangens bekannt <sup>i</sup>st. Nun <sup>i</sup>s<sup>t</sup> es jedoch gut möglich, dass der sinus, cosinus oder cotangens bekannt <sup>i</sup>st. <sup>I</sup><sup>n</sup> BASIC suchen wir vergebens nach anderen Umkehrfunktionen <sup>a</sup>l<sup>s</sup> der bereits behandelten: ATN. Daraus <sup>f</sup>olgt: Wir können <sup>i</sup><sup>n</sup> BASIC einen Winkel nur berechnen, wenn wir seinen tangens kennen!

Hier nun die Formeln zur Umrechnung <sup>i</sup><sup>n</sup> den tangens:

 $tan = sin / SQR(l-sin^2)$  $tan = SQR(1-cos<sup>2</sup>)$  /  $cos$  $tan = 1 / cot$ 

Beispiel: sin  $\alpha = 0.5$ . Wie gross ist <sup>a</sup>? Gesucht also: arc <sup>s</sup>i<sup>n</sup> <sup>0</sup>,5. Wir rechnen zuerst den sinus nach der obigen Formel <sup>i</sup><sup>n</sup> den tangens um:  $0.5 / SQR(1-0.5^2) = 0.5773503$ . Jetzt benützen <sup>w</sup>i<sup>r</sup> <sup>d</sup>i<sup>e</sup> Funktion ATN: ATN (0,5773503) = 0,5235988. Jetzt rechnen wir diesen Wert (Bogenmass) <sup>i</sup>n<sup>s</sup> Gradmass um:

 $0.5235988*180/\pi = 30$  Grad  $arc \sin 0.5 = 0.5235988 \text{ rad} = 30^{\circ}$ 

<sup>I</sup><sup>n</sup> <sup>d</sup>i<sup>e</sup> Umrechnungsformeln <sup>f</sup>ü<sup>r</sup> den tangens dürfen Sie folgende Werte nicht einsetzen:

 $sin = 1$  $\cos = 0$  $\cot = 0$ 

sonst erscheint ein «Divison durch Null»-Error. Bei der normalen Dreiecksberechnung werden diese Werte nie auftauchen. Es <sup>i</sup>s<sup>t</sup> nämlich nicht möglich, dass ein Dreieckswinkel gleich <sup>N</sup>ull <sup>i</sup>st. Ebensowenig <sup>i</sup>s<sup>t</sup> <sup>e</sup><sup>s</sup> möglich, dass ein Dreieck zwei 90°- Winkel aufweist.

Bei etwas komplizierteren Berechnungen kann dies jedoch vorkommen. Eine ERROR-Meldung <sup>d</sup>e<sup>r</sup> oben erwähnten <sup>A</sup>r<sup>t</sup> bedeutet dann in jedem <sup>F</sup>all: Der gesuchte Winkel misst 90°.

Wichtige Merkregel: Die Umrechnung Grad - Bogenmass muss vor der Bentitzung der Funktionen SIN, COS, TAN erfolgen. Die Umrechnung Bogenmass - Grad muss nach der Benützung der Funktion ATN erfolgen.

Beispiel: <sup>s</sup>i<sup>n</sup> <sup>6</sup><sup>0</sup> Grad? Umrechnung Grad - Bogenmass:  $60*\pi/180 = 1,047$  $SIN (1,047) = 0,866$ 

Beispiel: arc cos 0,8? Umrechnung <sup>c</sup>o<sup>s</sup> - <sup>t</sup>an:  $SQR(1-0.8^2) / 0.8 = 0.75$  $ATN (0,75) = 0,6435011$ Umrechnung Bogenmass - Grad:

 $0.6435011*180/\pi = 36.86989$  Grad  $\alpha$ rc cos  $0.8 = 0.6435$  rad = 36.87°

### Anwendung

Damit Sie sich in der Dreiecksberechnung noch etwas üben können, gebe ich hier noch vier verschiedene Anwendungsbeispiele. Allen Beispielen liegen <sup>d</sup>i<sup>e</sup> Bezeichnungen und Formeln aus Bild <sup>3</sup> zugrunde.

1. Aufgabe: Seite  $\alpha = 13$  cm, Seite c  $= 20$  cm. Wie gross ist der Winkel  $\alpha$ ? Wir suchen <sup>i</sup><sup>n</sup> Bild <sup>3</sup> eine Formel <sup>i</sup><sup>n</sup> der  $\alpha$ , c und  $\alpha$  enthalten sind. Wir finden  $\alpha = c^* \sin \alpha$  und  $c = \alpha / \sin \alpha$ . Es führen beide Formeln zum <sup>Z</sup>iel. Ich benütze die erste der beiden.

Durch Umformen erhalten wir: sin  $\alpha$  $= \alpha/c = 13/20 = 0,65$ . Wir rechnen den sinus <sup>i</sup><sup>n</sup> den tangens um:  $0,65 / SQR(1-0,65^2) = 0,85533$  $ATN(0,85533) = 0,70758$ 

 $0.70758*180/\pi = 40.54^{\circ}$ 

2. Aufgabe: Seite  $b = 7$  cm, Winkel  $\beta = 35^{\circ}$ . Wie lang ist die Seite a? Formel:  $\alpha = b / \tan \beta$  $35*\pi/180 = 0.61087$  $TAN(0,61087) = 0,70021$ 

 $7/0,70021 = 10$  cm

3. Aufgabe: Winkel  $\alpha = 50^{\circ}$ , Seite c  $= 30$  cm. Wie gross ist der Winkel  $\beta$ ? In diesem Fall brauchen wir <sup>d</sup>i<sup>e</sup> Trigonometrie nicht. Wir wissen nämlich, dass <sup>d</sup>i<sup>e</sup> Winkelsumme <sup>i</sup><sup>m</sup> <sup>D</sup>reieck immer 180° <sup>i</sup>st.  $\alpha + \beta + \gamma = 180^{\circ}$  $\gamma$  muss  $90^\circ$  sein,  $\alpha$  ist  $50^\circ$ 

 $\beta = 180 - 90 - 50 = 40^{\circ}$ 

4. Aufgabe: Seite  $\alpha = 20$  cm, Seite <sup>b</sup> = <sup>1</sup><sup>5</sup> cm. Wie lang <sup>i</sup>s<sup>t</sup> die Seite <sup>c</sup>? Auch diese Aufgabe können wir ohne die Trigonometrie lösen. Nach Pythagoras <sup>g</sup>ilt:

 $a^2 + b^2 = c^2$  daraus folgt:

 $c = \text{SOR}(\alpha^2 + b^2) = 25 \text{ cm}$ 

Die beiden letzten Aufgaben zei<sup>g</sup>en, dass die Anwendung der <sup>T</sup>rigonometrie nicht <sup>i</sup><sup>n</sup> jedem Fall der Dreiecksberechnung von Vorteil <sup>i</sup>st.

<sup>M</sup>i<sup>t</sup> etwas Uebung wird <sup>e</sup><sup>s</sup> <sup>f</sup>ü<sup>r</sup> <sup>S</sup>i<sup>e</sup> mit Leichtigkeit möglich sein, zu entscheiden, ob das unbekannte Stück mittels Winkelsumme, Pythagoras oder Trigonometrie <sup>z</sup><sup>u</sup> berechnen <sup>i</sup>st. Mit etwas Uebu<br>it Leichtigkeit må<br>heiden, ob das<br>ittels Winkelsuu<br>der Trigonometria<br>Ich wünsche all<br>lg beim Einstieg<br>er Trigonometria<br>composition

<sup>I</sup>c<sup>h</sup> wünsche allen Lesern viel Erfolg beim Einstieg in die Geheimnis $s$ e der Trigonometrie.  $\Box$ 

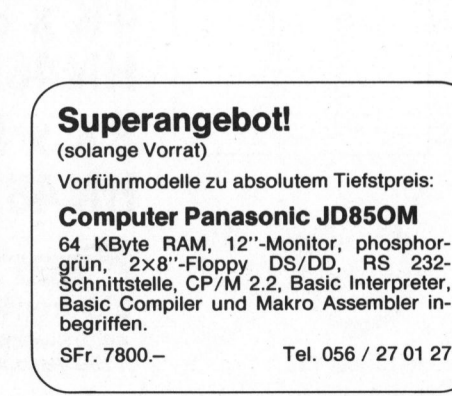

 $\overline{\phantom{a}}$ 

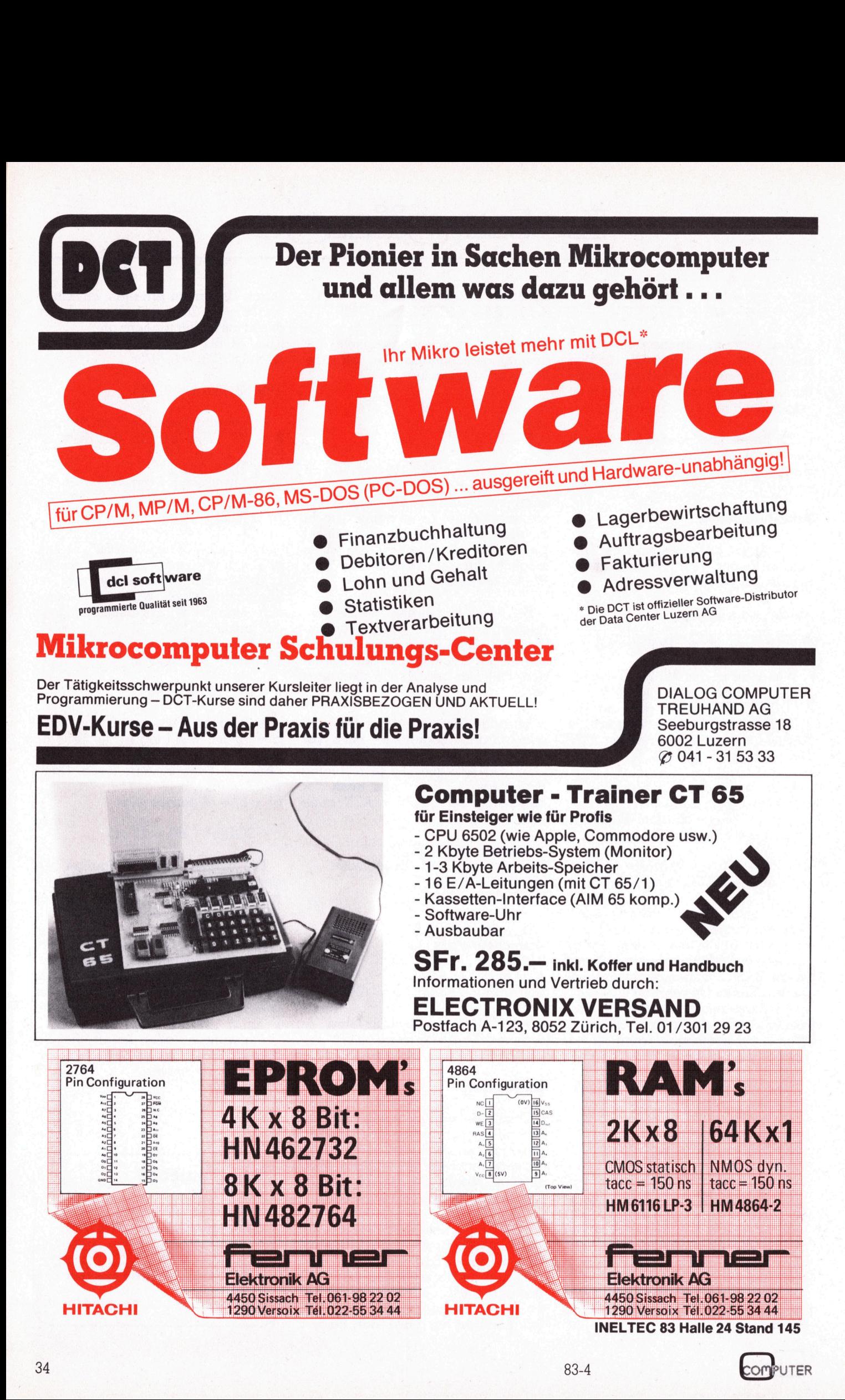

34 83-4 COMPUTER
# PP C/HHC-Die PPC/HHC-Die

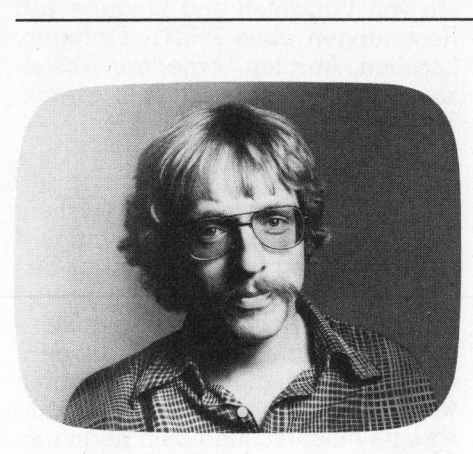

# Der CC-40 von aussen

Bild <sup>|</sup> zeigt uns ein Gerät, das sich guten Gewissens HHC nennen <sup>d</sup>art: 23,0x14,6x2,5 cm sind seine äusseren Masse, <sup>m</sup>i<sup>t</sup> etwa <sup>6</sup>5<sup>0</sup> Gramm macht <sup>e</sup><sup>s</sup> eine Mappe geringfügig schwerer aber um viele Probleme leichter. Das Gehäuse <sup>i</sup>s<sup>t</sup> <sup>a</sup>u<sup>f</sup> der Oberseite ganz <sup>i</sup><sup>n</sup> Kunststoff gefertigt und völlig grau gehalten. Unten schliesst ein mit vier Kreuzkopfschrauben befestigter Alu-Boden ab. Es liegt gut mit vier Gummifüssen auf oder kann leicht schief gestellt werden dank einer ausklappbaren Plastikleiste auf der Unterseite.

Auf der Rückseite befinden sich die TI-HEX-BUS-Schnittstelle und eine Buchse <sup>f</sup>ü<sup>r</sup> den Netzadapter Rückse<br>X-BUS-<br>se für<br>———————————————————

# **TI's Trendsetter CC-40**

# Peter Fischer

Texas Instruments <sup>l</sup>iess lange auf seinen Hand Held Computer warten, doch das Warten <sup>h</sup>a<sup>t</sup> <sup>s</sup>ic<sup>h</sup> gelohnt: <sup>M</sup>i<sup>t</sup> dem neuen CC-40 wirit Texas ein Gerät auf den Markt, das viele neue Trends setzen und <sup>i</sup><sup>n</sup> naher Zukunft seine Konkurrenten der mittleren Preisklasse arg an <sup>d</sup>i<sup>e</sup> Wand driicken wird. Wir haben den Computer - ohne <sup>P</sup>eripherie - einem ausgiebigen Test unterzogen und berichten im <sup>f</sup>olgenden über seine Vorzüge und Schwachstellen. \_

(die ortsunabhängige Energieversorgung übernehmen vier Stabbatterien zu <sup>1</sup>,<sup>9</sup> V - siehe Bild <sup>3</sup>). Es <sup>i</sup>s<sup>t</sup> zu hoffen, dass <sup>T</sup><sup>I</sup> bald ein Etui für den CC-40 liefern kann.

Die Oberseite gliedert sich optisch in vier Einheiten: Die beiden Tastaturblöcke, die LC-Anzeige und das Modulfach. <sup>I</sup><sup>n</sup> letzteres lassen sich RAM-Erweiterungen oder Software-Moduln einschieben und <sup>m</sup>i<sup>t</sup> einer zum Teil durchsichtigen Schubklappe gegen Staub schützen. Leider hat nur ein Modul Platz, was den Anwender <sup>b</sup>e<sup>i</sup> einem Gerät, das bei sonst grosser Leistungsfähigkeit standardmässig über nur sechs nichtflüchtige - KBytes RAM <sup>v</sup>erfügt, <sup>i</sup><sup>n</sup> arge Nöte bringen kann.

# Tastatur

Die alphanumerische Tastatur hat OWERTY-Format, <sup>i</sup>s<sup>t</sup> aber nur knapp drei Viertel so breit wie eine Normtastatur, was nur schwerlich Tipparbeit im Zehnfinger-System erlaubt. Die Tasten sind leicht konkav und haben einen schwach spürbaren Druckpunkt. Die Leerschlag-Taste spricht unseres Erachtens etwas allzuleicht an.

Alle Tasten beginnen nach einer knappen Sekunde <sup>z</sup><sup>u</sup> repetieren. Der Anwender muss sich daran gewöhnen, dass sich nur auf der linken Sei<sup>t</sup><sup>e</sup> eine SHIFT-Taste befindet. Eine zweite Umschalttaste <sup>i</sup>s<sup>t</sup> <sup>i</sup><sup>n</sup> Form von CTL gegeben. Rechts von der Leerschlag-Taste finden wir einen nicht

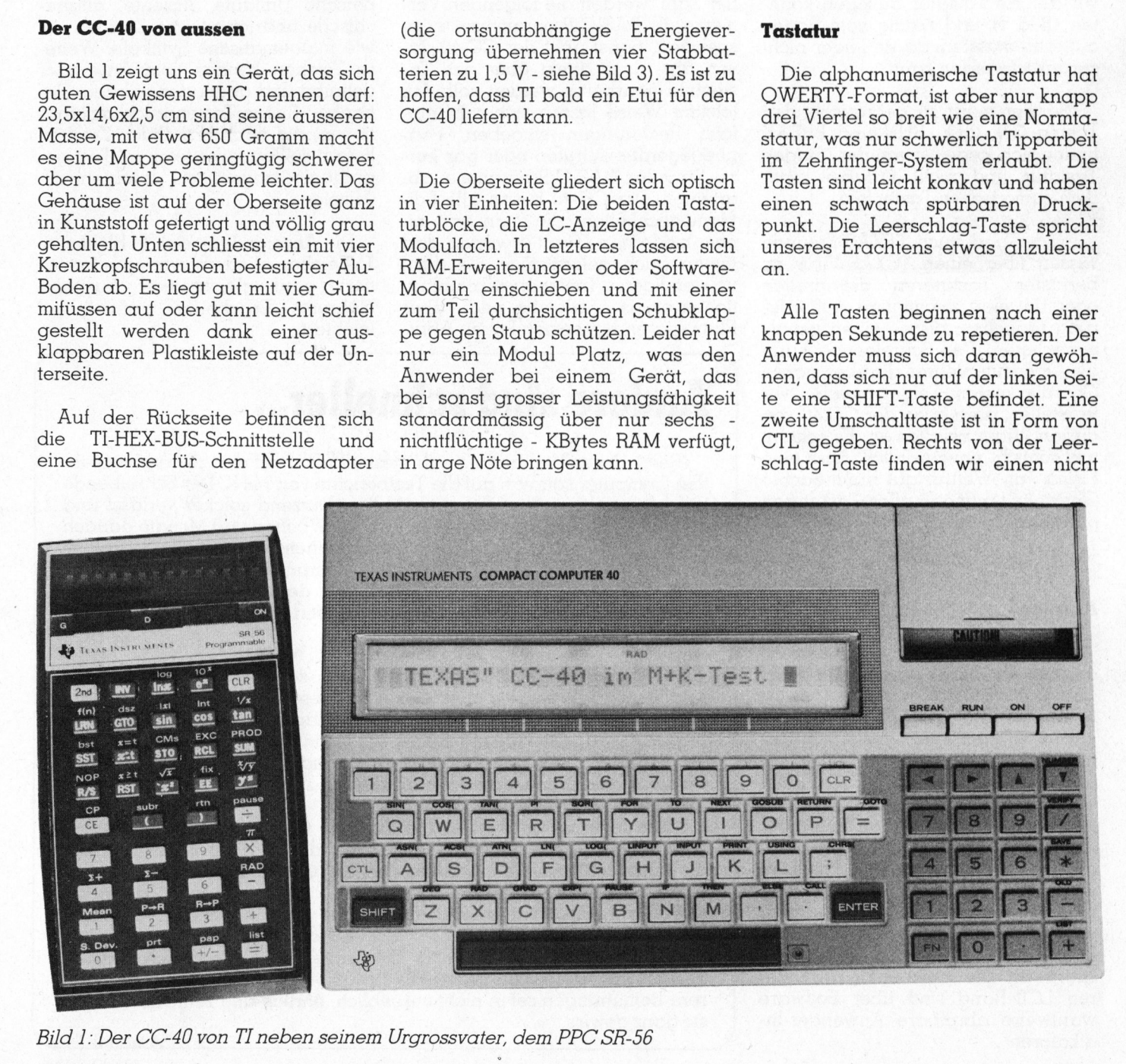

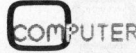

erhabenen RESET-Knopf <sup>f</sup>ü<sup>r</sup> den Kaltstart. Die oberste numerische Tastenreihe ist <sup>f</sup>ü<sup>r</sup> Anweisungen, Befehle oder Funktionen belegbar. Die Tastatur <sup>i</sup>s<sup>t</sup> leider überhaupt nicht gepuffert.

Als Ergänzung der numerischen Tastatur rechts aussen, sind an deren oberem Rand vier Cursor-Steuerungstasten angebracht. In der untersten Reihe neben der Null finden wir die FN-Taste, mit der die häufigsten BASIC-Schlüsselwörter aufgerufen werden können: FN <sup>K</sup> ergibt <sup>z</sup>.B. PRINT. Die Schlüsselwörter sind auf einer Schablone vermerkt, die wir auf die Tastatur auflegen konnten (Bil<sup>d</sup> <sup>1</sup>) und häufig vom Boden auflesen mussten, da <sup>s</sup>i<sup>e</sup> leider nicht verankert werden kann.

Die <sup>v</sup>ie<sup>r</sup> meist <sup>z</sup><sup>u</sup> gebrauchenden Tasten ON, OFF, RUN und BREAK finden sich losgelöst von der übrigen Tastatur und nicht erhaken über dem numerischen Tastenfeld.

Insider und auch TEXAS-Freunde wissen über einen TEXAS-Virus <sup>z</sup><sup>u</sup> berichten: Tastaturen, die prellen oder die eine zweimalige Aufforderung brauchen, <sup>b</sup>i<sup>s</sup> <sup>s</sup>i<sup>e</sup> einen Impuls weiterleiten. Der Schreibende kann <sup>a</sup>l<sup>s</sup> Oberstufenlehrer darüber ganze Choräle singen. Leider mussten wir feststellen, dass auch der CC-40 von diesem Virus befallen <sup>i</sup>st. Es scheint uns schlicht unverzeihlich, dass eine Firma von Weltruf gut durchdachte Geräte <sup>m</sup>i<sup>t</sup> mangelhaften Tastaturen entwertet.

# Anzeige

Wie Bild 2 zeigt, hat die LC-Anzei<sup>g</sup><sup>e</sup> dem Anwender einiges <sup>z</sup><sup>u</sup> bieten. Der Kontrast der Punktematrix <sup>i</sup>s<sup>t</sup> über eine Rändelschraube auf der linken Geräteseite verstellbar. Es haben <sup>3</sup><sup>1</sup> Zeichen <sup>P</sup>latz, <sup>d</sup>i<sup>e</sup> <sup>i</sup><sup>n</sup> einer 5x7 Matrix ohne echte Unterlängen wiedergegeben werden. Ueberläufe werden <sup>m</sup>i<sup>t</sup> Pfeilen an den Seiten der Anzeigefenster sinnvollerweise angezeigt. Der oberste LCD-Rand <sup>i</sup>s<sup>t</sup> versehen mit acht Status-Indikatoren: I/O meint, dass gerade eine Peripherieeinheit angesprochen wird, UCL deutet die Kleinbuchtstabensperre an. Die sechs Pfeile am unte<sup>r</sup>e<sup>n</sup> LCD-Rand <sup>s</sup>in<sup>d</sup> über Software wahlweise abrufbare Anwender-Indikatoren.

 $\backslash$ 

Der blinkende, rechteckige Cursor meldet Bereitschaft zur Aufnahme. Der untere Cursor-Strich erscheint, wenn eine Ausgabe vom Anwender zu quittieren <sup>i</sup>st.

Der Anwender <sup>s</sup>ollt<sup>e</sup> <sup>s</sup>ei<sup>n</sup> Gerät gut gegen Staub schützen können, dieser schleicht sich nämlich schnell unter das LCD-Fenster.

# Editieren

Der CC-40 kennt kein Umschalten zwischen Arbeits- und Programmiermodus. Beginnt eine Eingabe <sup>m</sup>i<sup>t</sup> einer Zahl, werden die folgenden Vermerke als BASIC-Programmzeile <sup>g</sup>espeichert. Sonst geht der CC-40 davon aus, dass direkt über das Tastenfeld gearbeitet werden <sup>s</sup>oll. Auf letztere Weise lassen sich sehr einfach Rechnungen eingeben, Peripheriegeräte aufrufen oder gar kurze Einzeilen-BASIC-Programme abarbeiten. Der CC-40 besitzt alle Editiermöglichkeiten, <sup>d</sup>i<sup>e</sup> man von einem modernen Gerät erwarten darf (wenn auch gelegentlich die dazu notwendigen Tastendruckkombinationen etwas aufwendig sind - aber Platz sparen hat seinen Preis): Abruenn eine Ausgabe vom Anwender<br>1 quittieren ist.<br>1 Quittieren ist.<br>2 Der Anwender sollte sein Gerät<br>1 gegen Staub schützen können,<br>1 eser schleicht sich nämlich schnell<br>1 ter das LCD-Fenster.<br>2 Microsofter.<br>2 Microsofter Ar fen von Variablen und Eingabe von Rechnungen ohne PRINT, Einfügen, Löschen, Abrufen vorheriger Änweisungen zwecks Korrektur (Playback-Tastenfolge) usw.

Eine Anzeigezeile fasst <sup>8</sup><sup>0</sup> Zeichen, überflüssige werden kurzerhand und ohne Warnung abgemurkst. Der Zeichensatz <sup>i</sup>s<sup>t</sup> gewaltig: Insgesamt können <sup>1</sup>8<sup>7</sup> verschiedene Charaktere über Tastendruck (kombinationen) oder CHR\$ in die Anzeige gerufen werden. Die ersten 127 Dezimaläquivalente entsprechend dem normalen ASCII-Satz, die übrigen sind europäische Umlaute, Akzente, altgriechische und japanische Zeichen sowie mathematische Symbole. Weite<sup>r</sup><sup>e</sup> Zeichen können vom Anwender definiert und abgerufen werden. Nebenbei: Einige Tastendruckkombinationen, <sup>d</sup>i<sup>e</sup> nach Handbuch Zeichen liefern sollten, arbeiteten im Test geringfügig anders, sie löschten die Änzeige ...

Die Anzeige lässt sich <sup>i</sup><sup>n</sup> Blöcke zu 15 Zeichen gliedern, was eine forma<sup>t</sup>iert<sup>e</sup> und gleichzeitige Ausgabe mehrerer Ergebnisse sinnvoll <sup>e</sup>r leichtert.  $\overline{\phantom{0}}$ 

# Andere sind schneller...

(Red.) Unser Titel bezieht sich diesmal nicht auf den zu beschreibenden Computer sondern auf <sup>d</sup>i<sup>e</sup> Testberichte von M+K. Der Schreibende hat mittlerweile schon ein gutes halbes Dutzend solcher verfasst und veröffentlicht, und jedesmal beschlich <sup>i</sup>h<sup>n</sup> Wochen und Monate danach <sup>e</sup>i<sup>n</sup> ungutes Gefühl: Testberichte werden einem Gerät im Guten und im Schlechten <sup>n</sup>i<sup>e</sup> gerecht. <sup>E</sup>rs<sup>t</sup> wer einen Computer über Monate intensiv gebraucht, kann wirklich kompetent über dessen Vorzüge, Nachteile und Fehler berichten. Aus der distanzierten oder routinierten Warte sind alle Testberichte unbefriedigend!

Und doch: Leserreaktionen zeigen, dass Testberichte sehr geschätzt <sup>s</sup>ind. <sup>E</sup><sup>s</sup> werden darin <sup>j</sup><sup>a</sup> meist Geräte vorgestellt, <sup>d</sup>i<sup>e</sup> zum Zeitpunkt der Veröffentlichung noch gar nicht auf dem Markt und nur aus Prospekten bekannt sind. Testberichte helfen mit beim Fällen von Kaufentscheidungen, was ihnen gewissermassen eine marktwirtschaftliche Funktion und somit auch eine grosse Verantwortung zuordnet.

Es <sup>i</sup>s<sup>t</sup> unser Ehrgeiz, <sup>f</sup>ü<sup>r</sup> Testberichte ein Gerät wirklich stundenlang unter den Fingern gehabt und das Handbuch dazu <sup>S</sup>eit<sup>e</sup> um <sup>S</sup>eit<sup>e</sup> durchgelesen <sup>z</sup><sup>u</sup> haben. Nachteile sollen rücksichtslos aufgedeckt und Vorteile nicht verschwiegen werden. Dies alles geht nicht selten auf Kosten der Aktualität. Und doch möchten wir keinesfalls mit dem tauschen, was sich bei aktuelleren Publikationen gelegentlich den Titel «Testbericht» anmasst und sich nicht selten nur <sup>a</sup>l<sup>s</sup> eine <sup>m</sup>i<sup>t</sup> schönen Worten aufgebauschte Prospektblattversion entpuppt. Wir hoffen, un<sup>s</sup>er<sup>e</sup> Bemühungen seien <sup>n</sup>ich<sup>t</sup> vergeblich, ehrlich und zeitraubend <sup>s</sup>in<sup>d</sup> **Andere sind schule in Schnitter**<br>(Red.) Unser Titel bezieht sich die<br>den Computer sondern and die Testle<br>and mittlerweile schon ein gutes have<br>reöffentlicht, und jedesmal beschlie<br>ein ungutes Gefühl: Testberichte we<br>Schle <sup>s</sup>i<sup>e</sup> ganz gewiss.  $\overline{\phantom{a}}$ 

# $\mathsf{PPC}/\mathsf{HHC}$ -Die Programmierbaren PPC/HHC-Die PPC/H

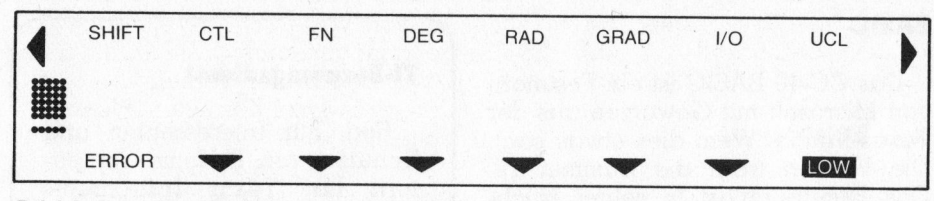

Bild <sup>2</sup>: Das Anzeigefenster des CC-40

Der CC-40 rechnet gemäss Handbuch mit vierzehnstelliger Genauigkeit: Sobald aber beim direkten Rechnen ein Resultat ohne Zuordnung zu einer Variablen angezeigt wird, sind die letzten vier Stellen auch intern und zum Weiterrechnen verloren. Als höchster Zehnerexponent figuriert 127. Es gibt keine Integers oder Single Precision-Variablen. Die MUK-Resultate zeigen, dass der CC-40 sehr genau rechnet (genaue Resultate werden wir in einer zusammenfassenden Uebersicht demnächst veröffentlichen). Alpha-Variablen können ohne Dimensionierung 15 Zeichen fassen.

# Hardware

Die CPU des CC-40 <sup>i</sup>s<sup>t</sup> <sup>e</sup>i<sup>n</sup> 8 <sup>B</sup>it-CMOS-Prozessor vom Typ TMS70C20 <sup>m</sup>i<sup>t</sup> <sup>z</sup>we<sup>i</sup> KByte internem ROM und <sup>1</sup>2<sup>8</sup> Bytes RAM (Register <sup>f</sup>il<sup>e</sup> - <sup>B</sup>il<sup>d</sup> <sup>4</sup>b) sowie <sup>2</sup>,<sup>5</sup> MHz Taktfrequenz. <sup>E</sup><sup>r</sup> <sup>i</sup>s<sup>t</sup> auf unserem Bild <sup>3</sup> im rechten oberen Viertel zu sehen. Das Bild zeigt weiter <sup>d</sup>i<sup>e</sup> RAM-Bausteine <sup>i</sup><sup>m</sup> linken oberen Viertel der zweiseitig beschichteten Platine.

Links unten erkennen wir die Stekker des TI-HEX-BUS'. Es handelt sich dabei um ein von TI <sup>f</sup>ü<sup>r</sup> portable Geräte entwickeltes Nibble-paralleles Interface mit acht Leitern. Vier davon liefern Daten, ein weiterer <sup>i</sup>s<sup>t</sup> der Bus Available (BAV), der den Pegel beim ganzen Datentransfer zurücknimmt. Ein nächster, Hand Shake (HSK), <sup>t</sup>u<sup>t</sup> dies jedesmal dann, wenn dem Bus wieder ein Nibble entnommen werden kann. Von den beiden restlichen Leitungen dürfte eine ankündigen, dass dem Bus Daten oder Adressen anliegen und die <sup>l</sup>etzt<sup>e</sup> Masse <sup>s</sup>ein.

Jedes Peripheriegerät hat zwei HEX-BUS-Anschlüsse, einen Eingang und einen Ausgang, <sup>s</sup><sup>o</sup> dass eine Art Loop <sup>e</sup>ntsteht, <sup>d</sup>e<sup>r</sup> allerdings <sup>n</sup>ich<sup>t</sup> über zwei Kabel geschlossen werden muss. Älle Peripheriegeräte haben eingebaute Testroutinen, <sup>d</sup>i<sup>e</sup> auch den Bus überprüfen.

### Betriebssystem

Die Bilder <sup>4</sup> geben Auskunft über den Speicherbereich des CC-40. Zwei interessante Teilbereiche, den Register File des Prozessors und den Peripheral <sup>F</sup>ile, haben wird <sup>i</sup><sup>n</sup> noch detaillierterer Form abgedruckt.

Es ist zu erkennen, dass das <sup>e</sup>igentliche Betriebsprogramm <sup>i</sup><sup>n</sup> acht KBytes untergebracht ist. Das Tl-eigene Betriebssystem wird im wesentlichen eingenommen durch den BA-SIC-Interpreter und die Fehlermeldungen. An solchen können <sup>4</sup><sup>8</sup> <sup>i</sup><sup>n</sup> Codes und Worten ausgegeben werden. Als Sprachen dafür lassen sich <sup>m</sup>i<sup>t</sup> CALL SETLANG englisch und deutsch anwählen. Fünf weitere Sprachen sind vorgesehen und werden zum <sup>T</sup>ei<sup>l</sup> <sup>i</sup><sup>n</sup> den Software-ROMs verfügbar sein. Deutsch wird zum Standard <sup>i</sup><sup>n</sup> allen Zusatzgeräten zum CC-40 gehören! Und <sup>e</sup><sup>s</sup> ist kein englisch-holpriges Deutsch, das uns da angeboten wird: Der «Division by zero» Fehler wird auf Deutsch <sup>z</sup>u: «Durch Null dividiert».

Fehlermeldungen von der Peripherie werden ohne Worte aber <sup>m</sup>i<sup>t</sup> Code- und Gerätenummern ausgewiesen.

 zwar schon <sup>e</sup>i<sup>n</sup> komfortabler Debug Der CC-40 verarbeitet auch Maschinenprogramme. Die dazu erforderlichen Kentnisse muss sich der Änwender in einem separaten «Editor/Assembler manual» beschaffen. Es steht im Betriebssystem des CC-40 Monitor zur Verfügung, der aber nur die Eingabe einzelner Bytes erlaubt. Komfortablere Software zum Erstel<sup>l</sup>e<sup>n</sup> von Maschinenprogrammen <sup>i</sup>s<sup>t</sup> Der CC-40 verc<br>schinenprogramm<br>derlichen Kentnis<br>Anwender in eine<br>tor/Assembler ma<br>Es steht im Betrieb<br>zwar schon ein ka<br>Monitor zur Verfüg<br>die Eingabe einze<br>Komfortablere Sof<br>len von Maschine<br>angekündigt. angekündigt. Der CC-40 verd<br>schinenprogramm<br>derlichen Kentnis<br>Anwender in eine<br>tor/Assembler ma<br>Es steht im Betrieb<br>zwar schon ein ka<br>Monitor zur Verfüg<br>die Eingabe einze<br>Komfortablere Solen<br>Komfortablere Solen<br>angekündigt.<br>That angekü schinenprogrammen<br>derlichen Kentnis<br>Anwender in eine<br>tor/Assembler ma<br>Es steht im Betrieb<br>zwar schon ein ka<br>Monitor zur Verfüg<br>die Eingabe einze<br>Komfortablere Solen<br>Maschinen<br>angekündigt.<br>Address:<br>Decimal Hex<br>Dessemblere S Anwender in eine<br>
tor/Assembler mo<br>
Es steht im Betrieb<br>
zwar schon ein ka<br>
Monitor zur Verfüg<br>
die Eingabe einze<br>
Komfortablere Solen<br>
Maschind<br>
angekündigt.<br>
Address:<br>
Decimal Hex Dess<br>
0 0000 Reg<br>
127 007F File<br>
128 008

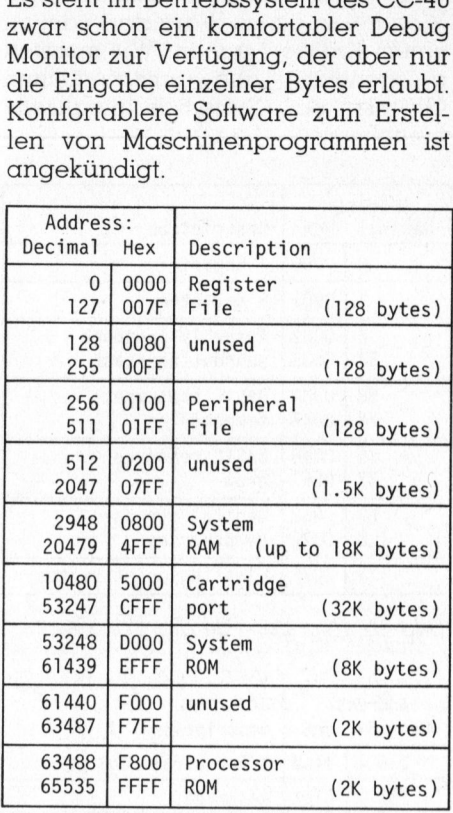

# <sup>B</sup>il<sup>d</sup> <sup>d</sup>a: Memory Map

Programme werden <sup>v</sup>o<sup>r</sup> ihrem Start allokatisiert, das heisst es wird Platz <sup>f</sup>ü<sup>r</sup> die Variablen geschaffen und an ihrem Ende deallokatisiert, was allerdings über Software unterdrückt werden kann. Variablen ge-

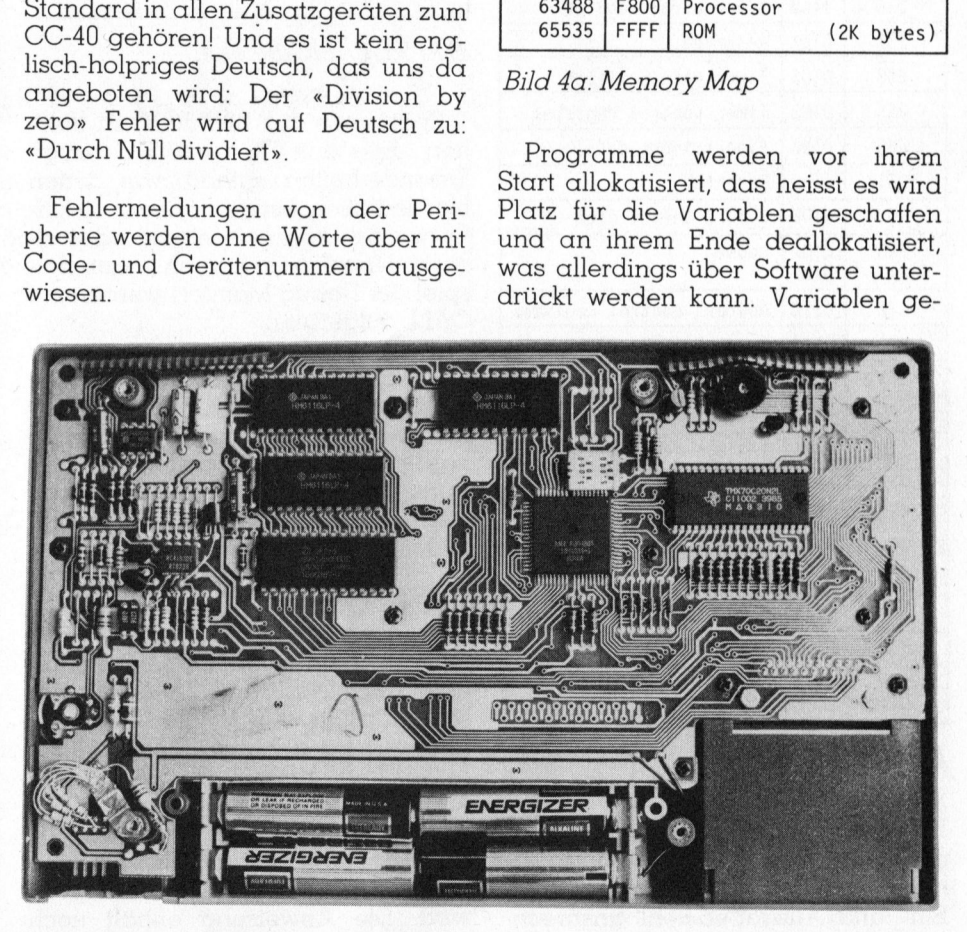

Bild <sup>3</sup>: Gruppenbild mit Prozessor

# $\blacksquare$ PPC/HHC-Die PPC/HHC-Die Programmierbaren

hen leider beim Ausschalten verloren.

Bei jedem Einschalten des Geräts wird eine Reihe interner Testroutinen abgewickelt, <sup>d</sup>i<sup>e</sup> dem Computer den Weg <sup>f</sup>re<sup>i</sup> <sup>z</sup><sup>u</sup> einem Warmstart oder <sup>z</sup><sup>u</sup> einem Kaltstart geben. Wir mussten gelegentlich aus unerfindlichen Gründen <sup>e</sup>i<sup>n</sup> «System <sup>i</sup><sup>s</sup> initialized» hen leider beim<br>
ren.<br>
Bei jedem Einsc<br>
wird eine Reihe int<br>
abgewickelt, die c<br>
Weg frei zu einem<br>
einem Kaltstart ge<br>
gelegentlich au Gründen ein «Sys<br>
hinnehmen.<br>
. hinnehmen. hen leider beim<br>ren.<br>Bei jedem Einsc<br>wird eine Reihe inf<br>abgewickelt, die c<br>Weg frei zu einem<br>einem Kaltstart ge<br>gelegentlich au Gründen ein «Sys<br>hinnehmen.<br>Address:<br>Decimal Hex Desc hen leider beim Aussch<br>
ren.<br>
Bei jedem Einschalter<br>
wird eine Reihe interner<br>
dogewickelt, die dem C<br>
Weg frei zu einem Warm<br>
einem Kaltstart geben.<br>
gelegentlich aus under System i<br>
hinnehmen.<br>
Address:<br>
Decimal Hex Desc ren.<br>
Bei jedem Einsc<br>
wird eine Reihe int<br>
dogewickelt, die c<br>
Weg frei zu einem<br>
einem Kaltstart ge<br>
gelegentlich aus Gründen ein «Sys<br>
hinnehmen.<br>
Address:<br>
Decimal Hex Desc<br>
0 0000 A Re<br>
1 0001 B Re Bel jedem Einsc<br>
wird eine Reihe int<br>
cher Reihe int<br>
einem Kaltstart ge<br>
einem Kaltstart ge<br>
gelegentlich au<br>
Gründen ein «Sys<br>
hinnehmen.<br>
Address:<br>
Decimal Hex<br>
Descond A Re<br>
1 0000 A Re<br>
2 0000 A Re<br>
2 0002 Asse<br>
57 00

| gelegentlich<br>hinnehmen. |              | abgewicken, die dem Computer den<br>Weg frei zu einem Warmstart oder zu<br>einem Kaltstart geben. Wir mussten<br>aus unerfindlichen<br>Gründen ein «System is initialized» |  |
|----------------------------|--------------|----------------------------------------------------------------------------------------------------|--|
| Address:<br>Decimal<br>Hex |              | Description                                                                                                    |  |
| $\overline{0}$             | 0000         | A Register                                                                                                    |  |
| 1                          | 0001         | <b>B</b> Register                                                                                                    |  |
| $\overline{c}$<br>57       | 0002<br>0039 | Assembly language<br>subroutine stack                                                                                                    |  |
| 58<br>74                   | 003A<br>004A | <b>BASIC</b> statement<br>temporaries                                                                                                    |  |
| 75<br>87                   | 004B<br>0057 | <b>BASIC</b> reserved<br>area                                                                                                    |  |
| 88<br>126                  | 0058<br>007E | General purpose<br>temporaries                                                                                                    |  |
| 127                        | 007F         | Floating-point status                                                                                                    |  |
|                            |              | Bild 4b: Register-File des Prozessors                                                                                                    |  |
| Address:<br>Decimal<br>Hex |              | Description                                                                                                    |  |
| 256                        | 0100         | I/O control register                                                                                                    |  |
| 257                        | 0101         | Reserved                                                                                                    |  |
| 258                        | 0102         | Timer data register                                                                                                    |  |

Bild 4b: Register-File des Prozessors

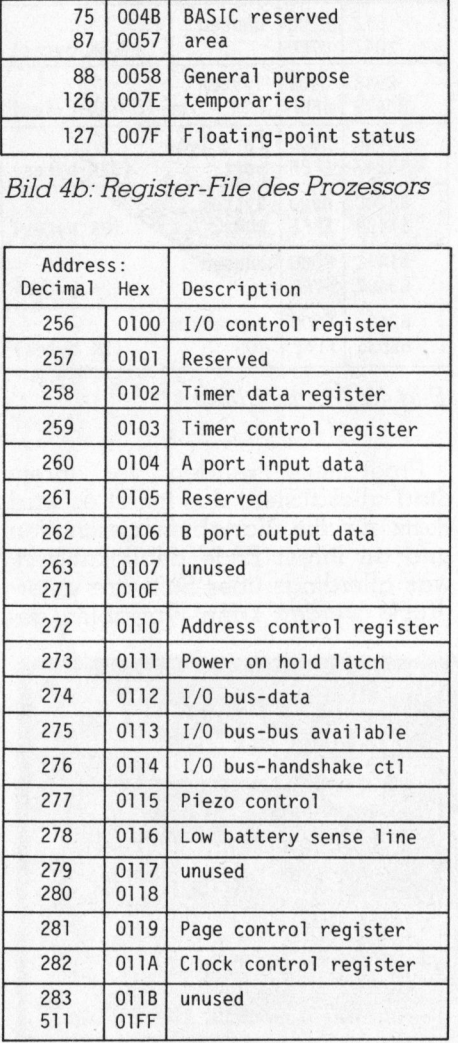

# Bild 4c: Peripheral File

Dem Betriebssystem fehlen übrigens gänzlich eine Uhr oder ein Timer. Der Beeper <sup>i</sup>s<sup>t</sup> nur über einen Ein- und Ausgabebefehl ansprechbar.

# BASIC

Das CC-40 BASIC <sup>i</sup>s<sup>t</sup> <sup>e</sup>i<sup>n</sup> Festmahl von Microsoft <sup>m</sup>i<sup>t</sup> Gewürzen aus der Texas-Küche. Wem <sup>d</sup>ie<sup>s</sup> etwas <sup>s</sup>agt: <sup>D</sup>i<sup>e</sup> Version <sup>t</sup>räg<sup>t</sup> <sup>d</sup>i<sup>e</sup> Nummer <sup>1</sup>0. Das Handbuch ist <sup>i</sup><sup>n</sup> seiner Nüchternheit und Knappheit nicht geeignet für Anfänger. Texas bietet deshalb einen BASIC-Lehrgang <sup>a</sup>u<sup>f</sup> dem  $CC-40$  an.

Einen Ueberblick über die Schlüsselwörter sollen die Bilder <sup>5</sup> geben: In Bild 5a sind alle Befehle aufgeführt, kursiv die möglichen Abkürzungen. <sup>B</sup>il<sup>d</sup> 5b listet <sup>a</sup>ll<sup>e</sup> BASIC-Anweisungen auf, mit Stern die Nur-Programmierbaren. Bild <sup>5</sup><sup>c</sup> letztlich enthält <sup>a</sup>ll<sup>e</sup> BASIC-Funktionen des Die Version trägt<br>Das Handbuch is<br>ternheit und Knap<br>net für Anfänger.<br>halb einen BASIC-<br>CC-40 an.<br>Einen Ueberblic:<br>selwörter sollen din<br>In Bild 5a sind al<br>führt, kursiv die zungen. Bild 5b lis<br>weisungen auf, m<br>Programmierb CC-40.

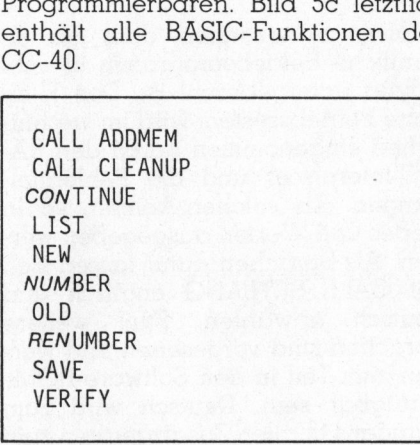

Bild <sup>5</sup>a: BASIC-Befehle

Spätestens aus Bild 5c ist zu ersehen, dass das CC-40 BASIC einige Besonderheiten enthält, von denen hier lediglich einige näher beleuchtet werden können: Interne oder eigene Maschinenroutinen (zum Bei<sup>s</sup>pie<sup>l</sup> der Debug Monitor) werden <sup>m</sup>i<sup>t</sup> CALL aufgerufen.

IF-THEN-ELSE Abfragen sind auch verschachtelt möglich. Variablenfelder können <sup>b</sup>i<sup>s</sup> drei Dimensionen haben und haben immer Null <sup>a</sup>l<sup>s</sup> Untergrenze. Mehrfachzuordnungen werden in einer Änweisung vorgenommen,  $z.B.: A, B, C=3.$ 

 sehr nützlich. Als Eingabeaufforde-Nach ON ERROR <sup>s</sup>in<sup>d</sup> <sup>n</sup>u<sup>r</sup> STOP oder eine Zeilennummer möglich. Beim Bearbeiten von DATA-Zeilen <sup>i</sup>s<sup>t</sup> das RESTORE <sup>m</sup>i<sup>t</sup> Zeilennummer rungen sind neben INPUT möglich: LINPUT, <sup>e</sup><sup>s</sup> können <sup>a</sup>ll<sup>e</sup> denkbaren Kombinationen von Zahlen und Zeichen eingegeben werden; ACCEPT, <sup>e</sup><sup>s</sup> wird eine formatierte Eingabe verlangt, deren Wert sofort überprüft wird. Die Anweisung enhält noch weitere Optionen.

# TI-Beratungsdienst

Red. Für Interessenten und Benutzer von TI-Home-Computern hat Texas Instruments (Switzerland) AG <sup>v</sup>o<sup>r</sup> einigen Wochen einen Beratungsdienst eingerichtet. Ueber Telefon 01/ 740 <sup>99</sup> <sup>3</sup><sup>9</sup> können von Montag bis Freitag von 16.00 bis 19.30 Uhr alle wünschbaren Auskünfte zu diesen Geräten angefordert werden. Der Schreibende <sup>h</sup>a<sup>t</sup> über diese Nummer freundliche und kompetente Informationen erhalten. Benutzer von TI-Home-Computern hat Texas Instruments<br>
(Switzerland) AG vor einigen<br>
Wochen einen Beratungsdienst<br>
eingerichtet. Ueber Telefon 01/<br>
740 99 39 können von Montag<br>
bis Freitag von 16.00 bis 19.30<br>
Uhr alle wüns

Der CC-40 kennt Unterprogramme und Subroutinen: Unterprogramme beginnen mit SUB und können normale BASIC-Routinen sein. Sie können daneben auch als eigenständi<sup>g</sup><sup>e</sup> Programme gestartet werden und untereinander die üblicherweise lokalen Variablen austauschen. Der CC-40 kenn<br>
und Subroutinen:<br>
beginnen mit SUB<br>
male BASIC-Routin<br>
nen daneben auc<br>
ge Programme ges<br>
untereinander die<br>
kalen Variablen au<br>
Im Bereich der<br>
Verarbeitung hat :<br>
Composition

Im Bereich der alphanumerischen Verarbeitung hat sich <sup>T</sup><sup>I</sup> neue Funk-

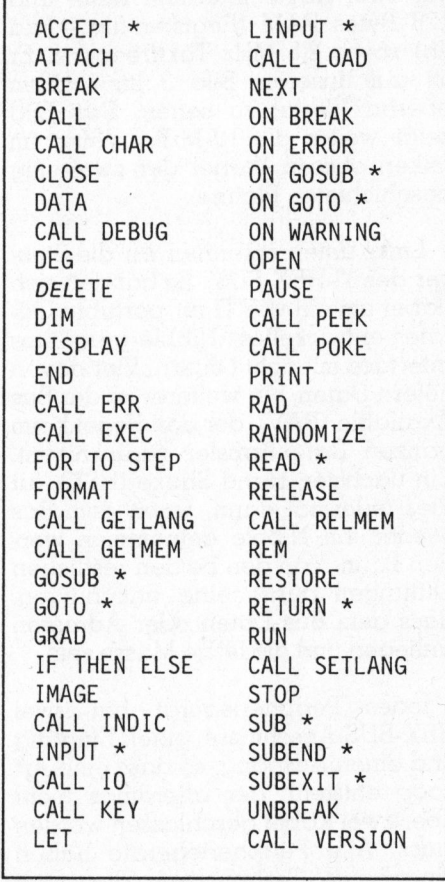

Bild 5b: BASIC-Anweisungen

# $\overline{\phantom{a}}$ PPC/HHC-Die Programmierb

tionen einfallen lassen und auch nicht gescheut, auf alte Zöpfe zu verzichten: LEFT\$, MIDS und RIGHTS sind einfach SEG\$ mit Parametern gewichen.

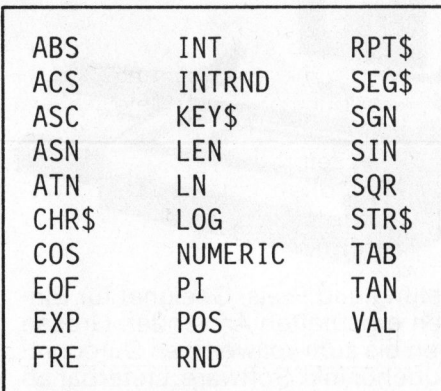

# Bild <sup>5</sup>c: BASIC-Funktionen

Einige nächtliche, Schweissperlen trieb uns der BASIC-Interpreter auf die Stirn. Beim Editieren von BASIC-Programmen werden (wahrschein<sup>l</sup>ic<sup>h</sup> weil Variablennamen <sup>b</sup>i<sup>s</sup> <sup>z</sup><sup>u</sup> <sup>1</sup><sup>5</sup> Zeichen haben können) keine Syntax-Prüfungen vorgenommen: <sup>I</sup>c<sup>h</sup> kann eingeben: «noxt <sup>y</sup>», der CC-40 verwandelt das Ganze nonchalant <sup>i</sup><sup>n</sup> Grossbuchstaben. Ich kann eingeben: «NEXTY», <sup>d</sup>i<sup>e</sup> Anweisung wird ebenfalls gespeichert. Die grosse Ueberraschung folgt beim Abarbeiten des Programms, irgendwann folgt «Illegale Syntax». Für gewisse Fehler <sup>i</sup><sup>n</sup> Dateien bestraft der CC-40 gar mit einem Reset!

Die MUK-Tests zeigen, dass der CC-40 eher langsam arbeitet:

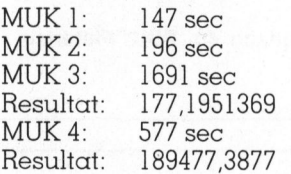

# MUKPRI-Zeiten

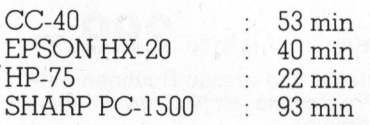

# Fehlerbehandlung

Die Fehlermeldungen haben wir schon erwähnt. Der CC-40 ermöglicht zudem, beliebige Breakpoints <sup>i</sup><sup>n</sup> einem Programm zu setzen. Programme können schrittweise abgearbeitet werden und Fehler lassen <sup>s</sup>ic<sup>h</sup> <sup>m</sup>i<sup>t</sup> Programmsegmenten ON ERROR abfangen. Rechenfehler kann man sich optional mit der Ausgabe von Ersatzwerten verzeihen lassen. Die Fehlersuche wird erleichtert <sup>m</sup>i<sup>t</sup> einem eingebauten ERR-Unterprogramm. Es gibt auf Tastendruck Auskunft über Fehlercode und -typ, Zeile dessen Auftauchens und Datei-Nummer.

# Peripherie

Sag' mir, was für eine Peripherie Du hast und ich sag' Dir, wer Du bist. Zum dieser Tage auf den Markt gelangenden CC-40 hat TEXAS eine Reihe von Zusatzgeräten in Entwicklung. Der Printer/Plotter (gleiche Mechanik wie PC-1500) und das Wafertape (Endlosband)-Laufwerk kommen gegen Ende des <sup>J</sup>ahres. <sup>E</sup>i<sup>n</sup> RS-232- und parallel-Interface-Gerät <sup>i</sup>s<sup>t</sup> ebenfalls <sup>i</sup><sup>n</sup> Vorbereitung.

Alle diese Geräte lassen sich zu einem Turm ordnen. Später sollen ein TV-Interface und ein Bar Code-Leser folgen. Eine unübersehbare Fülle Software wird <sup>i</sup><sup>n</sup> Moduln oder auf Wafertapes erhältlich sein. Sogar von einem PASCAL-Interpreter wird gemunkelt. Einige nur für Peripherie bestimmte Anweisungen sind schon im CC-40 vorhanden (Bearbeitung wahlfreier und sequentieller Dateien auf Massenspeicher).

# Handbuch

Wir hatten nur ein englisches Exemplar des Taschenbuch-Manuals (300 Seiten) zur Hand. Es ist <sup>i</sup><sup>n</sup> <sup>s</sup>einen Erläuterungen sehr knapp aber korrekt und vollständig. Der Beispie<sup>l</sup><sup>e</sup> dürften noch mehr sein - vor allem der Ungeübte wird noch vieler Zusatzinformationen bedürfen. Im umfangreichsten Kapitel sind alle Schlüsselwörter alphabetisch aufgeführt und erläutert: Syntax, Beschreibung, Beispiele, Querverweise. Es <sup>i</sup>s<sup>t</sup> aber sehr zu begrüsssen, dass das Handbuch auch Informationen über das Innenleben und die Funktionsweise des CC-40 enthält. Am Ende finden wir ein Stichwortregister. D

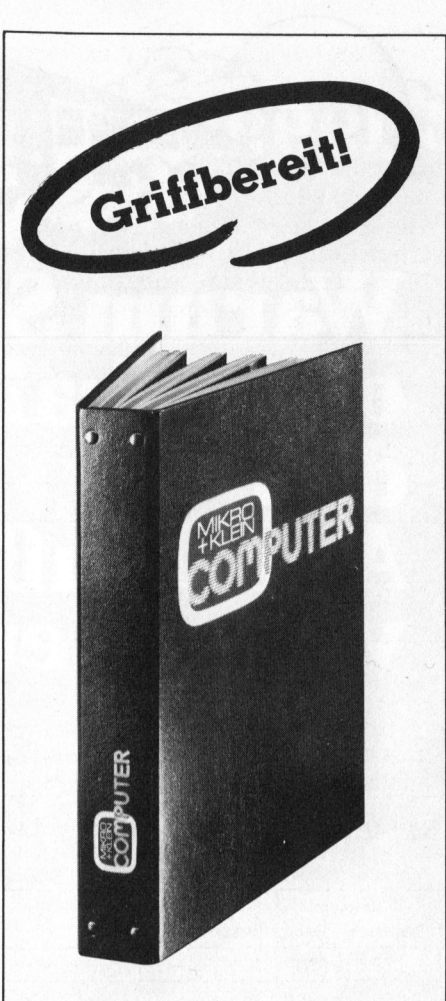

# M+K <sup>i</sup><sup>m</sup> praktischen **Sammelordner**

<sup>m</sup>i<sup>t</sup> bequemer Stabmechanik <sup>f</sup>ü<sup>r</sup> jeweils sechs Ausgaben (also ein ganzer Jahrgang) damit jedes Heft unbeschädigt bleibt. Stabile Ausführung mit einem strapazierfähigen Kunststoffüberzug <sup>i</sup><sup>n</sup> blauer Farbe.

Den praktischen Sammelordner erhalten Sie für <sup>F</sup>r. 14.50 (inkl. Versandkosten). Bei gleichzeitiger Bestellung von zwei Exemplaren zahlen <sup>S</sup>i<sup>e</sup> nur noch Fr. 27.- Und so bestellen Sie: Zahlen Sie bitte auf unser

Postkonto Luzern 60-27181 den entsprechenden Betrag ein und vermerken <sup>S</sup>i<sup>e</sup> auf der Rückseite Ihres Einzahlungsscheins «Sammelordner». versamatester),<br>
zeitiger Bestellur<br>
Exemplaren zahl<br>
Fr. 27.-- Und so k<br>
Zahlen Sie bitte «<br> **Postkonto Luzer**<br>
den entsprechen<br>
ein und vermerke<br>
Rückseite Ihres E<br>
scheins «Samme<br> **Mikro+Kleincon**<br> **Mikro+Kleincon**<br> **Po** 

1. 2002년 2월 2일 전 2월 2일 전 2월 2일 2월 2일 2월 2일 2월 2일 2월 2일 2월 2일 2월 2일 2월 2일 2월 2일 2월 2일 2월 2일 2월 2일 2월 2일 2월 2일 2

Mikro+Kleincomputer Informa Verlag AG Postfach 1401 CH-6000 Luzern 15

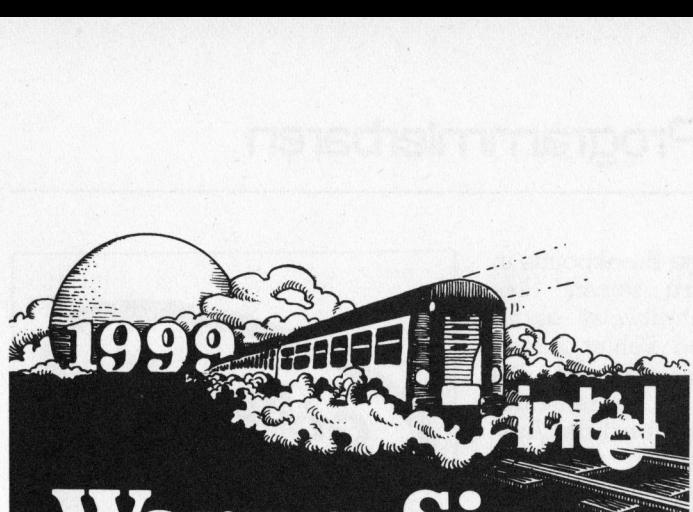

# **Bart** Warum S ohne Training den Anschluß verpassen. **Reserve**<br>Trum<br>e Tr

Weil die Mikroelektronik sich extrem schnell weiterentwickelt und weil Sie Ihre Kenntnisse dieser Entwicklung unbedingt anpassen sollten.

Wenn <sup>S</sup>i<sup>e</sup> <sup>a</sup>ls<sup>o</sup> <sup>d</sup>i<sup>e</sup> Vorteile neuester hochintegrierter VLSI-Mikroprozessoren, Speicher, Peripherie und Hochleistungs-Software für Ihre aktuellen Produktentwicklungen kennen und nützen müssen, um Ihren Vorsprung am Markt <sup>z</sup><sup>u</sup> sichern, wenn <sup>S</sup>i<sup>e</sup> Zeit gewinnen müssen, Prototypen schneller fertigungsreif werden sollen, dann sollten Sie hier weiterlesen.

Mikrocomputerworkshops von INTEL vermitteln sofort verwertbare Kenntnisse, ob Sie nun Einsteiger sind oder sich bereits mit den <sup>1</sup><sup>6</sup> Bit-Systemen auseinandersetzten.

<sup>I</sup><sup>n</sup> unseren Mikrocomputerschulungen wird sowohl <sup>i</sup>n. Theorie <sup>a</sup>l<sup>s</sup> auch <sup>i</sup><sup>n</sup> Praxis das aktuellste Wissen vermittelt. Dieses Intensiv-Training erfahren Sie in den INTEL-Schulungszentren München, Wiesbaden, Zürich - oder direkt in Ihrem Hause. <sup>I</sup>h<sup>r</sup> Vorteil: Verkürzte Einarbeitungszeiten.

Wenn Sie also Ihren Wissensstand erhöhen und auf dem laufenden bleiben wollen, sollten Sie jetzt sinnvoll investieren. Abonnieren <sup>S</sup>i<sup>e</sup> aktuelles Wissen in Mikrocomputerworkshops von INTEL. Wir kennen die Mikroprozessortechnik von Anfang <sup>a</sup>n, denn <sup>w</sup>i<sup>r</sup> haben <sup>s</sup>i<sup>e</sup> gemacht.

Unser Workshop-Programm erhalten Sie auf Anforderung oder über den Coupon. Intel Semiconductor AG Forchstrasse 95, 8032 Zürich, Tel. 01-55 45 02

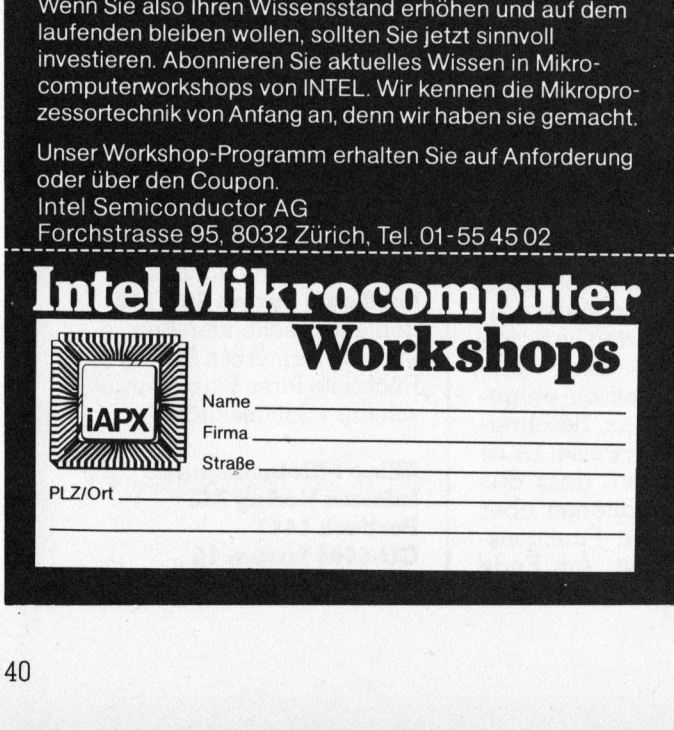

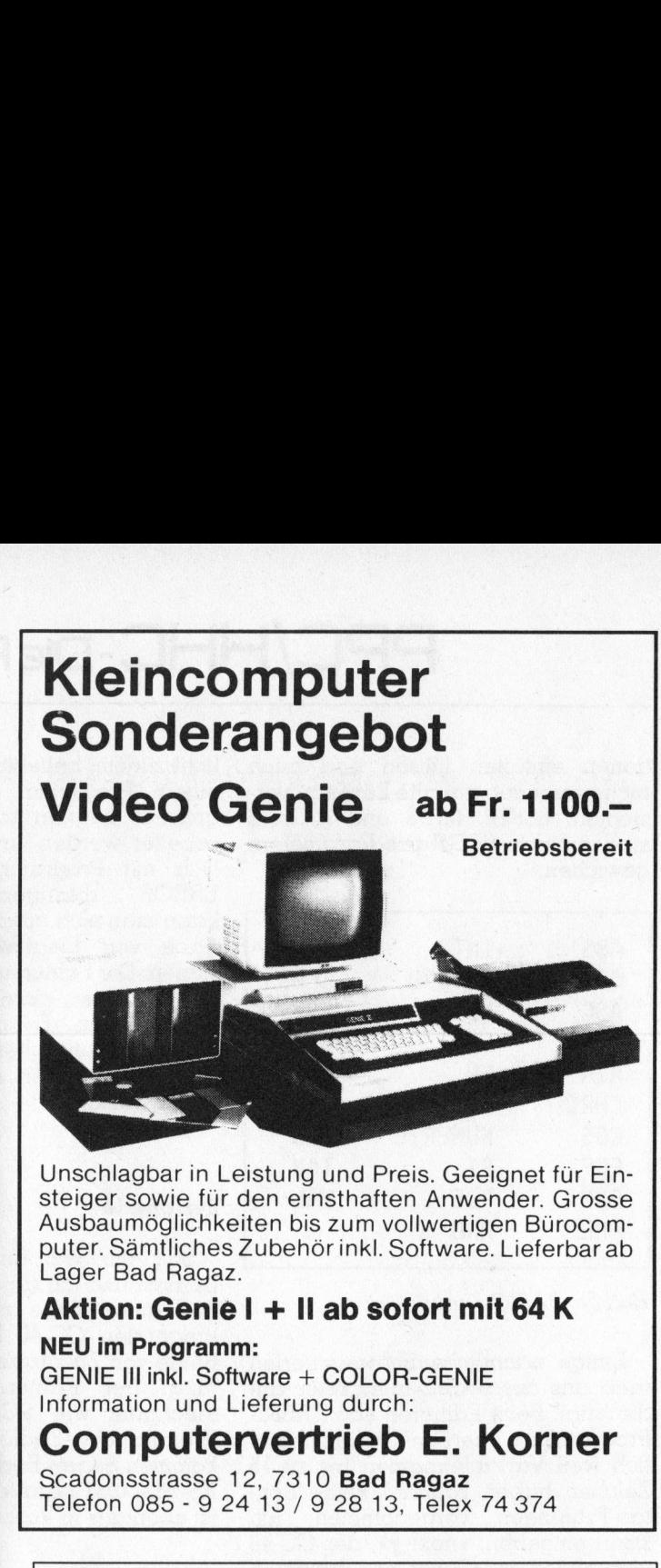

Unschlagbar <sup>i</sup><sup>n</sup> Leistung und Preis. Geeignet für Einsteiger sowie <sup>f</sup>ü<sup>r</sup> den ernsthaften Anwender. Grosse Ausbaumöglichkeiten bis zum vollwertigen Bürocomputer. Sämtliches Zubehör <sup>i</sup>nkl. Software. Lieferbar ab Lager Bad Ragaz.

# Aktion: Genie <sup>I</sup> <sup>+</sup> <sup>I</sup><sup>l</sup> ab sofort mit 64 <sup>K</sup>

# NEU <sup>i</sup><sup>m</sup> Programm:

GENIE <sup>I</sup>ll <sup>i</sup>nkl. Software <sup>+</sup> COLOR-GENIE Information und Lieferung durch:

# Computervertrieb <sup>E</sup>. Korner

Scadonsstrasse 12, 7310 Bad Ragaz Telefon 085 - <sup>9</sup> 24 13 / <sup>9</sup> 28 13, Telex 74 374

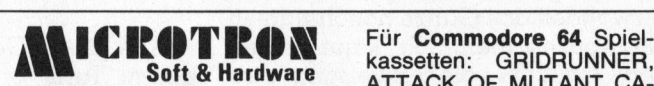

oft & <sup>H</sup>ardwar<sup>e</sup> ATTACK OF MUTANT CA-

a kingin masa sa mula wake

MELS, MOTOR MANIA, KAKTUS je 59.-; GRANDMASTER (Das Schachprogramm) 79.-. SYNTHY-64 (Musikinterpreter) <sup>1</sup>09.-, SCREEN-GRAPHICS-64 (Grafikinterpreter mit 24 <sup>B</sup>efehlen) 98.-, VICTREE-Steckmodul (42 Befehle inkl. Parallel-Druckerinterface <sup>f</sup>ü<sup>r</sup> EPSON u. <sup>a</sup>.) <sup>m</sup>i<sup>t</sup> Kabel <sup>3</sup>48.-, FORTH-64 (Disk+150 S. Handbuch) 298.-. BUSICALC, VIZAWRITER, CODEWRITER (Programm Generator), <sup>E</sup><sup>X</sup> BASIC LEVEL <sup>I</sup>l, u.a. GENIE III IIINI. Soltware + Cu<br>Information und Lieferung<br>Computervertr<br>Scadonsstrasse 12, 7310 I<br>Telefon 085 - 9 24 13 / 9 2<br>Telefon 085 - 9 24 13 / 9 2<br>Soft & Hardware<br>MELS, MOTOR MANIA, KAK<br>Mas Schachprogramm 79.--<br>109.-

<sup>F</sup>ü<sup>r</sup> SPECTRUM: <sup>S</sup>piele, <sup>T</sup>oolkit, MCODER, Aufrüstsatz <sup>1</sup>6<sup>k</sup> bis 48k. u. a. m.

<sup>Z</sup>X81: <sup>S</sup>piel<sup>e</sup> <sup>u</sup>n<sup>d</sup> Hardware-Erweiterungen <sup>v</sup>o<sup>n</sup> MEMOTECH (Tastatur, 16-64k, Centronics-Interf. <sup>u</sup>. <sup>a</sup>.)

<sup>G</sup>rati<sup>s</sup> <sup>I</sup>nf<sup>o</sup> <sup>b</sup>ei: MICROTRON, Postfach <sup>4</sup>0, 2542 <sup>P</sup>ieterlen, Telefon 032/87 24 29

Händleranfragen willkommen.

# Super-ROM zum Superrechner PPC-ROM **Example und Hardware-Eliptarts Cratis Info bei: MICROTRON**<br>
(Tastatur, 16–64k, Centronics-<br>
Gratis Info bei: MICROTRON<br>
Telefon 032/87 24 29<br>
Händleranfragen willkommen.<br> **Super-ROM 2**<br>
Nach wie vor der absolute Hit<br>
In d

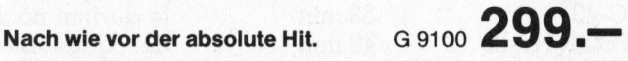

In den 8KBytes sind 122 kleine und grosse Routinen enthalten, <sup>d</sup>i<sup>e</sup> <sup>S</sup>i<sup>e</sup> <sup>i</sup><sup>n</sup> <sup>I</sup>hr<sup>e</sup> Programme einflechten können (Math, Plot, Alphasort und Spiele).<br>Im Preis enthalten ist eine 492 Seiten starke Dokumenta

<sup>t</sup>io<sup>n</sup> in englischer Sprache <sup>m</sup>i<sup>t</sup> allen Listings, Barcodeausdruck und genaue Beschreibung der Labels.

DCT Dialog Computer Treuhand AG Herr <sup>J</sup>. Gosswiler, Tel. 041 / <sup>3</sup><sup>1</sup> 45 45

# Die Maschinensprache des PC-1500

Für den nachfolgenden Teil unserer vielbeachteten Serie zeichnet aus dem Äutorenkollektiv Lukas Zeller verantwortlich. <sup>E</sup><sup>r</sup> beschreibt <sup>d</sup>i<sup>e</sup> Maschinensprache <sup>d</sup>e<sup>s</sup> SHARP PC-1500 und deren Anwendung bei der Programmierung. Weil eine umfassende Beschreibung über das Wesen der Maschinensprache schon aus Platzgründen an dieser Stelle nicht möglich ist, sollten unsere Leser etwas Grundlagenwissen über Maschinensprache besitzen. Trotzdem können auch «Anfänger» die Programmbeispiele eingeben und ausprobieren.

<sup>I</sup><sup>n</sup> der letzten Folge haben unsere Leser erfahren, wie man mittels PEEK und POKE <sup>d</sup>irek<sup>t</sup> <sup>a</sup>u<sup>f</sup> <sup>d</sup>i<sup>e</sup> einzelnen Bytes des Speichers im PC-1500 zugreifen kann. Dazu wurde die Funk<sup>t</sup>io<sup>n</sup> von CALL <sup>e</sup>rklärt: Starten von Maschinenprogrammen. Doch um Maschinenprogramme starten <sup>z</sup><sup>u</sup> können, müssen diese zuerst vorhanden sein. Um nun aber Maschinenprogramme selber schreiben zu können, brauchen wir die Maschinensprache des verwendeten Prozessors.

Leider hielt SHARP jegliche Information darüber streng geheim. Darum haben wir in monatelanger Arbeit die Codes «geknackt», und den so erforschten Befehlen eigene Mnemonics (z.B. für Increment Accumulator: INCA) zugeordnet. Da wir aber nicht die einzigen sind, die sich mit der Maschinensprache befasst haben, <sup>g</sup>ib<sup>t</sup> <sup>e</sup><sup>s</sup> auch andere Mnemonics für dieselben Codes (siehe Literaturhinweise) <sup>|</sup>

# <sup>1</sup>. Allgemeines zum Prozessor

Der Prozessor hat die Typenbezeichnung LH-5801 und wird von SHARP <sup>h</sup>ergestellt. Der LH-5801 <sup>i</sup>s<sup>t</sup> speziell <sup>f</sup>ü<sup>r</sup> Geräte <sup>m</sup>i<sup>t</sup> LC-Anzeige gedacht, befindet sich doch <sup>i</sup><sup>n</sup> dem 76-poligen (!) Gehäuse neben einem 8-Bit Input-Port auch eine «Back plate»-Logik (Zählerbausteine und Taktgenerator für die Multiplex-Anzeige).

Abgesehen von der niedrigeren Arbeitsgeschwindigkeit (ca. 1/3 eines 6809 <sup>i</sup><sup>n</sup> <sup>|</sup> MHz-Ausführung) steht der LH-5801 <sup>i</sup><sup>n</sup> keiner Weise den handelsüblichen Prozessoren nach. Einigen älteren Typen wie 6502 und 6800 ist der LH-5801 sogar überlegen. Wie wir sehen werden, <sup>i</sup>s<sup>t</sup> das Programmieren auch ohne Assembler mit ein wenig Uebung kein Problem.

# <sup>2</sup>. Die Architektur des LH-5801

Der LH-5801 unterscheidet zwei Registertypen: Zum ersten sind da die Universalregister bestehend aus dem Akkumulator A und sechs weiteren 8-Bit-Registern, die im Paar jeweils als 16-Bit-Indexregister verwendet werden können. Diese Register haben wir <sup>m</sup>i<sup>t</sup> <sup>X</sup>, <sup>Y</sup> und <sup>Z</sup> (al<sup>s</sup> 16-Bit Paare) und mit XH,XL bzw. YH,YL und ZH,ZL (al<sup>s</sup> einzelne <sup>8</sup>-Bi<sup>t</sup> Hälften) bezeichnet. dem Akkumulator<br>teren 8-Bit-Registe<br>weils als 16-Bit-l<br>wendet werden k<br>gister haben wir n<br>16-Bit Paare) und<br>YH,YL und ZH,ZL<br>Hällten) bezeichne<br>Zur selben Gru<br>das Condition-Co<br>Flags enthält, und<br>wird. Die Bedeutt<br>Flags zeig tern Akkundudor<br>teren 8-Bit-Registe<br>weils als 16-Bit-l<br>wendet werden k<br>gister haben wir n<br>16-Bit Paare) und<br>YH,YL und ZH,ZL<br>Hälften) bezeichne<br>Zur selben Gru<br>das Condition-Co<br>Flags enthält, und<br>wird. Die Bedeutt<br>Flags zeig

Zur selben Gruppe gehört auch das Condition-Code-Register, das <sup>5</sup> Flags enthält, und <sup>m</sup>i<sup>t</sup> CC abgekürzt wird. Die Bedeutung der einzelnen F lags zeigt Bild <sup>1</sup>. Zur selb<br>ags entha<br>ird. Die<br>ags zeigt<br>c-Register-F<br>c-Register-F

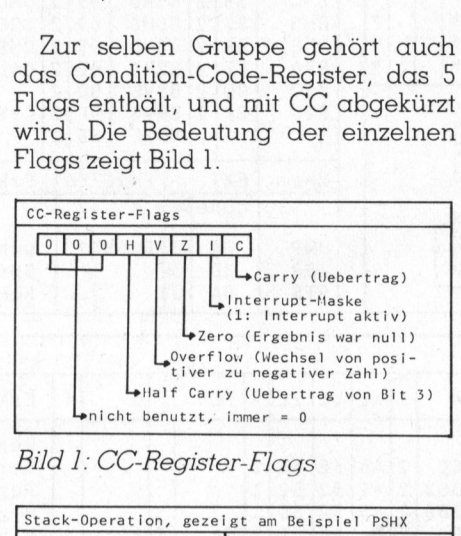

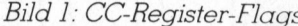

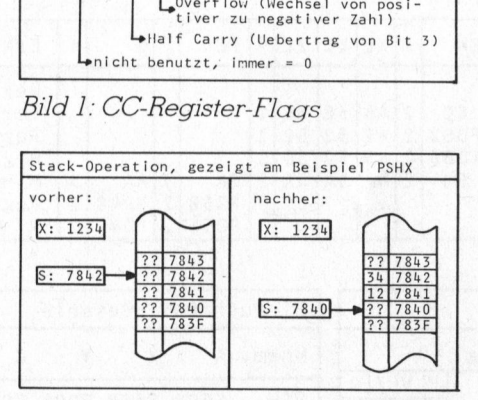

Bild <sup>2</sup>: Stackoperation

Es <sup>i</sup>s<sup>t</sup> interessant, dass kein N-Flag (Negatives Resultat) vorhanden <sup>i</sup>st. Vom zweiten Register-Typ sind der Programmzähler PC (<sup>=</sup> Program Counter), der die Ädresse der nächsten auszuführenden Instruktion enthält, und der Stackpointer S. Letzterer zeigt auf die nächste freie Position im Stack (= Stapelspeicher). Der Stackpointer wird beim Einschalten <sup>m</sup>i<sup>t</sup> &784F geladen. Nach jedem Byte,

das auf dem Stack abgelegt wird, erniedrigt sich <sup>S</sup> um 1, <sup>d</sup>.h. der «Stapel» fängt nach dem Einschalten bei &/84F an, und «wächst» gegen die Adresse &7800 <sup>z</sup><sup>u</sup> (siehe <sup>B</sup>il<sup>d</sup> <sup>2</sup>).

# <sup>3</sup>. Der Befehlssatz des LH-5801

Eine Tabelle <sup>m</sup>i<sup>t</sup> dem gesamten Befehlssatz (engl. Instruction set) finden wir <sup>i</sup><sup>n</sup> Bild <sup>3</sup>. Dazu jedoch noch einige Erläuterungen.

# 3.1. 2-Operanden Akkumulator-Befehle

Die Operation <sup>b</sup>etriff<sup>t</sup> immer den Akkumulator A und <sup>e</sup>i<sup>n</sup> weiteres Byte, das in der Tabelle mit M bezeichnet wird. Falls ein Ergebnis berechnet wird, steht dieses nachher im Akkumulator. Doch nun zum Wert M. <sup>I</sup><sup>n</sup> <sup>d</sup>e<sup>r</sup> Adressierungsart IMMEDIATE (unmittelbar) steht das unmittelbar auf den Instruktionscode folgende Byte <sup>f</sup>u<sup>r</sup> <sup>M</sup>. <sup>I</sup><sup>m</sup> Mnemonic schreibt man vor den Wert Mein # 1-Zeichen:  $z.B. ANDA #  $63F.$$ 

In der Adressierungsart EXTEN-DED (ausgedehnt) geben <sup>d</sup>i<sup>e</sup> zwei auf den Code folgenden Bytes die Speicheradresse von M an. Schreibweise: z.B. STA&714F. Die Codes un<sup>t</sup>e<sup>r</sup> INDEXED bedeuten, dass <sup>d</sup>e<sup>r</sup> Wert M im Speicher unter der Ädres<sup>s</sup><sup>e</sup> zu finden <sup>i</sup>st, die <sup>i</sup><sup>n</sup> einem der drei Indexregister <sup>s</sup>teht. <sup>J</sup><sup>e</sup> nach Wahl des Indexregisters sind auch die Codes verschieden. Schreibweise: <sup>z</sup>.B. ORA :X. Für <sup>d</sup>i<sup>e</sup> Befehle LDA und STA gibt es noch eine Zusatzversion von IN-DEXED: Das Indexregister wird nachher automatisch um <sup>1</sup> erhöht bzw. erniedrigt. Als Bezeichnung <sup>s</sup>etz<sup>t</sup> man einfach <sup>e</sup>i<sup>n</sup> <sup>+</sup> oder - nach dem Registernamen (z.B. LDA, X+).

Schliesslich kann man <sup>a</sup>l<sup>s</sup> Byte M auch eine der Indexregisterhälften verwenden; diese Codes finden wir unter REGISTER <sup>i</sup><sup>n</sup> der Tabelle. Zur Erkennung setzt man vor den Registernamen einen «;», <sup>z</sup>.B. LDA ;ZL.

# <sup>3</sup>.2. Nur-Akkumulatorbefehle

Diese Befehle betreffen nur den Akkumulator <sup>a</sup>llein. Die Instruktion besteht aus einem einzelnen Byte.

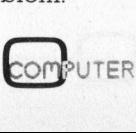

# PPC/HHC-Die Programmierbaren

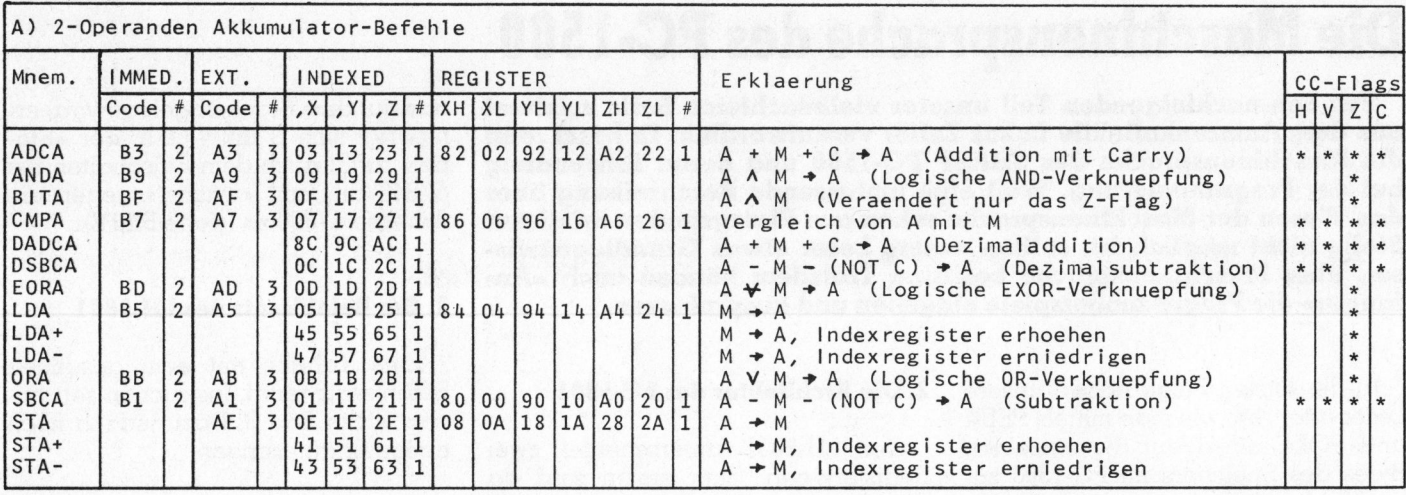

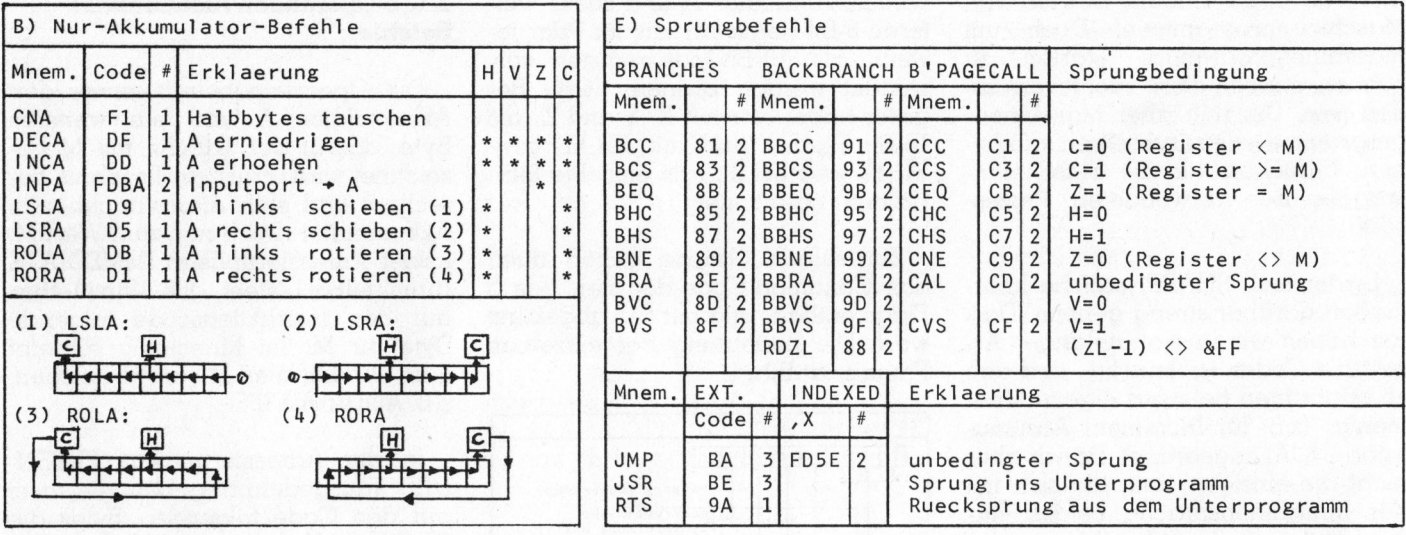

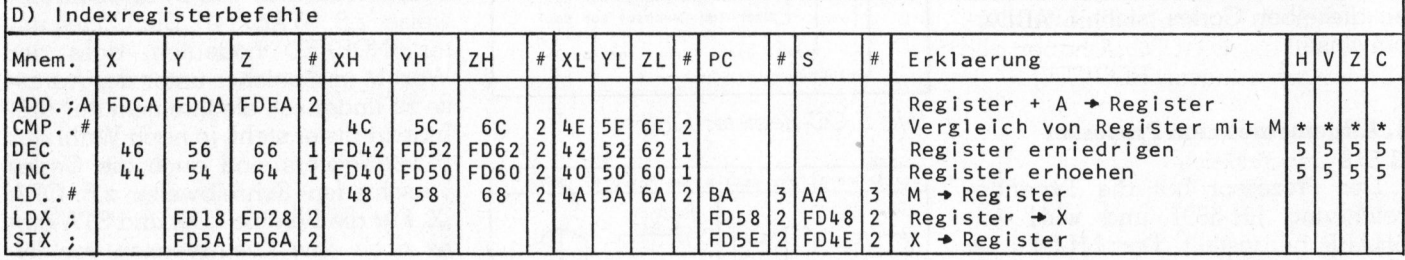

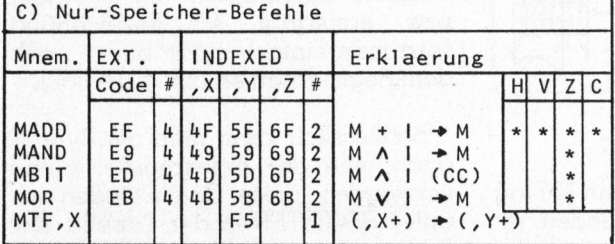

Zeichenerklaerung:

- $V :$  Logisch OR<br>  $\rightarrow :$  Datenrichtung : Logisch AND  $\boldsymbol{\wedge}$
- ₩ : Logisch EXOR  $\star$
- : betreffendes CC-Flag wird geaendert<br>: CC-Flags werden nur bei den 8-Bit 5

INC/DEC-Befehlen veraendert<br>RATA Bytes einer Instruktion

 $\#$ 

Bild 3: Instruktion-set des LH-5801

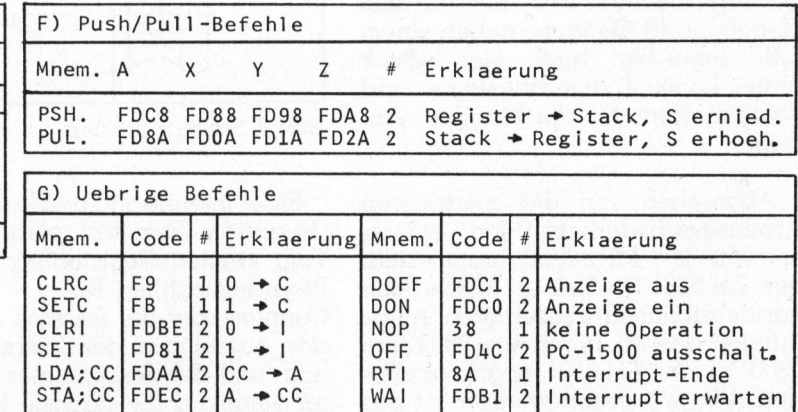

# p<br>DDC / LILIC Die Dressembleiberen PPC/HHC-Die PPC/HHC-Die Programmierbaren

# <sup>3</sup>.3. Nur-Speicher (Memory)- Befehle

Die Operation wird bei diesen Befehlen zwischen dem Byte M (das EXTENDED oder INDEXED adressiert werden kann) und einem weiteren, immer am Schluss der Instruktion angefügten, Byte 1 durchge<sup>f</sup>ührt. Das Ergebnis steht nachher anstelle von M im Speicher.

# <sup>3</sup>.4. Index-Register-Befehle

Zu den Indexregisterbefehlen gehören erstens die LD.. und CMP.. Be<sup>f</sup>ehle, wobei .. <sup>f</sup>ü<sup>r</sup> den Namen einer Registerhalfte <sup>s</sup>teh<sup>t</sup> (z.B. CMPXL). Das Register wird mit dem unmittelbar folgenden Byte verglichen bzw. geladen; darum ist <sup>d</sup>i<sup>e</sup> Adressierungsart IMMEDIATE und <sup>d</sup>i<sup>e</sup> Schreibweise z.B. CMPXH \$1&80.

Ebenfalls <sup>i</sup><sup>n</sup> <sup>d</sup>i<sup>e</sup> gleiche Gruppe gehören INC (Increment <sup>=</sup> erhöhen) bzw. DEC (decrement = erniedrigen). Diese Befehle lassen sich sowohl auf die einzelnen Indexregisterhälften <sup>a</sup>l<sup>s</sup> auch auf die ganzen 16-Bit-Register anwenden. Spezielle Befehle existieren für das Indexregister <sup>X</sup> (z.B. STX ;Y) oder umgekehrt (z.B. LDX ;Z). Für das andere. Register kann neben <sup>Y</sup> und <sup>Z</sup> auch der Programmzähler (PC) oder Stackpointer (S) stehen. Diese Befehle und <sup>d</sup>i<sup>e</sup> <sup>1</sup>6-Bi<sup>t</sup> Arithmetikbefehle ADDX ; <sup>A</sup>, ADDY ;<sup>A</sup> und ADDZ ;<sup>A</sup> haben <sup>a</sup>ll<sup>e</sup> <sup>d</sup>i<sup>e</sup> Adressierungsart REGISTER.

# <sup>3</sup>.5. Sprungbefehle

<sup>E</sup>rsten<sup>s</sup> <sup>s</sup>in<sup>d</sup> <sup>d</sup><sup>a</sup> <sup>d</sup>i<sup>e</sup> BRANCHES (<sup>=</sup> Verzweigungen) <sup>z</sup><sup>u</sup> erwähnen. Ein BRANCH <sup>f</sup>ühr<sup>t</sup> <sup>e</sup>ine<sup>n</sup> Sprung um <sup>d</sup>i<sup>e</sup> angegebene Anzahl Schritte vor<sup>w</sup>arts, ein BACKBRANCH um <sup>g</sup>leich<sup>v</sup>iel<sup>e</sup> Schritte rückwärts <sup>a</sup>us. Man beachte, dass der Programmzähler bei der Ausführung jeweils schon die Adresse der nächsten Instruktion enthält.

<sup>D</sup>i<sup>e</sup> BASE-PAGE CALLS <sup>s</sup>in<sup>d</sup> <sup>e</sup>in<sup>e</sup> spezielle Art des Unterprogrammaufrufs. Im PC-1500 <sup>i</sup>s<sup>t</sup> nämlich die letzte Speicherseite (&FF00 bis &FFFF) eine Tabelle mit 128 Adressen von Unterprogrammen. Der BASE-PAGE CALL CAL&XX bewirkt nun, dass ein Unterprogramm, dessen Startadresse <sup>i</sup><sup>n</sup> &FFXX und  $\Delta$ FFXX + 1 enthalten ist, gestartet <sup>w</sup>ird. <sup>E</sup>i<sup>n</sup> Beispiel: CAL&42 bewirkt den <sup>S</sup>tar<sup>t</sup> eines Unterprogramms <sup>b</sup>e<sup>i</sup> &CAS8, da <sup>i</sup><sup>n</sup> &FF42 und &FF43 die Adresse &CA58 enthalten <sup>i</sup>st. Wenn bei CAL&XX der Wert von &XX grösser <sup>a</sup>l<sup>s</sup> &CO <sup>i</sup>st, kann der Code <sup>f</sup>ü<sup>r</sup> CAL entfallen. Zum Beispiel <sup>s</sup>etz<sup>t</sup> man für die Instruktion CAL&F2 einfach den Code &F2. Da die genannte Tabelle <sup>s</sup>ic<sup>h</sup> <sup>i</sup><sup>m</sup> ROM <sup>b</sup>efindet, <sup>i</sup>s<sup>t</sup> <sup>d</sup>i<sup>e</sup> Funktion <sup>d</sup>e<sup>r</sup> einzelnen BASE-PAGE CALLs bereits festgelegt. Jedoch sind viele nützliche Subroutinen über BASE-PAGE CALLs abrufbar, so <sup>b</sup>ewirkt zum Beispiel &F2 (CAL&F2) das Löschen der LC-Anzeige.

Neben der Normalversion der (BACK-) BRANCHES und BASE-PAGE CALLS <sup>g</sup>ib<sup>t</sup> <sup>e</sup><sup>s</sup> auch Codes, die den Sprungbefehl nur dann ausführen, wenn eine bestimmte Bedingung <sup>e</sup>rfüll<sup>t</sup> <sup>i</sup>st. Für solche bedingten BASE-PAGE CALLs kann allerdings die Kurzform mit nur einem Byte, wie oben gezeigt, nicht angewendet werden.

Die <sup>d</sup>ritt<sup>e</sup> <sup>A</sup>r<sup>t</sup> von Sprüngen sind die JUMPs (= Sprünge). Beim gewöhnlichen JMP-Befehl geht die Programmausführung an der <sup>i</sup><sup>m</sup> Befehl angegebenen Adresse <sup>w</sup>eiter. Beim JSR (= Jump <sup>t</sup><sup>o</sup> Subroutine - Spring führen, wenn eine<br>gung erfüllt ist. Fü<br>BASE-PAGE CALI<br>die Kurzform mit n<br>oben gezeigt, r.<br>werden.<br>Werden.<br>Werden JMP-B<br>grammausführung<br>angegebenen Ad<br>JSR (= Jump to S<br>ins Unterprogram <sup>i</sup>n<sup>s</sup> Unterprogramm) wird vorher gung erfüllt ist. Fü<br>BASE-PAGE CALI<br>die Kurzform mit n<br>oben gezeigt, r<br>werden.<br>Die dritte Art v<br>werden.<br>Die Hump-B<br>grammausführung<br>angegebenen Ad<br>JSR (= Jump to S<br>ins Unterprogram

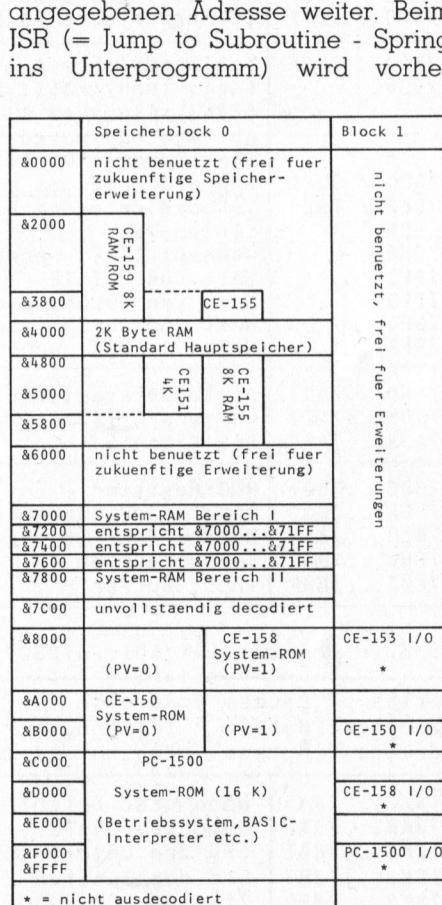

Bild 4: Memory-Map, Gesamtübersicht Mnemonics ist auch <sup>d</sup>i<sup>e</sup> Kennzeich-

noch <sup>d</sup>i<sup>e</sup> Rücksprungadresse auf dem Stack abgelegt. <sup>M</sup>i<sup>t</sup> RTS (<sup>=</sup> Return from Subroutine) wird das Unterprogramm verlassen. <sup>E</sup>i<sup>n</sup> ganz spezieller bedingter Rückwärts-BRANCH <sup>i</sup>s<sup>t</sup> RDZL. <sup>D</sup>ies<sup>e</sup> <sup>I</sup>nstruktio<sup>n</sup> erniedrigt den Wert <sup>i</sup><sup>n</sup> ZL um ]; <sup>f</sup>all<sup>s</sup> -das Ergebnis nicht gleich &FF ist, <sup>e</sup>r<sup>f</sup>olg<sup>t</sup> <sup>e</sup>i<sup>n</sup> Sprung um <sup>d</sup>i<sup>e</sup> angegebene Anzahl Schritte rückwärts.

# <sup>3</sup>.6. Push/Pull-Befehle

Mit diesen Befehlen können alle Universalregister auf dem Stack abgespeichert (PSH.) und wieder geladen werden (PUL.). Für das X-, Yund Z-Register werden auf dem Stack zwei Bytes benötigt, für <sup>A</sup> nur <sup>e</sup>ines. <sup>Z</sup><sup>u</sup> beachten <sup>i</sup>s<sup>t</sup> beim Umgang mit PSH und PUL, dass die Rücksprungadressen für Unterprogramme ebenfalls auf dem Stack abgelegt werden.

Wichtig: Bei den arithmetischen Operationen ADCA,SBCA,DADCA und DSBCA wird das <sup>C</sup> (Carry)-Flag mitgerechnet:

- Bei Addition wird zum Ergebnis 1 dazuaddiert, falls  $C = 1$  ist.
- Bei Subtraktion wird vom Ergebnis l subtrahiert, wenn  $C = 0$  ist!

# <sup>3</sup>.<sup>7</sup> Das &FD-Prebyte (Vorbyte)

Da ein Byte nur 256 verschiedene Zahlen darstellen kann (0...255, 0...&FF), der Prozessor aber mehr Opcodes (Operation-Code) hat, bestehen gewisse Opcodes aus zwei Bytes. Neben solchen, <sup>d</sup>i<sup>e</sup> aus <sup>B</sup>il<sup>d</sup> <sup>3</sup> klar ersichtlich sind, z.B. PSHA = &FD &C8, können <sup>a</sup>ll<sup>e</sup> Instruktionen, die den Speicher betreffen, als Prebyte den Code &FD haben. Das bewirkt dann, dass die entsprechende Operation im Peripheriespeicherblock durchgeführt wird (wie bei PEEK# und POKE#). Als Kennzeichen <sup>s</sup>etz<sup>t</sup> man <sup>v</sup>o<sup>r</sup> das Mnemonic den Buchstaben «P», aus LDA &F009 (4A5 &FO &09) wird somit PLDA &F009 (&FD &A5 &FO &09). Wie gesagt, lässt sich das mit allen Speicheroperationen in allen Adressierungsarten durchführen.

# <sup>3</sup>.<sup>8</sup> Hexadezimal-Schreibweise

Neben den unterschiedlichen

# PPC/HHC-Die PPC/HHC-Die Programmierbaren **HC-Die Programment Systembereich I (&7000 bis &71FF)**

nung der Hexzahlen nicht einheitlich. In diesem Text sind alle Hexzahlen <sup>m</sup>i<sup>t</sup> & gekennzeichnet (ausser <sup>i</sup><sup>n</sup> den Maschinensprachelistings). Andere Möglichkeiten <sup>f</sup>ü<sup>r</sup> dieselbe  $Zahl: \delta FF = \overline{\delta FF} = 0FFH$ .

# 4. Memory-Map (Speicherübersicht)

Ueber die Speichereinstellung haben wir schon im ersten Teil dieser Serie berichtet, insbesondere was den BASIC-Speicher und die Variablen betrifft. Bild <sup>4</sup> zeigt die grobe Aufteilung des gesamten Speichers des PC-1500 (Normal- und Peripherieblock). Im Bereich des Hauptspeichers zeigt eine weitere Unterteilung die Speicherverhdltnisse mit den verschiedenen Moduln (CE-151,155 und 159). Die Unterteilung im ROM-Bereich dient zur Erweiterung; das dazugehörige Signal PV wird automatisch vom System umgeschaltet, <sup>j</sup><sup>e</sup> nach gerade aktivem Peripheriegerät.

Ein interessanter Bereich liegt zwischen &7000 und &7FFF. Dort sind nämlich die Speicherstellen des Systems untergebracht. Bild <sup>5</sup> erklärt einige dieser Systemvariablen.

# <sup>5</sup>. Systemsubroutinen

<sup>I</sup><sup>m</sup> ROM <sup>d</sup>e<sup>s</sup> PC-1500 <sup>g</sup>ib<sup>t</sup> <sup>e</sup><sup>s</sup> <sup>e</sup>inig<sup>e</sup> Unterprogramme, die für die Verwendung in eigenen Maschinenprogrammen geeignet <sup>s</sup>ind. Eine kurze Zusammenstellung <sup>i</sup><sup>m</sup> folgenden.

Zuerst stehen jeweils die Startadresse des Unterprogramms, danach <sup>i</sup><sup>n</sup> Klammern <sup>d</sup>e<sup>r</sup> BASE-PAGE CALL und dann <sup>d</sup>i<sup>e</sup> Register, welche verändert werden. Dann <sup>f</sup>olg<sup>t</sup> eine Beschreibung der Funktion der Routine.

# 5.1. Tastatur

G&E42C (--) X,ZL,A Wenn <sup>e</sup>in<sup>e</sup> Taste gedriickt <sup>i</sup>st, enthalt A ihren ASCII-Code, sonst ist  $A = 0$ .

# &E243 (--) X,Z,A

Wartet, bis eine Taste gedrückt wird. Beim Rücksprung enthält A den AS-CII-Code der betreffenden Taste. Die Tasten SHIFT, DEF und SMALL funktionieren wie gewohnt; <sup>z</sup>.B. wird mit SHIFT <sup>A</sup> <sup>d</sup>e<sup>r</sup> CODE für «a» (&61) er-

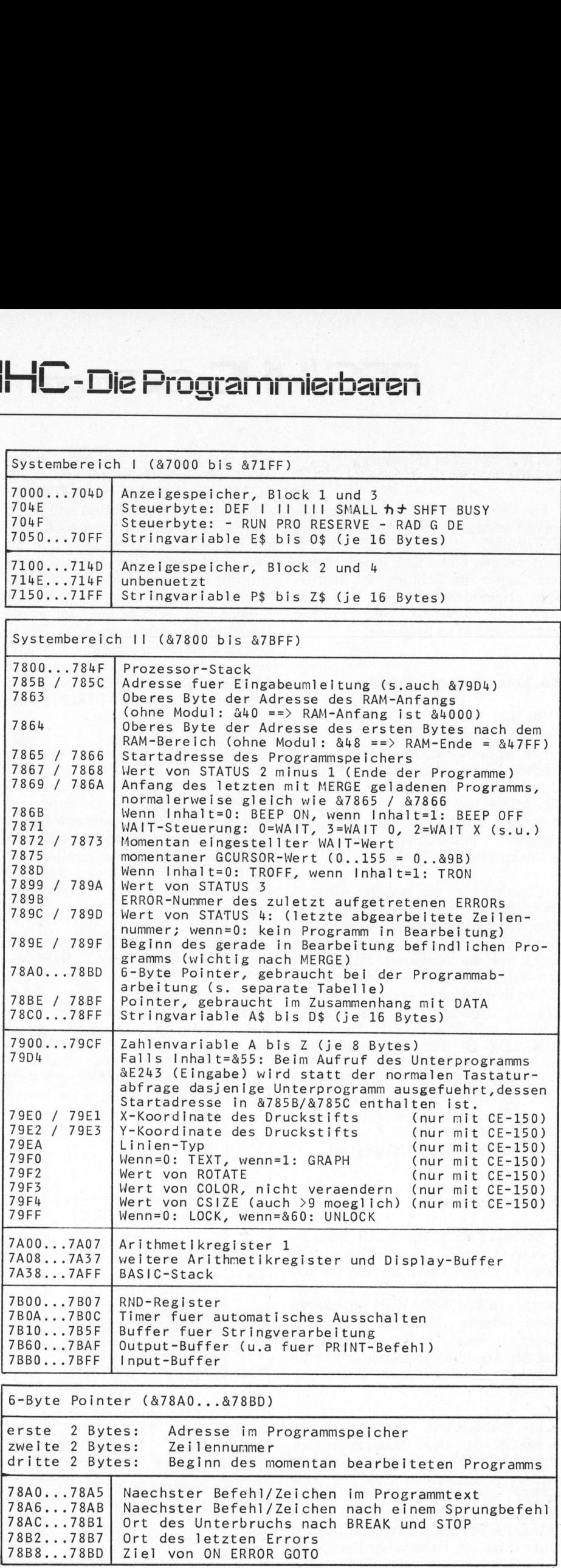

B ild <sup>5</sup>: Memory-M ap, Systembereich

78B2...78B7 <sup>|</sup> Ort des letzten Errors 78B8...78BD <sup>|</sup> Ziel von <sup>O</sup><sup>N</sup> ERROR GOTO

83-4

Į

UTER

78A0...78A5 <sup>|</sup> Naechster Befehl/Zeichen <sup>i</sup><sup>m</sup> Programmtext

78A6...78AB| Naechster Befehl/Zeichen nach einem Sprungbefehl Ort des Unterbruchs nach BREAK und STOP

# PPC/HHC-Die Programmierbaren PPC/HHC-Die

zeugt. Beim Rücksprung <sup>i</sup>s<sup>t</sup> das C-Flag gesetzt, falls <sup>d</sup>i<sup>e</sup> BREAK-Ta<sup>s</sup>t<sup>e</sup> gedrückt worden ist. Wird während <sup>c</sup>a. 8 Minuten keine Taste gedrückt, <sup>s</sup><sup>o</sup> schaltet sich der Rechner aus; beim Wiedereinschalten wartet die Routine immer noch auf einen Tastendruck. Eine Autorepeat-Funktion <sup>i</sup>s<sup>t</sup> ebenfalls eingebaut: Es muss nur <sup>B</sup>i<sup>t</sup> <sup>6</sup> <sup>i</sup><sup>n</sup> \$7BOE gesetzt werden. Durch Aendern des Werts <sup>i</sup><sup>n</sup> &79D4 kann die Funktion dieser Subroutine neu definiert werden (siehe Memory-Map).

# &E24A (--) X,Z,A

Gleiche Funktion wie &E243, nur kei<sup>n</sup><sup>e</sup> Umleitung (siehe Memory-Map, &79D4) möglich.

# &E451 (&A6)

Wenn <sup>d</sup>i<sup>e</sup> BREAK-Taste gedrückt wurde, ist das Z-Flag  $= 0$ , sonst 1.

# <sup>5</sup>.2. Anzeige

Um <sup>b</sup>e<sup>i</sup> den folgenden Routinen <sup>d</sup>i<sup>e</sup> Position der Ausgabe <sup>a</sup>u<sup>f</sup> der Anzeige festzulegen, gibt <sup>e</sup><sup>s</sup> zwei Möglichkeiten:

- GCURSOR (&7875) <sup>g</sup>ib<sup>t</sup> <sup>d</sup>i<sup>e</sup> <sup>P</sup>ositio<sup>n</sup> an
- Eine Adresse im X-Register (im <sup>f</sup>olgenden «Spaltenadresse» genannt) gibt die Position an.

Dezimal-Hex-Umwandlung

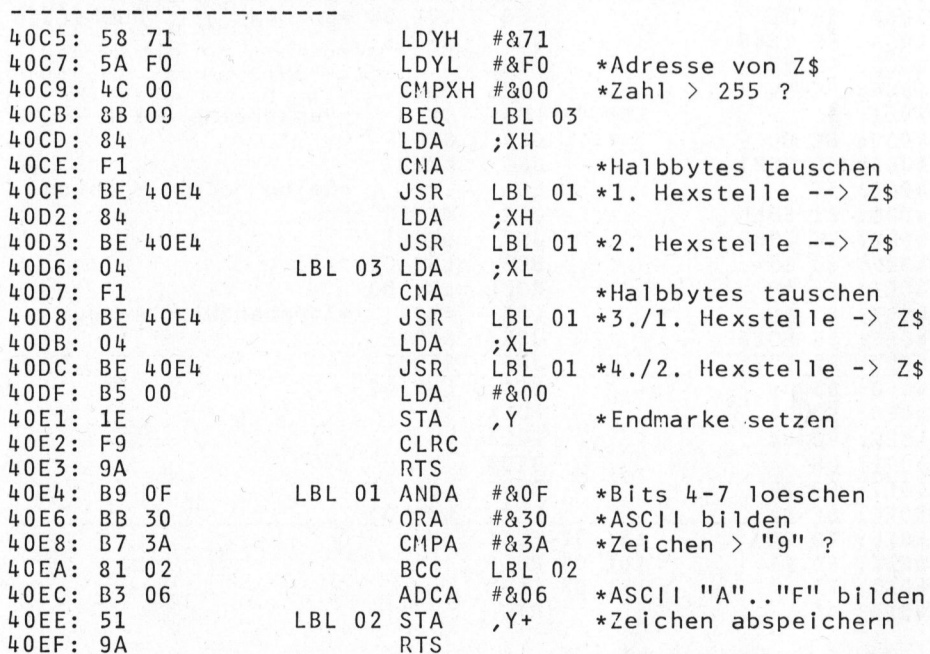

Listing 1: Dezimal-Hex-Umwandlung

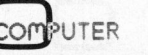

 $EE22$  (--)  $X.A$ Berechnet aus dem Wert in A (Spaltennummer, 0...155) die entsprechende Spaltenadresse im X-Register.

&EEIF (&8C) X,A Berechnet <sup>a</sup>u<sup>s</sup> dem GCURSOR-Wert die entsprechende Spaltenadresse <sup>i</sup><sup>n</sup> X.

# &EDBI (&8E) A

Erhöht den GCURSOR um 1, falls dieser kleiner <sup>a</sup>l<sup>s</sup> &9C (156) <sup>i</sup>st, sonst wird nur das C-Flag gesetzt.

666/71 (&FZ) AZ Löscht das LCD.

&EDEF (--) X,ZH,A Der Wert von A wird an der momentanen GCURSOR-Position (&7875) <sup>i</sup><sup>n</sup> Form eines Punktmusters ausgegeben (wie bei GPRINT).

 $\&$  EDF6 ( $\&$ 88) X, ZH, A Bringt den Wert von A an der durch <sup>X</sup> angegebenen Spaltenadresse <sup>a</sup>l<sup>s</sup> Punktmuster auf die Anzeige. <sup>X</sup> wird so geändert, dass mit weiteren Aufrufen die Muster aneinandergereiht werden.

&EDAD (-+) X,Z,A Bringt das ASCII-Zeichen, dessen Code in <sup>A</sup> <sup>s</sup>teht, <sup>a</sup><sup>n</sup> <sup>d</sup>e<sup>r</sup> GCURSOR-Position <sup>a</sup>u<sup>f</sup> <sup>d</sup>i<sup>e</sup> Anzeige. Danach <sup>w</sup>ir<sup>d</sup> <sup>d</sup>e<sup>r</sup> GCURSOR-Wert um 6 <sup>e</sup>rhöht.

# &EDSB (&8A) X,Z,A

Bringt das ASCII-Zeichen, dessen Code in A <sup>s</sup>teht, an der durch <sup>X</sup> angegebenen Spaltenadresse <sup>a</sup>u<sup>f</sup> <sup>d</sup>i<sup>e</sup> Anzeige. X wird so geändert, dass durch folgende Aufrufe die Zeichen aneinandergereiht werden.

# $EE48$  (--) Y

Errechnet <sup>i</sup><sup>n</sup> Y die Adresse der ersten Punktmusterreihe in der Zeichentabelle (sieh<sup>e</sup> <sup>T</sup>ei<sup>l</sup> <sup>1</sup> <sup>i</sup><sup>n</sup> M+K <sup>8</sup>3-3, «interessante Speicherstellen») des ASCII-Codes <sup>i</sup><sup>n</sup> <sup>A</sup>.

# &EF44 (--) X,Z,A

Bringt den Text, der an der durch X angegebenen Adresse beginnt und der mit 400 aufhört, auf die Anzeige.

# &EDOO (&92) X,ZL,A

Bringt vom Text, der an der durch <sup>Z</sup> angegebenen Adresse beginnt, soviele Zeichen wie <sup>e</sup><sup>s</sup> der Wert <sup>i</sup><sup>n</sup> A angibt, auf die Anzeige. Das erste Zeichen erscheint an der momentanen GCURSOR-Position.

## <sup>5</sup>.3. Verschiedenes

&E669 (--) X,A,ZL Erzeugt Ton wie bei BEEP <sup>1</sup>.

 $\&E66F$  (--) A Erzeugt Ton mit Länge <sup>X</sup> und Tonhöhe <sup>Z</sup>L. Die Werte sind wie bei BEEP.

&DO2B (--) X,Y,ZL,A Füllt den Input-Buffer (&7BB0 bis &7BFF <sup>m</sup>i<sup>t</sup> &0D (ENTER)).

&CAS8 (&42) ? Sprung zurück <sup>i</sup>n<sup>s</sup> BASIC, Anzeige wird gelöscht.

# <sup>6</sup>. Nachtrag <sup>z</sup><sup>u</sup> CALL

Schon im ersten Teil dieser Serie wurde der Befehl CALL <sup>e</sup>rklärt. Doch wir haben unterdessen noch etwas mehr darüber herausgefunden: Falls <sup>b</sup>e<sup>i</sup> CALL durch Komma getrennt <sup>e</sup>i<sup>n</sup> Stringvariablenname angegeben wird, so zeigt das X-Register auf das erste Zeichen dieser Variablen (soweit steht <sup>e</sup><sup>s</sup> auch <sup>i</sup><sup>n</sup> Teil <sup>1</sup>).

Der Akkumulator A gibt die maximale Anzahl Zeichen in dieser Variablen <sup>a</sup>n. <sup>I</sup>s<sup>t</sup> beim Rücksprung das C-Flag gesetzt, so wird ein Text, dessen Startadresse <sup>i</sup><sup>n</sup> X enthalten <sup>i</sup>st, und der soviele Zeichen umfasst, wie es der Wert in A angibt, in die be-

# PPC/HHC-Die PPC/HHC-Die Programmierbaren

treffende Stringvariable transportiert.

# <sup>7</sup>. Der «Absturz»

Plötzlich funktioniert nichts mehr, keine Taste reagiert mehr, auf dem Display erscheint wirres Zeug, im schlimmsten Fall spielt auch der Drucker verrückt... Das <sup>i</sup>s<sup>t</sup> etwas, das man beim Umgang mit Maschinenprogrammen auch <sup>m</sup>i<sup>t</sup> <sup>d</sup>e<sup>r</sup> grössten Vorsicht nie ganz ausschliessen können wird: Der «Absturz». <sup>I</sup><sup>n</sup> BASIC werden <sup>a</sup>ll<sup>e</sup> unmöglichen Befehle <sup>m</sup>i<sup>t</sup> ERROR beanstandet. In <sup>d</sup>e<sup>r</sup> Maschinensprache führt der Prozessor ohne Ausnahme genau das <sup>a</sup>us, was <sup>i</sup><sup>m</sup> Programm steht, auch wenn es absoluter Quatsch <sup>i</sup>st. Dabei verrennt <sup>e</sup><sup>r</sup> sich <sup>o</sup>f<sup>t</sup> und bleibt irgendwo stecken.

Falls, wie oben angetönt, der CE-150 «spinnt» (ungewohnte Geräusche), muss der PC-1500 sofort vom CE-150 abgetrennt werden, sonst können evtl. Magnetspulen durchbrennen. Danach muss ALL-RESET gedrückt werden. Je nach dem genügt ein kurzer Druck, dann bleibt der Speicherinhalt meistens erhalten, oder es muss lange gedrückt werden. Eventuell ist sogar ein kurzes Entfernen der Batterien notwendig (verbunden <sup>m</sup>i<sup>t</sup> Speicherverlust), um den PC-1500 wieder betriebsbe<sup>r</sup>ei<sup>t</sup> zumachen.

# <sup>8</sup>. Programmbeispiele

Die folgenden kurzen Beispiele zeigen <sup>e</sup>i<sup>n</sup> paar Änwendungen <sup>f</sup>ü<sup>r</sup> das weite Feld der Maschinensprache auf dem PC-1500. Alle Programme sind für Start bei &40C5 geschrieben; wenn <sup>d</sup>i<sup>e</sup> absoluten Sprünge (JMP/JSR) entsprechend geändert werden, sind <sup>s</sup>i<sup>e</sup> auch <sup>i</sup><sup>n</sup> anderen Speicherbereichen lauffähig. <sup>I</sup><sup>n</sup> den Listings steht links der Maschinencode, daneben die Assemblerschreibweise, wobei die Sprungzeile zur Uebersicht mit Labels gekennzeichnet sind.

# <sup>8</sup>.1. Dezimal-Hex-Umwandlung

Dieses Programm wird (im Bei<sup>s</sup>piel) <sup>m</sup>i<sup>t</sup> CALL &40C5, Numerische Variable aufgerufen. Der Wert <sup>i</sup><sup>n</sup> der Variablen wird in eine Hexzahl umgewandelt und in <sup>Z</sup>\$ gespeichert (Listing ]).

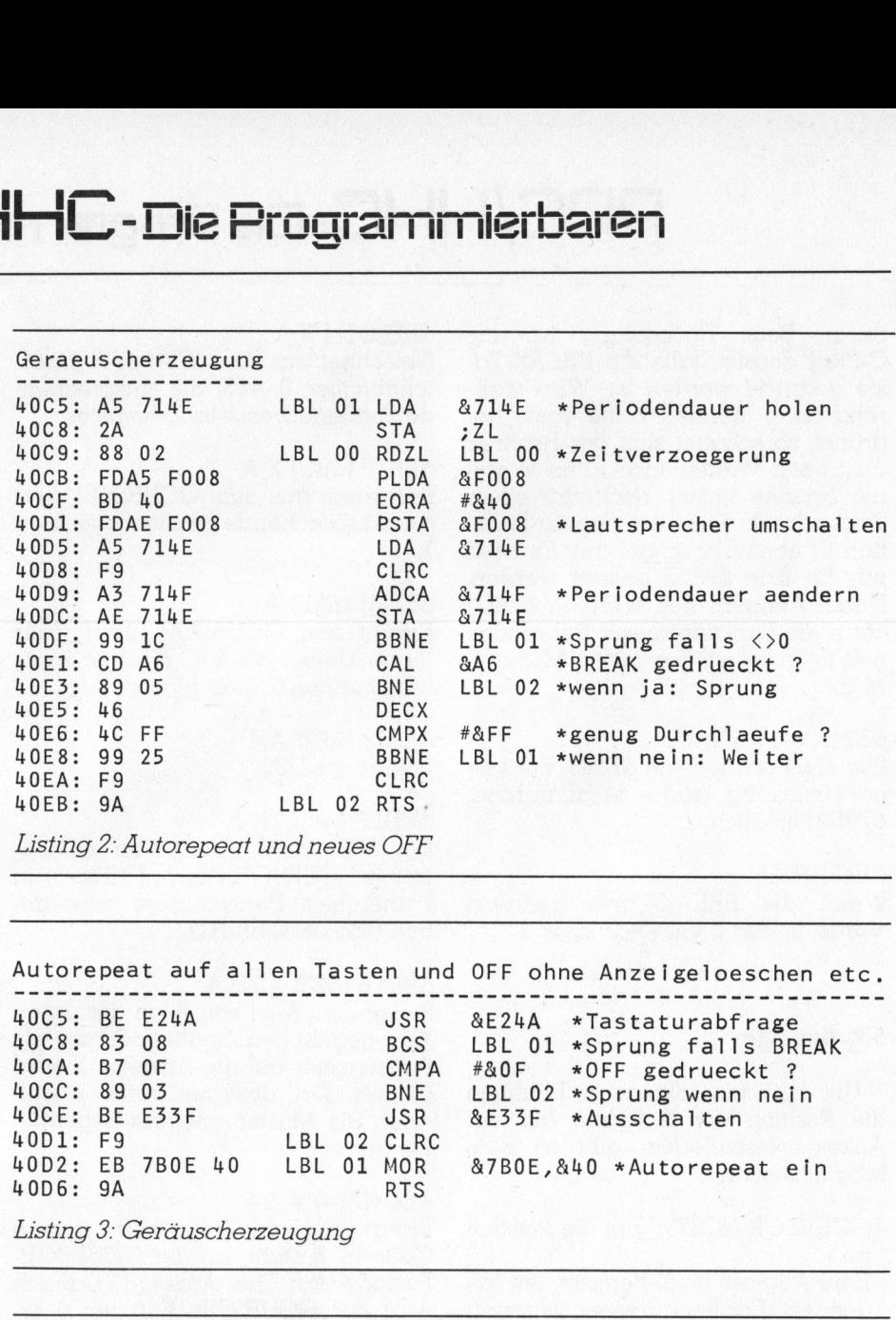

Autorepeat auf allen Tasten und OFF ohne Anzeigeloeschen etc. &E24A \*Tastaturabfrage LBL 01 \*Sprung falls BREAK #&0F \*OFF gedrueckt ? LBL 02 \*Sprung wenn nein &E33F \*Ausschalten LBL 02 CLRC 40D2: EB 7B0E 40 LBL 01 MOR &7B0E,&40 \*Autorepeat ein

Listing <sup>3</sup>: Geräuscherzeugung

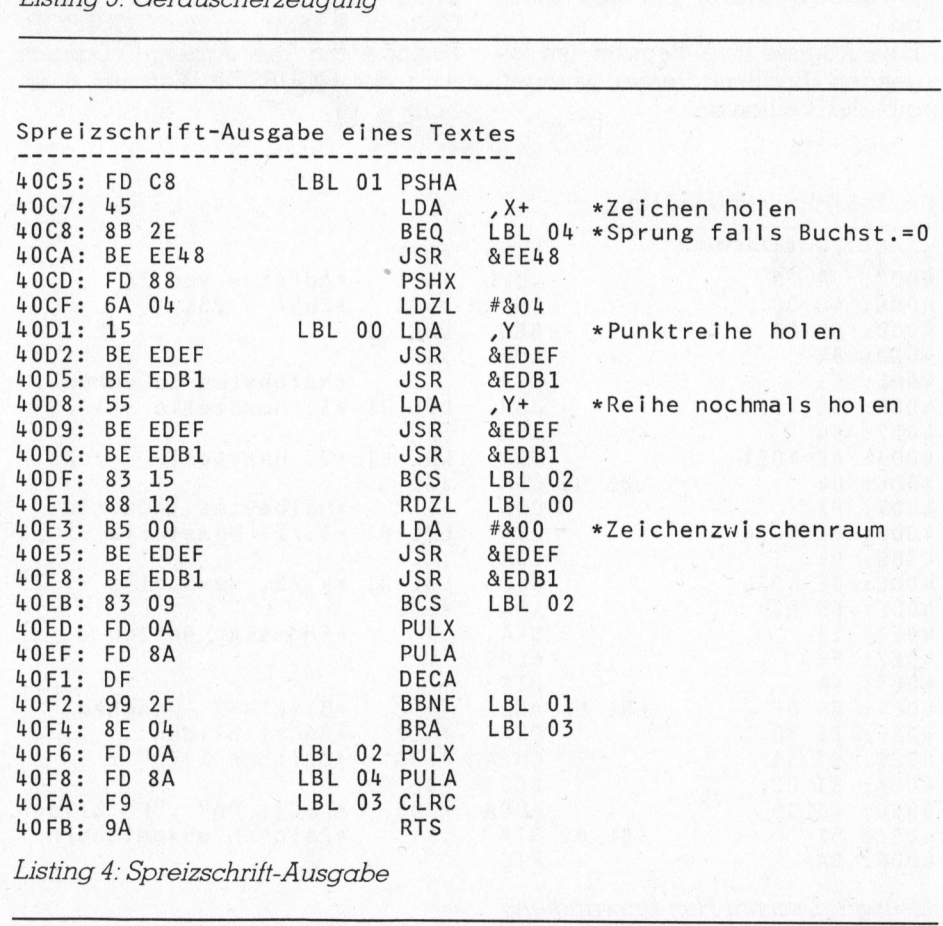

OMPUTER

# <sup>8</sup>.2. Autorepeat und OFF

Dieses kurze «Progrämmchen» bewirkt, dass alle Tasten eine Repetierfunktion bekommen. Die OFF-Taste schaltet nun den Rechner <sup>s</sup><sup>o</sup> aus, dass die Anzeige nicht gelöscht wird, und beim Einschalten der CE-150 keinen Papiervorschub macht.

Nach dem Eingeben muss die Startadresse des Programms <sup>i</sup><sup>n</sup> &780B/&785C eingeschrieben werden (also: POKE &785B,&40,&C5). Danach muss das Ganze durch POKE &79D4,&55 <sup>a</sup>ktivier<sup>t</sup> werden. Nun darf am Programm nichts mehr verändert werden, <sup>b</sup>i<sup>s</sup> POKE &79D4,0 eingegeben worden <sup>i</sup>s<sup>t</sup> (Listing <sup>2</sup>)!

# <sup>8</sup>.3. Geräuscherzeugung

Dieses Progrmm erzeugt <sup>j</sup><sup>e</sup> nach dem Wert <sup>i</sup><sup>n</sup> &714F verschiedenste Geräusche. Die nach CALL angegebene Zahlenvariable enthält die Länge des Geräusches <sup>i</sup><sup>n</sup> Anzahl Perioden. Zum Ausprobieren: POKE &714F,1 dann X=4 und dann CALL &40C5,X. Der Ton kann mit der BREAK-Taste unterbrochen werden (Listing <sup>3</sup>).

# 8.4. Spreizschrift

Dieses Programm bringt den Inhalt einer nach CALL angegebenen Stringvariablen <sup>i</sup><sup>n</sup> gespreizter Schrift auf die Anzeige, und zwar an der momentanen Cursorposition. <sup>B</sup>sp: 10:INPUT A\$:CALL &40C5,A\$:PRINT -END (Listing <sup>4</sup>).

Diese kleinen Beispiele zeigen, wie man <sup>m</sup>i<sup>t</sup> <sup>r</sup>elati<sup>v</sup> wenig Aufwand <sup>m</sup>i<sup>t</sup> <sup>H</sup>ilf<sup>e</sup> der Maschinensprache einiges ausrichten - und gelegentlich auch anrichten - kann...

# <sup>9</sup>. Nützliches

Neben dem komfortablen Hexmonitor für SFr. 20.-- (gegen Einsendung <sup>e</sup>ine<sup>r</sup> Kassette, <sup>s</sup>ieh<sup>e</sup> M+K <sup>8</sup>3- 3) ist von uns auch ein Heft «BASIC-

Befehle selbst programmieren», gegen Einsendung von <sup>S</sup>Fr. <sup>2</sup>0.-- an <sup>d</sup>i<sup>e</sup> Redaktion erhältlich. Darin wird beschrieben, wie man einen zusätzli chen RAM-Baustein <sup>i</sup><sup>n</sup> den PC-1500 einbaut, der dann die Erweiterung des BASIC-Befehlssatzes ermöglicht. .Für alle Bestellungen <sup>i</sup>s<sup>t</sup> die Beilage eines frankierten Äntwortcouverts <sup>i</sup><sup>n</sup> genügender Grösse erbeten. Vermerke: Für Hexmonitor: «Golder 83- 3», für Buch: «Zeller 83-4». = efehle selbst programmieren», ge-<br>
en Einsendung von SFr. 20.- an die<br>
edaktion erhältlich. Darin wird be-<br>
chrieben, wie man einen zusätzli-<br>
hen RAM-Baustein in den PC-1500<br>
nbaut, der dann die Erweiterung<br>
es BASIC-Befe

# Literatur

<sup>l</sup>) Systemhandbuch von <sup>R</sup>. <sup>v</sup>. Schlichtegroll (RVS), siehe Hinweis <sup>i</sup><sup>n</sup> M+K <sup>8</sup>3-<sup>3</sup>

2) Pocket-Computer Newslet<sup>t</sup>er, Special Edition «PC-1500/ PC-2 Machine Language & Disassembler» 1) Systemhand<br>Schlichtegroll<br>Hinweis in M+k<br>2) Pocket-Corr<br>ter, Special Ec<br>PC-2 Machine<br>Disassembler»<br>3) Sharp Pocke<br>1500, Technica<br>nual

3) Sharp Pocket Computer PC-1500, Technical Reference Ma-<br>nual  $\frac{1}{\sqrt{1-\frac{1}{2}}\left(1-\frac{1}{2}\right)}$ 

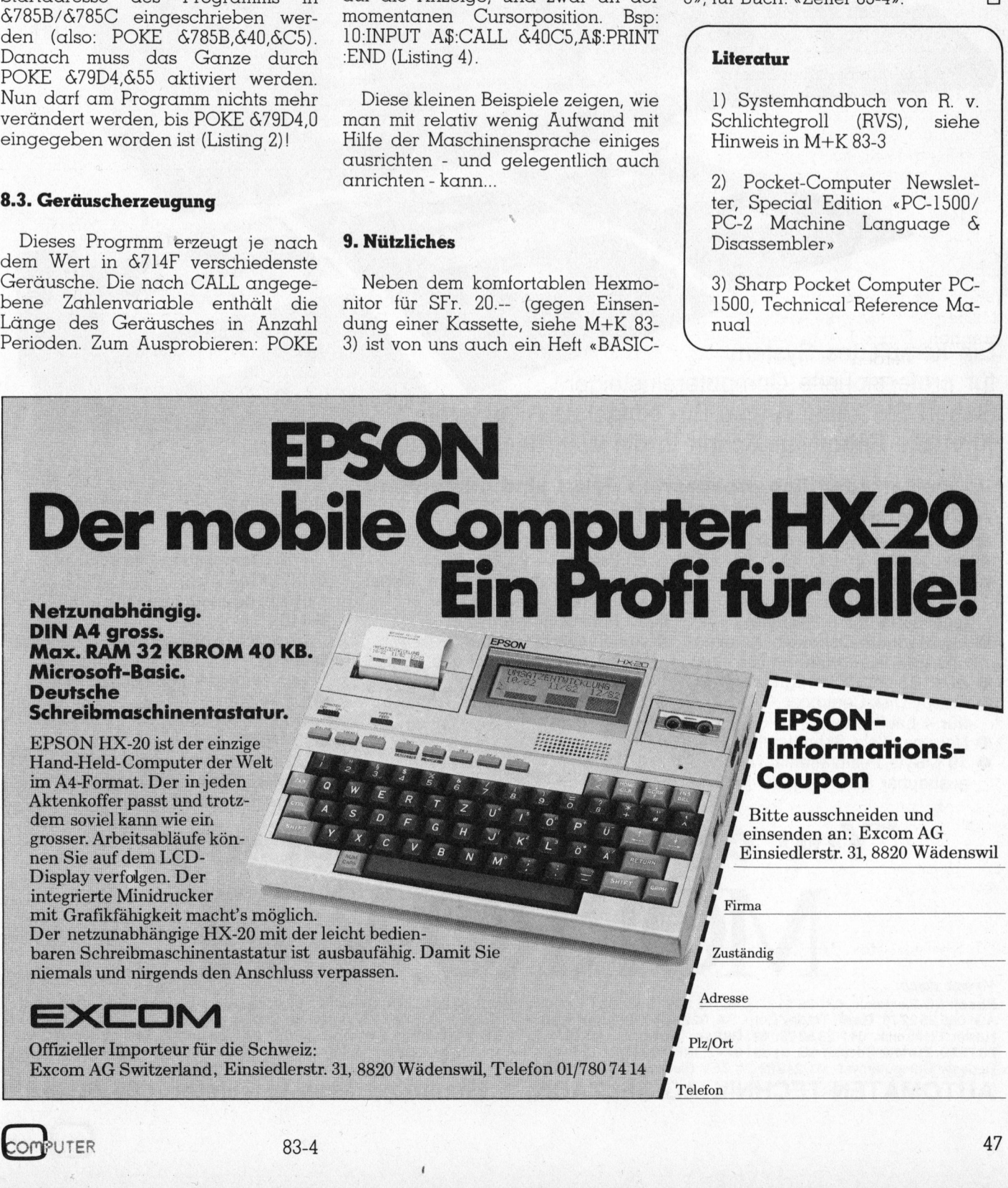

83-4

# Viel Computer für wenig Geld

Einsatzbereites Computer-System <sup>m</sup>i<sup>t</sup> Software-Paket schon ab

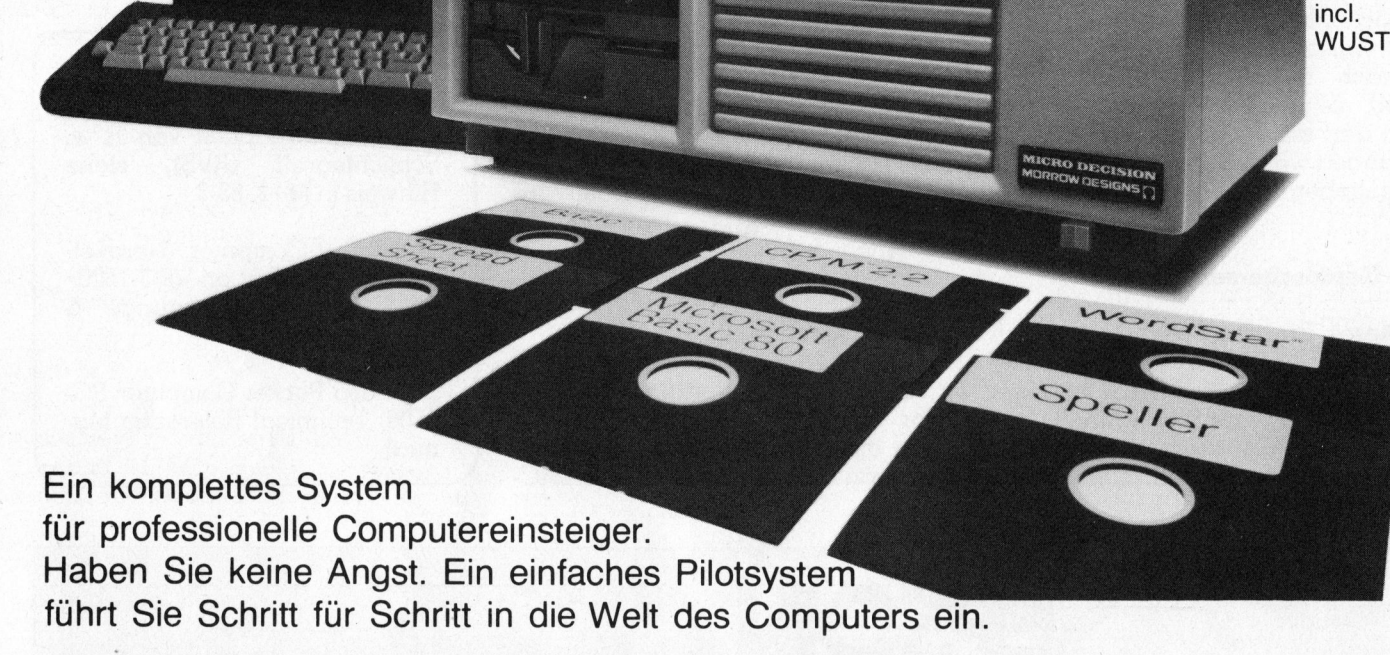

# Im ausserordentlich preiswerten Paket sind inbegriffen:

. 669 - 2002 - 2003 - 2004 - 2005 - 2006 - 2006 - 2006 - 2007 - 2008 - 2008 - 2008 - 2008 - 2008 - 2008 - 200<br>2008 - 2008 - 2008 - 2008 - 2008 - 2008 - 2008 - 2008 - 2008 - 2008 - 2008 - 2008<br>2008 - 2008 - 2008 - 2008 - 20 

# <sup>A</sup> Computer

- **64 KByte Arbeitsspeicher**
- Z80 A CPU 4 MHz
- 200 KByte Laufwerk für 51/4" Floppy Disk (ausbaubar <sup>b</sup>i<sup>s</sup> 3,2 MByte)
- **C** Laufwerk auf Osborne-, Xeroxund IBM PC-Format umschaltbar
- @ Zwei RS 232/V 24 Schnittstellen **B** Floppy-Disk-Controller
- (fu<sup>r</sup> <sup>4</sup> Laufwerke)
- Neu: parallele Schnittstelle
- 10 MByte Festplattenlaufwerk ausbaubar auf 40 pin-l/O-Stecker

# <sup>B</sup> Terminal

- 300 mm Bildschirm grün, matt 80 Zeichen <sup>x</sup> 24(25) Zeilen
- ® Hebt geschützte Felder in doppelter Intensitat hervor
- 10 Funktionstasten
- Abnehmbare Tastatur (i<sup>n</sup> schweiz., deutsch und franz. erhältlich)
- **Eingebaute Diagnostik**

# <sup>C</sup> Software

- ® WORDSTAR
- (Textverarbeitung deutsch) **LOGICALC**
- (Kalkulationsprogramm) **MBASIC**
- (Programmiersprache) **BAZIC**
- (ei<sup>n</sup> Northstar kompatibles Basic) @ CP/M <sup>2</sup>.<sup>2</sup>
- (Betriebssystem)
- CORRECT-IT
- (Korrekturlesen engl.)
- PEARL (Datenbankprogramm) ® Generalmenu-Programm

# "You can pay more. But why?" ou can pay more. В

## Vertrieb durch:

**Basel:** BD-Electronic, 061 35 36 37; CTC, 061 89 13 93; GST Computer-Shop, 061 54 12 54; **Bern:** R. Fürst Computersysteme, 034 51 10 95; Larex<br>AG. 065 35 22 78: **Genf:** Tradev Corp. SA, 022 46 60 12; **Interlaken:** E. Scha Hasler Elektronik, 041 235378; St. Gallen: Textronica AG, 071 715537; Winterthur: Reller, 052 362229; Tomorrows Technology Inc, 052 23 73 66: Zürlch: Codabit AG, 01 391 67 47; INFO 2000, 01 720 14 23; micom Micro Computer Systeme AG, 01 725 50 10; micomp sms, 01 57 66 57; Reusser Computersyst., 01 2426957; ZEV Electronic, 01 3122267<br>AUTOMATEN-TECHNIK AG SELZACH, Eichholzstrasse 9, Telefon 065 61 19 93

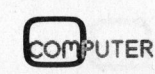

# PRAXIS MIT PRAXIS MITROLLOPOS

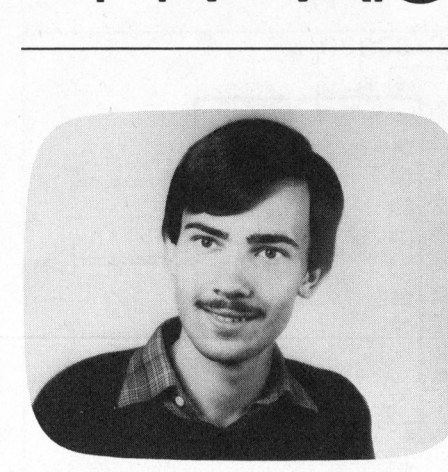

# Interface-Karte <sup>f</sup>ü<sup>r</sup> den Apple (1)

Stefan Ramseier

Wir beginnen <sup>m</sup>i<sup>t</sup> <sup>d</sup>iese<sup>r</sup> Ausgabe von M+K <sup>e</sup>in<sup>e</sup> <sup>A</sup>rtikelreihe, <sup>d</sup>i<sup>e</sup> den Aufbau verschiedener Peripheriegeräte <sup>f</sup>ü<sup>r</sup> den Apple-Computer beschreibt: eine parallele und eine serielle Schnittstelle, einen Timer, einen EPROM-Burner und die dazu benötigte Software. Besitzer anderer Computer können die vorgestellte Hardware mit gewissen Modifikationen auch auf ihren Geräten verwenden.

Der Apple-Computer verfügt <sup>m</sup>i<sup>t</sup> Ausnahme des Game-I/O-Connec<sup>t</sup>or<sup>s</sup> und des Kassettenports weder über eine serielle noch über eine parallele Schnittstelle. Für viele Anwendungen ist <sup>e</sup><sup>s</sup> jedoch wünschenswert, den Computer über eine leistungsfähige Ein-/ Ausgabeeinheit mit der «Umwelt» zu verbinden. Deshalb wird man früher oder später <sup>z</sup><sup>u</sup> einem Interface greifen, das <sup>i</sup><sup>n</sup> einen werden kann. **Example 19 Mars 19 Mars 19 Mars 19 Mars 19 Mars 19 Mars 19 Mars 19 Mars 19 Mars 19 Mars 19 Mars 19 Mars 19 Mars 19 Mars 19 Mars 19 Mars 19 Mars 19 Mars 19 Mars 19 Mars 19 Mars 19 Mars 19 Mars 19 Mars 19 Mars 19 Mars 19 Ma** beschreil<br>
Timer, ei<br>
zer ander<br>
sen Modi<br>
sen Modi<br>
sen Modi<br>
sen Modi<br>
sen Modi<br>
sen Modi<br>
sen Modi<br>
sen Modi<br>
sen Modi<br>
sen Modi<br>
sen Modi<br>
staten der eine teuer. Dat<br>
tistelle. Für viele An- tive nur de<br>
trate land vie

Im Handel werden solche Erweiterungsbausteine angeboten, sind jedoch <sup>f</sup>ü<sup>r</sup> den Hobby-Bastler meist zu teuer. Daher bietet sich als Alterna<sup>t</sup>iv<sup>e</sup> nur der Eigenbau <sup>a</sup>n, der in <sup>d</sup>ieser Artikelserie detailliert beschrieben wird.

Im ersten <sup>T</sup>ei<sup>l</sup> wird <sup>d</sup>i<sup>e</sup> Hardware der seriellen und der parallelen Schnittstelle erklärt; <sup>i</sup><sup>n</sup> einer weiteren Folge geht es dann um den EPROM-Burner sowie um einige Programmbeispiele. her hocky basic.<br>her bietet sich als<br>er Eigenbau an, c<br>elserie detailliert<br>en Teil wird die I<br>ellen und der p<br>lle erklärt; in einen<br>t es dann um der<br>wie um einige P.<br>XD

Bereits an dieser Stelle muss betont werden, dass sich nur geübte Bastler an diese Schaltung wagen sollten, weil durch den unsachgemässen Aufbau grosser Schaden im Computer entstehen kann.

# Das Blockschema

Den Grundstock des Interface (Blockschema siehe Bild <sup>1</sup>) bilden drei hochintegrierte Bausteine von INTEL: 

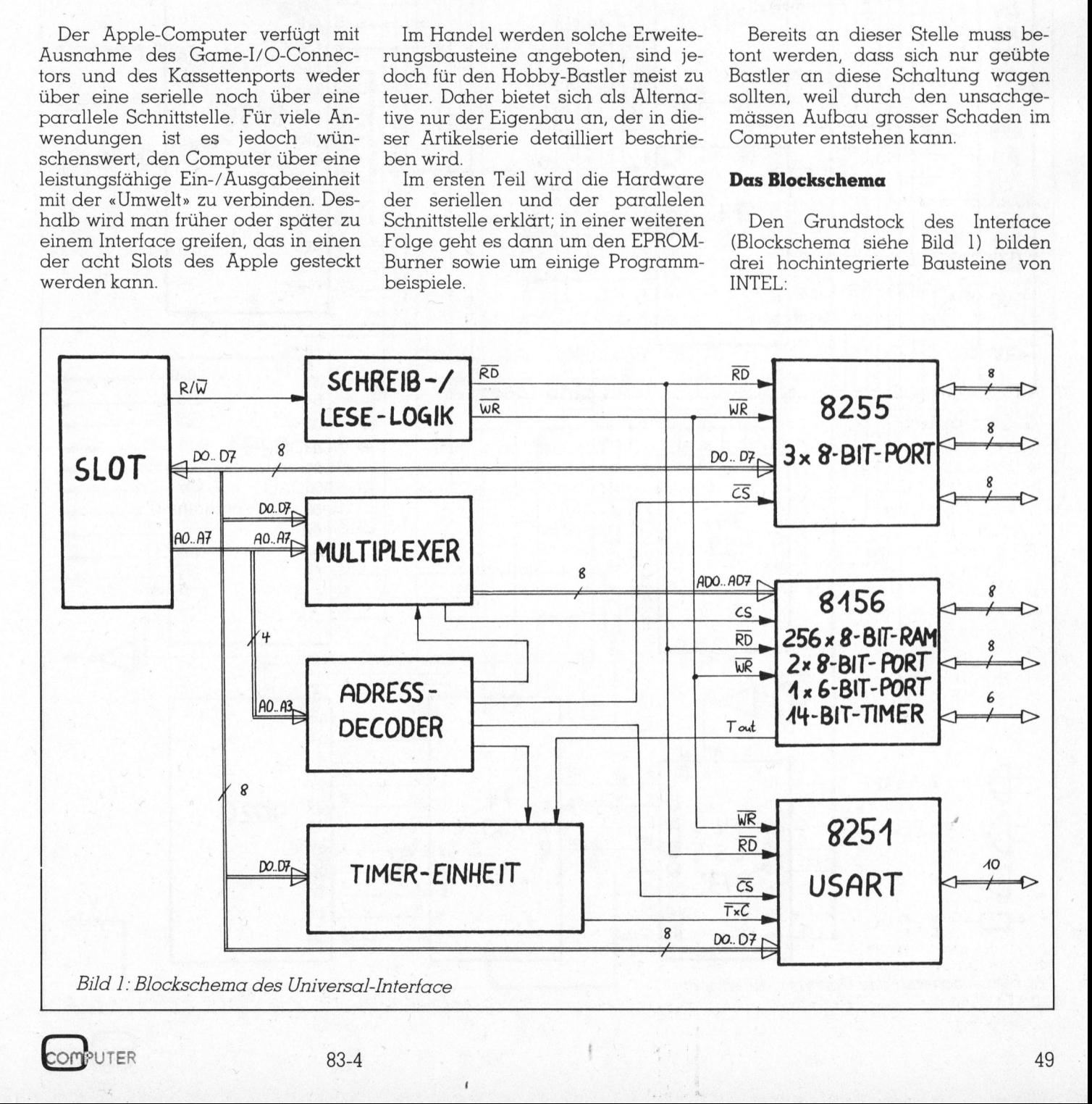

# PRAXIS MITTON DEPOS

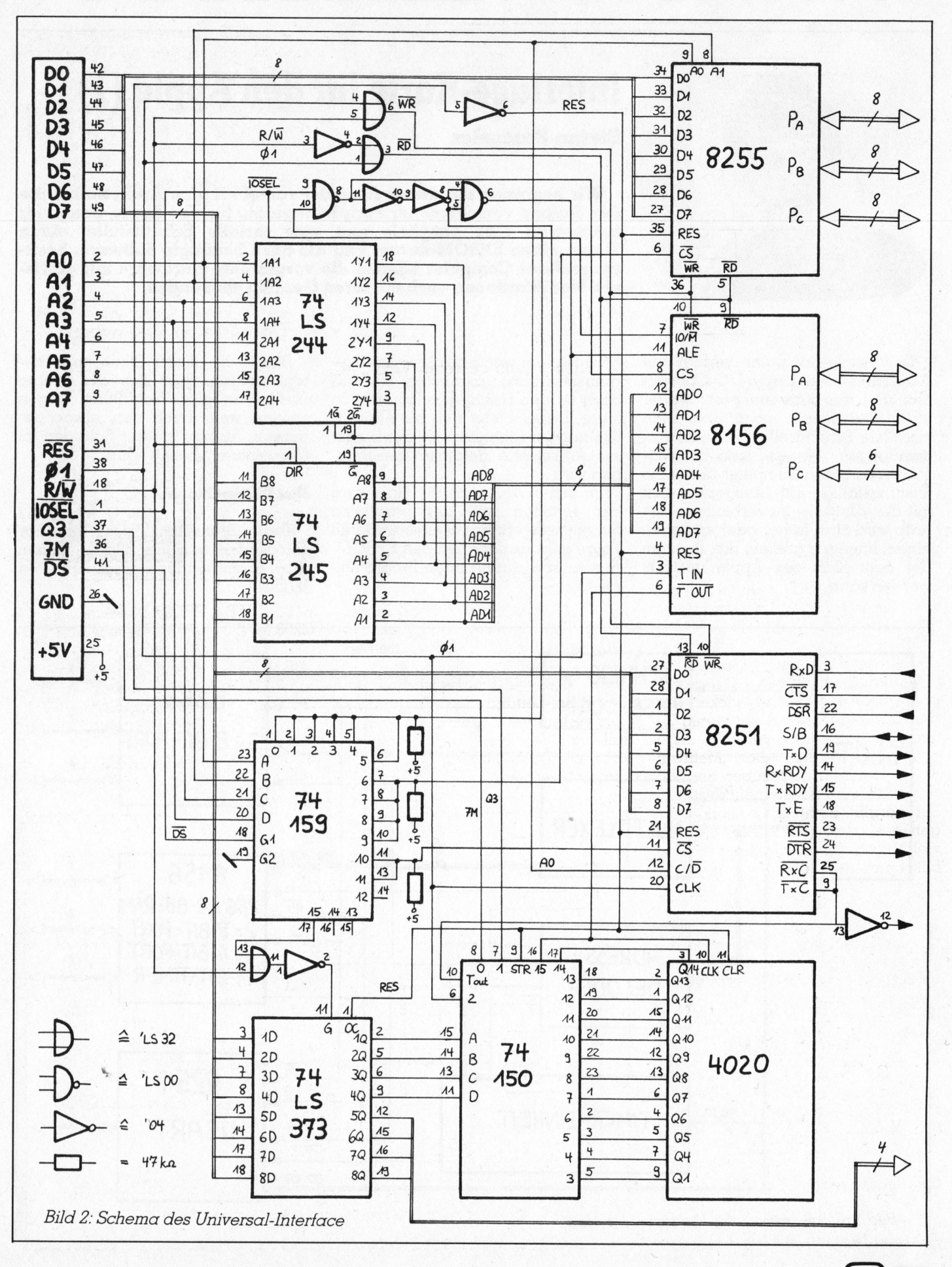

**COMPUTER** 

# PRAXIS MITTALLOPOS

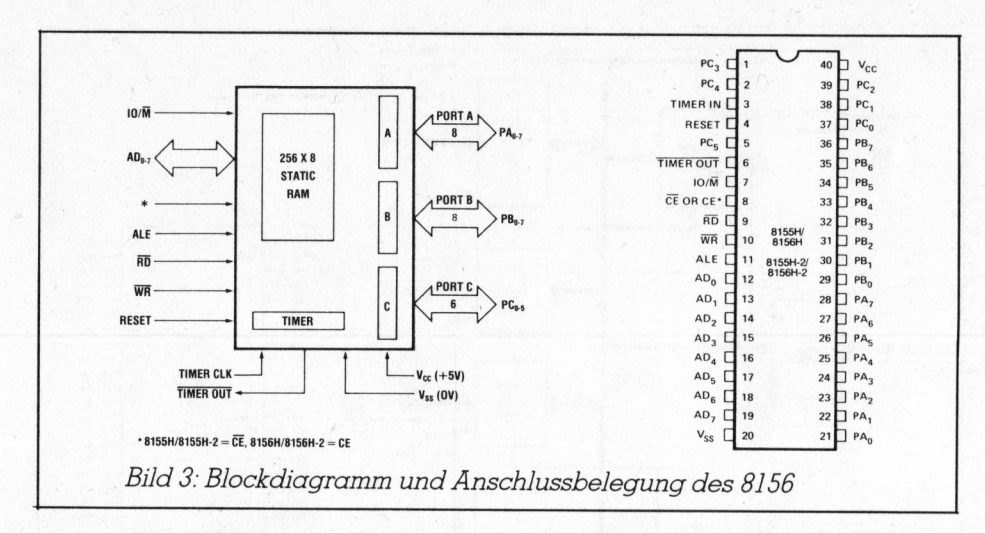

- 8156: Dieses IC enthält 256 Bytes RAM, einen programmierbaren 14-Bit-Timer und drei I/ O-Ports
- 8255: Dieser Baustein enthält drei 8-Bit I/O-Ports, die auf verschiedene Arten kombiniert werden können
- 8251: Dieses IC ist ein programmierbares Kommunikations-Interface (USART), welches serielle Daten senden und empfangen kann.

Die drei IC's sind eigentlich für Anwendungen mit den Mikroprozessoren 8048 und 8085 entwickelt worden, können aber mit ein wenig Zusatzelektronik auch am 6502 angeschlossen werden. Der Mehraufwand, der sich gegenüber der Verwendung von Bausteinen der 65xx-Serie ergibt, lohnt sich vor allem wegen des günstigen Preises und der vielfältigen Eigenschaften der oben beschriebenen IC's.

Von den weiteren Baugruppen des Blockschemas dient die WR/RD-Logik zur Erzeugung der Schreib- und Lesesignale; der Multiplexer übernimmt die Anpassung des Datenbzw. Adressbus an das IC 8156 und der Adressdecoder kontrolliert die Ansteuerung der Chip-Select-Eingänge. Die Timer-Einheit vergrössert den einstellbaren Timer-Zeitbereich auf 140 nsec bis 4,5 min und dient zugleich als Baudrate-Generator für das USART.

# Das Schaltschema

Der in Bild 2 gezeigte Schaltplan sieht auf den ersten Blick recht kompliziert aus; zum besseren Verständnis werden die verschiedenen Baugruppen einzeln beschrieben.

Beginnen wir mit der Anschlussbelegung der Apple-Slots (Bild 2 links oben):

Die 8 Bits des Datenbus werden mit «D0.D7» bezeichnet. Es wird empfohlen, diese Leitungen mit einem Tri-State-Buffer zu versehen.

«A0..A7» sind die acht niederwertigen Bits des Adressbus. Jede Leitung kann fünf LSTTL-Lasten treiben.

Der «RES»-Anschluss ist direkt mit der Reset-Leitung des Mikroprozessors verbunden und führt im Normalfall log.1, bei Reset log.0. In der beschriebenen Anwendung wird dieses Signal invertiert.

Der 1,023 MHz-Takt des Mikroprozessors ist am Anschluss «PHI 1» vorhanden.

Weitere Taktsignale liefern die Anschlüsse «Q3» (2,045 MHz, asymmetrisch) und «7M» (7,159 MHz).

Zur Beschreibung der «DEVICE-SELECT»- und «I/O-SELECT»-Leitungen muss zuerst etwas weiter ausgeholt werden:

Beim Apple-Computer ist für I/O-Anwendungen ein Adressbereich von 4K Bytes reserviert (C000H... CFFFH). Er ist wie folgt aufgeteilt:

C000..C07F: Tastatur, Lautsprecher  $etc.$ 

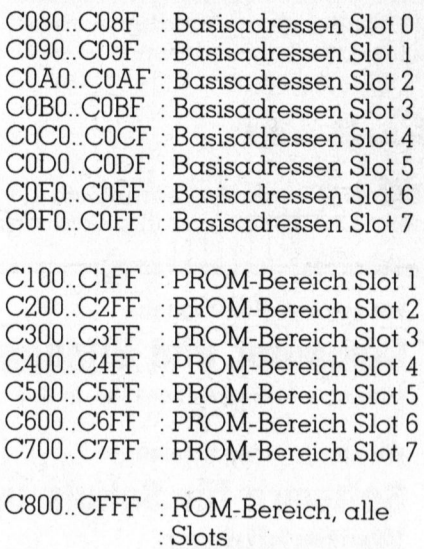

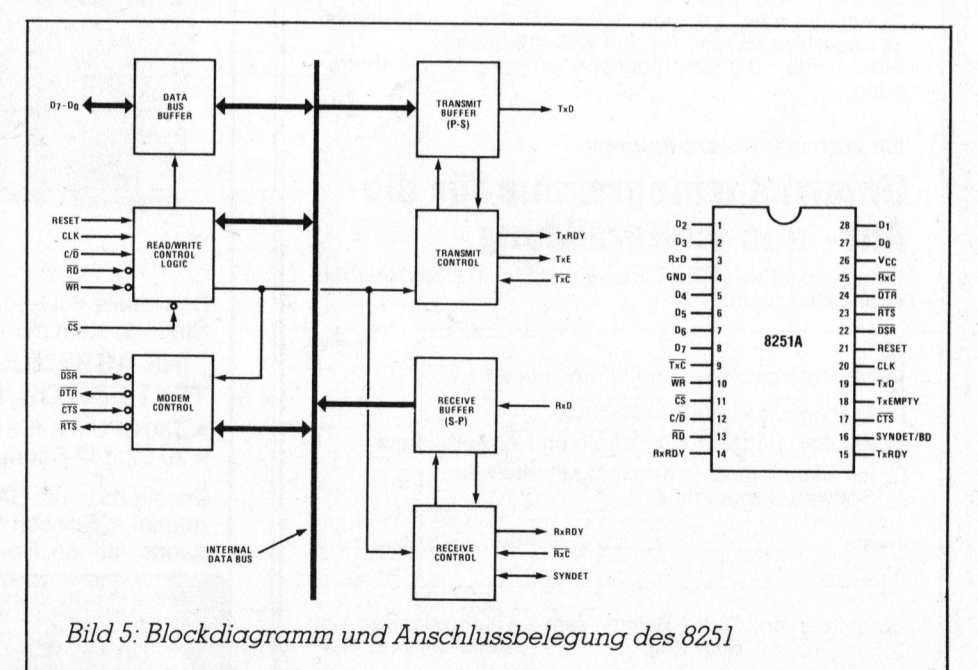

 $\subset$ 

# PRAXIS MIT PRAXIS MITTONICPOS AXIS MITEALLORE

Es stehen also jedem Slot 16 Basisadressen zur Ansteuerung der V/O-Bausteine <sup>z</sup>u<sup>r</sup> Verfügung. Wenn <sup>d</sup>e<sup>r</sup> Apple auf eine dieser Adressen zu<sup>g</sup>reift, geht der «DEVICE-SELECT»- Anschluss (DS) des entsprechenden Slots <sup>f</sup>ü<sup>r</sup> 500 nsec auf log.0. Schreibt <sup>z</sup>.3. der Mikroprozessor Daten an die Speicherstelle C0C3H, so wird Pin 1 des Slot <sup>4</sup> log.0.

Zudem sind <sup>f</sup>ü<sup>r</sup> <sup>d</sup>i<sup>e</sup> <sup>S</sup>lot<sup>s</sup> <sup>1</sup>..<sup>7</sup> <sup>j</sup><sup>e</sup> <sup>2</sup>5<sup>6</sup> Bytes reserviert, die normalerweise von PROMS <sup>b</sup>eleg<sup>t</sup> werden (z.B. <sup>D</sup>isk-Kontroller). Wenn <sup>d</sup>e<sup>r</sup> Apple <sup>a</sup>u<sup>f</sup> eine dieser Adressen zugreift, wird der «I/ O-SELECT»-Anschluss (IOSEL) des entsprechenden <sup>S</sup>lot<sup>s</sup> <sup>f</sup>ü<sup>r</sup> 500 nsec log.0. s Slot 4 log.0.<br>
Zudem sind für die Slots 1<br>
tes reserviert, die norma<br>
n PROMS belegt werden (;<br>
ontroller). Wenn der Apple<br>
sser Adressen zugreift, wir<br>
SELECT»-Anschluss (IOS<br>
styrechenden Slots für 5<br>
g.0.<br>
Soweit die Eudem sind für die Slots 1<br>
Rudem sind für die Slots 1<br>
hes reserviert, die norma<br>
her PROMS belegt werden (;<br>
htroller). Wenn der Apple<br>
ser Adressen zugreift, wir<br>
SELECT»-Anschluss (IOS<br>
sprechenden Slots für 5<br>
1.0.<br>
S

Soweit die Beschreibung der <sup>i</sup><sup>n</sup> unserem Beispiel benötigten Signale. Für ausführlichere Angaben wird <sup>a</sup>u<sup>f</sup> die Literatur (1) verwiesen.

# Der Baustein 8156

Dieses IC wurde ursprünglich <sup>f</sup>ü<sup>r</sup> einen Drei-Chip-Computer entwik-

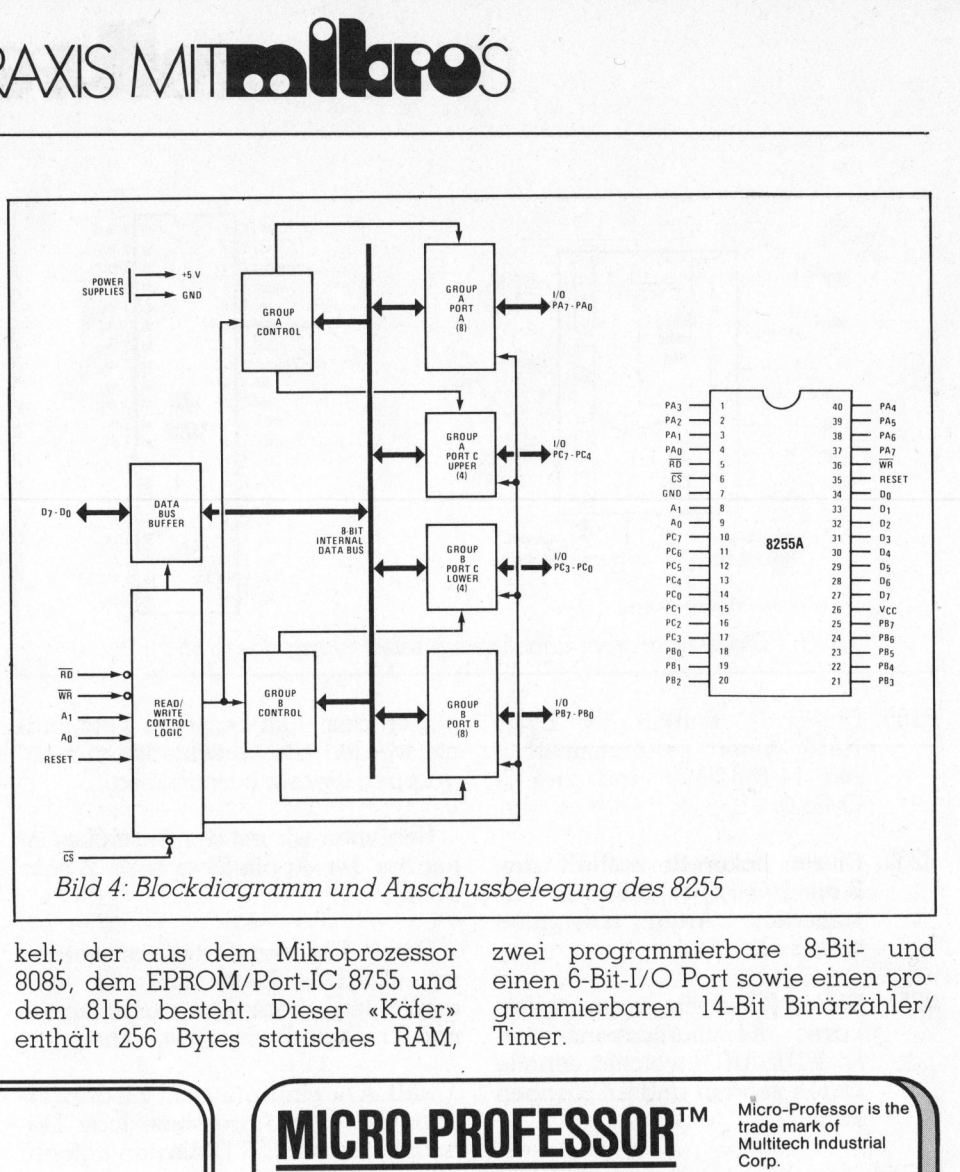

kelt, d er a u s d e m M ik ro p r o z e ss or 8085, dem EPROM/Port-IC 8755 und dem 8156 besteht. Dieser «Käfer» enthalt 256 Bytes statisches RAM,

zwei programmierbare <sup>8</sup>-Bit- und einen 6-Bit-I/O Port sowie einen programmierbaren <sup>1</sup>4-Bi<sup>t</sup> Binärzähler/ Timer.

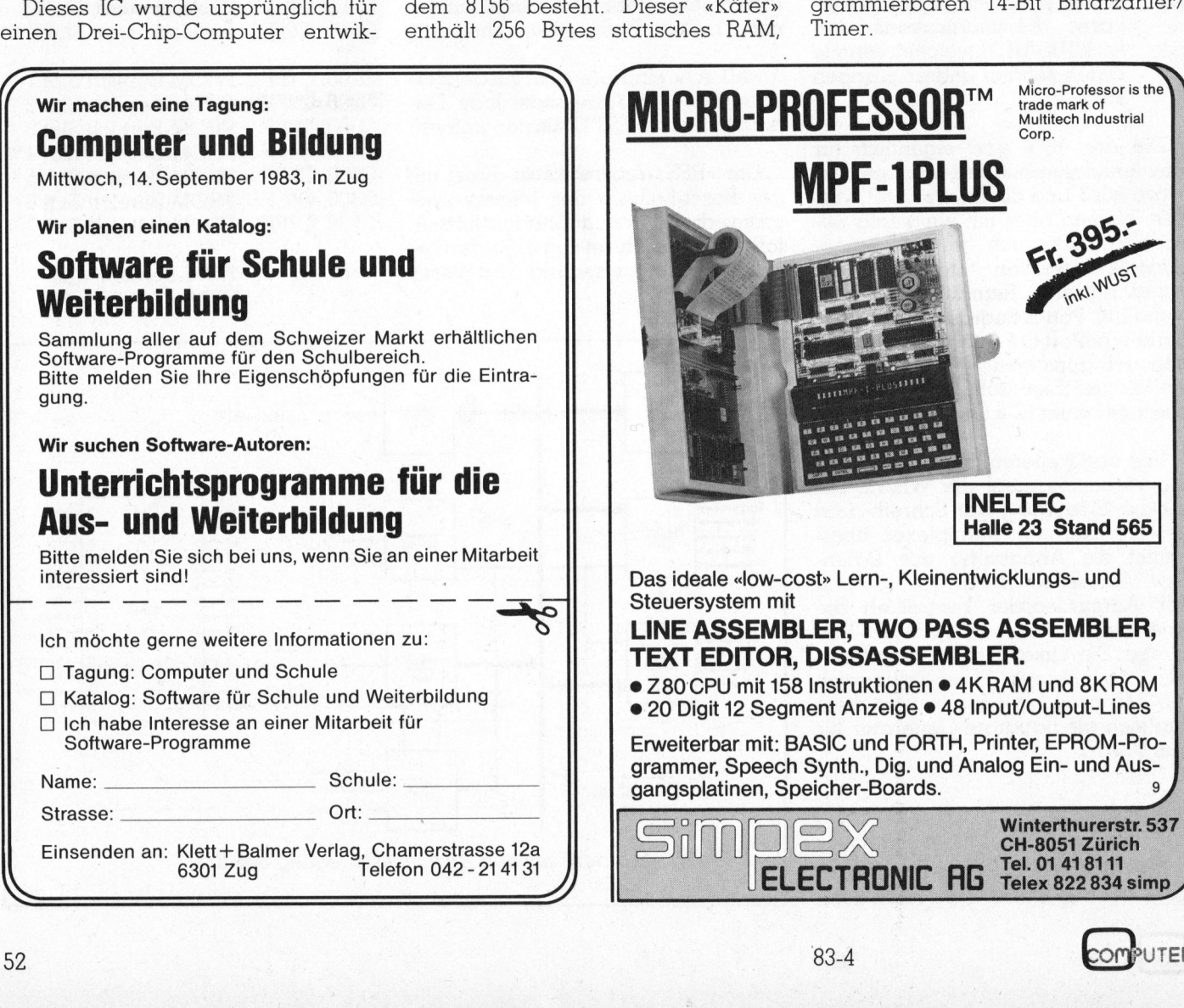

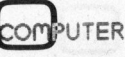

# PRAXIS MIT PRAXIS MITES HOPOS

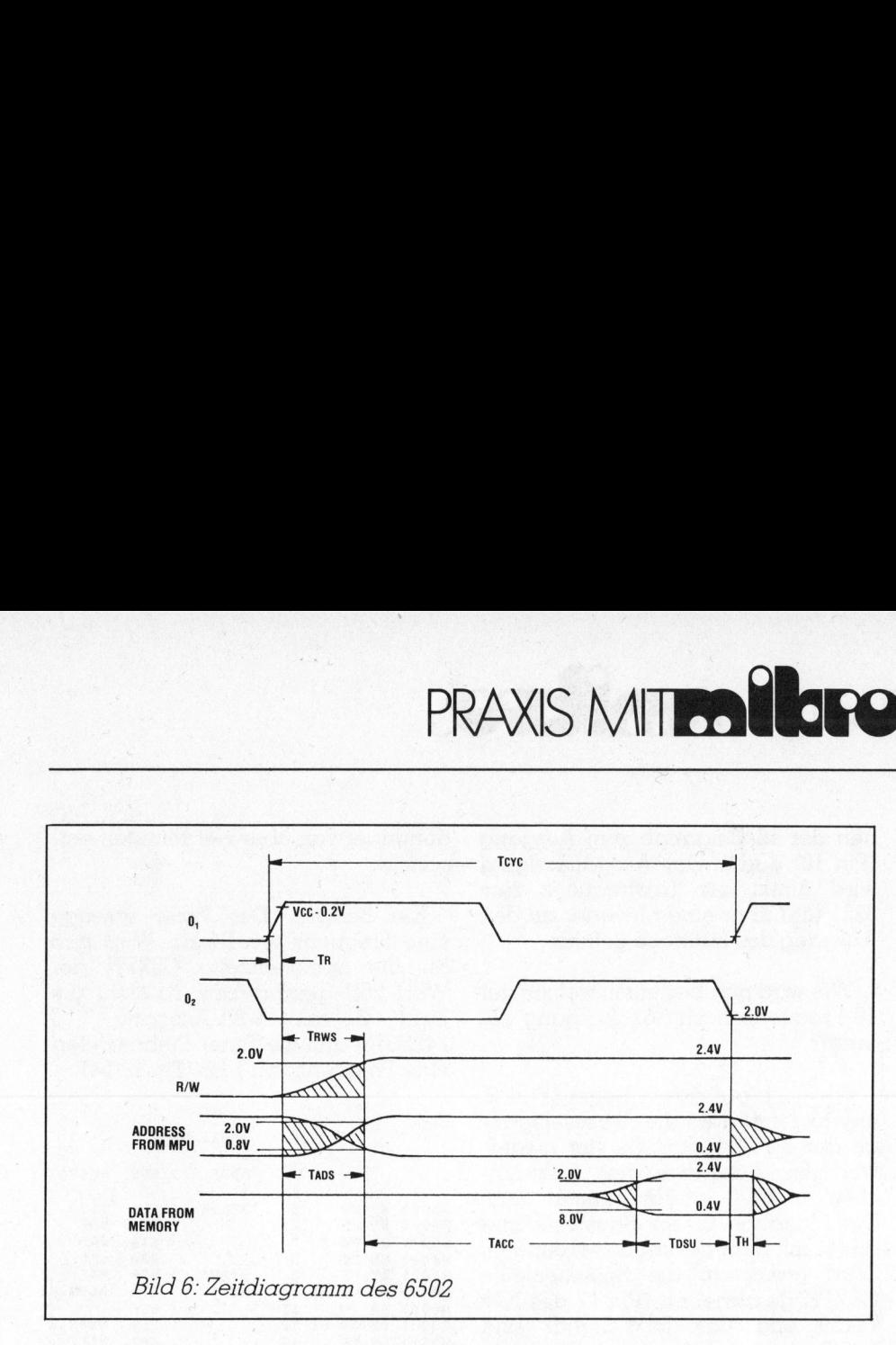

<sup>B</sup>il<sup>d</sup> <sup>3</sup> <sup>z</sup>eig<sup>t</sup> das Blockdiagramm und <sup>d</sup>i<sup>e</sup> Anschlussbelegung des 8156. Auf der linken Seite <sup>s</sup>ieh<sup>t</sup> man die Leitungen, <sup>d</sup>i<sup>e</sup> zur Ansteuerung des <sup>I</sup>C'<sup>s</sup> dienen. <sup>I</sup>s<sup>t</sup> das Signal IO/M <sup>l</sup>og.0, <sup>s</sup><sup>o</sup> wird das RAM <sup>a</sup>ktiviert; <sup>b</sup>e<sup>i</sup> IO/M=log.] hat man Zugang <sup>z</sup><sup>u</sup> den internen I/O-Registern. Auf die übrigen Signale wird <sup>i</sup><sup>n</sup> den Abschnitten «Schreib-/Lese-Logik» und «Multiplexer» näher eingegangen.

Welches der sechs internen Register man <sup>b</sup>e<sup>i</sup> IO/M=log.1 auf den Datenbus schaltet, hängt vom Zustand der Adressleitungen AD0..AD2 ab:

xxxxx000 : Command/Status Register

- xxxxx001 : Port A Register
- xxxxxU10 : Port <sup>B</sup> Register
- xxxxx011 : Port C Register
- xxxxx100 : niederwertige <sup>8</sup> <sup>B</sup>it<sup>s</sup> des Timers
- xxxxx101 : höherwertige <sup>6</sup> <sup>B</sup>it<sup>s</sup> des Timers und <sup>2</sup> Bits Timer Mode

Das RAM belegt die Speicherplät $ze$  CN00..CNFF  $(N =$  Nummer des Slots).

Die genaue Programmierung des 8156 wird <sup>i</sup><sup>n</sup> einer späteren Folge dieser Artikelreihe erklärt.

# Der Baustein 8255

Die integrierte Schaltung 8255, deren Blockdiagramm und Anschlussbelegung <sup>i</sup><sup>n</sup> Bild 4 gezeigt wird, be<sup>s</sup>teh<sup>t</sup> aus <sup>d</sup>re<sup>i</sup> programmierbaren 8-Bit Ports. Sie kann direkt an den Datenbus des 6502 angeschlossen

werden; lediglich die «RD» und «WR»-Signale müssen angepasst werden (siehe Abschnitt «Schreib-/ Lese-Logik»). Das CS-Signal muss eventuell um einige 10 nsec verzögert werden. TACC WIR» - TOSU - TOSU - TOSU - TOSU - TOSU - TOSU - TOSU - TOSU - TOSU - TOSU - TOSU - TOSU - TOSU - TOSU - TOSU - TOSU - TOSU - TOSU - TOSU - TOSU - TOSU - TOSU - TOSU - TOSU - TOSU - TOSU - TOSU - TOSU - TOSU - TOSU -

Mit den Adressleitungen «A0» und «Al» kann eines der vier internen Register gewählt werden:

xxxxxxU0 : Port A Register xxxxxx01 : Port <sup>B</sup> Register xxxxxx10 : Port C Register xxxxxx11 : Kontrollregister

Die drei Ports können auf verschiedene Arten miteinander kombi<sup>n</sup>ier<sup>t</sup> werden; genauere Angaben folgen später.

# Der Baustein 8251

Dieses <sup>I</sup>C, dessen Blockdiagramm und Änschlussbelegung <sup>i</sup><sup>n</sup> <sup>B</sup>il<sup>d</sup> 5 ge-

zeigt sind, kann serielle Daten senden und empfangen. <sup>E</sup><sup>s</sup> eignet sich für sehr viele verschiedene Aufgaben, die über das Befehlsregister programmiert werden können. So kann dieses USART (Universal Synchronous/Äsynchronous Receiver/ Transmitter) zur Uebertragung von synchronen oder asynchronen 5.8 Bit Daten mit oder ohne Parity-Bit <sup>s</sup>owie mit 1, <sup>1</sup>.<sup>5</sup> oder <sup>2</sup> Stop-Bits verwendet werden. Beim Asynchron-Modus beträgt die maximale Baudrate 19'200 und beim Synchron-Modus 64'000 Baud (= Bits pro Sekunde). Das IC <sup>i</sup>s<sup>t</sup> auch <sup>i</sup><sup>n</sup> der Lage, Uebertragungsfehler <sup>z</sup><sup>u</sup> erkennen und diese anzuzeigen.

Der Pegel der C/D-Leitung, die normalerweise <sup>m</sup>i<sup>t</sup> «AQ» verbunden wird, bestimmt, welches der beiden internen Register gewählt wird:

xxxxxxx0 : Datenregister Xxxxxxx1 : Befehlsregister

Ein Anwendungsbeispiel wird <sup>i</sup><sup>n</sup> der nächsten Folge erläutert.

# Der Adressdecoder

Dieser Schaltungsteil übernimmt <sup>d</sup>i<sup>e</sup> Decodierung der 16 Basisadressen. Wie oben erklärt, wird «DS» <sup>l</sup>og.0, wenn sich auf dem Adressbus eine Adresse zwischen COX0H und  $C0XFH$  befindet  $(X = \text{Number}$  des Slots <sup>+</sup> <sup>8</sup>). Dadurch wird das <sup>I</sup><sup>C</sup> 74199 (<sup>4</sup> <sup>z</sup><sup>u</sup> <sup>1</sup><sup>6</sup> Decoder <sup>m</sup>i<sup>t</sup> offenen Kollektorausgängen) aktiviert: Gl und G2 sind log.0. Nun wird derjeni<sup>g</sup><sup>e</sup> der <sup>1</sup><sup>6</sup> Decoderausgänge <sup>l</sup>og.0, welcher der letzten Stelle der Adres se entspricht (0..F). Slots + 8)<br>74159 (4 zu<br>74159 (4 zu<br>Kollektorau<br>und G2 sin<br>ge der 16<br>welcher de<br>se entsprich

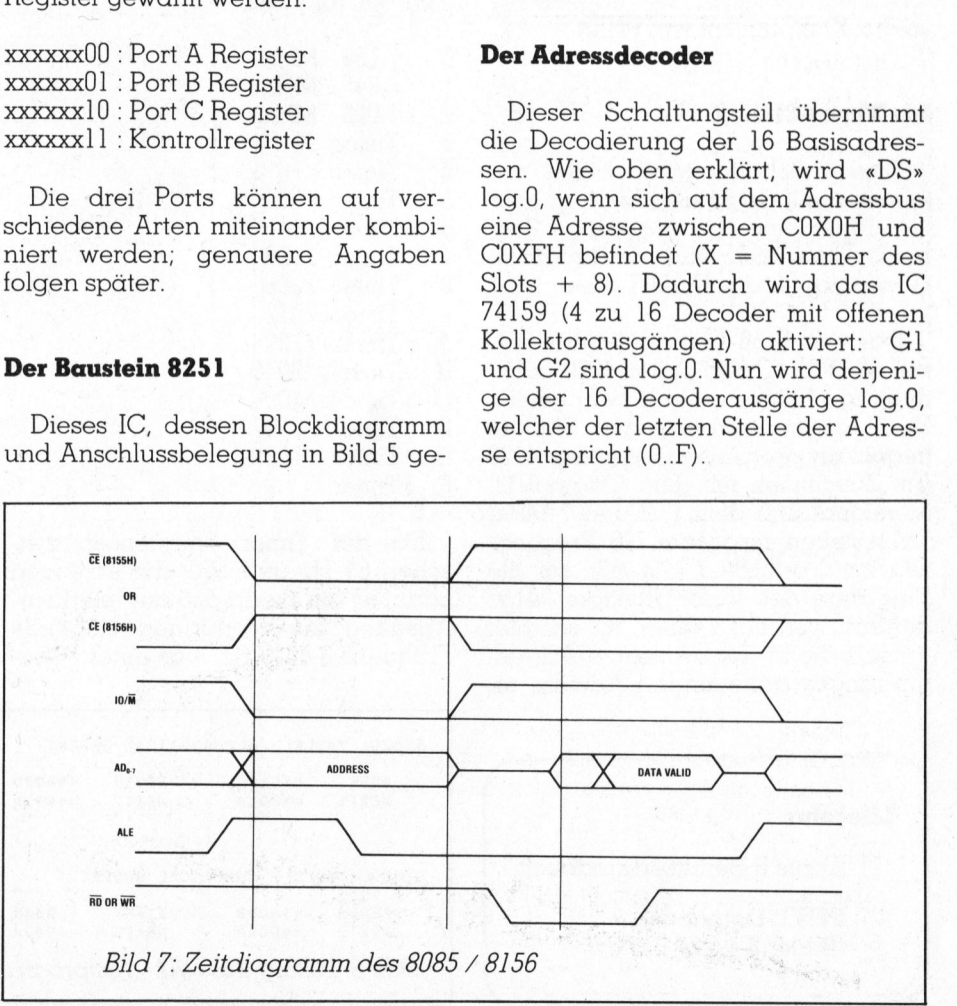

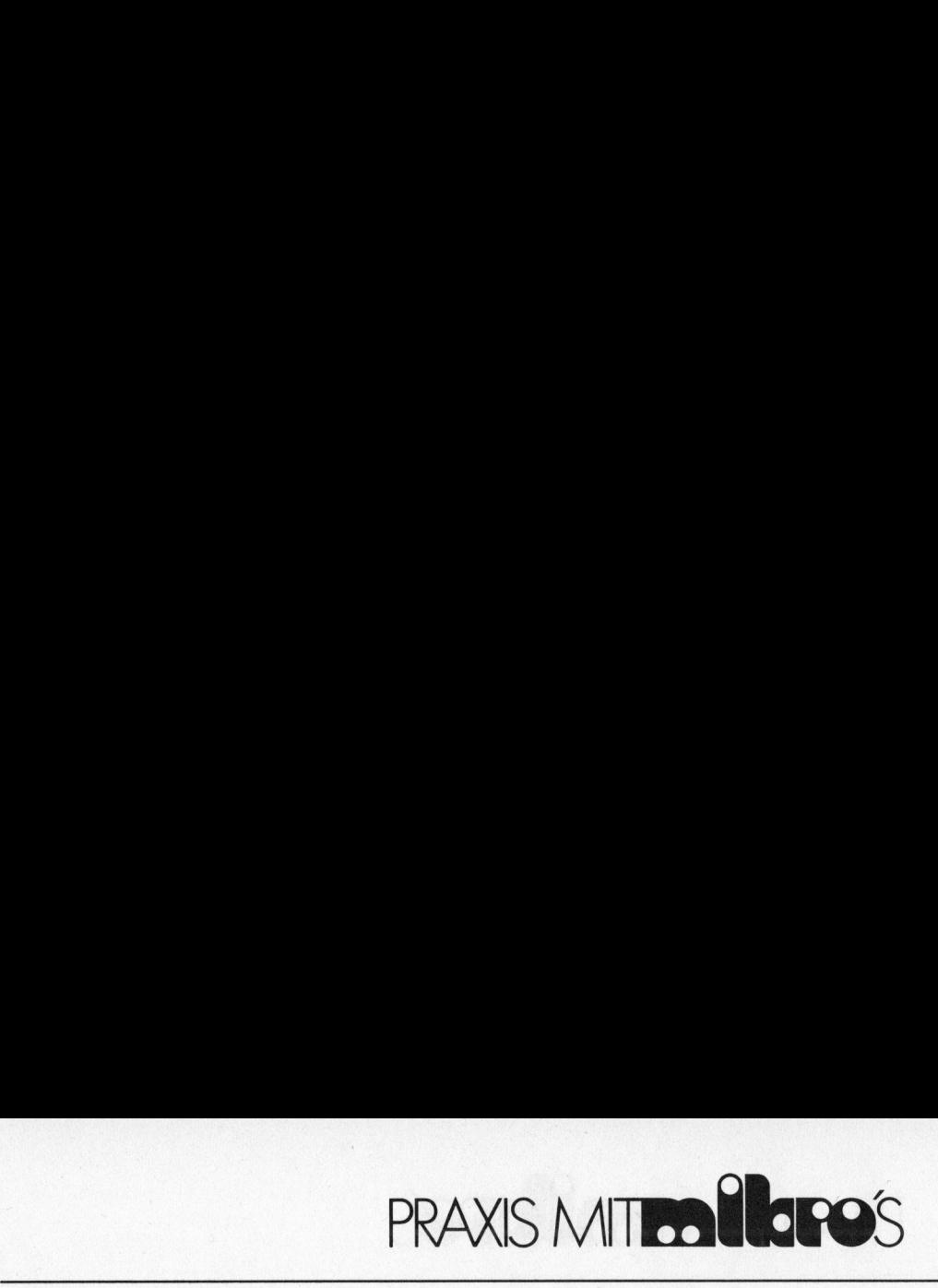

nen der <sup>1</sup><sup>6</sup> Eingänge zum Ausgang (Pin <sup>1</sup>0) durch. Das Ausgangssignal wird direkt als Taktfrequenz zum 8251 und über einen Inverter an den Ausgang des Interface geführt.

Wie wird nun bestimmt, welche der 16 Frequenzen an den Ausgang <sup>g</sup>e-

Ein <sup>B</sup>lic<sup>k</sup> <sup>a</sup>u<sup>f</sup> das Schema (Bil<sup>d</sup> <sup>2</sup>, unten) zeigt, dass die Adresseingän-

ches 74LS373 angeschlossen sind.<br>Die Eingänge dieses Bausteins sind direkt mit dem Datenbus verbunden: Wird etwas an die Speicherstelle  $C0XFH$  geschrieben (Pin 17 des IC's 74159 und das R/W-Signal sind

chert. Das höherwertige Nibble (=

welche Frequenz vom Datenselektor

sieht wie folgt aus:

 $: 1.023$  MHz  $3$ : Timer /2

 $0$  : 7,159 MHz

4 : Timer / 16 : Timer / 32

 $6$ : Timer /64

8 : Timer / 256

langt?

Es wurde ein Open-Collector-Baustein verwendet, damit die verschiedenen Ausgänge direkt miteinander verbunden werden kénnen (wiredor).

Die Adresszuordnung sieht folgendermassen aus:

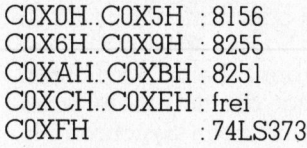

# Die Schreib-/ Lese-Logik

Diese Logikschaltung wandelt das R/W-Signal des 6502 in <sup>d</sup>i<sup>e</sup> INTELkonformen RD- und WR-Signale um. Will der Mikroprozessor in eine Speicherstelle schreiben, so wird die R/ W-Leitung log.0; <sup>s</sup>oll etwas gelesen werden, <sup>s</sup><sup>o</sup> wird R/W <sup>l</sup>og.l.

Die RD- bzw. WR-Leitung muss bei einem Lese- bzw. Schreibzyklus <sup>f</sup>u<sup>r</sup> die Dauer von PHIO log.0 werden. Dazu wird das R/W-Signal <sup>i</sup><sup>n</sup> einem OR-Gatter mit PHI] verknüpft (PHI] <sup>i</sup>s<sup>t</sup> das Komplement von PHIO).

# Die Timer-Einheit

Dieser Schaltungsteil bildet zusammen mit dem im 8156 eingebauten Timer eine leistungsfähige Zeitbasis, die gleichzeitig als Baudrate-Generator <sup>f</sup>ü<sup>r</sup> das USART <sup>d</sup>ient.

Das vom 8156-Timer gelieferte Signal wird im CN mals in 14 Stuf Zwölf dieser int liegen an den an. Zusammen mersignal und Takt stehen in zen zur Verfügt Eingänge des Datenselektors 74150 geführt werden. Dieses IC schaltet entsprechend der an seinen Adresseingängen anliegenden Adresse eixil wird im CMOS<br>cals in 14 Stufen (<br>wölf dieser intern<br>wölf dieser intern<br>ngen an den Au:<br>n. Zusammen mi<br>ersignal und der kitalismen zur Verfügung<br>ngänge des Dar<br>stührt werden. I<br>ntsprechend der<br>ngängen anliege Führt werden. I<br>Itsprechend der<br>Ingängen anliege<br>**Literatur**<br>(1) Apple II Ber<br>(2) INTEL-Date<br>(Bilder 3,4,5)

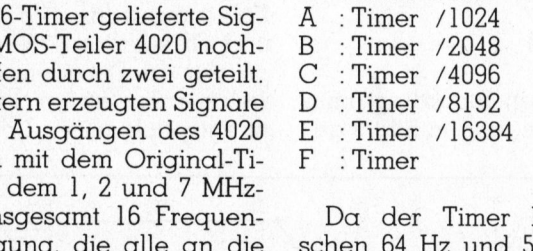

Bits 4.7) wird direkt an den Ausgang<br>des Interface geleitet; das nieder-<br>wertige Nibble (= Bits 0.3) bestimmt,<br>welche Frequenz vom Datenselektor<br>ausgewählt wird.<br>Die Zuordnung der Frequenzen<br>sieht wie folgt aus:<br>0 :7,159 M Frequenzen zwi-Hz und 500 kHz erzeugen --END ASSEMBLY-kann, ist die niedrigste am Interface-Ausgang <sup>z</sup>u<sup>r</sup> Verfügung stehende <sup>F</sup>RRORS: <sup>0</sup> Frequenz 3.8E-3 Hz, was einer Perio- <sup>111</sup> Bytes

dendauer von über vier Minuten entspricht.

Ein Beispiel: Der Timer erzeuge eine Frequenz von <sup>6</sup><sup>4</sup> <sup>H</sup>z. Wird nun an <sup>d</sup>i<sup>e</sup> Speicherstelle COXFH der Wert 26H geschrieben, so steht die Zahl <sup>2</sup> am 4-Bit-Ausgang (I<sup>C</sup> 74LS373) und die Timer-Einheit liefert eine Frequenz von 1 Hz (Timer/64).

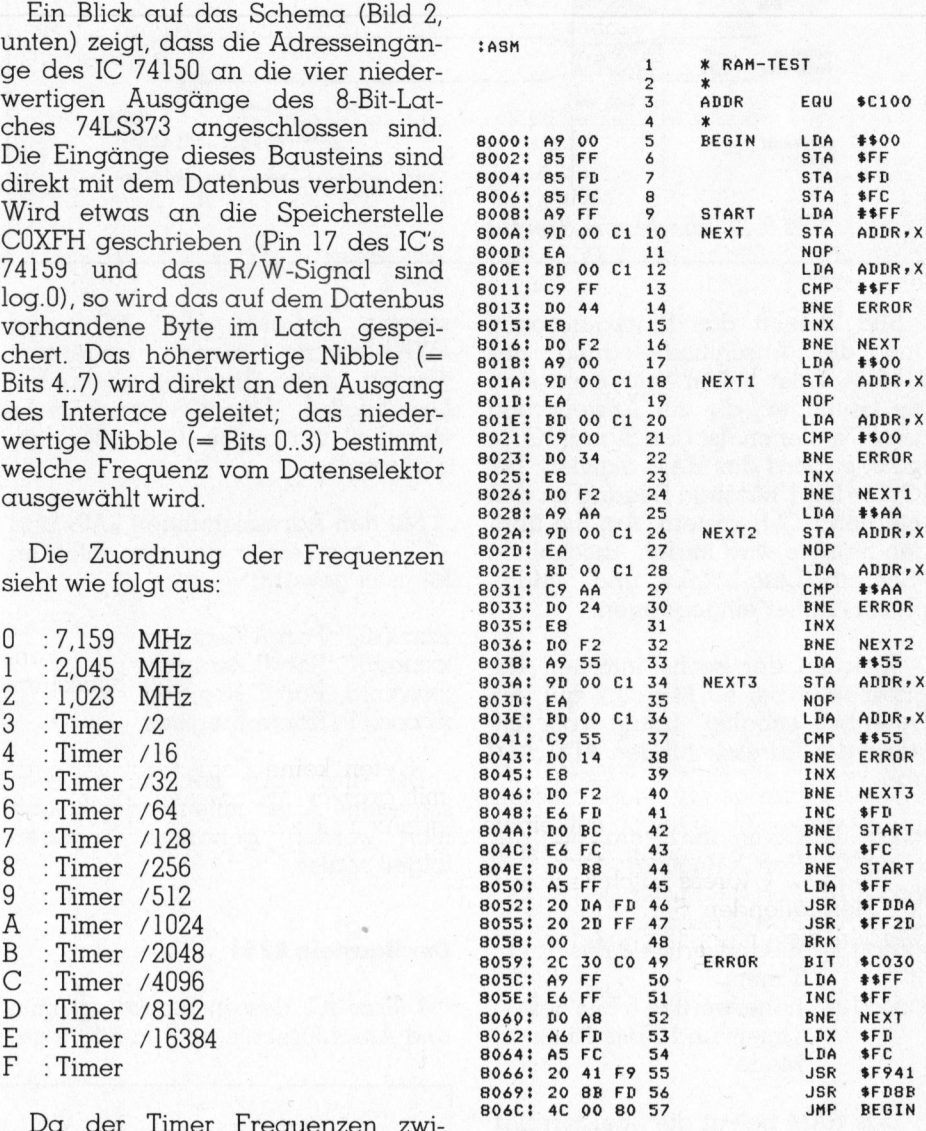

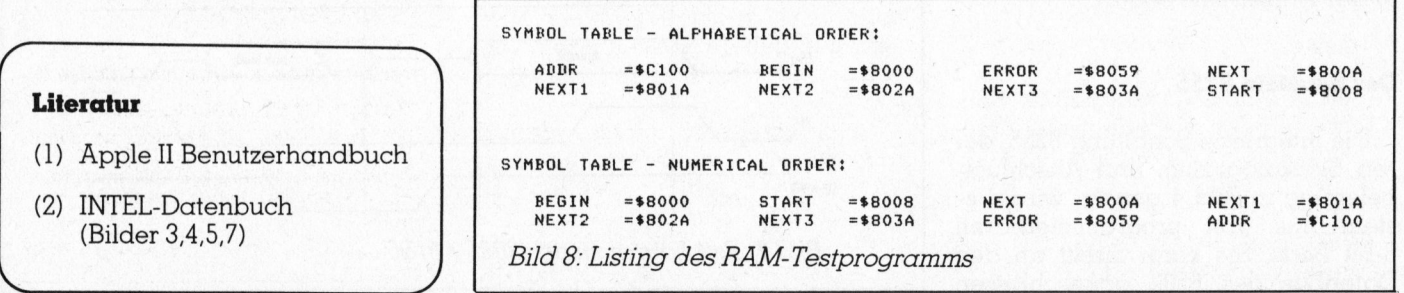

# Literatur

- (1) Apple II Benutzerhand
- (2) INTEL-Datenbuch (Bilder 3,4,5,7)

**Contract Contract Contract Contract Contract Contract Contract Contract Contract Contract Contract Contract Contract Contract Contract Contract Contract Contract Contract Contract Contract Contract Contract Contract Contr** 

# PRAXIS MIT PRAXIS MITRONICIPOS

# Der Multiplexer

Dieser Schaltungsteil, der aus den IC's 74LS244, 74LS245, zwei NAND-Gattern und zwei Invertern besteht (Bil<sup>d</sup> <sup>2</sup>), übernimmt die Ansteuerung des IC's 8156. Diese Baugruppe ist ziemlich zeitkritisch; wer auf das RAM und den Timer im <sup>8</sup>15<sup>6</sup> verzichten <sup>w</sup>ill, kann den Multiplexer und den 8156 weglassen und an deren Stelle einen weiteren 8255 verwenden.

Zum Verständnis dieser Schaltung, die <sup>j</sup><sup>a</sup> <sup>a</sup>l<sup>s</sup> «Vermittler» zwischen der 6502- und der 8085-Bus-Struktur funktioniert, betrachten wir zwei typische Zeitdiagramme der beiden Mikroprozessorfamilien: Bild <sup>6</sup> zeigt das Zeitdiagramm des 6502, Bild <sup>7</sup> dasjenige des 8085.

Der 6502 besitzt einen 16 Bit breiten Adressbus und davon getrennt einen <sup>8</sup> <sup>B</sup>i<sup>t</sup> breiten Datenbus. Die Adresse ist 300 nsec nach der <sup>s</sup>teigenden Flanke von PHI] gültig; etwa zur gleichen <sup>Z</sup>ei<sup>t</sup> <sup>i</sup>s<sup>t</sup> <sup>d</sup>i<sup>e</sup> R/W-Leitung stabil. Die Daten befinden sich beim Lesen 300 ns vor der fallenden Flanke von PHIO (auch PHI2 genannt) auf dem Datenbus.

Der 8085 besitzt ebenfalls einen <sup>1</sup><sup>6</sup> <sup>B</sup>i<sup>t</sup> breiten Adressbus; die unteren <sup>8</sup> <sup>B</sup>it<sup>s</sup> dienen aber auch <sup>a</sup>l<sup>s</sup> Datenbus. Solange <sup>a</sup>l<sup>s</sup> ALE-Leitung log.l <sup>i</sup>st, steht die Adresse auf dem Adressbus (nein, der 8085 <sup>i</sup>s<sup>t</sup> nicht mit einem Bierfass zu verwechseln, ALE steht vielmehr <sup>f</sup>ü<sup>r</sup> «Adress Latch Enable»). Mit der fallenden Flanke von ALE werden <sup>d</sup>i<sup>e</sup> unteren acht Adressbits gespeichert; nach einer gewissen Zeitspanne steht das Datenbyte auf dem Bus.

Der Adressbus wird durch das Treiber-IC 74LS244 an <sup>d</sup>i<sup>e</sup> Eingänge des 8156 geschaltet; <sup>d</sup>i<sup>e</sup> Verbindung zum Datenbus besorgt der bidirektionale Treiber 74LS24. Die Richtung des Datenflusses bestimmt der an Pin <sup>l</sup> liegende Pegel. Weil dieser Pin mit der R/W-Leitung verbunden ist, werden die Daten beim Lesen (R/ W=log.1) von A nach <sup>B</sup> und beim Schreiben (R/W=log.0) von <sup>B</sup> nach A übertragen. Im Normalfall (IOSEL- =log.1) werden die Adressen durchgeschaltet; der Datentreiber ist inaktiv.

Wie sehen nun die Zeitverhältnisse <sup>i</sup><sup>n</sup> unserer Schaltung aus?

Wenn <sup>d</sup>e<sup>r</sup> Mikroprozessor <sup>a</sup>u<sup>f</sup> eine der Adressen COX0H..COX5H (Register des 8156) bzw. CNO0..CNFF (RAM des 8156) zugreift, wird einer der beiden Eingänge des NAND-Gatters (Chip Select bzw. IOSEL) log.0, sein Ausgang wird log.l. Dadurch wird das IC 8156 aktiviert (log.<sup>l</sup> an Pin <sup>8</sup>); kurz danach wird ALE log.0: Die Adresse sowie der Zustand von CS und IO/M wird gespeichert. Nun wird der Adresstreiber gesperrt und der Datentreiber <sup>s</sup>tell<sup>t</sup> <sup>d</sup>i<sup>e</sup> Verbindung zum Datenbus <sup>h</sup>er.

Dieser Ablauf <sup>i</sup>s<sup>t</sup> recht kritisch und eventuell von Bauteiltoleranzen abhängig. Zum Testen dieses Schaltungsteils <sup>i</sup>s<sup>t</sup> in Bild <sup>8</sup> ein kleines Assembler-Programm abgedruckt, das in <sup>22</sup> Minuten mehr <sup>a</sup>l<sup>s</sup> <sup>6</sup><sup>0</sup> Millionen Schreib- und Leseoperationen durchführt. Dazu wird die Interface-Karte <sup>i</sup><sup>n</sup> Slot 1 gesteckt. Das Programm schreibt nacheinander <sup>d</sup>i<sup>e</sup> Werte FFH, <sup>00</sup>H, AAH und 55H <sup>i</sup><sup>n</sup> das RAM und <sup>l</sup>ies<sup>t</sup> <sup>s</sup>i<sup>e</sup> sogleich wieder. Bei einem Lesefehler ertönt ein Klikken aus dem Lautsprecher; nach 256 Fehlern wird eine Zahl angezeigt, die etwa 1/256 der ausgeführten Schreib- und Leseoperationen entspricht. Treten weniger als 256 Fehler <sup>a</sup>uf, wird <sup>d</sup>i<sup>e</sup> genaue Anzahl Feh<sup>l</sup>e<sup>r</sup> am Schluss auf den Bildschirm geschrieben.

Treten keine Fehler auf, <sup>s</sup><sup>o</sup> kann mit grosser Wahrscheinlichkeit angenommen werden, dass die Schaltung richtig funktioniert.

# Der Aufbau

Die Schaltung wird am besten auf einer Printplatte aufgebaut, die direkt in einen der Slots 1..7 des Apple-Computer gesteckt werden kann (z.B. Prototyping-Board). Zusätzlich zu den im Schema gezeichneten Elementen sollten einige Abblockkondensatoren (10..100nF) zwischen «+5V» und «GND» eingebaut werden, damit sich allfällige Störimpulse nicht auf den Speiseleitungen ver<sup>i</sup>rre<sup>n</sup> und <sup>d</sup>or<sup>t</sup> <sup>i</sup>h<sup>r</sup> Unwesen treiben.

Weiter <sup>s</sup>oll noch einmal darauf hingewiesen werden, dass beim Aufbau grösste Vorsicht geboten <sup>i</sup>st! Weil direkt <sup>i</sup><sup>n</sup> das Innenleben des Apple eingegriffen wird, kann ein Fehler verheerende Folgen haben!

Zudem darf die Karte nur bei ausgeschaltetem Computer <sup>i</sup><sup>n</sup> den <sup>S</sup>lo<sup>t</sup> gesteckt oder herausgezogen werden; einerseits könnten sich sonst einige MOS-IC's verabschieden, wenn die Spannung nicht in allen Pin's gleichzeitig angelegt wird. Andererseits sind die Slots so konstruiert, dass beim schrägen Herausziehen der Platine benachbarte Kontakte miteinander verbunden werden, wodurch <sup>i</sup><sup>n</sup> den meisten Fällen einige  $Chips\, das Zeitliche segnen. \Box$ 

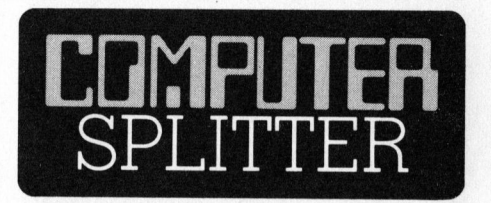

# Einführung <sup>i</sup><sup>n</sup> WordStar

(Eing.) Die Textverarbeitung <sup>i</sup>s<sup>t</sup> unverzichtbarer Bestandteil des Bü<sup>r</sup>o<sup>s</sup> von morgen. Der Mikrocomputer <sup>i</sup>s<sup>t</sup> das elektronische Werkzeug und WordStar ist das am weitesten verbreitete und beste Textverarbeitungssystem für Mikros. Das neu erschienene Buch «Einführung <sup>i</sup><sup>n</sup> WordStar» aus dem Sybex-Verlag (ISBN 3-88745-019-1), verhilft zu einem erfolgreichen Start <sup>m</sup>i<sup>t</sup> diesem Textverarbeitungsprogramm. Es <sup>i</sup>s<sup>t</sup> <sup>e</sup>i<sup>n</sup> umfassendes Nachschlagewerk, das schrittweise in das gesamte Programm einführt. Dabei wird <sup>l</sup>eich<sup>t</sup> fasslich gezeigt, wie Texte editiert werden, Textblöcke bewegt oder entfernt werden, wie Textdateien anoder zusammengelegt werden oder Text auf Rechtschreibung überprüft werden kann, wie Rohtext am Bildschirm formatiert wird und wie besondere Druckeffekte <sup>e</sup>rziel<sup>t</sup> werden und vieles mehr! Der Aufbau des Buches macht «Einführung in Word-Star» zum unersetzlichen Wegweiser für Anfänger und Fortgeschrittene. O erden, Textblöcke bewegt oder<br>erden, Textblöcke bewegt oder<br>tifernt werden, wie Textdateien an-<br>er zusammengelegt werden oder<br>ext auf Rechtschreibung überprüft<br>erden kann, wie Rohtext am Bild-<br>hirm formatiert wird und wie

# Superangebot! (solange Vorrat)

Vorführmodelle zu absolutem Tiefstpreis:

## Computer Panasonic JD740M

**Superangeb**<br>
(solange Vorrat)<br>
Vorführmodelle zu at<br> **Computer Panas**<br>
60 KByte RAM, 12<br>
grün, 2×5¼" Flopp<br>
Schnittstelle, CP/M 2<br>
Basic Compiler, Ma<br>
griffen.<br>
SFr. 6200.-60 KByte RAM, 12"-Monitor, phosphor-<br>grün, 2x5%" Floppy, DS/DD, RS 232-<br>Schnittstelle, CP/M 2.2, BASIC Interpreter,<br>Basic Compiler, Makro Assembler inbegriffen.

SFr. 6200.- Tel. 056 / 27 01 27

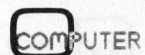

Der MZ-80A akzeptiert Daten in fast jeder nur möglichen Form.

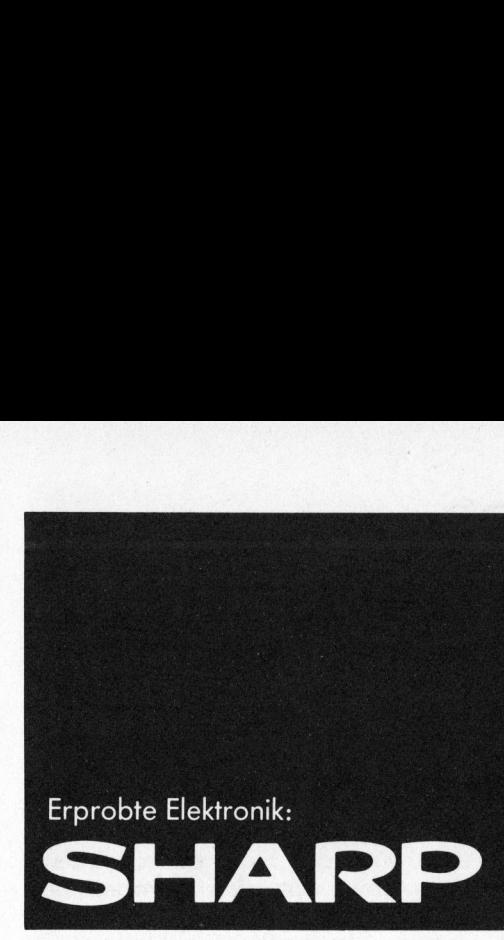

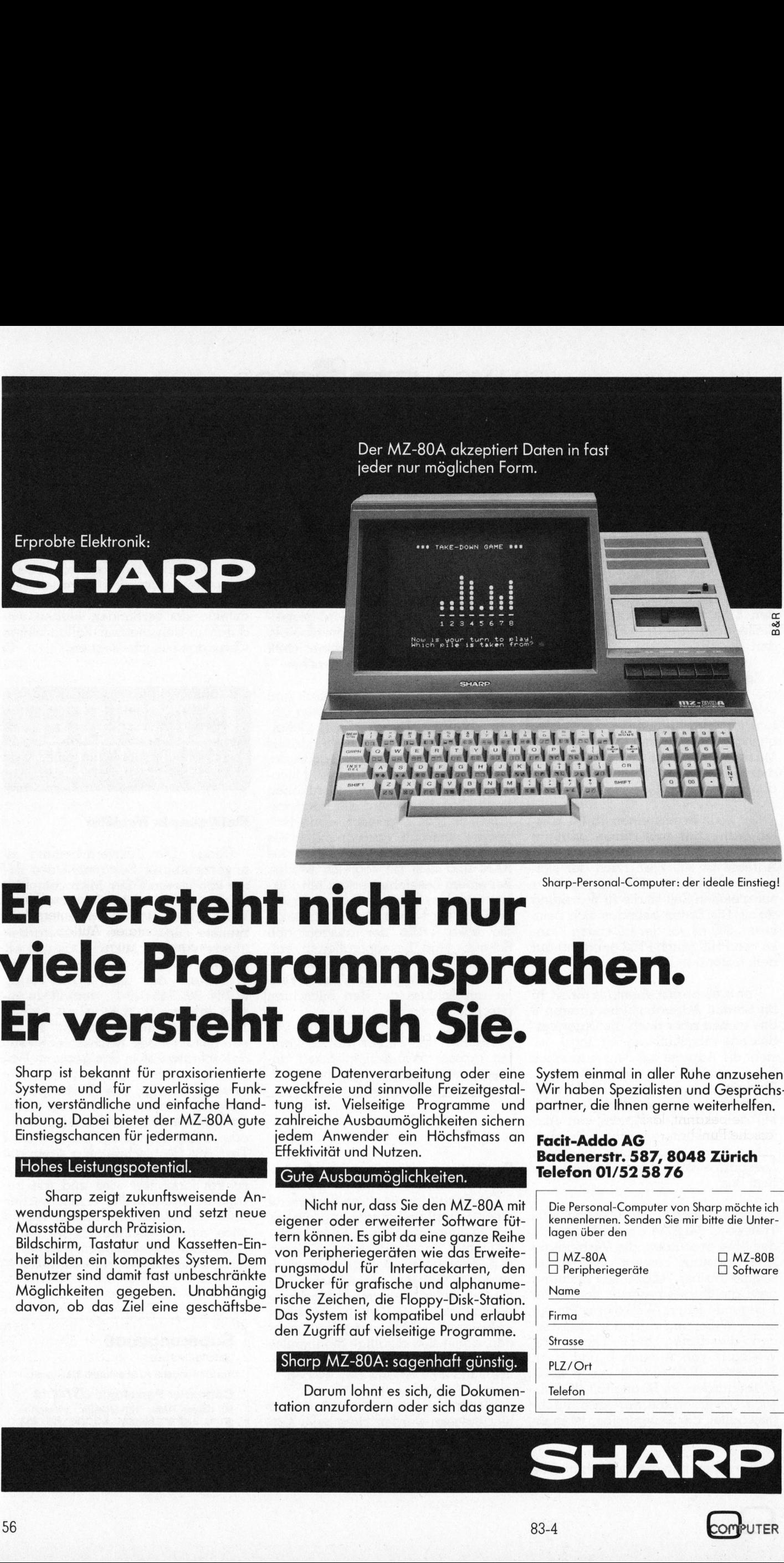

Sharp-Personal-Computer: der ideale Einstieg!

# <sup>E</sup><sup>r</sup> versteht nicht nur viele Programmsprachen. <sup>E</sup><sup>r</sup> versteht auch Sie.

Sharp <sup>i</sup>s<sup>t</sup> bekannt <sup>f</sup>ü<sup>r</sup> praxisorientierte zogene Datenverarbeitung oder eine Systeme und für zuverlässige Funk-zweckfreie und sinnvolle Freizeitgestaltion, verständliche und einfache Hand-tung <sup>i</sup>st. Vielseitige Programme und habung. Dabei <sup>b</sup>iete<sup>t</sup> <sup>d</sup>e<sup>r</sup> MZ-80A gute zahlreiche Ausbaumöglichkeiten sichern Einstiegschancen <sup>f</sup>ü<sup>r</sup> jedermann.

Hohes Leistungspotential.

Sharp zeigt zukunftsweisende Anwendungsperspektiven und <sup>s</sup>etz<sup>t</sup> neue Massstäbe durch Präzision.

Bildschirm, Tastatur und Kassetten-Ein<sup>h</sup>ei<sup>t</sup> bilden <sup>e</sup>i<sup>n</sup> kompaktes System. Dem Benutzer sind damit <sup>f</sup>as<sup>t</sup> unbeschränkte Möglichkeiten gegeben. Unabhängig davon, ob das <sup>Z</sup>ie<sup>l</sup> eine geschäftsbe-

jedem Anwender ein Höchsfmass an Effektivität und Nutzen.

# Gute Ausbaumöglichkeiten.

Nicht <sup>n</sup>ur, dass <sup>S</sup>i<sup>e</sup> den MZ-80A <sup>m</sup>i<sup>t</sup> eigener oder erweiterter Software füttern können. <sup>E</sup><sup>s</sup> gibt da eine ganze Reihe von Peripheriegeräten wie das Erweiterungsmodul <sup>f</sup>ü<sup>r</sup> Interfacekarten, den Drucker für grafische und alphanumerische Zeichen, die Floppy-Disk-Station. Das System <sup>i</sup>s<sup>t</sup> kompatibel und erlaubt den Zugriff auf vielseitige Programme.

# Sharp MZ-80A: sagenhaft günstig.

Darum lohnt es sich, <sup>d</sup>i<sup>e</sup> Dokumentation anzufordern oder <sup>s</sup>ic<sup>h</sup> das ganze System einmal <sup>i</sup><sup>n</sup> aller Ruhe anzusehen. Wir haben Spezialisten und Gesprächspartner, die Ihnen gerne weiterhelfen.

# Facit-Addo AG Badenerstr. 587, 8048 Zürich Telefon 01/52 58 76

kennenlernen. Senden Sie mir bitte die Unterlagen über den  $\Box$  MZ-80A  $C<sub>1</sub>$   $\overline{C}$   $\overline{C}$ rstem einmal in all<br>/ir haben Spezialis<br>artner, die Ihnen genetischer S87,<br>**acit-Addo AG<br>adenerstr. 587,<br>Piefon 01/52 58**<br>Die Personal-Compute<br>kennenlernen. Senden<br>lagen über den<br>all MZ-80A<br>Deripheriegeräte<br>Name

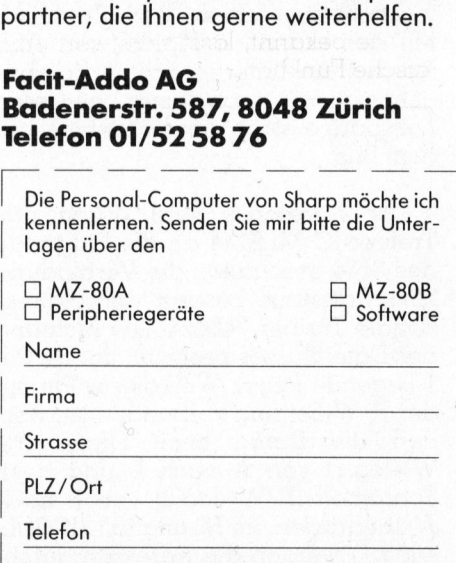

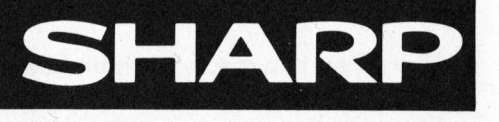

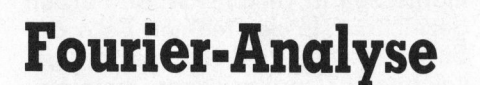

GE I

GEWUS

# Kolvil Holvay

Viele periodische Vorgänge (z.B. Schwingungen) oder eine <sup>i</sup><sup>n</sup> einem Intervall vorgegebene Funktion lassen sich durch trigonome<sup>t</sup>risch<sup>e</sup> Summen annähern. <sup>D</sup>i<sup>e</sup> Berechnung <sup>d</sup>e<sup>r</sup> einzelnen Sinus- und Cosinuskoeffizienten <sup>f</sup>ü<sup>r</sup> die interessierende Funktion <sup>i</sup>s<sup>t</sup> meist recht aufwendig. Hat man aber einen Kleincomputer zur Verfügung, kann <sup>e</sup><sup>r</sup> einem <sup>i</sup><sup>n</sup> Zusammenarbeit mit dem nachstehend beschriebenen Programm diese mühsame Arbeit erfolgreich abnehmen. **B. Schwingunger<br>ion lassen sich definition der Schwing der einze**<br>sierende Funktic<br>incomputer zur 'dem nachstehen<br>folgreich abnehn B. Schwingunge<br>
ion lassen sich dechnung der einze<br>
sierende Funktic<br>
sierende Funktic<br>
dem nachstehen<br>
folgreich abnehn<br>
folgreich abnehn<br>
Formel 5<br>  $B_n = \frac{1}{\pi}$ 

Das in BASIC geschriebene Programm <sup>f</sup>ü<sup>r</sup> den <sup>I</sup>TT 2020 (Apple II) bietet folgende Möglichkeiten:

a) Grafische Darstellung einer Funk<sup>t</sup>ion, welche entweder analytisch, oder mittels Koordinaten eingegeben wird;

b) Berechnung der Gleichstromkomponente und der harmonischen Komponenten (max. <sup>b</sup>i<sup>s</sup> <sup>z</sup><sup>u</sup> <sup>1</sup>00);

c) Grafische Darstellung der Komponenten;

<sup>d</sup>) Synthese der Komponenten <sup>m</sup>i<sup>t</sup> gleichzeitiger Darstellung. Dies erlaubt einen direkten Vergleich mit der Ausgangsfunktion. komponenten (ma<br>c) Grafische Darst<br>nenten;<br>d) Synthese der<br>gleichzeitiger Dan<br>laubt einen direk<br>der Ausgangsfunk<br>**Prinzip**<br>Wie bekannt, lä<br>dische Funktion gleichzeitiger Dan<br>laubt einen direk<br>der Ausgangsfunk<br>**Prinzip**<br>Wie bekannt, lä<br>dische Funktion<br>*Formel I y=f (formel lendliche)* Fourier-l

# Prinzip

Wie bekannt, lässt sich jede perio dische Funktion

Formel 1  $y=f(x)$ 

<sup>i</sup><sup>n</sup> eine unendliche (praktisch nur endliche) Fourier-Reihe umwandeln.

dische Funktion

\n

| Formel 1                                                                | $y=f(x)$ |
|-------------------------------------------------------------------------|----------|
| in eine unendliche (praktisch nu endliche) Fourier-Reihe umwandeln      |          |
| Formel 2                                                                |          |
| $y=f(x) = A0 + \sum_{n=1}^{N} An. \cos nx + \sum_{n=1}^{N} Bn. \sin nx$ |          |
| Die Koeffizienten A0, An und B                                          |          |
| haben den Wert                                                          |          |

Die Koeffizienten AO, An und Bn haben den Wert

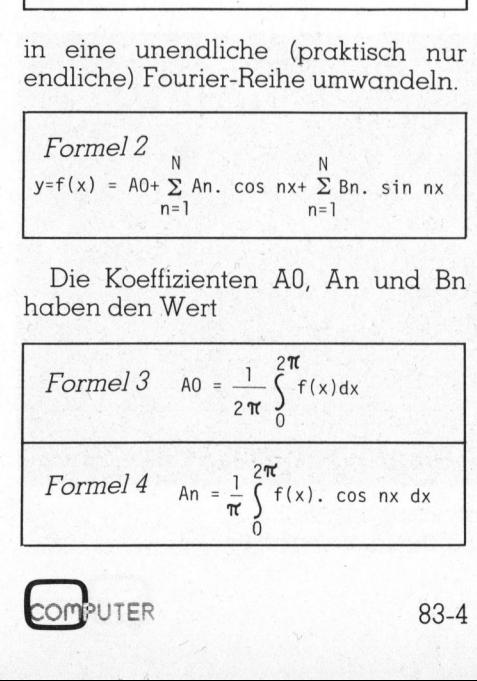

$$
Formula 5 \quad \text{Bn} = \frac{1}{\pi} \int_{0}^{2\pi} f(x) \cdot \sin nx \, dx
$$

N AW III (AN ANTIFIC

wobei AO der Wert der Gleichstromkomponente <sup>i</sup>st. An <sup>d</sup>i<sup>e</sup> Amplitude der n-ten Cosinuskomponente und entsprechend Bn die Amplitude der n-ten Sinuskomponente.  $\begin{tabular}{|c|c|} \hline \quad \quad & Bn = \frac{1}{\pi} \\ \hline \quad \quad & Bn = \frac{1}{\pi} \\ \hline \end{tabular}$  wobei A0 der Werkomponente ist.<br>
Ider n-ten Cosinu<br>
entsprechend Bn<br>
n-ten Sinuskompor<br>
Wenn man in Fo<br>
Bn-Teil addiert, ka

Wenn man <sup>i</sup><sup>n</sup> Formel <sup>2</sup> den An und Bn-Teil addiert, kann man schreiben

Formel 
$$
\vec{b}
$$
  $y = A0 + \sum_{n=1}^{N} Cn$ . sin(nx+ $\varphi$ n)  
\n*wobei*  
\nFormel 7 Cn =  $\sqrt{An^2 + Bn^2}$   
\n*und*  
\nFormel 8  $\varphi$ n = arctg(An/Bn)

Diese Grundlagen sind im Programm verwendet. Durch numerische Integration werden die Gleichstromkomponente und die Amplituden der Harmonischen bis zur <sup>g</sup>ewunschten n-ten berechnet. Die Harmonischen werden grafisch darge<sup>s</sup>tell<sup>t</sup> und wieder <sup>z</sup>u<sup>r</sup> Summe addiert.

# Das Programm

Das Programm braucht ohne Speicherplatze <sup>f</sup>ü<sup>r</sup> die Variablen <sup>c</sup>a. 14'300 Byte RAM. Die grafische Darstellung findet <sup>i</sup><sup>n</sup> «Page <sup>2</sup>» <sup>s</sup>tatt. Da für <sup>d</sup>i<sup>e</sup> Variablen mit «Lomem» Speicherplatz nach dem grafischen <sup>T</sup>ei<sup>l</sup> reserviert <sup>i</sup>st, <sup>i</sup>s<sup>t</sup> <sup>e</sup><sup>s</sup> notwendig, dass der Rechner mit mindestens <sup>3</sup><sup>2</sup> kByte RAM bestückt <sup>i</sup>st.

Wie man dem Listing entnehmen kann, ist das Programm <sup>i</sup><sup>n</sup> Funktionsblöcke aufgeteilt, die eine <sup>i</sup><sup>n</sup> Tausendern abgestufte Numerierung haben. Die Blöcke sind klar betitelt. Das erleichtert eventuelle Erweiterungen oder Ergänzungen. Bei Erweiterungen <sup>i</sup>s<sup>t</sup> <sup>e</sup><sup>s</sup> jedoch notwenig, einige REM-Statements <sup>z</sup><sup>u</sup> löschen, da das heutige Programm gerade noch <sup>i</sup><sup>n</sup> den Speicherplatz vor dem zweiten grafischen Bild passt; jede Erweiterung hätte zur Folge, dass die letzten Zeilen des Programms vom <sup>B</sup>il<sup>d</sup> gelöscht würden. (Oder man müsste Massnahmen <sup>t</sup>reffen, damit das Programm nach Page | eingelesen wird, und die Grafik im Page 1 stattfindet.)

<u>III</u>E

WIE

Das Programm wurde <sup>f</sup>ü<sup>r</sup> den <sup>I</sup>TT 2020 <sup>e</sup>rstellt. Wenn man jedoch <sup>i</sup><sup>n</sup> der Zeile 13'070 den Wert von 359 auf 279 ändert (das <sup>i</sup>s<sup>t</sup> der Unterschied <sup>i</sup><sup>n</sup> der horizontaler Auflösung), <sup>i</sup>s<sup>t</sup> das Programm auch <sup>a</sup>u<sup>f</sup> Apple II-Computern verwendbar.

<sup>B</sup>e<sup>i</sup> Verwendung eines Druckers sind <sup>i</sup><sup>n</sup> den Zeilen 10'070 und 10'110 die Befehle zum Einschalten, und <sup>i</sup><sup>n</sup> den Zeilen 10'220 und 10'230 zum Ausschalten des Druckers einzufügen.

# Bedienung

Nach dem Eintippen des Programms und dem Befehl «RUN» erscheint das «Hauptmenu». <sup>M</sup>i<sup>t</sup> «1» oder «2» kann man die Art der Eingabe der Funktion wählen. Für jede <sup>i</sup>s<sup>t</sup> <sup>e</sup>i<sup>n</sup> getrenntes Menu vorgesehen.

Wenn man «1» wählt, lassen <sup>s</sup>ic<sup>h</sup> maximal sechs Funktionen eingeben. Diese Funktion <sup>F</sup><sup>l</sup> bis F6 bilden im Programm selbständige Programmzeilen. Sie sind zuerst einzugeben, da bei nachfolgendem RUN alle Variablen gelöscht werden. Die Grenzen der Funktionen bilden die Ordinaten X] bis X6. Werte von <sup>0</sup> bis 360 Grad sind zulässig. Wenn man weniger <sup>a</sup>l<sup>s</sup> sechs Funktionen eingibt, muss <sup>d</sup>i<sup>e</sup> letzte Begrenzung immer 360 Grad betragen. Die Werte Ml <sup>b</sup>i<sup>s</sup> M6 bezeichnen jeweils die Anzahl der Auflösepunkte für einen Bereich.

UTER

83-4

# GEWUSST WIE! GEWUS

Mit «2» wählt man <sup>d</sup>i<sup>e</sup> Eingabe der Funktion durch Koordinaten. Man kann die Anzahl der Auflösepunkte MK bestimmen, wie auch maximal <sup>3</sup><sup>0</sup> Koordinaten <sup>X</sup> und <sup>Y</sup> eingeben. Bei Eingabe von weniger <sup>a</sup>l<sup>s</sup> <sup>3</sup>0, muss die letzte X-Koordinate 100 oder 360 <sup>s</sup>ein, je nach dem, ob man Dezimaloder Winkelskala <sup>f</sup>ü<sup>r</sup> die X-Achse gewählt hat.

Nach Eingabe der Funktion und Wahl von vertikaler und horizontaler Skala («3» und «4») lässt sich mit «5» <sup>d</sup>i<sup>e</sup> Funktion darstellen. RETURN kehrt zum «Menu» zurück.

Mit «6» wählt man, ob man die Berechnung von Gleichstromkomponente AO wünscht und die Anzahl der Harmonischen. Mit STEP bestimmt man, ob jede, oder nur jede zweite Harmonische berechnet werden <sup>s</sup>oll. Bei Funktionen, wo nur die geraden oder ungeraden Harmonischen existieren, kann man auf diese Weise Zeit sparen.

Mit «7» wählt man den Wert der <sup>a</sup>l<sup>s</sup> <sup>0</sup> (Null) akzeptiert <sup>w</sup>ird. Wegen der numerischen Integration mit beschränkter Genauigkeit, werden Werte wie  $10^{-9}$  anstatt 0 berechnet, und dann auch unnötigerweise dargestellt.

Mit «8» werden die Amplituden und Phasenlage der Harmonischen berechnet. <sup>J</sup><sup>e</sup> nach gewählter Anzahl der Auflösepunkte, dauert die Berechnung kürzer oder länger. Wenn die Funktion einen komplizierten Verlauf <sup>h</sup>at, oder viele Harmonische <sup>z</sup><sup>u</sup> berechnen <sup>s</sup>ind, empfiehlt <sup>e</sup><sup>s</sup> sich mehr Auflösepunkte zu wählen. Die Anzahl <sup>s</sup>oll <sup>c</sup>a. das zehnfache der Nummer <sup>d</sup>e<sup>r</sup> höchsten Harmonischen <sup>s</sup>ein. <sup>E</sup><sup>s</sup> hängt davon ab, wie genau <sup>d</sup>i<sup>e</sup> Amplituden der Harmonischen berechnet werden sollen. Die Berechnung lässt sich mit RETURN unterbrechen und wieder <sup>m</sup>i<sup>t</sup> RETURN zum «Menu» kommen. Das <sup>g</sup>il<sup>t</sup> auch <sup>f</sup>ü<sup>r</sup> alle andere Vorgänge. <sup>E</sup><sup>s</sup> wird jedoch jeder Zyklus zuerst beendet.

Mit «9» werden die einzelnen Harmonischen <sup>i</sup><sup>n</sup> verschiedenen Farben gezeichnet. <sup>I</sup><sup>n</sup> der rechten Ecke des Bildes erscheint die Nummer <sup>d</sup>e<sup>r</sup> gezeichneten Harmonischen, unterstrichen mit der Farbe <sup>i</sup><sup>n</sup> welcher <sup>s</sup>i<sup>e</sup> gezeichnet wird. Nach Beendung des Vorganges <sup>b</sup>link<sup>t</sup> <sup>d</sup>e<sup>r</sup> <sup>S</sup>trich. Wenn man das Zeichnen der Harmonischen unterbricht, und nach Rückkehr zum «Menu» das Zeichnen fortsetzen <sup>w</sup>ill, <sup>s</sup>in<sup>d</sup> <sup>d</sup>i<sup>e</sup> Angaben <sup>i</sup><sup>n</sup> «6» entsprechend zu ändern, sonst werden <sup>d</sup>i<sup>e</sup> Harmonischen wieder vom Anfang an gezeichnet, und zweimal summiert. <sup>D</sup>i<sup>e</sup> Summe würde dann nicht mehr stimmen.

<sup>M</sup>i<sup>t</sup> «10» <sup>l</sup>äss<sup>t</sup> man <sup>d</sup>i<sup>e</sup> Summe <sup>d</sup>e<sup>r</sup> Harmonischen zeichnen, <sup>d</sup>i<sup>e</sup> <sup>s</sup>ic<sup>h</sup> dann mit der Originalfunktion vergleichen lässt.

Wenn das Bild mit vielen Harmonischen überfüllt <sup>i</sup>st, besteht die Möglichkeit es mit «17» zu löschen, mit «5» die Originalfunktion neu dar-

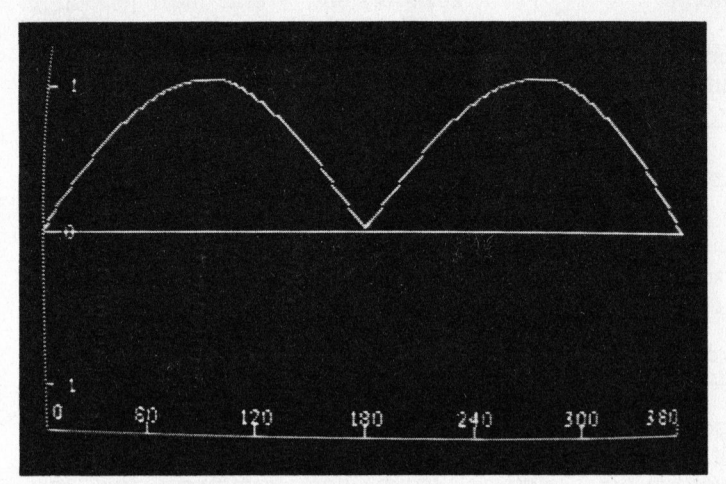

Bild 1: Gleichgerichtete Sinusspannung

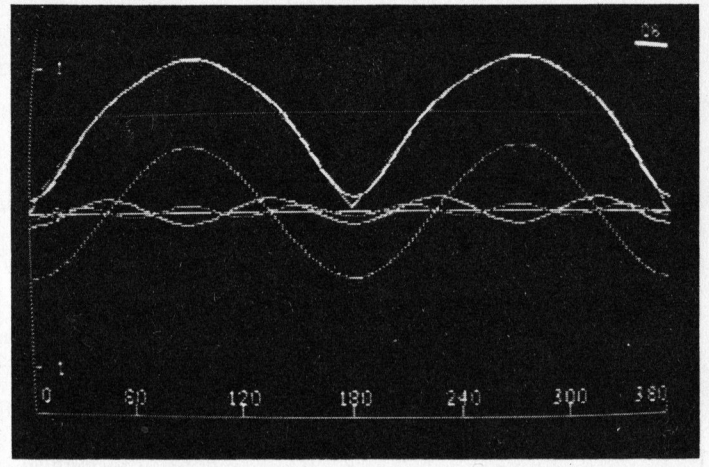

Bild 2: Die 2., 4. und 6. Harmonische und deren Summe.

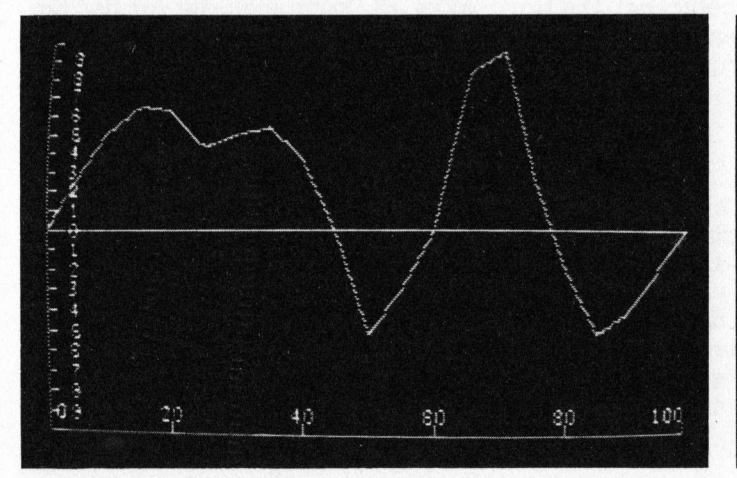

Bild 3: Durch Koordinaten eingegebene willkürliche Kurve

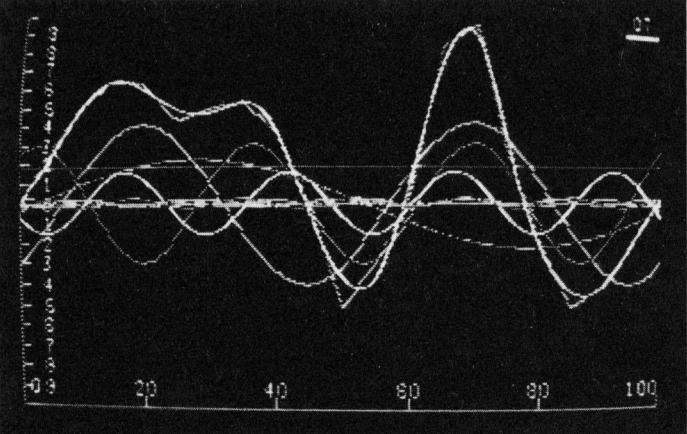

Bild 4: Die Gleichstromkomponente, <sup>1</sup>.-7. Harmonische und <sup>d</sup>i<sup>e</sup> Summenkurve

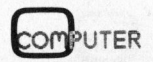

# GEWUS

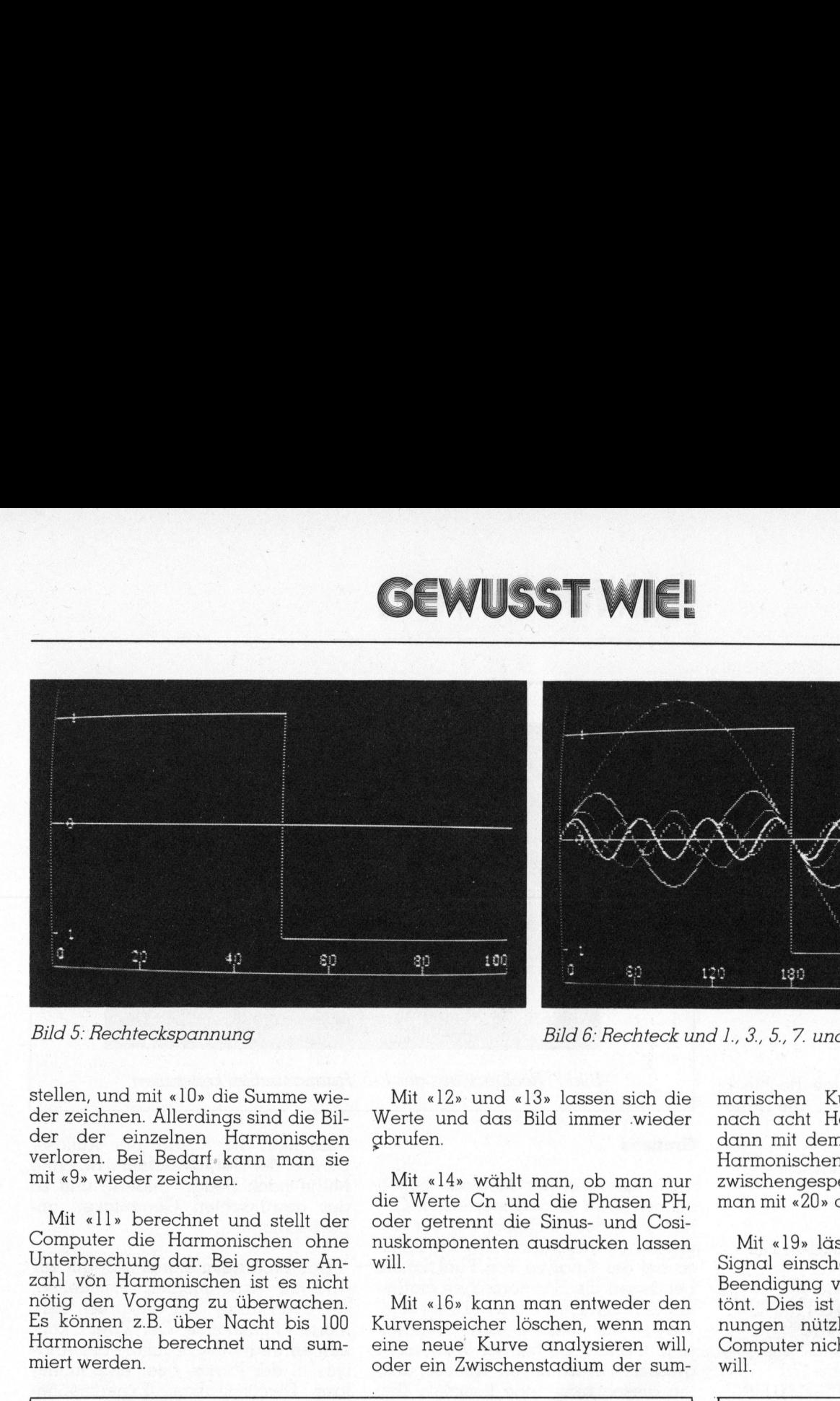

Bild <sup>5</sup>: Rechteckspannung

Bild 6: Rechteck und 1., 3., 5., 7. und 9. Harmonische

stellen, und mit «10» die Summe <sup>w</sup>ieder zeichnen. Allerdings sind die Bilder der einzelnen Harmonischen verloren. Bei Bedarf. kann man <sup>s</sup>i<sup>e</sup> mit «9» wieder zeichnen.

Mit «ll» berechnet und <sup>s</sup>tell<sup>t</sup> der Computer <sup>d</sup>i<sup>e</sup> Harmonischen ohne Unterbrechung dar. Bei grosser Anzahl vön Harmonischen <sup>i</sup>s<sup>t</sup> <sup>e</sup><sup>s</sup> nicht nötig den Vorgang <sup>z</sup><sup>u</sup> überwachen. Es können <sup>z</sup>.B. über Nacht <sup>b</sup>i<sup>s</sup> 100 Harmonische berechnet und summiert werden.

Mit «12» und «13» lassen sich die Werte und das Bild immer .wieder abrufen.

Mit «14» wählt man, ob man nur die Werte Cn und die Phasen PH, oder getrennt die Sinus- und Cosinuskomponenten ausdrucken lassen will.

<sup>M</sup>i<sup>t</sup> «16» kann man entweder den Kurvenspeicher löschen, wenn man eine neue Kurve analysieren <sup>w</sup>ill, oder ein Zwischenstadium der summarischen Kurve speichern, (z.B. nach acht Harmonischen), um <sup>s</sup>i<sup>e</sup> dann <sup>m</sup>i<sup>t</sup> dem Endresultat (nach <sup>1</sup><sup>5</sup> Harmonischen) <sup>z</sup><sup>u</sup> vergleichen. Die zwischengespeicherte Kurve kann man <sup>m</sup>i<sup>t</sup> «20» darstellen.

246

380

300

Mit «19» lässt sich ein akustisches Signal einschalten, das dann nach Beendigung von jedem Vorgang er<sup>t</sup>önt. Dies ist bei längeren Berechnungen nützlich, wenn man den Computer nicht ständig überwachen will. marischen Kurve<br>nach acht Harma<br>dann mit dem En<br>Harmonischen) zu<br>zwischengespeich<br>man mit «20» darst<br>Mit «19» lässt si<br>Signal einschalter<br>Beendigung von j<br>tönt. Dies ist bei<br>nungen nützlich,<br>Computer nicht sta<br>will.

Null nicht definiert, werden statt Null

sehr kleine Werte dargestellt.

| FOURIER-ANALYSE<br><b>末末末末末末末末末末末末末末末</b><br><b>MENU</b><br>EINGABE DURCH TEILFUNKTIONEN<br>2<br>EINGABE DURCH KOORDINATEN<br>3<br>$VERT. SKALA:-10-0-10$<br>4<br>HORIZ. SKALA: DEZIMAL<br>5<br>DARSTELLUNG D. FUNKTION<br>6<br>ANAL. U. SYNTAØAB H1BIS H7STEP1<br>7<br>MIN. AMPLITUDE AM=. 02<br>8<br>START-ANALYSE<br>9.<br>START-SYNTHESE(GEZ.H:0)<br>1日<br>SUMME D. HARMONISCHEN<br>11<br>ANALYSE+SYNTHESE OHNE UNTERBR.<br>12<br>ABRUF-AMPLITUDEN<br>13<br>ABRUF-BILD<br>14<br>AUSDRUCK C+PH<br>15<br>FARBE D. SYNTH. KURVE CS=3<br>16<br><b>KURVENSPEICHER</b><br>17<br>CLEAR BILD<br>18<br>CLEAR AMPL.-SPEICHER<br>19<br>MIT AKUST. SIGNALEN<br>$20 -$<br>SUMME D. HARMONISCHEN 2<br>DRUECKEN SIE DIE ZAHL NACH WUNSCH | <b>RECHTECK</b><br>$A0 = 0$<br>$C1 = 1.27329191$<br>$PH1 = 0$<br>C2=1.04980062E-08<br>PH2=101.230761<br>$C3 = 424570307$<br>$PH3=0$<br>C4=5.47176103E-09<br>PH4=95.915707<br>C5=. 254909897<br>$PH5=0$<br>C6=7.1110819E-09<br>PH6=89. 0715911<br>C7=. 182258402<br>$PH7=0$<br>C8=6.39894936E-09<br>PH8=95.9571759<br>$C9 = 141943402$<br>$PH9=0$<br>Bild 11: So erscheinen die berechne- |
|----------------------------------------------------------------------------------------------------|----------------------------------------------------------------------------------------------------|
|                                                                                                    | ten Harmonischen. Wenn man die                                                                                                    |

Bild <sup>1</sup>0: Bildschirm nach dem Start des Programms

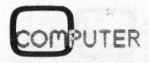

# **ENUS** GEWUSST WIE!

Als Arbeitsbeispiel enthält das Programm zwei Funktionen <sup>a</sup>l<sup>s</sup> Initialparameter. Man kann <sup>s</sup>i<sup>e</sup> <sup>m</sup>i<sup>t</sup> «1» oder «2» wählen, zum «Haupt-Menu» zurückkehren, und mit «8», «9» und «10» die Analyse durchführen. Bei der Wahl von «|» <sup>i</sup>s<sup>t</sup> <sup>d</sup>i<sup>e</sup> vertikale Skala mit «3» auf den Wert von ca. <sup>1</sup>.<sup>1</sup> zu ändern.

Bei «l» handelt <sup>e</sup><sup>s</sup> sich um eine gleichgerichtete Wechselspannung mit Filterkondensator und Konstantstrombelastung und bei «2» um eine Phantasiefunktion. Bei «1» handelt<br>gleïchgerichtete<br>mit Filterkondensa<br>strombelastung un<br>Phantasiefunktion.<br>Phantasiefunktion.<br>**Eingabebeispiel**<br>Man wünscht z<br>spannung zu analt<br>habung ist wie folg<br>Handlung

# Eingabebeispiel

Man wünscht z.B. eine Rechteckspannung <sup>z</sup><sup>u</sup> analysieren. Die Hand habung <sup>i</sup>s<sup>t</sup> wie <sup>f</sup>olgt:

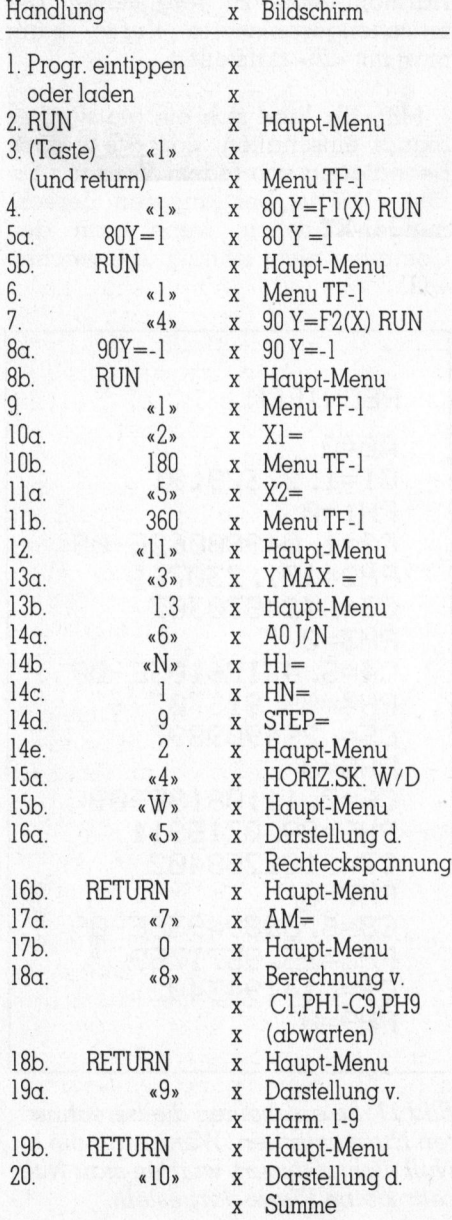

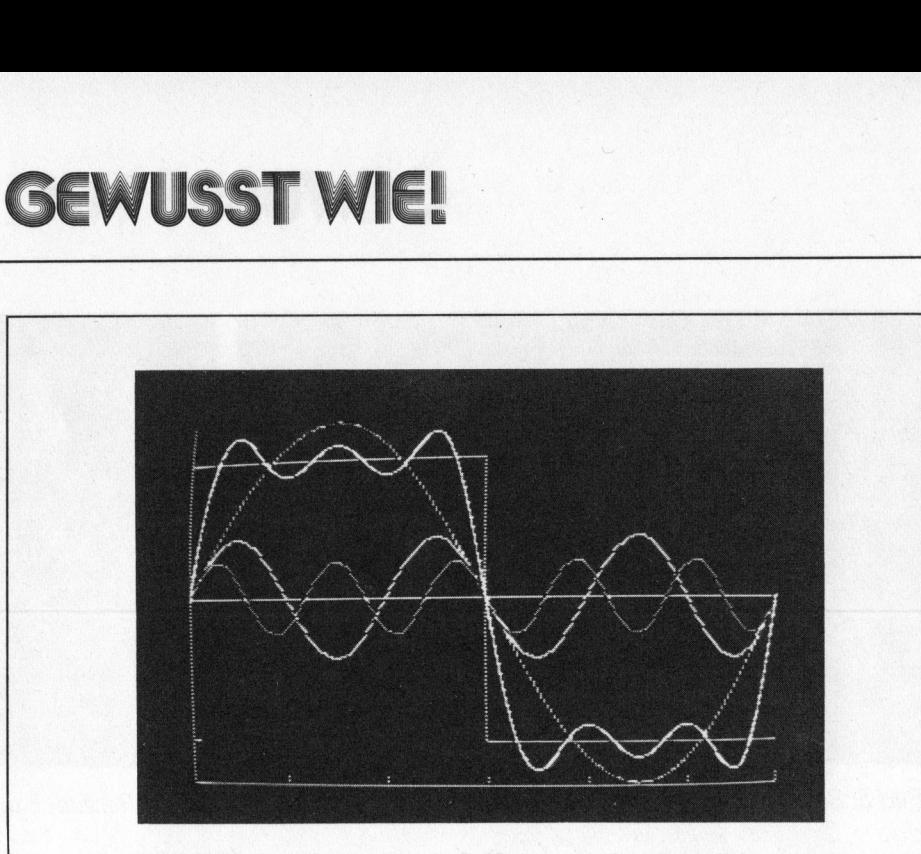

Bild <sup>7</sup>: Rechteck aus der <sup>1</sup>.-5. Harmonischen konstruiert

### Grenzen

Die Grenzen der Methode liegen offensichtlich in der begrenzten Genauigkeit des Rechners bei der numerischen Integration. Die Ergebnis<sup>s</sup><sup>e</sup> bei der Analyse von Funktionen, bei denen die Harmonischen mathematisch berechnet und bekannt sind, werden <sup>m</sup>i<sup>t</sup> diesen nicht identisch <sup>s</sup>ein. Obwohl <sup>s</sup>i<sup>e</sup> <sup>b</sup>e<sup>i</sup> der Wahl einer grösseren Anzahl von Auflosepunk-<sup>8</sup>te<sup>n</sup> diesen sehr nahe kommen. (Be<sup>i</sup> 4000 Auflösepunkten beim Rechteck stimmt <sup>d</sup>i<sup>e</sup> <sup>5</sup>l. Harmonische <sup>m</sup>i<sup>t</sup> dem Tabellenwert auf <sup>v</sup>ie<sup>r</sup> Kommastellen überein.) Im Vergleich aber mit Ergebnissen von herkömmlichen gratischen Methoden sind <sup>d</sup>i<sup>e</sup> Resultate hervorragend. Davon nicht zu reden, - ti<br>10 - REM ESSESSESSESSESSESSESSES

```
10
         REM *********************<br>REM * FOURIER-ANALYSE *<br>REM ********************
 120<br>2000 1000 125<br>2000 125<br>2000 125
  ® = ® aa yo 
20
         REM * FOURIER-ANALYSE *
23456662222689911111111
30
          REM **********************<br>HGR2<br>LOMEM: 24576<br>GOSUB 13070: GOTO 9010<br>REM ********************<br>REM *HAUPT-SUBROUTINEN*<br>REM *HAUPT-SUBROUTINEN*<br>REM *********************
40
         HGR<sub>2</sub>
         HGR2<br>LOMEM: 24576<br>GOSUB 13070: GOTO 9010<br>REM<br>REM *********************
50
         LOMEM: 29457%& 
60
         GOSUB 128720: GOTO 201 
62
         REM 
65
         REM *********************<br>REM *HAUPT-SUBROUTINEN*
70
75
76
         REM 
80 Y = KG * PG - KG * X
 35   RETURN<br>90  Y =   ABS  <  SIN  (X))
         RETURN
95 RETURN
   \theta \theta Y = KG * (PG + PI) - KG * X
105 RETURN
110 Y = ABS ( SIN (X))
15 RETURH 
   SAY = KG * CPG + DR 
mm KEK. 
25 RETURH
```
dass man die Anzahl der Auflösepunkte, der Harmonischen usw. ohne Mühe nach Bedarf ändern, und <sup>s</sup><sup>o</sup> der gewünschten Genauigkeit anpassen kann.

Das Programm eignet <sup>s</sup>ic<sup>h</sup> <sup>g</sup>u<sup>t</sup> <sup>z</sup>u<sup>r</sup> Analyse experimentell ermittelten, wie auch analytisch willkürlich definierten Funktionen. Der Zweck können entweder die Resultate der Analyse in der Praxis, oder eine mühelose Demonstration, Experimentieren, wie auch Durchexerzieren bekannter Fälle <sup>i</sup><sup>n</sup> der Schule sein.

Durch den grafischen Vergleich der Ergebnisse <sup>m</sup>i<sup>t</sup> dem Original kann man sich gleich von der Richtigkeit der Resultate überzeugen.  $\square$ 

# **GEWUSST WIE!**

 $130 Y = SIM(X)$ RETURN 135 REM SUBR. F. G. - KOMP. 140 150 DS = Y \* DX:A(0) = A(0) + DS: RETURN REM SUBR. F. COS-KOMP. 160 170 YA = Y \* COS (N \* X): DS = YA \* DX: SA = SA + DS: RETURN REM SUBR. F. SIN-KOMP. 180 190 YB = Y \* SIN (N \* X): DS = YB \* DX: SB = SB + DS: RETURN REM SUBR. F. DARST. BEI TF 200 210 V = Y0 \* (ME - Y) / ME 220 HO =  $T$  \*  $X$  / DP IF  $V \leq \emptyset$  OR  $V > 191$  THEN 250 230 HPLOT 240 TO HO, V 250 **RETURN** 260 REM BESTIMMUNG V. IM  $270$  IM = 0 280 FOR  $I = \emptyset$  TO 30 290 IF  $IM > 0$  THEN 295 292 IF ABS  $(XK(I) - DP) < .0001$  THEN  $IM = I - 1$ 295 NEXT : RETURN 1001 **REM** 1002 REM \*\*\*\*\*\*\*\*\*\*\*\*\*\*\*\*\*\*\*\*\*\*\*\* 1003 REM \*ANALYSE B. TEILFUNKT. \* 1004 REM \*GLEICHSTR.-KOMP. 宋 1005 REM \*\*\*\*\*\*\*\*\*\*\*\*\*\*\*\*\*\*\*\*\*\*\*\* 1006 **REM** IF  $H$ \$ = "A0" THEN A(0) = 0 1010 HOME : IF B\$ = "K" GOTO 3010 1030 IF  $B* = " " GOTO 9010$ 1040 IF H\$ = "" GOTO 2010 1050 1100 DX =  $X1 / M1$ FOR X = DX / 2 TO X1 STEP DX 1110 GOSUB 80 1120 1130 **GOSUB 150** 1140 **NEXT** 1150 IF W1 = TW THEN GOSUB 10070: GOTO 2010 1200 DX =  $(X2 - X1)$  / M2 FOR  $X = X1 + DX \times 2$  TO X2 STEP DX 1210 1220 GOSUB<sub>90</sub> 1230 **GOSUB 150** 1240 NEXT 1250 IF W2 = TW THEN GOSUB 10070: GOTO 2010 1300 DX =  $(X3 - X2)$  / M3 FOR X = X2 + DX / 2 TO X3 STEP DX 1310 1320 **GOSUB 100** 1330 **GOSUB 150** 1340 **NEXT** 1350 IF W3 = TW THEN GOSUB 10070: GOTO 2010 1400 DX =  $(X4 - X3)$  / M4 FOR X = X3 + DX / 2 TO X4 STEP DX 1410 1420 **GOSUB 110** 1430 **GOSUB 150** 1440 **NEXT** IF  $W4 = TW$  THEN 1450 GOSUB 10070: GOTO 2010 1500 DX =  $(X5 - X4)$  / M5 FOR  $X = X4 + DX \times 2$  TO X5 STEP DX 1510 GOSUB 120 1520 **GOSUB 150** 1530 1540 **NEXT** 1550 IF  $\text{MS} = \text{TW}$  THEN GOSUB 10070: GOTO 2010 1600 DX =  $(DP - X5)$  / M6 FOR  $X = X5 + DX \times 2$  TO DP STEP DX 1610

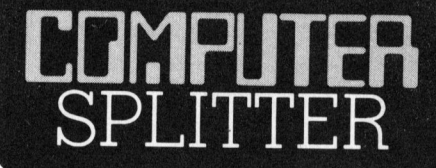

# **IBM PC-XT**

(152/eh) IBM bringt eine neue Version ihres PC's auf den Markt; dieses Gerät soll jedoch den alten PC nicht ablösen, sondern das Angebot ergänzen. Der PC-XT (XT steht für «extended», was soviel wie erweitert bedeutet) ist mit einer 10 MByte Harddisk- und einer 360 kByte-Floppydiskstation versehen. Die Grundversion ist mit 128 kByte-Speicher ausgerüstet. Ein Aufstocken auf 256 kByte ist auf der Grundplatine möglich. Einer der Nachteile des IBM-PC bestand in der zu kleinen Zahl von nur fünf Steckplätzen für Erweiterungen, die jetzt im Zuge der Erneuerung auf acht erhöht wurden. Eine serielle RS-232-Schnittstelle ist bereits eingebaut. Als Betriebssystem wird das PC-DOS mit der Version 2.0 eingesetzt; es weist einige Verbesserungen gegenüber dem DOS 1.1 auf. Das neue Betriebssystem wurde nicht nur leistungsfähiger (es können z.B. 12 Prozent mehr Daten auf einer Diskette gespeichert werden), sondern auch umfangreicher: Es soll jetzt 64 K RAM benötigen. Die Ankündigung des Neulings drückte auch auf die Preise für den bekannten IBM-PC, der in Amerika jetzt bereits um 10 Prozent günstiger angeboten werden soll.  $\Box$ 

61

# **GEWUSST WIE!**

1620 **GOSUB 130** 1630 **GOSUB 150** 1640 **NEXT** 1700 **GOSUB 10070** 2001 **REM** 2002 **REM \*\*\*\*\*\*\*\*\*\*\*\*\*\*\*\*\*\*\*** 2004 REM \*HARM. KOMPONENTEN\* 2005 REM \*\*\*\*\*\*\*\*\*\*\*\*\*\*\*\*\*\*\* 2006 **REM** 2010 IF H1 = 0 GOTO 10010 2030 FOR N = H1 TO H STEP ST  $2040$  O = 1:Q = 1 2050 IF PEEK ( - 16384) > 127 THEN N = H: GOTO 2680  $2060$   $0 = 0:0 = 0$  $2070$  SA = 0:SB = 0:SN = N  $2100 \text{ DX} = X1 \times M1$ 2110 FOR  $X = DX \times 2$  TO X1 STEP DX IF PEEK ( - 16384) > 127 THEN X = X1: GOTO 2160 2120 2130 GOSUB 80 2140 **GOSUB 170** 2150 GOSUB 190 2160 **NEXT** 2170 IF  $W1 = TW$  THEN 2670 2200 DX =  $(X2 - X1)$  / M2 FOR  $X = X1 + DX \times 2$  TO X2 STEP DX 2210 2220 IF PEEK ( - 16384) > 127 THEN X = X2: GOTO 2260 2230 **GOSUB 90** 2240 **GOSUB 170** 2250 **GOSUB 190** 2260 **NEXT** 2270 IF W2 = TW THEN 2670<br>2300 DX = (X3 - X2) / M3 2310 FOR  $X = X2 + DX \times 2 TO X3 STEP DX$ 2320 IF PEEK ( - 16384) > 127 THEN X = X3: GOTO 2360 2330 GOSUB 100 2340 GOSUB 170 2350 GOSUB 190 2360 **NEXT** 2370 IF  $W3 = TW$  THEN 2670 2400 DX =  $(X4 - X3)$  / M4 2410 FOR  $X = X3 + DX / 2$  TO  $X4$  STEP DX 2420 IF PEEK ( - 16384) > 127 THEN X = X4: GOTO 2460 2430 GOSUB 110 2440 **GOSUB 170** 2450 **GOSUB 190** 2460 **NEXT** 2470 IF  $W4 = TW$  THEN 2670 2500 DX =  $(X5 - X4)$  / M5 FOR  $X = X4 + DX \times 2$  TO X5 STEP DX 2510 IF PEEK ( - 16384) > 127 THEN X = X5: GOTO 2560 2520 2530 GOSUB 120 2540 **GOSUB 170** 2550 GOSUB 190 2560 **NEXT** 2570 IF  $W5 = TW$  THEN 2670 2600 DX = (DP - X5) / M6<br>2610 FOR X = X5 + DX / 2 TO DP STEP DX IF PEEK ( - 16384) > 127 THEN X = DP: G0T0 2660 2620 2630 GOSUB 130 2640 **GOSUB 170** 2650 GOSUB 190 2660 **NEXT** 

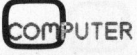

# Sie müssen sich schon viel einfallen lassen, damit Sie an seine Leistungsgrenzen stossen.

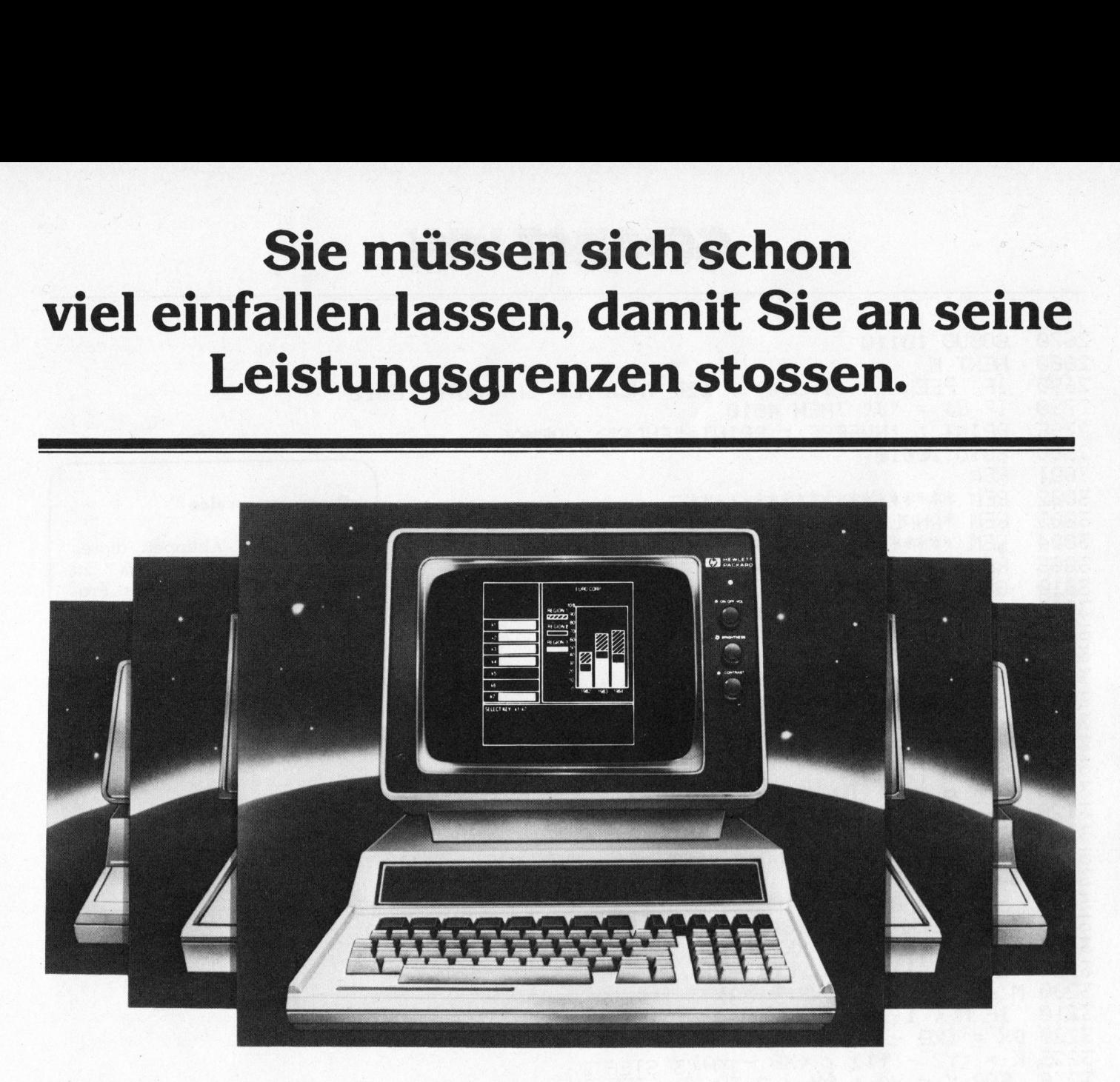

Der neue HP-86 von Hewlett-Packard <sup>i</sup>s<sup>t</sup> ein leistungsfähiger Tischcomputer, der mit Ihren wachsenden Anforderungen mühelos Schritt <sup>h</sup>ält.

# Graphische Darstellung.

Sie können ohne grossen Aufwand verschiedenste Varianten von Diagrammen, Grafiken, Verkaufsstatistiken erstellen das innerhalb von Minuten und natürlich <sup>i</sup><sup>n</sup> Farbe.

# Kalkulationen und analytische Probleme.

Wieviel Zeit kostet <sup>e</sup><sup>s</sup> Sie, statistische Tabellen und Planungsdiagramme <sup>z</sup><sup>u</sup> <sup>e</sup>rstellen? <sup>M</sup>i<sup>t</sup> VISICALC PLUS ändern <sup>S</sup>i<sup>e</sup> nur eine Variable. Den Rest erledigt der HP-86 automatisch, und anschliessend können <sup>S</sup>i<sup>e</sup> das Resultat <sup>i</sup><sup>n</sup> der von Ihnen gewünschten Form präsentieren.

# Briefe, Berichte und Rundschreiben.

Setzen Sie Ihre Schriftstücke auf, ohne diese gleich zu Papier zu bringen. Auf dem Bildschirm des HP-86 <sup>l</sup>äss<sup>t</sup> <sup>s</sup>ic<sup>h</sup> jeder Text entwerfen und problemlos korrigieren. Anschliessend lassen <sup>S</sup>i<sup>e</sup> sich das Schriftstück auf einem HP-Drucker Ihrer Wahl ausdrucken.

### Dateien-Manipulation.

Die Software des HP-86 erlaubt eine individuelle Gestaltung von verschiedenen Dateien: Speicherung, Aktualisierung und Sortierung dieser Informationen wurden bisher nur von grösseren Rechnern durchgeführt.

# Branchenlösungen vom Fachmann.

Wählen Sie heute aus der grossen Auswahl spezieller Software-Lösungen <sup>f</sup>ü<sup>r</sup> den HP-86: kommerzielle Anwendungen wie Lohn-/Finanzbuchhaltung, Debitoren/Kreditoren, Fakturierung, Adressverwaltung, Textverarbeitung; für technische Anwendungen <sup>i</sup><sup>n</sup> Architektur und Statik, Maschinenbau, Vermessungsund Ingenieurwesen.

# Modulare Hardware.

Unsere Hardware stellt sicher, dass Programme noch bedienungsfreundlicher werden. Deswegen wurde der HP-86 auf einem modularen Konzept aufgebaut, und Sie kaufen nur die System-Komponenten, <sup>d</sup>i<sup>e</sup> <sup>S</sup>i<sup>e</sup> zur Bewältigung Ihrer Aufgabe benötigen. Wenn <sup>S</sup>i<sup>e</sup> später weitere Peripheriegeräte von Hewlett-Packard hinzufügen, können <sup>S</sup>i<sup>e</sup> das im Vertrauen <sup>t</sup>un, immer <sup>e</sup>i<sup>n</sup> harmonisches, auf <sup>a</sup>ll<sup>e</sup> seine Funktionen abgestimmtes System zu besitzen.

Hewlett-Packard (Schweiz) AG Allmend <sup>2</sup>, 8967 Widen Telefon 057/312 <sup>111</sup>

# Professionelle Lösungen leicht gemacht - mit Ihrem Hewlett-Packard. Iewlett-Packard (Sc<br>
Ilmend 2, 8967 Wielefon 057/312 111<br>
elefon 057/312 111<br> **rofessionelle<br>
eicht gemach**<br> **lewlett-Packa**<br>
— — — — — — — Ja, ich interessiere 1<br>
Name:

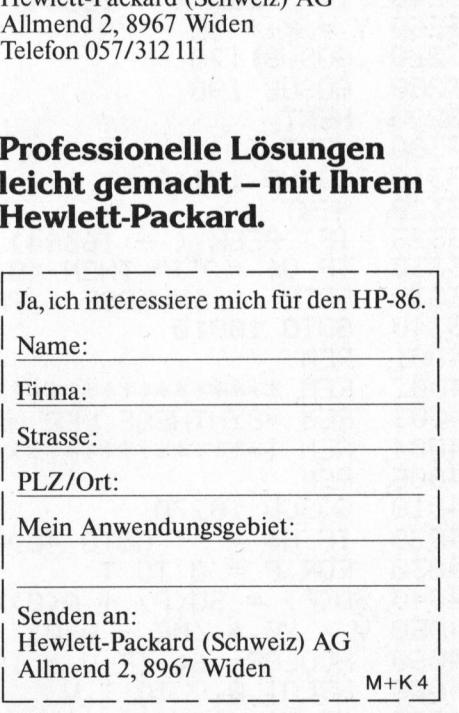

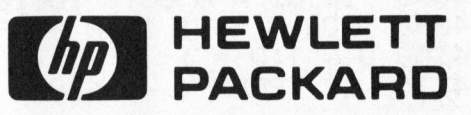

# **GEWUS**

 rn rd tr] led te] ed id lad Oe] bo Po Po pn bo Po ra a a a a ee ea a a az a a Te Ta Fe GOSUE 16118 Te Oe Te Te pens che 2680<br>2690<br>2796<br>2795<br>2800<br>3002<br>3002 NEXT N eg fla e Rea Ele a el 112<br>Ele a el 0 el 0 el 112 IF PEEK  $(-16384) > 127$  THEN N = SN: 995912345999999999 IF  $U^* = "J"$  THEN 4010 FEIHT <sup>=</sup> IHVERSE : I FRIHT "EHMDE": NORMAL GOTO 10010<br>REM<br>REM \*\*\*\*\*\*\*\*\*\*\*\*\*\*\*\*\*\*\*\*\*\*<br>REM \*ANALYSE BEI KOORD,\*<br>REM \*\*\*\*\*\*\*\*\*\*\*\*\*\*\*\*\*\*\*\*\*\*\* GOTO 1aale  $\sqrt{2}$ Frogrammservice<br>
Wem das Abtippen dieses<br>
umfangreichen Listings zu<br>
mühsam ist, kann das Programm gegen Einsendung einer qualitativ guten Kassette<br>
plus Fr. 30.-- sowie frankiertem<br>
Retourcouvert über die Redaktion bezieh REM REM \*\*\*\*\*\*\*\*\*\*\*\*\*\*\*\*\*\*\*\* Programmservice REM \*AWALYSE <sup>B</sup>E<sup>I</sup> KOORD, \* 3004 Wem <sup>d</sup>a<sup>s</sup> Abtippen <sup>d</sup>iese<sup>s</sup> 3005 REM umfangreichen Listings <sup>z</sup><sup>u</sup> SOSUE Z7E mühsam ist, kann das <sup>P</sup>rogramm gegen Einsendung ei-IF H# <sup>=</sup> "" GOTO 311i ner qualitativ guten Kassette FOR <sup>I</sup> <sup>=</sup> <sup>6</sup> 10 IM plus <sup>F</sup>r. 30.-- sowie frankiertem  $XK(1):XB = Xk$ Seid  $3050 \text{ Y1} = \text{YK}(1): \text{Y2} = \text{YK}(1 + 1)$ Retourcouvert über die Redak-560<br>070<br>070<br>090<br>090<br>1120<br>150<br>150<br>150<br>150 <sup>t</sup>io<sup>n</sup> beziehen. Notwendiger 3060 DS =  $(Y2 + Y1)$  / 2 \*  $(XB - XA)$ Sed fed fed Crd bed Ged ed bed led ted hed hed ed fed ted Vermerk: «Holvay 83-4».  $3070 A(0) = A(0) + DS$ 3080 NEXT I 3090 GOSUB 10070 3110 FOR  $N = H1$  TO H STEP ST<br>O = 1:0 = 1 U Feld dene feier fie [ande funds fan finde fune := 1:W = 1<br>IF PEEK ( - 16384) > 127 THEN N = H: GOTO 3320 Eeeeeee<br>Eeeeee 3140 0 = 0:SN = 0<br>3150 SA = 0:SB = 0 0000000 3160 FOR I = 0 TO IM  $2$  THEN  $I = IM: GOTO$ 3180 XA = XK(I):XB = XK(I + 1) 3190<br>3200<br>3210  $*$   $\infty$  $1$  THEN  $M = 1$  $3220 \text{ DX} = (XB - XA)$  / INT (M)  $3225 K = (Y2 - Y1) / (XB - XA)$  $X = XA + DX \times 2 TO XB STEP$ 3240 IF PEEK  $( -16384) > 127$  THEN  $X = XB$ : 60TO 33  $3260$  Y = K \* (X - XA) + Y1 3270<br>3280 SOSUE 170 GOSUB<sub>190</sub> 3290 **NEXT** 9.012233400000123456 3300 NEXT I **Regioned EL 2** Be a in Catalonia<br>Be a in Contractor<br>4 4 4 4 6 3310 GOSUB 16118 **33333800000000000011** 3320 **NEXT N** 3325 IF PEEK  $($  - 16384)  $)$ 127 3330 IF  $U\$  = "J" THEN 4010 3335 FEINT <sup>=</sup> INVERSE : PRIHT "EMDE" : HORMAL ZX-83 3340 GOTO 10010<br>REM<br>REM \*\*\*\*\*\*\*\*\*\*\*\*\*\*\*\*\*\*\*\*\*<br>REM \*\$YNTHESE DER HARM,\*<br>REM \*\*\*\*\*\*\*\*\*\*\*\*\*\*\*\*\*\*\*\*\*\*\* GOTO 10010 4001 REM 4002 <sup>F</sup>E<sup>N</sup> S0OORSORSORREEEE REM \*SYNTHESE DER HARM. \* 4003<br>4004<br>4005<br>4010 Fe dd u du de u REED REM GOSUB 10270 digkeit handeln verz<br>ZX-83 soll für den<br>puterbenutzer gec<br>cherheit wird de<br>Flachbildschirm un<br>clair-Microdrive er<br>Zulieferfirmen mel<br>demschaltungen (en, kann auch i<br>werden, dass der<br>eingebauten Mosein wird.<br>83-4 NEXT<br>
ME<br>
THEN 4080<br>
ST<br>
127 THEN 42<br>
ME<br>
127 THEN 42 IF  $H$  = "" GOTO 4090 0 IF H\$ = "" GOTO 4090<br>0 FOR P = 0 TO T<br>0 SU(P) = SU(P) + A(0): FOR  $P = 0$  TO T  $B = V = YB * (ME - A(B))$  /  $HCOLOR = 6: IF V > 191$  THEN 4080 4060 ant F HPLOT  $0, V$  TO T,  $V$ 0 HPLOT 0, V<br>:0 IF H1 = 0<br>:0 FOR N = H1<br>:0 0 = 1:0 = 1  $\frac{0}{\pi}$  is  $\frac{0}{\pi}$ IF H1 = 0 GOTO 10010 FOR  $N = H1$  TO H STEP ST pee ED = 1:0 = 1<br>IF. PEEK < - 16384> > 127 THEN 4290 k1

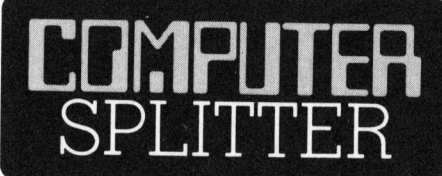

(155/eh) Der gerüchteumworbene ZX-83 nimmt langsam Gestalt <sup>a</sup>n. Die meisten Berichte deuten darauf hin, ' dass <sup>e</sup><sup>s</sup> sich um einen frisierten Spectrum mit grösserer Geschwindigkeit handeln wird. Der portable ZX-83 soll für den erfahrenen Computerbenutzer gedacht sein. Mit Sicherheit wird der Rechner einen Flachbildschirm und den neuen Sinclair-Microdrive enthalten. Nachdem Zulieferfirmen mehrere tausend Modemschaltungen an Sinclair liefer<sup>t</sup>en, kann auch <sup>f</sup>es<sup>t</sup> angenommen werden, dass der ZX-83 mit einem eingebauten Modem ausgerüstet sein wird. D

# **GEWUS**

 $4120 \t0 = 0:Q = 0$  $C(N) = 0$  THEN 4290 HCOLOR= 0: FOR  $P = T - 19$  TO  $T - 4$ : HPLOT  $P$ ,1 TO  $P$ ,9: NEXT  $4150$  S<sub>2</sub> = N HCOLOR= <sup>2</sup>: GOSUE 10210: DRAW <sup>E</sup><sup>I</sup> AT <sup>T</sup> - 159% DRAW EZ AT <sup>T</sup> - 18,9  $i:$  IF  $C = 4$  THEN  $C = 5$  $\begin{bmatrix} 41 \\ 41 \\ 41 \end{bmatrix}$  $Y = 1$ : IF  $U = 4$ <br>= 7 THEN  $C = 1$ = 7 THEN C = 1<br>R= C: HPLOT T - 23,12 TO T,12: HPLOT T - 23,13 TO T,13: HPLOT 0.70 4200 YY = Y0  $\times$  ME a a a fe de fa de u fe du de tb 22 22 22 22 22 22  $\frac{1}{2}$ 4210 FOR  $P = \theta$  TO T my iy <sup>=</sup>  $\theta$  Y = C(N)  $*$  SIN (N  $*$  X + FI(N)) SU(P) + Y<br>= V) + VV  $4250$  V = (ME - Y) \* YY<br>4260 IF V < 0 OR V > he re gt gt m In LT IF  $V \leftarrow 0$  OR  $V > 191$  GOTO 4280 427**A** HPLOT TO P, V  $\frac{288}{296}$ **NEXT** 50<br>DB<br>DB<br>10<br>10 **NEXT N** 4295  $IF$   $TN*$  = "J"  $THEN$  GOSUB 10370 ei Pl HCOLOR= 0: GOSUB 10610: 4300 HCOLOR= 3: GOSUB 10610:<br>HCOLOR= 3: GOSUB 10610:<br>IF PEEK ( - 16384) > 1<br>GOTO 4300<br>REM \*\*\*\*\*\*\*\*\*\*\*\*\*\*\*\*\*\* a 18<br>320<br>325<br>330 4320<br>4325 IF PEEK  $( -16384 )$  > GOTO 4588 REM REM \*\*\*\*\*\*\*\*\*\*\*\*\*\*\*\*\*\*\*<br>REM \*SUMME DER HARM, \*<br>REM \*\*\*\*\*\*\*\*\*\*\*\*\*\*\*\*\*\*\* 4331<br>4332 REM #3UMME DER HARM. \* 4340 4350 REM Tarp er inp an no 6 fa fs fo hf. f GOSUE 1027E: HOOLOR= CS! HPLOT <sup>8</sup>, <sup>Y</sup><sup>a</sup> ET<br>ET<br>ESI  $\overline{O}$   $\overline{O}$  =  $\overline{O}$   $\overline{O}$   $\over$ 4380<br>4390<br>4400<br>4410  $FOR P = 0 TO T$  $4390 V = (ME - SU(P)) * YY$ IF ¥ <sup>&</sup>lt; <sup>8</sup> OR <sup>Y</sup> <sup>&</sup>gt; 191 GOTO 4428  $HPLOT$  TO  $P, V$ 4420 NEXT 4430 GOTO 10010 .<br>270: HCOLOR= CS: HPLOT 0,Y0:YY = Y0 4440 4450  $FOR P = \emptyset$  TO T |-<br>|-<br>| + YMF + SU(P)) \* Y IF V < 0 OR V > 191 GOTO 4490<br>HPLOT TO P,V 4470 HPLOT TO P,V<br>NEXT : GOTO 10010<br>REM<br>REM \*\*\*\*\*\*\*\*\*\*\*\*\*\*\*\*\*\*\*\*\*\*\*\*\*\* 4480 4490 **NEXT : GOTO 10010** 5001 REM 5002 5003 REM \*DARSTELLUNG D. FUNKT. \* .<br>REM \*BEI TEILFUNKTIONEN \* 5004 5005 5006 FEM 5010 GOSUB 10270: HCOLOR= 3 711111111 171117  $5030$   $2 = 184$ : DRAW 10 AT 7,2: IF SK\$ = "D" GOTO 5080 13 14 15 17 18 19 19<br>19 19 19 19 - 3: GOSUB 10<br>- 3: GOSUB 10<br>420: HCOLOR=<br>600<br>Y0 TO 191 S<br>V: HPLOT 0.P<br>OR P = Y0 TO<br>1 < 10 THEN<br>: NEXT 5040<br>5050 HCOLOR= 4 BOSE 10822: HCOLOR= <sup>3</sup>: GOSUE 10420 GOTO 5090 5070 HCOLOR= 4: GOSUB 10420: HCOLOR= 3: GOSUB 10500 5080 HCOLOR= <sup>1</sup>: GOSUB 16606 090 HCOLOR= 1: GOSUB 10600<br>100 V = Y0 / ME: FOR P = Y0 TO 191 STEP V: HPLOT 0,P TO 5,P: NEXT P: FOR  $P = Y0$  TO 0 STEP  $- V$ : HPLOT 0, P TO 5, P: NEXT  $N = S2$ : HCOLOR= 3: FOR P = Y0 TO 191 STEP V:S2 = (P - Y0) / V + . <sup>1</sup>: GOSUB 18510: <sup>I</sup><sup>F</sup> <sup>K</sup><sup>i</sup> <sup>&</sup>lt; <sup>1</sup><sup>8</sup> THEM DRAW K1 AT <sup>3</sup>:.<sup>P</sup> <sup>+</sup> <sup>3</sup> 5120 DRAW K2 AT 16.P + 3: NEXT

# **GEWUSST WIE!**

```
5130 FOR P = Y0 TO 3 STEP - V:S2 = (Y0 - P) / V + .1: GOSUB 10310: IF
     K1 \leq 10 THEN DRAW K1 AT 9, P + 3
5140
      DRAW K2 AT 16, P + 3: NEXT : HCOLOR= 1:SZ = N5150
      HPLOT 0, Y0
      IF B$ = "" THEN 10010
5155
      IF B \ast = "K" GOTO 5540
5160
5170 DX = X1 \times M1FOR X = 0 TO X1 STEP DX<br>GOSUB 80: GOSUB 200: NEXT
5190
5200
5220
      IF W1 = TW THEN 5630
5230 DX = (X2 - X1) / M2<br>5240 FOR X = X1 TO X2 STEP DX
5250
      GOSUB 90: GOSUB 200: NEXT
     IF W2 = TW THEN 5630
5270
5280 DX = (X3 - X2) / M3
5290 FOR X = X2 TO X3 STEP DX
5300 GOSUB 100: GOSUB 200: NEXT
5320 IF W3 = TW THEN 5630
5330 DX = (X4 - X3) / M4
5340 FOR X = X3 TO X4 STEP DX
5350
     GOSUB 110: GOSUB 200: NEXT
5370 IF W4 = TW THEN 5630
5380 DX = (X5 - X4) / M5
     FOR X = X4 TO X5 STEP DX
5390
5400
      GOSUB 120: GOSUB 200: NEXT
                                          Bild 8: Rechteck aus der 1.-15. Harmonischen
      IF W5 = TW THEN 5630
5420
5430 DX = (DP - X5) / M6
      FOR X = X5 TO DP STER DX
5440
5450
      GOSUB 130: GOSUB 200: NEXT
5470
      GOTO 10010
5480
      REM
5490
      REM ******************
5510
      REM *BEI KOORDINATEN*
5520
      REM *******************
5530
      REM
5540
      GOSUB 270
5550 IM = IM + 1
      FOR I = 0 TO IM
5560
5570 V = Y0 * (ME - YK(I)) / ME
5580 X = T / DP * XK(I)IF \sqrt{} > 191 THEN \sqrt{} = 191<br>IF \sqrt{} < 1 THEN \sqrt{} = 1
5590
5600
5610
      HPLOT TO X, V
5620
      NEXT
5630
      GOTO 10010
                                          Bild 9: Rechteck aus der 1-27 Harmonischen
6001
      REM.
6002
      REM **********************
6003
      REM * MENU *
6004
      REM *FUER TEILFUNKT. -1-*
6005
      REM ***********************
6006
      REM.
      HOME: PRINT " GEBEN SIE ZUERST DIE FUNKTIONEN": PRINT " UN
6010
     D DANN DIE PARAMETER EIN. ": 0 = 1PRINT TAB( 3)"(DIE FUNKTIONEN ERSCHEINEN NEGATIV)"
6030
      6040
6050 B\ast = "T":C = 5
      PRINT : PRINT "1 FUNKTION 1"; : INVERSE : LIST 80: NORMAL
6060
     PRINT "2 X1="W1" (F1:VON 0 BIS X1)"
6070
                 MI="MI" (SCHRITTZAHL BEI TF1)"
      PRINT "3
6080
6090
      PRINT "4
                  F2";: INVERSE : LIST 90: NORMAL
      PRINT "5
6100
                  X2 = 402PRINT "6 M2="M2
6110
```
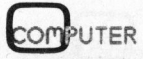

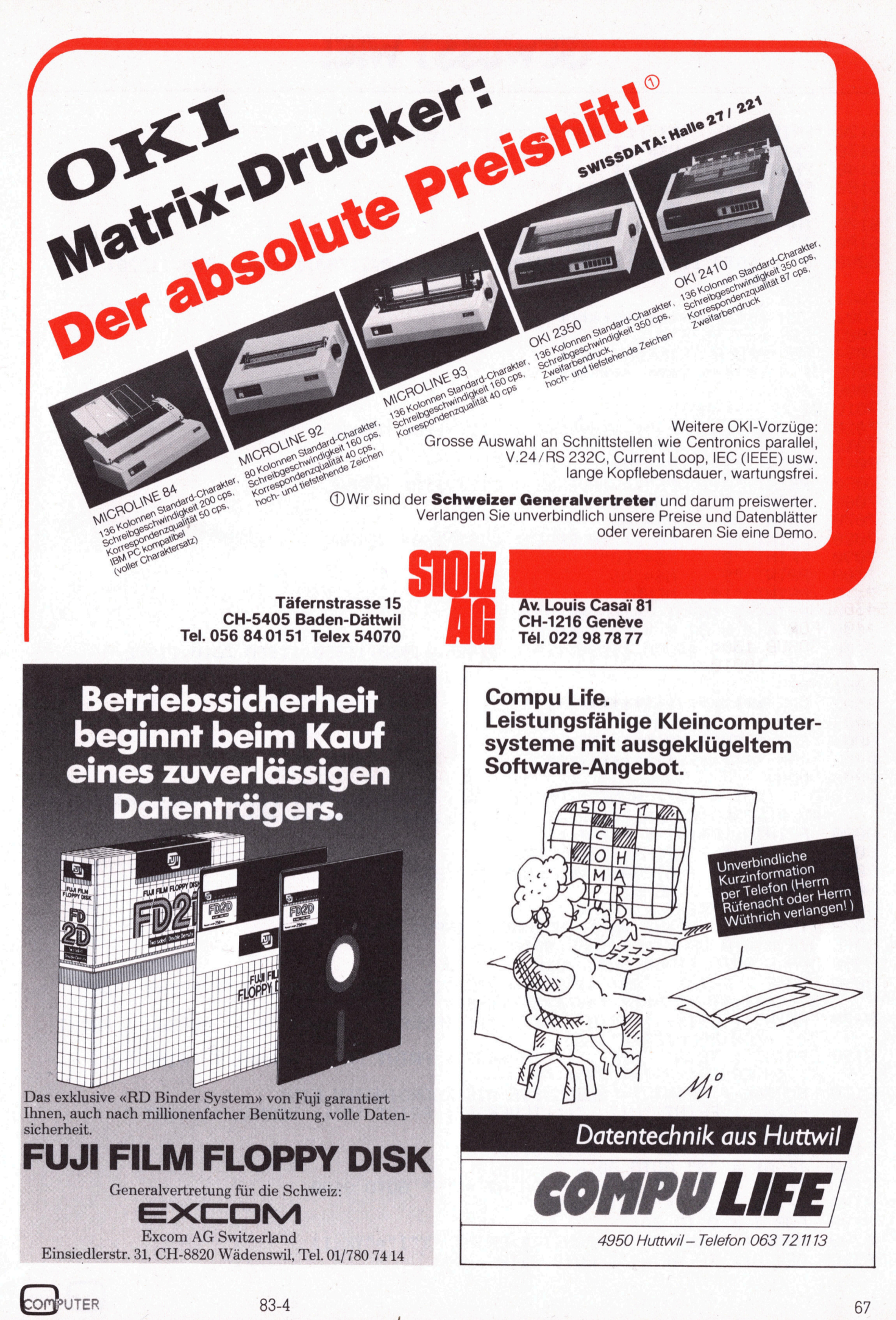

# **GEWUSST WIE!**

6120 PRINT "7 F3":: INVERSE : LIST 100: NORMAL PRINT "8 6130  $X3 = 51.7$ 6140 **PRINT**  $HQ$  $M3 = "M3$  $"10$ 6150 **PRINT** FORTSETZUNG" PRINT "11 616A MENU" 6170 INPUT "EINGABE ?";K 6180 IF  $K < \emptyset$  OR  $K > 11$  THEN 9010 6200 ON K GOTO 11710, 11720, 11740, 11750, 11760, 11780, 11790, 11800, 11820, 7010,9010 7001 **REM** 7002 民国网 本来本来来来来来来来来来来来来来来 7003 REM \* MENU  $\star$ REM \*FUER TEILFUNT. - 2-\* 7004 7005 民国科 本本本本本本本本本本本本本本本本本本 7006 **REM** 7010 B\$ = "T": HOME PRINT "1 **7020** F4";: INVERSE : LIST 110: NORMAL 7030 PRINT "2  $X4 = "W4$ 7040 PRINT "3  $M4 = "M4$ PRINT "4 7050 F5";: INVERSE : LIST 120: NORMAL 7060 PRINT "5  $X5 = "W5$ 7070 PRINT "6  $MS="MS$  $n<sub>7</sub>$ 7080 **PRINT** F6":: INVERSE : LIST 130: NORMAL  $^{\circ}$  "8 7090 **FRINT**  $X6 = 369"$  $\mathbf{u}_\mathbf{Q}$ 7100 PRINT  $M6 = "M6$ PRINT "10 7110 MENU" PRINT : INPUT "EINGABE ?";K<br>IF K < 0 OR K > 10 THEN K = 10 7120 7130 ON K GOTO 11880, 11890, 11910, 11920, 11930, 11950, 11960, 7010, 11970, 9 7200 010 8001 **RFM** 8002 REM \*\*\*\*\*\*\*\*\*\*\*\*\*\*\*\*\*\*\*\*\*\* 8003 REM \* MENU 来 8004 REM \* FUER KOORDINATEN \* 8005 REM \*\*\*\*\*\*\*\*\*\*\*\*\*\*\*\*\*\*\*\*\*\* 8006 **REM** 8010 0 = 1:B\$ = "K": HOME : PRINT TAB(15)"MENU": PRINT  $TAB(10)<sup>n</sup>$ FUER KOORDINATEN.": PRINT TAB(10)"\*\*\*\*\*\*\*\*\*\*\*\*\*\*\*\*\*\* PRINT : PRINT : PRINT : C = 5 8020 PRINT "1 8030 SCHRITTZAHL MK="MK PRINT<sup>"2</sup> 8040 EINGABE VON KOORDINATEN" PRINT "3 8050 MENU" PRINT : PRINT : PRINT 8060 8070 INVERSE : PRINT WU\$; : NORMAL : INPUT "";K IF  $K < 0$  OR  $K > 3$  THEN 9010 8075 ON K GOTO 11060, 8090, 9010 8080 HOME: PRINT TAB( 4)"GEBEN SIE DIE KOORDINATEN EIN.": PRINT TAB( 8090 3) "\*\*\*\*\*\*\*\*\*\*\*\*\*\*\*\*\*\*\*\*\*\*\*\*\*\*\*\*\*\*\*\*\*\* PRINT : PRINT : PRINT "MIT "; : INVERSE : PRINT "K"; : NORMAL : PRINT 8100 KONTROLLIEREN SIE" PRINT : PRINT "MIT ";: INVERSE : PRINT "X";: NORMAL : PRINT "," 8120 **:: INVERSE : PRINT "Y";** 8130 NORMAL : PRINT " GEBEN SIE DIE KOORDINATEN EIN"  $8140$ PRINT : PRINT "MIT ";: INVERSE : PRINT "M";: NORMAL : PRINT " KOMMEN SIE ZU -MENU-" GET A\$: IF A\$ = "" GOTO 8150 8150 8160 IF A\$ = "M" GOTO 9010 8170 IF  $A$ \$ = "K" OR  $A$ \$ = "X" OR  $A$ \$ = "Y" GOTO 8190 8180 > "K" GOTO 8090 IF  $A#$   $\leftarrow$ 8190  $FOR I = 0 TO 30$ HOME: PRINT "X"I"="AN(I): PRINT "Y"I"="YK(I) 8200 8210 GET A\$: IF A\$ = "" GOTO 8210

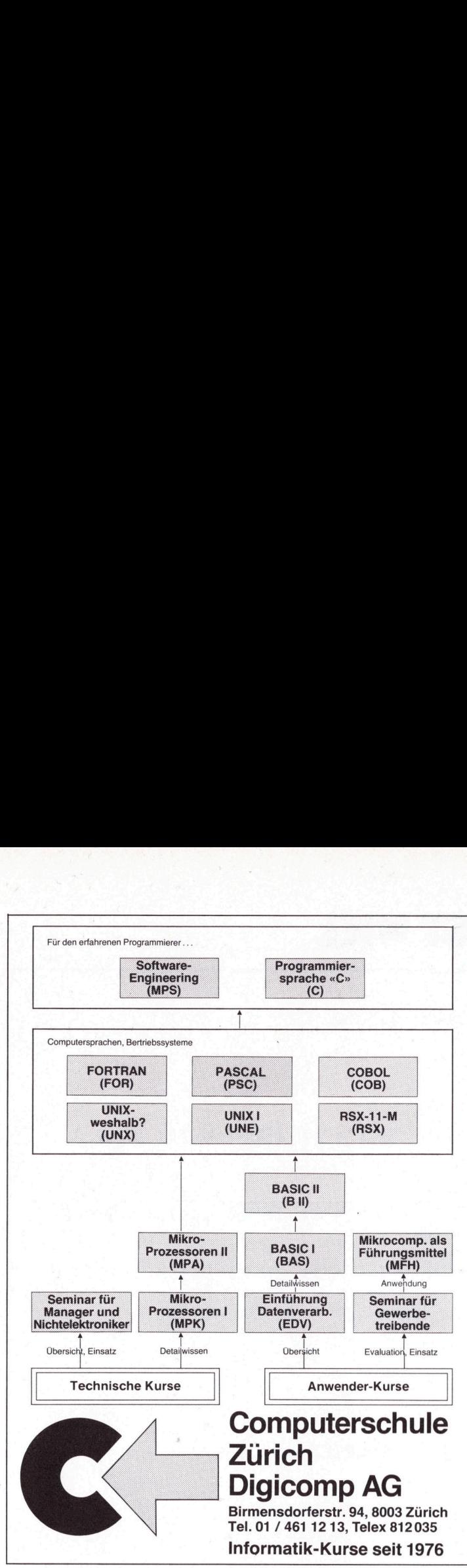

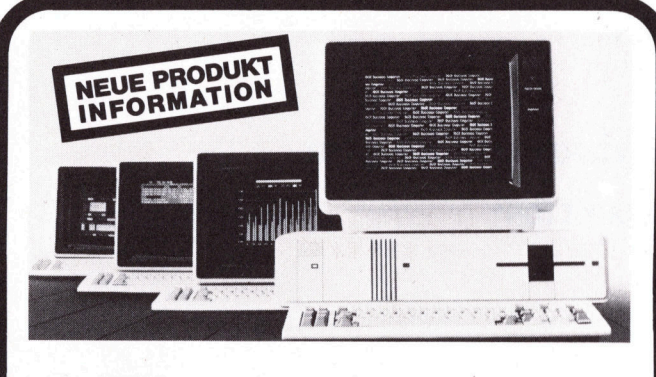

# **BUSINESS-COMPUTER**

### System-Spezifikationen:

elcher-Kapazität:<br>
aufrüstbar auf 1024 KByte)<br>
der Plattenspelcher:<br>
Ferwelterung:<br>
Ferwelterung:<br>
Ferwelterung:<br>
rei weiterung:<br>
rei weiterung:<br>
rei weiterung:<br>
The Term Winchester-Plattenlauf-<br>
Pier Streaming Tape für Da Dual-Prozessor-System:<br>16 Bit-Prozessor 8088 plus 8 Bit-Prozessor<br>8085 (im Parallel-Betrieb).<br>Hauptspeicher-Kapazität:<br>256 KB (aufrüstbar auf 1024 KByte)<br>Integrierter Plattenspeicher: System-Spezifikationen:<br>
Dual-Prozessor System:<br>
16 Bit-Prozessor 8088 plus 8<br>
Hauptspelcher-Kapazilät:<br>
256 KB (aufrüstbar auf 1024 KByte)<br>
256 KB (aufrüstbar auf 1024 KByte)<br>
Integrierter Plattenspelcher:<br>
Speicher-Erwei und Kommunikationsan- Mega Byte W<br>
Mega Byte W<br>
zu drei weitk<br>
zku drei weitk<br>
skung.<br>
skung.<br>
Skungar Synchron / a<br>
skungar Synchron / a<br>
dschirm-A<br>
dschirm-A

plus <sup>2</sup> programmierbare Schnittstellen (<sup>V</sup> 24) synchron/ asynchron), (RS 232 <sup>C</sup>).

### Bildschirm-Arbeitsplatz:

Pus 2 programmierbare Schnittstellen (V<br> **Bildschirm-Arbeitsplatz:**<br>
Tastatur: Ergonomische Flach-Tastatur, 0<br>
Standard-Tastatur und zusätzlich 10 pro-<br>
grammierbare Funktionstasten. Numeri-<br>
sor- und Editor-Funktionen.<br>
S

# micom MICRO COMPUTER SYSTEME AG

8810 Horgen Zugerstr. <sup>6</sup>4, <sup>T</sup>el. (01) 72550 <sup>1</sup><sup>0</sup>

# Mikro- und Minicomputer

revolutionieren unsere Welt. Was gestern gültig war, ist heute überholt. Wir helfen Ihnen, sich<br>unter den veränderten Umweltbedingungen zu behaupten. Unser Kursprogramm umfasst<br>fünfzehn verschiedene Veranstaltungen sowohl leisten einen optimalen Erfolg. Mikro- und<br>revolutionieren unsere Welt. V<br>tüntrehn verschiedene Verans<br>In allen Kursen stellen wir Ihne<br>Erstklassig qualifizierte Refere<br>(elisten einen optimalen Erfolg. **IVIINI**<br>
revolutionier<br>
tünfzehn ve<br>
In allen Kurs<br>
Erstklassig<br>
leisten einer<br> **Anwend** 

### Anwender-Kurse

- 
- ® Einführung <sup>i</sup><sup>n</sup> die Datenverarbeitung (EDV) Einführungskurs <sup>i</sup><sup>n</sup> <sup>d</sup>i<sup>e</sup> Prinzipien und Methoden der modernen Datenverarbeitung <sup>f</sup>ü<sup>r</sup> Einführungskurs<br>EDV-Neulinge.
- BASIC-I (BAS)
- Einfuhrungskurs <sup>f</sup>u<sup>r</sup> EDV-Anfanger. Erlernung der Programmiersprache BASIC. **BASIC-II** (BII):<br>Fortgeschrittener
- Fortgeschritten<br>Fortgeschrittenen ander ander ander Annen. Seminar für Gewerbetreibende (SKC):<br>Orientierung über Möglichkeiten des praktischen Einsatzes heutiger Kleincomputer.
- @ Mikrocomputer <sup>a</sup>l<sup>s</sup> Führungshilfsmittel (MFH) Management-Informations-Systeme <sup>m</sup>i<sup>t</sup> Mikros ● BASIC<br>
Einführu<br>
● BASIC<br>
Fortgesc<br>
● Semina<br>
Orientier<br>
● Mikrocc<br>
Manager Einführund<br>
• BASIC<br>
Fortgesc<br>
• Semina<br>
Orientier<br>
• Mikrocc<br>
Manager<br>
• Technisc

## Technische Kurse

- 
- Mikroprozessoren I (MPK):<br>Fachkurs für Elektroniker (14 Abende oder 5 Tage). Voraussetzung: Digitaltechnik Orientierung<br>
Managemen<br>
Technische<br>
Technische<br>
Technische<br>
Fachkurs für<br>
Texterung<br>
Seminar für 1-Tages-Sen<br>
Tages-Sen Managemeni<br>
Technische<br>
Mikroproze<br>
Fachkurs für<br>
Mikroproze<br>
Fortsetzungs<br>
Seminar für<br>
Tages-Sem<br>
Fortgeschrit
- Mikroprozessoren II (MPA):<br>Fortsetzungskurs zu MPK (14 Abende oder 6 Tage). Voraussetzung: Kenntnisse ent<br>sprechend Grundkurs
- @ Seminar <sup>f</sup>ü<sup>r</sup> Manager und Nichtelektroniker (MMA): 1-Tages-Seminar, Orientierung über Mikroprozessoren

(setzen Vorkenntnisse voraus, nicht <sup>f</sup>u<sup>r</sup> Anfanger geeignet Englischkenntnisse vorteilhaft) Fortgeschrittenen-Kurse PASCAL (PSC):

- Programmiersprache PASCAL in Theorie und Praxis FORTRAN (FOR):
- Programmiersprache FORTRAN für technische Anwender  $\bullet$
- RSX-11-M (RSX): PDP-11-Betriebssystem RSX-11-M <sup>f</sup>ü<sup>r</sup> System-Spezialisten
- **Software-Kurs** (MPS):<br>Software-Engineering, Software-Verfahren, Methodik, Organisation<br>(für den fortgeschrittenen Anwender resp. Programmierer)
- Programmiersprache 'C' (C)<br>Grundlagen und Anwendung der Programmiersprache 'C' der Bell Labs (USA) für Steuerun<br>gen und Systemprogrammierung
- 
- UNIX weshalb? (UNX)<br>
Eintägiges Einführungsseminar in das Betriebssystem UNIX<br>
 UNIX I (UNE)
- Einführungskurs <sup>f</sup>ü<sup>r</sup> (potentielle) UNIX-Anwender, <sup>m</sup>i<sup>t</sup> Übungen .

Fordern Sie unser Kursprogramm, Detail-Beschreibungen obiger Kurse sowie Anmeldekarten <sup>b</sup>e<sup>i</sup> unserem Sekretariat (Tel. <sup>0</sup><sup>1</sup> / 461 <sup>1</sup><sup>2</sup> <sup>1</sup>3) <sup>a</sup>n.

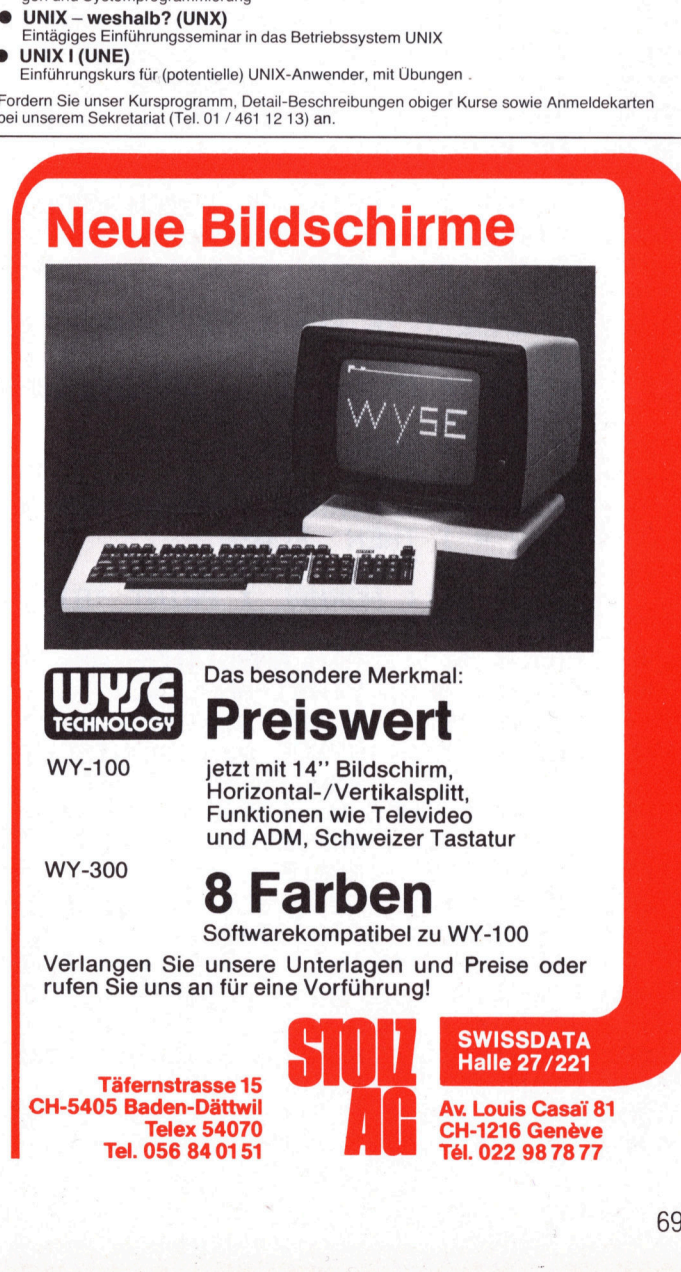

83-4

8-**Farb-Bildschirm**: Hochauflösend, flim-<br>merfrei, augenfreundlich in der Darstellung.<br>80 Zeichen in 25 Zeilen.<br>8 durch Programm steuerbare Vorder-<br>grund/Hintergrundfarben (8x2 = 16). Top-

ge-

Betriebssystem: Anwenderfreundliches.<br>leicht bedienbares Multi-Tasking-Betriebs-<br>system. CP/M, MP/M kompatibel!

Programmiersprachen:<br>BASIC, COBOL, PASCAL.<br>Standard-Anwendungen: Business-Grafik,<br>Datenbank-Verwaltung, Textverarbeitung,<br>Datenübertragung. Dazu eine breite Palette<br>von Branchenanwendungen verfügbar.

CP/M und MP/M <sup>s</sup>in<sup>d</sup> geschützte Begriffe der Digital Research.

ergonomisch.<br>**Drucker:** Hochauflösend; schnell,<br>räuscharm – hochwertiges Schriftbild;

Software:

yonomischer<br>rucker: Huscharm –<br>oftware:<br>etriebssyste<br>chermenter<br>rogrammier<br>ASIC, COB(<br>ASIC, COB(

# **GEWUSST WIE!**

8220 IF  $A$ \$ = "X" GOTO 8270 IF A\* = "Y" GOTO 8310 8230 IF  $A$ \$  $\leq$ 8240  $>$  "K" GOTO 8090 8250 NEXT I 8260 GOTO 8190 IF  $SK = "D"$  GOTO 8330 8270 8280 PRINT : PRINT : PRINT : FLASH : PRINT "X"I"=";: INPUT W(I): IF I = 0 THEN  $W(I) = 0$ : GOTO 8300 8290 D(I) =  $W(I)$  \* DD:AN(I) =  $W(I)$ 8300 XK(I) = W(I) \* RA: NORMAL : GOTO 8200 8310 PRINT : PRINT : PRINT : FLASH : PRINT "Y"I"="; : INPUT YK(I): NORMAL : IF ABS  $(YK(I))$  > ME THEN  $YK(I) = ME$ 8320 GOTO 8200 8330 PRINT : PRINT : PRINT : FLASH : PRINT "X"I"=";: INPUT D(I): IF I  $= 0$  THEN  $D(1) = 0$ 8340 W(I) =  $D(1)$  \* WW:XK(I) = W(I) \* PI / HW:AN(I) =  $D(1)$ : NORMAL 8350 GOTO 8200 9001 **REM** 9002 尺巨凹 本本本本本本本本本本本本本本本本 9003 REM \*-HAUPT- M E N U \* REM \*\*\*\*\*\*\*\*\*\*\*\*\*\*\*\*\*\*\*\* 9004 9005 **REM** 9010 NORMAL : TEXT : HOME : PRINT TAB( 11) "FOURIER-ANALYSE" 9020  $-16368,0$ **POKE** PRINT TAB(10)"\*\*\*\*\*\*\*\*\*\*\*\*\*\*\*\*\*\*\*"<br>PRINT TAB(15)" ";: INVERSE : PRINT "MENU": NORMAL<br>IF B\$ = "T" THEN INVERSE 9030 9040 9050 PRINT "1 9060 EINGABE DURCH TEILFUNKTIONEN" 9070 **NORMAL** IF B\$ = "K" THEN INVERSE 9080 PRINT "2" 9090 EINGABE DURCH KOORDINATEN" 9100 NORMAL PRINT "3 9110 VERT. SKALA: - "ME"-0-"ME 9120 HORIZ. SKALA: "; INVERSE : IF SK\$ = "W" THEN PRINT "WINKEL": GOTO 9150 9130 9140 PRINT "DEZIMAL" 9150 NORMAL : PRINT "5 DARSTELLUNG D. FUNKTION" 9160 PRINT "6 ANAL. U. SYNT"; 9170 IF  $Q = 1$  THEN FLASH 9180 IF  $Q = \emptyset$  THEN **INVERSE** 9190 PRINT H\$:: NORMAL : PRINT "AB H"; 9200 **FLASH** IF  $Q = 1$  THEN IF  $Q = \emptyset$  THEN 9210 **INVERSE** 9220 PRINT H1;: NORMAL : PRINT "BIS H";: INVERSE : PRINT H;: NORMAL 9230 PRINT "STEP";: INVERSE : PRINT ST: NORMAL PRINT "7 9240 MIN. AMPLITUDE AM="AM PRINT "8 9250 START-ANALYSE" PRINT "9 9260 START-SYNTHESE(GEZ.H:"S2")" SUMME D. HARMONISCHEN" PRINT "10 9270 PRINT "11 9280 ANALYSE+SYNTHESE";: IF U\$ = "J" THEN INVERSE PRINT " OHNE UNTERBR. ": NORMAL 9290 **PRINT "12** 9300 ABRUF-AMPLITUDEN"<br>ABRUF-BILD" PRINT "13 9310 PRINT "14 AUSDRUCK ";: IF F\$ = "C" THEN INVERSE : PRINT "C+PH 9320 ": NORMAL : GOTO 9340<br>INVERSE : PRINT "A+B+C+PH": NORMAL 9330 9340 PRINT "15 FARBE D. SYNTH. KURVE CS="CS 9350 IF  $0 = 1$  THEN FLASH PRINT "16 9360 KURVENSPEICHER": NORMAL PRINT "17 9370 CLEAR BILD" PRINT "18 9380 CLEAR AMPL. - SPEICHER" 9390 IF TH $\equiv$  "J" THEN **INVERSE** 

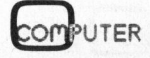
## GEWUS GEWUSST WIE!

```
9400
           FRINT "19 MIT AKUST.SIGNALEN": NORMAL<br>PRINT "20 SUMME D. HARMONISCHEN 2"
   \frac{9}{2} \frac{1}{3} \frac{3}{4}SUMME D. HARMONISCHEN 2"
     0  PRINT "20  SUMME D. HARMONISCHEN 2"<br>0 WU$ = "DRUECKEN SIE DIE ZAHL NACH WUNSCH"<br>0  INVERSE : PRINT WU$;: INPUT "";K: NORMAL<br>5  IF K < 0 OR K > 20 THEN 9010
           INVERSE : PRINT WU$; : INPUT ""; K: NORMAL
           IF K < \theta OR K > 2\theta THEN 9010
             F K < 0 OR K > 20 T<br>N K GOTO 6010,8010,<br>150,11170,11370,114<br>REM<br>RFM ****************
          0N K GOTO 6010,8010,11140,11640,5010,11080,11070,1010,401<br>11150,11170,11370,11410,11400,11450,11510,11550,11590,4440
           ON K GOTO 6010, 8010, 11140, 11640, 5010, 11080, 11070, 1010, 4010, 4360,
              N K GOTO 6010,8010,1114<br>150,11170,11370,11410,1<br>REM<br>REM *********************<br>REM ********************
     copes 
Erz 
             REM 
\frac{1}{1}افا<br>الماة<br>الماة<br>العاة<br>العاة
  ana<br>Ann
             REM *********************<br>REM *HILFS-SUBROUTINEN*
       2 13 14 15 0
     19<br>19<br>11
  Mur Wa ee ee es ee ts te ;
   lL 1
     i
             REM | 
    $8 
BR; 
10010<br>10020<br>10030
             POKE = 16368, 0: IF THE = "J" THEN GOSUB 10370
fe fand funds fans pec finde finde flo funds fee fee funds funds Pt finde Pet faule Bet et Zach bet fh bt 
    a ot tht UE cst Riza EEE Zu Fd Ld Lod ER 
             IF PEEK ( - 16384) < 127 GOTO 10020
      2 b 4 b 6 p teg
        DT AC AC CA a BE 6 
             POKE - 16368,0: GOTO 9010
10040<br>10050<br>10060
             REM
             REM AUSDRUCK D. G-KOMP.
             REM 
10070 A(0) = A(0) \times DPeg<br>1
              IF ABS (A(0)) < AM THEN A(0) = 0009<br>010
             HOME : PRINT "A0="A(0): RETURN
  ger, 
sche 
             REM AUSDRUCK 0. AMFLITUDEN 
             REM 
    \frac{1}{1} \frac{1}{1} \frac{1}{1} \frac{1}{1} \frac{1}{1} \frac{1}{1} \frac{1}{1} \frac{1}{2} \frac{1}{2}A ae ba 
      om 
> 
            \overline{P(A)} = SA \overline{P} PI: \overline{B}(N) = SB \overline{P} PI: IF \overline{B}(N) = 0 THEN 10130
  mur Sue Rae is es es a 
            C(N) = S(R \times (A(N) + A(N) + B(N) * B(N)) : F1 = ATN (A(N) \times B(N))os ey Ph IF A(N) \langle 8 AND B(N) \langle 8 THEN FI = PI + FI
10130
              IF A(N) > 0 AND B(N) < 0 THEN FI = PI + FI
10140
10150 PH(N) = FI * HW \angle PI:FI(N) = FI
10160
              IF ABS (A(N)) < AM THEN A(N) =IF ABS (B(N)) < AB THEN B(N) = 010170
              IF ABS (B(N)) \langle AM THEN B(N) = \theta<br>IF PEEK ( - 16384) > 127 THEN A(N) = \theta:B(N) = \thetare ee i Me a ER 
10180
        bs peer Speed 
 10190
              IF A(N) = \theta AND B(N) = \theta THEN C(N) = \thetasb Ey ar 
              IF A(N) = \emptyset AND B(N) = \emptyset THEN PH(N) = \emptyset'L'
 10210
              IF ABS (PH(N)) < .1 THEN PH(N) = 0IF F = "A" THEN PRINT "A"N"="A(N), "C"N"="C(N): PRINT "B"N"="B
      re. 
ope, 
we 
          (N), "PH"N"="PH(N): PR# 0: RETURN
             PRINT "C"N"="C(N): PRINT "PH"N"="PH(N): PR# 0: RETURN
\frac{1}{1}<br>\frac{1}{1}02<br>02
    felt felt pe Pe bo 
     23e<br>24e<br>25e<br>26e<br>27e
        st 8 88 Lit 
             REM<br>REM VORBEREITUNG BILD
 10250
  m<br>Ma
              REM 
        oe 
u 
              POKE - 16304,0: POKE - 16299,0: POKE - 16297,0: POKE - 1630
 10270 -
          2,0: RETURN
\begin{array}{c} 1 \\ 1 \\ 1 \end{array}10280
  0280 REM<br>0290 REM NUMERIERUNG D.KURVEN<br>0300 REM<br>0310 K1 = INT (S2 / 10):K2 = INT (S2 - K1 * 10): IF K2 = 0 THEN K2 =
             REM
        re mo m
 10290<br>10300
              REM NUMERIERUNG D. KURVEN
              REM 
          10
 10320<br>10330<br>10340<br>10350<br>10360
\frac{1}{1} \frac{1}{1} \frac{1}{1} \frac{1}{1} \frac{1}{1} \frac{1}{1} \frac{1}{1} \frac{1}{1} \frac{1}{1} \frac{1}{1}IF K1 = 0 THEN K1 = 10rite a a a a a a a a
      =<br>|3|<br>|3|<br>|7|<br>|7|
   Ed al gro m 
              RETURN
        a e e e e e e e e e e
              REM 
              REM AKUSTIK
              REM 
              FOR N = 1 TO 4:TI = 60: POKE 768, TN(N): IF N = 4 THEN TI = 255
 10370<br>10380POKE 769, TI: CALL 770: NEXT N: RETURN
 10390
              REM 
   0390 REM<br>0400 REM WINKEL-SKALA<br>0410 REM<br>0420 DRAW 6 AT T / 6 - 4,2: DRAW 10 AT T / 6 + 3,2: DRAW 1 AT T / 3
 10400
              REM WINKEL-SKALA
   0410 REM
           DRAW 6 AT T / 3,2: DRAW 10 AT T / 5 + 3,2: DRAW 10 AT T / 3 + 7,2
             DRAW 6 AT T / 6 - 4.2: DRAW 10 AT T / 6 + 3.2: DRAW 1 AT T / 3 -10430
           6,2: DRAW 2 AT T \times 3,2: DRAW 10 AT T \times 3 + 7,2
 6,2: DRAW 2 AT T / 3,2: DRAW 10 AT T / 3 + 7,2<br>10440  DRAW 1 AT T / 2 - 6,2: DRAW 8 AT T / 2,2: DRAW 10 AT T / 2 + 7,
```
 $83-4$  ,  $25$  ,  $25$  ,  $21$  ,  $25$  ,  $21$  ,  $25$  ,  $21$  ,  $21$  ,  $22$  ,  $21$ 

# 

 $2: \text{ DRAW} \geq AT \geq \times 3 * T - 7, Z: \text{ DRAW} \neq AT \geq \times 3 * T, Z: \text{ DRAW} \neq AT \geq \times 3 * T + 7, Z$ / 3 \* T + 7,2<br>10450 DRAW 1 AT T / 2 - 6,2: DRAW 8 AT T / 2,2: DRAW 10 AT T / 2 + 7, u kn <sup>8</sup> DAL <sup>a</sup> RT; <sup>2</sup>: DRA <sup>4</sup> <sup>a</sup><sup>T</sup> <sup>2</sup>S oe Seo <sup>T</sup> eZ Deeb! 48 <sup>A</sup><sup>T</sup> <sup>2</sup> <6 \* 7,2: DRAW <sup>1</sup><sup>8</sup> ATS 8.2: DRAW 6 AT T - 10.2: DRAW 10 AT  $T - 3, Z$  $10470$  DRAW 3 AT 5  $\angle$  6 \* T - 7.2: DRAW 10 AT 5  $\angle$  6 \* T.2: DRAW 10 AT 5  $\angle$  6 \* T + 7,2: DRAW 3 AT T - 18,2: DRAW 6 AT T - 10,2: DRAW 10 AT  $T = 3.7$ 10480 FOR  $P = 0$  TO T STEP T  $\angle$  6: HPLOT P, 191 TO P, 186: NEXT : RETURN 10490 REM 10500 REM DEZIMAL-SKALA 10510 REM DRAW 2 AT T  $\angle$  5 - 4,2: DRAW 10 AT T  $\angle$  5 + 3,2: DRAW 4 AT 2  $\angle$  5  $\ast$ T - 4, 2: DRAW 10 AT 2 / 5 \* T + 3, 2: DRAW 6 AT 3 / 5 \* T - 4, 2: DRAW 10 AT  $3 / 5 * T + 3, Z$ 10530 DRAM 2 AT T  $\vee$  5 - 4, Z: DRAM 10 AT T  $\vee$  5 + 3, Z: DRAM 4 AT 2  $\vee$  5 \* / 5 + 3,2: DRAW 4 AT 2 / 5 \*<br>DRAW 6 AT 3 / 5 \* T - 4,2: DRAW 10 AT  $3 / 5 * T + 3.2$  $-4.2$ : DRAW 10 AT  $4 \times 5 * T + 3.2$ : DRAW 1 AT  $T - 18, Z$ : DRAW 10 AT T - 10, Z: DRAW 10 AT T - 3, Z 3,2. DRAW 19 AT T = 19,2. DRAW 19 AT T = 3,2<br>W 8 AT 4 ⁄ 5 \* T = 4,2: DRAW 10 AT 4 ⁄ 5 \* T + 3,2: DRAW 1 AT  $T - 18.2$ : DRAW 10 AT T - 10.2: DRAW 10 AT T - 3.2  $10560$  FOR P = 0 TO T STEP T  $\angle$  5: HPLOT P, 191 TO P, 186: NEXT : RETURN 10570 **REM** Lease REM UNTERE GERADE 10590<br>10600 REM HPLOT 0,0 TO 0,191: HPLOT 0, Y0 TO T, Y0: HPLOT T, 186 TO T, 191: HPLOT TO 0,191: RETURN 10610  $\frac{1}{1}$   $\frac{1}{1}$   $\frac{1}{1}$   $\frac{1}{1}$   $\frac{1}{1}$   $\frac{1}{1}$   $\frac{1}{1}$ rr Wa es ES a a a IT HPLOT T - 23,12 TO T,12: HPLOT T - 23,13 TO T,13: RETURN  $11111$ <br> $11111$ <br> $111$ 11010 REM 1 2 3 4 5 6 7 8 11020 **REM \*\*\*\*\*\*\*\*\*\*\*\*\*\*\*\*\*\*\*\*\*** 11030 REM \*EINGABEN-HAUPTMENU-\* 11040 FREM \*\*\*\*\*\*\*\*\*\*\*\*\*\*\*\*\*\*\*\*\*\* 11050 REM 11060  $PRINT : INFOT "MK="; MK:MK = INT ( ABS (MK)) : GOTO 8010$ PRINT : INFOT "AM=";AM:AM = INT ( ABS (AK)): GUTU<br>PRINT : INPUT "AM=";AM:AM = ABS (AM): GOTO 9010 11070 PRINT : INPUT "A0 JA?(J) ODER NEIN?(N)";H\$: IF H\$ = "J" THEN H\$ a ern  $=$  "A $\theta$ "  $090$   $Q = 0$ : IF H\$ = "N" THEN H\$ = ""  $111111$  $11111$ <br> $1111$ 1 fe ted Po ee Mid IF H#  $\langle$   $\rangle$  "" AND H#  $\langle$   $\rangle$  "A0" THEN H# = "A0" 11100  $1111$ := a a a  $PRINT : INFOT "H1="H1:H1 = INT (ABS (H1))$ 11110  $PRINT : INPUT "HN="3H:H = INT (ABS (H))$ 11120 FEIHT = INPUT "STEF="35T:5T = INT ¢ ABS ¢SToo: GOTO 9618 11130  $PRINT : INFOT "Y MAX. = "SME: ME = ABS (ME): GOTO 9010$ 11140 PRINT : INPUT "OHNE UNTERBR. JA (J) ODER NEIN (N) ?";U\$: GOTO 9 11150 1 5  $\frac{11160}{11170}$  $f_1$ <br> $f_2$ <br> $f_3$ <br> $f_4$ <br> $f_5$ <br> $f_6$ REM Prcncte forests fasste focus fennde fomcle feancde feweule fects feu frond 67898123456 N<br>(0)<br>JB 10220: NEX<br>\* 11 TO 11 4<br>. REM ABRUF AMPLITUDEN **00000000000** 11180 REM  $P_1$   $P_2$   $P_3$   $P_4$   $P_5$   $P_6$   $P_7$   $P_8$   $P_9$ 11190 HOME : PRINT " $A\theta = "A(\theta)$ IF <sup>H</sup> <sup>&</sup>gt; <sup>11</sup> THEN 11320 11200 FOR <sup>H</sup> <sup>=</sup> <sup>1</sup> TO <sup>H</sup>: GOSUB 16228: NEXT 11210 11220 GOTO 10010 11230 M = INT  $(H / 11)$ FOR  $K = 1$  TO  $M$ <br>FOR  $N = 1 + (K - 1) * 11$  TO  $11 + (K - 1) * 11$ 11240 11250 IF  $N$  > H THEN 11320 yo, B<sup>R</sup>

## **GEWUS** GEWUSST WIE!

GOSUB 10220 11270<br>11280<br>11290<br>11300 pec ei ph pe fe fat fie fie et fe Re fine et fie fe fh pe Rt pt Sa fa 22 fe fn fe ted tr] Ord ted ted te] ted Gel lei tr] nt ri Pr. **NEXT** AMEN A BICE BE BRIGHT BANK BE BANK BE A BICE BE BEER EERSTER BE A BICE BE A BICE BE A BICE BE A BICE BE A BICE BE A BICE BE A BICE BE A BICE BE A BICE BE A BICE BE A BICE BE A BICE BE A BICE BE A BICE BE A BICE BE A BICE B IF PEEK ( - 16384) < 127 THEN 11290 **POKE**  $-16368,0$ 11310 **HOME** 1234567890 11320 NEXT K 11330 IF  $N$   $>$  H THEN 9010 11340  $FOR N = M * 11 + 1 TO H$ 11350 GOSUE le22e: NEXT : GOTO 18618 11360 REM cet Fala et Et Et Et La 11370 REM ABRUF BILD 11380 REM 11390 GOSUB 10270: GOTO 10010 GOSUB 10270: GOTO 10010<br>PRINT : INPUT "CS=";CS: GOTO 9010 11400 FRIHT : INFUT "HUF C+PH CH ODER AtB+C+PH CADP "SFE: GOTO 3018  $11410$ 11420<br>11430<br>11440 REM REM KURVENSPEICHER REM 11450 HOM HOME : THPUT "CLEAR ¢C<sup>s</sup> ODER SAWE ¢55 <sup>P</sup><sup>U</sup> SKSH: IF KS# <sup>=</sup> "C" THEN 11455<br>11460<br>11470 IF KS# <sup>&</sup>lt; <sup>&</sup>gt; "5" THEN 2010 finde fiat feces fonds fonds Jaonche jones jene fommnts June focus fund fuoncke funds female farnde frei jaonuhe feels freunde feusche Jurnele frente fe fmt fe fat Benes foone Boones fence fone Jane fracas feunuhe fans fered fucde female fees Jessie fete feel Hesse Seeks feed freee fence fence fects feel, fence femme Tanke LT FOR  $P = 0$  TO T:SV(P) = SU(P): NEXT : GOTO 9010 147<br>147<br>141<br>111<br>155<br>155<br>155<br>155<br>155<br>155<br>155 FOR  $P = 0$  TO T: SU(P) = 0: NEXT : S2 = 0:0 = 0: GOTO 9010 11480 REM 2010/01/21/01/02/01/02/01/21/02/02/02/02/02 12:02/01 11490 REM CLEAR BILD 11500 REM 11510  $HGR2 : GOTO 9010$ 11520 REM 11530 REM CLEAR AMPLITUDE 11540 REM 11550 FOR N =  $\theta$  TO H:A(N) =  $\theta$ :C(N) =  $\theta$ :PH(N) =  $\theta$ : NEXT : GOTO 9010 11560 REM 11570 REM ARUSTISCHE SIGNALE 11580 REM 11590 FRIMT HPUT "AEUST. SIGNALE JA ¢J> ODER HEIN ¢Nio?"s THE 11600 GOTO 9010  $\frac{11610}{11620}$ REM REM<br>REM HORIZONTALE SKAL<br>REM<br>PRINT : INPUT "HORIZ<br>GOSUB 13380: GOTO 90<br>REM<br>REM \*\*\*\*\*\*\*\*\*\*\*\*\*\*\*\*\*\* REM HORTZOHTALE SKALA 11630<br>11640<br>11650 REM PRINT : INPUT "HORIZ.SKALA: WINKEL(W) ODER DEZIMAL(D)?"; SK\$ GOSUB 13380: GOTO 9010 11660 REM 11670 .<br>80 FEM \*EINGABEN -TF1-\*<br>90 FEM \*\*\*\*\*\*\*\*\*\*\*\*\*\*\*\*\*\* 11680<br>11690<br>11700<br>11710 aa REM 10 HOME : PRINT "80 Y=F1(X) RETURN": PRINT : PRINT : PRINT "RUN": STOP HOME: INPUT " $\times$ 1=";W1: IF W1 < = 0 OR W1 > 360 THEN W1  $\frac{1}{1}$   $\frac{1}{1}$   $\frac{1}{1}$ 1720<br>1730<br>1740<br>1750 rs it Me i i al = Wi \* RA: GOTO 861g HOME : INPUT "Mi="5Ml: GOTO 68168 HOME : PRINT "90 Y=F2(X)": PRINT : PRINT : PRINT "RUN"; **STOP** INPUT "X2=";  $\sqrt{2}$ : IF  $\sqrt{2}$  < = 0 OR  $\sqrt{2}$  > 360 OR  $\sqrt{2}$  <  $\sqrt{1}$  THEN  $3$  HOME: INPUT "X2=";W2: IF W2  $\leftarrow$  = 0 OR W2  $>$  360 OR W2  $\leftarrow$  $W2 = 360$ <sup>+</sup> RAS GOTO Sal Ae need Sr ih 5 a] <md "M2=";M2: GOTO 6010 IHFUT "1h Y=FScKo"s FRINT : FEEeee <sup>E</sup><sup>e</sup> <sup>|</sup> <sup>x</sup> <sup>2</sup> <sup>|</sup> <sup>I</sup><sup>S</sup> " <sup>o</sup><sup>s</sup> <sup>P</sup>i<sup>n</sup> or <sup>=</sup> <sup>i</sup><sup>h</sup> <sup>B</sup><sup>a</sup> <sup>a</sup> <sup>i</sup><sup>t</sup> 5 <sup>e</sup><sup>n</sup> © FRIHT PRINT "RUN": FREIHT : STOP OME <sup>=</sup> IHFUT INPUT "X3=";W3: IF W3  $\langle$  = 0 OR W3  $\rangle$  360 OR W3  $\langle$  W2 THEN 1800 <sup>=</sup> <sup>a</sup> OR WS <sup>&</sup>gt; \$68 OR WS  $W3 = 360$ a X3 = W3 \* RA: GOTO 6010<br>at HOME : INPUT "M3=":M3:  $\frac{1}{1}$ 810<br>820<br>830 HOME : INPUT "M3="sM3: GOTO 6818 REM

# GEWUS

```
\begin{array}{c}\n1 \\
1 \\
1\n\end{array}11840
           FREM ****************
  \begin{array}{c} 1 \\ 1 \\ 1 \\ 1 \\ 1 \\ 1 \\ \end{array}no Oo oo oo 
     aye i mJ OTs OF] fe 
11850
           REM *EINGABEN -TF2-*
11860
           REM *****************
        BR 8sone 11870<br>11880REM 
            HOME : PRINT "110 Y=F4(X)": PRINT : PRINT : PRINT "RUN": STOP<br>HOME : INPUT "Valissia: IE UAL : REINT : PRINT "RUN": STOP
            HOME: INPUT "X4=";W4: IF W4 = \langle 0 OR W4 \rangle 360 OR W4 \langle W3 THEN
       oar 
scher 
        W4 = 360* RA: GOTO 7010
11910
                        INPUT "M4=";M4: GOTO 7010
11920
                        PRINT "120 Y=F5(X)": PRINT : PRINT : PRINT "RUN": STOP
11930
                        INPUT "X5=";W5: IF W5 = \langle 0 OR W5 \rangle 360 OR W5 \langle W4 THEN
            = 360<br>= 360<br>5 = W5 * RA: GOTO 7010<br>HOME : INPUT "M5=";M5:<br>HOME : PRINT "130 Y=F6<br>HOME : INPUT "M6=";M6:<br>REM<br>REM *********************
                        * RA: 
BOTO Faia 
fruseie foocsde foscete feoshe Jeunsde focccte focal furnede fesnsde foenete focecde fosnele 
 ditird tr] fed hed ee ee pee Re 5 m = 8 m = 8 m = 8 m = 8 m = 8 m = 8 m = 8 m = 8 m = 8 m = 8 m = 8 m = 8 m = 8 m
     |46<br>|56<br>|67<br>|12<br>|56<br>|56
11950
            HOME: INPUT
                                 "M5="; M5: GOTO 7010
                                  "130 Y=F6(X)": PRINT : PRINT : PRINT "RUN": STOP
                        FRINT 
11960
11970
                        INPUT "M6=";M6: GOTO
13010
           REM 
            ren<br>REN ********************<br>REN *******************
13020
13030
            REM #IHIT. PAR. +E OHST. & 
13040
13050
           REM
          REM<br>T = 359
  3070 T = 359<br>3075  REM ITT:T=359, APPLE:T=279<br>3080 PI =  ATN (1) * 4:DP = 2 * PI:HW = 180:TW = 2 * HW:SK$ = "D":RA =
            REM ITT:T=359, APPLE:T=279
      PI / HW: SCALE= 1: ROT= 0
         DIM XK(30), YK(30), W(30), A(100), B(100), C(100), PH(100), SU(359), D(
,13090 DIM XK(30),YK(30),W(30)<br>30),AN(30),SV(359),FI(100)
13100 \text{ W1} = 26 \text{ W2} = 105 \text{ W3} = 206 \text{ W4} = 295 \text{ W5} = \text{TW}13110 81 = W1 * RA: X2 = W2 * RA: X3 = W3 * RA: X4 = W4 * RA: X5 = W5 * RA
13130 ME = 10:KG = .3:PG = 1.91 
13140 M1 = 25:M2 = 60:M3 = 60:M4 = 60:M5 = 60:M6 = 60
13150 Y0 = 96:PP = DP / T:H1 = 1:H = 7:H$ = "A0":ST = 1
13160 MK = 100:AM = .02:F$ = "C":CS = 3
15250 DATA 10,6, 22.0. 32.0.47,0:62: 0, 74:0, 83.0, 103,0, 115,9, 131,0, 144, 0 
        :41: 36: 36:69, 12, 149, 146, 166, 9, 9, 200, 200, 200, 200, 96, 45, 21,246, 191; 
        23, 46, 45, 109, 1, 0, 168, 45, 5, 32, 28, 103, 12, 60, 63, 183, 146, 74, 73, 9, 0, 73
        56, 36, 36, 23, 23, 23, 46, 109, 86, 9, 0
13260 DATA 168, 45, 5, 32, 228, 63, 39, 44, 45, 173, 146, 82, 1, 0, 32, 36, 12, 12, 45,
13260    DATA 168,45,5,32,228,63,39,44,45,173,146,82,1,0,32,36,12,12,45,<br>214,155,45,21,246,27,45,77,1,0,33,100,12,12,60,63,111,73,146,146,<br>9,0    DATA 32,4,32,12,45,21,254,19,45,21,254,19,45,77,1,0,45,5,96,36,
        9, 0
13270 DATA 32, 4, 32, 12, 45, 21, 254, 19, 45, 21, 254, 19, 45, 77, 1, 0, 45, 5, 96, 36,<br>228, 63, 23, 118, 45, 149, 74, 1, 0, 32, 36, 100, 45, 21, 54, 54, 30, 63, 4, 40, 96, 1<br>41, 146, 9, 0
13220 
          0ATA 5, 10, 15, 20, 25, 30, 35, 40, 45, 50, 55, 60, 65, 70, 75, 80, 85, 90, 95, 10
        \mathfrak{g}13270 
          DATA 2, 5, 5, 6, 3, 6, 4, 2, 4, 8, 5, 2, 3, 5, 0, -5, -3, 0, 8, 9, 2, 5, -2, -5, -4, -2,
        \mathfrak{g}DATA 173, 48, 192, 136, 208, 5, 206, 1, 3, 240, 9, 202, 208, 245, 174, 0, 3, 76, 2, 3, 76,
15388 
          POKE 232, 23: POKE 233,3
13320 FOR A = 791 TO 950: READ DA: POKE A,DA: NE)<br>13320 FOR A = 1 TO 20: READ DA:D(A) = DA: NEXT<br>13340 FOR A = 1 TO 20: READ DA:YK(A) = DA: NEXT<br>13350 FOR A = 770 TO 790: READ DA: POKE A,DA: NE)<br>13350 FOR A = 770 TO 790: R
           FOR A = 791 TO 950: READ DA: POKE A, DA: NEXT
                         1 to 20: Read da: D(A) = D A: Next
                         1 TO 20: READ DA: YK(A) = D A: NEXTFOR A = 770 TO 790: READ DA: POKE A.DA: NEX
13380 IN(1) - 180:IN(2) =<br>13370 WW = 3.6:DD = 1 / WW
          IF SK\pmb{\ast} = "D" GOTO 13400
13.3220 
13380  IF SK本 = "D" GUTU 13400<br>13390  FOR I = 0 TO 30:AN(I) = W(I):D(I) = W(I) * DD:XK(I) = W(I) * RA
         NEXT : RETURN
            FOR I = 0 TO 30:AN(I) = D(I):W(I) = D(I) * WW:XK(I) = W(I) * RA
         NEXT : RETURN
```
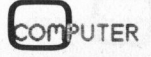

### Absolute Arrays <sup>i</sup><sup>n</sup> PASCAL

Jiirgen Fankhauser

Der Begriff «Array» <sup>i</sup>s<sup>t</sup> wohl jedem, der schon <sup>i</sup><sup>n</sup> einer höheren Programmiersprache gearbeitet hat, bekannt. Weniger bekannt dürf<sup>t</sup><sup>e</sup> aber das «Absolute Array» sein. Die hier beschriebene Methode wird <sup>v</sup>o<sup>r</sup> allem <sup>b</sup>e<sup>i</sup> PASCAL-Anwendern <sup>a</sup>u<sup>f</sup> Interesse stossen, <sup>d</sup><sup>a</sup> <sup>s</sup>i<sup>e</sup> ein sehr schnelles Austauschen verschiedener Bildschirminhalte ermöglicht.

Der Unterschied zwischen «Array» und «Absolute Array» liegt <sup>i</sup><sup>n</sup> der Speicherreservation: Während <sup>b</sup>e<sup>i</sup> der Vereinbarung eines normalen Arrays vom Programmierer nur <sup>d</sup>i<sup>e</sup> Grösse und der Element-Typ angegeben werden muss, wird beim absoluten Array auch die Adresse des ersten Elementes vorgegeben. Mit anderen Worten: Der Programmierer bestimmt genau, in welchem Speicherbereich seine Daten angelegt werden.

Soviel zur Begriffserklärung. Aber wozu soll man sich den Kopf über Dinge zerbrechen, die zu den typischen Aufgaben eines Compilers gehören, und die dieser viel zuverlässiger erledigt, <sup>a</sup>l<sup>s</sup> <sup>e</sup>i<sup>n</sup> Mensch? Nun <sup>e</sup>i<sup>n</sup> Anwendungsbeispiel beweist <sup>d</sup>i<sup>e</sup> Existenzberechtigung dieser Arrays:

Bei den meisten Kleincomputern <sup>l</sup>ieg<sup>t</sup> der Bildwiederholspeicher im Adressbereich des Prozessors. Wird irgendein Byte <sup>i</sup><sup>n</sup> diesem Bereich verändert, ändert sich ein Zeichen auf dem Bildschirm. ri Anwendungsberechtigu<br>Eistenzberechtigu<br>Bei den meiste<br>Egt der Bildwie<br>Gressbereich des<br>Sendein Byte ir<br>Frändert, ändert<br>If dem Bildschirm<br>Wenn nun ein cattensprechend<br>Contentsprechend

Wenn nun ein dem Bildschirmformat entsprechend dimensioniertes

### Manuskript-Einsendungen

Fachlich lehrreiche Artikel von freien Autoren sind immer willkommen. Die Zustimmung des Verfassers zum Abdruck wird vorausgesetzt. Interessante Beiträge, die wir abdrucken, honorieren wir angemessen. <sup>|</sup> Fachlich lehrr<br>freien Autoren<br>kommen. Die :<br>Verfassers zum *i*<br>ausgesetzt. Inter<br>die wir abdrucke<br>angemessen.<br>**Mikro+Kleinc<br>Informa Verla<br>Postfach 1401<br>6000 Luzern 1** 

Mikro+Kleincomputer Informa Verlag AG Postfach 1401 6000 Luzern <sup>1</sup><sup>5</sup>

Array <sup>i</sup><sup>n</sup> den Bildwiederholspeicher gelegt wird, kann ein Zeichen dadurch verändert werden, dass einem Element ein anderer Wert zugewiesen wird. Insbesondere kann der gesamte Bildinhalt durch eine einzige (in PASCAL möglich) Zuweisung ei-**CEWUSST WICH**<br> **PASCAL**<br> **IEMSCAL**<br> **IEMSCAL**<br> **IEMSCAL**<br> **IEMSCAL**<br> **IEMSCAL**<br> **IEMSCAL**<br> **IEMSCAL**<br> **IEMSCAL**<br> **IEMSCAL**<br> **IEMSCAL DESCRIPED MENOR AND AND SERVING PRISCHER GREGGER (<br>
<b>IEMSCAL REGGER)**<br>
<br>
<br> **IEMSCAL REGG** 

nes anderen Ärrays verändert wer- .den. Das <sup>i</sup>s<sup>t</sup> sehr schnell!

<sup>E</sup><sup>s</sup> <sup>g</sup>ib<sup>t</sup> PASCAL-Compiler, welche die absoluten Arrays als Standardtypen unterstützen (z.B. PASCAL MT+), im allgemeinen <sup>i</sup>s<sup>t</sup> dies jedoch nicht der <sup>F</sup>all, und man muss den Compiler «überlisten». Der, Trick, welcher angewendet wird, dürfte einigen Lesern schon vom «PEEK und POKE» her bekannt <sup>s</sup>ein: Einem Pointer wird ein Wert zugewiesen (die Bildschirmadresse) und das Ar ray über diesen Pointer angespro-

```
PROGRAM absarray; 
                    TYPE byte = 0.1255END; 
                   VAR a : wuerg;
                           i,j :integer;
                           value: byte;
                           dummy:feid:
                   BEGIN 
                    REPEAT 
                       a. int:=60*1024;
                       BEGIN 
                          a.addr^:=dummy
                           field = PACKED ARRAY[0..127,0..311 OF byte;
                           wuerg= RECORD CASE bociean OF 
                                                    true : (addr: "feld);
                                                    false: (int : integer);
                       FOR value:=6 TO 255 DO 
                          fillchar(dummy,sizeof(dummy),chr(value));
                         { FOR T:=i TO 2006 DO; 3 
Element ein anderer Wert zugewiesen wird. Insbesondere kann der gesamte Bildinhalt durch eine einzige<br>
(in PASCAL möglich) Zuweisung ei-<br>
FROGRAM absarray;<br>
TYPE byte = 0.255;<br>
feld = PACKED ARRAY<br>
wuerg= RECORD CASE<br>
true
                       END 
                    UNTIL false 
                   END.
```

```
PROGRAM life; 
(*R-,D-)CONST sizex=20;sizey=40;
TYPE byte = 0.1255;
     feld = PACKED ARRAY[G..sizex,@..127] OF byte; 
     wuerg= RECORD CASE boolean OF true :(addr:^feld);
            END; 
                                    false:(int sinteger);
```
VAR a :wuerg; gen, anz : integer; fertig :boolean; init,next ifeld;

DURE  $f(x, y)$ PROCEDURE frame; VAR x,yrinteger;

 $\lambda$ 

 $\sqrt{2}$ 

 $\bigwedge$ 

## **ENUS** GEWUSST WIE!

chen. Die Zuweisung einer Integergrösse an einen Pointer ist nicht <sup>d</sup>irekt möglich (Typenkonflikt), aber mit Hilfe eines varianten Records. Der Wert wird dann in die Integervariante eingeschrieben, und danach über die Pointervariante ausgelesen (siehe Programm). Die Sache funktioniert, weil der Compiler die beiden Varianten physikalisch <sup>i</sup><sup>n</sup> der gleichen Speicherzelle ablegt.

Das kleine Beispielprogramm <sup>f</sup>üll<sup>t</sup> den Bildschirm fortlaufend mit den 296 möglichen Zeichen. <sup>E</sup><sup>s</sup> <sup>i</sup>s<sup>t</sup> <sup>f</sup>ü<sup>r</sup> den Bildwiederholspeicher des Osborne (3<sup>2</sup> Zeilen mit 128 Zeichen) in PAS-CAL/M geschrieben. Zum Compilieren müssen übrigens Runtime-Check sowie Debugmöglichkeit ausgeschaltet werden (Option <sup>R</sup>-, <sup>D</sup>-). Letzteres <sup>i</sup>s<sup>t</sup> nur nötig, damit die Funktion «Filebusy (keyboard)» richtig funktioniert.

Ein Wort zur Geschwindigkeit: <sup>I</sup><sup>n</sup> ca. 13,5 Sekunden geht ein Megaby<sup>t</sup><sup>e</sup> (!) über den Bildschirm.

Im zweiten Beispiel ist das altbekannte Spiel «LIFE» programmiert. Hier wurde ausgiebig von der oben beschriebenen Bildschirmmanipula<sup>t</sup>io<sup>n</sup> Gebrauch gemacht: <sup>I</sup><sup>n</sup> einem zweiten Array wird jeweils aufgrund des Bildschirminhaltes die nächste Generation vorbereitet und dann mit einer einfachen Zuweisung auf den Schirm gebracht.

Ueber «LIFE» selbst möchte ich nichts sagen, da dies <sup>j</sup><sup>a</sup> <sup>i</sup><sup>n</sup> weiten Kreisen bekannt ist (die Regeln <sup>s</sup>tehen <sup>u</sup>.a. <sup>i</sup><sup>n</sup> Mikro+Kleincomputer <sup>7</sup>9 <sup>l</sup>), hier nur eine kurze Beschreibung der einzelnen Prozeduren:

### FRAME

zeichnet <sup>d</sup>i<sup>e</sup> Spielfeldumrahmung (Zeichen Nr. 22 <sup>i</sup>s<sup>t</sup> ein weisses Feld).

### INPUT

<sup>i</sup>s<sup>t</sup> der «Spielfeld-Editor». Mit den <sup>v</sup>ie<sup>r</sup> Cursorsteuertasten kann man über das Feld fahren und mit der Space-Taste eine Zeile setzen bzw. löschen. «ESC» beendet die Eingabe.

### FINDCELL

sucht <sup>b</sup>e<sup>i</sup> der momentanen Position beginnend nach der nächsten lebenden <sup>Z</sup>elle.

```
REGIN
 FOR x:=0 TO sizex DO BEGIN
                          a.addr^k[x, 0]:=22;a.addr^[x,sizey]:=22
                        END; 
  FOR y:=0 TO sizey DO BEGIN
                          a.addr^[0,y]:=22;
                          a.addr^[sizex,y]:=22
                        END 
END; { FRAME > 
PROCEDURE input; 
  VAR x,y :integer;
       ch 1chary
       store : byte;
BEGIN 
 x := 1; y := 1;REPEAT 
  store:=a.addr^[x,y]; a.addr^[x,y]:=ord('o');
  read(keyboard,ch);
  a.addr^[x,y]:=store;
  CASE ord(ch) OF
    8: IF y>1 THEN y:=y-1 ELSE y:=sizey-1;
   i2: IF y¢sizey-1 THEN y:=y+1 ELSE y:=1; 
   10: IF x<sizex-1 THEN x:=x+1 ELSE x:=1;
   11: IF x) 1 THEN x:=x-1 ELSE x:=sizex-1;
   32: IF a.addr^{x,y]=ord('*') THEN a.addr^{x,y]:=ord(' <)
                                 ELSE a.addr^[x,y]:=ord('*')
  END 
 UNTIL ch=chr (27) 
END; { INPUT 3 
PROCEDURE generation; 
  VAR x,y,neighbour:integer; 
       help :ARRAY[B..sizex,@..sizey] OF boolean; 
     PROCEDURE findcell(VAR x, y: integer);
     BEGIN 
       WHILE y<sizey DO 
       BEGIN 
         WHILE x<sizex DO BEGIN 
                             x:=x+1:
                              IF a.addr^[x,y]=42 THEN exit(findcell)
                           END; 
         x:=0; y:=y+1END 
     END; { FINDCELL } 
     PROCEDURE evolution(x,y:integer);
       VAR count: integer; 
     BEGIN 
       IF a.addr^[x,y]=42 THEN BEGIN
                                  neighbour := neighbour +1;
                                  exitievolution) 
                                END; 
       IF NOT(help[x,y]) THEN
       BEGIN 
         count:=a.addr^{\wedge}[x-1,y]+a.addr^kx+1, y ]
                +a.addr^k[x, y-1]ta.addr^[x ,y+1]<br>ta.addr^[x+1,y+1]
                ta.addr*({x ,yti] 
                +a.addr^t x-1, y-1]
                ¢a.addr*(x-1,y+1] | 
               +a.addr^[x+1,y-11-256; { MINUS 8*ORD(' ') }
         IF count=38 THEN BEGIN next(x,y]:=42; anz:=anz+i END 
       END; 
       help(x,y]:=true 
     END; { EVOLUTION 3 
BEGIN { GENERATION } 
 x:=0; y:=0; anz:=0;
```

```
76
```
fillchar(help,sizeof(help),chr(ord(false)));

## GEWUSST WIE! GEWUS

EVOLUTION<br>totat ob sino tata <sup>7</sup>slla in dan nii ab nei ghbour := 0; testet, ob eine tote Zelle in der nächsten Generation lebt. evolutiontx-1,y

bereitet die nächste Generation vor.

Auch dieses Programm ist auf den evolution(x-1,y+1); sung an andere Systeme dürfte sich unTIL y=sizey aber auf die Definition des Typs END; { GENERATION } «FELD», die Bildschirmadresse und eventuell andere Zeichen- und Ta- BEGIN ¢ LIFE } stencodes beschränken. Die Funktion REPEAT «filebusy(keyboard)» ergibt den page(output); der Tastatur eingegeben wurde, entspricht also der Funktion «not keypress» beim UCSD-Pascal. frame; init:=a,addr^;

<sup>I</sup><sup>n</sup> den häufig aufgerufenen Proze- REPEAT duren wurde mehr auf Geschwindig- nexti=init; keit geachtet, als auf saubere For- generation; mulierungen, aber damit konnte die Rechenzeit <sup>f</sup>ü<sup>r</sup> eine Generation bei <sup>1</sup><sup>00</sup> lebenden Zellen auf <sup>c</sup>a. <sup>5</sup> Sekun- UNTIL fertig; den, bei wenigen Zellen auf <sup>c</sup>a. <sup>2</sup> Se- UNTIL false kunden gedrückt werden.  $\Box$  END. { LIFE }

```
findcell(x,y);) 
s 
                                                                              evolution(x+1, y)GENERATION evolution(x ,y-1)
                                                                              evolution(x+1,y+1);
                                                                              evolution(x-1, y-1);Osborne zugeschnitten, die Anpas- if neighbour IN [2,31 THEN BEGIN next[x,y]:=42; anz:=anz+1 END
Wert «true», wenn kein Zeichen an a.int:=60*1024+128; \ell ADDRESSE VON 1.KOLONNE;2.BILDSCHIRMZEILE )
                                                                                gen:=B; fertig:=false; 
                                                                                fillchar(next,sizeof(next),chr(32));
                                                                                a.addr*:=next; 
                                                                                input; 
                                                                                   IF NOT filebusyikeyboard) THEN fertig:=true; 
                                                                                   gen:=gen+1;write(gen,'. GENERATION: ',anz,' ZELLEN ');gotdxy(0,0);
                                                                                    a.addr*:=next; 
\begin{tabular}{|c|c|} \hline \multicolumn{1}{|c|}{\textbf{EVOLUTION}} & \multicolumn{1}{|c|}{\textbf{REPER}} \\ \hline \multicolumn{1}{|c|}{\textbf{ENO}} & \multicolumn{1}{|c|}{\textbf{REPER}} \\ \hline \multicolumn{1}{|c|}{\textbf{S/NLPATION}} & \multicolumn{1}{|c|}{\textbf{REPER}} \\ \hline \multicolumn{1}{|c|}{\textbf{S/NLPATION}} & \multicolumn{1}{|c|}{\textbf{WIPION}} & \multicolumn{1}{|c|}{\textbf{WIPION}} & \multicolumn{1}{|c|}{\textFrame; init:=a.add<br>
input;<br>
REPEAT<br>
next:=init;<br>
generation;<br>
IF NOT filebusy(<br>
gen:=gent1;write<br>
a.addr^:=next;<br>
a.addr^:=next;<br>
NOT Life:<br>
UNTIL false<br>
DNSCPC<br>
-<br>
UNSCPC<br>
-
```
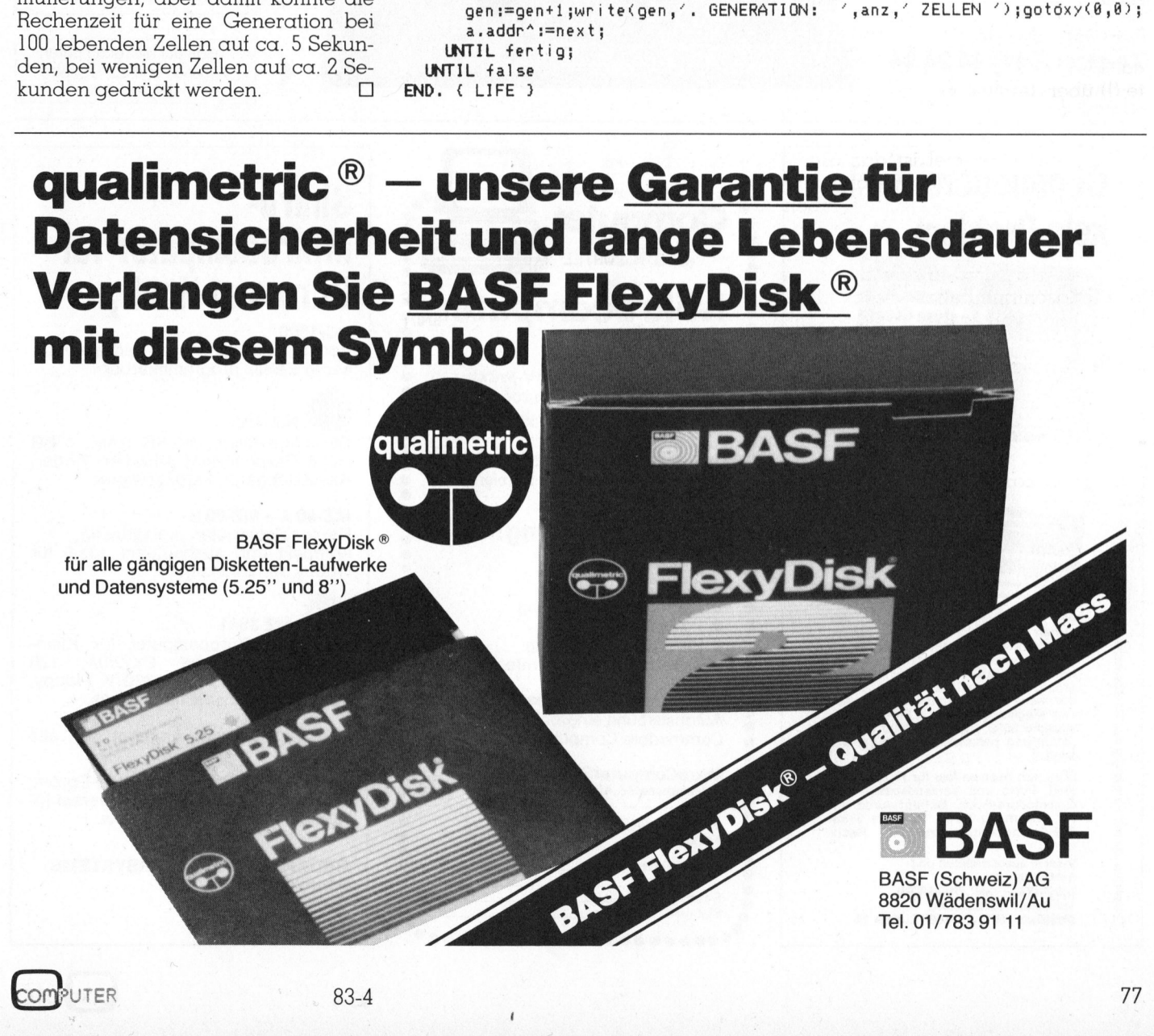

### Satz tippen nach Druckerei Art! **Auf Ihrem eigenen Cor** |<br>|<br>|mp mputer. **Exploration I**<br> **Auslieferung**

Der technische Fortschritt ermöglicht Ihnen heute, auf einfache Weise Ihren Satz selbst herzustellen.

<sup>I</sup><sup>n</sup> gewissen Bereichen der Verwaltung und der Industrie müssen laufend Texte gesetzt und gedruckt werden. Hier bietet die direkte Umsetzung von Informationen aus der EDV deutliche Vorteile:

### Reduktion des Zeitaufwandes Kostensparende Fertigung

Sie tippen also Ihren Text auf Ihrem Mikro-computer (z.B. Sirius). Die Diskette <sup>m</sup>i<sup>t</sup> dem gespeicherten Satz und mit den Angaben über Schriftart, Schriftgrösse, Spaltenbreite usw. senden Sie <sup>a</sup><sup>n</sup> uns. Das <sup>i</sup>s<sup>t</sup> alles! Das übrige besorgen <sup>w</sup>i<sup>r</sup> resp. unsere Lichtsatzanlage.

Die von Ihnen erfassten Daten werden auf diese Anlage übertragen, <sup>i</sup><sup>n</sup> die von Ihnen gewünschte Form gebracht und belichtet. Ihren reprofähigen Satz, auf Papier oder Film, erhalten Sie umgehend. uber Schriftart, Schrift<br>breite usw. senden Sie<br>alles! Das übrige bes<br>unsere Lichtsatzanlage<br>Die von Ihnen erfassten<br>auf diese Anlage übertraten<br>helichtet. Ihren reprofäl<br>Papier oder Film, erhagehend.<br>Rufen Sie uns doch an

Rufen Sie uns doch an!

Telefon (041) 44 24 44 Wir orientieren Sie gerne über nahere Details.

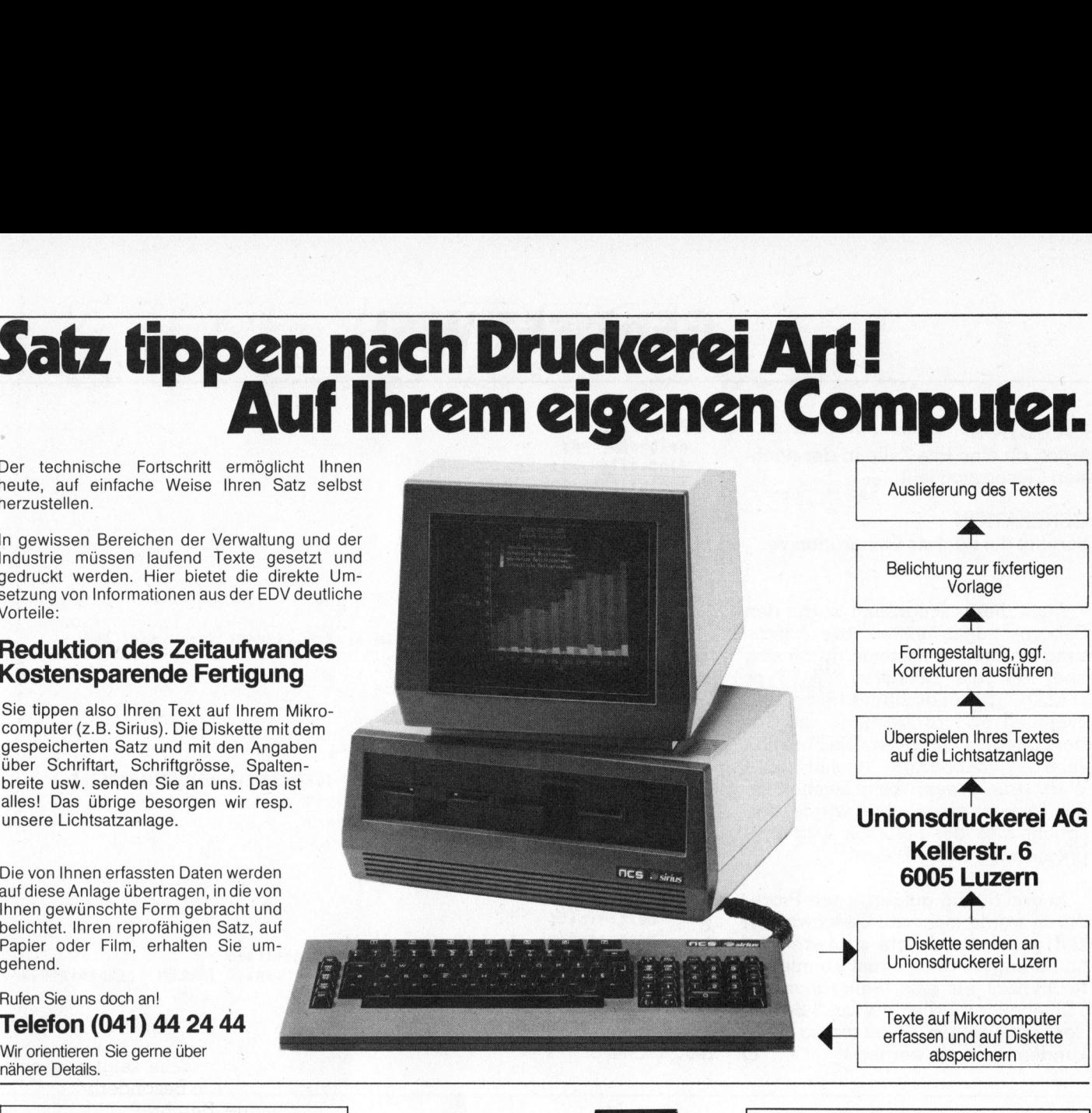

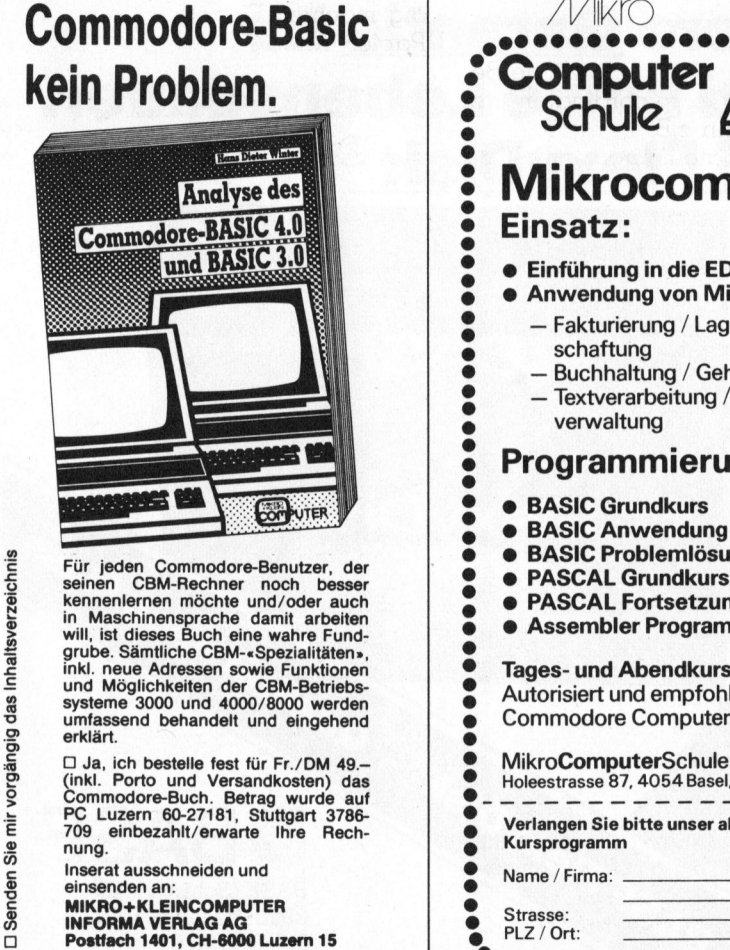

PC Luzern 60-27181, Stuttgart 3786- **a hierargen Sie bitte unser aktuelles 2 (2 %)**<br>2009 einbezahlt/erwarte ihre Rech- **2 % Kursprogramm** ® Xursprogramm The einbezahlt/erwarte Ihre Rech-<br>
Inserat ausschneiden und<br>
einserat ausschneiden und<br>
einseraten an:<br>
Sollar Mame / Firma: einsenden an: ih A in A and Sive of Planta Chinese and Chinese and Chinese and Chinese and Chinese and Chinese<br>INFORMA VERLAG AG ee PLZ / Ort: a and Chinese and Chinese and Chinese and Chinese and Chinese and Chinese and C

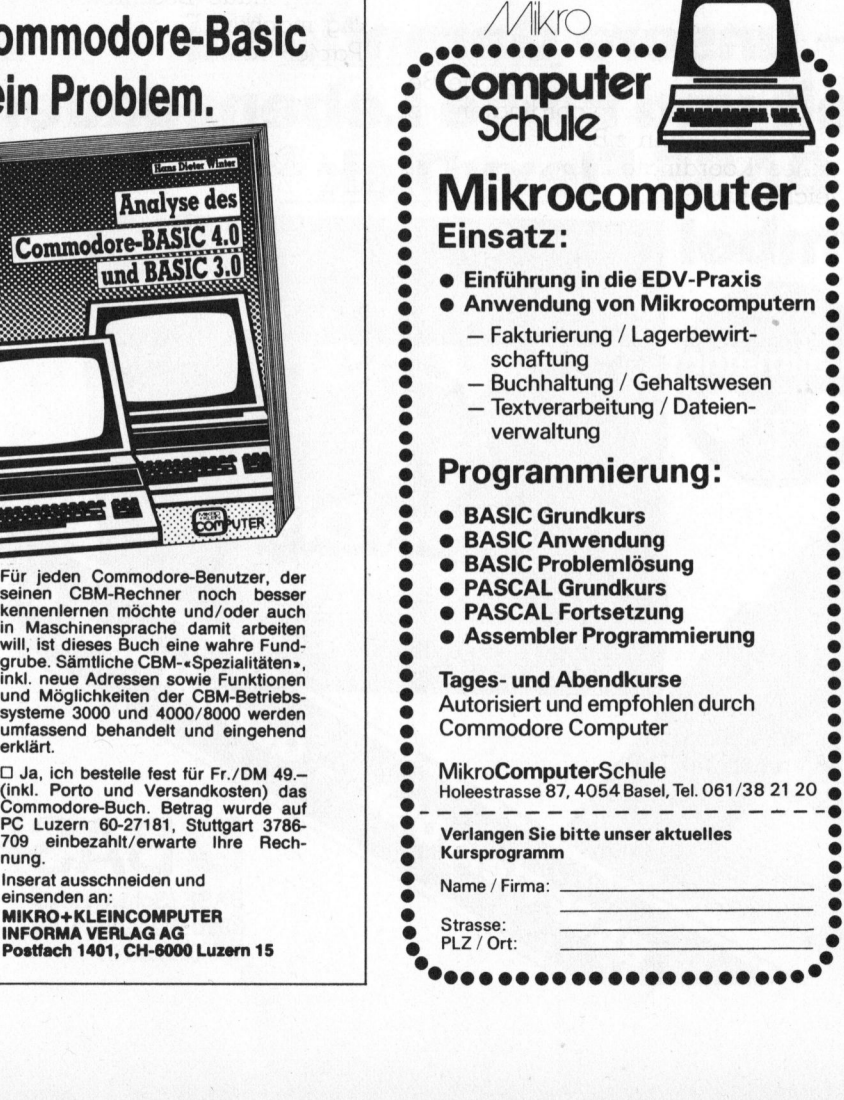

 $\Lambda$ divo

### Sharp-Mikrocomputer für Büro und Hobby

### PC-1500

Pocketcomputer mit 4-Farben-Druk<sup>k</sup>e<sup>r</sup> <sup>i</sup><sup>n</sup> BASIC programmierbar

### MEUX<br>MZ-700

Der neue Mikro, 64 KB RAM, <sup>4</sup> KB ROM, Graphik RAM, 4-Farben-Plotter, Kassettengerät, Farbkarte usw.

### MZ-80 A - MZ-80 B

Personalcomputer, preisgünstig, kompakt und ausbaufähig, ideal <sup>f</sup>ü<sup>r</sup> Hobby und Einsteiger

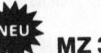

**MEUF**<br>Der neue Bürocomputer für Klein und Mittelbetriebe, 2xZ80A, 128 K-RAM, <sup>8</sup> K-ROM, 2x320 <sup>K</sup> Floppy, Tastatur und Bildschirm abges.

Grosses Software-Angebot <sup>f</sup>ü<sup>r</sup> <sup>a</sup>ll<sup>e</sup> Modelle

Spezialzubehör wie Umlaute-Eprom, Umrüstsatz auf 4 MHz, Universal-Interface, Peripheriegeräte usw.

ORDAPLAN COMPUTERSYSTEME Seefeldstrasse 174 8008 Zürich Tel. 01 55 34 68

 $\bullet$ 

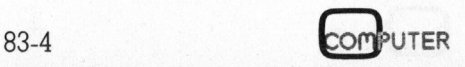

## **CBM/PE** CBM/ PET NEW

### Universal-Plotprogramm (1)

### Werner Venetz/ Heinz Kastien

Bei der Versuchsauswertung und der Darstellung von Resultaten spielt die grafische Darstellung der Messwerte <sup>i</sup><sup>n</sup> Form von Kurven eine grosse Rolle. Es hat daher nicht an Versuchen gefehlt, Plotprogramme <sup>z</sup><sup>u</sup> <sup>e</sup>rstellen, <sup>d</sup>i<sup>e</sup> <sup>a</sup>ll den gestellten Forderungen gerecht werden. Das <sup>h</sup>ie<sup>r</sup> vorgestellte Programm zeichnet <sup>s</sup>ic<sup>h</sup> durch seine Universalität aus, in dem es alle Forderungen an die grafische Darstellung von Messwerten zu erfüllen versucht.

Zuerst <sup>s</sup>oll das Programm erläutert werden, um die vielfältigen Möglichkeiten aufzuzeigen. Aus Platzgründen bringen <sup>w</sup>i<sup>r</sup> <sup>d</sup>i<sup>e</sup> zum Programm gehörenden <sup>P</sup>lot'<sup>s</sup> <sup>i</sup><sup>n</sup> der nächsten Folge.

### <sup>l</sup>. Eingabe von Datenpaaren

Via Tastatur können Datenpaare (x,y) eingegeben werden. <sup>E</sup><sup>s</sup> sind <sup>i</sup><sup>n</sup> der vorliegenden Programmform <sup>5</sup><sup>00</sup> Datenpaare möglich. Wird das Programm compiliert, können 1500 Datenpaare erfasst werden.

### <sup>2</sup>. Auflisten der Daten

Die Daten können auf dem Bildschirm oder auf dem Printer aufgeli<sup>s</sup>te<sup>t</sup> werden.

### <sup>3</sup>. Abspeichern der Daten

Die Datenpaare können auf Floppy Disk unter einem Namen oder einer Nummer abgespeichert werden.

### <sup>4</sup>. Abruf der Daten

Die Datenpaare können ab Floppy Disk unter dem Namen oder der Nummer, unter der <sup>s</sup>i<sup>e</sup> abgespeichert worden sind, wieder abgerufen werden.

### <sup>5</sup>. Spreizen der Daten

Bei jedem Spreizvorgang wird <sup>z</sup><sup>u</sup> den vorhandenen Werten jeweils <sup>e</sup>i<sup>n</sup> Zwischenwert errechnet.

### <sup>6</sup>. Ratfen der Daten

Bei jedem Raffvorgang wird jedes zweite Datenpaare eleminiert.

### <sup>7</sup>. Glätten der Daten

Die Daten werden <sup>s</sup><sup>o</sup> aufbereitet, dass eine schön verlaufende Kurve entsteht. .

### <sup>8</sup>. Korrektur der Daten

Es können einzelne Datenpaare ge-

UTER

löscht, verändert oder zusätzlich eingefügt werden.

<sup>9</sup>. Integration der Daten Wird separat besprochen.

<sup>1</sup>0. Transformation der Daten Wird separat besprochen.

ll. Finden des Maxima und Minima der Daten

Es wird der Minima- und Maxima-Wert für x und y gesucht.

### 12. Plotten der Kurve ohne Beschriftung

Die Kurve wird ohne zusätzliche Beschriftungen oder Koordinaten geplottet. Sie kann z.B. in ein vorhandenes Koordinatensystem hineingezeichnet werden.

### 13. Plotten der Kurve mit Beschrif $t$ ung

Die Kurve wird mit Beschriftung und mit der <sup>x</sup>- und y-Ächse gezeichnet. Die vielfältigen Möglichkeiten dieses Programmteils werden separat beschrieben.

<sup>1</sup>4. Zeichnen eines Gradienten Der Gradient einer Kurve kann <sup>i</sup><sup>n</sup> die bereits fertige Kurve hinein gezeichnet werden.

### <sup>1</sup>5. Beschriften der Kurve

Auf dem Blatt können zusätzliche Beschriftungen angebracht werden. Darüberhinaus enthält dieser Programmteil noch einige weitere sehr interessante Detailprogramme, <sup>d</sup>i<sup>e</sup> nun separat beschrieben werden.

Wegen <sup>d</sup>e<sup>r</sup> Länge des Programms, es belegt <sup>2</sup><sup>4</sup> KB, und den vielfältigen Möglichkeiten, veröffentlichen wir das Programm in mehreren Fortsetzungen. <sup>I</sup><sup>n</sup> diesem Teil wird nur die Eingabe der Daten via Tastatur und das eigentliche Plotprogramm beschrieben. Das Programm <sup>i</sup>s<sup>t</sup> <sup>f</sup>ü<sup>r</sup> den WATANABE-Plotter WX 4671 geschrieben und benutzt zur Änsteuerung <sup>d</sup>i<sup>e</sup> Maschinenroutine aus Heft 82-6 der CBM/PET NEWS. Das Programm <sup>i</sup>s<sup>t</sup> <sup>f</sup>ü<sup>r</sup> den CBM <sup>8</sup><sup>000</sup> und das Floppy 8050 geschrieben. Es läuft aber nach Aenderung der Maschinenroutine auch <sup>a</sup>u<sup>f</sup> dem CBM 3032 und Floppy 3040 oder 4040.

Zur Dateneingabe sind keine besonderen Erläuterungen erforder<sup>l</sup>ich. <sup>E</sup><sup>s</sup> wird vom Programm immer <sup>e</sup>i<sup>n</sup> Datenpaar <sup>x</sup> und <sup>y</sup> verlangt, <sup>d</sup>i<sup>e</sup> als  $\alpha(i,0)$  und  $\alpha(i,1)$  abgespeichert werden. Der Abbruch der Eingabe wird erreicht, wenn <sup>f</sup>ü<sup>r</sup> <sup>x</sup> nur <sup>d</sup>i<sup>e</sup> RETRUN-Taste gedrückt <sup>w</sup>ird.

Das Plotprogramm zeigt nun eine ganze Reihe von Besonderheiten, die eine genaue Beschreibung notwendig machen. Es geht immer von der Papiergrösse A3 aus, auf dem der grösstmögliche Plot das Format 360\*180 mm umfasst. Für das Format kann nun eine Prozentzahl eingegeben werden, daraus wird vom Programm <sup>d</sup>i<sup>e</sup> Anzahl gleichgrosser Felder errechnet, <sup>z</sup>.B. 50% der Höhe und 50% der Breite ergibt 4 Felder. Eines dieser Felder kann <sup>f</sup>ü<sup>r</sup> den Plot gewählt werden, wobei alle Dimensionen des Plots auf dieses Format automatisch umgerechnet werden.

Weitere Variablen die das Programm <sup>z</sup>ulässt, <sup>s</sup>ind:

Maximaler und Minimaler Wert der X-Achse

Maximaler und Minimaler Wert der Y-Achse

Schrittweite der X-Werte

Schrittweite der Y-Werte

Zeichnen der Achsen <sup>j</sup>/<sup>n</sup>

Beschriften der Achsen <sup>j</sup>/<sup>n</sup>

Schnittpunkt der Achsen

Grösse der Beschriftung auf den Achsen

Zeichnen eines Rahmens um <sup>d</sup>i<sup>e</sup> Kurve j/n

Wird <sup>k</sup>ei<sup>n</sup> Rahmen gezeichnet, verlangt das Programm zwei Offsetwerte, die angeben, wieviele mm vom Rand <sup>d</sup>e<sup>r</sup> <sup>P</sup>lo<sup>t</sup> beginnen  $\mathsf{soll.}$   $\qquad \qquad \Box$ 

## **CBM/PE** CBM/PET NEWS

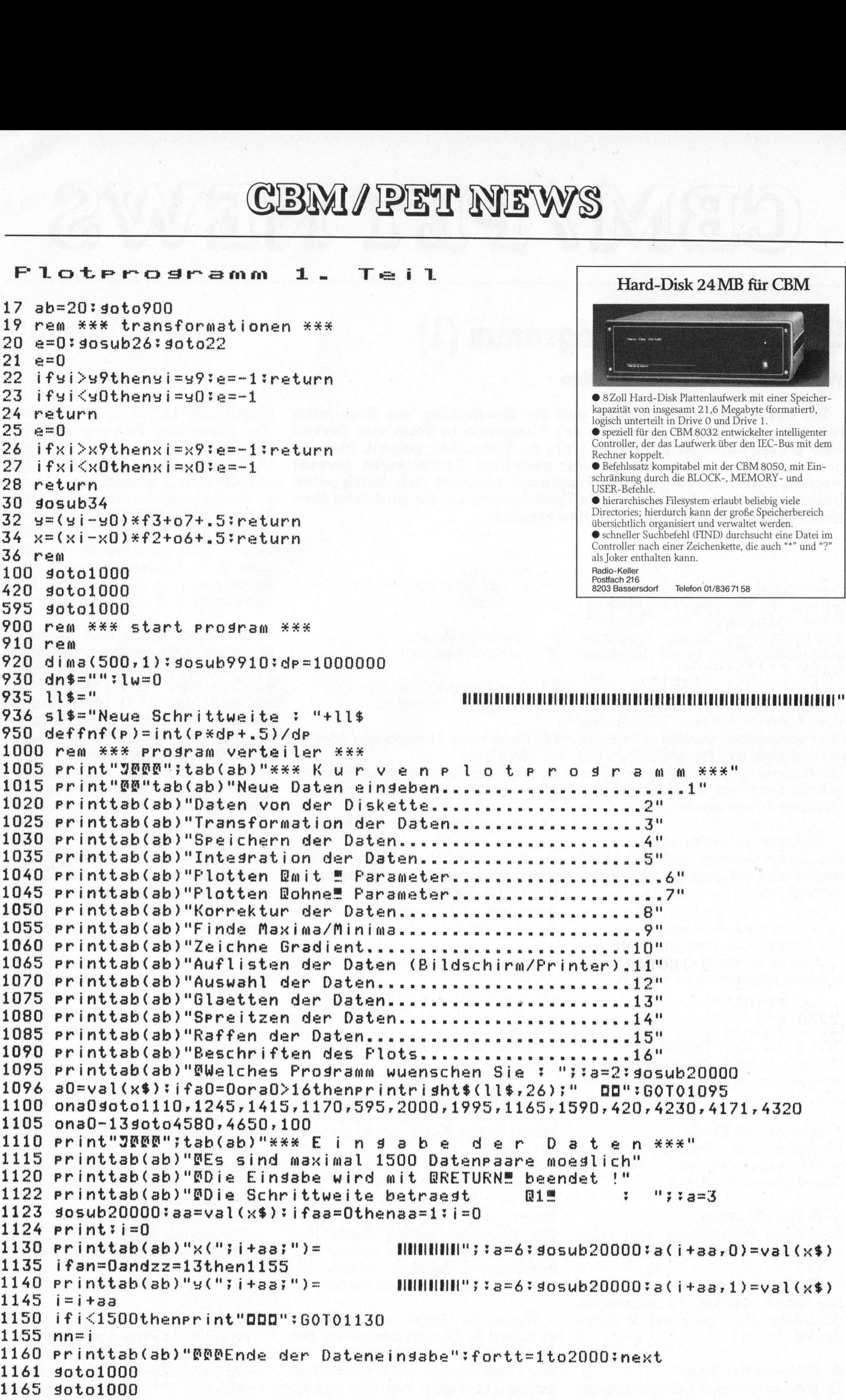

83-4

**COMPUTER** 

## **CBM/PE** CBIMI/ PET INIEW/S

1170 soto1000 1245 soto1000 1415 soto1000 1590 soto1000 <sup>&</sup>gt; 39=1:90t02020 1997 2000 print"JØØØ";tab(ab)"\*\*\* P l o t t e n d e r D a t e n \*\*\*"  $2010 j9=0$  $2020 \text{ a}$ \$="" 2030 rem b0=100:h0=100: soto2015 2040 ifi9<>0then2060 Pprintteab(ab)"S88Flotbreite <sup>i</sup><sup>n</sup> <sup>X</sup> von <sup>A</sup> <sup>3</sup> <sup>v</sup> "S33=33 gosub20000? bO=val (xs) 2051 Printtab(ab)"Plothoehe in % von A 3 <sup>v</sup> "373233 gosub20000thO=val (x\$) 2060 fx=36\*b0:fy=26\*h0 2070 sosub4690 2080 x9\$="L":y=0: dosub8000  $2090$   $04=(02-fx)/2$ ; if  $04<0$ theno4=0; fx=02  $2100$   $05=(03-fy)/2$ ; if  $05\le 0$ theno $5=0$ ; fy=03  $2110$   $04=00+04:05=01+05$  $2120 f0=fx*.75:f1=fx*.75$  $2121$  ifb\$="j"thens0=-1  $2130$   $06=04+(f\times-f0)/2:07=05+(f\times-f1)/2$  $2140$  ifj $9$  < > 0then2190  $2150$  printtab(ab)"X - Minimum  $: "$ ;  $a=6$ : gosub20000: x0=val(x\$) =< ud ui <we 44 44 44 44  $: "$ ; :  $a=6$ : sosub20000: x9=val (x\$)  $2160$  printtab(ab)"X - Maximum  $\frac{3}{2}$  ";  $3=6$ ;  $90$ sub20000:  $90=$ val(x\$) printtab(ab)"Y - Minimum  $\frac{3}{2}$  ";  $3=6$ ;  $305ub20000$ ;  $y9=val(x*)$ 2180 printtab(ab)"Y - Maximum  $2190 f2=f0/(x9-x0)f3=f1/(y9-y0)$  $2200$   $g0=0:g1=0:g2=0:g3=0:g4=0:g7=0:k2=0:k3=0:k4=0$ 2210 ifi9<>0then2280 2220 Printtab(ab)"Rahmen Rj/n®  $\frac{1}{2}$  "; $3=1$ ; $90$ sub20000; $b$ \$=x\$  $2221$  ifb\$="j"thens0=-1:soto2230 ifh\$="n"then2230 print"AU":G60T02220 Printtab(Cab)"Schriftdroesse (0-13)  $\frac{1}{2}$  ";  $3=2$ :  $905ub20000$  :  $n=val(x*)$ 2231 ifn<0orn>15thenprint"00":60T02230 2240 Printtab(ab)"Achsen Ri/n®  $: "$ ; :  $a=1$  :  $905ub20000$  :  $b$ \$ =  $\times$  \$ ifh\$="j"then2250 ifb\$="n"then232D print"AU":GOT02240  $2250$   $g1=-1$  $\frac{40}{x}$  :  $\frac{40}{x}$  = 4;  $\frac{40}{x}$  = 40  $\frac{20000}{x}$   $\frac{x}{x}$  = val (x\$) 2260 printtab(ab)"Schnittrunkt X-Achse ; ";;a=6;gosub20000;x/=val(x\$)<br>; ";;a=6;gosub20000;y7=val(x\$) Printtab(ab)"Schnitteunkt Y-Achss  $2275$  ifx7=Othenx7=x0 ify7=Otheny7=y0  $2280$  ax=0: ifx7=x9thenax=50\*b0/100 ifx7=xOthenax=-50\*b0/100 2300 ay=0: ify7=y9thenay=50\*h0/100  $2310$  ify7=y0thenay=-50\*h0/100: ifj9<>0then2340 .\_<br>: ";:a=6:gosub20000:tx=val(x\$) 2320 ifi9<>Othen2340 r ";:a=6:gosub20000<mark>:tx=val(x\$)</mark><br>: ";:a=6:gosub20000:ty=val(x\$) 2330 printtab(ab)"tic-x 2335 printtab(ab)"tic-y  $2340$ ,  $t0=tx*f2:f2=f2-(t0-int(t0))$ /tx t0=ty\*f2\*f2=f2 \t0=fnt\t0))/ty<br>t0=ty\*f3:f3=f3-(t0-int(t0))/ty<br>o6=o4+(fx-f0)/2:o7=o5+(fy-f1)/2:ifj9<>0then2460  $2350$  tO=ty\*f3:f3=f3-(t0-int(t0))/ty 2370 printtab(ab) "Beschriften @j/n!"  $7 \cdot$  " $73 = 1$   $305$ ub20000  $3b$ \$ =  $x$ \$  $2371$  ifb $\frac{1}{2}$ "theng $2=-1$ : soto2390 2372 ifb\$="n"then2420 erint"DO":GOT0O2370  $2380$   $g2=-1$ 2390 printtab(ab)"Bezeichnuns X-tic <sup>&</sup>gt; "ssa=6: dgosub20000! tm=val (x\$) 2395 printtab(ab)"Bezeichnung Y-tic  $\frac{1}{2}$  ";  $3=6$  ; gosub20000; tn=val (x\$) <sup>&</sup>gt; "333215: dgosub20000! <sup>x</sup><sup>i</sup> \$=x\$ 2400 printtab(ab) "Bezeichnung X-Achse  $: "$ ; :  $a=15$ : gosub20000:  $y1$ \$ =  $x$ \$ 2410 printtab(ab) "Bezeichnung Y-Achse

## **CBM/PE** CBMI/ PET NEWS

2420 soto2460 printtsb(ah}"Messpunkte  $Bj/n$ <sup>®</sup>  $" "$ : "; : a=1; sosub20000 : b\$=x\$  $2431$  ifb\$="j"then $2440$ 'ifb\$="n"theng4=-1790t0?2460 Print"0O" :G0T02430 2440 Printtab(ab)"Mespunktzeichen 2440 printtab(ab)"Mespunktzeichen (1-6)<br>2445 ifk1<1ork1>6thenprint"OO":GOT02440  $: "$ ; : a=1 : sosub20000 : k 1 = val(x\$) 440<br>(0-15) : ";:a=2:gosub20000:mg=val(x\$) printtab(ab)"Messpunktgroesse (0-1<br>|Printtab(ab)"Messpunktgroesse (0-1<br>|fmg<Oormg>15thenprint"00":G0T02450  $2455$  ifms<0orms>15thenprint"00":60T02450<br>2460 k4=3:k5=3  $2590:$ rem #\*\* rahmen zeichnen ##3% ifnots0then2480  $2620 x=04$   $y=05$   $y=05$   $y=0.00$  $2630 x = x + y = 0$ : sosub9200 2640 x=0:y=fy:sosub9200  $2650 x=-fx:=0:905ub9200$ 2660 <sup>x</sup><sup>=</sup> Oiy=-fyt dosubs200 CP/M - UNIX 2670 ren £££ zeichen der sachsen #\*% 2680 ifnotsithen?870 2685 da=dptdep=100000 2690 ifCy7<yOor(y7ey9) then2?780  $2700 x i = x0 x i = y7 x s$ osub30 $x y = y + a y x s$ osub9100 2710 xt=x7-int(fnf((x7-x0)/tx))\*tx<br>2720 ifxt<x0thenxt=fnf(xt+tx):goto2720  $2710 \text{ x}t=x7-int(fnf((x7-x0)/tx)) \pm x$ 2/20 |fxt<xOthenxt=fnf(xt+tx):goto2720<br>2730 xi=xt:yi=y7:gosub30:y=y+ay:gosub9000<br>2740 cx=int(tx\*f2+.5):rx=int(fnf((x9-xt)/tx)) 2730 Ki=xtiyi=y7i dosub30iy=utauy! gosubsooo  $2750 x=13s=cx1r=rx3sosh8500$ 2760 KIi=K9iy=y¥7? gosubsOty=ytay? gosub9o0do 2770 rem 2770 rem<br>2780 if(x7<x0)or(x7>x9)then2860<br>2790 xi=x7:yi=y0:gosub30:x=x+ax:gosub9100 2780 if(x7<x0)or(x7>x9)then2860 2/90 xi=x/:yi=y0:gosub30:x=x+ax:gosu<br>2800 yt=y7-int(fnf((y7-y0)/ty))\*ty .<br>2800 st=s7-int(fnf((s7-s0)/ts))\*ts<br>2810 ifst<s0thenst=fnf(st+ts):goto2810 2830 Cy=(ntSt(eyrt <sup>n</sup>y<sup>t</sup> <sup>d</sup>\*fn<sup>F</sup> f( (3y9-+yto./t<sup>y</sup> ))  $2820$   $x1=x7$ ;  $y1=yt$ ;  $g0sub30$ ;  $x=x+s$  $x$ ;  $g0sub9000$ 2840 x=0:y=cy:r=ry:gosub8500 2840 x=0:y=cy:r=ry:gosub8500<br>2850 xi=x7:yi=y9:gosub30:x=x+ax:gosub9000 2860 rem #22 beschriften der achsen ##% 2870 ifnots2then3350 2880 x9\$="S":y=n:gosub8000 2890 if(y7<y0)or(y7>y9)then3090  $2900 \times t = x7 - int(fnf((x7-x0)/tm)) * tn = n+1$ 2910 ifxt<xOthenxt=fnf(xt+tm):goto2910  $2920 \text{ cx}=int(tm*f2+.5)$ : $rx=int(fnf((x9-xt)/ta))$ 2930 Xi=xtiyi=y7t gosubs0ty=ytauytxvextuyvey  $2940$  fork=1torx+1 2950 ify7>(yO4+y49) /2then2980 2950 ify7>(y0+y9)/2then2980<br>2960 if(xt=x7)and(y0<y7)then3050 2970 y=yuv-7#n-20? goto3000 2970 y=yv-7\*n-20:goto3000<br>2980 if(xt=x7)and(y9>y7)then3050 2990 y=yy+2<sup>0</sup> ) 3000 x=xv: sosub9100 3010 xt\$=str\$(xt)sl=len(ezst\$):ifxt>=0thenl=ltl in einer dritten Far<br>keiten sind keine<br>Wann kommt die<br>Idee zu uns nach E<br>100<br>100  $3020 \times f = n * (3 - 7 * 1) / 2$ 3030 x=xf:y=0: gosub9300 3040 x\$=xt\$: gosub9400 e<br>s 3050 xv=xv+cx:xt=fnf(xt+tm):nextk xv=xv+cx:xt=fnf(xt+tm):nextk<br>xi=x9:yi=y7:gosub30:x=x+10\*n:y=y-3.5\*n+ay:gosub9100<br>x\$=" "+x1\$:gosub9400<br>if(x7<x0)or(x7>x9)then3330 3060 x 3070 K\$=" "421%: dosubS400 3090 if(x7<x0)or(x7>x9)then3330 3100 st=s7-int(fnf((s7-s0)/tn))\*tn 3100 st=s7-int(fnf((s7-s0)/tn))<mark>\*tn</mark><br>3110 ifst<s0thenst=fnf(st+tn);soto3110  $3120$  cy=int(tn\*f3+.5):ry=int(fnf((y9-yt)/tn))

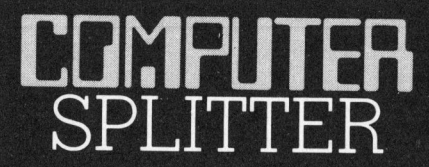

(154/eh) Die neuen Kleincomputer die als Herz einen 16/32 Bit Mikroprozessor vom Typ 68000 besitzen, werden zur Hauptsache <sup>m</sup>i<sup>t</sup> dem UNIX-Betriebssystem betrieben. Entgegen anderslautenden Behauptungen <sup>i</sup>s<sup>t</sup> <sup>e</sup><sup>s</sup> jedoch immer noch <sup>s</sup>o, dass die Mehrzahl der verfiigbaren Anwenderprogramme für CP/M-Systeme geschrieben sind. Aus diesem Grunde <sup>s</sup>ollt<sup>e</sup> CP/M auch für Systeme <sup>m</sup>i<sup>t</sup> dem 68000 verfügbar <sup>s</sup>ein. Wir hatten bereits einmal an dieser Stelle gemeldet, dass Hitachi und Digital Research einen Vertrag zur Entwicklung eines CP/M-68000 unterzeichneten. Dieses neue, in C geschriebene CP/M <sup>i</sup>s<sup>t</sup> <sup>j</sup>etz<sup>t</sup> zum <sup>P</sup>rei<sup>s</sup> von \$ 350 .-- erhältlich. Es soll eine Brücke zwischen CP/M und UNIX schlagen können, indem es die glei $chen$  Datenstrukturen aufweist.  $\square$ 

### Daten farbig speichern

(160/eh) <sup>I</sup><sup>n</sup> Amerika drängen <sup>j</sup>etz<sup>t</sup> immer mehr Hersteller auf den Markt, die die 5 <sup>1</sup>/<sup>4</sup> Zoll Floppy-Diskette nicht mehr <sup>i</sup><sup>n</sup> einem eintönigen Schwarz, sondern in <sup>b</sup>i<sup>s</sup> <sup>z</sup><sup>u</sup> acht verschiedenen Farben anbieten. So können <sup>S</sup>i<sup>e</sup> Ihre Back-up-Disketten <sup>i</sup><sup>n</sup> einer Farbe halten, Ihre Arbeitsdisketten in einer anderen, die Disketten <sup>m</sup>i<sup>t</sup> dem Textprozessor-Programm in einer dritten Farbe... den Möglichkeiten sind keine Grenzen gesetzt. Wann kommt diese wirklich gute  $(160/eh) \text{ In } \text{Ame}$ immer mehr He<br/>Markt, die die 5 $1$ kette nicht mehr in Schwarz, sondern schieden<br/>en Farb können Sie Ihre Beiner Farb halte ketten in einer a<br/>r einer Farb halte ketten in einer drie Markten si Idee zu uns nach Europa?  $\Box$ 

## **CBM/PE** CBMI/ PET NEWS

```
3130 x_i=x7:y_i=yt:gosh30:x=x+ax:yy=y3140 if x7 <= (x0+x9)/2then3220
3150 xv=x+20: lm=0: yu=yt
      fork=1tory+1:l=len(str$(yu)):ifl>lmthenlm=l;ifyu>=Othenlm=lm-1
3170 yu=fnf(yu+tn); nextk
      yu=fnf(yu+tn):nextk<br>fork=ltory+1:if(yt=y7)and(x9>x7)then3290
3190 x=xv:y=yv:yosub9100yf=-3.5tn'xf=0ryt$estr$(lut)iilelen(yut$) 
:sf=z(la-1)#7en 
3210 soto3270
3220 xv=x-203230 fork=1tory+1:if(yt=y7) and (x0<x7) goto3290
3240 x=xy=yy: dosub9100
3250 st$=str$(st):l=len(st$)
3260 yf=-3.5*n:xf=-n*7*1
3270 x = xf:y = yf:gosh93003280 x$=yt$: gosub9400
3290 yv=yv+cy;yt=fnf(yt+tn);nextk
3300 xi=x7:yi=y9:gosub30:x=x+ax- (len(y1$)*7-3)*n/2:y=y+10.5*n:gosub9100
3310 \times 111Josub?400 
      gosupy4du<br>goto3350<br>rem *** zeichnen d<br>dp=dq:ifg4then3630
3330 soto3350
      ram #224 zeichnen der messpunkte *«#% 
3350 de=da:ifg4then3630<br>3360 bb=0:i=0:n0=0: rem if bb bedeutet: hat schon gezeichnet
3370 \times i = a(i, 0)3380 yi=a(i,1):ifyi=-99then3500
3390 ifbbthen3460
3410 rem -- Pen ausserhalb oder anfang --
3420 sosub20: sosub30: ifethensosub9100: sosub9000: sosub9100: soto3520
3430 bb=-1:ifn0thensosub3590:sosub9100:soto3370
Josub9100% goto3490 
3460 rem - pen innerhalb -3470 sosub20: sosub30: ifethensosub3540: sosub9000: sosub9100: bb=0: soto3370
Josub9000 
3490 P0=8(i,0);P1=8(i,1);n0=-13500 i = i + 1 : i + i \leq n + 33703510 soto3920
3520 q0=xi: 1=yi: 10003490rem #42 pen deht ausserhalb fleechen #2% 
ifyiz=yDoryi=yPthen3$70 
      yi=p1+(xi-pO)/(a(i,O)-pO)*(a(i,1)-p1):gosub3O:return<br>xi=pO+(yi-p1)/(a(i,1)-p1)*(a(i,0)-pO):gosub3O:return
3570 xi=p0+(gi-p1)/(a(i,1)-p1)*(a(i,0)-p0):gosub30:return<br>3590 rem *** pen kommt von ausserhalb flaechen ***
ifal=yOoral=y9thengé20 
3610 si=P1+(q0-p0)/(xi-p0)*(si-p1):xi=q0:gosub30:return
      xi= p0+(q1-p1)/(yi-p1)*(xi-p0); y1=q1; g05ub30; return
3920 x=o4+fx:y=o5: sosub9100: Print: soto1005
4171 soto1000
4230 soto1000
4320 soto1000
4580 soto1000
4650 soto1000
4690 rem *** sbr offset ***
b3={nt(100/b0+.5) th3=int(100/h0+.5) 
4710 printk=14720 fori=1toh3:fori=1tob3
4730 printtab(ab+7+(5*j-int(log(k)/log(10))));k;:k=k+1
      naxtd:print:nexti:print:ifbO=100andhO=100thenk9=1:goto4760
      nextj:print:nexti:print:ifb0=100andh0=100thenk9=1:go<br>ifj9=Othenprinttab(ab)"Welches Feld : ";<br>a=1:gosub20000:k9=val(x$)<br>k=int(k9+.5):ifk>b3*h3then4750
4751 a=1:305ub20000:k9=va1(x*)4760 k=int(k9+.5):ifk>b3*h3then4750<br>4770 ifk>0then4820
4780 o2=fx:o3=fy
4790 Printtab(ab) "Offset X
                                                    \frac{1}{2} \frac{11}{2}
```
## CBM/PET NEWS

```
4791 a=3: sosub20000: o0=val(x$)
4791 a=3:gosub20000:o0=val(x$)<br>4792 ifo0+o2>=3600oro0<0thenprint"QQQ":G0T04790
4792 ifo0+o2>=3600oro0<0thenprint"QQQ":G0T04790<br>4795 printtab(ab)"Offset Y
4796 a=3: gosub20000: o1=val(x$)
4800 ifo1+o3>=2600oro1<0thenprint"DDD":60T04790
4810 return 
4820 h4=int((k-1)/b3) 
4830 h4=k-h4®h3-1:h4=h3-h4-1:02=3400/h3:03=2600/h3 
4840 o0=int(b4*o2):o1=int(h4*o3):print"o0,o1 = ";o0;",";o1
4850 return 
7998 rem ### schnelle rlotsubroutine ###
7999 rem --- fuer befehle grossbuchstaben verwenden --- 
8000 x8$=x9$+str$lint(w))+(t10c)h rtr$em * 1,b4, n,-be$feh le 
8010 390t09900 
B500 xB$="X"+str$(int(x))+","+str$(int(g))+","+str$(int(r))+chr$(10):rem axis
8510 goto9900 | 
9000 x8$="D":soto9350:rem * draw
9100 x8$="M":soto9350:rem * move
9200 x8$="I":goto9350:rem = * rel draw
9300 x8$="R":rem \ast rel move
9350 \times 8$=x8$+str$(int(x))+","+str$(int(y))+chr$(10)
9360 goto?900 
9400 x8$="F"4(x10)$ + 4sotco?h 9r00i$ r em * print 
9700 Poke 599425559 Hr ,ra m = home 
9710 Poke 39457,0 
9720 Poke 59457,128 
9730 »8$="H"+chr$(10) 
9900 sysé634i return 
9910 for i=634to634+71: readx8: Pokei, x8: next: soto9700
9920 data 169, 88, 133, 66, 169, 184, 133, 67
9922 data 32, 135, 193, 160, 0, 177, 68, 72 
9924 data 200, 177, 68, 133, 66, 200, 177, 68 
9926 data 133, 67, 104, 133, 68, 162, Or 160 
9928 data Dr 196, 68, 240, 32, 177, 66, 201 
9930 data 65, 144, 6, 201, 91, 176: 2, 9 
9932 data 32, 9, 128, 72, 173, 77, 232, 41
9934 data 2, 240, 249, 142, 65: 232, 104, 141 
9936 data 65, 232, 200, 208, 220, 96, 234, 234 
9940 end 
20000 rem gat 
20010 x x = ""i an=0i print" N";
20020 setzz$: ifzz$=""then20020
20030 zz=asclz2$) 
20040 ifzz=20then20100 
20050 ifzz=13then20160 
20060 x$ = x $ + z z $ : an = an + 1
20070 ifan>athenerint" "; :fori=1toan+1 :erint"H H"; :next: soto20010
20080 rrintzz$; "N"; 
20090 30t020020 
20100 ifan=ithenx$=""tan=03 goto20140 
20110 ifantithen20020 
20120 an=an-l 
20130 x$=left$(x$,an)
20140 print" NUN";
20150 soto20020
20160 print" "
20170 iflen(x$)<athenx$=x$+" ":soto20170
20180 return 
20200 setz$: ifz$<>chr$(13)then20200
20210 return 
20300 printtab(ab+11)"@Weiter mit \langle RETURN \rangle ": sosub20200
20310 return | 
ready.
```
### RC-Glieder

### Heinz Kastien

Die schulmässige Demonstration der Aufladung oder Entladung von Kondensatoren über Widerstände und die Darstellung der Ladebzw. Entladekurve <sup>i</sup>s<sup>t</sup> nur qualitativ mit hinreichender Genauigkeit möglich. Wir zeigen eine Methode, die auch quantitativ gute Resul<sup>t</sup>at<sup>e</sup> <sup>l</sup>iefert. Der Aufwand an zusätzlicher Hardware beschränkt <sup>s</sup>ic<sup>h</sup> auf ein Digitalvoltmeter mit IEEE-Bus und ein Relais, das über den USER-Port angesteuert werden kann. **C. Clieder**<br> **C. Clieder**<br> **C. Clieder**<br> **C. Clieder**<br> **C. Clientification**<br> **Die schulmässige Demonstration<br>
E. Wir zeigen eine Methode<br>
te liefert. Der Aufwand an zusätzliche EEE-<br>
SER-Port angesteuert werden kan<br>
Es is** 

Es ist bekannt, dass sich Kondensatoren über Widerstände aufladen bzw. entladen, wobei die Kurven den Verlauf gemäss Abbildung <sup>|</sup> haben.

Diese Kurve entspricht einer e-Funktion. Dem Ladevorgang liegt folgende Formel:zu Grunde, wobei <sup>f</sup>ü<sup>r</sup> den Entladevorgang sinngemäss das Gleiche <sup>g</sup>ilt.

M+ K-Leser schreiben...

### So sparen Sie <sup>1</sup><sup>5</sup> Bytes

Unter dem Titel «Toolkit softwaremässig abgeschaltet» veröffentlich<sup>t</sup>e<sup>n</sup> <sup>S</sup>i<sup>e</sup> <sup>i</sup><sup>n</sup> M+K <sup>8</sup>3-<sup>2</sup> <sup>a</sup>u<sup>f</sup> <sup>S</sup>eit<sup>e</sup> <sup>8</sup><sup>7</sup> <sup>e</sup>i<sup>n</sup> Programm, das <sup>e</sup><sup>s</sup> <sup>e</sup>rlaubt, <sup>d</sup>a<sup>s</sup> Toolkit zum CBM 3032 <sup>a</sup>u<sup>f</sup> ähnliche <sup>A</sup>r<sup>t</sup> abzuschalten, wie <sup>d</sup>ie<sup>s</sup> beim Toolkit zum CBM 4032 durch den Befehl KILL geschieht.

(1838) for the control of the control of the control of the control of the control of the control of the control of the control of the control of the control of the control of the control of the control of the control of t

Dieses Programm funktioniert zwar, <sup>i</sup>s<sup>t</sup> aber unnötig lang. Der Zweck der angegebenen Maschinensprachroutine <sup>i</sup>s<sup>t</sup> <sup>e</sup>s, den beim Einschalten des Toolkit veränderten ursprünglichen Zustand der «Charget-Routine» <sup>i</sup><sup>n</sup> der Zeropage wieder herzustellen. Da nun diese Routine <sup>i</sup><sup>n</sup> einem ROM <sup>d</sup>e<sup>s</sup> Operationssystems enthalten <sup>i</sup>s<sup>t</sup> (vo<sup>n</sup> wo <sup>s</sup>i<sup>e</sup> beim <sup>K</sup>altstar<sup>t</sup> <sup>i</sup><sup>n</sup> die Zeropage geladen wird), ist <sup>e</sup><sup>s</sup> nicht notwendig, <sup>s</sup>i<sup>e</sup> <sup>i</sup><sup>n</sup> der Abschaltroutine nochmals einzubauen; <sup>s</sup>i<sup>e</sup> kann vielmehr <sup>a</sup>u<sup>s</sup> diesem ROM (a<sup>b</sup> Speicherplatz Hex E102, Dez 57602) direkt kopiert werden. Das Maschinenprogramm vereinfacht <sup>s</sup>ic<sup>h</sup> damit <sup>z</sup>u:

D:033A-0344 <sup>1</sup> <sup>2</sup> <sup>3</sup> MNC-CODE I:033A A2 OF LDX =\$0F I:033C BD <sup>0</sup><sup>1</sup> <sup>E</sup><sup>l</sup> LDA \$E101,X I:033F <sup>9</sup><sup>5</sup> <sup>7</sup><sup>8</sup> STA \$78,X I:0341 CA DEX 1:0342 DO F8 BNE \$033C 1:0344 60 RTS

<sup>B</sup>e<sup>i</sup> den BASIC-Ladeprogrammen <sup>i</sup>s<sup>t</sup> dazu <sup>d</sup>e<sup>r</sup> Zielbereich <sup>i</sup><sup>n</sup> <sup>Z</sup>eil<sup>e</sup> <sup>1</sup>2<sup>0</sup> zu ändern,

FOR <sup>I</sup> <sup>=</sup> 32742 TO 32752  $FOR I = 826 TO 836$ <sup>l</sup>. Beispiel: <sup>2</sup>. Beispiel:

sowie <sup>d</sup>i<sup>e</sup> DATA-Statements <sup>i</sup><sup>n</sup> Zeile <sup>1</sup>7<sup>0</sup> (Zeil<sup>e</sup> <sup>1</sup>8<sup>0</sup> <sup>e</sup>ntfällt):

<sup>1</sup>7<sup>0</sup> DATA <sup>1</sup>62, <sup>1</sup>5, <sup>1</sup>89, <sup>1</sup>, <sup>22</sup>5, <sup>1</sup>49, <sup>1</sup>20, <sup>2</sup>02, <sup>2</sup>08, <sup>2</sup>48, <sup>9</sup><sup>6</sup>

Damit besetzt diese Variante nur <sup>1</sup>] Bytes anstelle der <sup>2</sup><sup>6</sup> Bytes des publizierten Programms.

<sup>D</sup>r. <sup>A</sup>. Schaefer, 9436 Balgach

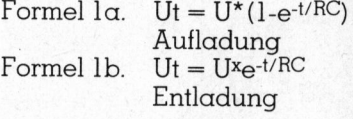

- <sup>U</sup><sup>t</sup> <sup>=</sup> Augenblickswert der Spannung
- <sup>U</sup> <sup>=</sup> Anfangswert der Spannung
- $C =$ Spannung
- $R = Widerstand$

Wird <sup>e</sup>i<sup>n</sup> Kondensator über einen Widerstand an eine Spannung angelegt, so steigt die Spannung <sup>g</sup>emäss Abbildung <sup>a</sup>n. Dieser Vorgang ist zeitabhängig, wobei der Zusammenhang zwischen Zeit und Spannung durch die Formel 1 wiedergegeben wird. Diese Funktion <sup>i</sup>s<sup>t</sup> <sup>i</sup><sup>n</sup> der Praxis von grosser Bedeutung, da alle zeitabhängigen Schaltungselemente auf dem Prinzip der Aufladung eines Kondensators beruhen. Eine Kenntnis der Beziehung zwischen der <sup>Z</sup>ei<sup>t</sup> und der Spannung, die gemäss Formel 2 <sup>i</sup><sup>n</sup> direktem Zusammenhang <sup>m</sup>i<sup>t</sup> <sup>d</sup>e<sup>r</sup> Kapazität steht, ist daher von grösster Wichtigkeit und ihm sollte im Physikunterricht daher grösste Bedeutung zugemessen werden. <sup>|</sup>

Formel 2 $\alpha$ .  $Q = C^*U$ Formel 2b.  $Q = I^*t$ 

 $Q =$ elektrische Ladung in Coulomb oder <sup>i</sup><sup>n</sup> As

- C <sup>=</sup> Kapazität <sup>i</sup><sup>n</sup> Farad
- $I =$ Strom in Ampere
- $t =$  Zeit in Sekunden

Das Produkt aus Widerstand und Kapazität wird als Zeitkonstante bezeichnet

Formel 3.  $\tau = R^{\star}C$ 

 $\overline{\phantom{a}}$ 

Die Darstellung erfolgte bis anhin durch <sup>d</sup>i<sup>e</sup> Darstellung der Spannung des Kondensators über einen Kathodenstrahloszillographen. Mit diesen Messgeräten <sup>i</sup>s<sup>t</sup> zwar <sup>d</sup>i<sup>e</sup> Ladekurve sehr gut darstellbar, jedoch lassen sich quantitative Aussagen nur schwer und mit minimaler Genauig<sup>k</sup>ei<sup>t</sup> machen. Durch den Einsatz eines Rechners <sup>m</sup>i<sup>t</sup> angeschlossenem Digitalvoltmeter wird diese Schwierigkeit ausgeschaltet.

Im vorliegenden Programm wird die Spannung am Kondensator ge-

## CBM/ PET NEWS

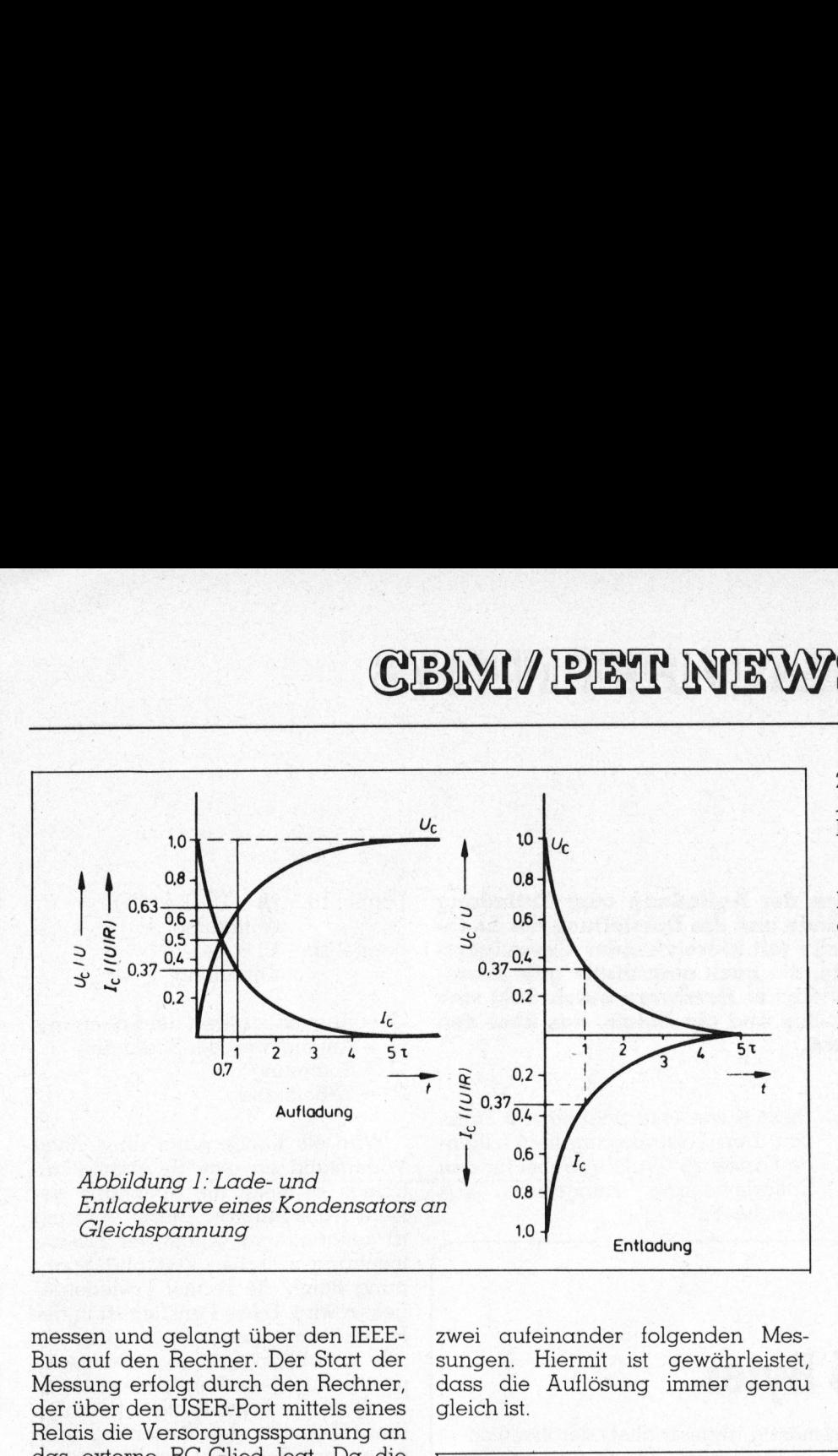

messen und gelangt über den IEEE-Bus auf den Rechner. Der Start der Messung erfolgt durch den Rechner, der über den USER-Port mittels eines Relais <sup>d</sup>i<sup>e</sup> Versorgungsspannung an das externe RC-Glied <sup>l</sup>egt. Da die Spannung am Kondensator bei grossen Kapazitäten und Widerständen nur sehr langsam ansteigt, werden die Messintervalle aus der Kapazität und dem Widerstand errechnet. Darüber hinaus ist <sup>i</sup><sup>m</sup> Programm zusätzlich die Simulation der Kurve aus errechneten Werten möglich.

Die Darstellung der Kurve erfolgt auf dem Bildschirm, wobei die Auflösung, durch den Bildschirm bedingt, relativ schlecht <sup>i</sup>st, eine Darstellung der Kurve mittels hochauflösender Grafik ist <sup>i</sup><sup>n</sup> einer der nächsten M+K-Ausgaben vorgesehen, ebenso der Ausdruck der Kurve auf einem Printer

### Programmdiskussion

Das Programm gliedert <sup>s</sup>ic<sup>h</sup> <sup>i</sup><sup>n</sup> <sup>d</sup>i<sup>e</sup> folgenden Teile:

l. Programmerklärungen sowie <sup>E</sup>ingabe des Widerstandes und des Kondensators Z.1000-1220

Es werden Erklärungen zur Installation der Schaltung angegeben und die Grösse des Widerstandes und des Kondensators übernommen. Die<sup>s</sup><sup>e</sup> beiden Grössen sind erforderlich, um die Zeitkonstante zu errechnen und damit das Intervall zwischen zwei aufeinander folgenden Messungen. Hiermit <sup>i</sup>s<sup>t</sup> gewährleistet, dass <sup>d</sup>i<sup>e</sup> Auflösung immer genau T<br>
Indiander folg<br>
inander folg<br>
Huflösung in<br>
Auflösung in<br>
Indiana<br>
Indiana<br>
Indiana<br>
Indiana<br>
Indiana<br>
Indiana<br>
Indiana<br>
Indiana<br>
Indiana<br>
Indiana<br>
Indiana<br>
Indiana<br>
Indiana<br>
Indiana<br>
Indiana<br>
Indiana<br>
Indiana<br>
Indiana<br> gleich ist. **Z.5000-5060** 

<sup>2</sup>. Darstellung der Schaltung zur Aufnahme der Ladekurve <sup>a</sup>u<sup>f</sup> dem Bildschirm 2.2000-2990

Die Schaltung <sup>z</sup>u<sup>r</sup> Aufnahme der Ladekurve wird auf dem Bildschirm dargestellt.

<sup>3</sup>. Darstellung der Schaltung zur Aufnahme der Entladekurve <sup>a</sup>u<sup>f</sup> dem Bildschirm 2.3000-3220

Die Schaltung <sup>z</sup>u<sup>r</sup> Aufnahme der Entladekurve wird auf dem Bildschirm dargestellt.

<sup>4</sup>. Zeichnen der Koordinaten und der Beschriftungen Z.4000-4100

Die Koordinaten und die Beschriftung der Kurve erfolgt mit POKE-Befehlen, die erforderlichen Zeichen chert.

<sup>5</sup>. Routine zur Bestimmung der <sup>Z</sup>eit intervalle zwischen zwei Messungen

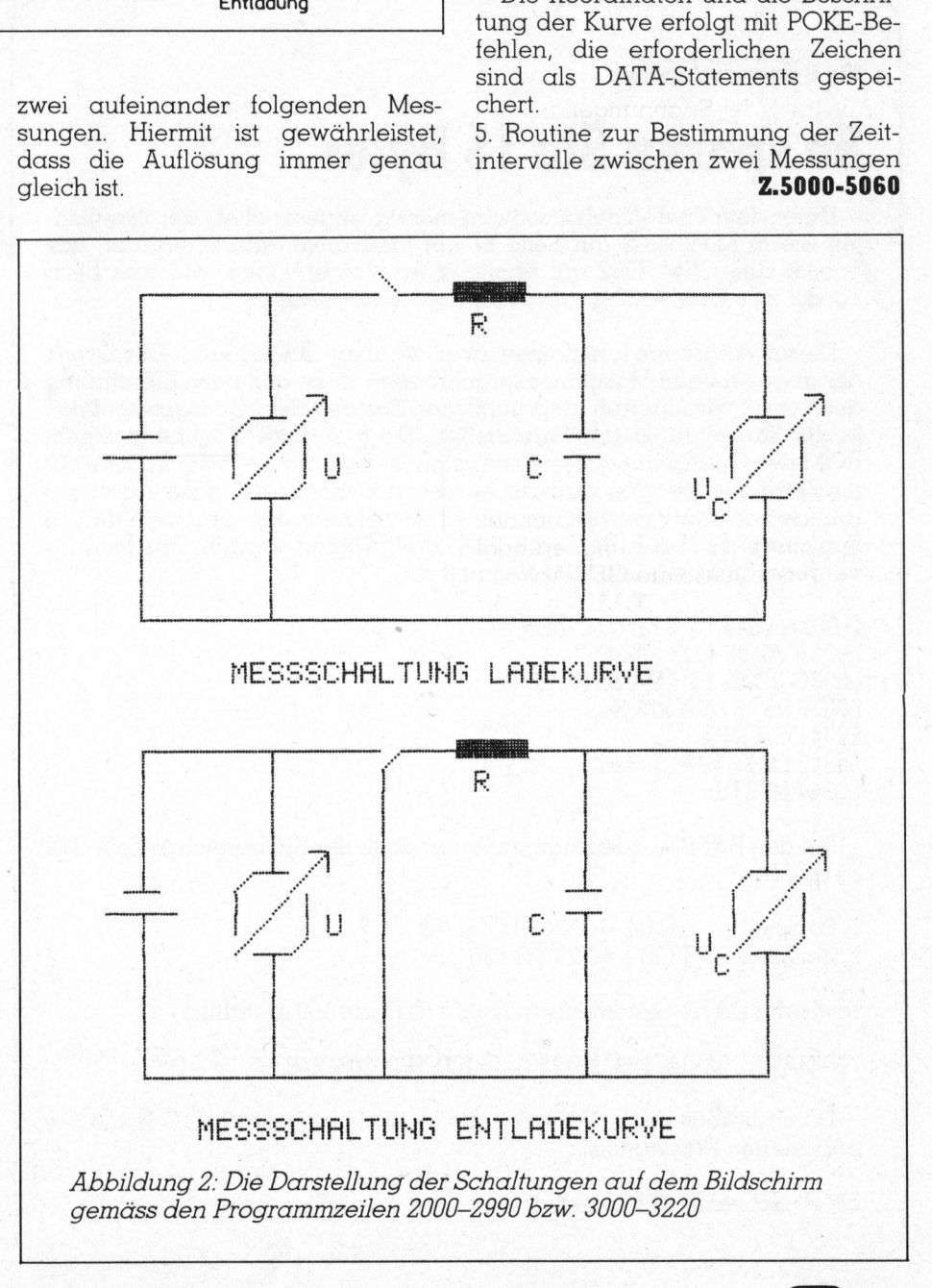

UTER

### <sup>C</sup>BIMI/ PET NEWS **BMI/PET NEW**

Die Aufnahme einer Kurve besteht immer aus 31 Einzelmessungen (Variable <sup>d</sup>). Aus der Zeitkonstante und den <sup>3</sup><sup>1</sup> Einzelmessungen ergibt sich die <sup>Z</sup>ei<sup>t</sup> zwischen zwei Messungen, das bedeutet, dass bei grossen Kapazitaten und Widerstanden das Zeitintervall lang ist, bei kleinen Kapazitäten und Widerständen das Intervall dagegen <sup>k</sup>urz.

<sup>6</sup>. Messroutine <sup>z</sup>u<sup>r</sup> Uebernahme der Spannungen des Digitalvoltmeters über den IEEE-Bus 2.7000-7050

Die Spannung am Messinstrument wird über den IEC-Bus abgefragt, diese Routine <sup>i</sup>s<sup>t</sup> von der Art des Messinstruments abhängig, hier vor allem die Zerlegung der Variablen pb, die das Messergebnis und eventuelle Zusatzinformationen enthält.

7. Ausdruck der Spannungen <sup>i</sup><sup>n</sup> Zahlenwerten und grafische Darstellung innerhalb des Koordinatensystems 2.8000-8150

Es werden die Zeit und die Spannung auf dem Bildschirm dargestellt sowie <sup>d</sup>i<sup>e</sup> Spannung <sup>i</sup><sup>n</sup> einen Wert umgesetzt (Variable pp), die mittels POKE-Befehl <sup>d</sup>i<sup>e</sup> Darstellung auf dem Bildschirm ergibt.

### <sup>8</sup>. GET-Routine Z.10000-12030

Diese Art der GET-Routine wurde schon verschiedentlich verwendet, eine genaue Besprechung erübrigt sich daher. Ebenso <sup>d</sup>i<sup>e</sup> GET-Abfrage <sup>i</sup><sup>n</sup> den Z.12000-12030

### RC **GLIEDER**

```
p), die mittels<br>
rstellung auf<br>
:.10000-12030<br>
Noutine wurde<br>
h verwendet,<br>
nung erübrigt<br>
GET-Abfrage<br>
:.12000-12030<br>
LEDER BY H, KR:<br>
55:POKE59457,2<br>
PRAPHEITVERHAL
     0 REM RC - GLIEDER BY H. KASTIEN CB
                                                                      CBM 3032
\frac{1}{1} \frac{1}{1} \frac{1}{1} \frac{1}{1} \frac{1}{1} \frac{1}{1} \frac{1}{1} \frac{1}{1} \frac{1}{1} \frac{1}{1} \frac{1}{1} \frac{1}{1} \frac{1}{1}101<br>312 313 34 35 36 37 38 39
     0<br>0<br>10
 000 REM RC – GEIEDER BY H. KHSTIEN – CBM 3032<br>010 POKE59459,255:POKE59457,2:POKE59468,14:D=1<br>020 PRINT"3000⊯⊯⊯⊯⊨EITVERHALTEN VON _<del>_</del>-ILIEDE
 9<br>9<br>9<br>9<br>9<br>9<br>9<br>9<br>9<br>9<br>9<br>9<br>1
         FRINT"TERERDBRAGEITVERHALTEN VON _-ILIEDERN "
  print".<br>230 Print" Srrr
     0 FRIHT" KUDDINDITS KANN DAS +EITVERHALTEN VON "
     0<br>10<br>10<br>10
  a40 FRINT"SSPPPPPI 3 KOMM DOS VEITYEROOLIEN VON<br>050 PRINT"DDDDDL- - |LIEDERN BESTIMMT WERDEN."
      suche such 
  060 PRINT" SPEEN ILERBEI IST ES MOEGLICH SOWOHL "
  070 PRINT" DIBBBBILE LADE - ALS AUCH DIE TNTLA-"
     We en En En En E
1080 PRINT" DRBBBIDEKURVE AUFZUZEICHNEN."
 090 PRINT"IDDING IE ZUR \ESSUNG ERFORDERLICHE"
  050 FRINT" FREEDRATIE ZOR RESSONG ERFORDERLICH<br>100 PRINT"DBBBBDPPANNUNG MUSS 5 X BETRAGEN."
1110 PRINT"XMADDDDAUR -ORTSETZUNG DES TROGRAMMS"
1120 FRINT")BBBBBIIRGENDEINE | ASTE DRUECKEN !"
120 GET2$: TF 2$=""THEML Ise 
1200 PRINT" CRRABBIBBERBBISTINGABE DER OERTEM"
1210 FRINT" NUMBBIL. GIDERSTAND IN \THM : "; : A=46: B=57: GOSUB10000: R=VAL(X1$)
1220 PRINT"XNOWER - 'ONDENSATOR IN M- :: ";:GOSUB10000:C=VAL(X1$)
1220 PRINT" SUBBER, PONDENSATOR IN M-
FEIHT'TERBBIST BEZSUNG ODER seBIMULATION : " 
60
   OMPUTER 83-4
                                                                                                                                           87
```
**Service and Service Service and Service And Service Service and Service Service Service And Service And Service And Service And Service And Service And Service And Service And Service** 

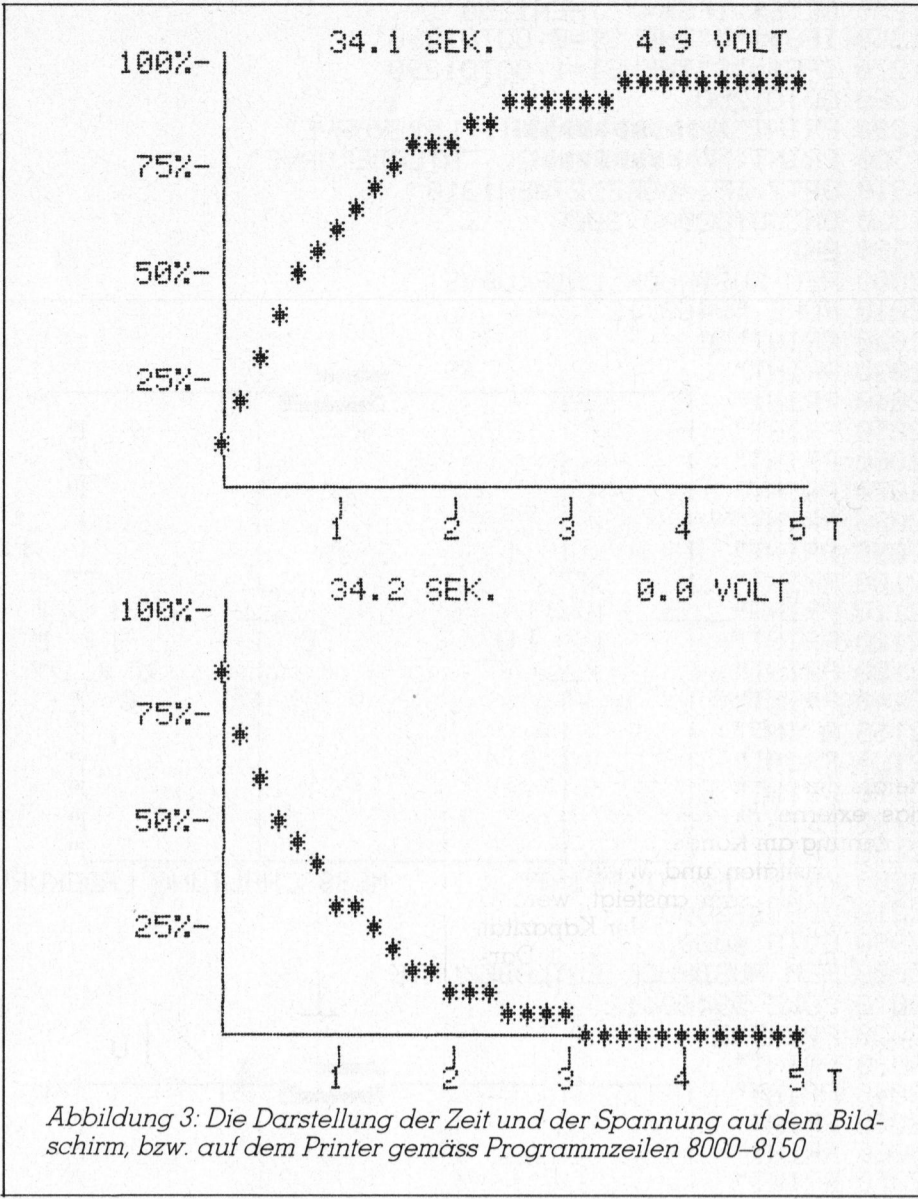

schirm, bzw. auf dem Printer gemäss Programmzeilen 8000-8150

J

## **CBM/PE** <sup>G</sup>IBIMI/ PET NEWS

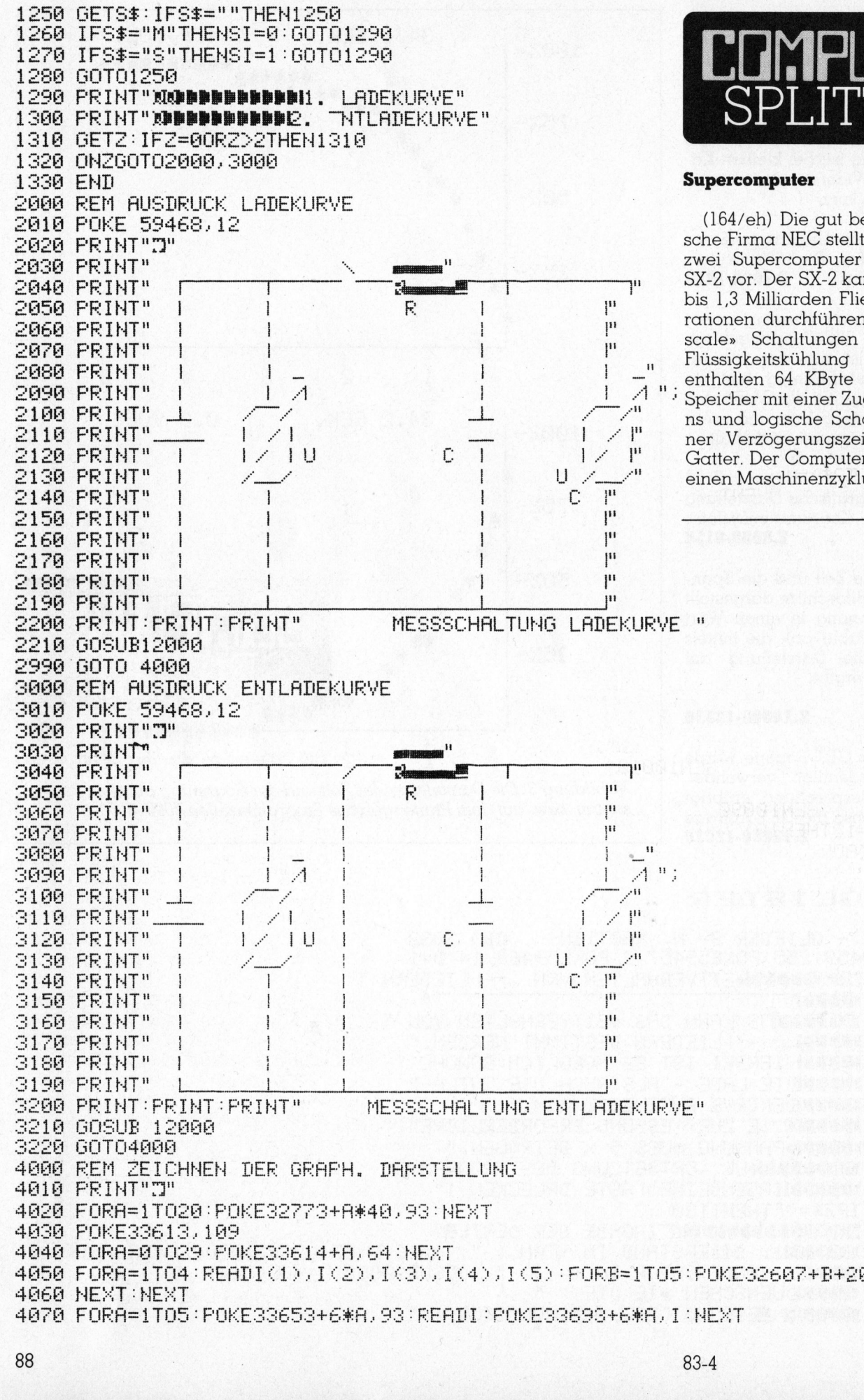

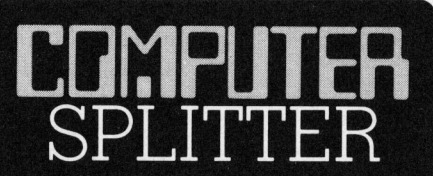

(164/eh) Die gut bekannte japanische Firma NEC <sup>s</sup>tellt<sup>e</sup> <sup>i</sup>hr<sup>e</sup> neuesten zwei Supercomputer <sup>d</sup>i<sup>e</sup> SX-l und SX-2 <sup>v</sup>or. Der SX-2 kann pro Sekunde it bis 1,3 Milliarden Fliesskomma-Ope-<br>it bis 1,3 Milliarden Fliesskomma-Operationen durchführen. Seine «largescale» Schaltungen <sup>d</sup>i<sup>e</sup> <sup>m</sup>i<sup>t</sup> einer Flussigkeitskuhlung versehen sind enthalten <sup>6</sup><sup>4</sup> KByte statische RAM- Speicher mit einer Zugriffszeit von 3,5 ns und logische Schaltkreise mit einer Verzögerungszeit von 250 ps/ Gatter. Der Computer <sup>f</sup>ühr<sup>t</sup> <sup>i</sup><sup>n</sup> <sup>6</sup> nsec. (164/eh) Die gu<br>sche Firma NEC st<br>zwei Supercompu<br>SX-2 vor. Der SX-2<br>bis 1,3 Milliarden<br>rationen durchfüh<br>scale» Schaltung<br>Flüssigkeitskühlun<br>enthalten 64 KBy<br>Speicher mit einer<br>ns und logische St<br>ner Verzögerung:<br>Gatter. einen Maschinenzyklus aus.  $\Box$ 

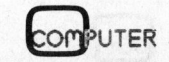

## **CBM/PE** CBM/ PET NEWS

8sche ges, <sup>P</sup>UR<sup>E</sup> SS <sup>r</sup>eo. <sup>E</sup><sup>U</sup> u <sup>D</sup>ATASS. <sup>4</sup>2.40. <sup>2</sup>7.40. <sup>22</sup>: <sup>00</sup>: <sup>I</sup> <sup>D</sup><sup>S</sup> <sup>D</sup><sup>E</sup> <sup>T</sup><sup>E</sup> <sup>D</sup><sup>E</sup> <sup>D</sup>E, El cooks mt i m ft 0 DATAS2, 53, 54 *DATH*329333334<br>POKE59457,1:REM ZEITROUTINE<br>T=R/6∗C:T1=TI<br>MT=INT(T\*(60\*(D-1))) 5010 T=R/6\*C: T1=TI 5035 IFD>31THENEND 040 IFTI=>T1+MTTHENGOSUB7000 1040 IFTI=>T1+MTTHENGOSUB7<br>1045 IFD>(31\*Τ)ΤΗΕΝΕΝD<br>1050 GOTO5030<br>1060 ΝΕΧΤ **5050 GOTO5030** anan polo<br>5060 NEXT 5030 MT=INT(T\*(60\*(D-1))) 1910<br>1911 1911 1913<br>1913 1914 1915 e<br>100<br>100<br>10 pie CHP me Fp ye ni wood Jun Eu ER ER ER ER ER stem von Corvus<br>Band verwendet, w<br>aufweist. Dank d<br>konnte die Gesam<br>so reduziert werde<br>schnittliche Zeitbee<br>stimmten Datensat<br>finden, nur noch (beträgt. Die Ueber<br>in den Computer l<br>tenrate von bis 60'<br>gen. FGA REM MESSROUTIHE 7010 IFSI=1ANDZ=1THENGOSUB20000:GOSUB8000:RETURN 7020 IFSI=1ANDZ=2THENGOSUB21000:GOSUB8000:RETURN FASS OPEH1.18 Fade IHFUT#1.PE 7050 IFSTAND2THEN7040 FEB <sup>F</sup>E=MIDEIFE, 2,5 G0SUESABE FAFA CLOSEL: RETURH S000 REM WERTAUSGABE 8010 T2#=STR#(INT((TI-T1)/6+.5)/10) S020 V#=STR#(VAL(MID#(P#, 2,5))#10) ea TEVAL (T2\$)=INT(VAL (T2\$))THENT2\$=T2\$+".0" 8040 IFLEN(T2\$)<4THENT2\$="00"+RIGHT\$(T2\$,2):GOTO 8060 8050 IFLEN(T2\$)(5THENT2\$="0"+RIGHT\$(T2\$, 3):60TO 8060  $S060$  PRINT" SUBBEBEBENDI"; T2#; " SEK. " S070 V#=STR#(INT(VAL(V#)#10)/10) s070 V\$=STR\$(Int(Val(V\$)\*10)/10)<br>s080 Ifval(V\$)=Int(Val(V\$))Thenv\$=V\$+".0"<br>s090 Iflen(V\$)<5Thenv\$=" "+V\$:Gotos090 <sup>2</sup>10<sup>2</sup> <sup>P</sup>RIN<sup>T</sup> <sup>S</sup>RR RR<sup>B</sup> RRRRE<sup>R</sup> RRR <sup>e</sup><sup>R</sup> <sup>R</sup>B! <sup>e</sup><sup>S</sup> OUT" ine Si10 PP=INT(VAL(V\$)\*4)\*40<br>8120 IFPP>800THENPF=0 S120 IFPP>800THENPP=0<br>8130 POKE33612-PP+D,42 8140 D=D+1 **S150 RETURN** 10000 X1\$="":ANZ=0:PRINT" \_\_ II"; eich Herita Herita Herita Herita Herita Herita (u. 1991)<br>19919 GETZZ\$: IFZZ\$=""THEN19919 noobs ' (161/eh) Von Corvus, bekannt für Netzwerk- und Harddisksysteme, ist jetzt eine Massenspeichereinheit mit 0050 IFZZ<AORZZ>BTHEN10010<br>0050 IFZZ<AORZZ>BTHEN10010<br>0060 X1\$=X1\$+ZZ\$:ANZ=ANZ+1 020<br>030 040  $\frac{2}{4}$ 00<br>00<br>00<br>00 einer Kapazitat von 200 MByte erhaltlich, <sup>z</sup><sup>u</sup> einem Preis, der knapp unter 2000 Dollar liegen soll. Das Gerät hat die Grösse einer Winchene y, suche a<br>0<br>0 1 e<br>ee 1080 >tdi de je fine finde fests ferne feeds Jude fpannde funds Zune frets foals foreede fouls fete frurate fount fous foucte 10100 IFANZ<1THEN10010 10090 IFANZ=1THENX1\$="":ANZ=0:GOTO10130 ster Harddisk und ist mit auswechselbaren Bandkassetten ausgerüstet. 10110 ANZ=ANZ-1 Bandgeräte haben den Nachteil, <sup>G</sup>is<sup>h</sup> <sup>P</sup>RINT" Bg: <sup>d</sup>ass <sup>s</sup>i<sup>e</sup> <sup>s</sup>eh<sup>r</sup> <sup>l</sup>ang<sup>e</sup> <sup>Z</sup>ugriffszeite<sup>n</sup> <sup>R</sup>id<sup>e</sup> GOTOaGIA <sup>a</sup>ufweisen, <sup>d</sup><sup>a</sup> <sup>i</sup><sup>m</sup> <sup>u</sup>ngünstigste<sup>n</sup> <sup>F</sup>all 10150 PRINT" " das gesamte Band umgespult wer-10160 RETURN CET LURIS CONTROL CONTROL CONTROL CONTROL CONTROL CONTROL CONTROL CONTROL CONTROL CONTROL CONTROL CONTROL CONTROL CONTROL CONTROL CONTROL CONTROL CONTROL CONTROL CONTROL CONTROL CONTROL CONTROL CONTROL CONTROL 12000 FRINT"ANNACH FERTIGSTELLUNG UND ANSCHLUSS DER" <sup>stem</sup> von Corvus wird ein endloses<br>12010 FRINT"NECTUGLIJUNG IRGENDEINE TOSTE DRUECKEN IN Band verwendet, welches 100 Spuren 12010 PRINT" ISCHALTUNG IRGENDEINE TASTE DRUECKEN !" Band verwendet, welches IUU Spuren<br>12000 CET7# : IE7#- IUTUE II 0000 aanversigde GETZ\$: IFZ\$=""THEN12020<br>12030 RETURN konnte die Gesamtlänge des Bandes er RE TURN 19140 GUIDING IN THE RETTIGSTELLUNG UND ANSCHLUSS DER "Seem to Corvus wird ein endlose<br>1916 FETURN den muss. Beim neuen Speichersy<br>1980 FRINT "MINACH FERTIGSTELLUNG UND ANSCHLUSS DER" stem von Corvus wird ein en zuada USS a; et Raves I schnittliche Zeitbedarf, um einen be-<br>20000 US% (1-2.71821 (C\*R))<br>20010 P\$=STR\$ (U/10) schnittliche Zeitbedarf, um einen beschnittliche Zeitbedarf, um einen bestimmten Datensatz auf dem Band zu ' Hei finden, nur noch etwa 10 Sekunden =SeC2. P1852 TO-DO ORR 3 oD betragt. Die Uebertragung der Daten in den Computer kann mit einer Datenrate von bis 60'000 Bits/Sek. erfol-FETLFH gen. DJ . ah 21020 IFVAL(P\$)<.01THENP\$="0.0" 977", ogee, 030 e<br>Me<br>M m<br>1000<br>010<br>020<br>030 . ® ® yo,  $\frac{2}{2}$ <br> $\frac{2}{2}$  $\frac{1}{1}$ <br> $\frac{1}{1}$ <br> $\frac{1}{1}$ 

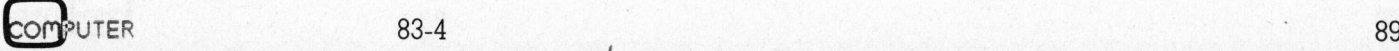

### Zu verkaufen

 $\frac{33}{3}$ 

Wegen Systemwechsel: Osborne 1 mit Software (<sup>8</sup> Mte <sup>a</sup>lt) <sup>F</sup>r. 2900.-, sowie grosse Auswahl an Original CP/M Software zu Sharp MZ 80B giinstig. Tel. 061/ 57 51 87

VC-20 mit Datasette, montiert in Modulbox <sup>i</sup>nkl. Graphik II und <sup>3</sup> K-Modul, Steuerknüppel und 4 Spielkassetten. <sup>A</sup>lles neuwertig. Preis: <sup>F</sup>r. 1200.-, Tel. 064/ <sup>8</sup><sup>1</sup> <sup>1</sup><sup>6</sup> <sup>2</sup><sup>1</sup> ab <sup>1</sup><sup>8</sup> Uhr

TA alphatronic P2 mit 48 KB und 2 x 160 KB Floppy <sup>+</sup> Drucker DRH80 (<sup>=</sup> <sup>8</sup><sup>0</sup> Z/ Sek. bei 80 - 120 Z/Zeile) + Basic + CP/ M + MBasic + Trendisk Dateiverwaltung wenig gebraucht, <sup>F</sup>r. 9000.-, Tel. 057/34 16 93 (wenn abwesend, Tonband)

CBM 8032 <sup>m</sup>i<sup>t</sup> Kassettengerät <sup>P</sup>rei<sup>s</sup> <sup>F</sup>r. 1900.-, Tel. 071/72 47 47 Hr. Winiger verlangen oder ab 18.15 Uhr Tel. 071/72 38 76

Drucker CBM 4022P neu <sup>m</sup>i<sup>t</sup> Garantie, Fr. <sup>11</sup>00.-, Commodore <sup>S</sup><sup>P</sup> <sup>9</sup><sup>000</sup> (SUPER-PET) <sup>F</sup>r. <sup>4</sup>000.-, Commodore <sup>4</sup>03<sup>1</sup> Floppy <sup>F</sup>r. 1300.-, auch einzeln, <sup>T</sup>el. 063/78 <sup>1</sup><sup>2</sup> <sup>3</sup><sup>8</sup>

<sup>2</sup> TM 990/100M Microcomputer <sup>m</sup>i<sup>t</sup> EPROM-Programmiermodul, <sup>2</sup> INS 8073 Einplatinen-Basic-Computer (TINY-Basic), 1 Evaluationskit COSMAC CDP 18 9020 mit Microterminal und Speisung, Tel. 073/23 50 93 ab <sup>1</sup><sup>8</sup> Uhr

APPLE Anwendungs-Software FIBU, FAKT, KRED, DEBI, LAGER, LOHN/SA-LAER, ADR-, TEXT <sup>e</sup>tc. Uebernehme auch Kundenaufträge. Stocker Software, Greifensee, Seilerwis <sup>7</sup>, Tel. 01/940 <sup>0</sup><sup>4</sup> 29

PRINT SWISS MATRIX Bi-directional, 96 Zeichen, ASCII, <sup>8</sup><sup>0</sup> Zeichen/Sek., 80 Stellen, IK Buffer, ungebraucht <sup>F</sup>r. 1300.- Tel. 071/35 33 <sup>11</sup>

TI 99/4A mit Recorderkabel, Schach-Modul, EXTENDED-BASIC-Modul <sup>m</sup>i<sup>t</sup> deutschem Handbuch, Datei-Verwa tungs-Modul, Neupreis über <sup>F</sup>r. 1200.-, <sup>f</sup>ü<sup>r</sup> <sup>F</sup>r. <sup>6</sup>00.-. Anfragen an Tel. 057/33 <sup>6</sup><sup>1</sup> 90

PET 2001 32K (Basic <sup>3</sup>.0) <sup>m</sup>i<sup>t</sup> CBM 4022 Drucker, <sup>v</sup>ie<sup>l</sup> Software (Spiele <sup>e</sup>tc.) Preis Fr. 2600.-Tel. G 031/62 30 <sup>55</sup>, <sup>P</sup> 031/83 65 02

für Fr. 600.-. Anfrage<br>Tel. 057/33 61 90<br>**PET 2001** 32K (Basi<br>Drucker, viel Softwa<br>Fr. 2600.-,<br>Tel. G 031/62 30 55,<br>**EPSON-Printer MX**<br>Matrix, 80 Z/Sek,<br>Feed, inkl Parallel-<br>ce, neuwertig! Verk<br>Tel. G 01/465 26 54,<br>90 EPSON-Printer MX-80 F/T Typ II, 9x9 Matrix, <sup>8</sup><sup>0</sup> Z/Sek, Walze und Tractor Feed, ink] Parallel- und serielles Interfa<sup>c</sup>e, neuwertig! Verkaufspreis <sup>F</sup>r. 1000.-, Tel. <sup>G</sup> 01/465 26 <sup>5</sup>4, <sup>P</sup> 01/491 45 27

VICTOR 9000 <sup>m</sup>i<sup>t</sup> CP/M <sup>8</sup><sup>6</sup> und Basic (Neuprei<sup>s</sup> <sup>9</sup>450.-) <sup>u</sup>n<sup>d</sup> WORDSTAR (N<sup>P</sup> <sup>9</sup>00.-) zusammen Fr. <sup>9</sup>300.-, wenig <sup>g</sup>ebraucht, <sup>e</sup>vtl. <sup>m</sup>i<sup>t</sup> EM 2 Brother, Schreibmaschine/Drucker, <sup>T</sup>el. 01/929 <sup>2</sup><sup>5</sup> <sup>2</sup><sup>4</sup> <sup>B</sup>. Spoerri

3J5°P?3C

Sinclair ZX81 16 KB mit Kassetten-Recorder und S/W-Portable-Fernseher <sup>3</sup><sup>0</sup> cm und Handbuch deutsch <sup>+</sup> englisch, wenig gebraucht <sup>F</sup>r. <sup>5</sup>00.-, Telefon 057/34 16 <sup>9</sup><sup>3</sup> (wenn abwesend, Tonband)

VC-20 mit Datasette und 3 Spielmodulen (Schach); <sup>d</sup>iv. Bücher, Monitor <sup>1</sup><sup>8</sup> MHz <sup>S</sup>chrif<sup>t</sup> grün, Komplettpreis: <sup>F</sup>r. 1100.-, Tel. <sup>P</sup> 057/46 <sup>1</sup><sup>4</sup> <sup>5</sup>3, <sup>G</sup> 057/46 <sup>1</sup><sup>3</sup> 90

Finanzbuchhaltung fiir CBM 8032 <sup>e</sup>ntwickelt <sup>f</sup>ü<sup>r</sup> Treuhandbüro <sup>s</sup>ei<sup>t</sup> über <sup>3</sup> Jahren erfolgreich <sup>i</sup><sup>n</sup> Betrieb. Bis 150 Konten, <sup>b</sup>i<sup>s</sup> 7500 Buchungen. Drei versch. Erfolgsrechnungen. Für Demo und Unterlagen <sup>T</sup>el. 055/42 <sup>3</sup><sup>7</sup> <sup>77</sup>

Dolphin Modular Computersystem je l CPU-Karte Z80/8085 Masch. Sprache/ Hex Tast./EPROM Programmer/8 <sup>R</sup>el. OUT/8 Opto IN/Cass Interface/Cass. Rec/Info per Tel. <sup>G</sup> 037/72 <sup>11</sup> <sup>6</sup><sup>1</sup> Kloiber verlangen, <sup>P</sup> 037/71 <sup>2</sup><sup>4</sup> <sup>33</sup> abends

DAI-PC <sup>4</sup><sup>8</sup> K-RAM, Parallel- und serielle Schnittstelle, gute HR-Graphik, <sup>m</sup>i<sup>t</sup> Handbuch, VB 2600.-, Heath-Drucker RS-232 VB <sup>8</sup>00.-, <sup>1</sup> Apple-Parallel-Karte <sup>F</sup>r. 150.-, <sup>1</sup> Apple-Seriell-Karte <sup>F</sup>r. 250.-, W. Fischer <sup>T</sup>el. 081/51 <sup>2</sup><sup>9</sup> <sup>5</sup><sup>8</sup> abends

ZX-81 + ZX SPECTRUM-Software <sup>Z</sup>X-<sup>8</sup>1: CHESS <sup>F</sup>r. <sup>5</sup>0.-, PUCKMAN <sup>F</sup>r. <sup>4</sup>5.-, . PILOT <sup>F</sup>r. <sup>4</sup>5.-, HOPPER <sup>F</sup>r. <sup>3</sup>5.-, FROG-GY Fr. 50.-. Ueber 150 Progr. SPEC-TRUM: VOICE CHESS <sup>F</sup>r. <sup>8</sup>0.-, <sup>J</sup>E<sup>T</sup> PAC <sup>F</sup>r. <sup>4</sup>5.-, OTHELLO <sup>F</sup>r. <sup>5</sup>0.-, <sup>u</sup>sw. <sup>T</sup>el. <sup>G</sup> 041/55 <sup>2</sup><sup>8</sup> <sup>2</sup><sup>4</sup> Schürmann

COMMODORE 64 <sup>S</sup>oftwar<sup>e</sup> <sup>S</sup>piel/Grafik/Simulationssoftware. Verlangen <sup>S</sup>i<sup>e</sup> sofort unsere Liste! Frankiertes Antwort<sup>c</sup>ouver<sup>t</sup> <sup>g</sup>enügt. CSC CONNECTION SOFTWARE CENTER, Postfach <sup>4</sup>19, <sup>6</sup><sup>000</sup> Luzern <sup>7</sup>

HP-75C neuwertig, <sup>m</sup>i<sup>t</sup> <sup>d</sup>t. Anleitung, äusserst günstig, Preis Verhandlungssache. Abends 19-21 Uhr, <sup>T</sup>el. 041/23 <sup>4</sup><sup>0</sup> <sup>7</sup><sup>0</sup>

CBM 4008, CBM 4032, CBM 4040 aus Schulungszentrum, wenig gebraucht, günstig abzugeben, Preis Verhand lungssache. <sup>T</sup>el. 041/23 <sup>4</sup><sup>0</sup> <sup>7</sup><sup>0</sup> abends

PC-1500/CE-150: RTTY-Empfang, keine zusätzl. Hardw. nötig, Störfest. Baudot 45,9/90/75, Puffer mit selektiv. Ausdruck. Pgm 1055 Bytes. Kass. <sup>F</sup>r. <sup>5</sup>0.-, <sup>M</sup>. Mutti, 3000 Bern <sup>2</sup>9, Tel. 031/62 36 34

1 Drucker EPSON MX-80 Type III, 1/2 Jahr <sup>a</sup>lt, für Centronics-Int. <sup>8</sup> Intern. Char-sätze. <sup>8</sup><sup>0</sup> Zeichen/Sek. <sup>4</sup><sup>0</sup> <sup>b</sup>i<sup>s</sup> 132 Zeich./Zeile. Tel. 01/945 53 73 nur abends, Preis nur <sup>F</sup>r. 1350.- Drucker **EPSON 1**<br>Char-sätze. 80 Zeic<br>Ceich./Zeile. Tel.<br>Leich./Zeile. Tel.<br>Dends, Preis nur Fr<br>PRINT SWISS MA<br>Se Zeichen ASCII,<br>Stellen, 1 K Buffer, u<br>Tel. 071/35 33 11

PRINT SWISS MATRIX Bi-directional, <sup>9</sup><sup>6</sup> Zeichen ASCII, <sup>8</sup><sup>0</sup> Zeichen/Sek. <sup>8</sup><sup>0</sup> Stellen, <sup>1</sup> <sup>K</sup> Buffer, ungebraucht <sup>F</sup>r. <sup>9</sup>00.-, Tel. 071/35 33 <sup>11</sup>

### 8COMPTRONIX AG

### SORD Computer M23 Mark <sup>I</sup>ll

für kaufmännische, technischwissenschaftliche und grafische Anwendungen.

Todistrasse <sup>6</sup>8, 8810 HORGEN <sup>1</sup> <sup>|</sup> Tel. 01/725 04 10 

**Music-System** v. Mountain Computer für Apple II, 16-st.digitaler Synthesizer, <sup>2</sup> Karten mit Software, wegen Nichtgebrauchs NP Fr. 1650.-, VP Fr. 1200.-, Thomas Fehr, 01/926 <sup>6</sup><sup>5</sup> <sup>2</sup><sup>6</sup>

Sharp MZ80B, 64 KByte RAM, Doppelfloppy 560 KByte, Matrixdrucker, Graphikplatinen <sup>I</sup> + II (320x200), Disk-Basic, Pascal-Interpreter, mit allen Interface <sup>u</sup>. Handb. NP <sup>F</sup>r. 11660.-, VP <sup>F</sup>r. 8000.-, <sup>T</sup>el. 073/51 36 59

Info Star - CP/M 80 wegen Nichtgebrauchs zu verkaufen. Engl. mit Original-Lizenz. <sup>8</sup>° SS SD Disks, <sup>3</sup> Manuals. VB 800.-, Peter Hochstrasser, Chratzstr. <sup>1</sup>4, 8954 Geroldswil, Tel. 01/748 <sup>1</sup><sup>8</sup> <sup>1</sup><sup>7</sup> abends

CBM 8032 <sup>m</sup>i<sup>t</sup> Band Recorder und 8 <sup>l</sup>ee<sup>r</sup>e<sup>n</sup> Baud-Kassetten, <sup>m</sup>i<sup>t</sup> CBM Manual, Computer neuwertig. Thomann, Kreuzstr. <sup>1</sup>4, 3550 Langnau, Telefon G 035/2 <sup>44</sup> <sup>55</sup>. Günstiger Abholpreis. Neupreis 3950.-, Vorstellung: <sup>F</sup>r. 3200.-

Komplettanlage (2<sup>4</sup> KB CM, OS/8, Disk <sup>+</sup> DEC-Tape) oder LA <sup>1</sup>2<sup>0</sup> Matrix-Printer (Neuwertig) separat. Tel. 033/54 <sup>6</sup><sup>5</sup> <sup>6</sup><sup>5</sup>

HP-86A mit 9" Monitor, Floppy-Disc, HP82905 Drucker, 128 <sup>K</sup>, Halbjährig, Neupreis ca. 11000.-, für 7600.-, Anfragen: ab <sup>1</sup><sup>8</sup> Uhr, <sup>A</sup>. Gautschy, Tel. 064/73 <sup>1</sup><sup>5</sup> 64

CBM 8032/8050 <sup>i</sup>nfolg<sup>e</sup> Systemwechsel, inkl. Software für Adress- und Dateiverwaltung DZZ, VISICALC, Buchhaltungsprogramme <sup>e</sup>tc. <sup>T</sup>el. G 061/87 <sup>55</sup> <sup>0</sup><sup>5</sup> Hans Mayer

HP75C <sup>+</sup> Video Interface 82163B, <sup>d</sup>eut. Handbücher, neuwertig, NP <sup>3</sup>200.-, VP 2700.-, <sup>9</sup> - <sup>1</sup><sup>8</sup> Uhr, Tel. 031/22 <sup>9</sup><sup>1</sup> <sup>2</sup>1, <sup>B</sup>. Haldemann

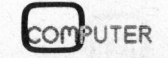

SUPERBRAIN QD gebraucht <sup>m</sup>i<sup>t</sup> 2 <sup>F</sup>loppy <sup>z</sup><sup>u</sup> 375 <sup>K</sup>, Angebote erbeten an <sup>T</sup>el. 01/954 04 <sup>11</sup>

 $O(38)$ 

ITT-2020 64 K, Autostart-ROM, Umschaltungen für Grafik, DOS 3.2/3, G/ K-Schreibung, <sup>2</sup> DISKS <sup>m</sup>i<sup>t</sup> Controller, Drucker mit Grafikprog. & Interface <sup>f</sup>ü<sup>r</sup> <sup>F</sup>r. 4500.- (auch einzeln). Gratis viele Programme. <sup>T</sup>el. G 061/55 <sup>7</sup><sup>0</sup> <sup>6</sup>2, <sup>P</sup> 061/ 47 <sup>5</sup><sup>1</sup> <sup>4</sup><sup>1</sup> <sup>H</sup>. Baumli

**Sharp MZ80B** Vollausbau 64 K + 2 V-RAM. Printer MZ80P5. Komplett <sup>F</sup>r. 4200.-, <sup>T</sup>el. 056/85 <sup>1</sup><sup>4</sup> <sup>1</sup><sup>7</sup> abends

VC-20 + Commodore 64-Software VC-<sup>2</sup>0: Schach <sup>F</sup>r. <sup>55</sup>.50, Programme <sup>F</sup>r. <sup>8</sup>5.-, KRAZY KONG <sup>F</sup>r. <sup>5</sup>0.-, FROG <sup>F</sup>r. <sup>4</sup>5.-, <sup>ü</sup>b. <sup>9</sup><sup>0</sup> weitere Kassetten. Commodore <sup>6</sup>4: FROGGER <sup>8</sup><sup>4</sup> <sup>F</sup>r, <sup>55</sup>.-, PANIC <sup>F</sup>r. <sup>55</sup>.-, STAR TRECK <sup>F</sup>r. <sup>55</sup>.- usw. <sup>T</sup>el. <sup>G</sup> 041/55 <sup>2</sup><sup>8</sup> <sup>2</sup><sup>4</sup> Schürmann Weitere Kassetter<br>ROGGER 64 Fr. 5<br>PARTRECK Fr. 55.<br>PARTRECK Fr. 55.<br>PARTRECK Fr. 55.<br>PARTRECK Fr. 1500<br>SIM 3032 mit Exassettenstation C2<br>PARTRECK Preis Fr. 490<br>DI8 Uhr<br>CT-SUPERBRAIN<br>Basic, Preis Fr. 490<br>PARTRECK PRECK

CBM 3032 <sup>m</sup>i<sup>t</sup> Ex-Basic <sup>L</sup>eve<sup>l</sup> II und Kassettenstation C2N. Sehr guter Zustand. Preis <sup>f</sup>r. 1500.-, Tel. 031/92 34 39 ab <sup>1</sup><sup>8</sup> Uhr

**DCT-SUPERBRAIN QD** neuwertig mit<br>MBasic, Preis Fr. 4900.-,<br>Tel. 045/21 16 77, abends 045/21 36 27<br>Mini-Disketten<br>Maxi-Qualität MBasic, Preis <sup>F</sup>r. 4900.-, <sup>T</sup>el. 045/21 <sup>1</sup><sup>6</sup> <sup>77</sup>, abends 045/21 <sup>3</sup><sup>6</sup> <sup>2</sup><sup>7</sup>

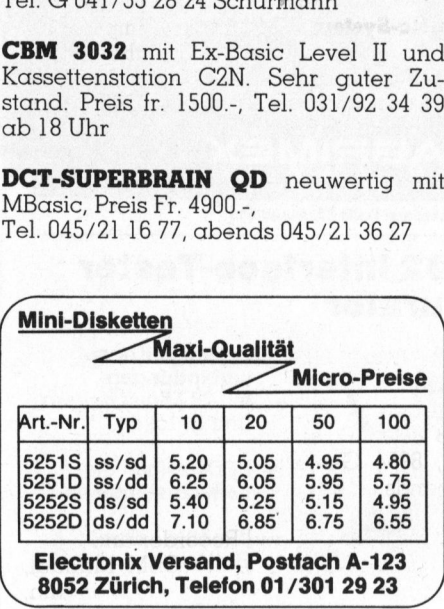

Sharp MZ 80 A neuwertig, günstig abzugeben (inkl. Speichererweiterung auf <sup>4</sup><sup>8</sup> KB und diverse Programme), Tel. 01/ 40 66 04 ab ca. <sup>1</sup><sup>8</sup> Uhr

Mikro-Computer-Entwicklungssystem **Quasar,** 2 Floppydisketten 8 Zoll zu 1.1 MBYTE, <sup>6</sup><sup>4</sup> <sup>K</sup> RAM, CP/M <sup>2</sup>,2, CBASIC, Bildschirm Televiedeo 920C, Matrix-Printer Paper Tiger 460 mit Graphics, Preis <sup>F</sup>r. 7500.-, Tel. 042/72 45 06

<sup>1</sup> Commodore 8032 Zentraleinheit <sup>F</sup>r. <sup>2</sup>450.-, 1 Commodore 8050 Speichereinheit Fr. 2900.-, Juli 82, einwandfreier Zustand, Tel. 041/66 44 77

Mikrocomputer aussehend wie Apple II und 100 % kompatibel mit G <sup>u</sup>. <sup>K</sup> Schrift für bessere Offerte zu verkaufen. Anfragen <sup>a</sup>n: <sup>C</sup>hiffr<sup>e</sup> <sup>A</sup> 104, M+K Informa <sup>V</sup>erlag AG, Postfach 1401, 6000 Luzern <sup>1</sup><sup>5</sup>

### Cesuch

35°32

IBM-Kugelkopfschreibmaschine <sup>m</sup>i<sup>t</sup> Korrekturtaste und 10/12 Schaltung, zu günstigem Preis (auch reparaturbedürf<sup>t</sup>ig), Tel. 01/725 53 38 ab <sup>1</sup><sup>8</sup> Uhr

HP 82153A Barcodeleser Tel. 083/3 32 00 (Arbeitszeit)

NEC Schönschreibdrucker (PS) <sup>f</sup>ü<sup>r</sup> DCT-Superbrain QD oder Gleichwerti<sup>g</sup>es, wenn mögl. <sup>m</sup>i<sup>t</sup> Schreibtastatur. SOFTWARE (Textverarb., Adrverw. usw.) <sup>f</sup>ü<sup>r</sup> Superbrain. Müller, Lossy, 1782 Belfaux, <sup>T</sup>el. 037/ <sup>4</sup><sup>5</sup> <sup>2</sup><sup>1</sup> <sup>33</sup> ab <sup>1</sup>5. August

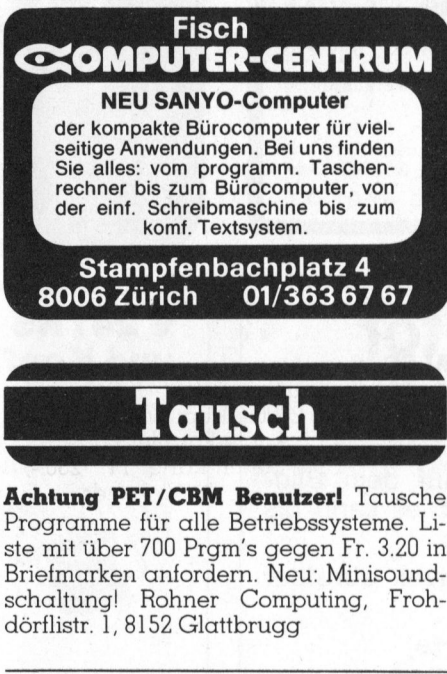

Programme <sup>f</sup>ü<sup>r</sup> <sup>a</sup>ll<sup>e</sup> Betriebssysteme. Li-Programme für die Betriebssystelle. Erste mit über 700 Prgm's gegen Fr. 3.20 in<br>Briefmarken anfordern. Neu: Minisound-schaltung! Rohner Computing, Froh-<br>dörflistr. 1, 8152 Glattbrugg<br>**Micro-Computer**<br>Alphatronic<br>Preiswerte Briefmarken anfordern. Neu: Minisoundschaltung! Rohner Computing, Frohdörflistr. <sup>1</sup>, 8152 Glattbrugg **Achtung PET/(Programme für<br>Programme für ste mit über 700<br>Briefmarken an schaltung! Rold<br>dörflistr. 1, 8152<br>Micro-Com<br>Alphatronic Preiswerte Omit Garantie :** 

### Micro-Computer

Alphatronic

Preiswerte Occasion mit Garantie zu verkaufen: Software <sup>f</sup>ü<sup>r</sup> FIBU, Lohnbuchhaltung, Fakturierung, Textbearbeitung usw. ste mit über 700 Prg<br>Briefmarken anforde<br>Schaltung! Rohner<br>dörflistr. 1, 8152 Glat<br>**Micro-Comput**<br>Alphatronic<br>Preiswerte Occas<br>mit Garantie zu vo<br>Software für FIBU<br>Lohnbuchhaltung<br>Textbearbeitung i<br>Telefon 01/302 5 Software fü<br>Lohnbuchh<br>Textbearbei<br>Telefon 01/3

Telefon 01/302 53 00

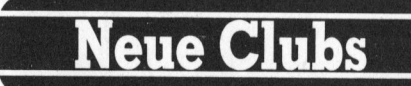

Telefon 01/302 53<br> **All Club (Schweiter)**<br> **All Anwender** Monc<br>
Clubzeitung Interetakion<br>
Tubzeitung Interetakion<br>
Molin, Plattenstr. 44, HP-41-Club (Schweiz) Club für alle HP-41-Anwender. Monatlich erscheinende<br>Clubzeitung. Interessenten schicken Interessenten schicken frankiertes Rückcouvert an: Franco Dal Molin, Plattenstr. <sup>44</sup>, 8152 Glattbrugg

Inserateschluss für die Ausgabe 83-5 ist der 12. Sept.

 $\frac{1}{2}$ 

*BYANDERSON-HOLD BACK DOGS* 

### Kontakte

VC-20-Club-Wolfsburg sucht Kontakte zu VC-20-Fans, <sup>c</sup>a. 500 Prg vorhanden, Tausch und Verkauf billigst! Super-Software, Spielmodule <sup>e</sup>tc. Liste anfordern! <sup>E</sup><sup>s</sup> lohnt <sup>s</sup>ich. Hartmann <sup>P</sup>eter, Danziger <sup>S</sup>tr. <sup>4</sup>, D-3170 Gifhorn, <sup>T</sup>el. 05371/56000 (aus der Schweiz 0041/5371 56000)

Suche Kontakt mit einer Person, die mir hobbymässig beim Erstellen eines interessanten Programmes mithelfen möchte. <sup>F</sup>. Limacher, Kaspar-Steinerstr. <sup>2</sup>6, 6032 Emmen, <sup>T</sup>el. 041/55 <sup>88</sup> <sup>8</sup><sup>0</sup>

Hallo OSBORNE-Benutzer, ich möchte nicht gleich einen Club gründen, sondern ein regelmässiges Treffen organisieren. An einem solchen Treffen könnte mancher profitieren. Vielleicht auch <sup>d</sup>i<sup>e</sup> schon durchgekochten. Blank Peter, Mattstettenstr. <sup>2</sup>, 3322 Urtenen, Tel. <sup>P</sup> 031/85 43 <sup>8</sup>5, G 031/42 83 55

### **Verschiedenes**

Bewährte EPSON HX-20 Software, das Grafikfähige Textverarbeitungs- und Datenbank-Programmpaket <sup>k</sup>oste<sup>t</sup> nur <sup>F</sup>r. <sup>2</sup>50.-, Unterlagen unverbindlich von <sup>D</sup>r. <sup>U</sup>. Walther, Oberallenbergstrasse, 8708 Männedorf

**OSBORNE 1-Software** Super-Software <sup>f</sup>ü<sup>r</sup> den OSBORNE 1/OSBORNE 1-DOD. Kostenlose <sup>I</sup>nfo: TWS, Postfach 1452, D-3560 Biedenkopf

Zusatzverdienst, wird<br>E-Besitzer(in), der u<br>auf aktuellen Stand<br>tenden Mutationen (Anfragen: Bertsch<br>Schoffelgasse 7, 800<br>Biete leistungsfähig<br>Programmpaket für<br>bindliche Unterlage<br>Baumann, Haldenst<br>wald Zusatzverdienst, wi<br>le-Besitzer(in), der und aktuellen Stand<br>fenden Mutationen<br>Anfragen: Bertsch<br>Schoffelgasse 7, 800<br>Biete leistungsfähig<br>**Programmpaket fü**<br>bindliche Unterlage<br>Baumann, Haldenst Zusatzverdienst, wir suchen einen Apple-Besitzer(in), der unser Adressmaterial auf aktuellen Stand bringt und die laufenden Mutationen ausführt. Schriftliche Anfragen: Bertschi Annoncen AG, Schoffelgasse <sup>7</sup>, 8001 Zürich

Biete leistungsfähiges kaufmännisches Programmpaket für HP-86 an. Unverbindliche Unterlagen verlangen bei <sup>P</sup>. Baumann, Haldenstrasse 9, 3454 Sumiswald

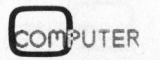

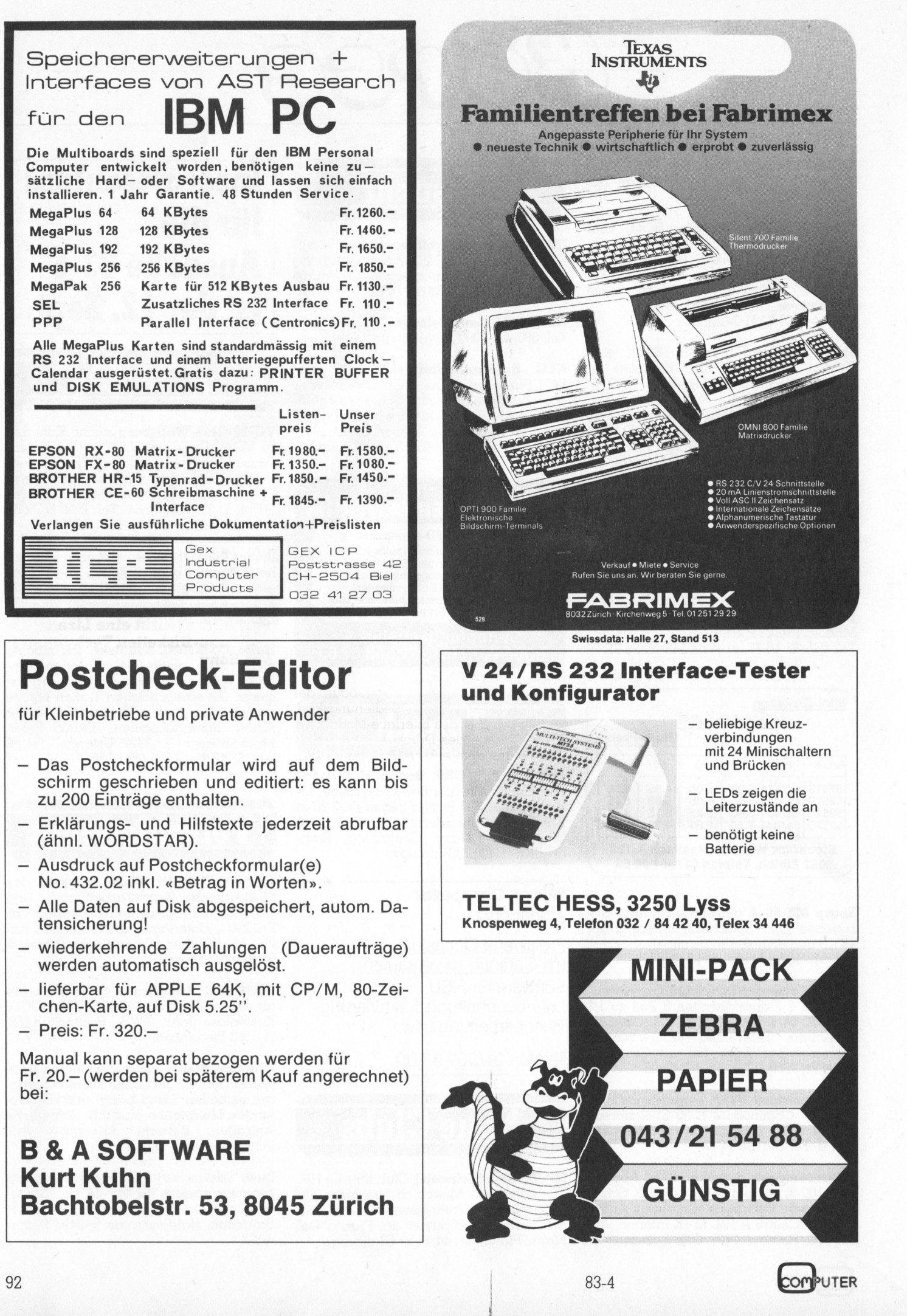

En nn

## NEWS... NEWS... NEWS...

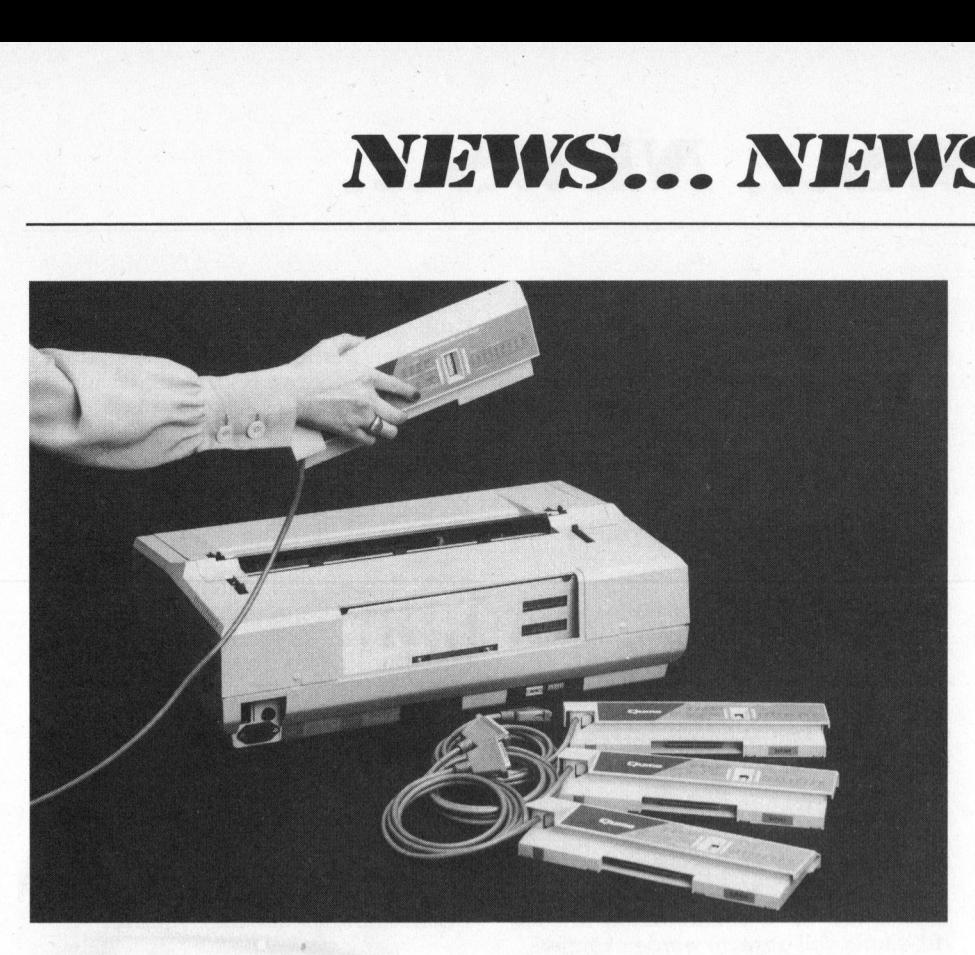

### QUME <sup>s</sup>etz<sup>t</sup> neue Massstäbe <sup>f</sup>ü<sup>r</sup> Typenraddrucker

Die neue QUME-Typenraddrucker familie SPRINT <sup>11</sup> PLUS <sup>l</sup>ös<sup>t</sup> <sup>m</sup>i<sup>t</sup> seinen einfachen, auch von jedem Endanwender leicht auswechselbaren Interfacemodulen <sup>a</sup>ll<sup>e</sup> <sup>d</sup>i<sup>e</sup> Probleme, <sup>d</sup>i<sup>e</sup> bisher den Anschluss eines Druckers an die verschiedensten Systeme <sup>s</sup><sup>o</sup> schwierig gemacht haben. **QUME setzt neue<br>
für Typenraddru**<br>
für Typenraddru<br>
Die neue QUM<br>
familie SPRINT 11 F<br>
einfachen, auch von<br>
modulen alle die P<br>
den Anschluss eine<br>
verschiedensten Sy<br>
gemacht haben.<br>
QUME erobert dan technischen<br>
Vorteil

QUME erobert damit einen beachtlichen technischen und ökonomischen Vorteil gegenüber dem Wettbewerb und

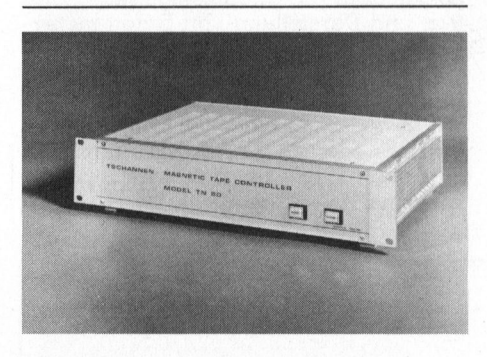

### TN 80 Magnetbandcontroller

über dessen RS-232<br>Interface mit eine<br>tiblen Magnetband<br>DATA. Der Control<br>und dennoch leicht z<br>Durch TN 80 Cont<br>dem Tisch- oder N<br>kompatible Magnet<br>werden.<br>Hanspeter Tschanne<br>Vordergasse 54, 820<br>Tel. 053 - 4 44 10<br>COMPUTER Der TN 80 Magnetbandcontroller verbindet jeden Tisch- und Mikrocomputer über dessen RS-232 oder 8-bit Parallel-Interface mit einem industriekompatiblen Magnetband der Marke DIGI-DATA. Der Controller <sup>i</sup>s<sup>t</sup> sehr flexibel und dennoch <sup>l</sup>eich<sup>t</sup> <sup>z</sup><sup>u</sup> programmieren.

Durch TN <sup>8</sup><sup>0</sup> Controller können <sup>m</sup>i<sup>t</sup> jedem Tisch- oder Mikrocomputer IBMkompatible Magnetbänder verarbeitet werden.

Hanspeter Tschannen Vordergasse <sup>5</sup>4, 8200 Schaffhausen <sup>T</sup>el. 053-444 <sup>1</sup><sup>0</sup>

baut seine dominierende Stellung weiter aus. Ein Typenraddrucker <sup>f</sup>u<sup>r</sup> <sup>a</sup>ll<sup>e</sup> Falle - Personal-Computer, Textver- und -bearbeitung, mittlere Datentechnik, dezentrale Datenstationen <sup>m</sup>i<sup>t</sup> Druckausgabe.

Die Grundidee hinter der neuen Konzeption des SPRINT 11 PLUS ist <sup>d</sup>i<sup>e</sup> Mög<sup>l</sup>ichkeit, einen Typenraddrucker ohne jeglichen technischen Sachverstand an nahezu alle denkbare Hardware anschliessen zu können. Um dies zu erreichen, wurde ein Drucker gebaut, der von der jeweiligen Bedienungskraft durch Wechsel des Interface-Moduls auf der Rückseite des Druckers steckerkompatibel <sup>m</sup>i<sup>t</sup> dem entsprechenden System oder Datenstation gemacht wird. Der Wechsel <sup>e</sup>rfolg<sup>t</sup> ohne Werkzeug oder Spezialkenntnisse.

Das erste Mitglied der neuen SPRINT ll PLUS-Serie, der SPRINT 11/40 PLUS schreibt <sup>m</sup>i<sup>t</sup> <sup>4</sup><sup>0</sup> Zeichen pro Sekunde und <sup>i</sup>s<sup>t</sup> der zuverlässigste und preiswerteste Typenraddrucker, den QUME jemals gebaut hat. <sup>D</sup>e<sup>r</sup> QUME <sup>e</sup>xklusiv<sup>e</sup> <sup>D</sup>irektantrieb mit dem Kevlar-Zahnriemen garantiert auch bei diesem Drucker das unübertroffene exzellente Schriftbild. Mit dieser ausgereiften Mechanik, einer einzigen Elektronikkarte und dem Interface-Modul, wird der SPRINT <sup>11</sup> PLUS zum zuverlässigsten Typenraddrucker, den man heute kaufen kann (MTBF 5.500 Stunden).

' Eine der Zielsetzungen war <sup>e</sup>s, den schnell wachsenden Markt der Personalcomputer mit einem perfekten Drukker zu versorgen. Mit den Kommunikation Interface-Modulen, <sup>z</sup>.B. V.24 seriell, Centronics parallel, IEEE 488 oder QUME SPRINT <sup>3</sup> <sup>i</sup>s<sup>t</sup> <sup>d</sup>a<sup>s</sup> neue Modell <sup>9</sup><sup>5</sup> bis 99% aller auf dem Markt vorhandenen Systeme steckerkompatibel.

Aber auch Firmen, die mehrere verschiedene Systeme oder Datenstationen mit verschiedenen Schnittstellen besitzen, werden <sup>i</sup><sup>n</sup> die Lage versetzt, <sup>m</sup>i<sup>t</sup> nur einem Drucker und verschiedenen Interface-Modulen allen Anwendungen gerecht werden <sup>z</sup><sup>u</sup> können.

Parallel zu den Kommunikation-Interface-Modulen gibt es auch Software-Module, den den SPRINT 11 PLUS kompatibel zu den meisten Software-Paketen macht, die heute in Personalcompu<sup>t</sup>e<sup>r</sup> <sup>f</sup>u<sup>r</sup> Textverarbeitungsanwendungen verwandt werden, unter anderem IBM, Hewlett Packard, Xerox, Commodore, Tandy oder North Star. Ein riesiger Vorteil <sup>f</sup>u<sup>r</sup> den Anwender, wenn <sup>d</sup>i<sup>e</sup> Invasion der PC's <sup>e</sup>rs<sup>t</sup> richtig losgeht.

Die SPRINT <sup>11</sup> PLUS-Familie wird <sup>i</sup><sup>n</sup> naher Zukunft weiter ausgebaut werden. Höhere Geschwindigkeit, grösserer Zeichensatz (130 Zeichen) sowie breitere Ausführungen werden <sup>z</sup>u<sup>r</sup> Verfügung stehen. Alle diese Drucker verwenden QUMES saubere und schnelle Einhand-Multistrike IV-Farbbandkassette, die einfachste Handhabung garantiert und den grossen Druckvorrat von 375.000 Zeichen hat.

### <sup>W</sup>. <sup>S</sup>tol<sup>z</sup> AG

Täfernstrasse 15, 5405 Baden-Dättwil Tel. 056 - 84 01 51

### Verbatim erwirbt eine Lizenz <sup>f</sup>ü<sup>r</sup> Mikro-Disketten Technologie von Sony

Die Verbatim Corporation einer der führenden Lieferanten von Speichermedien <sup>f</sup>ü<sup>r</sup> magnetische Daten, hat von Sony (Japan) eine Lizenz zur Herstellung einer neuen 3 1/2 <sup>Z</sup>oll Mikrofloppy-Diskette erworben.

Die Lizenz deckt sowohl das Originalprodukt von Sony als auch «ein neues Normenerzeugnis» <sup>a</sup>b. Hauptsächliche Unterschiede zwischen dem neuen Normenerzeugnis und dem Originalprodukt von Sony sind:

- <sup>4</sup> <sup>8</sup><sup>0</sup> (oder <sup>4</sup>0) Spuren anstatt deren <sup>7</sup><sup>0</sup>
- automatisierte Blende
- <sup>4</sup> dünnere Beschichtung und stärkere Koerzitivkraft

Die der neuen Norm entsprechende Mikro-Diskette kann auch mit den vorhandenen <sup>9</sup> <sup>1</sup>/<sup>4</sup> <sup>Z</sup>oll Mini-Disketten und Steuergeräten <sup>f</sup>ü<sup>r</sup> Mini-Disketten <sup>v</sup>oll kompatibel sein.

Verbatim, Sony und das aus 19 Gesellschaften bestehende Mikrofloppy Industry Committee werden dem American National Standards Institute (ANSI) die neue Norm unterbreiten. Eine Unterstützung des Vorschlags wird seitens weiterer führender Firmen, die <sup>f</sup>ü<sup>r</sup> die Einführung des 3 1/2 Zoll Mikrodisketten-Formats plädiert haben, erwartet. Dazu gehören Hewlett-Packard, Tandon, Fuji and Toshiba.

### Verbatim

Case postale 3, 1211 Genève 19 Tel. 022 - 98 74 44

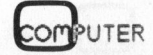

## NEWS... NEWS... NEWS...

### CP/M-Computer kommuniziert mit Grossrechner

Für <sup>d</sup>i<sup>e</sup> Kommunikation von unter CP/ M oder TurboDOS laufenden Mikrocomputersystemen <sup>m</sup>i<sup>t</sup> Grossrechnern bietet <sup>d</sup>i<sup>e</sup> Firma ARCUS Datentechnik <sup>e</sup>in<sup>e</sup> Reihe von Softwarepaketen <sup>a</sup>n.

Für den Datenverkehr <sup>m</sup>i<sup>t</sup> bitseriellen, asynchronen Schnittstelln stehen TTY-Emulatoren mit bis zu 9600 Bit/s zur Verfügung. Der Vorteil von TTY-Emulatoren ist, dass der Datenaustausch <sup>m</sup>i<sup>t</sup> beliebigen Rechnern anderer Hersteller erfolgen kann, da langsame Teletype-Schnittstellen <sup>a</sup>u<sup>f</sup> allen Rechenanlagen verfügbar <sup>s</sup>ind. Da der Datenaustausch über TTY immer im ASCII-Code (ISO-7-Bit-Code) erfolgt, findet die eventuell notwendige Codeumwandlung automatisch im Grossrechner <sup>s</sup>tatt, <sup>s</sup><sup>o</sup> dass hier keine «Verständigungsschwierigkeiten» zu befürchten sind. Der Datentransfer kann wahlweise über Stand- und Wählleitung <sup>m</sup>i<sup>t</sup> Modems oder Akustikkoppler erfolgen.

Für den Datenaustausch über IBM Disketten der Serie 374X mit den Computersystemen IMS 8000 stehen spezielle Programme für die unterschiedliche Dateiverwaltung und die Codeumwandlung zur Verfügung.

ARCUS Datentechnik GmbH Löwenwall <sup>6</sup>, D-3300 Braunschweig

### <sup>8</sup><sup>0</sup> MByte Festplattenlaufwerk <sup>f</sup>ü<sup>r</sup> Mikrocomputer

Neue Massenspeicher erweitern <sup>d</sup>i<sup>e</sup> Einsatzmöglichkeiten der Kontron Mikrocomputer für kommerzielle Massendatenanwendungen und <sup>f</sup>ü<sup>r</sup> <sup>m</sup>ittler<sup>e</sup> Datenbanksysteme: in einer Erweiterungsbox im Styling der erfolgreichen Kontron PSI 900-«Ergo Line»-Systeme sind Festplatten in Winchestertechno logie mit <sup>4</sup><sup>0</sup> und <sup>8</sup><sup>0</sup> MByte integriert.

Die Erweiterungsbox <sup>i</sup>s<sup>t</sup> anschliessbar an jedes Computersystem der Kontron PSI 900-«Ergo Line» und der Kontron PSI 80/82-Systeme. Alle diese Systeme werden <sup>i</sup><sup>n</sup> den Werken Freising und Eching <sup>b</sup>e<sup>i</sup> München <sup>g</sup>efertigt.

Verwendet werden dazu kompakte Plattenlaufwerke im <sup>5</sup> 1/4 Zoll-Format. Ein oder zwei solcher Laufwerke <sup>m</sup>i<sup>t</sup> <sup>j</sup><sup>e</sup> <sup>2</sup><sup>0</sup> bzw. <sup>4</sup><sup>0</sup> MB Kapazität (formatiert). Diese schnelle Plattenspeicher haben eine mittlere Zugriffszeit von 33 ms. Sie können auch einzeln anstelle der Standard 10 MB-Platte <sup>i</sup><sup>m</sup> 16/32 Bit Computersystem Kontron PSI 9068/9868 eingebaut werden.

Besonders interessant <sup>i</sup>s<sup>t</sup> der Einsatz von Massenspeichern dieser Kapazität bei Multiuser-Systemen, sei es im lokalen homogen Netzwerk Kontron KOBUS-4, <sup>i</sup><sup>n</sup> Systemen der Kontron PSI 9068-Se<sup>r</sup>i<sup>e</sup> unter dem Betriebssystem UNIX, oder

als Träger von Datenbanken für heterogene Netzwerke der Net-One-Klasse.

Kontron <sup>i</sup>s<sup>t</sup> Vorreiter beim Einsatz neuer Technologien gerade bei Massenspeichern. Nach <sup>d</sup>e<sup>r</sup> Anwendung <sup>d</sup>e<sup>r</sup> ersten <sup>5</sup> 1/4 Zoll-Festplattensysteme <sup>i</sup><sup>n</sup> den Kompaktcomputern Kontron <sup>P</sup>S<sup>I</sup> <sup>8</sup><sup>0</sup> und der Einführung von Bubble-Spei-chern <sup>i</sup><sup>n</sup> industriellen Anwendungen <sup>i</sup>s<sup>t</sup> nun der Schritt zu Plattensystemen der neuen Generation getan.

Kontron Elektronik Gruppe Breslauerstr. <sup>2</sup>, D-8057 Eching/München

### Prozessor für effiziente Textmanipulation und hochauflösende Bildschirme

Unter der Bezeichnung 82730 stellt In<sup>t</sup>e<sup>l</sup> einen speziellen Prozessor vor, mit dem zukünftige elektronisch Büro- und Schreibsysteme hohen Anforderungen hinsichtlich einer komfortablen Textverarbeitung <sup>v</sup>oll gerecht werden können.

Bevorzugten Einsatz findet der neue Textprozessor in «intelligenten» Terminals, Textverarbeitungsanlagen, Personal Computern, extrem schnellen Laserund Tintenstrahldruckern und interaktiven Composerterminals.

Zusammenschalten <sup>l</sup>äss<sup>t</sup> <sup>s</sup>ic<sup>h</sup> der 82730, je nach Anwendungsfall, <sup>m</sup>i<sup>t</sup> <sup>a</sup>llen <sup>8</sup>- und 16-Bit Intel-Mikroprozessoren. Dann arbeitet der Textprozessor parallel zur System-CPU, holt sich selbständig seine zugeordneten Daten und Befehle aus dem Speicer und verarbeitet diese unabhängig von der CPU. Da <sup>d</sup>i<sup>e</sup> Textverarbeitung <sup>j</sup>etz<sup>t</sup> nicht mehr von der CPU realisiert wird, erfolgt <sup>m</sup>i<sup>t</sup> dem 82730 <sup>d</sup>i<sup>e</sup> Datenmanipulation und <sup>d</sup>i<sup>e</sup> hochauflösende Bildschirmdarstellung nunmehr wesentlich schneller <sup>a</sup>l<sup>s</sup> <sup>b</sup>e<sup>i</sup> herkömmlichen Schaltungskonzepten. Frorzessor und Machiel Textmanipulation und<br>
effiziente Textmanipulation und<br>
tele einen spezielen Prozessor vor, mit<br>
tele einen spezielen Prozessor vor, mit<br>
dem zuküntige elektronisch Büro- und<br>
Schreibsysteme hohen Anf

Der neue Textprozessor verfügt über besondere Merkmale, wie z.B. Proportionalschrift, gleichzeitiges Hoch- und TiefZeichensätze und programmierbare Feld- und Zeichenattribute. Editiermöglichkeiten werden noch verbessert durch einen aufteilbaren Bildschirm, virtuelles Fenster, Zweifach-Cursor, «weiches» Rollen (soft-scroll) und tabellengetriebene, verknüpfte Listen.

### Programmierbarkeit erhöht Flexibilität

Alle genannten Eigenschaften des 82730 lassen sich durch insgesamt <sup>8</sup><sup>0</sup> Optionen optimal kombinieren - und das alles auf nur <sup>e</sup>inem Chip. Sind noch höhrere Ansprüche an Bildqualität und -auflösung zu erfül<sup>l</sup>en, <sup>s</sup><sup>o</sup> können mehrere Textprozessoren zusammengeschaltet werden. Geht <sup>e</sup><sup>s</sup> darüber hinaus noch zusätzlich darum, Text und bit-mapped Grafiken auf einem Bildschirm zu mischen, so <sup>i</sup>s<sup>t</sup> der 82730 problemlos mit dem Grafik-Display Controller 82720 von Intel kombinierbar.

### Daten-Manipulation und -Anzeige

Da Schlüsselelemente der heutigen Textverarbeitung professionelle Anzeigequalität und effiziente Software-Möglichkeiten sind, bietet der 82730 zusätz<sup>l</sup>ic<sup>h</sup> <sup>u</sup>.a. eigene DMA-Kanäle und <sup>d</sup>i<sup>e</sup> Verarbeitung von Daten und Kommandos auf hoher Ebene über verknüpfte Listen. Die Kanal- und Datenstrom-Kommandos, wie skip, repeat, tab, superscript/subscript, weiches Seitenrollen mit Start/Stop erleichtern Datenmanipulationen und Display-Aufgaben. Realisieren lassen sich Bildschirminhalte mit 200 Zeichen/Zeile und 128 Zeilen/ Bild, wobei die Funktionen Split-Screen und Anzeigefenster die gleichzeitige Manipulation und Darstellung von Daten mehrerer Dokumente zulassen.

Der 82730 verfügt über ein leistungsfähiges und flexibles System-Interface <sup>m</sup>i<sup>t</sup> <sup>8</sup>- oder <sup>1</sup>6-Bi<sup>t</sup> Datenbus-Optionen und 16- oder 32-Bit Adressierungsméglichkeiten. Hinzu kommen noch separate Bus- und Video-Takte.

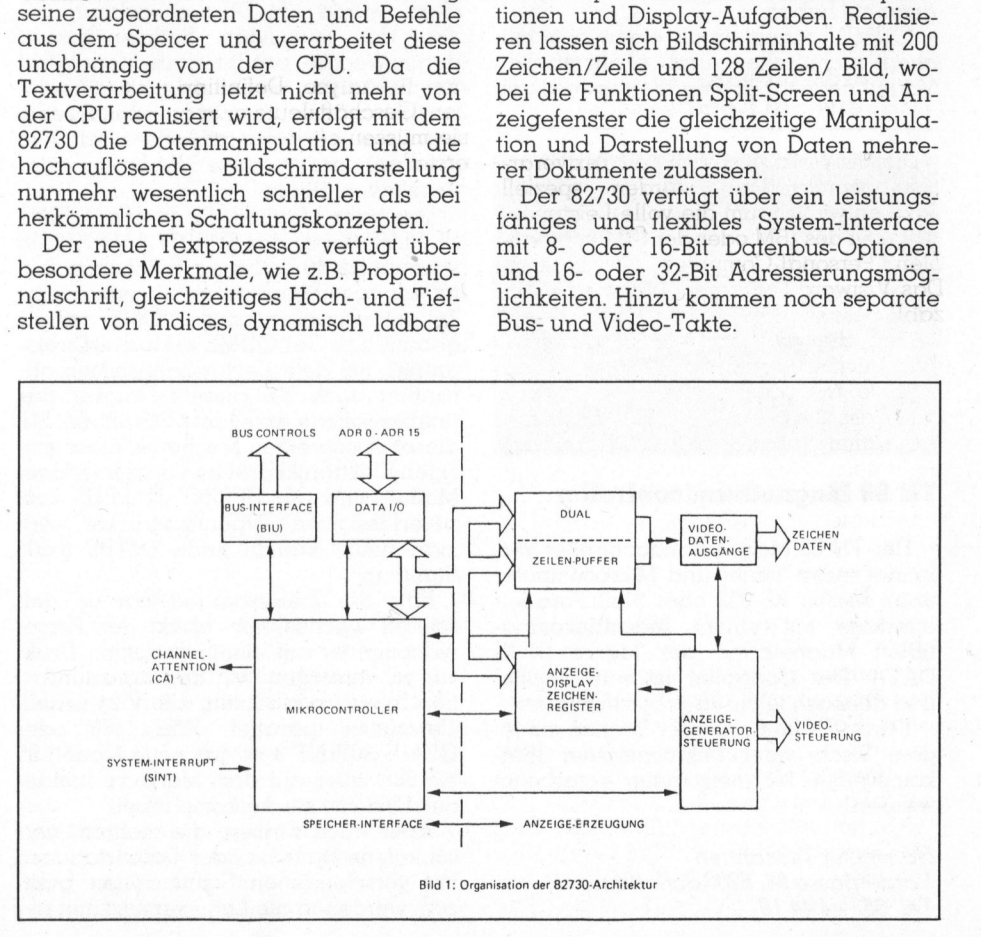

# NEWS...

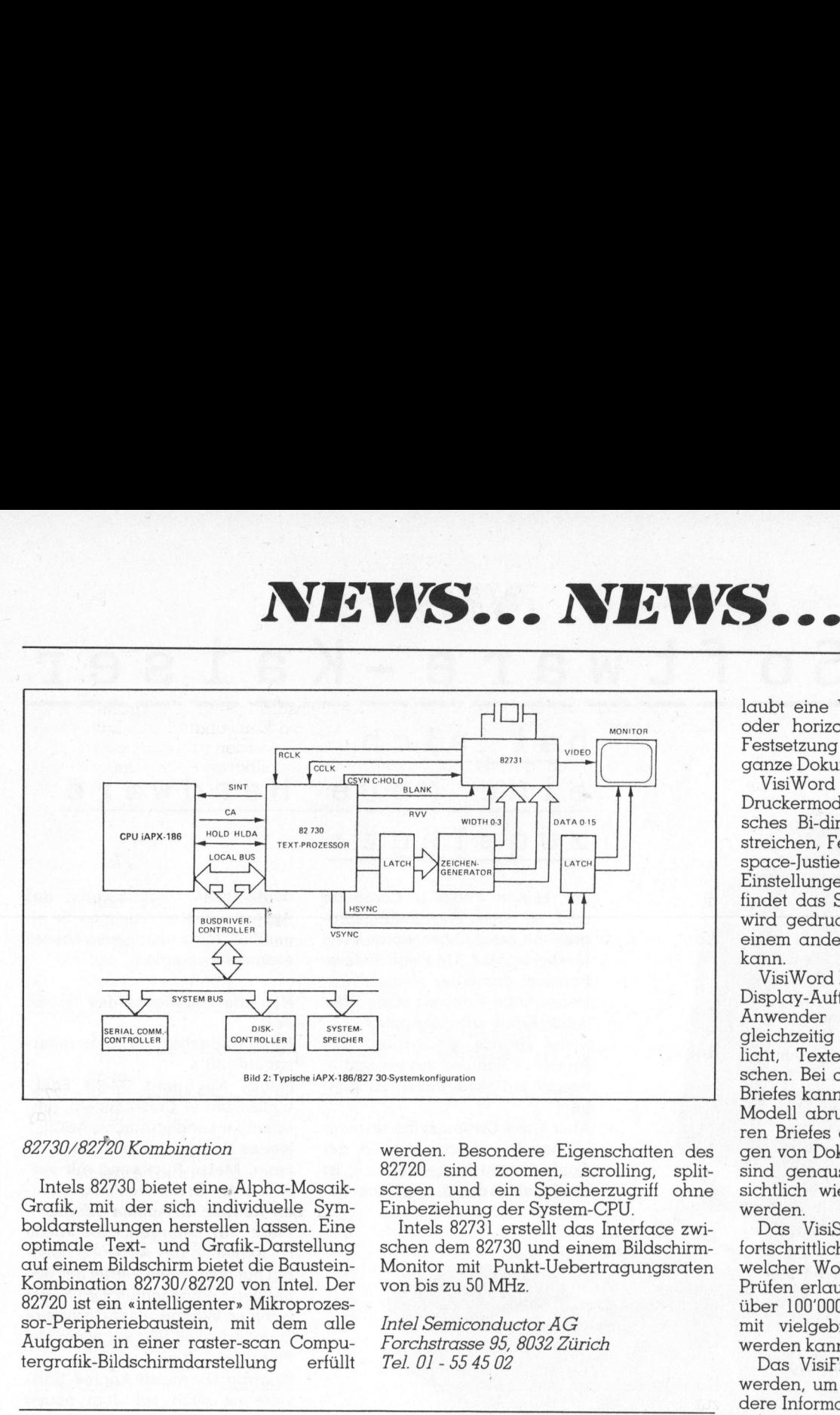

### 82730/82720 Kombination

Intels 82730 bietet eine, Alpha-Mosaik-Grafik, mit der sich individuelle Symboldarstellungen herstellen lassen. Eine optimale Text- und Grafik-Darstellung auf einem Bildschirm bietet die Baustein-Kombination 82730/82720 von <sup>I</sup>ntel. Der 82720 ist ein «intelligenter» Mikroprozessor-Peripheriebaustein, <sup>m</sup>i<sup>t</sup> dem alle Aufgaben in einer raster-scan Computergrafik-Bildschirmdarstellung erfüllt

### Visiword-Software <sup>f</sup>ü<sup>r</sup> IBM-Personal Computer

Die VisiWord und VisiSpell Textverarbeitungsprogramme wurden speziell dazu entwickelt, um die volle Leistungsfähigkeit des IBM oder der IBM-kompatiblen Personal-Computer auszunutzen. Das Visiword-Programm bietet eine Anzahl Besonderheiten und Menu-Selektionen, die praktisch ein Bedienungshandbuch erübrigen.

Beide Neuheiten wurden so entwikkelt, dass sie in die VisiSeries Business-Programm integrieren. <sup>D</sup>i<sup>e</sup> Produkte enthalten Möglichkeiten, die es erlauben, fertige VisiCalc-Modelle <sup>i</sup><sup>n</sup> Berichte einzubauen. Funktionen wie z.B. «Column Copy» und «Column Move» ermöglichen eine leichte Manipulation dieser Daten.

Das VisiWord Programm macht <sup>d</sup>i<sup>e</sup> ganze VisiSerie zur komplettesten zusammenpassenden Gruppe von Business Programmen, die für den IBM Personal Computer erhältlich <sup>s</sup>ind. Dies sind die ersten Textverarbeitungspro gramme, die einfach zu lernen und einfach <sup>z</sup><sup>u</sup> gebrauchen <sup>s</sup>ind.

Die hauptsächlichen Anwender der IBM Personal Computer sind Geschäftsleute deren Aufgaben sich im Aufarbeiten von internen Dokumenten zur Pla-

werden. Besondere Eigenschatten des 82720 sind zoomen, scrolling, splitscreen und ein Speicherzugriff ohne Einbeziehung der System-CPU.

Intels 82731 erstellt das Interface zwischen dem 82730 und einem Bildschirm-Monitor <sup>m</sup>i<sup>t</sup> Punkt-Uebertragungsraten von bis zu <sup>5</sup><sup>0</sup> MHz.

Intel Semiconductor <sup>A</sup><sup>G</sup> Forchstrasse <sup>9</sup>5, 8032 Zürich <sup>T</sup>el. 01-5545 <sup>0</sup><sup>2</sup>

nung, Änalyse, Definition usw. erstrekken. Geschäftsleute müssen flexibel <sup>s</sup>ein, <sup>s</sup>i<sup>e</sup> müssen <sup>o</sup>f<sup>t</sup> <sup>i</sup><sup>n</sup> letzter Minute Berichte erstellen oder bestehende Dokumente abändern. VisiWord-Software <sup>i</sup>s<sup>t</sup> eine ideale Unterstützung dafür. Diese Programme wurden dazu entwickelt, um auch nur gelegentlichen Benützern das Lernen oder Wiedererlernen zu erleichtern. Sie enthalten aber auch einen leistungsfähigen Wort-Prozessor <sup>f</sup>ü<sup>r</sup> den Volleinsatz im Sekretariats- und Administrations-Bereich. Komplette Dokumentationen für schnelles Lernen sind im VisiWord und VisiSpell dabei. Mit der separaten Broschüre «Quickstart» stehen Erstanwendern einfache Memos und Briefe <sup>i</sup><sup>n</sup> <sup>2</sup><sup>0</sup> Minuten offen. Dank der «eingebauten Bedienungsanleitung» wird jederzeit auf Tastendruck Hilfe gewährt. Die wichtigsten Funktionen sind auswählbar, entweder durch Verschieben des «Cursors» <sup>i</sup><sup>m</sup> Menü oder durch klar gekennzeichnete Funktionstasten.

VisiWord besitzt alle Standard-Ausführungen für Wort-Prozessoren inklusive Wort-Wrap, automatische Korrektur und Justierung. Das dynamische Justieren und Formatieren des Textes <sup>i</sup>s<sup>t</sup> via Bildschirm dem Anwender <sup>e</sup>rsichtlich, <sup>d</sup>.h., <sup>e</sup><sup>r</sup> <sup>s</sup>ieh<sup>t</sup> auf dem Bildschirm den Text genauso, wie <sup>e</sup><sup>r</sup> dann ausgedruckt wird. Die Dokumenten-Formatierung er-

 $\mathbf{I}$ 

laubt eine Veränderung der vertikalen oder horizontalen Abstände, Margen-Festsetzung und Justierung durch das ganze Dokument.

VisiWord unterstützt alle üblichen Druckermodelle und erlaubt automatisches Bi-direktionelles Drucken, Unterstreichen, Fettschrift, Superscript, Microspace-Justierung und kundenspezifische Einstellungen. Ebenfalls Unterstützung findet das Spooling, <sup>d</sup>.h. <sup>e</sup>i<sup>n</sup> Dokument wird gedruckt während gleichzeitig an einem anderen Text gearbeitet werden kann.

VisiWord hat dazu eine fortschrittliche Display-Aufteilungsmöglichkeit, die den Anwender an mehreren Dokumenten gleichzeitig arbeiten lässt und ermöglicht, Texte untereinander auszutauschen. <sup>B</sup>e<sup>i</sup> der Zusammenstellung eines Briefes kann der Anwender <sup>e</sup>i<sup>n</sup> VisiCalc Modell abrufen oder Teile eines anderen Briefes einfügen. Alle Verschiebungen von Dokumenten oder Teilen davon sind genauso auf dem Bildschirm ersichtlich wie <sup>s</sup>i<sup>e</sup> dann auch gedruckt werden.

Das VisiSpell-Programm besitzt den fortschrittlichsten Schreibfehler-«Prüfer», welcher Wortkorrekturen während dem Prüfen erlaubt. Das Wörterbuch enthält über 100'000 englische Wörter, welches mit vielgebrauchten Wörtern ergänzt werden kann.

Das VisiFile-Programm kann benutzt werden, um Namen, Adressen oder andere Informationen ab einer Datei abzurufen und diese automatisch <sup>i</sup><sup>n</sup> einen mit VisiWord gestaltetem Brief einzufügen. Dies <sup>i</sup>s<sup>t</sup> sehr nützlich, wenn der gleiche Brief an verschiedene Adressen gesandt werden muss.

Die VisiWord und VisiSpell-Programme laufen unter dem Operating System der IBM oder IBM-kompatiblen Personal-Computer. Das VisiWord-Programm enthält verschiedene <sup>U</sup>tilities, sodass <sup>e</sup><sup>s</sup> <sup>f</sup>ü<sup>r</sup> den Anwender überflüssig ist, <sup>S</sup>ystem-Kommandos <sup>f</sup>ü<sup>r</sup> Disk-Initialisierung oder File löschen zu beherrschen.

VisiWord und VisiSpell benötigen 128 kBytes Speicherkapazität und den Einzel-Diskette-Drive, 2 Drives sind empfehlenswert. Ein monochromatisches oder grafisches Display <sup>i</sup>s<sup>t</sup> erforderlich. nal-Computer. Das VisiWord-Pienthält verschiedene Utilities, s<br>
für den Anwender überflüssig<br>
stem-Kommandos für Disk-Initia<br>
oder File löschen zu beherrsche<br>
VisiWord und VisiSpell benöt<br>
kBytes Speicherkapazität und<br>
zel

Adcomp Equipment <sup>A</sup><sup>G</sup> Lerzenstrasse <sup>2</sup>7, 8953 Dietikon <sup>T</sup>el. 01-741 <sup>4</sup><sup>1</sup> <sup>11</sup>

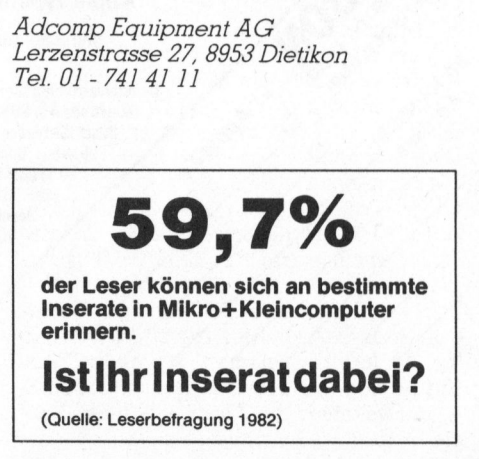

### Software-Kaiser Der

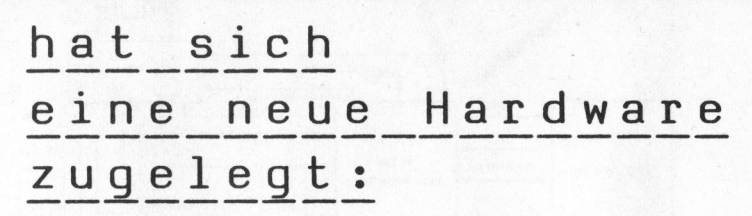

Für keinen Personal Computer <sup>s</sup>in<sup>d</sup> so viele Anwendungsprogramme geschrieben worden wie für den Apple//. Und kein anderer Personal Computer seiner Preisklasse hatte weltweit einen ähnlichen Erfolg wie der Apple/.

Mehr Gründe <sup>a</sup>l<sup>s</sup> genug, den Apple// innen und aussen immer wieder auf Vordermann zu <sup>b</sup>ringen!

Aber Apple Computer Inc. <sup>t</sup>a<sup>t</sup> mehr <sup>a</sup>l<sup>s</sup> das: Die neueste Version, der Apple//e ((e) für (erweitert)), ist das Ergebnis der13. und bisher bedeutendsten Uberarbeitung des Apple/ . Tatsächlich müsste <sup>e</sup>igentlich von einem neuen Modell gesprochen werden! Apple*n* . Tatsachlich musste el-<br>gentlich von einem neuen Modell<br>gesprochen werden!<br><mark>Hier die Highlights des neuen</mark> Apple»<br>gentlich<br>gesproch<br><u>Mer:</u><br><u>Neue Ka</u>

### Wer:  $\frac{Hi}{\pi}$ gesproche<br><u>Hier die<br>Wer:</u><br>Neue Kaj<br>bar auf 12<br>Neues K

Neue Kapazität: 64 K, erweiterbar auf 128 <sup>K</sup>

Bar auf 126 K<br> **Neues Keyboard:** Mehr Funk<br>
tionstasten (4 Cursortasten), um<br>
schaltbar Landessprache/ASCII<br> **Neues Design:** Leicht verändert tionstasten (4 Cursortasten), umschaltbar Landessprache/ASCIl Neues Design: Leicht veränderte Front, Metall-Rückwand mit vereinfachter Steckertechnik, Monitor-Konsole für Apple///-Monitor schaltbar Landessprache/ASCII<br>Schaltbar Landessprache/ASCII<br>**Neues Design:** Leicht veränderte<br>Front, Metall-Rückwand mit ver-<br>einfachter Steckertechnik, Moni-<br>tor-Konsole für Apple///-Monitor<br>Platz für morgen: Die neue Hauptplatine des Apple/ e benötigt nur noch einen Viertel der bisherigen Komponenten. Das heisst weniger Wärme, damit grössere Zuverlässigkeit und vor allem <sup>v</sup>ie<sup>l</sup> Platz für künftige Zusätze! Wichtig: Die meiste Apple//-Software <sup>i</sup>s<sup>t</sup> auch auf dem neuen Apple//e anwendbar!

Eine Klasse für sich.

**Neue Preise** für Apple// e-Systeme

 $\blacksquare$ 

Unteries in the

an Folgende

**DADDICE** 

 $\left[\right]$  Schnyder

- Apple// e 1
- Apple/// 2
- Lisa $*$ ) 3 Massenspeicher UniFile
- Massenspeicher DuoFile
- Massenspeicher ProFile Apple Me 1<br>Apple M 2<br>Lisa \*) 3<br>assenspeicher UniFile 4<br>assenspeicher DuoFile 5<br>assenspeicher ProFile 6<br>Apple Thermodrucker 7<br>Apple Matrix-Drucker 8
- Apple Thermodrucker
- 
- Apple Typenraddrucker <sup>9</sup>

\*) Erst ab August 83 lieferbar.

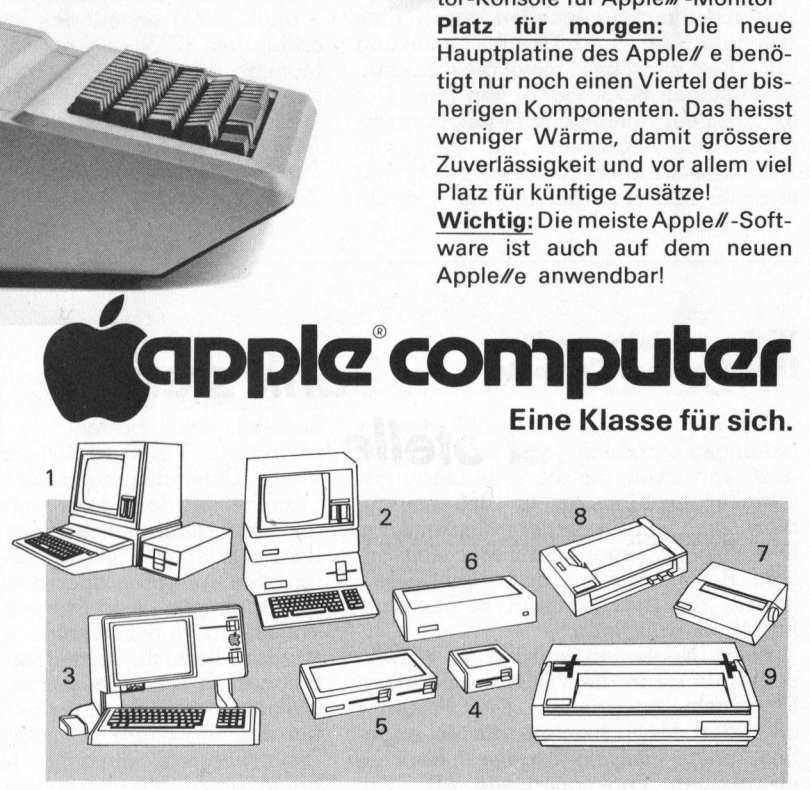

<sup>|</sup> @fappieco mputer

### Generalvertretung für die Schweiz:

 $n_{x_f}$ 

Industrade AG, 8050 Zürich, Thurgauerstrasse 72, Telefon 01/302 60 44, Telex 55 258 inda ch : ::::::::::::::::

Basel BD <sup>E</sup>lectronic, 061/35 36 <sup>3</sup>7, Computershop, 061/35 3114, \*Renold <sup>D</sup>at<sup>a</sup> System AG, 061/42 2166 Bern Computerland AG, 031/24 25 <sup>5</sup>4, Signamatic AG, 031/ 291566 Buchs ZH \*Anta<sup>g</sup> <sup>A</sup>G, 01/844 2796 Fontainemelon <sup>U</sup>r<sup>s</sup> Meyer Electronic,038/534343 Geneve \*C. <sup>M</sup>. <sup>1</sup>. SA,022/3190 <sup>9</sup>0, \*Irco-Electronic, 022 / 20 33 O6, Perritaz, 022/32 37 40, Radio Electro SA, 022/21 35 55 **Lausanne \***Lemane Computer, 021/26 1512, Savoy André, 021/24 31 00 **Lugano \***Com-<br>1624-putic, 091/23 88 33 **Martigny** Ecolex, P. Darbellay, 026/2 5 2345 33 Uster \*BMS Brainco Management Service AG, 01/94111 71, \*Büro-Help Orga AG, 01/940 29 39 Zug F. Heimgartner AG, 042/2195 28<br>Zürich \*Analytic AG, 01/46140 22, \*BDS Berana Data Service AG, 01/312 2946. \*Globudata. 01/ 8\ 3634012, \*Ingeno, 01/363 <sup>5</sup><sup>0</sup> <sup>2</sup>5, <sup>M</sup>icrospo<sup>t</sup> <sup>A</sup>G, <sup>0</sup>1/24<sup>1</sup> <sup>2</sup><sup>0</sup> <sup>3</sup>0, <sup>W</sup>olf-Compute<sup>r</sup> <sup>A</sup>G, 01/5903 <sup>5</sup>9, \*Z.E.V. <sup>E</sup>lectronic, <sup>0</sup>1/31<sup>2</sup> 2267 \*Systemhau<sup>s</sup>

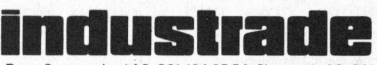

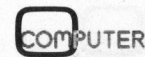

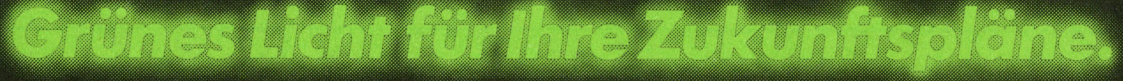

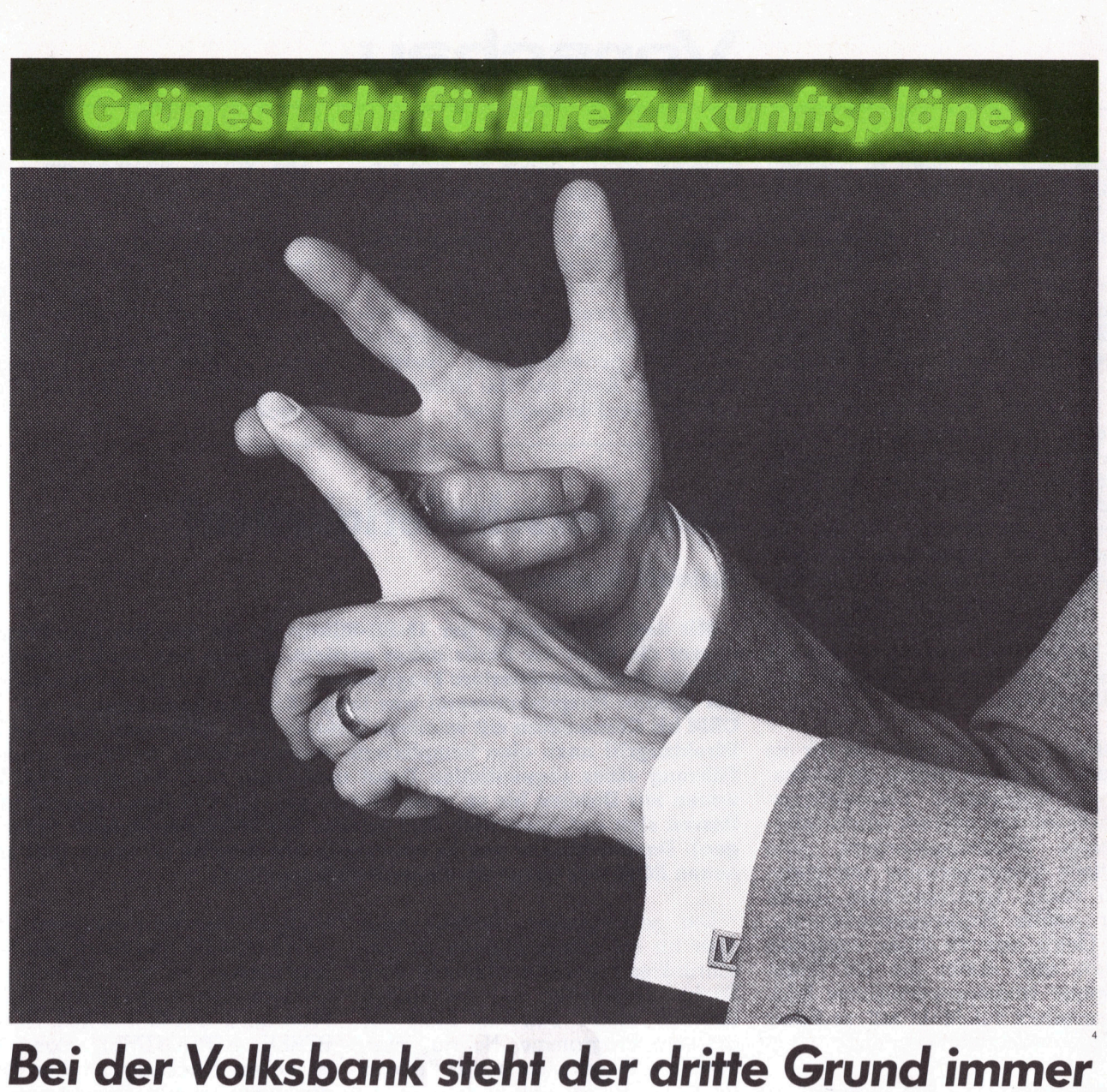

### an erster Stelle.

Natürlich könnten wir Ihnen <sup>j</sup>etz<sup>t</sup> eine ganze <sup>L</sup>ist<sup>e</sup> von Gründen aufzählen, <sup>d</sup>i<sup>e</sup> <sup>f</sup>ü<sup>r</sup> eine Zusammenarbeit <sup>m</sup>i<sup>t</sup> einem unserer Anlageberater sprechen. Drei genügen vorerst:

Erstens finden Sie fast überall <sup>i</sup><sup>n</sup> der Schweiz eine Volksbank-Filiale. Das <sup>i</sup>s<sup>t</sup> recht bequem.

Zweitens können Sie sich bei uns umfassend dokumentieren und informieren. Das <sup>i</sup>s<sup>t</sup> sehr praktisch. <sup>|</sup>

Und drittens lernen <sup>S</sup>i<sup>e</sup> nach kurzer Zeit «Ihren» persönlichen Anlagebera<sup>t</sup>e<sup>r</sup> kennen. Damit <sup>S</sup>i<sup>e</sup> genau wissen, wem <sup>S</sup>i<sup>e</sup> <sup>I</sup>h<sup>r</sup> Vertrauen schenken. <sup>S</sup><sup>o</sup> entsteht eine echte Basis für eine erfolgreiche Zusammenarbeit. Und darauf legen wir grössten Wert.

Zurück zum Punkt zwei: das nebenstehende Beispiel zeigt Ihnen dazu einen kleinen Ausschnitt:

### Ein Beispiel sagt mehr...

Volksbank-Spezialisten wurden schon öfters <sup>z</sup><sup>u</sup> Bestseller-Autoren, wenn sie <sup>i</sup>hr<sup>e</sup> umfas-senden Kenntnisse zu Papier brachten. Das Taschenbuch «Geld und Wirtschaft» kennen Sie vielleicht bereits.

Ein kleines Team von tüchtigen Volksbank-Anlageberatern verfasste kürzlich zwei wei-tere, interessante Broschüren, die inzwischen zu Standardwerken vieler interessierter Krei<sup>s</sup><sup>e</sup> wurden: die Broschüre «Anlagepolitik der Personalvorsorgeeinrichtungen» und natür<sup>l</sup>ic<sup>h</sup> das «Anlage-Brevier». deines Team von türgeberden<br>Einterstaat verfass<br>Einterstaate Broschindardwerken viel<br>Uurden: die Broschündardwerken viel<br>Donalvorsorgeeinrich<br>das «Anlage-Breviel<br>Ukünftiger Anlageb<br>Staate in Gratisexe<br>Einterstaate in Grati

Ihr zukünftiger Anlageberater überreicht Ihnen gerne <sup>e</sup>i<sup>n</sup> Gratisexemplar.

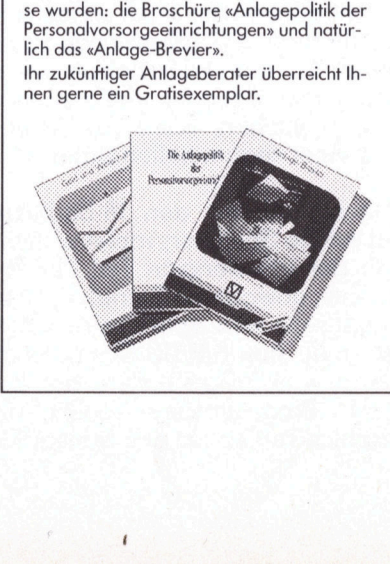

Interessiert? Also: Nummer Ihrer nächsten Volksbank-Filiale heraussuchen und anrufen. Das wird dann auch die <sup>e</sup>inzig<sup>e</sup> Nummer <sup>s</sup>ein, <sup>d</sup>i<sup>e</sup> <sup>S</sup>i<sup>e</sup> <sup>s</sup>ic<sup>h</sup> merken müssten. Und natürlich den Namen «Ihres» persönlichen Anlageberaters; der aber mit Bestimmtheit sympathischer klingen wird <sup>a</sup>l<sup>s</sup> seine Telefonnummer.

### Grünes Licht <sup>f</sup>ü<sup>r</sup> Ihren Erfolg: mit Ihrem Volksbank-Anlageberater.

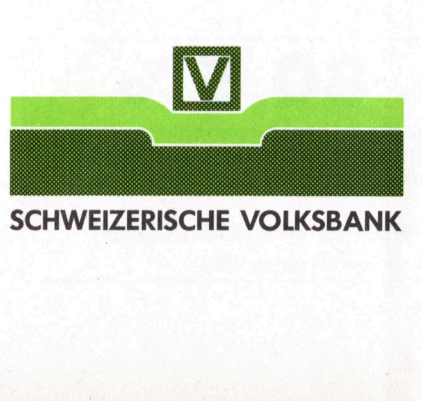

SCHWEIZERISCHE VOLKSBANK

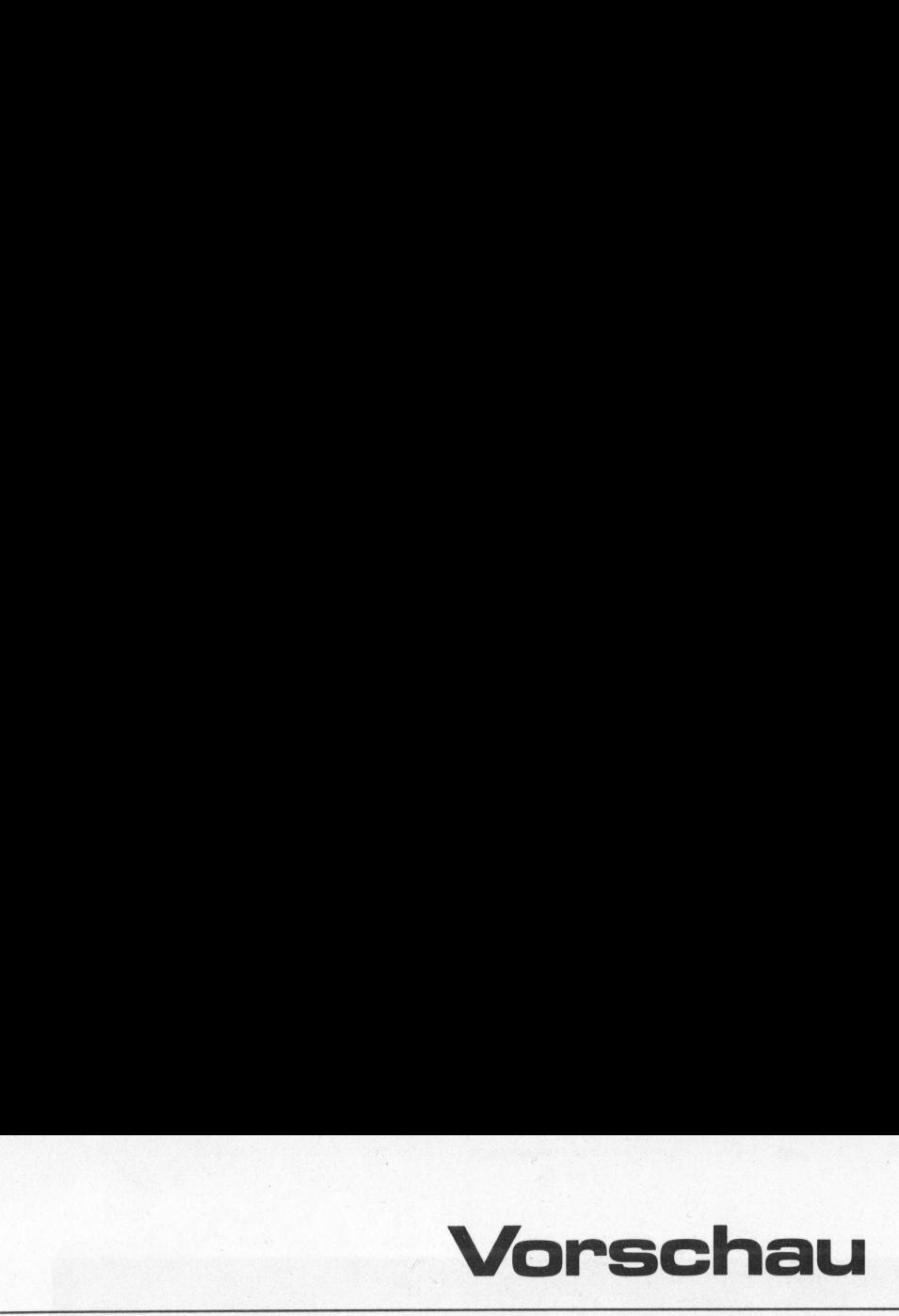

Scheinbar nicht mehr <sup>z</sup><sup>u</sup> bremsen <sup>i</sup>s<sup>t</sup> die Computerwelle, die vor allem aus dem Land der aufgehenden Sonne auf uns zurollt. Nahezu täglich erscheinen neue Modelle auf dem Markt; manche Firmen konkurrenzieren sich selbst, indem <sup>s</sup>i<sup>e</sup> auf ihr Supermodell gleich ein noch besseres folgen lassen. Ändere bringen vier oder fünf Modelle gleichzeitig auf den Markt, wobei <sup>s</sup>i<sup>e</sup> sich nicht <sup>m</sup>i<sup>t</sup> einer Sparte begnügen, sondern vom kleinsten Hand Held Computer über den Kleincomputer mit Farbfernseheranschluss zum Personal Computer <sup>m</sup>i<sup>t</sup> Monitor <sup>b</sup>i<sup>s</sup> <sup>h</sup>i<sup>n</sup> <sup>z</sup>u<sup>r</sup> Maschine der Superlative mit hochauflösender Farbgrafik und mehreren 16-bit-Prozessoren alles abdekken. Einen kleinen Querschnitt durch das reichhaltige Angebot wollen wir Ihnen <sup>i</sup><sup>n</sup> der nächsten Ausgabe von M+K <sup>v</sup>orstellen.

Eine der Forderungen, die wir an unsere Testgeräte stellen, ist Innovation in irgendeiner Erscheinungsform: Seien dies nun ein neues, interessantes Schaltungskonzept, eine spezielle Leistungsdichte auf kleinstem Raum, leistungsfähige Grafik oder rasche Programmausfiihrung. Das Gerät, das wir Ihnen vorstellen wollen, fällt durch ein für Kleincomputer aussergewöhnliches Bildschirmformat <sup>a</sup>uf. Mehr <sup>s</sup>oll an dieser Stelle nicht verraten werden.

Der bereits <sup>i</sup><sup>n</sup> der letzten Vorschau angekündigte Artikel über den Single-Stepper <sup>f</sup>ü<sup>r</sup> Z80-Systeme musste erneut wegen (bald chronischem) Platzmangel verschoben werden. Im nächsten Heft wird <sup>e</sup><sup>r</sup> aber dann ganz bestimmt abgedruckt.

CAD, Abkürzung von «Computer Aided Design», <sup>i</sup>s<sup>t</sup> ein Begriff, der einmal mehr über den grossen Teich zu uns gefunden hat. Darunter versteht man eine zukunftsweisende komplexe Technologie für die Konstruktion, die z.B. die Zeichnungserstellung in Verbindung <sup>m</sup>i<sup>t</sup> Werkstückberechnungen ermöglicht. <sup>M</sup>i<sup>t</sup> Platzmangel verschichten<br>
Richard verschichten<br>
GAD, Abkürzun<br>
Aided Design», is<br>
einmal mehr über<br>
zu uns gefunden<br>
steht man eine<br>
komplexe Technol<br>
struktion, die z.B.<br>
stellung in Verbi<br>
stückberechnunge

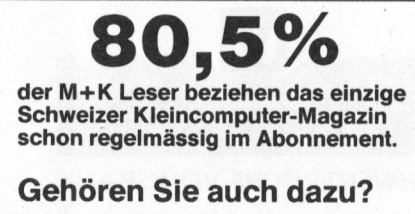

(Quelle: Leserbefragung 1982)

unserem Beitrag geben wir eine Einführung in einige grundlegende Methoden für automatische Zeichnungserstellungen. Insbesondere werden Methoden von 3D-Darstellungen (Parallelprojektionen, Zentralprojektionen) sowie Verschiebungen, Spiegelungen und Rotationen von geometrischen Objekten entwickelt. Auch auf <sup>d</sup>i<sup>e</sup> Umsetzung <sup>i</sup><sup>n</sup> BASIC wird eingegangen. **VOMSCHAU**<br>
unserem Beitrag geben wir eine Ein-<br>
führung in einige grundlegende Me-<br>
thoden für automatische Zeich-<br>
nungserstellungen Insbesondere<br>
werden Methoden von 3D-Darstel-<br>
lungen (Parallelprojektionen, Zen-<br>
tral

Die Würze, welches ein Gericht <sup>e</sup>rs<sup>t</sup> richtig schmackhaft macht, wird <sup>o</sup>f<sup>t</sup> gegen Schluss hinzugefügt. So halten wir es heute auch mit dieser Vorschau. Wir dürfen Ihnen einen mehrteiligen Einführungskurs <sup>i</sup><sup>n</sup> die Geheimnisse der Gerüchte umwobenen Programmiersprache «C» anbieten. <sup>I</sup><sup>n</sup> einem ersten Teil befassen wir uns <sup>m</sup>i<sup>t</sup> Datentypen und Daten ausgabe.

### Speicherschwierigkeiten?

### Antonio Simoes

Mit dem Aufkommen der 16-Bit-Mikros ist für den Amateur-Programmierer die Welt der Profis näher gerückt, welche nun auch ihm erlaubt, bessere und kompliziertere Programme zu schreiben. Der schwächste Teil der ganzen Programmiererei war lange Zeit das Speichern, so z.B. beim CBM bis Commodore mit relativen Dateien kam. Aber auch damit war der Direktzugriff noch eine komplizierte Angelegenheit, da immer noch die Führung einer sequentiellen Datei notwendig war! Mit dem CBM 8050 waren nur Dateien bis zu einer Grösse von 182'880 Bytes erlaubt (dabei liessen sich auf einer Disk drei solcher 182'880-Bytes-Dateien unterbringen). Darüberhinaus war es notwendig die Dateien zu teilen (mit einem neuen ROM war immerhin dieses Problem gelöst).

Die sequentiellen Dateien sind aber für <sup>d</sup>i<sup>e</sup> Mikrocomputer mit beschränkter Kapazität eine sehr üble Sache. Abgesehen von der langen Lesezeit bleibt zuwenig Platz <sup>f</sup>ü<sup>r</sup> grössere Programme. Na <sup>g</sup>ut, man kann <sup>d</sup>i<sup>e</sup> Programme durch Teilung auch verkleinern, bleibt jedoch immer noch der Zeitfaktor.

<sup>M</sup>i<sup>t</sup> dem Aufkommen von Software <sup>i</sup><sup>n</sup> ROM-Form <sup>w</sup>i<sup>e</sup> <sup>z</sup>.B. <sup>f</sup>ü<sup>r</sup> den CBM Disk 4040 und 8050, war mit wenig Mühe <sup>e</sup>i<sup>n</sup> echter Direktzugriff erlaubt, ohne dass man sich <sup>m</sup>i<sup>t</sup> der Organisation der Disks bemühen musste. Der Name dieser Software <sup>i</sup>s<sup>t</sup> <sup>f</sup>ü<sup>r</sup> CBM 4040 «KRAM» und <sup>f</sup>ü<sup>r</sup> CBM 8050 «SUPERKRAM» (USA-Softwa<sup>r</sup>e). <sup>M</sup>i<sup>t</sup> Superkram ist <sup>e</sup><sup>s</sup> sogar möglich alternative Schlüsselcode zu benützen, <sup>d</sup>.h. man kann beispielsweise nach Name, Ort oder was man sonst wünscht suchen, ohne die Anwendung einer sequentiellen Datei.

Doch auch <sup>m</sup>i<sup>t</sup> den 16-Bit-Mikros sind solche Speicherprobleme immer noch der schwierigste Teil der Programme; obwohl <sup>d</sup>i<sup>e</sup> Betriebssysteme bereits sehr weit entwickelt sind. So <sup>g</sup>ib<sup>t</sup> <sup>e</sup><sup>s</sup> <sup>f</sup>ü<sup>r</sup> den SIRIUS-Computer <sup>b</sup>i<sup>s</sup> <sup>j</sup>etz<sup>t</sup> zwei Software-Pakete auf dem Markt: Programmierer-Toolkit und Graphics-Toolkit für das System MS-

DOS. Mit dem Programmierer-Toolkit erhält man <sup>f</sup>ü<sup>r</sup> den bezahlten Betrag unglaublich viel gute Software. Besonders das sogenannte FABS-86 Programm (FABS <sup>=</sup> FAST ACCESS BIREE STRUCTURE), das einen schnellen Direktzugriff über Baumstrukturen erlaubt. Dies ist eine Rou<sup>t</sup>ine, die einen indexsequentiellen Zugriff, über mehrdeutige Schlüssel ermöglicht.

Sequentiell <sup>i</sup>s<sup>t</sup> es wohl, aber die Führung eines sequentiellen Files wird nur durch diese Routine verwaltet. Darüber wird <sup>e</sup><sup>s</sup> <sup>i</sup><sup>n</sup> Zukunft noch viel zu berichten geben. Ein <sup>T</sup>ip: Falls <sup>S</sup>i<sup>e</sup> diese FABS benützen wollen, geben Sie als Schlüsse Code, <sup>w</sup>i<sup>e</sup> <sup>z</sup>.B. <sup>f</sup>ü<sup>r</sup> Kundennummer (9 Charakter lang), nicht <sup>1</sup>----, sondern 00001 <sup>e</sup>in, sonst werden <sup>S</sup>i<sup>e</sup> beim sequentiellen Suchen schlechte Erfahrungen mit der Binärcode-Reihenfolge machen.

(Red.) Unser Autor hat sich bereit erklärt, bei genügend grossem Informationsbedürfnis seitens unserer Le<sup>s</sup>er, die arbeitsaufwendigen Beiträge zu diesem Thema für M+K zu schreiben. Wenn Sie, lieber Leser, also Interesse an einer solchen Artikelserie haben, schreiben Sie uns <sup>b</sup>itte.

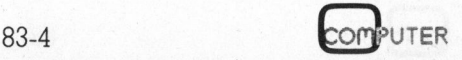

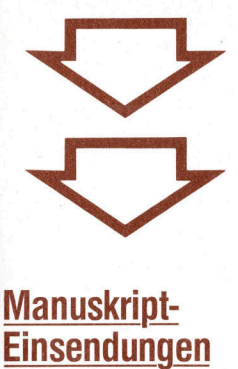

### Einsendungen

von freien Autoren Die Zustimmung zum Abdruck wird vorausgesetzt.

digen Diagramme, Zeichnungen und Listings bei. Fachlich lehrreiche Beiträge, die wir abdrucken, honorie-<br>ren wir angemessen. Legen Sie bitte Ihren Artikeln die notwen-

Mikro+Kleincomputer Informa Verlag AG

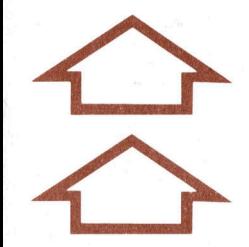

Wenn's um **Kleincomputer** geht...

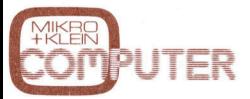

und l<br>lösur<br> Das Schweizer Kleincomputer-Magazin bringt <sup>a</sup>ll<sup>e</sup> zwei Monate neu aktuelle Informationen, Testberichte und Problemlösungen.

X

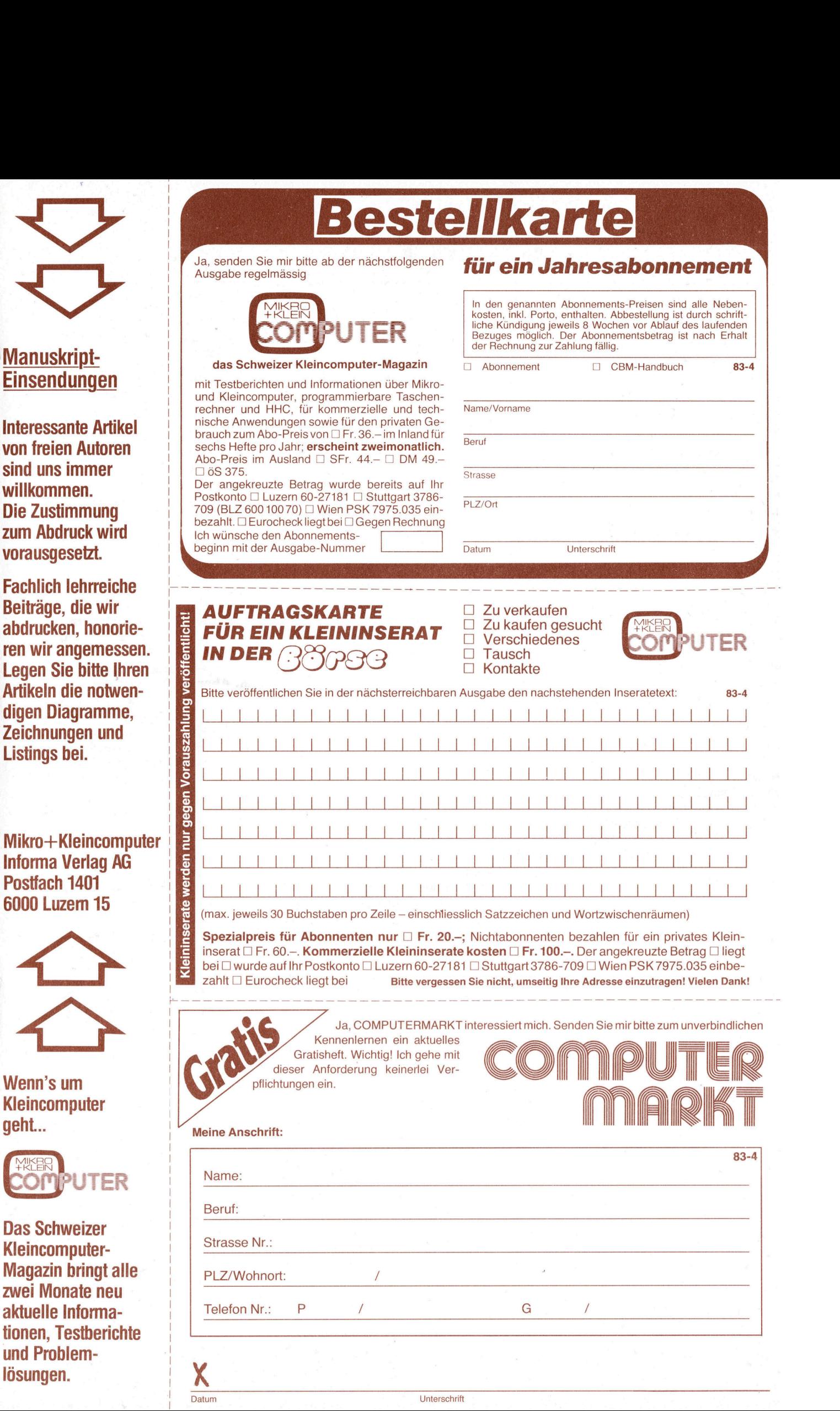

Datum Unterschrift

U Ja, <sup>i</sup>c<sup>h</sup> bestelle fest <sup>f</sup>u<sup>r</sup> Fr./DM 49.- (inkl. Porto und Versandkosten) erwarte Rechnung/ Beitrag wurde auf Postkonto (siehe Rückseite) einbezahlt das CBM-Handbuch: \_\_

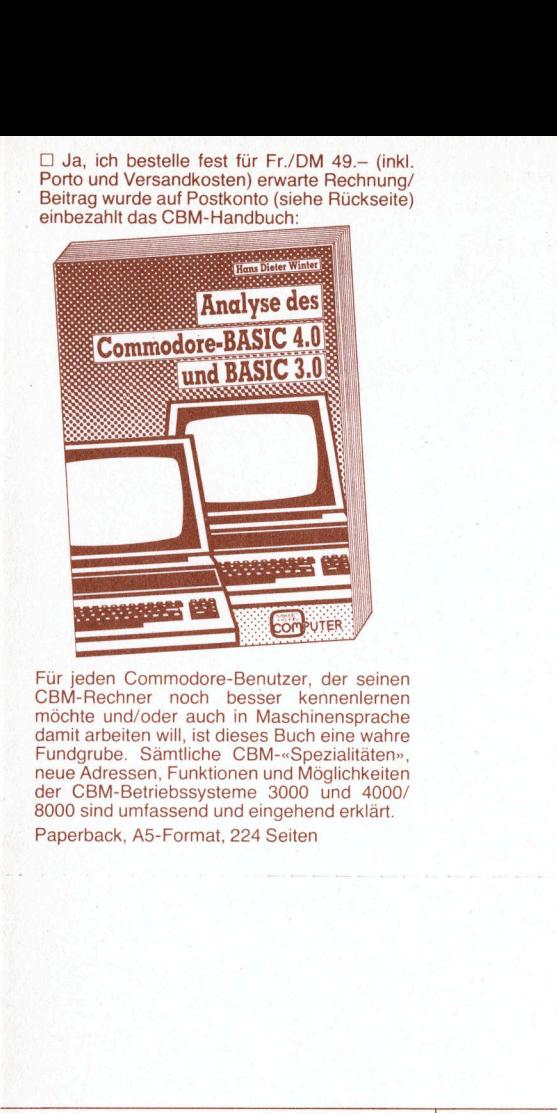

Für jeden Commodore-Benutzer, der seinen CBM-Rechner noch besser kennenlernen<br>möchte und/oder auch in Maschinensprache<br>damit arbeiten will, ist dieses Buch eine wahre<br>Fundgrube. Sämtliche CBM-«Spezialitäten», neue Adressen, Funktionen und Möglichkeiten <sup>d</sup>e<sup>r</sup> CBM-Betriebssysteme 3000 und 4000/ 8000 sind umfassend und eingehend <sup>e</sup>rklärt. Paperback, A5-Format, 224 Seiten

bitte frankieren bi<br>frank

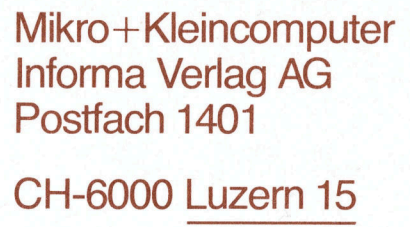

 $\frac{1}{\sqrt{1-\frac{1}{2}}\left(1-\frac{1}{2}\right)}$ 

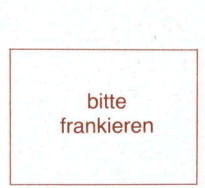

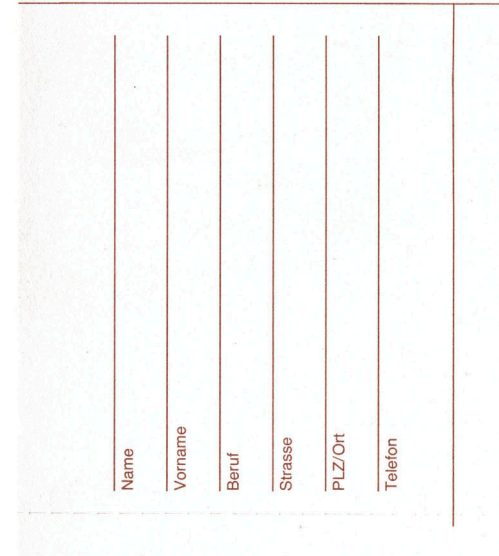

Wenn's um<br>Kleincomputer

Mikro+Kleincomputer Informa Verlag AG Postfach 1401 Informa Verlag AG<br>Postfach 1401<br>CH-6000 <u>Luzern 15</u>

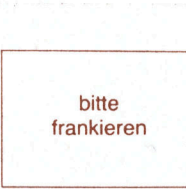

Mikro-+Kleincomputer Informa Verlag AG Postfach 1401 Informa Verlag AG<br>Postfach 1401<br>CH-6000 <u>Luzern 15</u>

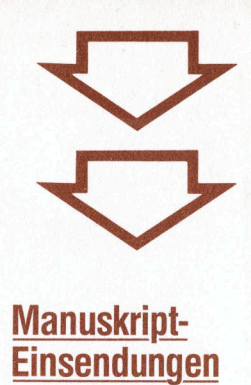

**Einsendungen** 

Interessante Artikel von freien Autoren sind uns immer willkommen. Die Zustimmung. zum Abdruck wird vorausgesetzt.

Fachlich lehrreiche Beiträge, die wir abdrucken, honorie<sup>r</sup>e<sup>n</sup> wir angemessen. Legen Sie <sup>b</sup>itt<sup>e</sup> Ihren Artikeln die notwendigen Diagramme, Zeichnungen und Listings bei.

Mikro+Kleincompute Informa Verlag AG Postfach 1401 6000 Luzern 15

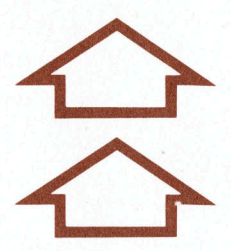

Wenn's um Kleincomputer geht...

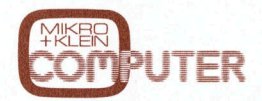

tionen<br>und P<br>lösung<br>L Das Schweizer Kleincomputer-Magazin bringt <sup>a</sup>ll<sup>e</sup> zwei Monate neu aktuelle Informationen, Testberichte und Problemlösungen.

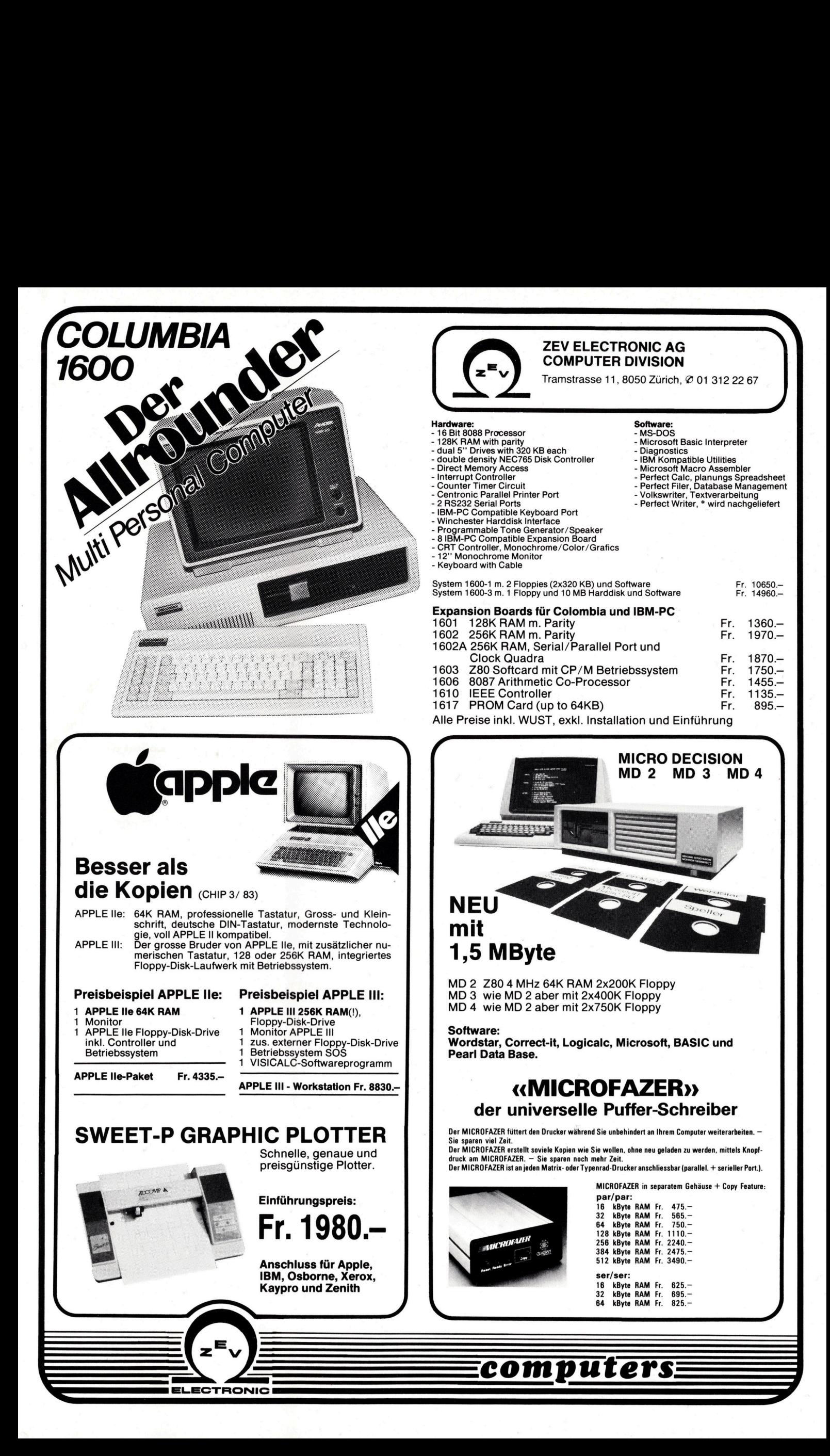

### Memorex . Disketten, the inside story. **X<br>1SK<br>DSK**

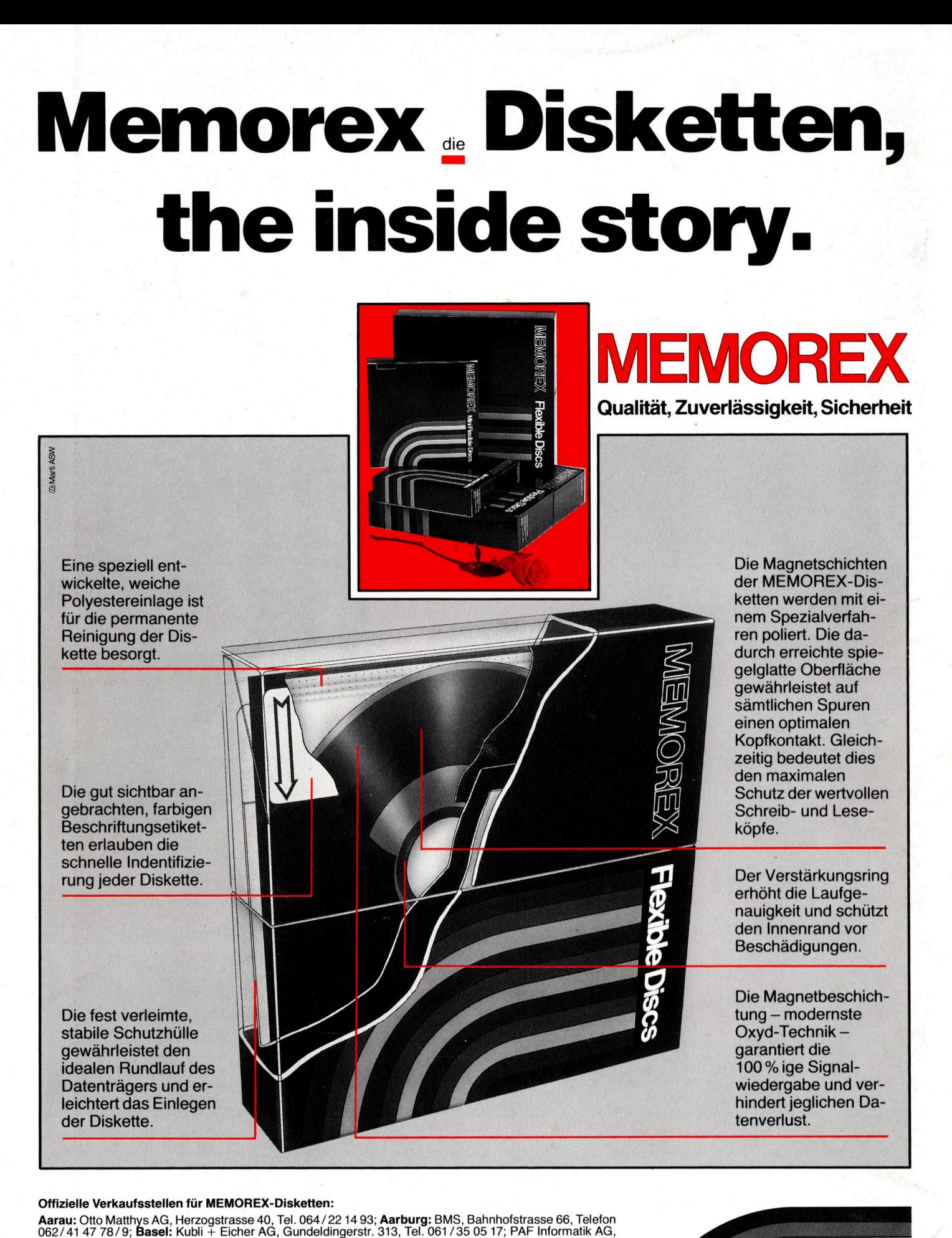

### <sup>O</sup>ffiziell<sup>e</sup> Verkaufsstellen <sup>f</sup>ü<sup>r</sup> MEMOREX-Disketten:

Offizielle Verkaufsstellen für MEMOREX-Disketten:<br>Aarau: Otto Matthys AG, Herzogstrasse 40, Tel. 064/22 14 93; Aarburg: BMS, Bahnhofstrasse 66, Telefon<br>062/41 47 78/9; Basel: Kubli + Eicher AG, Gundeldingerstr. 313, Tel. 0 platz <sup>4</sup>, <sup>T</sup>el. 01/363 67 67

8036 Zürich 01/461 54 00